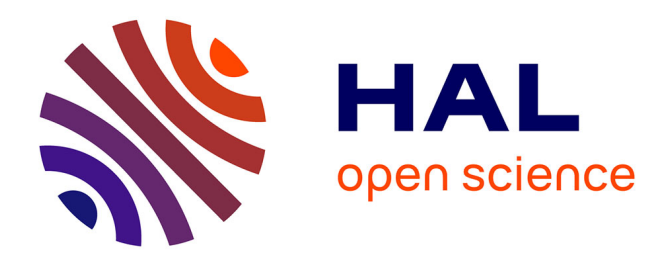

### **Modélisation de l'activité électrique des oreillettes et des veines pulmonaires**

Simon Labarthe

### **To cite this version:**

Simon Labarthe. Modélisation de l'activité électrique des oreillettes et des veines pulmonaires. Modélisation et simulation. Université Victor Segalen - Bordeaux II, 2013. Français. NNT : . tel-00925253

### **HAL Id: tel-00925253 <https://theses.hal.science/tel-00925253>**

Submitted on 7 Jan 2014

**HAL** is a multi-disciplinary open access archive for the deposit and dissemination of scientific research documents, whether they are published or not. The documents may come from teaching and research institutions in France or abroad, or from public or private research centers.

L'archive ouverte pluridisciplinaire **HAL**, est destinée au dépôt et à la diffusion de documents scientifiques de niveau recherche, publiés ou non, émanant des établissements d'enseignement et de recherche français ou étrangers, des laboratoires publics ou privés.

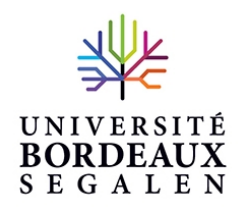

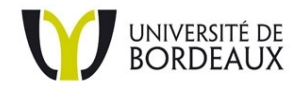

### **Université Bordeaux Segalen**

Année 2013

Thèse n° 2094

## THÈSE

pour le

## DOCTORAT DE L'UNIVERSITÉ BORDEAUX 2

**Ecole Doctorale Mathématiques et Informatique de Bordeaux Mention : Sciences, Technologie, Santé Spécialité : Mathématiques appliquées et calcul scientifique**

**Présentée et soutenue publiquement**

Le 13 décembre 2013 Par Simon LABARTHE Né(e) le 18/04/1981 à Dax

### **Modélisation de l'activité électrique des oreillettes et des veines pulmonaires.**

### **Membres du Jury**

M. Angelo IOLLO, Prof. des Universités, Université Bordeaux 1, .......Président du jury M. Jean-Frédéric GERBEAU, Directeur de Recherches, Inria...............Rapporteur M. Alexander V. PANFILOV, Professeur, Gent University,.................Rapporteur M. Yves COUDIÈRE, Prof. des Universités, Université Bordeaux 1....Co-directeur de thèse M. Jacques HENRY, Directeur de recherches, Inria ..............................Co-directeur de thèse M. Olaf DÖssel, Professeur, Karlsruhe Institute Of Technology...........Examinateur M. Mazen SAAD, Prof. des Universités, Ecole Centrale de Nantes.......Examinateur M. Michel HAÏSSAGUERRE, PU-PH, CHU de Bordeaux...................Examinateur

Cette thèse a été financée par le Conseil Général d'Aquitaine et par l'Université Bordeaux Segalen suite à un prix scientifique reçu par Michel Haïssaguerre.

Elle s'est déroulée dans les équipes Anubis puis Carmen du centre Inria Bordeaux Sud Ouest, et au sein de l'Institut de Mathématiques de Bordeaux.

Ces travaux ont bénéficié de la création de l'IHU LIRYC à Bordeaux au sein duquel l'équipe Carmen s'est constituée.

## Remerciements

Je voudrais tout d'abord remercier mes directeurs de thèse, Yves Coudière et Jacques Henry, qui m'ont accompagné pendant ces trois années de recherche. J'ai apprécié leur soutien, leur disponibilité et le temps passé avec eux à discuter, débattre, confronter, affiner. Je leur suis également reconnaissant de la liberté qu'ils ont su me laisser tout en étoffant mon travail de leurs remarques et de leurs idées.

Je voudrais également remercier toutes les personnes qui ont apporté à mes travaux leur contribution scientifique.

Je souhaiterais remercier en premier lieu Michel Haïssaguerre, sans qui cette thèse n'aurait pas commencé. Je voudrais lui témoigner ma fierté d'avoir participé, à ma mesure, à l'aventure du Liryc. L'interdisciplinarité de l'IHU a été pour moi une source de motivation et d'inspiration. Je voudrais notamment remercier l'ensemble des chercheurs de l'IHU Liryc avec qui j'ai été heureux de travailler, et tout particulièrement Edward Vigmond, Rémi Dubois, Thomas Desplantez et Olivier Bernus pour leur disponibilité et leurs conseils.

Je voudrais également remercier tous les membres des équipes cliniques qui m'ont ouvert la porte de leur bureau ou de leur salle d'ablation durant ces trois années. Je voudrais notamment remercier Pierre Jaïs, Hubert Cochet, Mélèze Hocini, Sébastien Knecht qui ont toujours su trouver du temps pour discuter de nos modèle, analyser nos résultats et nous apporter leur regard de praticien.

Je souhaiterai encore remercier Maxime Sermesant et Rocio Cabrera Lozoya pour leurs conseils en général et pour leur aide en particulier pour la personnalisation de modèle, Nejib Zemzemi pour ces discussions sur la modélisation cardiaque et Mostafa Bendahmane et Bedr'Eddine Ainseba pour leur accompagnement pendant ma première année.

Je voudrais également dire merci à mes collègues de bureau, qui ont partagé avec moi ces journées de travail, ces repas et ces temps de pause, notamment Gregory Dumont, Ousmane Seydi, Alejandro Lopez, ainsi qu'à l'ensemble de l'équipe Carmen, Gwladys Ravon, Angela Davidovic, Julien Bouyssier, Mehdi Juhoor, Cesare Corrado, ainsi qu'aux personnels de l'Inria et de l'IMB qui m'ont apporté leur aide, je pense notamment à Ingrid Rochel et Chrystel Plumejeau.

# Table des matières

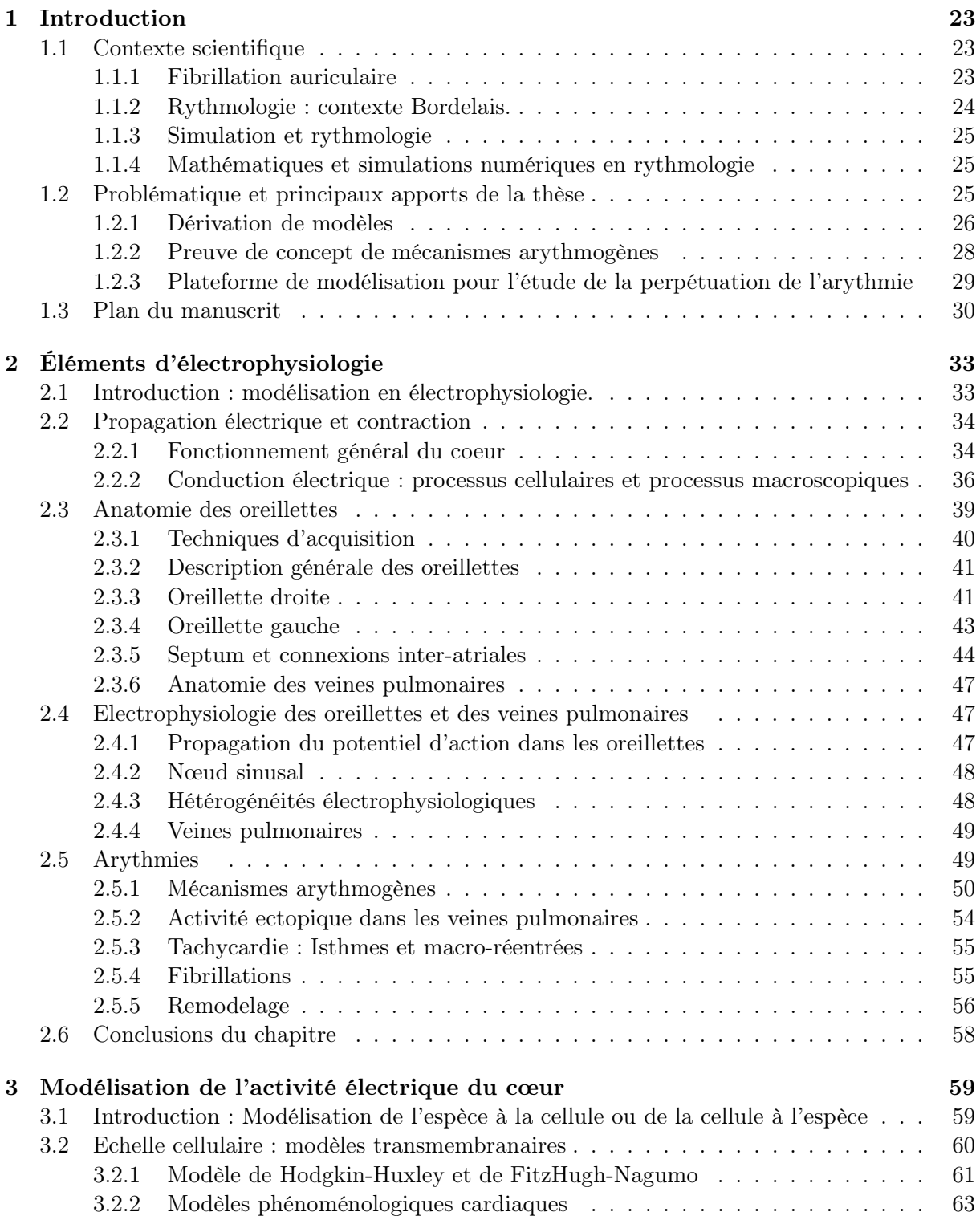

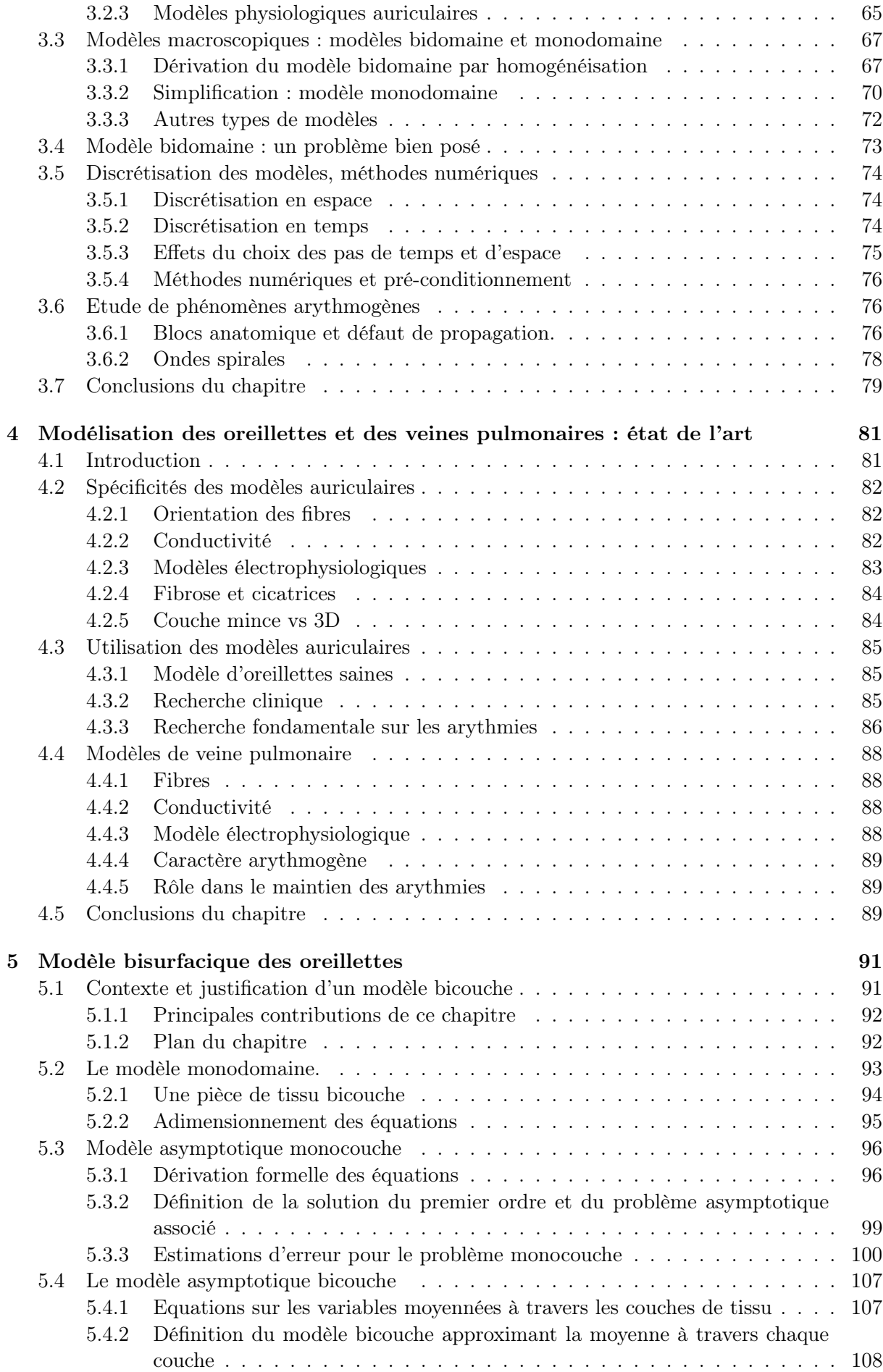

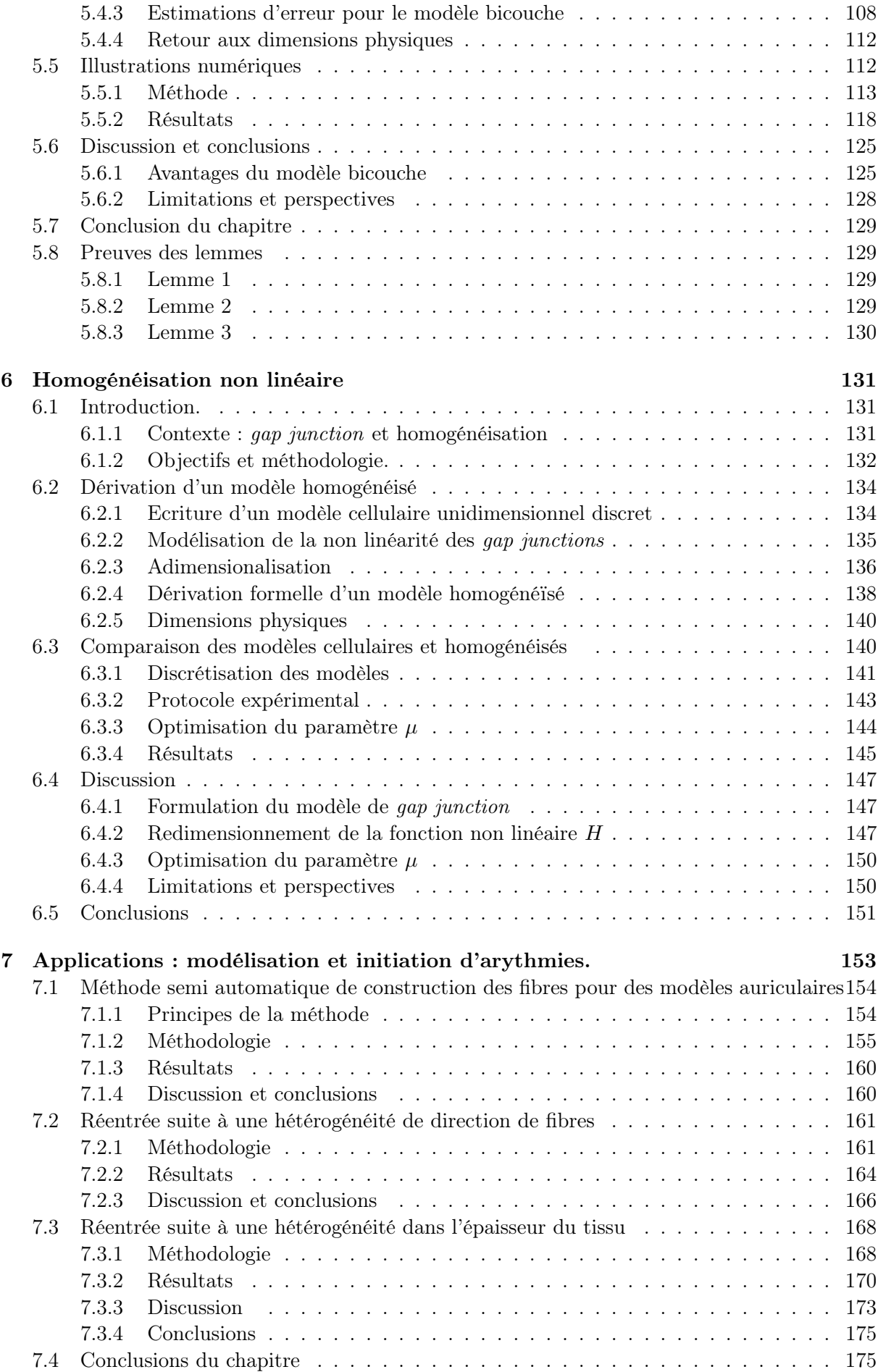

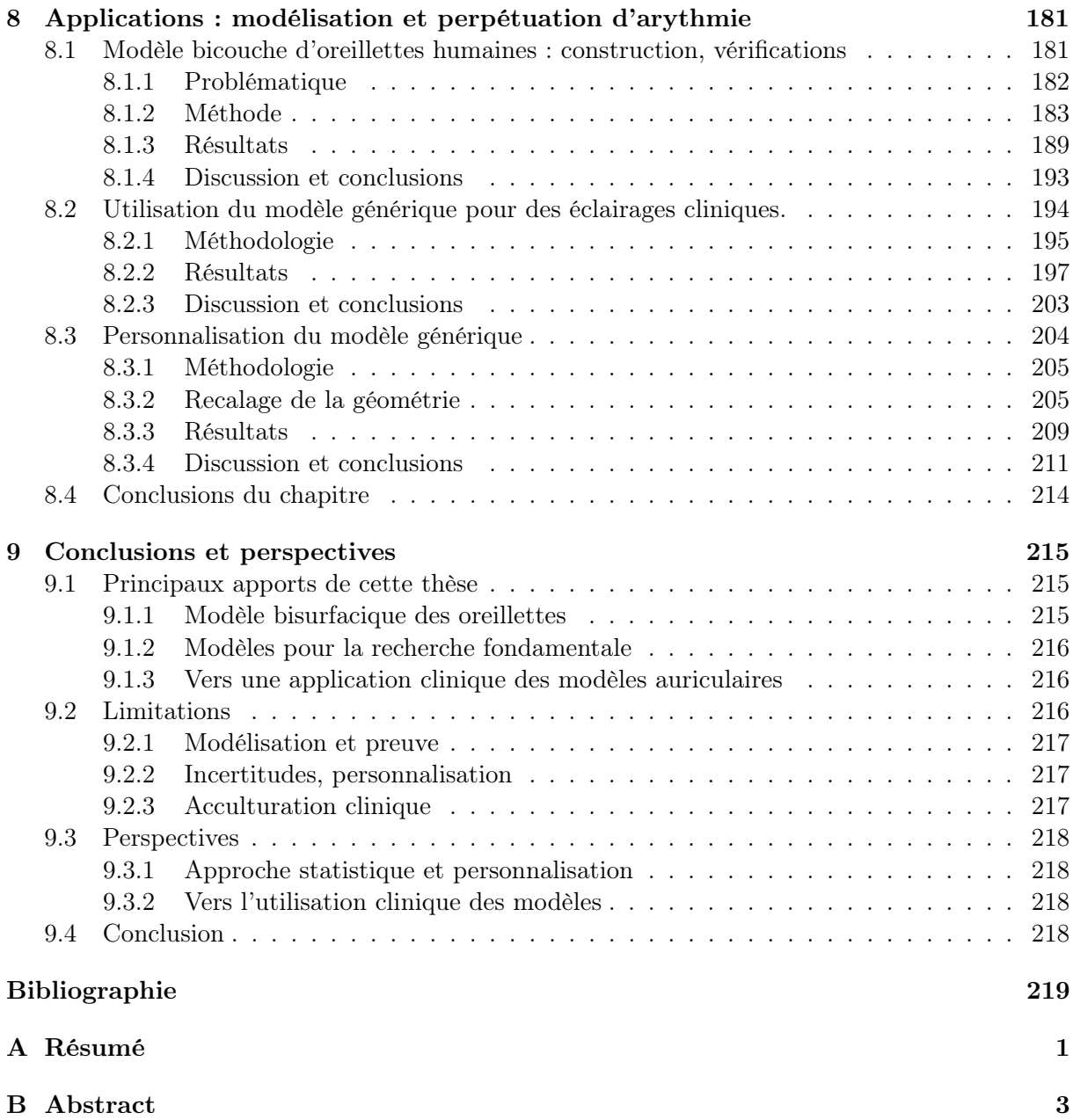

## Table des figures

- 2.1 **Anatomie du cœur.** Source : traduction du Bembook [1] . . . . . . . . . . . . . . 35
- 2.2 Système de conduction électrique du cœur. Source : Bembook [1] . . . . . . 36
- 2.3 Phases du potentiel d'action. Haut : potentiel d'action auriculaire calculé avec le modèle de Courtemanche-Ramirez-Nattel [2]. Bas : courants ioniques principaux en fonction du temps. INa : courant sodique. Ito, IKur, IKr, IKs : courants potassiques transitoire, ultra-rapide, rapide et lent. ICal : courant calcique. 1 : Au repos, les courants sont faibles. 2 : Le courant sodique, de l'ordre de 200 pA pF−<sup>1</sup> , est responsable de la dépolarisation. 3 : La repolarisation initiale est principalement portée par le courant potassique transitoire. 4 : Durant la phase plateau, les courants calciques et potassiques se contrebalancent. 5 : Un courant potassique ramène le potentiel transmembranaire à sa phase de repos. 6 : durant la phase réfractaire, un nouveau potentiel d'action ne peut être initié à l'identique. . . . . 37
- 2.4 Schéma des deux mécanismes de propagation du potentiel d'action. Rouge : membrane déjà dépolarisée. Vert : afflux d'ion sodium pendant la phase de dépolarisation. Bleu : diffusion du potentiel intracellulaire. a) La membrane de la cellule pré-jonctionnelle est déjà dépolarisée. Un courant sodique dépolarise la membrane de proche en proche, provoquant une diminution du potentiel extracellulaire au niveau de la jonction des deux cellules. Dans le même temps, par diffusion à travers le gap junction, le potentiel intracellulaire des cellules postjunctionnelles augmente. b) Lorsque le potentiel transmembranaire des cellules post-jonctionnelle atteint le seuil de dépolarisation, les canaux sodiques s'ouvrent et leur membrane peut se dépolariser de proche en proche. Parallèlement, la diffusion à travers le gap junction diminue, du fait de la différence moindre de potentiel intracellulaire de part et d'autre de la membrane d'une part, et de la fermeture du gap junction résultant du comportement dynamique des connexines d'autre part. 39
- 2.5 Vue antero-inférieure (gauche) et postéro-supérieure inversée (droite) des oreillettes. Rose : oreillette droite. Bleu ciel : oreillette gauche. AD : appendice droit. VCI, VCS : veines caves inférieure et supérieure. CT : crista terminalis. MP : muscles pectinés. NS : noeud sinusal. ZB : zones de bloc. AG : appendice gauche. VPSG, VPIG, VPSD, VPID : veines pulmonaires supérieure gauche, inférieure gauche, supérieure droit et inférieure droit. FB : faisceau de Bachmann. FO : fossa ovalis ou foramen ovale. SC : sinus coronaire. . . . . . . . . . . . . . . 42
- 2.6 Modélisation des fibres endocardiques de l'oreillette droite décrites dans [3]. Les fibres sont longitudinales dans les muscles pectinés et s'insèrent dans les fibres de la crista terminalis qui sont elles-même parallèles à la direction de la crête. 42
- 2.7 Modélisation des fibres épicardiques de l'oreillette droite décrites dans [3]. Les fibres épicardiques provenant de la partie septale recouvrent en une fine couche les parties endocardiques proéminantes : la crista terminalis et les muscles pectinés. . . . . . . . . . . . . . . . . . . . . . . . . . . . . . . . . . . . . . . . . 43

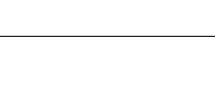

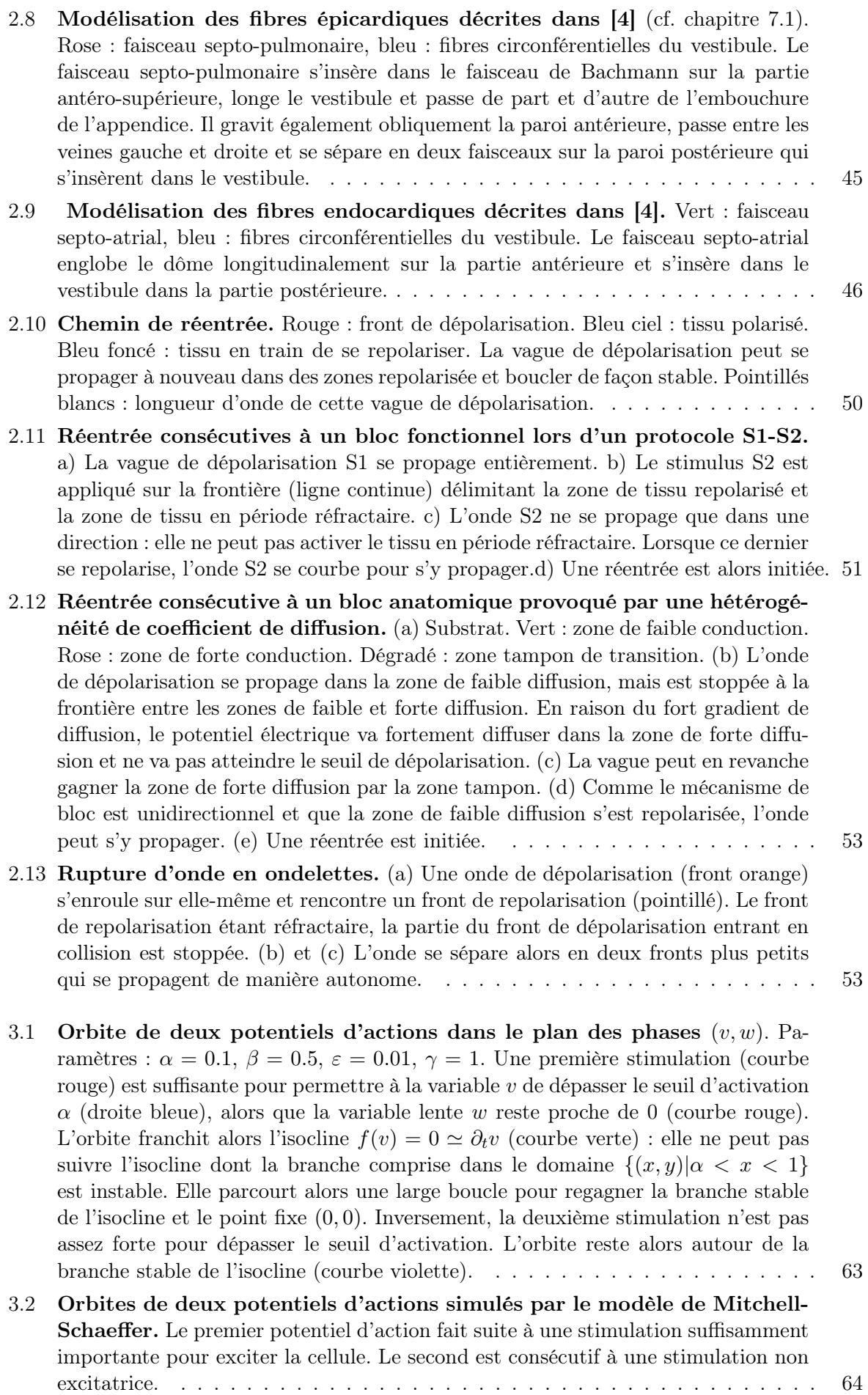

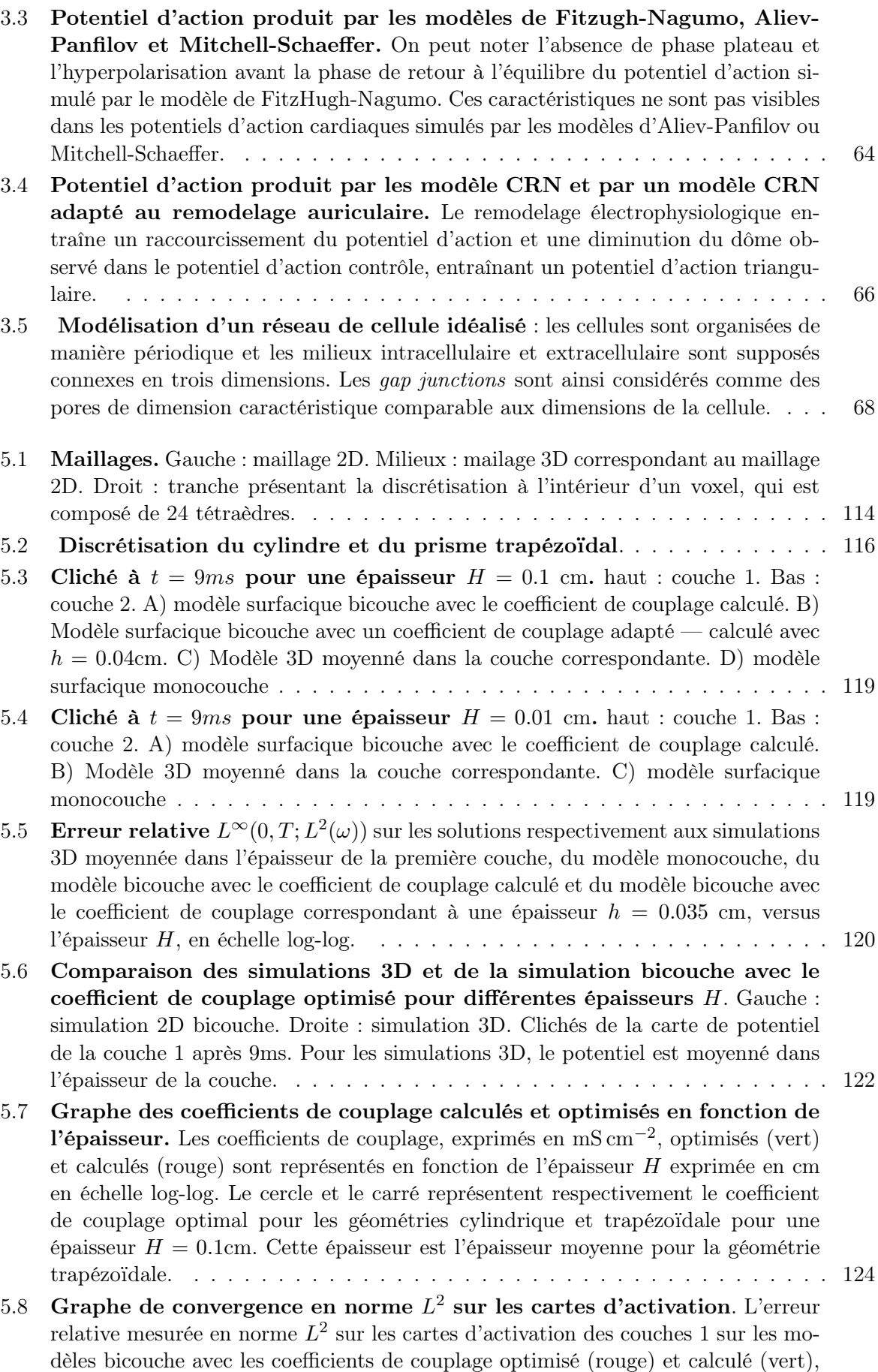

et sur le modèle monocouche (bleu) est représentée en fonction de l'épaisseur du tissu  $H$  en échelle log-log.  $\ldots \ldots \ldots \ldots \ldots \ldots \ldots \ldots \ldots \ldots \ldots \ldots \ldots 125$ 

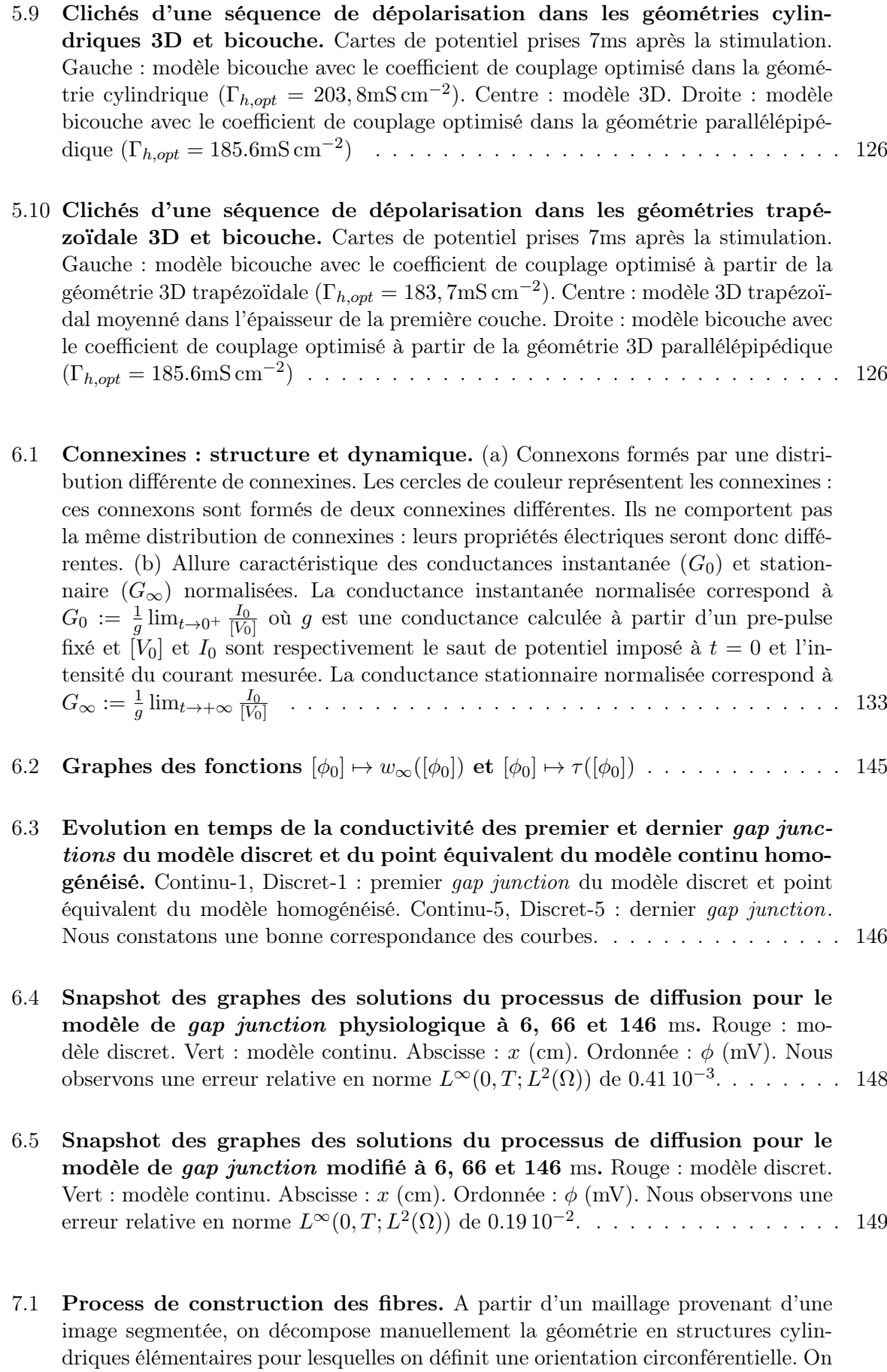

applique ensuite un algorithme d'inpainting qui assure une distribution continue de l'orientation des fibres sur l'ensemble des oreillettes. . . . . . . . . . . . . . . . 155

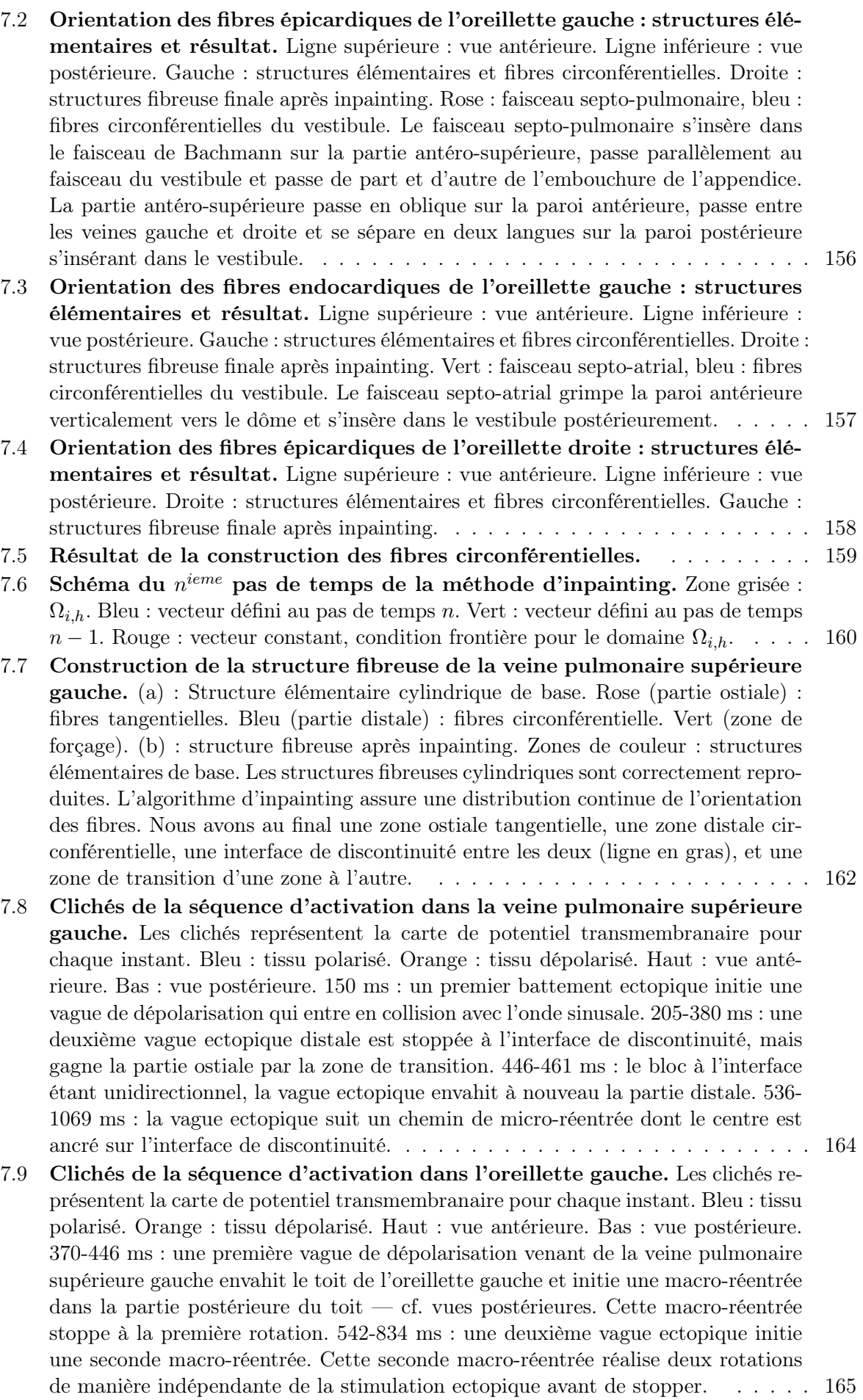

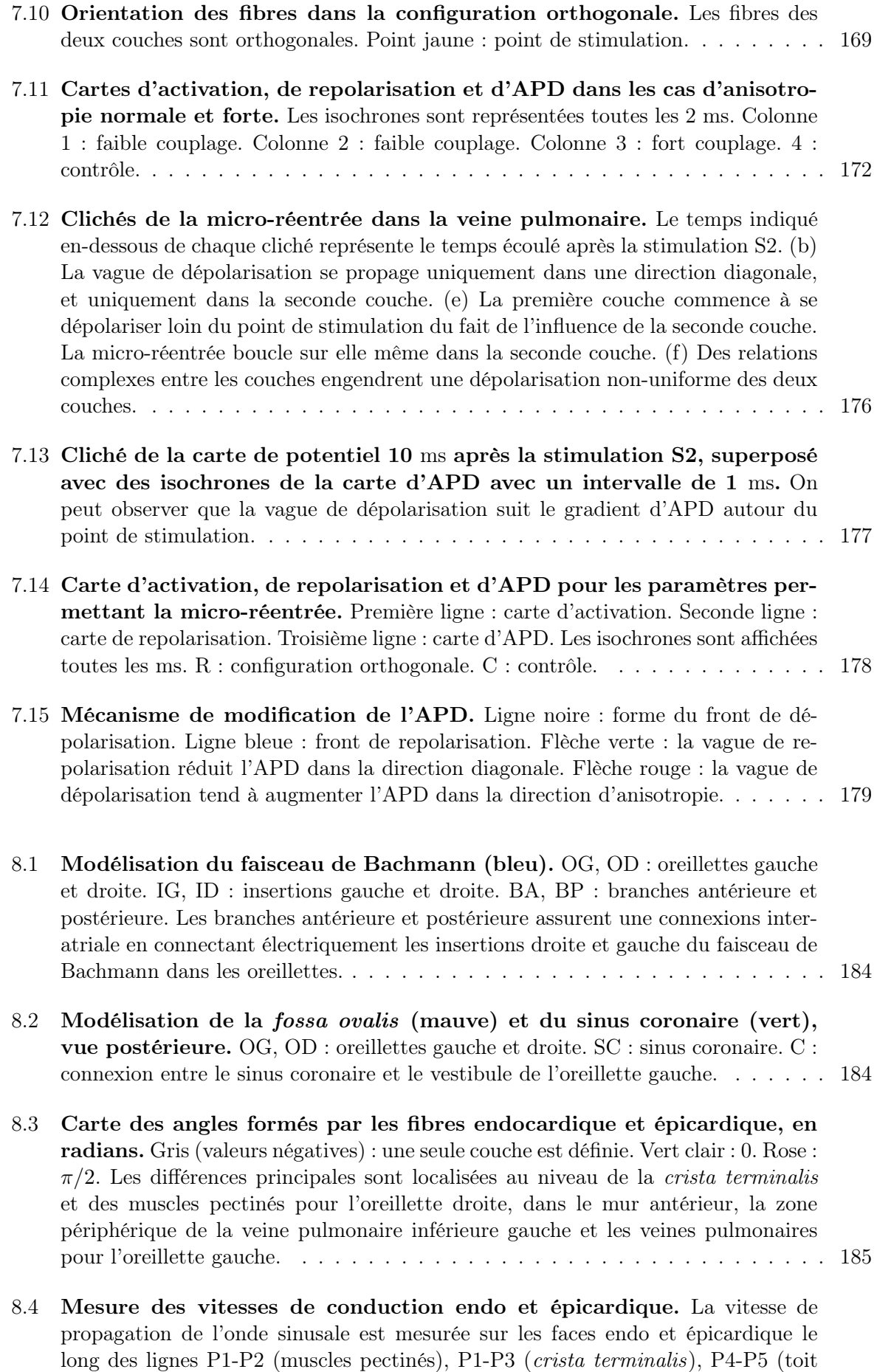

de l'oreillette gauche) et P6-P7 (vestibule de l'oreillette gauche). . . . . . . . . . . 189

- 8.5 Séquence d'activation. Première ligne : modèle bicouche. Deuxième ligne : modèle témoin. (a-e) : Le nœud sinusal est dépolarisé. L'onde sinusale gagne rapidement la crista terminalis et est déformée par la forte anisotropie de cette dernière. (b-f) : L'appendice droit est ensuite dépolarisé. On peut observer une dissociation électrique entre l'endocarde et l'épicarde au niveau du front de propagation pour le modèle bicouche : les langues bleutées correspondent à la dépolarisation des muscles pectinés situés sur la face endocardique observée par transparence. Cette dissociation n'est pas visible dans le modèle témoin. De plus, cette activation endocardique permet d'accélérer la propagation épicardique. (c-g) : première activation de l'oreillette gauche au niveau de l'insertion du faisceau de Bachmann près de la veine pulmonaire supérieure droite. La première activation est simultanée dans les deux modèles. (d-h) : l'activation gagne l'ensemble de l'oreillette gauche. . . . . 190
- 8.6 Différence de temps d'activation entre le modèle bicouche et le modèle témoin. Les temps d'activation du modèle témoin sont retranchés des temps d'activation du modèle bicouche. Des isolignes espacées de 2 ms sont représentées. On peut observer une différence importante de temps d'activation dans l'appendice droit — 40 ms. Les différences sont également importantes dans l'oreillette droite, et principalement localisées dans les zones où les différences d'orientation de fibres entre les couches endo et épicardiques sont maximales. La zone de resserrement des isoclines située dans la partie postérieure du toit de l'oreillette gauche correspond probablement à un déphasage des ondes de propagation dans une zone où les branches antérieures et postérieures de la vague sinusale se rejoignent. . . . . . . 191
- 8.7 Différence de temps d'activation entre les faces endocardique et épicardique. Des isolignes sont représentées toutes les 2 ms. Les parties grisées représentent les zones sans couche endocardique. Les différences les plus importantes sont principalement localisées dans les zones d'hétérogénéités transmurales : les muscles pectinés et les veines pulmonaires. Il est à noter qu'autour des veines pulmonaires, les valeurs sont négatives ou positives : l'onde endocardique peut être retardée ou avancée par apport à l'onde épicardique. . . . . . . . . . . . . . . . . 192
- 8.8 Séquence d'activation des muscles pectinés. (a) La propagation est d'abord beaucoup plus rapide dans la face endocardique. (b) Par couplage électrique, le potentiel transmembranaire s'élève dans la partie épicardique. Sur certaines zones, il atteint le seuil de dépolarisation. (c) L'onde épicardique est ainsi accélérée. (d) Le front de dépolarisation de la face épicardique est beaucoup moins en retard par rapport au front de dépolarisation endocardique qu'au début de la séquence d'activation — cf. figure (a) . . . . . . . . . . . . . . . . . . . . . . . . . . . . . . 192
- 8.9 (a) Segmentation de la zone fibrosée et des zones d'ablation. Jaune : zone fibrosée. Vert : tissu sain. Différents scénarii d'ablation sont modélisés. Rose (cercle) : ligne d'ablation encerclant la zone fibrosée. Gris-vert (obstacle) : ligne d'ablation reliant la zone fibrosée à l'obstacle anatomique le plus proche. Points multicolores (spots) : points d'ablation à l'intérieur de la zone d'ablation. Les différentes couleurs correspondent à différentes séries d'ablation qui peuvent être ajoutées ou enlevées du modèle afin de prendre en compte plusieurs densités de points d'ablation. (b) Zone de stimulation S2. Une large zone de tissu aux abords des veines pulmonaires gauches — zone blanche — est dépolarisée. . . . . 196
- 8.10 Initiation de la macro-réentrée dans l'oreillette gauche suite à la stimulation S2. Clichés débutant 90ms après la stimulation S2 et séparés de 90ms. Ces clichés représentent l'initiation de la macro-réentrée dans le cas témoin. Mais cette séquence d'activation initiale est très comparable dans toutes les simulations. Une macro-réentrée en 8 est initiée. Le centre du rotor de sa branche antérieure se situe aux abords de l'insertion du faisceau de Bachmann. Le centre de sa branche postérieure est situé dans la partie ostiale de la veine pulmonaire inférieure gauche. 197
- 8.11 Séquence d'activation dans les situations de fibrose transmurale haut —, de fibrose non transmurale — milieu — et de tissu sain — bas. Clichés débutant 2640ms après le début de la simulation et séparés de 90ms. Nous pouvons notamment observer le cantonnement du centre du rotor à la zone de conduction lente dans le cas de fibrose transmurale et ses larges déplacements dans les autres situations. Ces clichés illustrent également les sens de rotation respectifs dans chaque configuration de fibrose. . . . . . . . . . . . . . . . . . . . . . . . . . . . . 198
- 8.12 Encerclement de la zone de fibrose. Ablation transmurale —haut— et non transmurale —bas. Clichés de la séquence de propagation après initiation de la réentrée séparés par 90ms. Les clichés s'espacent de 1500ms à 2490ms, afin d'illustrer la fin de la rotation du rotor dans chaque situation : 1980ms pour l'ablation transmurale et 2190ms pour l'ablation incomplète. Haut : les clichés sont représentatifs de l'activité électrique depuis l'initiation de la macro-réentrée à son arrêt : l'onde de propagation contourne la zone de conduction lente et la zone d'ablation, le centre du rotor se trouvant dans le mur antérieur de l'oreillette gauche. Dans les clichés (c),(d) et (e), une faible partie de la micro-réentrée localisée dans l'isthme situé entre la zone d'ablation et la valve mitrale est visible. A partir de 1980ms, le rotor disparaît : l'activité électrique est entièrement dirigée par la source ectopique jusqu'à la fin de la simulation. Deux battements ectopiques sont ici représentés. Bas : La branche antérieure de la macro-réentrée initiale est stoppée par une micro-réentrée initiée par un bloc fonctionnel dans la zone de conduction lente. Cette micro-réentrée se mêle à la branche postérieure du rotor pendant 4 rotations, puis stoppe. L'activité électrique est alors dirigée par la source ectopique. . . . . . . . . . . . . . . . . . . . . . . . . . . . . . . . . 200
- 8.13 Ligne d'ablation rejoignant la valve mitrale. Ablation transmurale haut— et non transmurale —bas. Clichés de la séquence de propagation après initiation de la réentrée séparés par 90ms. Les clichés s'espacent de 1800ms à 2790ms, afin d'illustrer la fin de la rotation du rotor dans chaque situation : 2520ms pour l'ablation transmurale et 2580ms pour l'ablation incomplète. Haut : 201
- 8.14 Points d'ablation dans la zone fibrosée. Des densités faible haut— , moyenne — milieu— et forte — bas — sont testées. Clichés débutant 6090ms après le début de la simulation et séparés de 90ms. Nous pouvons constater que sur cette fenêtre de simulation, des rotors stables dont le centre est situé dans la zone de conduction lente sont visibles. . . . . . . . . . . . . . . . . . . . . . . . 202
- 8.15 Méthodologie de la personnalisation du modèle générique. OG, OD : oreillettes gauche et droite. CT, PM : crista terminalis et muscles pectinés. FO, CS, BB : fossa ovalis, sinus coronaire et faisceau de Bachmann. RHT : réhaussement tardif. La géométrie du modèle générique est recalée vers la géométrie patient-dépendante. Certaines structures transseptales doivent être reconstruites. L'anisotropie du modèle générique est transportée à partir des transformations affines de chaque triangle. Le réhaussement tardif obtenu par IRM est projeté sur la géométrie recalée. On obtient au final un modèle patient-dépendant comportant la géométrie et le réhaussement tardif obtenus par imagerie, ainsi qu'une architecture fibreuse générique. . . . . . . . . . . . . . . . . . . . . . . . . . . . . 205

8.16 Recalage de la géométrie. Colonne de gauche : géométrie du modèle générique. Colonne centrale : géométrie recalée. Colonne de droite : géométrie du patient. . . 207

#### 8.17 Connexions transseptales. Résultats du recalage pour le faisceau de Bachmann et de la reconstruction pour le sinus coronaire et fossa ovalis. . . . . . . . . . . . 207

8.18 Recalage des fibres. Colonne de gauche : géométrie du modèle générique. Colonne de droite : géométrie recalée. Première ligne : oreillette droite (vue supérieure). Deuxième ligne : oreillette gauche (vue antérieure). . . . . . . . . . . . . 208

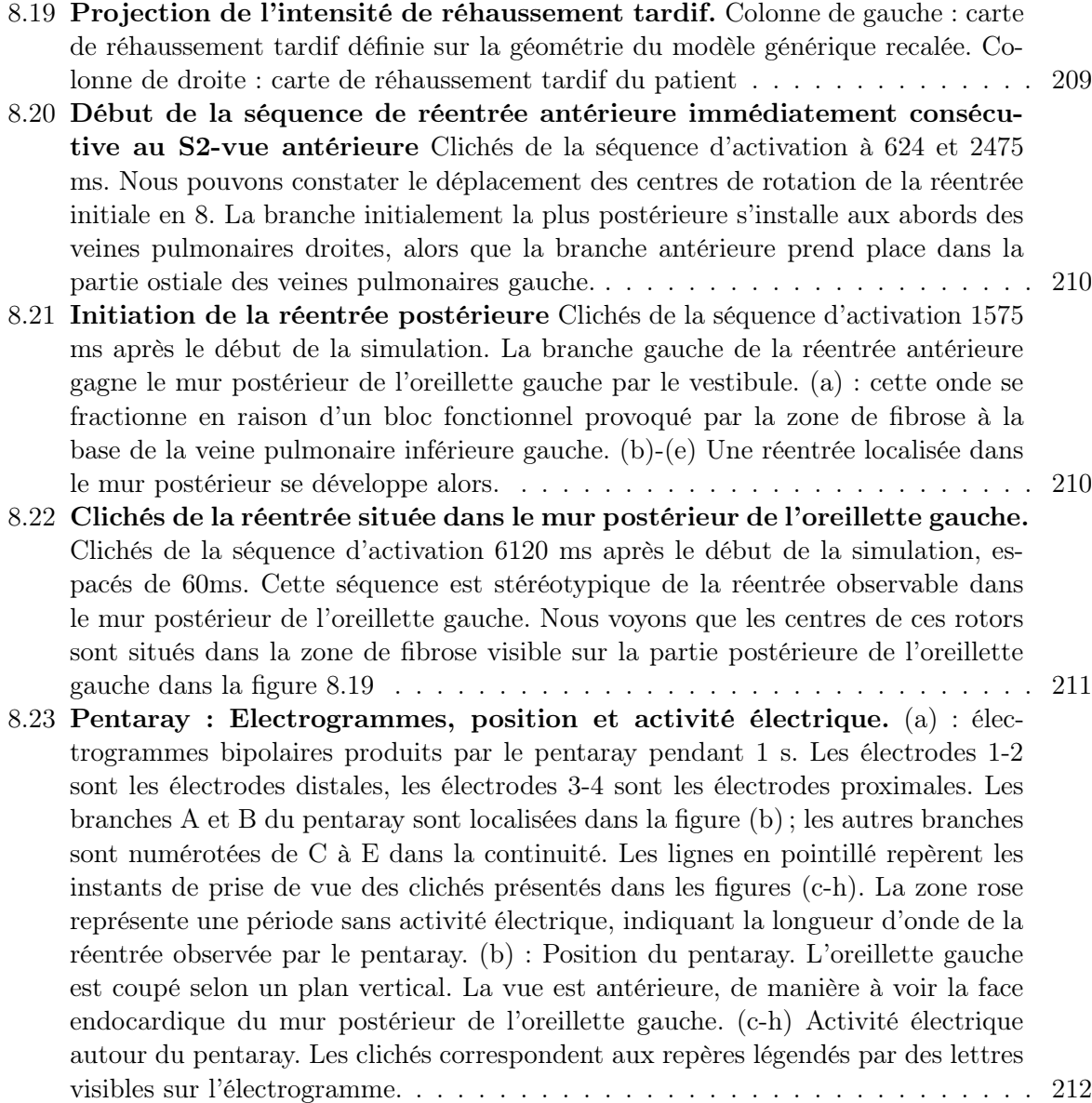

# Liste des tableaux

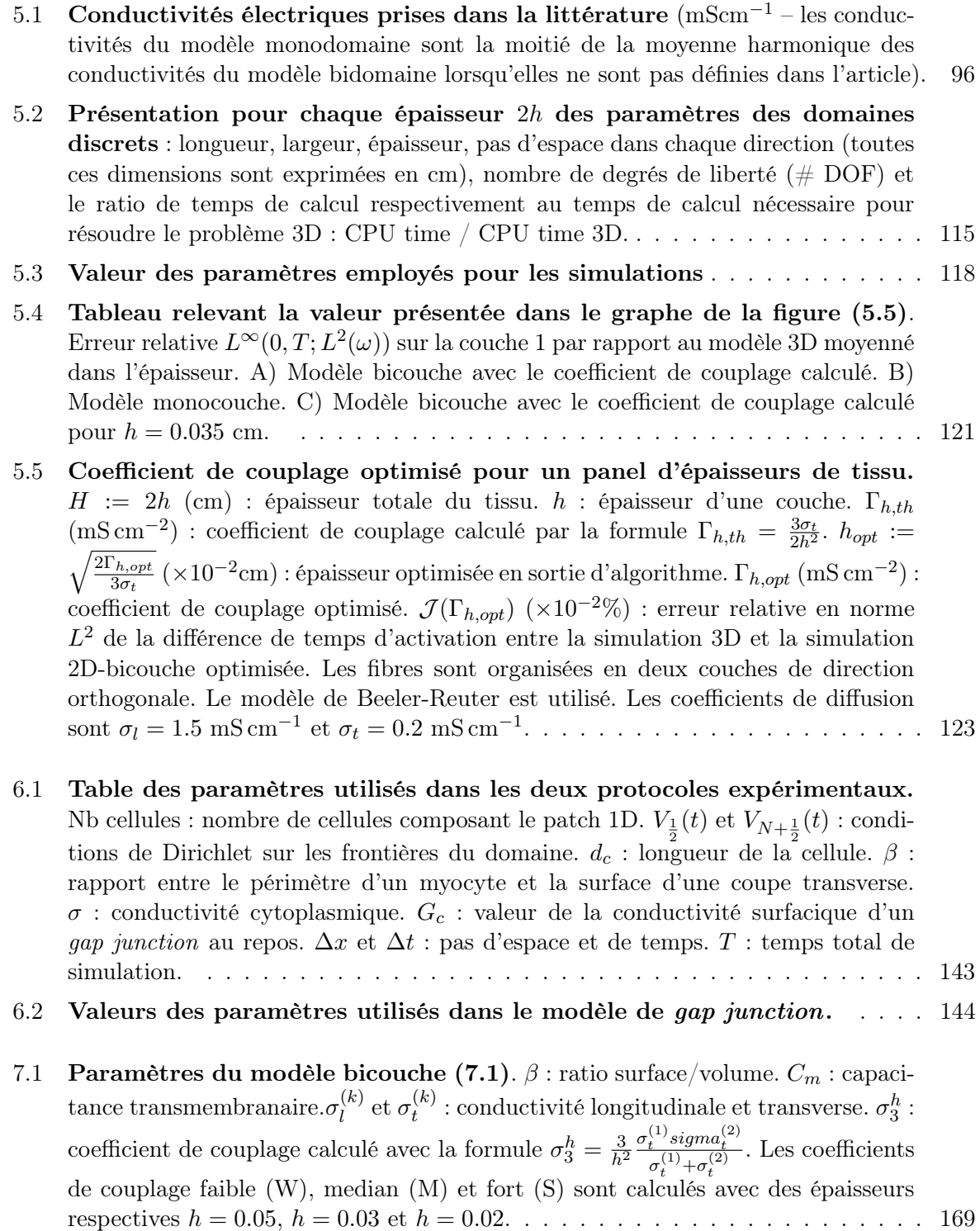

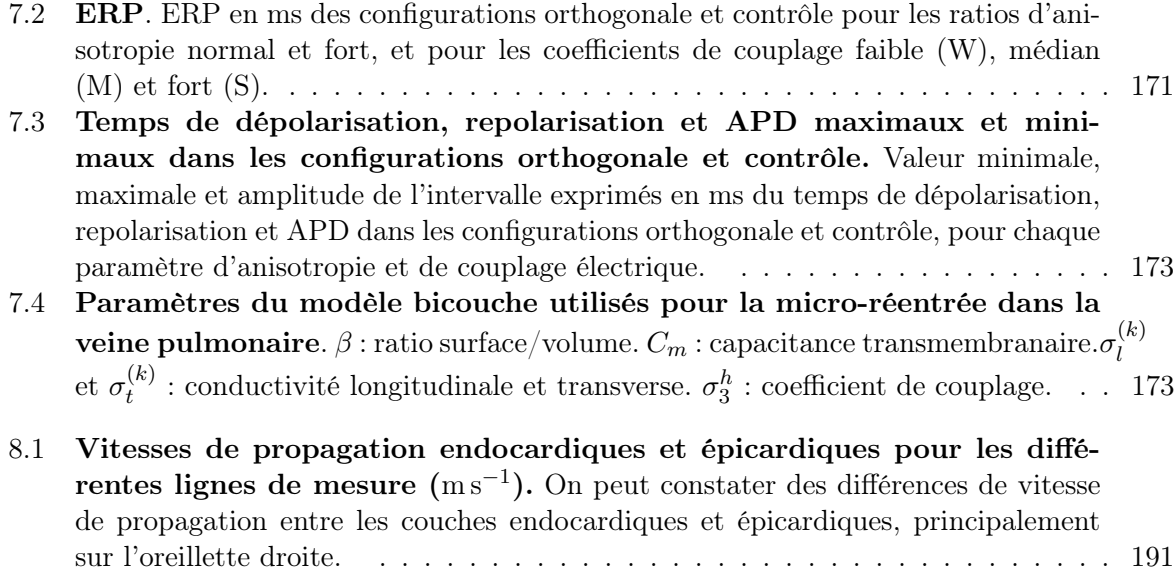

### Chapitre 1

## Introduction

#### Sommaire

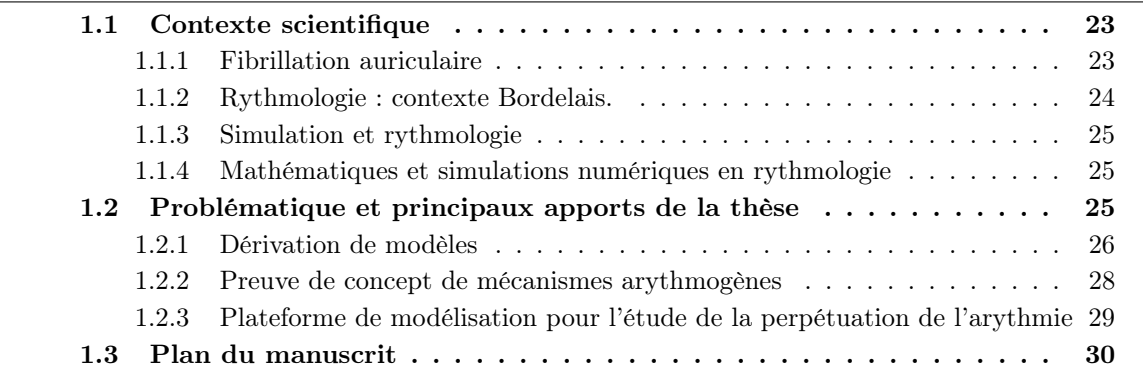

La recherche en cardiologie recouvre plusieurs champs - recherche clinique, technologique ou fondamentale - ainsi que plusieurs disciplines - par exemple l'électrophysiologie, l'imagerie, ou l'étude du métabolisme. La modélisation en cardiologie est à l'image de cette diversité. Elle peut avoir des visées cliniques, telles que l'aide au diagnostic ou à la planification d'intervention, ou plus fondamentales, telles que la compréhension fine de mécanismes pathologiques. Elle peut aussi s'intéresser à tous les aspects de la fonction cardiaque : propagation électrique, électrophysiologie de la cellule, contraction, hémodynamique, perfusion, etc.

Dans cette thèse, nous nous intéresserons à la modélisation de la propagation électrique et du rythme cardiaque, en ignorant d'autres aspects fonctionnels tels que la contraction du muscle cardiaque ou les interactions fluide/structure. Le tissu cardiaque est ramené ici à un tissu actif non contractile, isolé mécaniquement et électriquement du reste du corps, dont l'activité n'est pas limitée par des facteurs métaboliques. Si ces hypothèses de modélisation paraissent de prime abord restrictives, c'est un cadre adapté pour l'étude des troubles du rythme cardiaque, pathologies traitées par une spécialité médicale appelée la rythmologie.

Ce manuscrit traite principalement de certains aspects mathématiques de la modélisation de l'activité électrique des oreillettes et des veines pulmonaires. Il laisse néanmoins une part importante aux applications. Les motivations de ces travaux et les problématiques qui y sont abordées sont pour la plupart extra-mathématiques. La contextualisation de ces travaux par des considérations biologiques ou médicales prendra ainsi également une place non négligeable dans ce manuscrit.

#### 1.1 Contexte scientifique

#### 1.1.1 Fibrillation auriculaire

La fibrillation auriculaire est l'arythmie la plus commune. Elle consiste en une perturbation de l'activité électrique des oreillettes, menant à leur activation rapide et irrégulière et à une contraction inefficace. Si cette pathologie est non létale à court terme, elle engendre des complications sérieuses. Ainsi, les taux de mortalité sont doublés chez les patients atteints de fibrillation auriculaire et cette pathologie est une cause importante d'AVC [5]. De plus, elle dégrade le pronostic de guérison chez les patients atteints d'infarctus du myocarde ou d'insuffisance cardiaque [6].

La prévalence de cette pathologie croît avec l'âge, passant d'environ 0,5 % des quinquagénaires à 10% des plus de 80 ans [5]. De plus, le nombre de patients souffrant de fibrillation auriculaire devrait doubler ou tripler dans les trente prochaines années [6]. Si certains troubles cardiaques sont identifiés comme prédisposant à l'apparition des fibrillations atriales, telles que certaines valvulopathies mitrales ou l'hypertension, des épisodes fibrillatoires sont également détectés chez des patients sans autre pathologie cardiaque identifiée [5].

Lors des épisodes de fibrillation, des mécanismes électrophysiologiques, appelés remodelage électrophysiologique, entrent en jeu et modifient les propriétés du tissu auriculaire. Ce remodelage est délétère puisqu'il favorise l'apparition de nouveaux épisodes arythmiques qui à leur tour accentuent le remodelage. Ce cercle vicieux est habituellement illustré par la formule "la fibrillation auriculaire engendre la fibrillation auriculaire" [7].

La fibrillation auriculaire peut être traitée par des approches pharmacologiques, mais aussi par ablation de structures tissulaires entrant en jeu dans la perturbation du rythme auriculaire normal. L'ablation se pratique en introduisant dans les cavités des oreillettes des cathéters permettant de prendre des informations électriques endocavitaires et de brûler des zones de tissu ciblées par le praticien.

Si certains facteurs prédisposant au déclenchement et à la perpétuation des fibrillations auriculaires ont été identifiés, cette caractérisation doit encore être affinée et est un sujet de recherche clinique important. Néanmoins, des sources importantes de dysfonctionnement électrique sont clairement établies, telles que les veines pulmonaires, connectant l'oreillette gauche aux poumons.

#### 1.1.2 Rythmologie : contexte Bordelais.

La découverte du rôle des veines pulmonaires dans l'initiation et la perpétuation de la fibrillation auriculaire a été publiée en 1998 par Michel Haïssaguerre et son équipe du service de cardiologie de l'Hôpital Haut-Lévêque de Bordeaux [8], et a modifié en profondeur les procédures d'ablation, en y intégrant le ciblage des veines pulmonaires<sup>1</sup>. L'isolation électrique des veines pulmonaires fait maintenant partie du protocole d'ablation recommandé par la communauté médicale [9].

Cette équipe bordelaise a mené depuis une importante activité de recherche sur les propriétés électriques des veines pulmonaires [10, 11] ou sur les techniques d'ablation [12, 13]. Ils ont également proposé des recherches confrontant à des données cliniques des résultats de simulations numériques intégrant un dysfonctionnement électrique des veines pulmonaires [14].

Michel Haïssaguerre et son équipe ont également porté le projet de la création de l'institut LIRYC (Institut de RYthmologie et de modélisation Cardiaque), effective depuis la fin 2011, dont le but est de rassembler sous un même toit toutes les spécialités de recherche s'intéressant aux pathologies électriques cardiaque, depuis la recherche fondamentale jusqu'aux soins prodigués aux patients. Par le large spectre de spécialités présentes dans cet Institut Hospitalo-Universitaire, combinant des équipements et un savoir-faire en cardiologie interventionnelle, en imagerie, en modélisation et en traitement du signal, cet établissement est unique en Europe. Une des particularités de cet institut est notamment d'accorder une place à la simulation numérique auprès des autres disciplines.

<sup>1.</sup> Cet article a été cité plus de 4500 fois à la date de publication de ce manuscrit : cette statistique permet de bien cerner l'impact de cette découverte sur la communauté médicale.

#### 1.1.3 Simulation et rythmologie

Deux utilisations principales peuvent être identifiées pour la simulation numérique appliquée à la rythmologie.

Un premier versant se situe dans la recherche fondamentale : les modèles numériques contribuent à caractériser des facteurs d'initiation et de perpétuation de séquences arythmiques dans les oreillettes. Ils peuvent par exemple représenter de manière plus ou moins fine un contexte électrophysiologique particulier et évaluer par la simulation son caractère arythmogène. Ce type d'approche peut venir en complément de modèles biologiques animaux.

Des finalités cliniques ou pré-cliniques peuvent également être identifiées. Des approches numériques ou mathématiques peuvent permettre d'intégrer des informations issues de différents canaux — imagerie, cartographie endo-cavitaire, ect. —, de compléter des informations parcellaires ou d'apporter de nouvelles informations — par exemple en résolvant le problème inverse en électrocardiographie, afin d'identifier l'activité électrique à la surface du cœur à partir de données relevées sur le thorax. Les simulations peuvent également permettre de créer des données simulées utilisées pour tester des algorithmes, des procédures ou même l'impact d'une drogue sur le rythme cardiaque in silico avant une utilisation pré-clinique [15].

#### 1.1.4 Mathématiques et simulations numériques en rythmologie

S'il n'est pas nécessaire d'être mathématicien pour réaliser des simulations numériques de l'activité électrique du cœur, des champs de recherche spécifiques aux mathématiques et à l'analyse numérique trouvent leurs problématiques dans la modélisation en rythmologie.

Les numériciens peuvent par exemple proposer des schémas numériques qui améliorent le préconditionnement des matrices de calcul ou l'ordre de convergence des approximations numériques, en adaptant ces schémas aux spécificités des équations qui décrivent l'activité électrique des tissus cardiaques. Les méthodes de décomposition de domaine ou d'adaptation de maillage trouvent également des applications en électrophysiologie cardiaque.

Des approches mathématiques permettent également de construire des modèles nouveaux. Les techniques d'homogénéisation permettent par exemple de dériver des modèles macroscopiques à partir de modèles microscopiques, tout en maîtrisant de manière quantitative les hétérogénéités fines introduites dans le tissu. De même, les méthodes d'analyse asymptotique permettent d'obtenir des modèles simplifiés à partir de modèles de dimension supérieure déjà existant ainsi qu'une estimation de l'erreur introduite avec cette simplification.

Comme dernier exemple de l'apport spécifique des mathématiques à la modélisation cardiaque, nous pouvons citer les méthodes de traitement de signal ou de résolution de problèmes inverses qui ouvrent de nouvelles perspectives cliniques, en aidant à l'acquisition et à l'analyse d'informations électriques plus complètes. Ces méthodes permettent par exemple d'obtenir une approximation de la dynamique de l'activité électrique sur l'ensemble du tissu cardiaque de manière non invasive, ou de rechercher des marqueurs pertinents dans des signaux chaotiques comme ceux produits par un tissu en fibrillation.

#### 1.2 Problématique et principaux apports de la thèse

La problématique de cette thèse se résume en deux séries de questions, la première série ayant trait à la modélisation mathématique de l'électrophysiologie auriculaire, la seconde à l'application des modèles électrophysiologiques :

1. Quel type d'hétérogénéité peut-on inclure dans un modèle électrophysiologique des oreillettes et des veines pulmonaires ? Comment tirer profit des caractéristiques géométriques de ces tissus, notamment de leur faible épaisseur, tout en modélisant des hétérogénéités transmurales, c'est à dire comprises dans l'épaisseur des structures auriculaires ?

2. Quels éclairages peut-on apporter par la modélisation sur l'initiation, la perpétuation et le traitement des arythmies auriculaires ?

Une première série d'études structure cette thèse : elle porte sur l'introduction d'un modèle bisurfacique des oreillettes. Ce modèle, bien qu'en deux dimensions, permet d'introduire des hétérogénéités présente dans l'épaisseur du tissu. Son étude comporte un versant théorique qui inclut une dérivation mathématique du modèle et des vérifications numériques. Mais elle possède également un versant appliqué : un modèle bisurfacique des oreillettes est construit et utilisé dans différentes configurations pour apporter un éclairage sur des problématiques cliniques. Le modèle bisurfacique est également utilisé pour décrire un mécanisme arythmogène présent lorsque deux couches de fibres de directions différentes sont superposées. Ces différentes études forment ainsi un ensemble cohérent : les utilisations pratiques du modèle bicouche des oreillettes sont légitimées par les études théoriques du modèle mathématique, dont l'introduction est justifié par des observations physiologiques — ici, des hétérogénéités observées dans l'épaisseur du tissu.

Cependant, d'autres études ont pu être réalisées pendant cette thèse. Nous avons pu ainsi travailler autour de la dérivation par homogénéisation d'un modèle macroscopique incluant le comportement non linéaire des gap junctions, ou sur un mécanisme arythmogène induit par une hétérogénéité de direction de fibres, ou bien encore à la construction d'une méthode semiautomatique de construction de fibres.

L'ensemble de ces travaux s'articulent ainsi autour de trois axes. Un premier pan de ce travail consiste en l'utilisation d'outils mathématiques pour la construction de nouveaux modèles modèle bisurfacique, modèle macroscopique incluant des gap junctions non linéaires. Cet axe apporte des éléments de réponse à la première problématique : ces études théoriques permettent d'introduire dans les modèles continus usuels de nouvelles hétérogénéités dont l'inclusion est pertinente pour la modélisation auriculaire.

Un deuxième axe de travail s'intéresse à l'étude de mécanismes déclencheur d'arythmie. Enfin, un dernier angle de vue regroupe des outils et des études s'intéressant à des facteurs influant sur la perpétuation d'arythmies. Ces travaux sont relatifs à la deuxième problématique : les modèles théoriques sont utilisés pour apporter des éclairages en recherche fondamentale ou clinique sur les arythmies.

A la base de tous les travaux présentés ici, que ce soient des études de simulation ou des études plus théoriques, se trouve une problématique issue de la biologie ou de la médecine. La prise en compte d'hétérogénéités transmurales jouant un rôle dans les arythmies est la justification principale de l'introduction du modèle bisurfacique. La dérivation du modèle macroscopique prenant en compte la non linéarité des gap junctions fait écho à l'étude des connexines menée par une équipe de biologistes de Bordeaux. Les différentes applications s'intéressent à des problématiques médicales ou biologiques. L'intérêt principal du travail rassemblé dans ce manuscrit réside dans ces intéractions fortes entre les études mathématiques ou de modélisation qui y sont présentées et les autres disciplines représentées dans l'institut Liryc.

#### 1.2.1 Dérivation de modèles

#### 1.2.1.1 Dérivation d'un modèle bicouche

Nous proposons tout d'abord la dérivation mathématique d'une version bisurfacique du modèle monodomaine, un des modèles de propagation électrique. La motivation de l'introduction d'un tel modèle réside d'une part dans les fortes hétérogénéités situées dans l'épaisseur du tissu [4, 16] qui ne peuvent être que partiellement prises en compte dans des modèles mono-surfaciques, et d'autre part dans l'impact sur la propagation électrique de telles hétérogénéités. Des études sur modèles animaux ont ainsi montré des fronts de propagation avec plusieurs directions d'anisotropie en couche mince [17]. Le modèle bisurfacique permet de mieux prendre en compte ces hétérogénéités et d'obtenir ces phénomènes de propagation complexes.

La construction de ce modèle se fait en plusieurs étapes. Nous proposons tout d'abord la formalisation d'un modèle tri dimensionnel de tissu cardiaque comportant deux couches de fibres d'orientations différentes. Ce modèle est adimensionné afin de réaliser une étude dimensionnelle pour identifier les ordres de grandeur des différents paramètres : le rapport entre l'épaisseur du tissu et sa longueur caractéristique est choisi comme petit paramètre. Des techniques d'analyse asymptotique permettent ensuite de dériver formellement un modèle monosurfacique décrivant la dynamique du potentiel moyen dans l'épaisseur totale et celle d'un terme correcteur. La preuve d'une convergence d'ordre 3 par rapport au petit paramètre de ce modèle mono-surfacique modifié par le terme correcteur est donnée. Ce modèle mono-surfacique est ensuite utilisé pour construire le modèle bisurfacique : le terme correcteur permet de donner une approximation du courant électrique circulant entre les deux couches. Le modèle bisurfacique consiste alors en deux équations monodomaines surfaciques couplées par une conductance permettant d'approcher le courant transmural. La preuve de la convergence du modèle bisurfacique est également donnée : le potentiel sur chaque couche converge à l'ordre 3 vers la moyenne dans l'épaisseur de chaque couche du potentiel tridimensionnel. Enfin, des implémentations des modèles mono- et bisurfaciques sont comparées à des simulations tridimensionnelles pour évaluer l'ordre de convergence numérique quand l'épaisseur diminue.

Les épaisseurs pour lesquelles ces modèles asymptotiques mono-surfacique et bisurfacique deviennent précis sont d'un ordre de grandeur inférieur aux épaisseurs physiologiques. Cependant, le paramètre de couplage du modèle bisurfacique peut être modifié pour optimiser les résultats pour des épaisseurs physiologiques : sa précision est alors préservée pour ces larges épaisseurs. Un coefficient de couplage optimisé est calculé pour différentes valeurs d'épaisseurs.

Cette approche permet de donner une approximation du potentiel transmembranaire sur les couches endo et épicardiques du tissu auriculaire. Le modèle est dérivé rigoureusement, et une approche numérique garantit sa convergence en dehors du régime asymptotique théorique. C'est donc un outil consistant et adapté pour étudier les dynamiques tridimensionnelles à l'œuvre dans les oreillettes et suspectées d'être un mécanisme important de perpétuation d'arythmies [18], pour un coût numérique équivalent à celui d'une modélisation bidimensionnelle.

#### 1.2.1.2 Homogénéisation non linéaire

Un modèle de propagation macroscopique prenant en compte la dynamique non linéaire de la conductivité des gap junctions est dérivé par homogénéisation. Ce modèle se démarque des modèles existants, tels que les modèles monodomaines ou bidomaines usuels, qui considèrent la conductivité des gap junctions comme constante dans le temps. Or, des recherches électrophysiologiques s'intéressant spécifiquement aux interactions électriques de deux cellules couplées par des gap junctions montrent que cette conductivité évolue dans le temps de manière non linéaire en fonction du saut de potentiel observé d'une cellule à l'autre. L'introduction de ce phénomène dans des modèles homogénéisés fournit donc un outil de simulation pour évaluer l'impact de ces mécanismes microscopiques sur la propagation macroscopique.

Dans ce manuscrit, nous introduisons un modèle unidimensionnel de cellules connectées entre elles par des gap junctions dont l'évolution de la conductivité est formalisée par une ODE. L'équation du câble permet de décrire l'activité électrique des cellules. En adaptant une technique formelle d'homogénéisation déjà utilisée en cardiologie [19], nous dérivons un modèle continu homogénéisé dont le tenseur de conductivité évolue dans le temps.

Un facteur d'échelle entrant en jeu dans la fonction non linéaire décrivant la dynamique d'évolution de ce tenseur de conductivité, inconnu a priori, est calculé numériquement a posteriori en utilisant une technique d'optimisation. La précision du modèle homogénéisé est évaluée en le comparant au modèle cellulaire initial dans le cadre d'une simple diffusion.

#### 1.2.2 Preuve de concept de mécanismes arythmogènes

#### 1.2.2.1 Outils de modélisation des fibres

Le tissu auriculaire, par son architecture fibreuse fortement hétérogène, a des propriétés anisotropes complexes. De larges réseaux de fibres sont identifiables lors des études histologiques [4, 16] et influencent fortement la dynamique de propagation du signal électrique dans l'oreillette. La reproduction de cette orientation des fibres dans les modèles numériques est un enjeu important pour obtenir une anisotropie physiologique. Des techniques d'imagerie permettent d'acquérir cette structure fibreuse sur des cœurs explantés [20, 21]. Toutefois, il n'est pas possible d'obtenir cette information in vivo. Il est donc nécessaire de déployer des outils de construction permettant de reproduire une structure a priori issue de descriptions histologiques.

Nous proposons ici une méthode semi-automatique basée sur les hypothèses physiologiques suivantes. La première hypothèse postule qu'il est possible d'identifier dans les oreillettes des portions de tissu pseudo-cylindriques pour lesquelles l'orientation des fibres est circonférentielle. La seconde hypothèse suppose qu'en dehors de ces structures pseudo-cylindriques, la répartition est continue.

Nous utilisons alors une technique utilisée en imagerie pour identifier l'axe d'une portion de veine afin de construire les fibres circonférentielles sur les zones pseudo-cylindriques. Cette méthode utilise la décomposition spectrale d'un tenseur d'inertie. Nous implémentons ensuite une méthode d'inpainting algébrique qui permet d'assurer de manière heuristique une distribution continue de la structure fibreuse en dehors des pseudo-cylindres.

Cette méthode est ensuite utilisée pour construire des modèles physiologiques d'oreillette gauche, de veines pulmonaires et des deux cavités auriculaires incluant les couches endo et épicardiques.

#### 1.2.2.2 Micro-réentrée engendrée par une discontinuité dans la structure fibreuse d'une veine pulmonaire

La preuve de concept d'une micro-réentrée engendrée par une discontinuité de direction de fibre dans un modèle de veine pulmonaire est apportée.

L'hétérogénéité introduite dans le modèle prend en compte les résultats de deux études précédemment publiées. La première est une étude électrophysiologique [10] dans laquelle des séquences d'activations dans des veines pulmonaires sont mises en corélation avec une étude histologique de la structure fibreuse. Des blocs de conduction et des micro-réentrées sont observés dans des zones de fortes variations de direction de fibres. La seconde est une étude numérique dans laquelle un scénario de substrat arythmogène est proposé [22]. Le tissu est séparé en trois zones : deux zones contigües présentant un saut de coefficient de diffusion et une zone de transition ayant une distribution continue de coefficient de diffusion. Le saut de coefficient de diffusion provoque un bloc unidirectionnel et une micro-réentrée.

Le modèle de veine pulmonaire présenté ici comporte une distribution circonférentielle de direction des fibres dans la partie distale de la veine et une direction tangentielle dans la partie ostiale. Une zone de transition est construite entre ces deux zones. Cette hétérogénéité provoque l'apparition d'une micro-réentrée dans la veine lors d'un protocole S1-S2. Cette micro-réentrée engendre ensuite une macro-réentrée à la jonction des veines pulmonaires gauches et du toit de l'oreillette gauche.

#### 1.2.2.3 Micro-réentrée provoquée par la superposition de fibres de directions différentes

Lors de la dérivation du modèle bisurfacique, l'analyse dimensionnelle a permis de comparer les contributions relatives des composantes de l'équation monodomaine en couche mince, lorsque deux couches de fibres de directions différentes sont superposées. Elle a notamment apporté un éclairage relatif à la balance entre les termes de réaction ou de diffusion transverse. Si la

diffusion transverse est prépondérante, le tenseur de diffusion est moyenné dans l'épaisseur du tissu. Ce processus tend à rendre la propagation isotrope. A l'inverse, si le terme de réaction est prépondérant, la propagation se fait principalement dans la direction des fibres sur chaque couche. Comme les couches interagissent entre elles, les fronts de propagation sont en forme de diamant : plusieurs directions d'anisotropie sont visibles.

Lors d'un potentiel d'action, les courants transmembranaires sont très forts à la dépolarisation et beaucoup plus faibles à la repolarisation. On peut ainsi alterner les deux types de propagation lors d'un même potentiel d'action : le front de dépolarisation possède plusieurs directions d'anisotropie, alors que le front de repolarisation est isotrope. Ainsi, un gradient de durée de potentiel d'action est créé, ce qui favorise l'apparition de blocs de conduction lors d'un protocole S1-S2.

Une preuve de concept de l'apparition d'une micro-réentrée non stable engendrée par ce scénario est apportée. Ce phénomène est susceptible d'intervenir lors de stimulations successives du tissu. L'étude théorique du modèle bisurfacique a permis l'émergence de ce scénario. De plus, le modèle bisurfacique a été également utilisé pour l'étude numérique de ce mécanisme arythmogène : c'est un modèle adapté pour l'étude de ce type de dynamique tridimensionnelle.

#### 1.2.3 Plateforme de modélisation pour l'étude de la perpétuation de l'arythmie

#### 1.2.3.1 Représentation bisurfacique des oreillettes humaines

Un modèle bisurfacique des oreillettes est implémenté. Il comporte les deux oreillettes, ainsi que deux couches de fibres sur l'oreillette gauche et sur des parties spécifiques de l'oreillette droite — la crista terminalis et les muscles pectinés. Cette architecture fibreuse, construite à partir de la méthode semi-automatique précédemment présentée, représente attentivement les principaux réseaux de fibres présentés dans les études histologiques. Trois structures de communication interatriale sont représentées : le faisceau de Bachmann, le sinus coronaire et la *fossa ovalis*. Une zone de bloc de conduction est également ajoutée aux abords du nœud sinusal afin de représenter l'émergence complexe de l'onde sinusale dans les tissus auriculaires.

Ce modèle est ensuite utilisé pour représenter une propagation sinusale et pour comparer les modèles monosurfacique et bisurfacique. Le modèle bisurfacique permet de capturer des dynamiques tridimensionnelles. Des différences de temps d'activation entre les couches sont ainsi relevées, et des disparités de vitesses de propagation entre les modèles monosurfaciques et bisurfaciques sont observées.

#### 1.2.3.2 Influence de différentes distributions transmurales de fibrose sur la perpétuation d'arythmie. Scenarii d'ablation

Cette représentation bisurfacique des oreillettes est également employée pour l'étude de l'influence de distributions transmurales de fibrose sur la stabilité d'un rotor. Une zone de conduction lente représentant un tissu fibrosé est introduite dans la partie postérieure de l'oreillette gauche, sur une ou plusieurs couches du modèle. Un rotor est initié aux abords de la veine pulmonaire supérieure gauche et sa dynamique est observée pendant 10 s de simulation.

Lorsque la fibrose est transmurale, le rotor est stable pendant toute la durée de la simulation et son centre est ancré dans la zone de conduction lente. Lorsque la fibrose n'est pas transmurale, la dynamique est similaire au cas contrôle qui ne comporte pas de zone fibrosée. Son centre n'est pas fixé dans cette zone : le rotor est plus mobile et finit par dégénérer. L'arythmie est ainsi stoppée avant la fin de la simulation.

Trois scenarii d'ablation sont ensuite étudiés, afin de supprimer le caractère stabilisateur de la zone de fibrose. Le premier scénario propose d'encercler toute la zone par une ligne de bloc. Le second consiste à introduire une ligne d'ablation rejoignant la zone de fibrose à l'obstable anatomique le plus proche. Le troisième introduit des points d'ablation dans la zone de conduction lente. Différentes densités de points d'ablation sont testées. Un rotor est également initié près d'une veine pulmonaire et sa dynamique est observée. Pour ce modèle de fibrose, les deux premiers scenarii d'ablation permettent d'arrêter le rotor, alors que les points d'ablation ne le permettent pas : le centre du rotor s'ancre dans la zone de conduction lente, malgré les points d'ablation, et reste stable pendant la durée de la simulation. Ce phénomène est observé quelle que soit la densité des points d'ablation.

#### 1.2.3.3 Personnalisation de modèles auriculaires

Une procédure de personnalisation de modèle auriculaire est présentée. La méthode consiste à recaler le modèle bisurfacique sur une géométrie patient dépendante acquise par imagerie. Ce recalage géométrique permet également de transporter la direction de fibres. A ce modèle est ensuite ajoutée une représentation de la distribution de fibrose du patient évaluée par IRM avec réhaussement tardif.

Un modèle patient-dépendant est ainsi construit. Des électrogrammes acquis par cathéters pentarray sont simulés. La dynamique d'une séquence arythmique engendrée par l'introduction d'un rotor est comparée qualitativement avec celle observée dans le modèle générique initial. Le même phénomène de stabilisation des rotors dans les zones de plus haute fibrose est observé.

#### 1.3 Plan du manuscrit

Dans le chapitre 2, nous aborderons des éléments d'électrophysiologie auriculaire et des veines pulmonaires. Cette partie introduit d'abord des bases d'électrophysiologie cardiaque importantes pour la simulation, puis présente de manière plus complète les spécificités électrophysiologiques des tissus auriculaires et des veines pulmonaires.

Dans le chapitre 3, nous établirons un état de l'art de la simulation de l'activité électrique des oreillettes et des veines pulmonaires. Nous y aborderons des aspects mathématiques — homogénéisation, caractère bien posé des modèles bi et monodomaine, bloc de conduction et défaut de propagation— et numériques — schémas numériques. Nous présenterons également des études de simulations numériques menées sur les oreillettes et les veines pulmonaires.

Le chapitre 5 sera consacré à l'introduction du modèle monodomaine bisurfacique. La première partie de ce chapitre abordera des aspects théoriques. Elle sera consacrée à la définition d'une modèle tridimensionnel comportant deux couches de fibres, à son étude dimensionnelle, à la dérivation du modèle bisurfacique par analyse asymptotique, et à des résultats de convergences. La deuxième partie donnera une illustration numérique des résultats théoriques. Elle permettra de vérifier numériquement la convergence du modèle bisurfacique et de donner des exemples de propagations complexes observées dans des simulations tridimensionnelles et correctement capturées par le modèle bisurfacique. Le calcul de coefficients de couplage optimisé pour différentes épaisseurs de tissu sera également présenté.

Le chapitre 6 s'intéressera à la dérivation par une méthode d'homogénéisation d'un modèle de propagation macroscopique prenant en compte l'activité non linéaire des gap junctions. Un modèle de réseaux de cellules 1D connectées entre elles par des gap junctions sera d'abord posé. Le modèle de non linéarité des gap junctions sera également introduit. Une technique d'homogénéisation permettra de dériver le modèle macroscopique prenant en compte la non linéarité. Des comparaisons numériques entre les modèles de cellules discrètes et de tissu continu seront ensuite menées.

Le chapitre 7 présentera des études s'intéressant à des mécanismes déclenchant des arythmies. Nous détaillerons une méthode semi-automatique de construction des fibres qui sera par la suite utilisée pour construire des modèles auriculaires. Cette méthode permet notamment de construire deux modèles qui serviront d'outils numériques pour l'étude de scenarii arythmogènes. Le premier modèle s'intéresse à une preuve de concept de micro-réentrée dans les veines pulmonaires engendrées par une hétérogénéité de directions des fibres. Le second modèle étudiera un mécanisme arythmogène provoqué par la superposition de couches de fibres de directions différentes.

Ce mécanisme repose sur des dynamiques différentes à la dépolarisation et à la repolarisation.

Enfin, le chapitre 8 étudiera des facteurs agissant sur la perpétuation des arythmies. Un modèle bisurfacique comprenant les deux oreillettes sera initialement construit. Il est ensuite utilisé pour étudier l'influence d'hétérogénéités transmurales de fibrose sur la perpétuation de phénomènes de fibrillations. Différents protocoles d'ablation sont ensuite testés afin de comparer leur efficacité respective sur le traitement d'une configuration de fibrose précédemment simulée. Enfin, une méthode de personnalisation du modèle bisurfacique est présentée : le modèle d'oreillette générique est recallé sur une géométrie patient-dépendante, et une image de la fibrose précédement acquise par IRM y est implémentée.

### Chapitre 2

# Éléments d'électrophysiologie des oreillettes et des veines pulmonaires

#### Sommaire

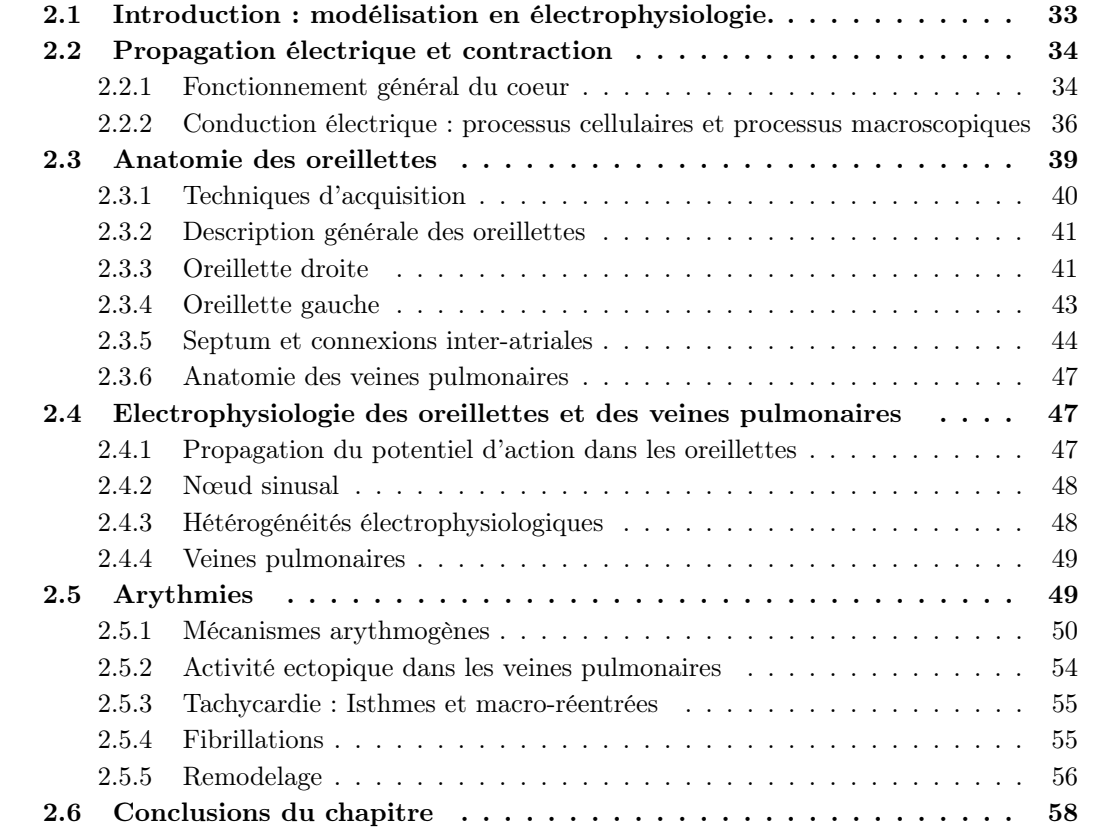

#### 2.1 Introduction : modélisation en électrophysiologie.

Comme tout travail de modélisation, la problématique principale de la modélisation en rythmologie consiste à calibrer la sophistication du modèle à sa finalité. Modéliser consiste à effectuer deux processus distincts mais interdépendants. Il s'agit d'une part de définir la problématique expérimentale associée au modèle : quelles expériences numériques veut-on mener ? Quelles hypothèses veut-on tester ? De quelles données dispose-t-on ? etc. D'autre part, il faut adapter le modèle à cette problématique : quelle est la précision requise ? De quels moyens et temps de calcul dispose-t-on ? Quelles sont les limitations du modèle ? Des boucles de rétroactions existent entre ces deux processus : un nouveau type de modèle permettra d'envisager de nouvelles applications ; une problématique expérimentale précise peut nécessiter de développer de nouvelles méthodes de modélisation.

Si les compétences requises pour la phase d'adaptation des modèles se situent principalement dans le champ des mathématiques appliquées (analyse numérique, simplification de modèle, analyse asymptotique...), les connaissances nécessaires à la définition du cadre d'application des modèles peuvent se situer dans d'autres disciplines scientifiques (médecine, biologie...). Un travail d'acculturation est donc nécessaire pour comprendre les méthodes, les problématiques, le vocabulaire propres aux autres champs scientifiques. Ainsi, la modélisation en rythmologie demandera de prendre en compte des problématiques d'ordre biologique (anatomie, électrophysiologie...), médical (pathologies, thérapies, imagerie...), mathématique (modélisation, étude du problème, simplifications...) ou numérique (schémas, parallélisation...).

Dans cette optique, afin de mieux comprendre les finalités du travail plus mathématique ou de modélisation présenté dans les chapitres 5, 6,7 et 8, nous débuterons par une revue de la littérature biologique et médicale. Cette partie peut paraître superflue au lecteur mathématicien. Elle est pourtant primordiale. D'une part, elle présente les données biologiques et médicales qui justifient les principaux choix de modélisation effectués dans les chapitres suivants. D'autre part, ce cadre extra-mathématique robuste crédibilise les modèles numériques aux yeux de la communauté biologique et médicale : c'est une condition nécessaire à la diffusion et à l'utilisation de ces modèles dans le cadre de problématiques extra-mathématiques.

La section 2.2 constitue une introduction aux connaissances anatomiques ou biologiques nécessaires à la modélisation de l'activité électrique des tissus cardiaques. Une introduction plus spécifique à l'anatomie et à l'électrophysiologie des oreillettes et des veines pulmonaires sera ensuite abordée dans les sections 2.3 et 2.4. Enfin, une présentation de quelques mécanismes arythmogènes et de quelques arythmies auriculaires sera proposée dans la section 2.5.

#### 2.2 Propagation électrique et contraction du coeur

Afin de mieux cerner les spécifications et les possibilités des modèles de propagation électrique, nous présentons dans un premier temps une description générale du fonctionnement du cœur. <sup>1</sup>

#### 2.2.1 Fonctionnement général du coeur

#### 2.2.1.1 Anatomie du coeur. Circulation sanguine

Le cœur humain, entouré par une membrane en forme de sac appelée péricarde, pèse approximativement 300 g pour une taille comparable à celle du poing. Il est divisé en deux parties distinctes étanchement séparées par le septum, les cœurs droit et gauche, eux-mêmes composés de deux cavités : l'oreillette et le ventricule. Le cœur peut ainsi être vu, d'un point de vue mécanique, comme deux ensembles parallèles de deux pompes en série. Le cœur est orienté de telle manière que le ventricule droit est dirigé vers la face antérieure du corps, alors que l'oreillette gauche pointe vers la face postérieure.

L'oreillette droite collecte le sang provenant de la circulation systémique et l'expulse vers le ventricule droit qui le chasse à son tour vers les poumons. Après oxygénation, le sang aboutit dans l'oreillette gauche qui, après contraction, remplit le ventricule gauche. Celui-ci l'éjecte enfin vers la circulation systémique. Du fait de la résistance mécanique du réseau artériel et de l'effort nécessaire pour l'éjection du sang, la paroi du ventricule gauche est plus épaisse que celle du ventricule droit, elle-même plus épaisse que les parois des oreillettes.

La paroi musculaire, le myocarde, est composée de cellules musculaires allongées appelées myocytes, organisées en fibres puis en couches se superposant de la partie la plus interne de la

<sup>1.</sup> Les notions abordées dans cette section me semblent trop générales pour faire l'objet de citations précises. Nous pouvons toutefois citer les ouvrages de Malmivuo et Plonsey [1], Sundnes et al. [23] et Keener et Sneyd [24, 25] pour des introductions à l'électrophysiologie cardiaque à destination de publics de mathématiciens.

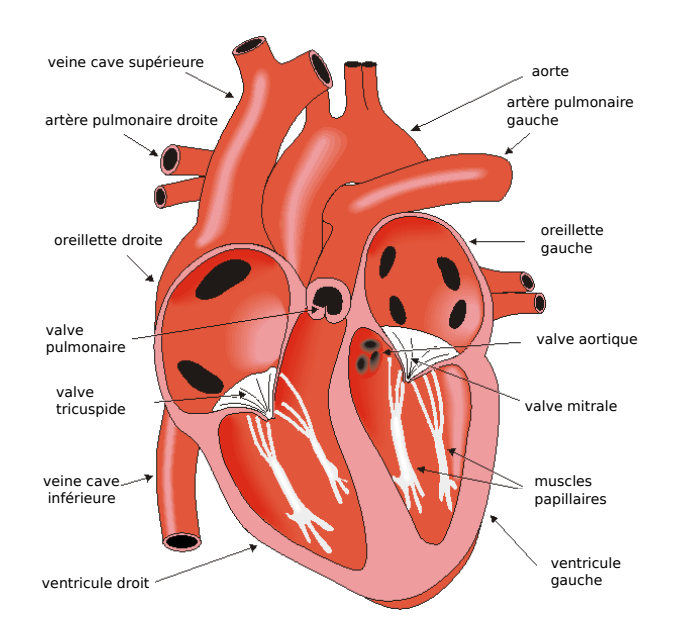

FIGURE 2.1: **Anatomie du cœur.** Source : traduction du Bembook [1]

paroi, l'endocarde, à la partie la plus externe, l'épicarde. Cette structuration fibreuse a deux conséquences principales : une optimisation de la fonction mécanique du cœur d'une part et une propagation anisotrope de l'activité électrique. La modélisation de l'architecture fibreuse est un enjeu important pour la précision des modèles cardiaques.

Pour éviter les reflux sanguins, des valves assurent l'étanchéité des orifices. Ainsi, les valves tricuspides et mitrales séparent respectivement les oreillettes droite et gauche des ventricules correspondants. Les valves sigmoïdes pulmonaires et aortiques empêchent les retours de sang dans les ventricules depuis l'artère pulmonaire ou l'aorte.

#### 2.2.1.2 Conduction électrique et cycle de contraction

Les myocytes sont composés d'une membrane active qui maintient, lorsqu'elle est au repos, des gradients électrochimiques engendrant la polarisation de la membrane et qui permet, lorsqu'elle est activée, des échanges d'ions entre ces milieux. De la modulation par la membrane de ces courants ioniques découle la modification du potentiel transmembranaire, défini comme la différence entre les potentiels électriques intra et extracellulaires, permettant la dépolarisation puis la repolarisation de la membrane. Un signal électrique est ainsi créé, le potentiel d'action, qui peut se propager de proche en proche d'une cellule à l'autre. Durant un potentiel d'action, un afflux d'ions calcium nécessaires à la contraction des myocytes, va être déclenché, commandant ainsi la contraction du myocarde.

Lors d'un battement normal du cœur, le potentiel d'action est initié par des cellules autoexcitables situées dans le nœud sinusal qui se trouve dans l'oreillette droite aux abords de l'ostium de la veine cave supérieure. Ce signal sinusal se propage ensuite de manière quasiment simultanée dans les deux oreillettes. Les oreillettes étant électriquement isolées des ventricules, le signal électrique va être transmis par un groupe de cellule situé à la jonction des oreillettes et ventricules appelé le nœud auriculo-ventriculaire, dont les propriétés électrophysiologiques assurent plusieurs fonctions. Il ralentit tout d'abord la propagation du potentiel d'action des oreillettes aux ventricules, assurant ainsi une meilleure efficacité hémodynamique : la contraction des ventricules est postérieure à leur remplissage par les oreillettes. Il peut ensuite filtrer le signal auriculaire si celui-ci est trop rapide ou irrégulier. Il peut enfin s'auto-activer pour déclencher la contraction des ventricules en cas de défaillance trop importante de la propagation du signal sinusal : on parle de rythme d'échappement. Le signal sinusal emprunte ensuite un réseau de fibres spécialisées
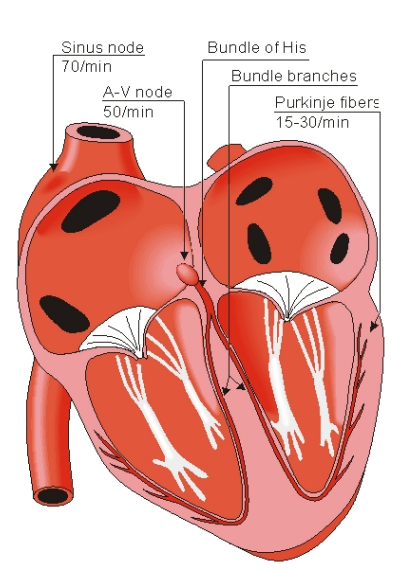

Figure 2.2: Système de conduction électrique du cœur. Source : Bembook [1]

appelé réseau de His, qui se ramifie en réseau de Purkinje, pour se propager de manière simultanée dans l'endocarde des ventricules gauche et droit au niveau de l'apex. Le potentiel d'action active ensuite l'intégralité de chaque ventricule de l'apex vers la jonction auriculo-ventriculaire, ce qui permet d'optimiser l'expulsion du sang. Enfin, l'ensemble des myocytes se repolarise pour permettre une nouvelle contraction.

La régulation du rythme cardiaque est assurée par le système nerveux autonome, via les systèmes sympathique et parasympathique. Une stimulation sympathique augmente le rythme cardiaque et le volume d'éjection, alors qu'une stimulation parasympathique diminue le rythme cardiaque et l'intensité de la contraction.

Une propagation normale du potentiel d'action va ainsi assurer la synchronisation de la contraction des différentes parties du cœur durant le cycle de contraction, garante de l'efficacité hémodynamique de l'organe. Inversement, une propagation pathologique du potentiel d'action, une arythmie, va désynchroniser la contraction et diminuer son efficacité hémodynamique.

# 2.2.2 Conduction électrique : processus cellulaires et processus macroscopiques

Les échanges ioniques à l'échelle de la cellule concernent principalement les ions sodium, potassium et calcium, et font intervenir des mécanismes complexes. De même, les processus favorisant la transmission du potentiel d'action d'une cellule à l'autre sont multiples. Une connaissance générale de ces mécanismes électrophysiologiques est nécessaire pour effectuer des hypothèses simplificatrices de modélisation.

#### 2.2.2.1 Unités fonctionnelles permettant les échanges transmembranaires

Plusieurs types d'unités fonctionnelles sont impliquées dans les échanges ioniques transmembranaires à la base du potentiel d'action.

Les *canaux ioniques* sont des pores spécifiques à un type d'ion : la modulation de leur ouverture modifie l'équilibre électrochimique local, ce qui engendre des courants ioniques transmembranaires. Ce mécanisme est passif dans le sens où les seules forces en jeu permettant la traversée de la membrane sont des forces électrochimiques provenant de la perturbation d'un état électrochimique stable. L'ouverture et la fermeture des canaux ioniques dépend principalement du potentiel transmembranaire. Cependant, certains types de canaux sont sensibles à

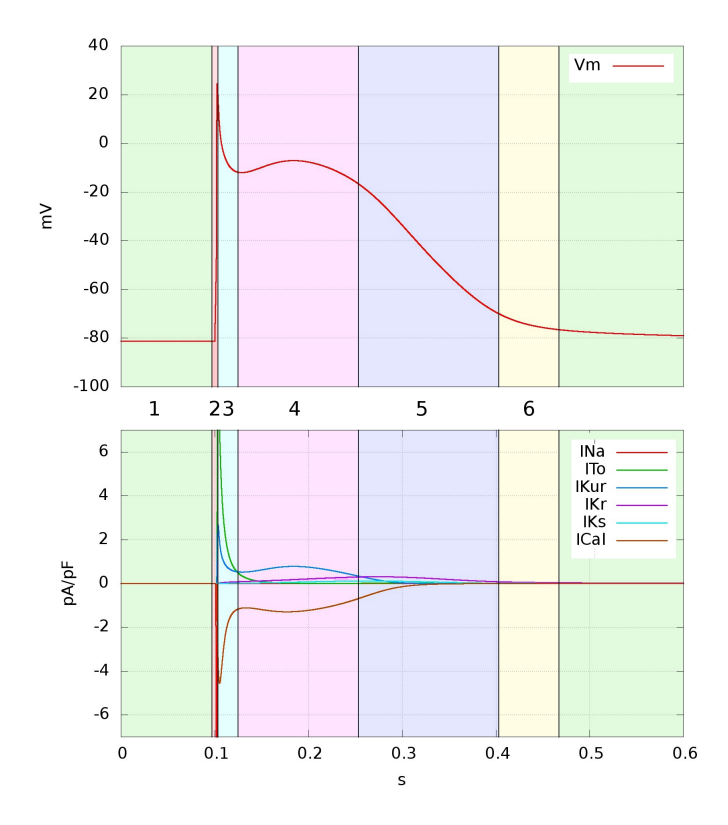

Figure 2.3: Phases du potentiel d'action. Haut : potentiel d'action auriculaire calculé avec le modèle de Courtemanche-Ramirez-Nattel [2]. Bas : courants ioniques principaux en fonction du temps. INa : courant sodique. Ito, IKur, IKr, IKs : courants potassiques transitoire, ultra-rapide, rapide et lent. ICal : courant calcique. 1 : Au repos, les courants sont faibles. 2 : Le courant sodique, de l'ordre de 200 pA pF<sup>−</sup><sup>1</sup> , est responsable de la dépolarisation. 3 : La repolarisation initiale est principalement portée par le courant potassique transitoire. 4 : Durant la phase plateau, les courants calciques et potassiques se contrebalancent. 5 : Un courant potassique ramène le potentiel transmembranaire à sa phase de repos. 6 : durant la phase réfractaire, un nouveau potentiel d'action ne peut être initié à l'identique.

d'autres facteurs, comme la concentration en ions  $Ca^{2+}$  ou en ATP, l'étirement de la cellule ou la stimulation vagale. Les canaux principaux sont les canaux sodiques, potassiques et calciques.

Les échangeurs permettent de transporter des ions d'une espèce du milieu intra-cellulaire au milieu extra-cellulaire, en l'échangeant avec un autre type d'ion qui va passer du milieu extra-cellulaire au milieu intra-cellulaire. Ils utilisent le gradient électrochimique d'une des deux espèces, maintenu par un autre processus, comme vecteur de transport passif de l'autre espèce contre son gradient de concentration : en ce sens, c'est un processus semi-actif. Un échangeur important est l'échangeur  $Na^+ - Ca^{2+}$ .

Les pompes transportent un ou plusieurs types d'ions contre leur gradient électrochimique, moyennant une dépense d'énergie provenant par exemple de l'hydrolyse de l'ATP. Ce processus est actif. Comme exemples de pompes actives, nous pouvons donner l'échangeur  $Na^+ - K^+$  ou les pompes Cerca.

#### 2.2.2.2 Morphologie du potentiel d'action

Le potentiel d'action est déclenché par une stimulation initiale, électrique ou mécanique, provenant par exemple de la dépolarisation des cellules voisines, d'une stimulation externe par électrode ou d'une instabilité interne, comme pour les cellules pacemaker du nœud sinusal. Cette stimulation doit atteindre le seuil de dépolarisation pour engendrer un potentiel d'action complet.

Le potentiel d'action peut être décomposé en six phases distinctes - cf. figure 2.3.

1. La phase de repos : de faibles courants assurent un équilibre électrochimique avec un

potentiel transmembranaire de repos de l'ordre de −80mV.

- 2. La phase de dépolarisation : une stimulation supérieure au seuil de dépolarisation de la cellule va provoquer une ouverture soudaine et transitoire des canaux sodiques, provoquant un important afflux d'ion sodium dans la cellule. Ce courant va très rapidement dépolariser la cellule : le potentiel va passer d'un potentiel de repos d'environ −80mV à environ +20mV en une durée d'une ordre de grandeur comparable à la milliseconde. <sup>2</sup>
- 3. La repolarisation initiale. Un courant potassique sortant va transitoirement prendre le relais du courant sodique pour ramener le potentiel transmembranaire aux alentours de 0mV, provoquant une pointe caractéristique des potentiels d'actions cardiaques.
- 4. La phase plateau : des courants potassiques sortant et des courants calciques entrant vont ensuite se contrebalancer, provoquant une stagnation du potentiel transmembranaire pendant une durée de l'ordre de la centaine de millisecondes.
- 5. La phase de repolarisation : cette phase repose principalement sur les courants sortants d'ions potassium qui ramènent le potentiel à sa phase de repos.
- 6. La période réfractaire : si le potentiel transmembranaire est revenu à son état de repos, les canaux ioniques, et notamment les canaux sodiques, ne sont réexcitables, totalement ou partiellement, qu'après une durée caractéristique : un nouveau potentiel d'action ne peut être initié durant cette période.

La phase de dépolarisation étant très rapide et marquée, la définition du début du potentiel d'action est facile : on peut prendre l'instant où le potentiel transmembranaire, ou sa dérivée en temps, est maximum. En revanche, la définition de la fin du potentiel d'action, et donc de la durée du potentiel d'action, est plus arbitraire. La définition fréquemment utilisée est l'instant où la différence entre le potentiel transmembranaire et le potentiel plateau vaut 90 % de la différence entre le potentiel de repos et le potentiel plateau. On note alors  $APD_{90}$  la durée du potentiel d'action calculée avec cette définition de la fin du potentiel d'action. L'intervalle diastolique est défini comme la différence entre la durée séparant deux potentiels d'action successifs et la durée du premier potentiel d'action.

La dynamique propre à chaque courant ionique peut être mesurée à l'aide de techniques dites de patch-clamp : après isolation d'une cellule cardiaque, une pipette est introduite dans le milieu intra-cellulaire ou accolée à la membrane. Après inhibition des autres canaux ioniques par des drogues ou des changements de concentration du milieu externe, un potentiel transmembranaire est imposé. L'évolution du courant à travers le canal étudié est mesurée, ce qui permet de retrouver les variations de la conductance du canal. Une expression mathématique de cette dynamique est ensuite recherchée.

En recherche clinique, les données électriques relatives au potentiel d'action sont recueillies avec des cathéters MAP (pour monophasic action potential catheter ). Ces cathéters de contact permettent de mesurer une approximation du potentiel transmembranaire.

#### 2.2.2.3 Propagation du potentiel d'action

La propagation du potentiel d'action de proche en proche peut s'effectuer par le milieu extracellulaire ou par des structures connectant les milieux intracellulaires de deux cellules contiguës : les *qap* junction — cf. figure 2.4.

Lorsqu'une cellule particulière se dépolarise, un afflux d'ions positif du milieu externe vers le milieu interne se produit, diminuant localement le potentiel externe. Par diffusion due aux courants intra et extra-cellulaires, le potentiel extracellulaire au voisinage de la membrane de la cellule voisine diminue lui aussi, ce qui entraîne une augmentation de son potentiel transmembranaire. Si cette dépolarisation atteint le seuil d'activation, un potentiel d'action débute dans cette nouvelle cellule [19].

<sup>2.</sup> Les potentiels mentionnés ici sont indicatifs et dépendent fortement du type de cellule cardiaque : les cellules sinusales, atriales ou ventriculaires ont par exemple des électrophysiologies différentes.

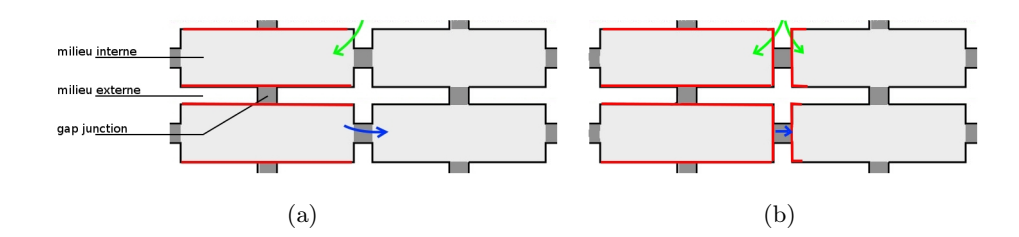

Figure 2.4: Schéma des deux mécanismes de propagation du potentiel d'action. Rouge : membrane déjà dépolarisée. Vert : afflux d'ion sodium pendant la phase de dépolarisation. Bleu : diffusion du potentiel intracellulaire. a) La membrane de la cellule pré-jonctionnelle est déjà dépolarisée. Un courant sodique dépolarise la membrane de proche en proche, provoquant une diminution du potentiel extracellulaire au niveau de la jonction des deux cellules. Dans le même temps, par diffusion à travers le gap junction, le potentiel intracellulaire des cellules post-junctionnelles augmente. b) Lorsque le potentiel transmembranaire des cellules post-jonctionnelle atteint le seuil de dépolarisation, les canaux sodiques s'ouvrent et leur membrane peut se dépolariser de proche en proche. Parallèlement, la diffusion à travers le gap junction diminue, du fait de la différence moindre de potentiel intracellulaire de part et d'autre de la membrane d'une part, et de la fermeture du gap junction résultant du comportement dynamique des connexines d'autre part.

Le gap junction est un pore composé d'un ensemble de protéines transmembranaires appelées connexines, perméable aux différents ions de la cellule. Par diffusion, les variations du potentiel intracellulaire d'une cellule vont se propager à la cellule voisine, ce qui peut engendrer sa dépolarisation et un nouveau potentiel d'action. Le gap junction est souvent modélisé comme une résistance passive. Son activité est en fait plus complexe. A l'instar des canaux ioniques, l'ouverture du gap junction est modulée par la différence de potentiel à ses extrémités. Sa conductance varie au cours du temps selon une dynamique dépendant du potentiel. Le gap junction doit ainsi être considéré comme un résistor non linéaire.

La propagation électrique à l'échelle de l'organe est anisotrope. Cette anisotropie provient tout d'abord de la géométrie allongée des cardiomyocytes : le courant électrique se propage préférentiellement dans la direction longitudinale. L'organisation macroscopique des myocytes en fibres et en couche renforce ce phénomène. Enfin, les gap junctions ne sont pas uniformément répartis sur la membrane de la cellule : leur densité est plus forte au niveau des disques intercalaires situés aux extrémités des myocytes. Cette distribution accentue l'anisotropie de la propagation dans la direction des fibres cardiaques.

La vitesse de propagation du potentiel d'action dépend principalement des directions des fibres musculaires et de l'électrophysiologie propre des cellules activées. Ainsi, si la géométrie du muscle cardiaque est une donnée nécessaire à la modélisation de son activité électrique, elle n'est pas suffisante : elle doit être complétée par une description de sa structure fibreuse d'une part, et par une modélisation de ses hétérogénéités électrophysiologiques d'autre part.

Nous allons présenter dans les sections suivantes les principales spécificités anatomiques et électrophysiologiques des oreillettes et des veines pulmonaires, qui sont les principaux facteurs influant sur la propagation électrique dans le myocarde. <sup>3</sup>

# 2.3 Anatomie des oreillettes

L'anatomie des oreillettes et son architecture fibreuse sont complexes, hétérogènes et relativement variables d'un individu à l'autre. Plusieurs références bibliographiques traitent des caractères généraux et des variabilités les plus fréquemment rencontrées [26, 16, 4, 27, 28, 29, 30]. Nous présenterons dans cette section une synthèse des descriptions anatomiques rencontrées dans la

<sup>3.</sup> Nous pouvons citer l'article de Dössel et al. [15] pour une revue très complète de ces caractéristiques pour les oreillettes.

littérature. Nous aborderons d'abord des techniques d'acquisition des informations anatomiques : géométrie des oreillettes et direction des fibres. Une description plus fine des deux oreillettes sera ensuite proposée. Enfin, nous nous intéresserons plus particulièrement à la structure des veines pulmonaires.

#### 2.3.1 Techniques d'acquisition

Différentes méthodes d'imagerie sont utilisées dans les pratiques cliniques et expérimentales pour acquérir des informations sur la géométrie des oreillettes (CT-scan — Computed Tomography scanner) [21, 31], IRM [32], mapping endocavitaire (type NavX - St Jude Medical, inc. St. Paul. MN -). Chacune de ces techniques a ses spécificités en terme de facilité d'acquisition, de résolution spatio-temporelle ou de facilité de segmentation.

La finalité première des mappings endocavitaires est de réaliser l'acquisition de mesures électrophysiologiques de manière invasive à l'intérieur de la cavité auriculaire. Cependant, pendant cette procédure, les outils de localisation des cathéters peuvent permettre de reconstuire la géométrie des oreillettes, qui servira à guider le praticien dans la navigation des cathéters. Cependant, ce processus d'identification de la géométrie propose une faible résolution temporelle et des erreurs de déviation non-négligeable.

Le scanner propose une excellente résolution spatio-temporelle, autorise une segmentation aisée de l'endocarde auriculaire grâce à l'important gradient de densité entre le sang et les myocytes de la paroi atriale et permet de conserver des dispositifs, tels que des électrodes thoraciques, durant la procédure d'acquisition. En revanche, le patient est soumis à une dose radiative proportionnelle à la résolution de l'image.

Si, en première approche, l'IRM est comparable au scanner en terme de résolution spatiotemporelle, la segmentation nécessite des procédures de post-processing plus fines et, du fait des champs magnétiques importants, les électrodes thoraciques ne peuvent pas être conservées pendant l'acquisition. Cependant, le patient ne subit aucune radiation. Une séquence particulière d'IRM (IRM à rehaussement tardif — Late gadolinium enhancement MRI ) permet d'imager les zones de lavement tardif d'un agent de contraste dans le myocarde auriculaire ; ces zones correspondent à des régions dont la perfusion est réduite (tissus cicatrisés, fibrosés, enflammés [32] ou avec des espaces interstitiels plus importants). Ces indications complètent les informations purement géométriques en fournissant des données sur les hétérogénéités électrophysiologiques, patient-dépendant, des oreillettes.

Cependant, l'acquisition des directions des fibres ou des hétérogénéités électrophysiologiques est plus complexe. A une échelle microscopique, les cardiomyocytes sont interconnectés dans les 3 dimensions : il n'est pas possible de tracer les myofibrilles d'une cellule à l'autre comme pour les muscles squelettiques. Il n'y a donc pas de composante isolable que l'on puisse définir comme fibre. La fibre est ainsi une construction statistique : les expérimentateurs définissent un chemin préférentiel minimisant la variation d'orientation d'une cellule à l'autre, qu'ils définissent comme fibre [33]. Un faisceau désignera une collection de fibres ayant la même orientation générale. Parfois, des couches de fibres de directions différentes pourront être distinguées : nous parlerons alors de lamina.

La structure fibreuse du tissu peut être déterminée de différentes manières, visuellement lors d'études histologiques [3, 16, 4, 28, 27] ou en utilisant des outils d'imagerie : micro-CT [21], photographie à haute résolution [20]. <sup>4</sup>

<sup>4.</sup> Plusieurs techniques disponibles pour les ventricules ne sont pas applicables aux oreillettes. Par exemple, l'IRM de diffusion (DTMRI) qui permet d'étudier le déplacement des molécules d'eau dans les tissus et de retrouver les directions d'anisotropie correspondant à la direction des fibres est une séquence IRM adaptée aux larges épaisseurs des tissus ventriculaires [34]. Cette méthode n'est pas applicable pour les oreillettes en raison de la trop faible épaisseur du myocarde [32]. De même, un procédé utilisant la lumière polarisée, permettant d'extrapoler la direction des fibres par la modification de la direction de vibration d'ondes lumineuses traversant une préparation de tissu, a été utilisé sur des ventricules de nouveaux-nés [33]. Enfin, une paramétrisation a été proposée pour modéliser l'architecture fibreuse ventriculaire [35]. Une formalisation équivalente n'est pas

Les études histologiques consistent à recueillir des cœurs humains ex vivo, et à décrire visuellement de façon détaillée les principales structures fibreuses. Les cœurs sont recueillis et fixés dans du formol. Les masses graisseuses et les parois extérieures de l'endocarde et de l'épicarde sont enlevées pour permettre l'observation des fibres. Ce procédé, répété sur plusieurs cœurs, permet de définir des connaissances descriptives générales. Cependant, la procédure étant lourde, elle ne peut pas être reproduite sur un grand nombre de cœurs, limitant ainsi les approches quantitatives. Cette approche peut être complétée par des procédés informatiques : par exemple, après avoir prélevé des tranches de tissu, la préparation peut être projetée [29] sur un transparent à l'aide d'un microscope à projection, et les contours des myocytes sont relevés manuellement. Un algorithme dérive ensuite les structures fibreuses tri-dimensionnelles à partir de ces séries de contours.

Une étude a proposé la reconstruction de l'architecture fibreuse d'un cœur de mouton [20] à l'aide de photographies à haute résolution. Le cœur a été au préalable fixé dans une configuration de remplissage diastolique et enrobé de parafine. Des sections de 50  $\mu$ m sont prélevées, réhaussées avec du bleu de toluidine et photographiées. Une analyse tensorielle détermine ensuite les directions de fibres. Les données brutes préalables à l'analyse tensorielle peuvent également provenir de micro-CT [21].

#### 2.3.2 Description générale des oreillettes

Les oreillettes sont assimilables à deux demi-sphères accolées. La paroi septale désignera la paroi tangentielle à ces deux demi-sphères. La paroi supérieure des demi-sphères sera appelée le dôme, alors que la partie hémisphérique, aux abords des valves, sera désignée comme le vestibule. Des structures veineuses s'insèrent dans le dôme des deux oreillettes. L'embouchure de la veine sera dénommé l'ostium, alors que la partie distale de la veine indiquera une partie située plus en amont de cette embouchure.

Des fibres s'enroulant autour d'un orifice, comme par exemple l'ostium d'une veine ou une valve, seront désignée comme circonférentielles, alors que des fibres orientée dans un plan perpendiculaire au plan des valves seront appelées des fibres longitudinales [4].

#### 2.3.3 Oreillette droite

#### 2.3.3.1 Géométrie

L'oreillette droite est caractérisée par un appendice, ou auricule, de forme triangulaire et par une texture irrégulière. Les deux veines caves, l'inférieure et la supérieure, s'emmanchent dans le vestibule de l'oreillette droite respectivement sur la partie postéro-inférieure et antérosupérieure. Entre les deux veines, un renflement musculaire d'une épaisseur de 5 à 8 mm, la crista terminalis, sépare l'auricule des ostia des veines caves. La face interne de l'auricule est irrégulière : une quinzaine de muscles pectinés, d'une épaisseur de 1 à 3 mm, s'insère dans la crista terminalis pour leur partie supérieure et dans le vestibule de la valve tricuspide pour leur partie inférieure. A l'inverse, la face interne de la partie septale est fine et régulière. Le nœud sinusal se situe le long de la crista terminalis. Sur la partie postérieure, le sinus coronaire collecte le sang provenant de la perfusion du myocarde. Sur la paroi du septum, une petite cavité obturée par une membrane communique avec l'oreillette gauche : la fossa ovalis[3, 27].

#### 2.3.3.2 Orientation des fibres

Sur la face endocardique, le faisceau le plus imposant est la crista terminalis— cf. figure 2.6— : les fibres sont orientées principalement dans l'axe de la crête. Le faisceau de fibres de la crista terminalis débute dans la paroi antérieure, sous l'insertion de la veine cave supérieure, s'enroule autour de son ostium et court de manière rectiligne vers l'ostium de la veine cave inférieure, où

disponible pour les oreillettes.

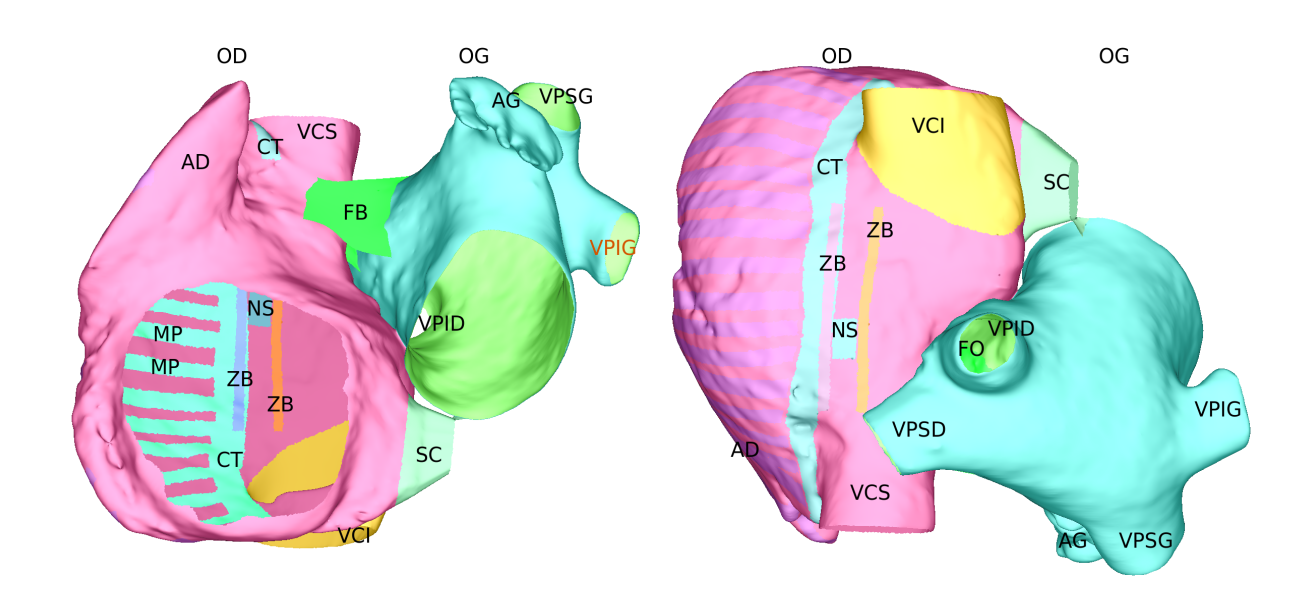

Figure 2.5: Vue antero-inférieure (gauche) et postéro-supérieure inversée (droite) des oreillettes. Rose : oreillette droite. Bleu ciel : oreillette gauche. AD : appendice droit. VCI, VCS : veines caves inférieure et supérieure. CT : crista terminalis. MP : muscles pectinés. NS : noeud sinusal. ZB : zones de bloc. AG : appendice gauche. VPSG, VPIG, VPSD, VPID : veines pulmonaires supérieure gauche, inférieure gauche, supérieure droit et inférieure droit. FB : faisceau de Bachmann. FO : fossa ovalis ou foramen ovale. SC : sinus coronaire.

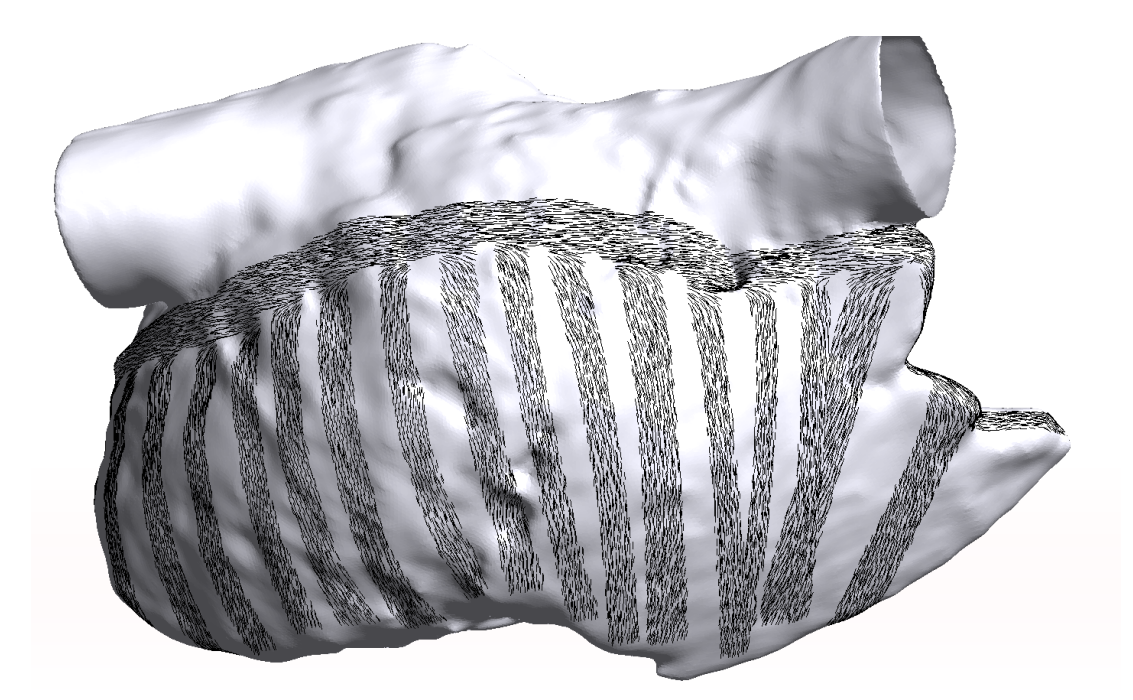

Figure 2.6: Modélisation des fibres endocardiques de l'oreillette droite décrites dans [3]. Les fibres sont longitudinales dans les muscles pectinés et s'insèrent dans les fibres de la crista terminalis qui sont elles-même parallèles à la direction de la crête.

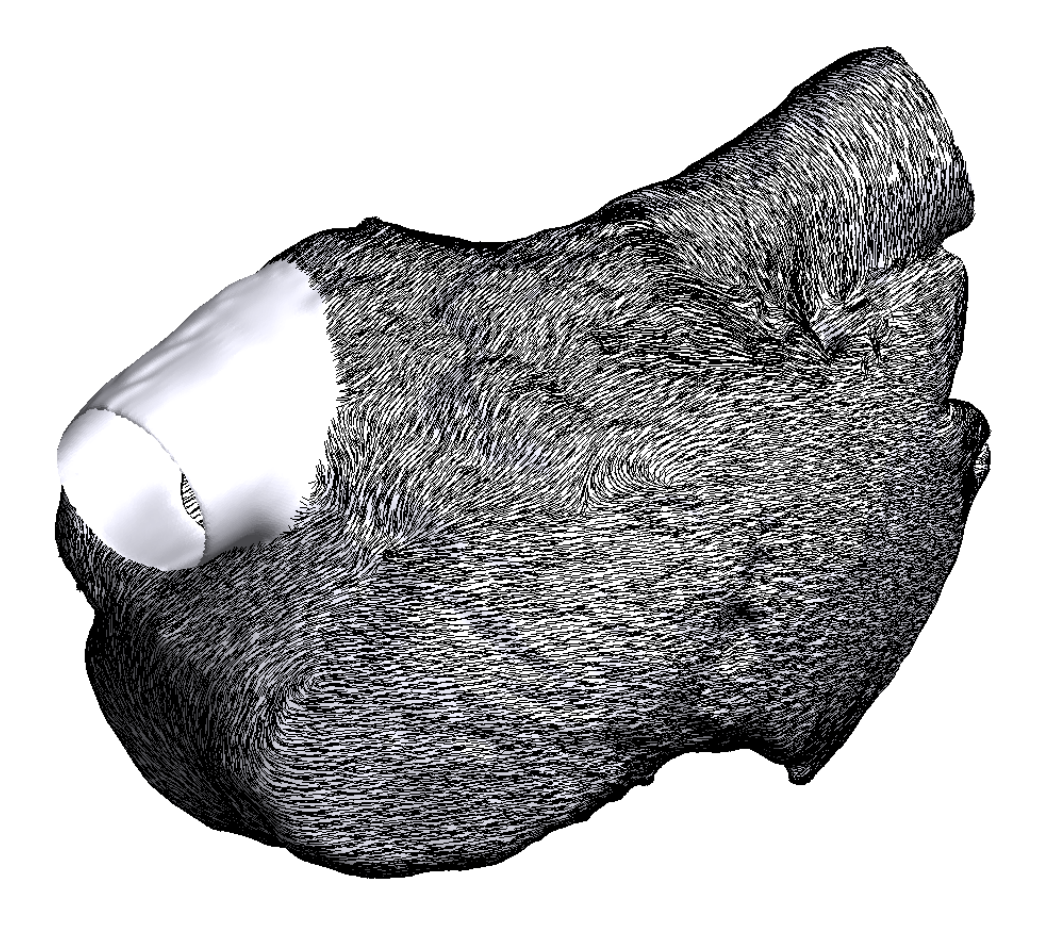

Figure 2.7: Modélisation des fibres épicardiques de l'oreillette droite décrites dans [3]. Les fibres épicardiques provenant de la partie septale recouvrent en une fine couche les parties endocardiques proéminantes : la crista terminalis et les muscles pectinés.

elle se ramifie et disparaît dans sa partie inférieure. Les muscles pectinés définissent des faisceaux homogènes de fibres orientées longitudinalement. Des entrelacements de fibres très fines peuvent parfois relier les muscles pectinés entre eux. La jonction avec la crista terminalis peut présenter des inhomogénéités. Les muscles pectinés s'insèrent dans le faisceau de fibres du vestibule qui sont principalement circonférentielles : elles s'enroulent autour de la valve. La fossa ovalis présente une organisation fibreuse circonférentielle : la paroi homogène du septum est composée de fibres s'enroulant autour de la fossa ovalis et s'étendant, pour les plus périphériques, jusqu'à la crista terminalis, recouvrant ensuite les structures endocardiques proéminentes (crista terminalis et muscles pectinés) d'une fine couche fibreuse — cf. figure  $2.7$ .

De manière schématique, la structure fibreuse de l'oreillette droite peut être séparée en deux couches. La couche épicardique régulière regroupe la paroi septale homogène principalement composée de fibres circonférentielles tournant autour de fossa ovalis et le faisceau circonférentiel du vestibule — cf. figure 2.7. Sur cette partie épicardique, la direction de la crista terminalis est aussi visible. La partie endocardique est composée principalement des structures proéminentes : la crista terminalis et les muscles pectinés [3, 27].

#### 2.3.4 Oreillette gauche

#### 2.3.4.1 Géométrie

Les parois de l'oreillette gauche sont plus homogènes que celles de l'oreillette droite : seuls des muscles pectinés sont observables dans l'auricule, mais ces renflements musculaires n'ont pas la proéminence de la crista terminalis ou des muscles pectinés de l'oreillette droite. L'appendice,

ou l'auricule, comporte un manchon cylindrique, des protubérances en forme de doigts et une insertion étroite dans la chambre de l'oreillette. Les veines pulmonaires s'insèrent dans le dôme de la chambre auriculaire gauche. Le branchement veineux peut suivre différents motifs : si la majorité des individus possède quatre veines, deux veines gauches — une supérieure et une inférieure— et deux veines droites —une supérieure et une inférieure—, certains ne peuvent avoir qu'une veine droite ou qu'une veine gauche. L'ostium est alors commun aux veines inférieures et supérieures et la ramification entre les circuits veineux inférieur et supérieur est plus distale. De même, certains patients peuvent avoir trois veines droite ou gauche [4]. Dans la partie septale, fossa ovalis est visible. Le tissu de l'oreillette gauche est plus épais sur la partie supérieure (environ 4.5 mm). Son épaisseur diminue ensuite sur ses parois latérale pour atteindre une valeur d'environ 2.5 mm au vestibule.

#### 2.3.4.2 Orientation des fibres

Plusieurs couches de fibres sont identifiables dans l'oreillette gauche. Dans la couche la plus épicardique (cf. figure  $2.8$ )<sup>5</sup>, le faisceau septo-pulmonaire débute dans la paroi du septum, se prolonge sur la paroi antérieure de l'oreillette gauche et se divise en deux parties : la première bifurque de manière oblique, enveloppe le dôme de l'oreillette en passant entre les veines pulmonaires gauches et droites et s'insère dans les fibres postérieures du vestibule vers la gauche et la droite ; la seconde reste circonférentielle, contourne de part et d'autre le manchon de l'auricule et atteint la paroi postérieure en passant sous les veines pulmonaires gauches. Le faisceau de Bachmann s'insère dans la partie antérieure du faisceau septo-pulmonaire. Les myocytes du vestibule sont organisés de façon circonférentielle autour de la valve mitrale. Dans la couche la plus endocardique (cf. figure 2.9), le faisceau septo-atrial s'insère dans le vestibule sur la face antérieure et monte verticalement vers le dôme, pour passer entre les veines pulmonaires et s'insérer postérieurement dans le faisceau circonférentiel du vestibule en direction du septum. Dans la partie ostiale des veines pulmonaires, les fibres du dôme sont principalement circonférentielles et s'enroulent en boucle autour des veines [3, 4, 28, 27].

Les directions des fibres des couches endocardique et épicardique différent principalement sur la paroi antérieure et aux abords de la veine pulmonaire inférieure gauche.

#### 2.3.5 Septum et connexions inter-atriales

La partie septale des oreillettes isole électriquement les oreillettes l'une de l'autre. Cependant, des connexions inter-atriales existent. Trois connexions principales sont observées : le faisceau de Bachmann, la fossa ovalis et le sinus coronaire.

Le faisceau de Bachmann est un faisceau qui s'insère dans l'oreillette droite à la base de la crista terminalis, sous l'ostium de la veine cave supérieure. Il traverse le septum sur la face antérieure des oreillettes pour s'insérer dans le faisceau septo-pulmonaire et le faisceau circonférentiel du vestibule de l'oreillette gauche. Ce faisceau assure une conduction électrique rapide depuis le nœud sinusal, via la crista terminalis, jusqu'à la paroi antérieure de l'oreillette gauche.

La *fossa ovalis* est une cavité transseptale, débouchant dans les oreillettes gauche et droite, et obstruée par un morceau de tissu non conducteur, qui permet une conduction électrique transseptale lente. La fossa ovalis connecte ainsi les parties septales des deux oreillettes.

Le sinus coronaire est une structure veineuse impliquée dans la perfusion du myocarde débouchant dans la partie postérieure de l'oreillette droite. Les fibres musculaires de l'oreillette droite s'enroulent circonférentiellement autour de son ostium et se prolongent parfois sur la partie distale. Elles peuvent alors s'entremêler avec le faisceau circonférentiel du vestibule gauche.

<sup>5.</sup> Nous attirons l'attention du lecteur sur le fait que les illustrations présentées ici sont des modélisations reproduisant les caractéristiques principales décrites dans l'étude histologique [4] : c'est donc une représentation idéalisée qui ne reproduit pas la structure fibreuse d'un cœur en particulier. Se reporter au chapitre 7.1 pour une description de la méthodologie de modélisation

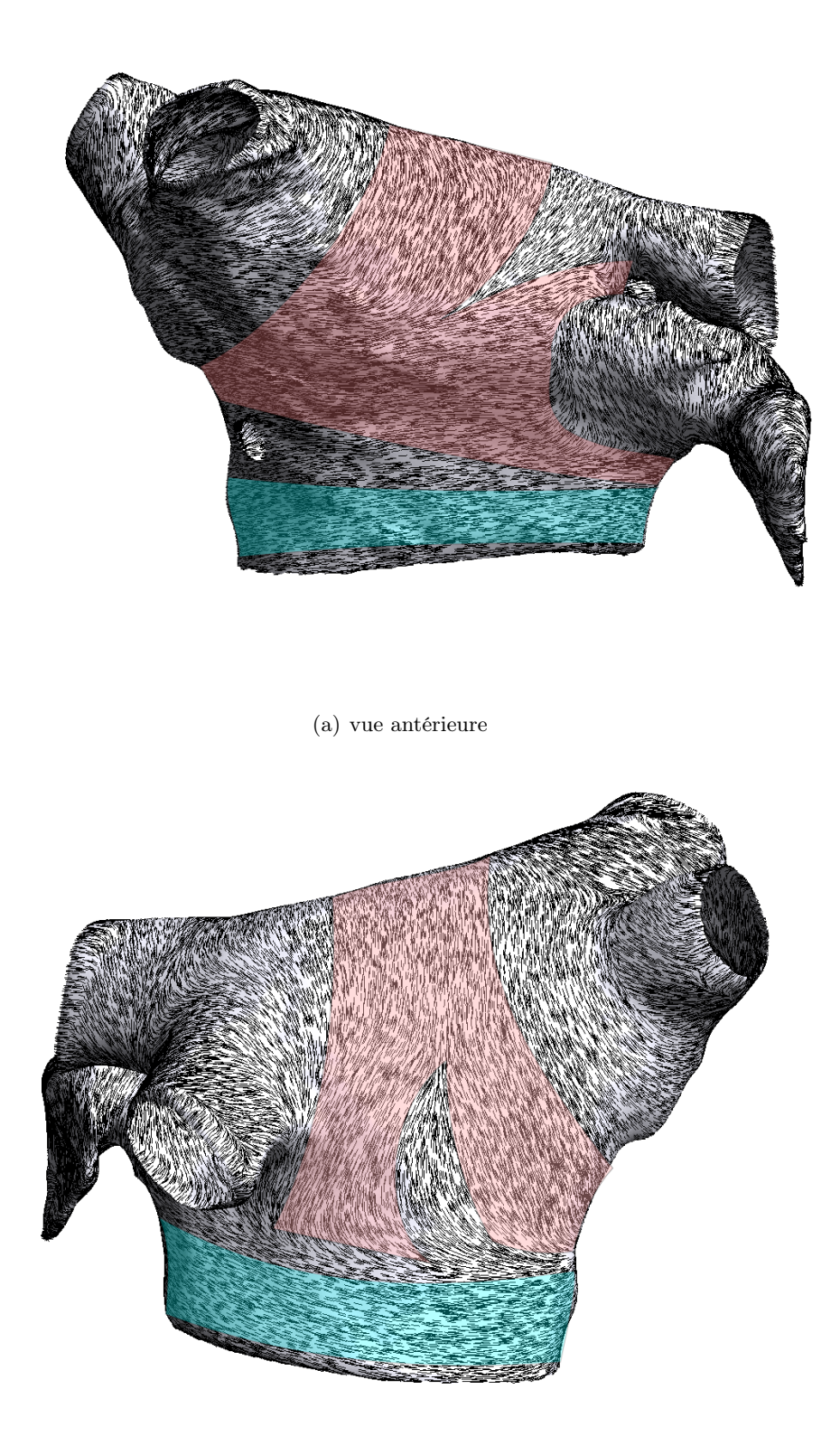

(b) vue postérieure

FIGURE 2.8: Modélisation des fibres épicardiques décrites dans [4] (cf. chapitre 7.1). Rose : faisceau septo-pulmonaire, bleu : fibres circonférentielles du vestibule. Le faisceau septo-pulmonaire s'insère dans le faisceau de Bachmann sur la partie antéro-supérieure, longe le vestibule et passe de part et d'autre de l'embouchure de l'appendice. Il gravit également obliquement la paroi antérieure, passe entre les veines gauche et droite et se sépare en deux faisceaux sur la paroi postérieure qui s'insèrent dans le vestibule.

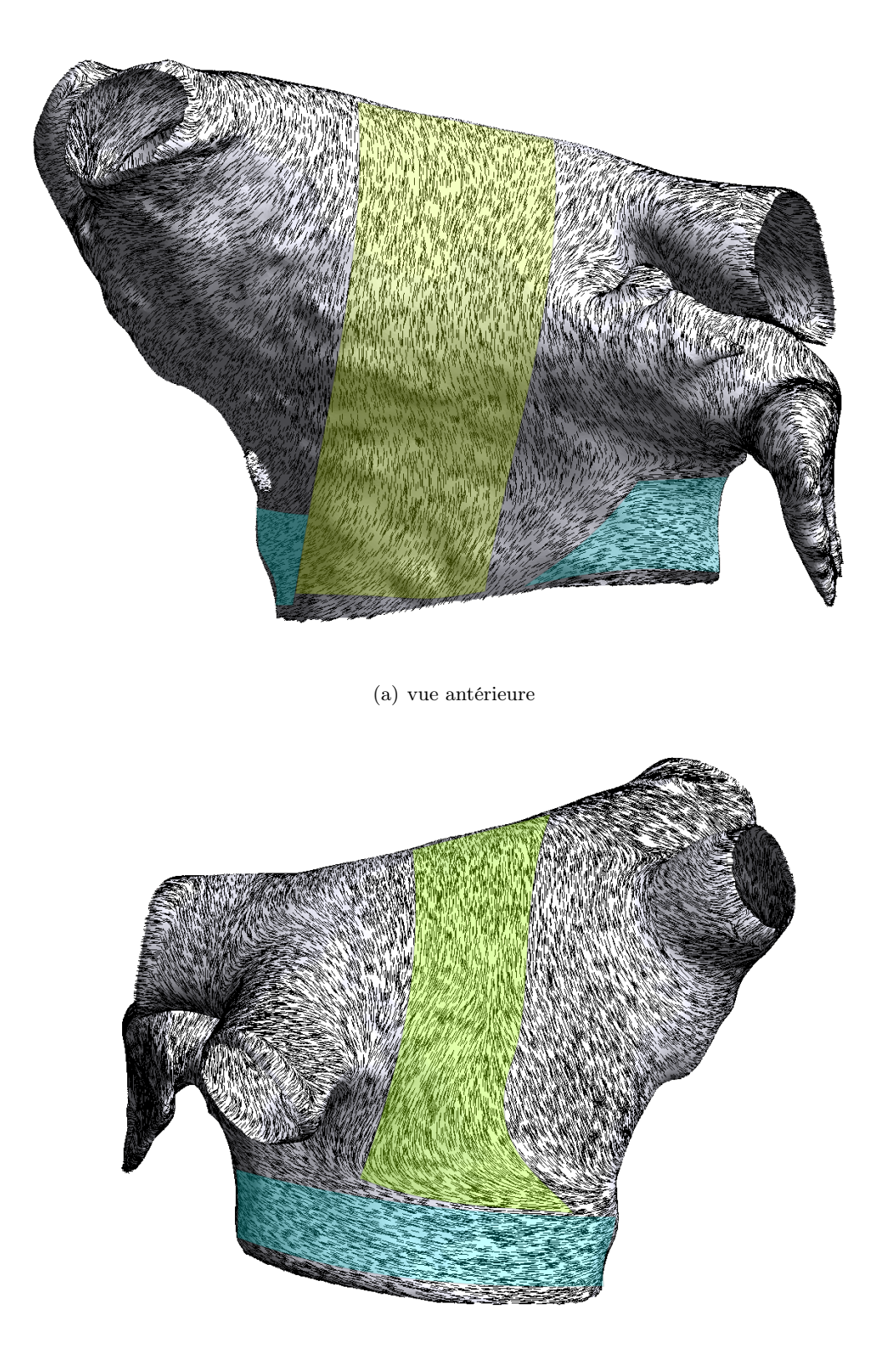

(b) vue postérieure

FIGURE 2.9: Modélisation des fibres endocardiques décrites dans [4]. Vert : faisceau septo-atrial, bleu : fibres circonférentielles du vestibule. Le faisceau septo-atrial englobe le dôme longitudinalement sur la partie antérieure et s'insère dans le vestibule dans la partie postérieure.

D'autres connexions transseptales peuvent être observées de manière plus variable au niveau des veines pulmonaires droites, ou de la partie antérieure des vestibules [4, 36].

#### 2.3.6 Anatomie des veines pulmonaires

Les veines pulmonaires ont un orifice d'un diamètre d'environ 1cm, et une épaisseur comprise entre 2, 5 et 3, 5mm environ à leur ostium, et entre 1, 2 et 2, 3 mm à une distance de 1 cm de l'embouchure. Si les myocytes recouvrent intégralement l'ostium, la couverture des parties plus distales peut être plus clairsemée, pouvant atteindre 10 % de la circonférence pour les veines pulmonaires inférieures [4]. Une variation de l'épaisseur similaire est observée dans [3] : l'épaisseur du tissu atrial diminue rapidement depuis l'orifice de la veine — des épaisseurs moindre sont toutefois relevées : de 0.15 mm à 1.65 mm, dépendant de la veine et de la distance à l'ostium —, et n'est pas uniforme sur la circonférence de la veine.

La structure fibreuse des veines pulmonaires est très variable. Les fibres peuvent être uniformément circonférentielles, ou bien avoir une structure plus hétérogène : des extensions en forme de doigt des fibres atriales s'entrelacent autour des veines pulmonaires, se chevauchant de manière complexe [4, 3]. Des discontinuités de direction de fibres sont observées, des fibres contiguës pouvant être perpendiculaires [10, 37, 3]. Plus précisément, Tan et al. [37] présentent l'étude de 192 coupes de 32 veines pulmonaires humaines : plus de la moitié des échantillons présentent une discontinuité de tissu ou une brusque variation de direction de fibres. Des discontinuités de direction de fibres sont observées dans l'épaisseur du tissu : des couches de fibres circonférentielles, obliques ou longitudinales peuvent se superposer, sans transition. De plus, du tissu conjonctif peut s'interposer entre des fibres ou des couches de myocytes, complexifiant encore la structure transmurale [29, 3].

Des organisations fibreuses circonférentielles sur la partie endocardique des veines pulmonaires et axiales sur la partie épicardique ont également été observées dans des veines pulmonaires de chiens [38], reflétant des transitions brutales d'organisation fibreuse à travers l'épaisseur du tissu.

# 2.4 Electrophysiologie des oreillettes et des veines pulmonaires

#### 2.4.1 Propagation du potentiel d'action dans les oreillettes

Les oreillettes sont activées au niveau du nœud sinusal. L'onde de dépolarisation gagne rapidement la crista terminalis et les muscles pectinés qui assurent une dépolarisation rapide de l'appendice droit. De manière simultanée, l'onde d'activation gagne l'oreillette gauche par une de ses structures de connexion interatriale : le faisceau de Bachmann, la fossa ovalis, le sinus coronaire ou les langues transseptales au niveau des veines pulmonaires. Certaines études mettent en avant une première activation de l'oreillette gauche par le faisceau de Bachmann : l'onde de dépolarisation partant du nœud sinusal emprunte les structures de conduction rapide de l'oreillette droite— crista terminalis, notamment — et atteint le faisceau de Bachmann pour gagner rapidement la partie antérosupérieure de l'oreillette gauche : la première activation de l'oreillette gauche s'effectue aux alentours de 30 ms après la stimulation du nœud sinusal [39, 40]. Cependant, une autre étude qui a étudié l'activation de l'endocarde de l'oreillette gauche a mis en avant une première activation majoritairement près de la veine inférieure gauche, et dans près de 40 % des cas au niveau du faisceau de Bachmann [41].

En cas de première activation de l'oreillette gauche près de la veine inférieure droite, la vague de dépolarisation passe préférentiellement entre les veines, tourne vers la partie postérieure et antérieure pour regagner la partie septale vers la fossa ovalis. Un bloc de conduction est ainsi observé au niveau du mur postérieur pour permettre cette activation en boucle [41]. En cas de première activation dans la partie antérieure, l'onde se propage le long du faisceau septo-pulmonaire, ainsi que le long du vestibule [40]. Cette propagation est en corrélation avec l'architecture fibreuse de l'oreillette gauche.

L'activation totale de l'oreillette droite se fait aux alentours de 50 ms après activation sinusale, alors que l'oreillette gauche est entièrement dépolarisée après environ 90 ms [39, 40].

#### 2.4.2 Nœud sinusal

Le nœud sinusal est composé de cellules capables de s'auto-stimuler de manière spontanée. D'autres cellules ont cette capacité (les cellules du nœud atrio-ventriculaire, par exemple), mais ont une fréquence de stimulation inférieure à celle du nœud sinusal. Ce dernier joue ainsi le rôle de déclencheur de la dépolarisation.

Les cellules du nœud sinusal n'ont pas de potentiel de repos fixe, mais génèrent des potentiel d'action spontanés. Le courant responsable de la dépolarisation n'est pas le courant sodique rapide, qui est négligeable dans les cellules du nœud sinusal, mais un courant calcique relativement lent. Après la phase de repolarisation, une dépolarisation spontanée à lieu, due à une réduction du courant potassique et une augmentation du courant calcique. Un courant sodique lent, désigné comme courant pacemaker, contribue à cette dépolarisation [25].

Lors de stimulations vagales, le lieu de première activation du nœud sinusal peut se déplacer le long de la crista terminalis de quelques millimètres. Ceci est potentiellement dû à l'hétérogénéité de l'innervation de cette zone anatomique [42].

Des cellules spécialisées ont été identifiées au centre du nœud sinusal et à la périphérie [43] : les cellules centrales sont petites, organisés en maillage et n'exprime pas de connexine Cx43. Au contraire, les cellules situées à l'interface de l'oreillette sont plus grandes, mélangées avec des cellules atriales et expriment la connexine Cx43.

Fedorov et al. [44] ont observé par optical mapping chez le chien un phénomène qu'ils avaient préalablement établi sur un modèle de lapin : chez ces espèces, le nœud sinusal est fonctionnellement isolé du reste de l'oreillette gauche, sauf en deux points de sortie. Ils parlent alors de chemins de sortie discrets. Le nœud sinusal est ainsi séparé du septum par une ligne de bloc : l'onde émerge sur l'épicarde et l'endocarde vers les veines caves inférieure et supérieure. Une activation complexe du nœud sinusal avec plusieurs points distincts d'émergence de l'onde sur l'épicarde a été observée chez l'homme dans [39].

#### 2.4.3 Hétérogénéités électrophysiologiques

Des hétérogénéités électrophysiologiques sont observables dans les oreillettes. Chez le chien, la densité de courant  $I_{Kr}$  est différente d'une oreillette à l'autre [45, 46]. Ceci provoque un raccourcissement de la durée du potentiel d'action, ainsi que de la période réfractaire effective, favorisant l'apparition de réentrées dans l'oreillette gauche, selon un processus décrit dans la section 2.5. De plus, l' $APD_{90}$ <sup>6</sup> est plus long de 50 % dans le faisceau de Bachmann que dans l'oreillette droite chez le lapin et le chien [45]. Des différenciations plus fines sont reportées dans l'oreillette droite [47, 48] : des différences de densité de courant, et donc de morphologie du potentiel d'action sont observées dans l'appendice droit, dans la crista terminalis, dans les muscles pectinés et dans le vestibule.

Dossel et al. proposent dans [15] une revue des vitesses de conductions mesurées dans les deux oreillettes. Celles-ci dépendent non seulement de l'anisotropie, mais aussi des variabilités de l'électrophysiologie. Ces vitesses varient entre 51 et 120 cm s<sup>−1</sup> en conditions physiologiques normales et s'étalent entre 37 et 133 cm s<sup>-1</sup> en conditions pathologiques. Hansson *et al.* [49] ont mesuré des vitesses de conduction sur l'épicarde lors d'opérations à cœur ouvert. Des vitesses de propagation comprises entre  $68 \pm 4$  et  $103 \pm 3$  cm s<sup>-1</sup> ont été mesurées.

Bien que l'épaisseur des tissus auriculaires soit faible, des hétérogénéités électrophysiologiques transmurales sont documentées dans plusieurs études. Une mesure simultanée de l'activité électrique endocardique et épicardique a été effectuée in vivo sur des cœurs de chien [50]. Des dissociations de l'activité électrique ont été observées. Des différences transmurales de vitesse

<sup>6.</sup> L' $APD_{90}$  a été défini dans la partie 2.2.2.2

de conduction ont été mesurées, principalement dans l'oreillette gauche au niveau des structures épaisses comme la crista terminalis et les muscles pectinés. Le dispositif a permis de suivre pendant des épisodes fibrillatoires des chemins de réentrées utilisant alternativement les couches épicardiques et endocardiques. Chez le porc, une différence de période réfractaire effective entre l'épicarde et l'endocarde a été mesurée, ainsi qu'une différence dans l'induction de réponses répétitives par un protocole de stimulation S1-S2 [51]. Eckstein et al. [18] ont aussi observé dans des oreillettes gauches de chèvres une période réfractaire effective plus longue dans l'endocarde que dans l'épicarde. Enfin, un dispositif d'optical mapping simultané sur les couches endo et épicardiques [52] a permis d'observer une dissociation électrique sur ces deux couches. Lors d'activité fibrillatoire, cette étude a établi que des rotors pouvaient se mettre en place, dont l'axe s'encrait principalement sur les zones de variation d'épaisseur.

## 2.4.4 Veines pulmonaires

Haissaguerre et al. [8] ont découvert que les veines pulmonaires étaient une source importante de battements ectopiques <sup>7</sup> pouvant entraîner une activité fibrillatoire qui peut être traitée par l'ablation par radio-fréquence du foyer ectopique. Depuis que ce rôle arythmogène des veines pulmonaires a été démontré, des études se sont intéressées à leur électrophysiologie propre.

Ehrlich et al. [53] ont montré que le potentiel de repos est plus important de 8 mV environ dans les veines pulmonaires alors que l'amplitude du potentiel d'action est de 19 mV moins importante. Po et al. [54] ont retrouvé cette particularité par optical mapping sur un modèle canin [45]. Bien que la vitesse de dépolarisation soit moins importante, le courant  $I_{Na}$  a la même densité que dans l'oreillette gauche, suggérant que cette diminution de la vitesse de dépolarisation est principalement due à l'augmentation du potentiel de repos. L'AP  $D_{90}$  est plus court dans les veines pulmonaires que dans l'oreillette, et plus long sur l'endocarde que l'épicarde [55]. Chez le chien, la repolarisation est moins raide, formant un potentiel d'action en forme de dent [45].  $I_{Kl}$  est environ moitié moins important que dans l'oreillette gauche, alors que  $I_{To}$  et  $I_{Cal}$  sont diminués respectivement de 25 et 30 %.  $I_{Ks}$  et  $I_{Kr}$  sont quand à eux plus important d'environ 50 et 60 % respectivement. L'échangeur  $Na^+ - Ca^{2+}$  n'est quant à lui pas modifié [53, 56]. Dans [56], un western  $b \cdot b \cdot c$ <sup>8</sup> étaye cette comparaison : des variations similaires entre les veines pulmonaires et l'oreillette gauche sont observées pour les quantités de protéines associées à chaque canaux. Ces variations peuvent être plus marquées sur la partie distale de la veine qu'à l'ostium [54, 55].

Un étude par optical mapping sur les veines pulmonaires d'une oreillette gauche entière perfusée a mis en avant une réduction de la vitesse de propagation, tant sur l'épicarde — division par 3 — que sur l'endocarde —diminution de 25 % environ — des veines. De plus, la vitesse de conduction peut être significativement différente selon le sens de propagation : elle peut être deux fois plus lente de la partie distale à la partie ostiale que de la partie ostiale à la partie distale. Cette différence est supposément due à la forte anisotropie des veines pulmonaires, ainsi qu'à une propagation potentiellement fractionnée [57]. Enfin, la période réfractaire effective est significativement plus courte sur les zones distales de la veine qu'à la jonction avec l'oreillette[57, 58].

Ces hétérogénéités électrophysiologiques peuvent être à la base des dysfonctionnements électriques fréquement observés dans les veines pulmonaires.

# 2.5 Arythmies

Cette section propose une rapide introduction à quelques phénomènes arythmogènes présents dans les arythmies auriculaires. Ces phénomènes, principalement dynamiques, peuvent être décrit en termes mathématiques comme solutions particulières d'équations aux dérivées partielles. Nous

<sup>7.</sup> Les battements ectopiques sont des battements anormaux provenant d'une autre source que le nœud sinusal 8. Le western blot est une méthode de biologie moléculaire, fonctionnant sur un principe similaire à la chromatographie, permettant la détection et l'identification de protéines spécifiques dans un échantillon biologique

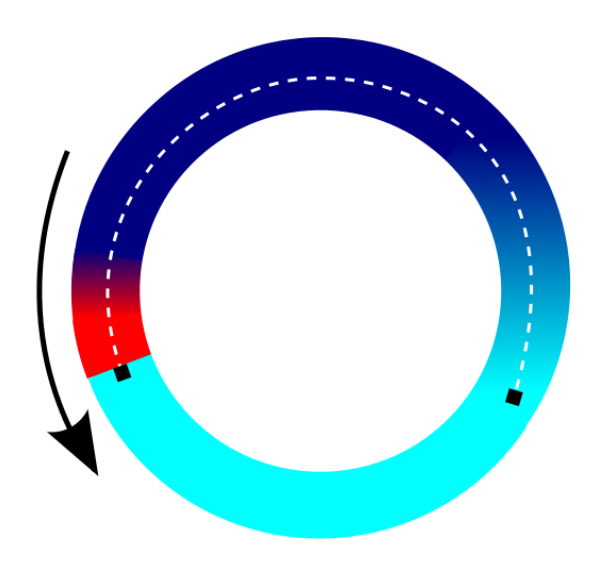

Figure 2.10: Chemin de réentrée. Rouge : front de dépolarisation. Bleu ciel : tissu polarisé. Bleu foncé : tissu en train de se repolariser. La vague de dépolarisation peut se propager à nouveau dans des zones repolarisée et boucler de façon stable. Pointillés blancs : longueur d'onde de cette vague de dépolarisation.

proposerons dans cette section une présentation plus médicale, nécessaire dans l'optique d'une acculturation aux concepts, aux méthodes et aux outils manipulés par les médecins.

Nous allons dans un premier temps nous intéresser à des mécanismes arythmogènes simples, susceptibles de déclencher ou d'entretenir une arythmie. Une sous-section distincte sera consacrée à la fibrillation atriale et aux stratégies thérapeutiques employées. Nous aborderons enfin le remodelage, qui désigne les modifications anatomiques ou électrophysiologiques provoquées par la succession d'épisodes de fibrillation auriculaire.

#### 2.5.1 Mécanismes arythmogènes

#### 2.5.1.1 Réentrées

Dans la section 2.2, la propagation normale du potentiel d'action a été présentée : l'onde de dépolarisation est initiée dans le nœud sinusal et se propage dans l'oreillette. La vague de dépolarisation est stoppée lorsque les oreillettes sont entièrement dépolarisées. Ces dernières doivent se repolariser pour pouvoir permettre la propagation d'une nouvelle onde qui est initiée par des cellules pouvant s'auto-stimuler, comme les cellules du nœud sinusal.

Lors d'arythmies auriculaire, ce fonctionnement normale est perturbé : l'activité électrique se perpétue sur des échelles de temps plus longue, notamment sous l'effet de boucles appelées réentrées. L'onde de dépolarisation réactive des zones précédemment activées et repolarisées. Détaillons ce phénomène (cf. figure 2.10). Une zone de tissu est initialement dépolarisée lors d'un premier passage de l'onde de dépolarisation. Celle-ci décrit un parcours de réentrée assez long pour que la zone initiale se repolarise. L'onde de dépolarisation se présente aux abords de la zone repolarisée et peut s'y propager à nouveau. Si les conditions sont réunies, le reste du parcours de réentrée est aussi repolarisé : l'onde de dépolarisation peut alors continuer son parcours à l'identique et initier une boucle stable.

Pour quantifier l'excitabilité d'un tissu, les praticiens mesurent la longueur d'onde W L d'une onde de dépolarisation. La longueur d'onde [59] est définie comme le produit de la vitesse de propagation —CV — et de la période réfractaire effective—ERP— qui est définie comme le délai le plus court entre deux stimulations successives permettant une nouvelle dépolarisation.

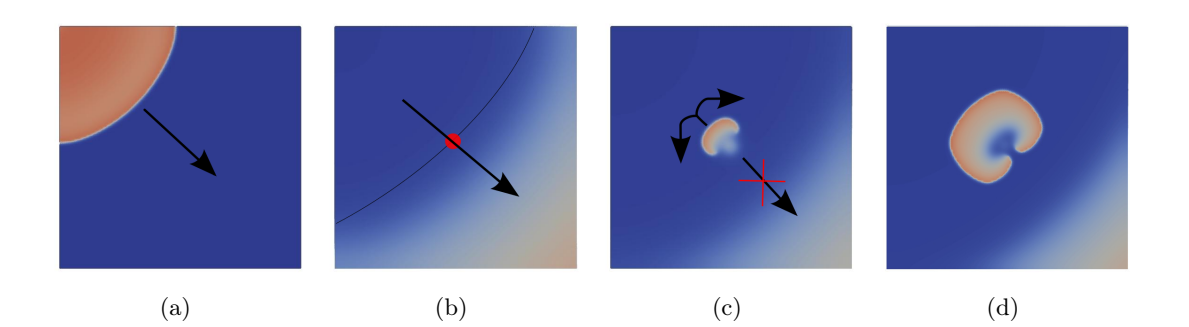

Figure 2.11: Réentrée consécutives à un bloc fonctionnel lors d'un protocole S1-S2. a) La vague de dépolarisation S1 se propage entièrement. b) Le stimulus S2 est appliqué sur la frontière (ligne continue) délimitant la zone de tissu repolarisé et la zone de tissu en période réfractaire. c) L'onde S2 ne se propage que dans une direction : elle ne peut pas activer le tissu en période réfractaire. Lorsque ce dernier se repolarise, l'onde S2 se courbe pour s'y propager.d) Une réentrée est alors initiée.

## $WL = CV * ERP$

Cette longueur d'onde est aussi la plus petite longueur possible pour le circuit de réentrée. Cette longueur d'onde est associée à la fréquence de rotation de la réentrée le long de son circuit.

Lors d'une dépolarisation normale, les réentrées ne sont pas possibles : en effet, le front de propagation est circulaire et se propage de manière radiale depuis le nœud sinusal. Ainsi, le front de propagation ne peut pas boucler sur lui même. Pour initier la réentrée, il est nécessaire que l'onde de dépolarisation soit stoppée dans une direction de propagation, lors d'un bloc de propagation. Deux types de bloc sont possibles : les blocs fonctionnels et les blocs anatomiques. Les premiers sont provoqués par une synchronisation pathologique de deux phénomènes pouvant être bénins par ailleurs. D'un point de vue mathématique, ce bloc provient de la condition initiale des EDP. Les seconds seront dus à une structure anatomique pathologique : le bloc de propagation provient d'une hétérogénéité du tissu, du substrat de la propagation. D'un point de vue mathématique, ce bloc provient des paramètres de l'EDP.

#### 2.5.1.2 Bloc fonctionnel

Exemple de bloc fonctionnel. Les blocs fonctionnels proviennent de l'arrêt d'une onde de dépolarisation consécutif à la rencontre d'une zone non complètement repolarisée. Elles peuvent donc survenir dans un tissu sain. Un exemple de ce type de bloc peut être observé lors des protocoles de stimulation  $S1-S2^9$ .

Les stimulations S1-S2 sont utilisées en recherche fondamentale ou clinique pour déterminer les périodes réfractaires d'un tissu donné. Un premier stimulus, le stimulus S1, est appliqué, ce qui provoque une première vague de dépolarisation. Un second stimulus, le S2, est ensuite appliqué. On observe si le stimulus S2 provoque une nouvelle vague de dépolarisation. Si l'onde S2 se propage normalement, le tissu était entièrement repolarisé. Inversement, si le tissu est encore en période réfractaire, l'onde S2 se propage de manière anormale : elle se propage anormalement lentement, ou bien dans une seule direction, ou encore pas du tout.

Ce type de protocole peut aussi provoquer des réentrées. Le processus est alors le suivant (cf. figure 2.11). La vague de dépolarisation S1 se propage entièrement. Si le stimulus S2 est appliqué au niveau de la zone frontière entre le tissu repolarisé et le tissu en période réfractaire, la vague S2 peut se propager vers la zone de tissu repolarisé, mais pas vers la zone de tissu réfractaire.

<sup>9.</sup> Un protocole de stimulation S1 − S2 consiste à stimuler le tissu une première fois —stimulation S1— et à pratiquer une seconde stimulation —S2— après un délais donné. Ce délais séparant les deux stimulations permet de mesurer l'ERP ou de provoquer des réentrées.

L'onde S2 ne se propage donc pas de manière radiale. Le front de dépolarisation va se courber pour envahir petit à petit la zone de tissu réfractaire qui se repolarise et peut initier une réentrée.

Courbes de restitution La morphologie du potentiel d'action dépend de la dynamique propre des différentes structures impliquées dans les échanges ioniques au niveau de la membrane : il faut donc que ces différentes structures soient toutes revenues à leur état de repos pour qu'une nouvelle stimulation engendre un potentiel d'action identique. Cependant, il est possible d'engendrer un nouveau potentiel d'action même si certaines micro-structures n'ont pas atteint leur état de repos. Le potentiel d'action a alors une morphologie différente : son potentiel plateau est moins élevé, sa durée est plus courte. La courbe de restitution étudie le lien entre l'intervalle diastolique et la durée du potentiel d'action suivant.

En notant BCL l'intervalle de temps entre deux stimulations, supposé constant, DI l'intervalle diastolique et  $APD$  la durée du potentiel d'action, nous avons :

$$
DI = BCL - APD
$$

La courbe de restitution est une fonction  $f : \mathbb{R}^+ \longrightarrow \mathbb{R}^+$  qui permet de définir une suite de durée de potentiel d'action définie par la relation de récurrence

$$
\begin{cases}\nx_0 = APD_0 \\
x_{i+1} = f(BCL - x_i)\n\end{cases}
$$

Si f a une pente strictement supérieure à 1, alors la suite précédemment définie n'a pas de point fixe : il y a une alternance entre des potentiels d'actions courts et longs, augmentant ainsi les probabilités d'occurrence de blocs fonctionnels. La pente de la courbe de restitution est un marqueur biologique utilisé pour caractériser les tissus susceptibles de connaître un bloc fonctionnel [60].

#### 2.5.1.3 Bloc anatomique

Un bloc anatomique est un bloc induit par une hétérogénéité physique présente dans le tissu [22]. Dans la littérature médicale, on parle de substrat arythmogène. Ce type de bloc peut être provoqué, par exemple, par des tissus fibrosés, des cicatrices d'infarctus ou des hétérogénéités de direction de fibres [10]. Pour illustrer ce mécanisme, nous présentons ici un scénario précédemment proposé [22] (cf. figure 2.12). <sup>10</sup>

Un tissu est composé de trois zones : une première zone caractérisée par un faible coefficient de diffusion du potentiel électrique, une deuxième zone contiguë caractérisée par un fort coefficient de diffusion, et une zone tampon, pour laquelle le coefficient de diffusion est progressif, qui va permettre une transition progressive entre les zones de faible et forte diffusion. Une stimulation électrique est appliquée dans la zone de faible conduction. L'onde de dépolarisation se propage, jusqu'à atteindre la frontière séparant les zones de faible et forte diffusion. Par diffusion, le potentiel va se propager fortement dans la zone de forte diffusion et ne va pas atteindre le seuil de dépolarisation : l'onde ne va pas se propager dans la zone de forte diffusion. En revanche, elle va continuer à se propager dans la zone de faible diffusion, et va gagner la zone de forte diffusion par la zone tampon. Lorsque la zone de faible diffusion est repolarisée, l'onde peut se propager de la zone de forte diffusion à la zone de faible diffusion et initier une réentrée. On parle alors de bloc anatomique unidirectionnel : l'onde de dépolarisation peut se propager dans une direction, mais pas dans la direction opposée.

#### 2.5.1.4 Rupture d'ondes : ondelettes

Un troisième mécanisme peut complexifier les propagations pathologiques : la rupture d'un front d'onde en ondelettes. Lorsqu'un front de dépolarisation entre en collision avec un front de

<sup>10.</sup> Nous présenterons dans le chapitre 3 une formalisation mathématique de ce type de bloc que l'on peut trouver dans [25].

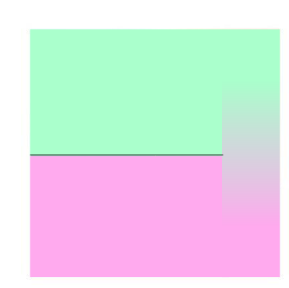

(a)

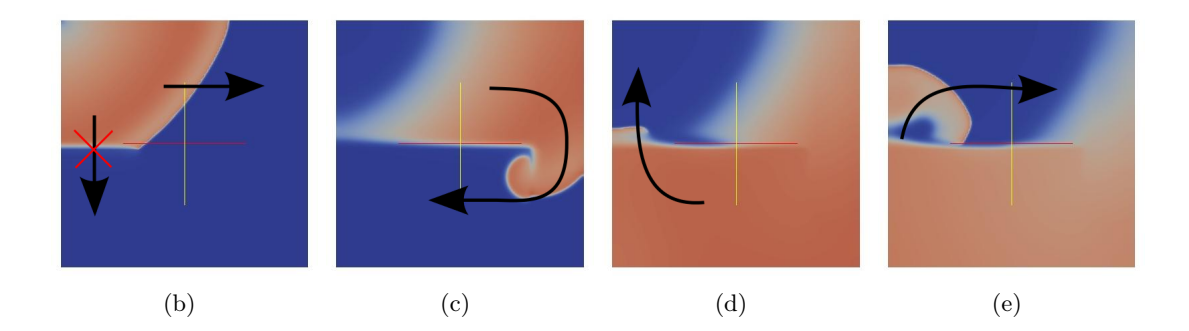

Figure 2.12: Réentrée consécutive à un bloc anatomique provoqué par une hétérogénéité de coefficient de diffusion. (a) Substrat. Vert : zone de faible conduction. Rose : zone de forte conduction. Dégradé : zone tampon de transition. (b) L'onde de dépolarisation se propage dans la zone de faible diffusion, mais est stoppée à la frontière entre les zones de faible et forte diffusion. En raison du fort gradient de diffusion, le potentiel électrique va fortement diffuser dans la zone de forte diffusion et ne va pas atteindre le seuil de dépolarisation. (c) La vague peut en revanche gagner la zone de forte diffusion par la zone tampon. (d) Comme le mécanisme de bloc est unidirectionnel et que la zone de faible diffusion s'est repolarisée, l'onde peut s'y propager. (e) Une réentrée est initiée.

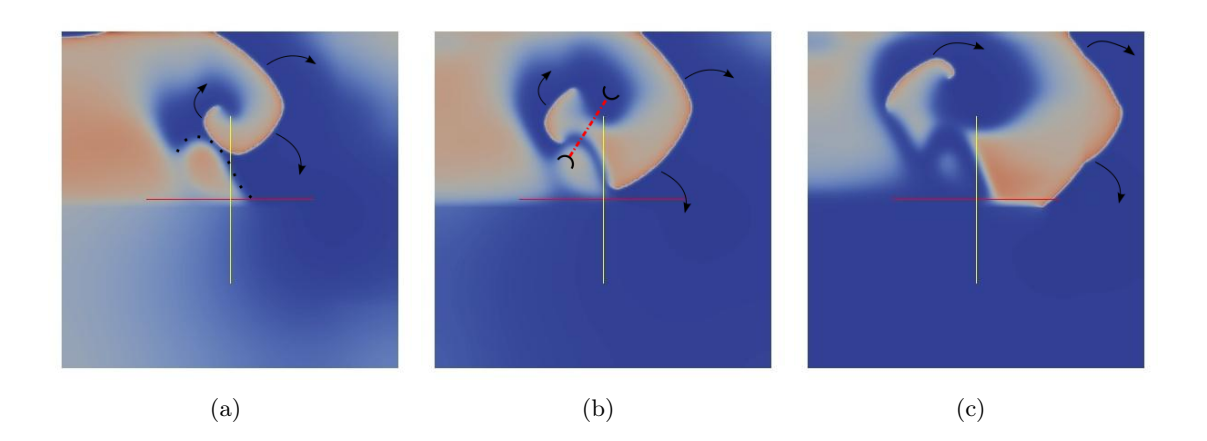

Figure 2.13: Rupture d'onde en ondelettes. (a) Une onde de dépolarisation (front orange) s'enroule sur elle-même et rencontre un front de repolarisation (pointillé). Le front de repolarisation étant réfractaire, la partie du front de dépolarisation entrant en collision est stoppée. (b) et (c) L'onde se sépare alors en deux fronts plus petits qui se propagent de manière autonome.

repolarisation, sa propagation est stoppée, puisque le tissu qui se repolarise est encore en période réfractaire. Si les courbures respectives des deux fronts le permettent, le front de dépolarisation se sépare en deux fronts distincts qui vont poursuivre leur course de manière indépendante et interagir pour se bloquer ou se fractionner à nouveau. La propagation est ainsi encore désorganisée.

#### 2.5.1.5 Autres effets arythmogènes

D'autres effets sont identifiés par la communauté médicale comme processus arythmogènes [5] : nous pouvons citer les effets électrotoniques et certains processus intra-cellulaires.

Dans la littérature médicale ou de bio-ingénierie, le terme "effet électrotonique" est souvent utilisé pour expliquer différentes situations, comme le raccourcissement de la durée du potentiel d'action, l'excitation d'une zone, ou le bloc d'une onde. Il correspond aux courants diffusifs qui se créent entre deux zones de potentiels différents, par exemple lorsque deux zones de tissu contiguës n'ont pas la même durée de repolarisation : une zone est toujours à la phase plateau alors que l'autre zone est déjà repolarisée. Un courant va se créer entre ces deux zones, qui va abaisser le potentiel de la zone à repolarisation lente, et donc raccourcir son potentiel d'action, et peut réactiver la zone à repolarisation rapide, ce qui peut créer un nouveau front de dépolarisation pathologique. Cette situation a lieu par exemple suite à un infarctus : un changement des propriétés électrophysiologiques de la zone infarctée va intervenir, caractérisé notamment par une diminution de l'activité ionique du tissu. Les effets électrotoniques décrits plus haut vont alors se produire entre la zone infarctée et la zone de tissu sain.

Dans la littérature médicale ou de bio-ingénierie, le terme sink-source est utilisé pour désigner les effets électrotoniques amenant à abaisser le potentiel transmembranaire d'une zone de tissu : de manière imagée, en reprenant l'exemple précédent, la zone à repolarisation rapide va devenir un "puit" de potentiel qui va drainer du courant des zones alentours et abaisser par diffusion leur potentiel transmembranaire.

Des processus intra-cellulaire, notamment associés aux échanges d'ion calcium, peuvent aboutir à une nouvelle excitation de la cellule [5]. Cette nouvelle dépolarisation peut avoir lieu après la repolarisation de la cellule — on parle alors de delayed afterdepolarisation, souvent remplacé par l'acronyme DAD — [61], ou pendant la phase plateau — on parle alors de early afterdepolarisation, ou EAD.

#### 2.5.2 Activité ectopique dans les veines pulmonaires

L'activité ectopique des veines pulmonaires est reconnue depuis 1998 comme une cause importante de déclenchement d'arythmies auriculaires [8], suite aux travaux de Michel Haïssaguerre et de son équipe. Depuis cet article fondateur, l'isolation des veines pulmonaires par ablation est une pratique clinique usuelle et fait partie des recommandations de l'OMS.

Plusieurs hypothèses sur les causes de l'initiation de l'ectopie ont été avancées : la stimulation vagale, des mécanismes électrophysiologiques, ou encore des micro-réentrées dans les veines pulmonaires.

Il a été montré que la stimulation vagale pouvait avoir une incidence sur l'activité spontanée des veines pulmonaires. Maupoil et al. [62] ont montré chez le rat que des stimulations ectopiques pouvaient se déclencher spontanément dans les veines pulmonaires en cas d'activation de deux adrénorécepteurs différents. La même équipe a mis en évidence dans [63] que les activités spontanées suite à une stimulation adrénergique n'étaient observées que dans le tissu veineux. Tan et al. [37] ont étudié la distribution de l'innervation dans les veines pulmonaires et à la jonction de l'oreillette gauche : ils ont observé une répartition hétérogène. Les systèmes adrénergiques et cholinergiques sont largement co-localisés. L'innervation est plus importante à l'ostium que dans la partie distale, et à l'épicarde qu'à l'endocarde. De plus, elle est plus importante sur la face antérosupérieure des veines supérieures, et sur la face postéroinférieure des veines inférieures.

Hirose et al. [61] ont suggéré, par cartographie optique mesurant à la fois le potentiel transmembranaire et les échanges calciques, que les ectopies automatiques des veines pulmonaires peuvent venir de stimulations faisant intervenir le calcium provenant de DAD (Delayed Afterdepolarization).

Arora et al. [55] et Po et al. [54] ont montré que des micro-réentrées stables sont possibles dans les veines en présence d'acétylcholine, en utilisant conjointement des mesures par électrodes de contact et un dispositif de cardiographie optique sur des veines pulmonaires de chien.

Chen et al. [58] ont montré que l'activité des foyers ectopiques peut être arrêtée par radiofréquence, par des bloqueurs des récepteurs β-adrénergiques ou des canaux calciques ou sodiques.

Ainsi, les causes de dysfonctionnement de l'activité électrique des veines pulmonaires peuvent être multiples.

#### 2.5.3 Tachycardie : Isthmes et macro-réentrées

Des zones de tissu situées entre deux obstacles anatomiques sont appelées des isthmes. Des isthmes sont visibles dans l'oreillette droite, entre la valve tricuspide et l'ostium du sinus coronaire [64] ou entre la veine cave inférieure et la cave tricuspide[26], et dans l'oreillette gauche, entre la valve mitrale et la veine pulmonaire inférieure gauche [65, 15].

Ces isthmes sont des chemins privilégiés pour les macro-réentrées, ou flutter, provoquant des tachycardies, c'est à dire des arythmies dont la périodicité est stable. Ils sont donc des cibles fréquentes pour l'ablation par radiofréquence : une ligne d'ablation est pratiquée entre les deux obstacles anatomiques, empêchant ainsi le passage de la macro-réentrée et arrêtant l'arythmie.

#### 2.5.4 Fibrillations

#### 2.5.4.1 Description générale

La fibrillation auriculaire est une activité anarchique et soutenue — 400 à 600 activations par minutes — des oreillettes. Si l'espérance de vie lors d'une fibrillation ventriculaire est de quelques minutes, la fibrillation auriculaire n'est pas directement létale, mais entraîne une diminution du confort de vie et des complications potentiellement dangereuses comme l'expression d'insuffisance cardiaque ou des embolies [5]. Elle touche moins de 1 % des quinquagénaires, mais 10 % des octogénaires. Des maladies cardiaques prédisposent à la fibrillation auriculaire lorsque elles augmentent le travail des oreillettes ou aboutissent à leur dilatation. Les symptômes principaux sont des étourdissements, des palpitations et des gènes dans la poitrine. [5]

La typologie clinique des fibrillations auriculaires comporte trois types de fibrillation : les fibrillations paroxystiques qui ne durent qu'au plus quelques jours et s'arrêtent spontanément, les fibrillations persistantes qui nécessitent une cardioversion pour être interrompues, et les fibrillations permanentes pour lesquels le retour au rythme sinusal n'est pas possible, même après traitement [66].

#### 2.5.4.2 Mécanisme de la fibrillation auriculaire : différents paradigmes

Trois paradigmes principaux expliquant la dynamique et la perpétuation de la fibrillation auriculaire sont habituellement mis en avant [5].

Dans le premier paradigme, le mécanisme permettant d'entretenir la dynamique fibrillatoire réside dans de multiples ondelettes indépendantes interagissant de manière complexe. Elles se propagent dans les oreillettes, entrent en collision et se fractionnent pour donner de nouvelles ondes de dépolarisation qui alimentent le mécanisme chaotique et la désorganisation de la fibrillation auriculaire.

Dans le second paradigme, ce sont des sources ectopiques qui s'activent de manière automatique et anarchique qui perturbent et désorganise le rythme sinusal pour aboutir à une activité chaotique. La fibrillation auriculaire est initiée et se perpétue ainsi sous l'action de ces sources focales.

Dans le troisième paradigme, des réentrées microscopiques ou macroscopiques transitoires, alors appelées rotors, entretiennent la fibrillation. Cette organisation localisée, tant temporellement que spatialement, alimente la désorganisation globale de la fibrillation auriculaire.

Ces trois paradigmes ne s'excluent pas, et décrivent chacun des phénomènes pouvant intervenir alternativement durant des épisodes de fibrillation atriale. Cependant, l'activité ectopique autour des veines pulmonaires a un rôle clair dans l'initiation et le maintien de l'activité fibrillatoire [8].

#### 2.5.4.3 Conditions favorisant la fibrillation auriculaire

Dans [66], Allessie et al. séparent les facteurs déclencheurs (sources ectopiques dans les veines pulmonaires, stimulation sympathique ou parasympathique, bradycardie, battements atriaux prématurés, interactions avec des obstacles anatomiques ou fonctionnels) des facteurs perpétuateurs de la fibrillation auriculaire (hétérogénéités, remodelage). Des effets mécaniques (charge de travail supplémentaires dues à une pathologie, par exemple) peuvent entraîner des modifications anatomiques (fibrose) et électrophysiologiques favorisant l'apparition de fibrillations.

Le métabolisme est aussi un facteur pouvant favoriser l'apparition d'arythmies. Par exemple, le canal ICa−<sup>l</sup> peut être inhibée suite à un épisode d'hypoxie : cette modification électrophysiologique peut perturber le cycle calcique et jouer un rôle dans le déclenchement de la fibrillation. De même, des facteurs génétiques peuvent être identifiés. [66, 5]

Enfin, la dissociation électrique entre l'épicarde et l'endocarde est aussi un promoteur de l'activité fibrillatoire [67].

#### 2.5.4.4 Stratégies thérapeutiques

Traditionnellement, le traitement utilisé contre la fibrillation auriculaire était un traitement pharmacologique, à base d'anti-arythmiques visant à contrôler le rythme cardiaque en modifiant l'électrophysiologie. Cependant, comme la majorité de ces drogues ne sont pas spécifiques aux myocytes auriculaires, les propriétés électrophysiologiques pouvaient elles aussi être altérées, ce qui pouvait entraîner des risques de mort subite [5].

Il s'est donc opéré un glissement vers des stratégies non pharmacologiques, telles que l'ablation par radiofréquence ou l'implantation d'appareils visant à détecter et contrôler par stimulation électrique les arythmies [5].

Les ablations consistent à introduire par voie veineuse un cathéter dans les cavités des oreillettes. Ces cathéters contiennent des électrodes de mesure et de stimulation, ainsi qu'une électrode d'ablation. Les électrodes de mesure et de stimulation permettent une exploration électrophysiologique du patient : en stimulant et en mesurant la séquence d'activation produite, les praticiens peuvent identifier les zones pathologiques ou vérifier l'efficacité de leur thérapie. L'électrode d'ablation permet, en chauffant par radiofréquence au contact du tissu, de brûler et d'éliminer des portions de tissu qui dysfonctionnent.

Les ablations peuvent se concentrer sur les zones reconnues comme arythmogènes, comme lors de l'isolation électrique des veines pulmonaires, ou sur d'autres marqueurs biologiques tels que les potentiels fractionnés ou les cœurs de rotors. Elles peuvent aussi viser à créer des lignes de blocs qui permettent d'éviter le maintien de réentrées tout en permettant la conduction électrique du nœud sinusal au reste du cœur.

Si des protocoles d'ablation sûrs et efficaces sont bien établis pour un large panel d'arythmies auriculaires, le traitement de la fibrillation auriculaire, notamment des fibrillations permanentes, par voie pharmacologique ou non pharmacologique est encore un challenge [5].

#### 2.5.5 Remodelage

Le remodelage est une modification de l'électrophysiologie ou de l'anatomie des oreillettes sous l'effet de la fibrillation auriculaire. Ces modifications accentuent les hétérogénéités anatomiques et fonctionnelles et favorisent ainsi l'apparition de nouveaux épisodes fibrillatoires et leur perpétuation. La fibrillation auriculaire engendre la fibrillation auriculaire [7].

#### 2.5.5.1 Remodelage anatomique

Tout d'abord, la fibrillation auriculaire engendre une dilatation des myocytes [68], ce qui augmente la taille des tissus atriaux. Les oreillettes de patients souffrant de fibrillation sont plus grandes que les oreillettes de patients contrôle [7].

Ensuite, la fibrillation auriculaire favorise l'apparition de fibrose [66], qui perturbe la propagation électrique. La quantité de fibrose dans le tissu atrial n'est pas en corrélation avec l'âge des patients, mais avec la présence de fibrillation auriculaire [30]. De plus, elle est plus concentré dans le mur postérieur que dans l'appendice gauche [68]. L'augmentation des zones fibrosées peut être aussi une adaptation positive : la fibrose peut diminuer l'étirement imposé aux myocytes.

L'apoptose — mort programmée des cellules — ajoute encore des obstacles anatomiques : de faibles zones de cellules mortes sont observables dans des oreillettes humaines après fibrillations chroniques [5, 66].

Enfin, il y a une redistribution des gap junctions. Kostin et al. [69] ont montré une latéralisation des connexines Cx43 et Cx40 après épisodes de fibrillation auriculaire : les connexines ne sont plus principalement localisées au niveau des disques intercalaires aux extrémités des cellules, mais sont maintenant plus fréquemment représentées sur les parois latérales. De plus, la densité des connexines diminue presque de moitié. Ces changements altèrent les connexions inter-cellulaires et modifient l'anisotropie des tissus, ainsi que la propagation du potentiel d'action.

#### 2.5.5.2 Remodelage électrophysiologique

La fibrillation auriculaire entraîne des modifications électrophysiologiques qui consistent dans un premier temps en une adaptation positive mais contribuent ensuite à la perpétuation et à la réapparition des arythmies.

La forte augmentation du rythme de stimulation — jusqu'à 8 fois plus élevée — due à l'activité fibrillatoire augmente la charge calcique intra-cellulaire. Pour prévenir une sur-concentration, les cardiomyocytes réduisent l'entrée d'ions calcium en réduisant la conductivité des canaux  $I_{Cal}$ . Mais cette réduction entraine une baisse de la durée du potentiel d'action, ce qui diminue la longueur d'onde et favorise les réentrées et les départs d'arythmie [5]. De même, dans [5] est mentionnée une diminution de la densité de courant sodique, ce qui entraîne une diminution de la vitesse de conduction, et donc de la longueur d'onde.

Stiles et al. [7] ont comparé des caractéristiques électrophysiologiques sur des patients souffrant de fibrillation auriculaire, mais sans épisode d'arythmie depuis une semaine, avec des patients contrôle. Ils ont observé des périodes réfractaires effectives plus longues, des vitesses de propagation plus lentes, des temps d'activation biatriaux plus longs, des proportions plus importantes de potentiels fractionnés, un temps de récupération du nœud sinusal après un train de stimulation plus important chez les patients souffrant de fibrillation auriculaire que chez les patients contrôle.

Jaïs et al. [11] ont quant à eux identifié un remodelage spécifique des veines pulmonaires. Ils ont observé une période réfractaire effective plus courte dans les veines pulmonaires que dans l'oreillette gauche des patients souffrant de fibrillation auriculaire, alors qu'elle est plus longue pour les patients controle. La période réfractaire des veines pulmonaires des patients souffrant de fibrillation est plus courte que celle des patients contrôle, alors que les périodes réfractaires des oreillettes sont similaires. Enfin, les vitesses de conduction varient plus fortement avec le protocole de stimulation dans les veines de patients souffrant de fibrillation que pour les patients contrôle.

Narayan et al. [60] ont étudié la modification de la courbe de restitution de la durée du potentiel d'action mesuré près des veines pulmonaires chez les patients souffrant de fibrillation auriculaire. Ils ont montré que cette courbe a une pente supérieure à 1, augmentant les probabilités d'occurrence des blocs fonctionnels.

On peut observer une réduction de la durée du potentiel d'action [70] et du potentiel transmembranaire de repos qui peuvent être modélisées par une réduction des courants IKur, ITo  $(50\%)$  et ICal  $(70\%)$ . Dans [66], Allessie *et al.* ajoutent que, bien que la vitesse de dépolarisation soit moins importante, le courant sodique INa est inchangé : la diminution de la vitesse de dépolarisation viendrait alors de l'augmentation du potentiel de repos. Enfin, une augmentation non précisée du courant  $I_{Kl}$   $\tilde{y}$  est mentionnée.

Enfin, Eckstein et al. [18], en observant simultanément les séquences d'activation endo et épicardique, ont noté une augmentation de la dissociation électrique entre ces deux couches dans l'oreillette gauche, ce qui peut être mis en relation avec la stabilisation des fibrillations. Ce type d'observation est une motivation forte de l'introduction du modèle bicouche présenté dans le chapitre 5.

Le remodelage physiologique inverse, c'est à dire le retour à une activité normale après une période sans épisode de fibrillation auriculaire, est rapide —2 jours— [66]. A l'inverse, le remodelage anatomique inverse est moins avéré : c'est donc un mécanisme primordial dans la fréquence de réapparition des épisodes de fibrillation.

# 2.6 Conclusions du chapitre

Une bonne connaissance des caractéristiques anatomiques et électrophysiologiques est primordiales pour proposer des modèles numériques consistants avec les observations expérimentales.

Les oreillettes droite et gauche sont caractérisées par une structure anatomique — géométrie et anisotropie — complexe et variable d'un patient à l'autre, et par une électrophysiologie hétérogène. Cependant, des caractéristiques générales peuvent être mises à jour. Tout d'abord, l'épaisseur du tissu atrial est faible, mais comporte des hétérogénéités transmurales. Les fibres sont organisées en plusieurs réseaux de conduction préférentielle répartis sur les différentes couches de fibres. Ensuite, des connexions inter-atriales principales sont décrites : faisceau de Bachmann, fossa ovalis, sinus coronaire, et de petites connexions transseptales plus variables au niveau des veines pulmonaires. Enfin, les veines pulmonaires présentent une grande variabilité de structures fibreuses, comportant des variations brusques et des discontinuités, ainsi qu'une électrophysiologie particulière, notamment marquée par un potentiel d'action plus court, des vitesses de propagation plus lentes, et une activité automatique.

Ces données anatomiques et électrophysiologiques déterminent largement l'occurrence d'activité arythmique : les hétérogénéités favorisent les blocs fonctionnels et anatomiques, ainsi que l'apparition de réentrées. De plus, les veines pulmonaires jouent un rôle important dans le déclenchement et le maintien des fibrillations auriculaires. De même, les hétérogénéités transmurales complexifient la dynamique des arythmies. Enfin, le remodelage anatomique et électrophysiologique, consécutifs aux épisodes de fibrillation, favorise l'apparition de nouvelles arythmies. Un cercle vicieux se met en place : la fibrillation auriculaire engendre la fibrillation auriculaire.

La modélisation peut jouer un rôle dans l'étude de l'impact de ces caractéristiques anatomiques et électrophysiologiques dans le déclenchement et l'évolution des arythmies.

# Chapitre 3

# Modélisation de l'activité électrique du cœur : état de l'art.

#### Sommaire

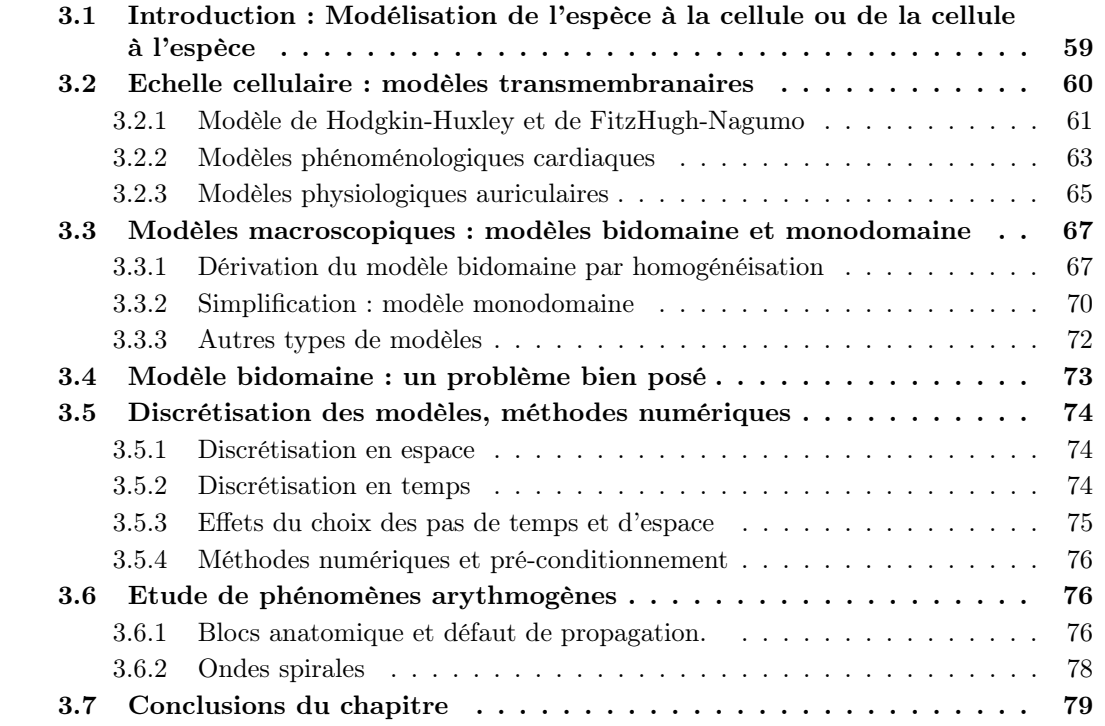

# 3.1 Introduction : Modélisation de l'espèce à la cellule ou de la cellule à l'espèce

Une hiérarchie d'échelles de modélisation peut être formalisée : des modèles cardiaques sont proposés à l'échelle intracellulaire, puis de la cellule, du tissu, de l'organe, du patient, d'un groupe type de patients et d'une espèce. Pour construire un modèle à une échelle donnée, deux stratégies peuvent être mises en avant. La première consiste à passer "du micro au macro" : on utilise des observations et des modèles valides à une petite échelle pour dériver le modèle à l'échelle supérieure. On aboutit alors à une chaîne consistante de modèles — échelle infracellulaire, cellulaire, du tissu, de l'organe etc. L'autre consisterait plutôt à passer "du macro au micro" : on s'intéresse d'abord à construire un modèle qualitatif d'un phénomène macroscopique. Ce modèle est par construction consistant avec un jeu d'observations donné. Cependant, lorsque ces données sont complétées, des insuffisances du modèle macroscopique peuvent apparaître : on

va alors l'enrichir pour tenir compte de ces nouvelles informations. Ces observations nouvelles peuvent se situer à des échelles de temps et d'espace d'un ordre de grandeur inférieur. On modélise alors qualitativement un phénomène donné en s'intéressant de manière empirique à des mécanismes d'échelle de plus en plus fine : on peut aller d'un groupe de personnes à un individu, puis à l'organe, puis au tissu, etc. La première démarche cherche donc à s'approcher le plus possible de la physiologie sous-jacente — on parle alors de modèle physiologique—, alors que la seconde cherche à décrire des phénomènes — on parle alors de modèle phénoménologique.

Ces deux approches peuvent être mises en parallèle avec les pratiques de recherche biologique et médicale. La recherche biologique fondamentale tend à observer des phénomènes microscopiques pour expliquer des phénomènes macroscopiques, alors que la recherche clinique s'intéresserait plutôt initialement à des larges échelles — le corps dans son ensemble, l'organe — pour se centrer ensuite sur des phénomènes de plus petite échelle.

Dans la modélisation de l'électrophysiologie cardiaque, ces deux approches se retrouvent et se complètent. Par exemple, la dérivation des modèles de propagation du potentiel d'action à l'échelle du tissu, les modèles bidomaine et monodomaine, s'appuie sur l'homogénéisation d'un modèle de potentiel d'action à l'échelle cellulaire. Inversement, la modélisation du remodelage anatomique et électrique chez les patients souffrant de fibrillation auriculaire consiste souvent à ajuster des paramètres du modèle afin de reproduire qualitativement des phénomènes observés lors d'études cliniques, tels que la réduction de la vitesse de propagation, ou la réduction de la durée du potentiel d'action.

Dans ce chapitre, nous aborderons tout d'abord dans la section 3.2 des approches physiologiques et phénoménologiques de modélisation du potentiel d'action à l'échelle cellulaire. Nous présenterons ensuite la dérivation du modèle bidomaine depuis l'échelle cellulaire jusqu'à l'échelle du tissu. Une simplification du modèle bidomaine, aboutissant au modèle monodomaine, sera alors exposée. Nous présenterons enfin une analyse plus mathématique de ces modèles macroscopiques : nous nous intéresserons au caractère bien posé des problèmes bidomaine et monodomaine ainsi qu'aux stratégies numériques de résolution.

## 3.2 Echelle cellulaire : modèles transmembranaires

Le nombre de modèles électrophysiologiques cardiaques est très important. L'activité électrophysiologique des myocytes est différente d'un type de tissus cardiaques à l'autre, et d'une espèce à l'autre : par exemple, les oreillettes, les ventricules, le faisceau de Bachmann, les veines pulmonaires, le nœud sinusal diffèrent par la morphologie de leur potentiel d'action ; le potentiel d'action ventriculaire du chien diffère du potentiel d'action ventriculaire de l'homme. Les modèles électrophysiologiques reflètent cette diversité, que l'on peut apprécier dans une revue de Noble et al. [71, 72] pourtant déjà ancienne ou dans une revue centrée sur la modélisation du nœud sinusal[73]<sup>1</sup>. On peut ainsi trouver des modèles ventriculaires [75, 76, 77, 78, 79], des modèles auriculaires [2, 80], des modèles de nœud sinusal [81, 82, 83]. Ces modèles physiologiques s'appuient sur des mesures électrophysiologiques expérimentales réalisée par patch-clamp. L'obtention de ces données pour chaque canal ionique de chaque type de tissu pour une espèce donnée est parfois difficile : ces modèles réunissent parfois des données issues d'expériences effectuées sur différentes espèces ou sur différents types de tissus. Les modèles physiologiques sont sans cesse améliorés, incluant de nouveaux canaux ioniques — par exemple à la base de courants plus faibles, des canaux sensible à l'étirement, aux stimulations vagales... — ou de nouvelles caractéristiques — par exemple la prise en compte de l'évolution du calcium intracellulaire, la modélisation du réticulum sarcoplasmique, la modélisation de phénomènes stochastiques par l'utilisation de chaînes de Markov... De nouveaux modèles phénoménologiques sont aussi introduits, comme simplification

<sup>1.</sup> Il faut aussi mentionner le dépôt de modèles cellulaires CellMl [74], maintenu à jour par l'université d'Auckland et le Auckland Bioengineering Institute, qui collecte un nombre considérable de modèles biologiques, dont des modèles électrophysiologiques en proposant une formalisation standardisée, ainsi que des implémentations : http ://www.cellml.org/

des premiers, ou pour reproduire plus fidèlement certaines caractéristiques électrophysiologiques. La plupart de ces modèles sont basés sur le formalisme de Hodgkin et Huxley, qui ont proposé en 1952 une méthode de modélisation des canaux ioniques basée sur des variables d'activation et d'inactivation variant dans le temps de façon exponentielle (ou multi-exponentielle) en fonction du potentiel transmembranaire. <sup>2</sup>

Nous aborderons d'abord le modèle de Hodgkin-Huxley, précurseur de la modélisation de l'électrophysiologie des cellules cardiaques et nerveuses, et la présentation d'un modèle phénoménologique qui en est dérivé, le modèle de FitzHugh-Nagumo : ces exemples permettront d'introduire le formalisme sous-jacent à la modélisation de la plupart des canaux ioniques des modèles électrophysiologiques d'une part, et de présenter le mécanisme de dérivation d'un modèle phénoménologique. Nous présenterons ensuite succinctement des modèles phénoménologiques cardiaques, puis les deux modèles électrophysiologiques auriculaires les plus utilisés : les modèles de Courtemanche-Ramirez-Nattel (CRN) [2] et de Nygren [80].

## 3.2.1 Modèle de Hodgkin-Huxley et de FitzHugh-Nagumo

Cette partie s'appuie sur le chapitre 5 du livre de Keener et Sneyd [24].

#### 3.2.1.1 Modèle de Hodgkin-Huxley

Hodgkin et Huxley ont publié en 1952 une série d'articles qui leur a valu le prix Nobel de Médecine et de Physiologie en 1963. Dans ces articles, ils ont notamment proposé un modèle de propagation du potentiel d'action dans l'axone géant de calmar. Ils y formalisent un bilan de courants dans la membrane ainsi que l'activité des canaux sodiques et potassiques comme un courant électrique dépendant du potentiel transmembranaire, de la conductance du canal variable dans le temps et des concentrations dans les milieux interne et externe de soluté entrant en jeu dans le potentiel de Nernst.

Plus précisément, ils écrivent tout d'abord l'évolution du potentiel transmembranaire  $V_m$ .

$$
C_m\partial_t V_m = -g_k(V_m - E_k) - g_{Na}(V_m - E_{Na}) - g_L(V_m - E_L) + I_{app}
$$

Cette équation est basée sur la loi de conservation des courants : elle effectue le bilan des courants capacitifs — membre de gauche — provenant de la structure isolante de la membrane et de courants résistifs — membres du type  $g_{el}(V_m - E_{el})$  — décrivant les courants d'ions passant à travers la membrane par les canaux ioniques avec une loi d'Ohm autour du potentiel d'inversion  $E_{el}$ . Le courant  $I_{app}$  est un courant appliqué par l'expérimentateur, par exemple pour initier la dépolarisation.  $C_m$  est la capacitence de la membrane et  $g_{el}$  est la conductance du canal ionique relatif à l'ion el. Les ions sodium et potassium uniquement sont considérés : les courrants restants sont rassemblés dans un courant résiduel  $I_L$  dont la conductance est fixe.

Les canaux ioniques ont une activité dynamique variant dans le temps en fonction du potentiel transmembranaire. Hodgkin et Huxley formalisent cette activité de la manière suivante :

$$
I_{el} = \bar{g}_{el}g(w)(V_m - E_{el})\tag{3.1}
$$

Dans cette équation,

- $I_{el}$  est le courant électrique provoqué par le déplacement des ions el.
- $V_m$  est le potentiel transmembranaire.
- $\bar{g}_{el}$  est la conductance maximale du canal ionique relatif à l'ion el.
- w est un vecteur rassemblant m variables dont la dynamique d'activation ou d'inactivation, à dynamique lente ou rapide — permet de définir l'évolution de l'ouverture et de la fermeture du canal ionique. w est solution d'une équation différentielle ordinaire d'ordre 1 de la forme  $\tau_{\infty}(V_m(t)).\partial_t w = w_{\infty}(V_m(t)) - w$ , où  $\tau_{\infty}$  et  $w_{\infty}$  sont des vecteurs dépendant de

<sup>2.</sup> Le lecteur intéressé par une étude des hypothèses biophysiques sous-jacentes au patch-clamp et à la formalisation des modèles éléctrophysiologiques pourra se référer à [24].

 $V_m(t)$  représentant respectivement les constantes de temps et les valeurs stationnaires des éléments du vecteur w(t). Ces variables peuvent être vues comme décrivant les changements de configuration protéiniques inhibant ou activant les canaux ioniques : elles décrivent alors la proportion de canaux, sur l'ensemble des canaux ioniques de la membrane d'une cellule, en état activé ou inhibé.

- g est une fonction de  $R^m$  dans [0, 1] de la forme  $g(w) = \prod_{i=1,m} w_i^{p_i}$ . Si au départ, les exposants  $p_i$  sont définis de manière phénoménologique comme plus petit exposant permettant d'approcher les tracés des mesures, ils peuvent être mis en relation avec le nombre de protéines inhibitrices et activatrices de chaque type de canal. La fonction g peut aussi être vue comme décrivant la proportion de canaux ionique ouverts. C'est à dire la proportion de canaux ioniques à la fois activés par les protéines activatrices et non inhibés par les protéines inhibitrices.
- $E_{el}$  est le potentiel de Nernst de l'ion el qui dépend des concentrations ioniques intra et extracellulaire et d'un potentiel d'inversion du courant relatif à l'ion  $el$ .  $E_{el} = \frac{RT}{zF} \ln \left( \frac{[el]_e}{[el]_i} \right)$  $[el]_i$  $\setminus$ où  $R$  est la constante universelle des gaz parfaits,  $F$  est la constante de Faraday,  $T$  est la température absolue et z est la valence de l'ion el.

Ce modèle de propagation du potentiel d'action s'écrit finalement

$$
\begin{cases}\nC_m \partial_t V_m = -\bar{g}_K n^4 (V_m - E_k) - \bar{g}_{Na} m^3 h (V_m - E_{Na}) - \bar{g}_L (V_m - E_L) + I_{app} \\
\partial_t n = \frac{n_{\infty} - n}{\tau_n} \\
\partial_t h = \frac{n_{\infty} - n}{\tau_n}\n\end{cases}
$$

où  $I_{app}$  est un courant appliqué par l'expérimentateur et  $C_m$  la capacitance de la membrane, n et m sont des variables d'activation et h est une variable d'inhibition. La dynamique des variables  $n$  et h est plus lente que celle de la variable  $m$ . Leur évolution est également qualitativement plus lente que celle de  $V_m$ .

#### 3.2.1.2 Modèle de FitzHugh-Nagumo

Une manière simple d'introduire une simplification du modèle de Hodgkin-Huxley est présentée dans [24]. Deux variables sont éliminées : une variable rapide et une variable lente.

Tout d'abord, on fait l'hypothèse que la variable d'activation du courant sodique m est une échelle de temps plus rapide que les variations du potentiel transmembranaire. Autrement dit, on considère que pour tout temps  $t > 0$ , m prend sa valeur stationnaire :  $m(t, V_m) = m_{\infty}(V_m)$ .

Ensuite, on peut observer que pendant un potentiel d'action,  $n + h \approx 0, 8$ . Il élimine donc h en écrivant  $h = 0, 8 - n$ .

Il aboutit donc au modèle à 2 variables, en supposant le courant appliqué nul :

$$
\begin{cases}\nC_m \partial_t V_m = -\bar{g}_K n^4 (V_m - E_k) - \bar{g}_{Na} m_\infty (V_m)^3 (0.8 - n)(V_m - E_{Na}) - \bar{g}_L (V_m - E_L) := f(v, n) \\
\partial_t n = \frac{n_\infty - n}{\tau_n}\n\end{cases}
$$

Cette réduction permet d'étudier qualitativement le modèle de Hodgkin-Huxley dans le plan de phase des variables  $(n, V_m)$ .

FitzHugh [84] et Nagumo [85] proposent indépendamment une simplification de ce type. Ils utilisent une réduction légèrement différente, mais basées sur la même idée afin d'aboutir à un problème adimensionalisé de la famille des problèmes de FitzHugh-Nagumo, c'est à dire un problème du type

$$
\begin{cases}\n\partial_t v = f(v) - w + I_{app} \\
\partial_t w = \varepsilon (\beta v - \gamma w)\n\end{cases}
$$

avec  $f(v) = v(1-v)(v-\alpha)$  pour  $0 < \alpha < 1$  et  $\varepsilon \ll 1$ .

Ce système n'a qu'un point fixe  $(0,0)$  qui est stable — cf. figure 3.1 —. Toutefois, il est possible d'interpréter l'effet de seuil engendré par le seuil d'activation dans le plan de phase

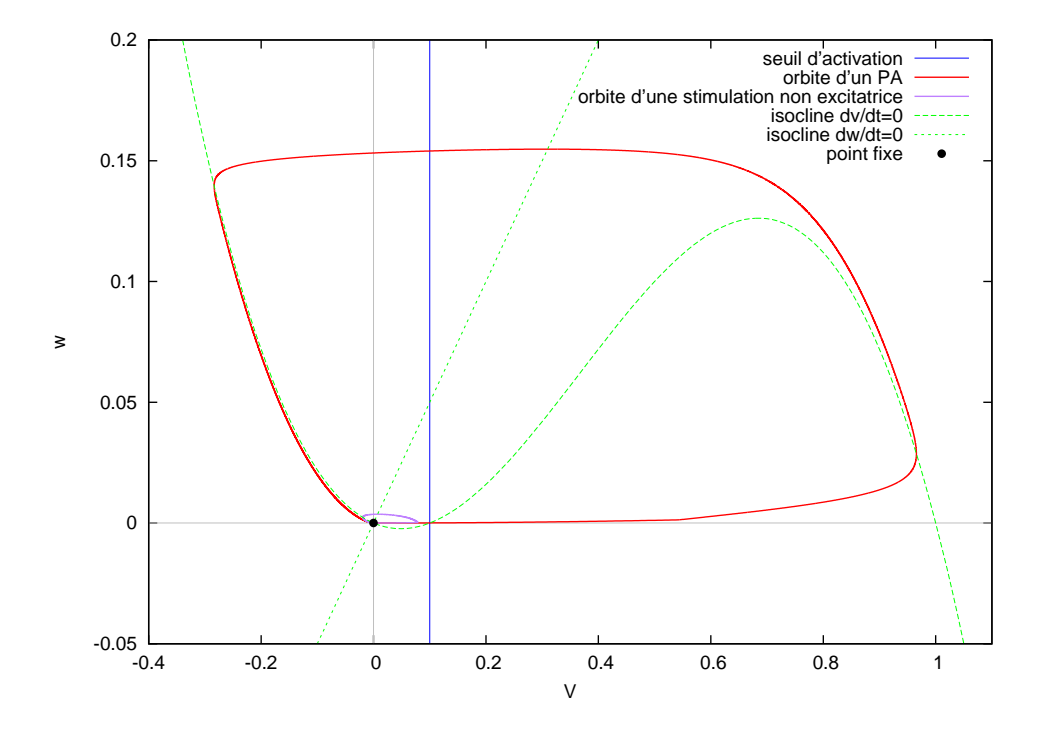

FIGURE 3.1: Orbite de deux potentiels d'actions dans le plan des phases  $(v, w)$ . Paramètres :  $\alpha = 0.1, \beta = 0.5, \varepsilon = 0.01, \gamma = 1.$  Une première stimulation (courbe rouge) est suffisante pour permettre à la variable v de dépasser le seuil d'activation α (droite bleue), alors que la variable lente w reste proche de 0 (courbe rouge). L'orbite franchit alors l'isocline  $f(v) = 0 \approx \partial_t v$  (courbe verte) : elle ne peut pas suivre l'isocline dont la branche comprise dans le domaine  $\{(x, y) | \alpha < x < 1\}$  est instable. Elle parcourt alors une large boucle pour regagner la branche stable de l'isocline et le point fixe (0, 0). Inversement, la deuxième stimulation n'est pas assez forte pour dépasser le seuil d'activation. L'orbite reste alors autour de la branche stable de l'isocline (courbe violette).

des variables  $(v, w)$  et d'observer l'excitation du modèle quand un courant suffisamment fort est appliqué. Lorsque un faible courant est appliqué, l'orbite reste autour du point fixe du système. Inversement, lorsque le courant de stimulation est assez fort, l'orbite  $(v, w)$  franchit le seuil d'activation. L'orbite s'éloigne de l'isocline  $\partial_t v = 0$  dans le domaine  $\{(x, y)|x > \alpha\}$ , et le potentiel  $v$  augmente jusqu'à ce que l'orbite la franchisse à nouveau. Le potentiel  $v$  diminue, mais l'orbite se trouve dans le demi-plan tel que  $\partial_t w > 0$ . La variable w augmente, et l'orbite regagne l'isocline  $\partial_t v = 0$  en parcourant une large boucle dans le plan de phase. Une fois qu'elle l'a atteinte, elle regagne le point fixe sans s'en éloigner. Le potentiel d'action simulé par ce modèle peut être observé dans la figure 3.3. Le lecteur intéressé pourra se reporter à [24] pour une étude plus complète de ces systèmes.

#### 3.2.2 Modèles phénoménologiques cardiaques

A plusieurs égards, les modèles de Hodgkin-Huxley et de FitzHugh-Nagumo ne sont pas adaptés à la modélisation cardiaque : les potentiels d'action qu'ils représentent sont des potentiels d'action de neurone, dont la morphologie est différente du potentiel d'action cardiaque. Notamment, ils ne comportent pas de phase plateau et présentent une hyperpolarisation avant le retour au potentiel de repos.

Dans [86], Aliev et Panfilov proposent un modèle à 2 variables reproduisant un potentiel d'action ventriculaire dont la courbe de restitution correspond à des mesures physiologiques.

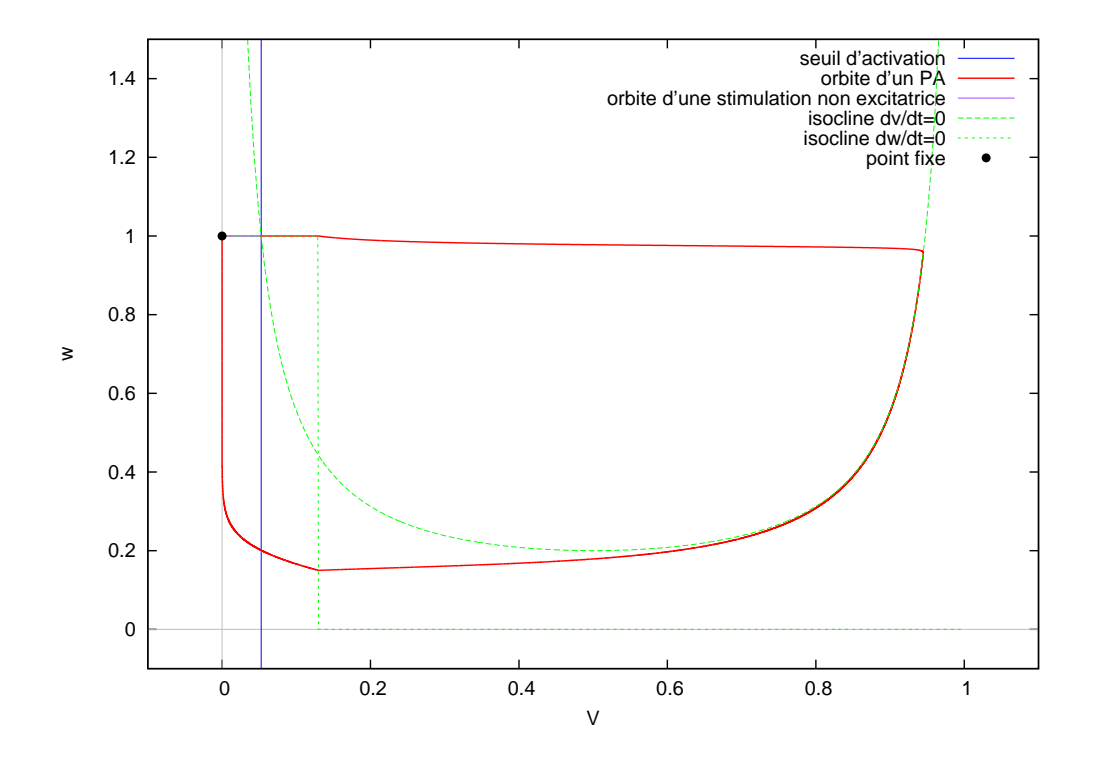

Figure 3.2: Orbites de deux potentiels d'actions simulés par le modèle de Mitchell-Schaeffer. Le premier potentiel d'action fait suite à une stimulation suffisamment importante pour exciter la cellule. Le second est consécutif à une stimulation non excitatrice.

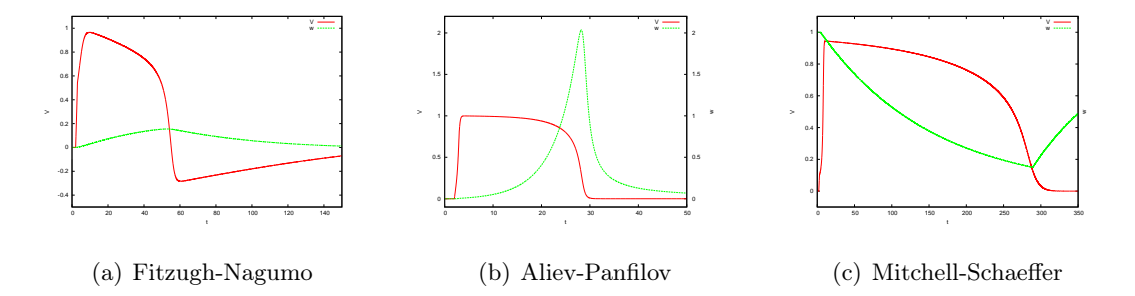

Figure 3.3: Potentiel d'action produit par les modèles de Fitzugh-Nagumo, Aliev-Panfilov et Mitchell-Schaeffer. On peut noter l'absence de phase plateau et l'hyperpolarisation avant la phase de retour à l'équilibre du potentiel d'action simulé par le modèle de FitzHugh-Nagumo. Ces caractéristiques ne sont pas visibles dans les potentiels d'action cardiaques simulés par les modèles d'Aliev-Panfilov ou Mitchell-Schaeffer.

Ce modèle a des caractéristiques similaires au modèle de FitzHugh-Nagumo — 2 variables, une variable lente et variable rapide —. Cependant, pour un potentiel d'action normal, l'orbite est entièrement contenue dans le demi-plan  $v > 0$ , ce qui empêche le phénomène d'hyperpolarisation observé dans le phénomène de FitzHugh-Nagumo. Il peut être écrit

$$
\begin{cases}\n\partial_t v = -kv(v-a)(v-1) - vw + I_{app} \\
\partial_t w = \varepsilon(v, w)(-w - kv(v-a-1))\n\end{cases}
$$

avec  $\varepsilon(v, w) = \varepsilon_0 + \mu_1 w/(v + \mu_2).$ <sup>3</sup> Néanmoins, les paramètres de ce modèle non pas de lien direct avec des caractéristiques électrophysiologiques telles que la durée du potentiel d'action, ce qui complique le calage du modèle — cf. figure  $3.3$ .

Mitchell et Schaeffer ont introduit un modèle à 2 variables [87] qui conserve les avantages numériques et analytiques des modèles réduits — vitesse de calcul, étude théorique de la dynamique — tout en proposant une paramétrisation proche de l'électrophysiologie sous-jacente. Il comporte notamment de manière native une expression algébrique de la courbe de restitution. Il peut s'écrire <sup>4</sup>

$$
\begin{cases} \n\partial_t v = \frac{1}{\tau_{in}} w v^2 (1 - v) - \frac{v}{\tau_{out}} + I_{app} \\
\partial_t w = \frac{1 - w}{\tau_{open}} \text{ si } v < v_{gate}, \frac{-h}{\tau_{close}} \text{ sinon} \n\end{cases}
$$

On peut observer les orbites dans le plan de phase et le potentiel d'action produit par ce modèle dans les figures 3.2 et 3.3.

Rioux et al. [88] proposent une analyse asymptotique de la propagation d'un potentiel d'action modélisé par le modèle de Mitchell-Schaeffer qui permet d'effectuer une relation explicite entre l'espace des paramètres et des caractéristiques physiologiques telles que la durée du potentiel d'action ou la vitesse de propagation. Le calage de ce modèle est ainsi immédiat — cf. figure 3.3. Une étude comparative de différents modèles phénoménologique cardiaque peut être trouvée dans [89].

Bernus et al. [90] proposent un modèle ventriculaire à mi-chemin entre un modèle physiologique et phénoménologique. Basé sur le modèle ventriculaire physiologique de Priebe-Beuckelmann, lui même dérivé du modèle de Luo-Rudy II, ce modèle à 6 variables écarte les variables dont les échelles de temps sont d'un ordre de grandeur plus élevé que les échelles de temps du potentiel d'action macroscopique. Ce modèle permet ainsi de diminuer les temps de calcul, tout en reproduisant les caractéristiques principales du modèle initial : morphologie du potentiel d'action, courbes de restitution. Un autre avantage de cette approche est de permettre la modification de canaux ioniques particuliers pour simuler des phénomènes électrophysiologiques tels que l'influence de médicament ou le remodelage.

#### 3.2.3 Modèles physiologiques auriculaires

Au moins cinq modèles d'électrophysiologie décrivant l'activité des myocytes auriculaires humains<sup>5</sup> sont utilisés. Ces modèles ont été étudiés et comparés tant d'un point de vue électrophysiologique, que numérique [91, 92] ou théorique [93]. Nous proposons dans cette partie une synthèse de ces articles.

Les deux modèles les plus anciens, les modèles de Courtemanche-Ramirez-Nattel —modèles CRN [2] — et de Nygren et al.—modèles de Nygren [80]—, ont été publiés en 1998.

<sup>3.</sup> Pour les simulations du potentiel d'action et de l'orbite, nous prenons comme paramètres  $a = 0.15$ , eps<sub>0</sub> = 0.002,  $\mu_1 = 0.2$ ,  $mu_2 = 0.3$  et  $k = 8$ .

<sup>4.</sup> Pour les simulations du potentiel d'action et de l'orbite, nous prenons comme paramètres  $\tau_{in} = 0.3$ ,  $\tau_{out} = 6$ ,  $\tau_{open} = 120, \tau_{close} = 150$  et  $v_{gate} = 0.13$ 

<sup>5.</sup> Nous pouvons aussi mentionner comme modèle physiologique cardiaque, le modèle de Beeler-Reuter [75] : il ne sera pas mis en avant ici, car c'est un modèle ventriculaire. Cependant, sa simplicité — 8 variables — présente un intérêt pédagogique et en fait un bon candidat pour une première expérience de modélisation de canaux ioniques.

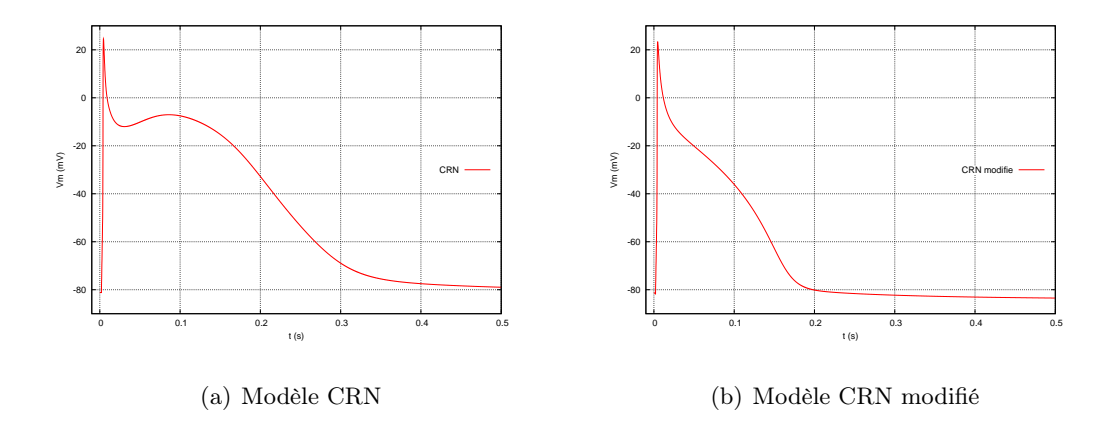

Figure 3.4: Potentiel d'action produit par les modèle CRN et par un modèle CRN adapté au remodelage auriculaire. Le remodelage électrophysiologique entraîne un raccourcissement du potentiel d'action et une diminution du dôme observé dans le potentiel d'action contrôle, entraînant un potentiel d'action triangulaire.

Le modèle CRN est un modèle à 21 variables proposant une adaptation du modèle de Luo-Rudy, qui décrit l'activité de myocytes ventriculaires du cobaye. La majorité des courants ioniques — le courant sodique  $I_{Na}$ , les courants potassique transitoire  $I_{To}$ , ultra-rapide  $I_{Kur}$ , rapide  $I_{Kr}$ , lent  $I_{Ks}$ , rectificateur  $I_{Kl}$  et le courant calcique  $I_{Ca,l}$  — sont adaptés à des mesures pratiquées sur des cellules humaines. Les courants restants — les courants de fond sodique et calcique  $I_{b,Na}$ et  $I_{b,Ca}$ , la pompe calcique  $I_{p,Ca}$ , la pompe sodium-potassium  $I_{NaK}$ , l'échangeur sodium calcium  $I_{NaCa}$  et les courants calciques intracellulaire  $I_{rel}$ ,  $I_{up}$ ,  $I_{up, leak}$ ,  $I_{tr}$  — sont issus de données mesurées sur le chien.

Le modèle de Nygren est basé sur un modèle auriculaire de lapin — modèle de Lindblad et al.— et comporte 29 variables. Il est modifié pour s'adapter aux mêmes mesures humaines que le modèle CRN. Il comporte donc les mêmes courants transmembranaires. <sup>6</sup> Les principales différences avec le modèle CRN résident dans l'ajout de la modélisation des concentrations ioniques dans un petit espace intercalaire au voisinage de la cellule, d'un courant sodique permettant d'assurer la stabilité à long terme de la concentration sodique intracellulaire, et d'une modélisation plus complexe des courants calciques intracellulaires.

Trois modèles plus récents peuvent être mentionnés : les modèles de Maleckar et al. [94], Koivumäki et al. [95] et Grandi et al. [96]. Les deux premiers modèles sont des modifications successives du modèle de Nygren. Le modèle de Maleckar se concentre sur les courants participant à la repolarisation. Il corrige certains courants à partir de données électrophysiologiques plus récentes. Il ajoute également des canaux sensibles aux stimulations vagales. Le modèle de Koivumäki propose une description plus fine des échanges calciques intracellulaires. Le modèle de Grandi est basé sur un modèle ventriculaire précédemment développé par la même équipe, lui-même basé sur un modèle de myocytes de ventricule de lapin. En plus des courants abordés par les autres modèles, il introduit des canaux spécifiques à l'ion chlorure Cl−.

Ces différents modèles donnent des résultats sensiblement différents, tant sur la morphologie du potentiel d'action en rythme sinusal que sur la fidélité des courbes de restitutions. Ces différences peuvent être expliquées tant par la petite taille des bases de données électrophysiologiques que par les hétérogénéités électrophysiologiques observées dans les oreillettes : il est difficile d'obtenir un modèle d'une activité électrophysiologique moyenne.

Cherry et al. [91] comparent les modèles de Courtemanche et Nygren sur des domaines uni, bi et tri-dimensionels. Les propriétés de restitution, de mémoire de l'activité précédente, de propagation et de réentrées de ces deux modèles sont étudiées. Lors de stimulations répétées, le

<sup>6.</sup> Cependant, le courant  $I_{Kur}$  du modèle CRN est appelé  $I_{sus}$  dans le modèle de Nygren.

modèle de Courtemanche réagit par une modification de la durée du potentiel d'action et de la morphologie du potentiel d'action, alors que le modèle de Nygren présente une modification du potentiel de repos.

Whilhelms *et al.* [92] ont proposé une comparaison poussée des cinq modèles auriculaires. En plus de simulations cellulaires et unidimensionnelle permettant d'observer la stabilité des modèles sur le long terme ou les courbes de restitution, ils comparent leur comportement lors de réentrées. Des réentrées ont été initiées sur un domaine bidimensionnel par un protocole de stimulations croisées. Il a été observé que les modèles de Courtemanche et de Grandi ne permettent pas la création d'une onde spirale sans modification des paramètres. Par contre, après adaptation des modèles pour simuler un remodelage auriculaire, les cinq modèles permettent l'apparition de réentrées. Le déplacement des cœurs des rotors diffère en fonction des modèles.

Jacquemet [93] a étudié théoriquement les points fixes de ces modèles. Il montre l'existence d'une infinité de points fixes pour les modèles de Courtemanche et Nygren. Pour le modèle de Courtemanche, une condition initiale peut être définie telle que le modèle oscille.

Chaque modèle présente des avantage et des inconvénients. Le modèle CRN est instable sur le temps long — de l'ordre de la dizaine de minutes de simulations —. La durée du potentiel d'action et l'amplitude des potentiel d'action diminue substantiellement au cours du temps. Cependant, c'est le modèle le plus rapide, et il modélise plutôt correctement les courbes de restitution et les phénomènes d'alternans<sup>7</sup>. Le modèle de Nygren est stable dans le temps, permet d'obtenir des réentrées sans reparamétrage préalable, mais ne capture pas les phénomènes d'alternans. Les modèles de Maleckar, Koivumäki et Grandi, s'ils permettent de simuler finement les phénomènes spécifiques pour lesquels ils ont été créés, entraînent également des temps de calcul sensiblement plus long — de 3.5 à 4.5 fois— sans proposer de gains déterminants pour la modélisation des courbes de restitution. Il s'agira donc de choisir le modèle le plus approprié pour une utilisation donnée.

# 3.3 Modèles macroscopiques : modèles bidomaine et monodomaine

#### 3.3.1 Dérivation du modèle bidomaine par homogénéisation

Afin de modéliser la propagation du potentiel d'action dans le tissu, il apparaît nécessaire d'utiliser des modèles macroscopiques homogénéisés. En effet, il est en pratique impossible de construire un modèle cardiaque comme un réseau de cellules : ce type de modèle nécessiterait une connaissance à une résolution sub-cellulaire de la structure cellulaire du tissu ainsi que des connexions électriques entre les cellules. Ceci nécessiterait des résolutions d'imagerie qui ne sont actuellement pas disponibles pour imager l'organe en entier, et des capacités de calcul extrêmement importantes. Les modèles continus homogénéisés permettent de relâcher cette contrainte spatiale : les échelles spatiales sont d'un ordre de grandeur supérieur, ce qui permet une réduction importante du nombre de degrés de liberté lors de la discrétisation du problème.

Il est possible de dériver un modèle homogénéisé à partir d'une description fine de l'activité électrique au niveau de la cellule : c'est le modèle bidomaine, dont la première formulation a été proposée en 1978 [97].

Plusieurs techniques d'homogénéisation ont été proposées dans la littérature. Une première technique consiste à considérer un volume d'étude, et à faire la moyenne des potentiels électriques à l'échelle microscopique sur ce volume. En utilisant les relations électriques à l'échelle microscopique, on peut écrire une EDP sur les valeurs moyennes [98, 99]. Cependant, cette technique ne permet pas de dériver les valeurs des coefficients de conductivité et l'anisotropie du tissu : celles-ci doivent être étudiées par ailleurs. Une deuxième technique consiste à étudier un problème unidimensionnel linéaire de diffusion, en supprimant l'activité ionique. Par une méthode à

<sup>7.</sup> Les alternans sont une alternance de potentiels d'action courts et longs dues à une adaptation électrophysiologique des cellules à une stimulation à haute fréquence.

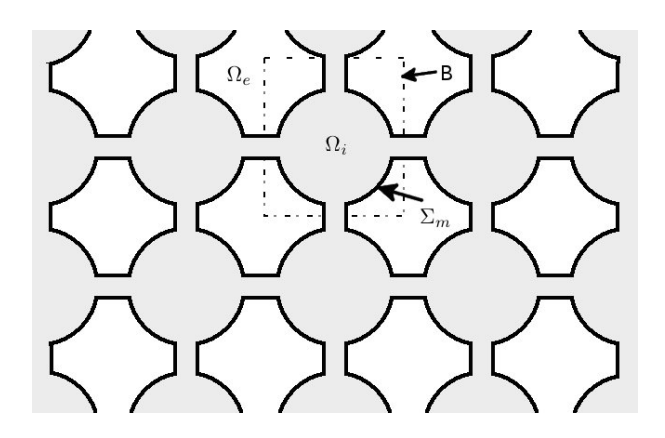

FIGURE 3.5: Modélisation d'un réseau de cellule idéalisé : les cellules sont organisées de manière périodique et les milieux intracellulaire et extracellulaire sont supposés connexes en trois dimensions. Les gap junctions sont ainsi considérés comme des pores de dimension caractéristique comparable aux dimensions de la cellule.

deux échelles, on peut retrouver les coefficients de diffusion macroscopiques en supposant connus les paramètres microscopiques [100]. Cette méthode peut être raffinée en modélisant la densité de gap-junction ainsi qu'une propagation électrotonique au niveau des disques intercallaires [19]. Une technique d'homogénéisation basée sur la théorie de la Γ-convergence a été proposée par Pennachio et al. [101]. <sup>8</sup>

#### 3.3.1.1 Exemple d'homogénéisation

Sont présentées ici les grandes lignes d'une méthode introduite par Colli-Franzone et al. [103]. On se donne un domaine d'observation  $\Omega = \Omega_i \cup \Omega_e$ , composé d'un grand nombre de cellules de longueur  $d_c$  réparties de manière périodique et connectées entre elles de manière à ce que les domaines intracellulaires  $\Omega_i$  et extracellulaires  $\Omega_e$  soient des domaines connexes — cf. figure 3.5. Une fois définies les dimensions caractéristiques macroscopique L et microscopique  $\epsilon$ , on peut adimensionnaliser les variables :

– Une variable adimensionnalisée macroscopique  $\hat{X} = \frac{x}{I}$ L

– Une variable adimensionnalisée microscopique  $\xi = \frac{\hat{x}}{\epsilon} = \frac{x}{dc}$ .

On adimensionnalise également le problème, qui s'écrit alors, sur une cellule  $\Omega^{\epsilon}$ :

$$
\left\{\begin{array}{ll} \Delta u_{i,e}=0 & \textrm{sur }\Omega_{i,e}^{\epsilon}\\ \epsilon(\frac{\partial V_m}{\partial t}+I(V_m))=\nabla u_i.\nu_i=-\alpha\nabla u_e.\nu_e & \textrm{sur }\partial\Omega_{i,e}^{\epsilon}\\ \end{array}\right.
$$

avec  $\alpha = \frac{\sigma_e}{\sigma_e}$  $\frac{\sigma_e}{\sigma_i}$ . La première équation modélise le fait qu'il y a conservation de la charge électrique dans les milieux cytosolique  $\Omega_i$  et extracellulaire  $\Omega_e$ . La seconde équation écrit un bilan des charges sur la membrane cellulaire. Trois types de courants entrent en jeu.  $\partial_t V_m$  décrit un courant capacitif : la membrane possède une couche isolante qui joue le rôle d'une capacité.  $I(V_m)$  décrit les courants transmembranaires. Pour simplifier, nous ne prenons pas ici de variables de porte.  $\nabla u_i \nu_i$  prend en compte les courants ioniques entre deux cellules voisines, connectées par un gap junction.  $\alpha \nabla u_e \nu_e$  prend en compte les courants ioniques diffusifs dans le milieu extracellulaire.

On peut considérer que pour tout  $t > 0$ , la fonction  $x \to u(x, t)$  dépend en fait de deux variables d'espace, une observée à l'échelle macroscopique (X), l'autre à l'échelle microscopique  $(\xi)$ .

<sup>8.</sup> Le modèle bidomaine repose notamment sur le choix de dimensions caractéristiques temporelles et spatiales. Si ce choix est différent, le modèle obtenu est différent. Par exemple, Amar et al. [102] proposent un travail d'homogénéisation prenant comme point de départ des hypothèses différentes d'échelle de temps pour la fonction capacitive. L'homogénéisation aboutit alors à une équation différentielle non standard avec effet mémoire.

On a :

$$
\nabla_x u(x,t) = \nabla_X u(X,\xi,t) + \epsilon^{-1} \nabla_{\xi} u(X,\xi,t)
$$

$$
\Delta_{xx} u(x,t) = \Delta_{XX} u(X,\xi,t) + \epsilon^{-1} \left( \operatorname{div}_X \nabla_{\xi} u(X,\xi,t) + \operatorname{div}_{\xi} \nabla_X u(X,\xi,t) \right) + \epsilon^{-2} \Delta_{\xi \xi} u(X,\xi,t)
$$

On exprime formellement  $u(X,\xi,t) = u_0(X,\xi,t) + \epsilon u_1(X,\xi,t) + \epsilon^2 u_2(X,\xi,t) + \dots$  que l'on injecte dans l'équation du problème adimensionnalisé — on remplacera  $u_i$  mais la même méthode peut s'appliquer sur  $u_e$ . On identifie les coefficients de même ordre en  $\epsilon$  et on ignore les coefficients d'ordre 2 en  $\epsilon$ . On aboutit à des systèmes elliptiques d'équations avec conditions de Neumann posés sur chaque cellule  $\Omega_{\epsilon}$ 

$$
\begin{cases}\n\Delta_{\xi\xi}u_{0} = 0 & \text{sur } \Omega^{\epsilon} \\
\nabla_{\xi}u_{0}.\nu_{\xi} = 0 & \text{sur } \partial\Omega^{\epsilon}\n\end{cases}
$$
\n
$$
\begin{cases}\n\Delta_{\xi\xi}u_{1} = -2div_{x}\nabla_{\xi}u_{0} & \text{sur } \Omega^{\epsilon} \\
\nabla_{\xi}u_{1}.\nu_{\xi} + \nabla_{x}u_{0}.\nu_{\xi} = 0 & \text{sur } \partial\Omega^{\epsilon}\n\end{cases}
$$
\n
$$
\begin{cases}\n\Delta_{\xi\xi}u_{2} = -div_{x}\nabla_{\xi}u_{1} - div_{\xi}\nabla_{x}u_{1} - \Delta_{xx}u_{0} & \text{sur } \Omega^{\epsilon} \\
\nabla_{\xi}u_{2}.\nu_{\xi} + \nabla_{x}u_{1}.\nu_{\xi} = -(\partial_{t}v_{0} + I(v_{0})) & \text{sur } \partial\Omega^{\epsilon} \\
v_{0} = u_{i,0} - u_{e,0}\n\end{cases}
$$

Ces systèmes se résolvent en cascade à l'aide du lemme suivant.

**Lemme 3.1** Soit  $\Omega$  un domaine borné lipschitzien et S une partie de  $\partial\Omega$ . Si f, f<sub>0</sub> et g sont des fonctions 1-périodiques, mesurables, alors le problème : trouver  $u \in H^1(\Omega)$ , u périodique, telle que

$$
\begin{cases}\n-\Delta u = f_0 - divf & \text{dans}\Omega\\ \nabla u.\nu = f.\nu + g & \text{sur}S\n\end{cases}
$$

admet une unique solution  $H^1(\Omega)$  (à une constante près) ssi la condition de compatibilité  $\int_{\Omega} f_0$  –  $\int_S g = 0$  est vérifiée.

La condition de compatibilité peut être obtenue par l'alternative de Fredholm.

Le premier système montre que  $u_0$  ne dépend pas de la variable microscopique. Dans la deuxième équation, on peut voir que l'on peut écrire  $u_1(t, x, \xi) = -w(\xi) \cdot \nabla_x u_0 + \tilde{u}_1(t, x)$  avec  $w = (w_1, w_2, w_3)$  où  $w_i$  est solution de l'équation  $\Delta_{\xi\xi}w_i = 0$  sur  $\Omega$ , et  $\nabla_{\xi}w_i.\nu = \pm 1$  dans la  $i^{ieme}$ dimension d'espace, 0 dans les autres directions. La condition de compatibilité de la troisième équation, ainsi que les substitutions de  $u_1$ , donnent l'équation macroscopique

$$
div_x D_i \nabla_x u_{i,0} = \beta(\partial_t v_0 + I(v_0))
$$

où  $\hat{\beta} = |\partial \Omega_i^{\epsilon}| / |\Omega_i^{\epsilon}|$  et le tenseur de diffusion macroscopique  $D_i$  s'écrit à partir des solutions  $w_i$ d'équations cellulaires particulières.

$$
D_i = \frac{1}{|\Omega^{\epsilon}|} \left( |\Omega_i^{\epsilon}| I - \int_{\partial \Omega_i^{\epsilon}} \nu_i \otimes w_i d\sigma_{\xi} \right)
$$

Ce tenseur prend en compte une anisotropie décrite par les fonctions  $w_i$ . Cette anisotropie provient uniquement de la géométrie de la cellule, et ne prend pas en compte la distribution des gap junctions sur la membrane qui est considérée uniforme dans le problème cellulaire.

#### 3.3.1.2 Expression du problème bidomaine

Après avoir effectué le même travail sur  $u<sub>e</sub>$ , une notation générique du problème complet peut être formulée comme suit :

$$
\begin{cases}\nA_m(C_m \frac{\partial V_m}{\partial t} + I_{ion}(V_m, w)) - div(\sigma_i \cdot \nabla u_i) = I_{app} & \text{sur } \Omega \\
A_m(C_m \frac{\partial V_m}{\partial t} + I_{ion}(V_m, w)) + div(\sigma_e \cdot \nabla u_e) = I_{app} & \text{sur } \Omega \\
\partial_t w + g(V_m, w) = 0 & \text{sur } \Omega \\
\sigma_i(u_i).n = 0 & \text{sur } \partial\Omega \\
\text{condition à la frontière pour } u_e & \text{sur } \partial\Omega\n\end{cases}
$$
\n(3.2)

avec :

- $C_m$  = capacité membranaire, exprimée en μF cm<sup>-1</sup>.
- $A_m = \text{surface membrane par unité de volume, exprimée en cm<sup>-1</sup>.}$
- $V_m = u_i u_e$  = potentiel transmembranaire, exprimé en mV.
- $-I_{ion}(V_m, w)$  et  $g(V_m, w)$  = fonctions décrivant les échanges ioniques à travers la membrane, exprimés en µA cm−<sup>3</sup> .
- $\sigma_i$  et  $\sigma_e$  = conductivités intra et extra-cellulaires exprimées en mS cm<sup>−1</sup>. Ces tenseurs sont anisotropes.
- $-I_{app} =$  courant extérieur appliqué, exprimé en µA cm<sup>−3</sup>.
- $\Omega$  = domaine représentant les tissus cardiaques. Les longueurs sont exprimées en cm.

Les conditions à la frontière sur  $u_e$  dépendent du couplage du cœur avec le reste du thorax. Les études se centrant sur les dynamiques électrophysiologiques du cœur font généralement l'hypothèse du cœur isolé : des conditions de Neumann homogènes sont également choisies pour  $u_e$ , modélisant une isolation électrique. Le cœur peut également être couplé au thorax, de manière à simuler des ECG, par exemple. Des conditions de continuité du potentiel et du flux sont alors choisies.

Certains auteurs préfèrent l'écriture équivalente

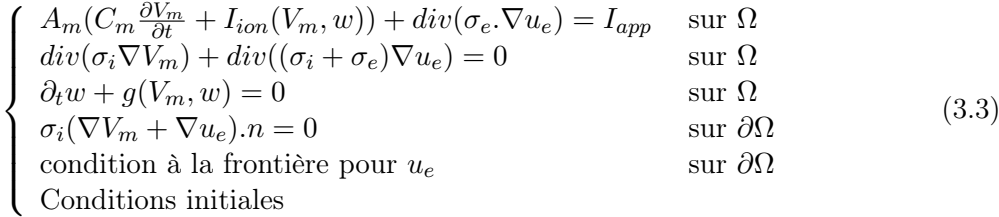

#### 3.3.2 Simplification : modèle monodomaine

On peut utiliser un problème approché du problème bidomaine qui enlève la dégénérescence de l'équation de réaction diffusion : le problème monodomaine. Il a été démontré numériquement que ce modèle monodomaine donne une très bonne approximation du modèle bidomaine, sauf dans des cas incluant l'injection de fort courants dans le milieu extracellulaire [104]. Le problème monodomaine peut être dérivé de plusieurs façons.

#### 3.3.2.1 Hypothèse sur l'anisotropie des tenseurs de conductivité

On peut faire l'hypothèse — non physiologique — qu'il existe une relation de proportionnalité entre les tenseurs de conductivité intra- et extra-membranaires, i.e.  $\sigma_i(x) = \lambda \sigma_e(x)$ . (cf. [99, 104]). Le problème (3.3) devient alors :

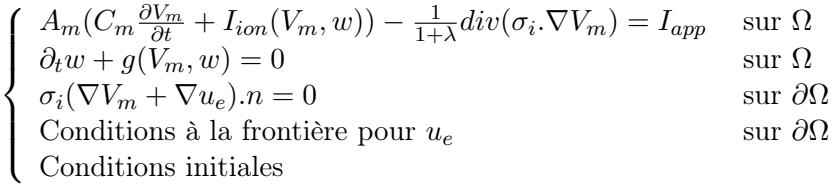

Pour ne pas avoir à calculer  $u_e$  à la frontière, ce qui représente des coûts de calcul équivalents à calculer u<sup>e</sup> sur tout le domaine, le problème monodomaine est plus intéressant si on a une relation simple entre  $\nabla V_m$  et  $\nabla u_e$  à la frontière, ce qui est le cas si on fait l'hypothèse du cœur isolé, ou une hypothèse de proportionnalité de ces gradients.

Au final, le problème monodomaine sera

$$
\begin{cases}\nA_m(C_m \frac{\partial V_m}{\partial t} + I_{ion}(V_m, w)) - \frac{1}{1 + \lambda} div(\sigma_i \cdot \nabla V_m) = I_{app} & \text{sur } \Omega \\
\partial_t w + g(V_m, w) = 0 & \text{sur } \Omega \\
\sigma_i \nabla V_m . n = 0 & \text{sur } \partial \Omega\n\end{cases}
$$
\n(3.4)

Cependant, l'hypothèse de départ est non physiologique. Elle n'est pas vérifiée expérimentalement : les mesures effectuées montrent que les rapports  $\frac{\sigma_i^l}{\sigma_i^t}$  et  $\frac{\sigma_e^l}{\sigma_e^t}$  ne sont pas égaux. Le problème monodomaine peut néanmoins être dérivé d'une manière plus algébrique, sans cette hypothèse de départ.

#### 3.3.2.2 Sans hypothèse sur l'anisotropie des tenseurs de conductivité

L'idée est de prendre comme tenseur de diffusion du problème monodomaine la moitié de la moyenne harmonique des tenseurs de diffusion intra et extracellulaires [105, 106].

En notant  $I_{tot}$  le flux total de courant, i.e.  $I_{tot} = -\sigma_i \nabla u_i - \sigma_e \nabla u_e$  et  $\sigma = \sigma_i + \sigma_e$ , on a

$$
\sigma_e \cdot \sigma^{-1} \cdot I_{tot} = -\sigma_e \sigma^{-1} \sigma_i \nabla u_i + \sigma_e \sigma^{-1} \sigma_i \nabla u_e - \sigma_e \sigma^{-1} \sigma_i \nabla u_e - \sigma_e \sigma^{-1} \sigma_e \nabla u_e
$$
  
=  $-\sigma_e \sigma^{-1} \sigma_i \nabla V_m - \sigma_e \sigma^{-1} \sigma \nabla u_e = -\sigma_e \sigma^{-1} \sigma_i \nabla V_m - \sigma_e \nabla u_e$ 

On sait qu'on a

$$
-\sigma\nabla u_e.n=\sigma_i\nabla v.n
$$

On peut donc réécrire le problème bidomaine de la manière suivante :

$$
\begin{cases}\n c_m \frac{\partial V_m}{\partial t} - div(\sigma_e \sigma^{-1} \sigma_i \nabla V_m) + I_{ion}(V_m, w) = I_{App} + div(\sigma_e \sigma^{-1} I_{tot}) \\
 \sigma_e \sigma^{-1} \sigma_i \nabla V_m . n = 0\n\end{cases}
$$

 $\sigma_e\sigma^{-1}\sigma_i\nabla V_m.n=0$  est équivalent à  $\sigma_e\nabla\Phi_e.n=0$ . Autrement dit, on a fait l'hypothèse du cœur isolé.

En négligeant  $div(\sigma_e \sigma^{-1} I_{tot})$ , on aboutit au même problème monodomaine que précédemment.

#### 3.3.2.3 Extensions du modèle monodomaine

Certains outils complémentaires peuvent être ajoutés au modèle monodomaine afin que son utilisation s'approche de celle du bidomaine.
Récupération du potentiel extracellulaire dans un modèle monodomaine de cœur isolé Pour un cœur isolé, la loi de conservation des charges et la condition à la frontière donnent le système suivant [107, 108] :

$$
\begin{cases}\n\ div(\sigma_i \nabla u_i) + \operatorname{div}(\sigma_e \nabla u_e) = 0 \\
\sigma_i \nabla u_i . \eta + \sigma_e \nabla u_e . \eta = 0\n\end{cases}
$$

En notant  $\lambda$  le coefficient de proportionnalité des tenseurs de diffusion issu de l'hypothèse monodomaine, nous avons  $\sigma_i = \lambda \sigma_e$ . Le système devient

$$
\begin{cases} \operatorname{div}(\sigma_e \nabla(\lambda u_i + u_e) = 0 \\ \sigma_e \nabla(\lambda u_i + u_e) . \eta = 0 \end{cases}
$$

On reconnaît une équation elliptique homogène avec condition de Neumann homogène dont la solution est une fonction constante C, définie à une constante près :  $\forall t > 0, \forall x \in \Omega, \lambda u_i(t, x)$  $u_e(t, x) = C(t)$ 

Nous avons donc le système

$$
\begin{cases}\n\lambda u_i(t,x) + u_e(t,x) = C(t) \\
u_i(t,x) - u_e(t,x) = V_m(t,x)\n\end{cases}
$$

 $u_i$  et  $u_e$  sont définis à une constante près. Pour régulariser le problème, on fixe  $u_e$  tel que  $\int_{\Omega} u_e = 0.$ 

Ainsi

$$
\forall t \in [0, T] \int_{\Omega} C(t).dx = \lambda \int_{\Omega} u_i(t, x).dx = \lambda \int_{\Omega} V_m(t, x).dx = |\Omega| C(t)
$$

puis

$$
C(t) = \frac{\lambda}{|\Omega|} \int_{\Omega} V_m(t, x) \, dx
$$

et

$$
u_e(t,x) = \frac{\lambda}{\lambda + 1} \left( \frac{1}{|\Omega|} \int_{\Omega} V_m(t,x) \, dx - V_m(t,x) \right)
$$

Stimulations et électrodes virtuelles Par ailleurs, une méthode a été proposée par Coudière et Rioux [109] pour prendre en compte des phénomènes complexes lors de stimulations, du type électrode virtuelle, avec le modèle monodomaine. Cette méthode se base sur la résolution d'une équation elliptique couplant les milieux intra et extracellulaires au premier pas de temps, puis par la résolution du problème monodomaine sur les pas de temps suivant.

## 3.3.3 Autres types de modèles

D'autres types de modèles macroscopiques de propagation du potentiel d'action sont utilisés en électrophysiologie cardiaque. Ce sont souvent des modèles simplifiés permettant de réduire les temps de calcul.

Les automates cellulaires sont un premier exemple de modèle simplifié. Un réseau de cellules est défini. Chaque cellule est dotée d'un modèle d'électrophysiologie cellulaire. Des règles de propagation entre cellules voisines sont définies, permettant de modéliser l'activation de proche en proche des cellules. Ce type de modélisation de la propagation est phénoménologique et ne permet pas de modéliser certains blocs structurels correctement modélisés par les équations de réaction-diffusion. Zemlin et al. [110] utilisent un modèle de ce type pour étudier l'effet de pente de courbe de restitution négative.

Un deuxième type de modèle simplifié, dénommé "Fast-marching level set" [32, 111], vise à simuler les cartes de temps d'activation sur un maillage. En faisant l'hypothèse de la propagation d'une onde plane entre deux points voisins du maillage, des vitesses de propagation sont assignées à chaque arête. On peut ainsi calculer de proche en proche, en suivant l'arbre de connectivité du maillage, les temps d'activation à partir d'un point de stimulation. Des hétérogénéités de vitesse de conduction peuvent être prises en compte, ainsi que l'anisotropie, en mettant à l'échelle la vitesse de propagation à partir de l'orientation des fibres définie sur les points du maillage.

Un troisième type de modèle simplifié permet de construire des cartes de temps d'activation : le modèle eikonal. Les équations eikonales déterminent la position du front de dépolarisation d'une onde plane, en cherchant une solution stationnaire dans un repère mobile. Ces équations peuvent être dérivées à partir d'une analyse asymptotique du modèle monodomaine [112, 113]. Plusieurs exemples d'algorithme de résolution de ces équations ont été donnés[35, 112, 113]. Même si la finalité — construction de cartes d'activation— et l'hypothèse simplificatrice — propagation d'ondes planes — sont les mêmes, les équations eikonales ont des bases plus physiologiques que le modèle "Fast-marching level set" dans la mesure où elles sont dérivées d'une équation décrivant la physique sous-jacente. De plus, elles intègrent de façon intrinsèque des caractéristiques électrophysiologiques telles que l'anisotropie du tissus.

Pour une équation de réaction diffusion du type

$$
f(u) + \tau_m \partial_t u = div(D\nabla u)
$$

les équations à résoudre sont du type :

$$
\tau_m = \sqrt{\nabla u.D.\nabla u} (c_0 - div(\frac{D.\nabla u}{\sqrt{\nabla u.D.\nabla u}}))
$$

ou

$$
\tau_m = c_0 \sqrt{\nabla u.D.\nabla u} - div(D.\nabla u))
$$

Des caractéristiques électrophysiologiques sont ainsi incluses dans les équations eikonales via le tenseur de diffusion  $D, \tau_m$  et la vitesse du front de propagation  $c_0$  qui dépend notamment du modèle ionique employé. Une comparaison de ces deux équations a été proposée [114].

## 3.4 Modèle bidomaine : un problème bien posé

La difficulté de l'analyse mathématique des équations bidomaines réside dans deux spécificités : la dégénérescence de l'opérateur différentiel en temps d'une part, et la non linéarité de la fonction source d'autre part. Plusieurs études se sont intéressées à l'existence et l'unicité des équations bidomaines, en utilisant des méthodes différentes.

Colli-Franzone et al. [103] proposent une dérivation formelle du modèle macroscopique à partir du modèle microscopique et la preuve de l'existence et de l'unicité des solutions des deux problèmes. Ils basent cette preuve sur une même expression abstraite des problèmes micro et macroscopiques. Ils écartent ensuite la dégénérescence de l'opérateur différentiel en utilisant une hypothèse de compatibilité sur la partie non-linéaire de l'équation.

Bendahmane et al. [115] utilisent une méthode de régularisation pour éviter la dégénérescence, puis une méthode de Faedo-Galerkin et un argument de compacité pour prouver l'existence et l'unicité de la solution. Ils se placent dans un cadre plus général que l'équation bidomaine habituelle, puisqu'ils prennent en compte un tenseur de diffusion non linéaire. Ils utilisent en revanche comme fonction source une fonction ionique bistable sans variable d'état. Dans [116], Boulakia et al. suivent une méthode comparable pour étudier le problème bidomaine couplé à un modèle de propagation du potentiel électrique dans le thorax. Ils prennent également en compte le modèle ionique de Mitchell-Schaeffer [87], qu'ils régularisent pour contourner des difficultés techniques.

Enfin, Bourgault et al. [117] utilisent une reformulation du couplage des équations elliptique et parabolique du modèle bidomaine par une équation parabolique avec un opérateur bidomaine non différentiel et non local — un opérateur intégro-différentiel. La preuve de l'existence d'une unique solution locale en temps est donnée en utilisant une approche par semi-groupe, pour une classe générale de modèle ionique. L'existence d'une unique solution globale en temps est établie par un argument de compacité après reformulation variationnelle, mais pour une famille restreinte de modèles ioniques comprenant notamment les modèles de FitzHugh–Nagumo et Aliev–Panfilov.

## 3.5 Discrétisation des modèles, méthodes numériques

La résolution numérique des équations bidomaines et monodomaines n'est pas un problème simple : les échelles de temps et d'espace en jeu dans l'électrophysiologie sous-jacente nécessitent des résolutions temporelles et spatiales très fines. Les problèmes discrets résultants sont de grande taille : il s'agit donc de trouver des méthodes numériques appropriées permettant de relaxer les pas de discrétisation, paralléliser et préconditionner les calculs. <sup>9</sup>

Dans cette partie, seront abordées différentes méthodes de discrétisation en espace et en temps utilisées en simulation cardiaque, puis différentes méthodes numériques permettant de faciliter la résolution des systèmes linéaires.

## 3.5.1 Discrétisation en espace

Les différentes méthodes classiques de discrétisation spatiale des EDP sont utilisées pour la résolution des équations bidomaine ou monodomaine.

Du fait de la facilité d'adaptation de la méthode des éléments finis à des géométries complexes telles que les cavités cardiaques, cette méthode est majoritairement utilisée. Si habituellement, des éléments P1-Lagrange sont choisis, des méthodes plus élaborées peuvent être implémentées. Par exemple, des techniques d'adaptation de maillages éléments finis ont été formulées [88]. On peut également mentionner l'utilisation des éléments finis P3-Hermite pour une meilleure approximation des gradients de potentiel dans des méthodes intégrales [120].

Certains groupes ont préféré implémenter des méthodes de différence finie. Pour certaines études, il s'agissait d'une implémentation rapide pour des simulations simples [121, 122, 123]. Cependant, des solveurs de différences finies ont été implémentés pour des études plus ambitieuses [104, 124]. Il faut aussi mentionner l'utilisation de méthodes de différences finies d'ordre élevé [125].

Une discrétisation par volumes finis a été étudiée [126, 127, 99]. La convergence de schémas volumes finis a été prouvée. La stabilité et des estimations d'erreurs sont abordées dans [127, 99] en utilisant une méthode permettant de prouver l'existence de solutions globales en temps pour des équations continues. Enfin, un schéma volume fini adaptatif en temps a été introduit dans [128].

## 3.5.2 Discrétisation en temps

Différents schémas de discrétisation en temps ont été proposés 10.

Une étude théorique de la stabilité de différents schémas en temps basée sur des estimations d'énergie a été proposée [129]. Des schémas d'ordre 1 (méthodes d'Euler explicite, implicite, semiimplicite, Crank-Nicolson, Gear), d'ordre 2 (Crank–Nicolson/Adams–Bashforth, second order semi-implicit backward differentiation (SBDF), Gear implicite) et d'ordre 3 ( third order SBDF) sont abordées dans cette étude : l'utilisation des schémas de Crank–Nicolson/Adams–Bashforth ou second order SBDF y est favorisée.

<sup>9.</sup> Une introduction générale aux méthodes numériques et une sélection de méthodes adaptées aux problèmes électrophysiologiques peuvent être trouvées dans [118, 119].

<sup>10.</sup> Nous pouvons citer à nouveau l'ouvrage de Lines et al. [118] pour une introduction générale aux méthodes d'intégration en temps — méthodes à pas multiples dont les méthodes de Runge-Kutta, méthodes de Newton d'ordre élevé et méthodes à pas de temps adaptatif — et sur leurs caractéristiques numériques — domaine de stabilité, A-stabilité, L-stabilité...—, et des méthodes plus élaborées adaptés à la résolution des équations de l'électrophysiologie cardiaque, telles que des méthodes à pas de temps adaptatif.

Un algorithme de type prédiction correction peut être également utilisé [130, 131]. Pour simplifier, la présentation se fait ici sur le modèle monodomaine (3.4) :

$$
A_m(C_m \frac{\partial V_m}{\partial t} + I_{ion}(V_m, w)) - \frac{1}{1 + \lambda} div(\sigma_i \cdot \nabla V_m) = I_{app}
$$
  

$$
\partial_t w + g(V_m, w) = 0
$$

Il est décomposé en 4 étapes :

- 1. Prédiction : extrapolation du potentiel transmembranaire au pas de temps suivant :  $\tilde{V}_m^{n+1}$  :=  $2V_m^n - V_m^{n-1}$ .
- 2. Résolution de l'équation  $\frac{\frac{3}{2}w^{n+1}-2w^n+\frac{1}{2}w^{n-1}}{\Delta t}+g(\tilde{V}_m^{n+1},w^{n+1})=0$  en utilisant un schéma de Gear d'ordre 2 pour la dérivée en temps.
- 3. Calcul de  $I_{ion}(\tilde{V}_m^{n+1}, w^{n+1}).$
- 4. Correction : calcul de  $V_m^{n+1}$  par la méthode des éléments finis avec un schéma de Gear d'ordre 2.

Cet algorithme est semi-implicite dans la mesure où il permet de découpler les équations sur  $V_m$ et w et où, une fois l'extrapolation du potentiel au pas de temps suivant effectuée, les méthodes employées sont implicites.

Rush et Larsen ont proposé [132] un algorithme permettant également un traitement séparé du potentiel transmembranaire et des variables de porte. Cette méthode consiste à résoudre par un schéma d'Euler implicite l'équation sur w :

$$
\frac{w^{n+1} - w^n}{\Delta t} + g(V_m^n, w^{n+1}) = 0
$$

puis à résoudre de manière semi-implicite l'équation sur  $V_m$ :

$$
A_m(C_m \frac{V_m^{n+1} - V_m^n}{\Delta t} + I_{ion}(V_m^n, w^{n+1})) - \frac{1}{1 + \lambda} div(\sigma_i \cdot \nabla V_m^{n+1}) = I_{app}
$$

Cet algoritme peut être modifié [133] pour avoir une précision d'ordre 2.

Vigmond *et al.* [119] proposent un schéma de type *operator splitting*<sup>11</sup> dans lequel l'équation parabolique linéaire est résolue avec un schéma de Crank-Nicholson, alors que l'ODE non linéaire est résolue avec un schéma d'Euler explicite. Plus exactement, il s'agit de résoudre les équations semi-discrètes

$$
A_m C_m \frac{V_m^{n+1/2} - V_m^n}{\Delta t} - \frac{1}{2(1+\lambda)} \left( div(\sigma_i \cdot \nabla V_m^n + V_m^{n+1/2}) \right) = I_{app}
$$

puis les ODE non linéaires

$$
C_m \frac{V_m^{n+1} - V_m^{n+1/2}}{\Delta t} + I_{ion}(V_m^{n+1/2}, w^n) = 0
$$
  

$$
\frac{w^{n+1} - w^n}{\Delta t} + I_{ion}(V_m^{n+1/2}, w^n) = 0
$$

## 3.5.3 Effets du choix des pas de temps et d'espace

L'effet du choix des pas de temps et d'espace sur l'approximation de biomarqueurs électrophysiologiques tels que la vitesse de propagation, le temps de dépolarisation ou la durée du potentiel d'action a été étudiée de manière rigoureuse [88]. Les conclusions générales de cette étude sont les suivantes.

Pour un pas d'espace fixé, la diminution du pas de temps entraîne la diminution de la vitesse de propagation du front de dépolarisation, l'augmentation de la durée de dépolarisation <sup>12</sup> et

<sup>11.</sup> Une analyse de l'erreur introduite par operator splitting peut être trouvée dans le livre de Sundnes et al. [23]

<sup>12.</sup> I.e. le temps nécessaire pour amener une cellule du potentiel de repos au potentiel de repos — upstroke.

affecte peu la durée du potentiel d'action. Avec le modèle de Mitchell-Schaeffer et un schéma de Gear, pour un pas de temps allant de la limite de stabilité à la convergence, la diminution de la vitesse de propagation est de 5 %, l'augmentation du temps de dépolarisation est de 12 % et la durée du potentiel d'action varie d'environ 0, 4 %.

Pour un pas de temps fixé, la diminution du pas d'espace entraîne l'augmentation de la vitesse de propagation et de la durée de dépolarisation, et affecte peu la durée du potentiel d'action.

## 3.5.4 Méthodes numériques et pré-conditionnement

Différentes méthodes numériques complémentaires permettent d'améliorer la résolution numérique des équations (3.2) et (3.4).

Les méthodes de type *operator splitting* qui permettent de séparer la résolution de l'EDP non linéaire en deux problèmes plus simples résolus successivement : une EDP linéaire et une ODE non linéaire. Le schéma d'intégration en temps de l'ODE non linéaire doit ensuite être choisi avec soin [118, 119]. Une méthode de type operator splitting avec un traitement de l'ODE inconditionnellement stable, particulièrement adaptée pour la simulation des chocs électriques, a été proposée [134].

Les deux familles de solveurs linéaires, directs et itératifs, sont employés par la communauté [119]. Des solveurs directs, de type LU ou Cholesky, assortis de l'algorithme de renumérotation de Cuthill-McKee, peuvent être implémentés. Des solveurs itératifs, tels que les méthodes de gradient conjugué préconditionné, ou de gradient biconjugué stabilisé peuvent également être envisagées[119].

Des méthodes de préconditionnement des méthodes itératives de résolution des systèmes linéaires peuvent également être mis en œuvre. Des préconditionneurs algébrique — gradient conjugué préconditionné par exemple, ou la décomposition ILU incomplète [119]— ou multigrille peuvent se révéler efficaces[118]. L'utilisation d'une méthode multigrille algébrique — méthode BoomerAMG— a été décrite [135]. Comme une méthode multigrille, elle propose une résolution grossière comme préconditionneur d'une résolution fine. Mais la résolution grossière ne provient pas d'un deuxième maillage — approche géométrique — mais directement d'un traitement de la matrice de calcul — approche algébrique. Des approches mêlant une technique de préconditionnement algébrique classique à une approximation heuristique peuvent être utilisées [136, 137]. Ainsi, une formulation monodomaine comme approximation du modèle bidomaine peut être implémentée pour la simplification de l'inversion d'un complément de Schur d'un préconditionnement par factorisation LU incomplète [137]. Cette méthode a une complexité quasi-linéaire, ce qui est optimal pour le type d'équation manipulé en électrophysiologie cardiaque.

Des méthodes de décomposition de domaines peuvent enfin être implémentées pour la parallélisation des modèles ou pour réduire la taille des systèmes linéaires à résoudre[118].

## 3.6 Etude de phénomènes arythmogènes

Une bibliographie importante propose des études théoriques ou numérique des phénomènes arythmogènes comme les blocs de propagation ou les réentrées — plutôt désignées par le terme d'"ondes spirales" ou de "rotors" dans la communauté mathématique ou physique.

## 3.6.1 Blocs anatomique et défaut de propagation.

Comme nous l'avons vu dans la section 2.5, les blocs de propagation jouent un rôle important dans le déclenchement d'arythmies et notamment dans l'initiation de réentrées. Si les blocs fonctionnels peuvent être correctement modélisés par la période réfractaire du modèle ionique, la modélisation au moyen des modèles monodomaine ou bidomaine des blocs anatomiques est plus délicate. En effet, deux types de défaut de propagation peuvent être observés : un défaut de propagation intrinsèque au modèle continu engendré par une discontinuité des paramètres de

l'équation, et un défaut de propagation intrinsèque à la discrétisation du modèle continu, lors de la résolution numérique.

Nous allons illustrer ces deux types de défaut de propagation par deux exemples présentés dans [24, 25] issus d'un modèle 1D.

On étudie le modèle unidimensionnel défini pour tout  $t > 0$  et  $x \in \mathbb{R}$ 

$$
\partial_t v = \partial_x (A(x)\partial_x v) + f(v) \tag{3.5}
$$

où f est une fonction bistable : il existe  $0 < \alpha < 1$  tels que  $f(0) = f(\alpha) = f(1) = 0$  et  $f'(0) < 0$ . On cherche un cas dans lequel une onde se propageant de  $+\infty$  vers  $-\infty$  est bloquée en 0.

L'étude des défauts de propagation repose sur un principe de comparaison qui est valable tant pour le problème continu que pour le problème discret. Si on trouve une solution stationnaire  $u_0$  de cette équation telle que lim<sub>x→→∞</sub>  $u_0 = 1$  et lim<sub>x→+∞</sub>  $u_0 = 0$ , et si v est une solution se propageant telle qu'il existe  $t_0 > 0$  tel que  $\forall x \in \mathbb{R}, v(t_0, x) \leq u_0(t_0, x)$ , alors  $\forall t > t_0, v(t, x) \leq$  $u_0(t, x)$ .

## 3.6.1.1 Exemple de défaut de propagation dans le modèle continu

On prend A constant par morceaux :  $A(x) = A_1$  si  $x < 0$  et  $A(x) = A_2$  si  $x > 0$ ; et  $f(u) = au(u-1)(\alpha-u).$ 

On cherche une solution stationnaire telle que

$$
\partial_x(A(x)\partial_x u) + f(u) = 0
$$

et lim<sub>x→−∞</sub>  $u(x) = 0$  et lim<sub>x→+∞</sub>  $u(x) = 1$ .

On multiplie l'équation (3.5) par  $\partial_x u$  et on intègre sur  $[-\infty, x]$  et  $[x, +\infty]$ , ce qui donne :

$$
\frac{1}{2}A_i(\partial_x u)^2 + F(v) = \begin{cases} 0, & \text{si } i = 1\\ F(1) & \text{si } i = 2 \end{cases}
$$

où  $∂<sub>v</sub>F = f$ .

On sait qu'il y a continuité du potentiel et du flux en  $x = 0$ . On a donc

$$
\frac{1}{2A_1}(A_1\partial_x u)^2 = -F(u(0)) = \frac{1}{2A_2}(A_2\partial_x u)^2 = F(1) - F(u(0))
$$

Il faut donc trouver  $F(u)$  tel que  $F(u)(\frac{A_1}{A_2} - 1) = -F(1)$ . Comme le minimum pour  $F(u)$  est atteint pour  $v = \alpha$ , il existe une solution si

$$
\frac{A_1}{A_2} \ge 1 - \frac{F(1)}{F(\alpha)} = 1 + \frac{1 - 2\alpha}{\alpha^3 (2 - \alpha)}
$$

On voit donc que pour qu'il y ait défaut de propagation, il faut  $A_1 > A_2$ . De plus, si le tissu est très excitable — i.e.  $\alpha$  petit —, le défaut de propagation est observé lorsqu'il y a une différence importante de diffusion entre les 2 domaines. En revanche, si l'excitabilité est moins importante, par exemple en fin de période réfractaire, il y a défaut de propagation pour des différences de diffusion plus faibles.

#### 3.6.1.2 Exemple de défaut de propagation dans le modèle discret

Nous nous plaçons dans un cadre simplifié en supposant A constant sur  $\mathbb{R}$ , et en prenant f linéaire par morceaux. Pour tout  $0 \le u \le 1$ ,

$$
f(u) = -u + H(u - \alpha)
$$

où  $H$  est la fonction de Heaviside.

Nous écrivons une discrétisation implicite par différence finie de l'équation (3.5)

$$
\frac{u_n^{t+1} - u_n^t}{\Delta t} = A_{\Delta x} \left( u_{n-1}^{t+1} - 2u_n^{t+1} + u_{n+1}^{t+1} \right) + f(u_n^{t+1})
$$

avec  $A_{\Delta x} = \frac{A}{\Delta x^2}$ ,  $t > 0$  le  $t^{ieme}$  pas de temps et  $n \in \mathbb{Z}$  l'indice du point du maillage issu de la discrétisation de la droite réelle R.

On cherche à nouveau une solution stationnaire de cette équation. Plus précisément, on va chercher à construire une solution  $(u_n)_{n\in\mathbb{Z}}$  telle que

$$
0 = A_{\Delta_x}(u_{n-1} - 2u_n + u_{n+1}) + f(u_n) = A_{\Delta_x}\left(u_{n-1} - (2 + \frac{1}{A})u_n + u_{n+1}\right) + H(u - \alpha)
$$

telle que  $u_n \to 0$  quand  $n \to -\infty$  et  $u_n \to 1$  quand  $n \to +\infty$  et telle que  $u_n \ge \alpha$  pour tout  $n \ge 0$ et  $u_n < \alpha$  pour  $n < 0$ .

C'est une suite définie par récurrence. La solution de l'équation homogène est connue. Elle est du type  $u_n = A\lambda^n + B\lambda^{-n}$  avec  $\lambda$  racine du polynôme caractéristique  $P(\lambda) = \lambda^2 - (2 + \frac{1}{A_{\Delta x}})\lambda + 1$ . On a donc  $A_{\Delta x} = \frac{\lambda}{(\lambda - 1)^2}$ 

Ce polynôme a deux racines, l'une supérieure à 1 et l'autre inférieure à 1. On choisit  $\lambda < 1$ . En prenant en considération les conditions limites, on a

$$
u_n = \begin{cases} 1 + A\lambda^n, & n \ge n \\ B\lambda^{-n}, & n < 0 \end{cases}
$$

Les conditions de raccordement pour  $n = -1, 0$  donnent

$$
A_{\Delta x} (u_{-2} - 2u_{-1} + u_0) = u_{-1}
$$
  

$$
A_{\Delta x} (u_{-1} - 2u_0 + u_1) = u_0 - 1
$$

En substituant chaque élément de ces équations par leur expression en fonction de  $\lambda$ , on trouve  $B = A + 1 = \frac{1}{1+\lambda}$ . D'autre part, comme on a  $u_0 = B = \frac{A}{1+\lambda} \ge \alpha$ , on a  $\lambda \le \frac{1-\alpha}{\alpha}$  $\frac{-\alpha}{\alpha}$ .

Comme, pour  $0 < \lambda < 1$ , la fonction  $g: \lambda \mapsto \frac{\lambda}{(\lambda-1)^2}$  est croissante, on a

$$
A_{\Delta x} = \frac{A}{\Delta x^2} = g(\lambda) \le g(\frac{1-\alpha}{\alpha}) = \frac{\alpha(1-\alpha)}{(2\alpha-1)^2}
$$

Autrement dit, à diffusion A et paramètre d'excitabilité du tissu  $\alpha$  fixés, si  $\Delta x$  est trop grand, on peut trouver une solution stationnaire telle que  $u_n \longrightarrow 0$  quand  $n \longrightarrow -\infty$  et  $u_n \longrightarrow 1$  quand  $n \rightarrow +\infty$  et qu'il y ait défaut de propagation. Ce défaut de propagation disparaît quand  $\Delta x$ est assez petit, c'est à dire lorsqu'on raffine le maillage.

Ces deux défauts de propagation ont une nature très différente : l'un provient de la physique sous-jacente, l'autre d'un défaut propre à la résolution numérique. Si la simulation du premier bloc de propagation est recherchée, notamment lors de simulation d'arythmie, le second type de bloc est un biais numérique important. Il peut arriver qu'on observe numériquement des blocs de propagation qui ne décrivent pas de réalité physique, mais résulte d'erreur de discrétisation. Cependant, un bloc de propagation numérique peut être également vu comme une description phénoménologique d'un bloc de propagation provenant d'une hétérogénéité de coefficient de diffusion.

## 3.6.2 Ondes spirales

Les études numériques des ondes spirales s'intéressent principalement à l'initiation ou au maintien des ondes spirales, ou au déplacement du centre du rotor. La plupart mènent leurs expérimentations sur des géométries simplifiées.

Comme indiqué dans la section 2.5, la courbe de restitution du modèle ionique est un marqueur utilisé dans les études cliniques. Il est aussi étudié de manière théorique. Par exemple, Qu

et al. [138] se sont intéressés à la périodicité et la stabilité d'ondes spirales sur une géométrie bidimensionnelle plane en cas de modification de la conductance des canaux ioniques. Un lien est montré entre la pente de la courbe de restitution et la stabilité des ondes spirales, ainsi qu'entre la courbure du front de dépolarisation d'une onde spirale, la vitesse de conduction et la durée du potentiel d'action. Ten Tuscher et al. [139] modifient un modèle ventriculaire pour améliorer les courbes de restitution. Ils ont identifié la variable rapide de recouvrement du sodium comme un paramètre important de l'instabilité des ondes spirales : ralentir cette variable augmente la longueur d'onde de la spirale.

La mécanique cardiaque peut avoir un effet sur la dynamique de réentrée. Panfilov et al. [122] se sont par exemple intéressés à l'influence de la mécanique sur l'arythmogénicité du tissu à l'aide d'un modèle électrophysiologique couplé à un modèle mécanique. Ils montrent qu'elle a un effet important sur la stabilité des ondes spirales, pouvant aboutir au fractionnement du front d'onde et à la séparation en ondelettes.

Enfin, l'effet des hétérogénéités sur le déplacement des rotors est aussi étudié. Kuo et al. [121] utilisent par exemple un modèle 2D incluant des hétérogénéités de modèle ionique modélisant notamment des structures de l'oreillette droite, telle que la crista terminalis. Une onde spirale est initiée. Il est observé que le centre du rotor s'ancre dans la zone dont la période réfractaire est la plus longue. Une étude plus théorique peut être proposée : Biktashev et al. [140] ont par exemple proposé un cadre théorique et des études numériques permettant d'analyser l'influence des hétérogénéités de diffusion et d'excitabilité sur le déplacement des ondes spirales.

## 3.7 Conclusions du chapitre

Les recherches mathématiques centrées sur les modèles cardiaques s'intéressent tant à des aspects théoriques qu'à des aspects numériques.

Les approches théoriques s'intéressent au caractère bien posé des problèmes manipulés en électrophysiologie cardiaque, à des techniques de dérivation de modèles, que ce soit des techniques d'homogénéisation pour passer de modèles microscopiques à des modèles continus macroscopiques ou bien des techniques d'analyse asymptotique pour obtenir des modèles simplifiés modèle eikonal, modèle surfacique, etc. — ou bien encore à l'étude de phénomènes arythmogènes. Des recherches théoriques, non abordées ici, s'intéressent également à la résolution du problème inverse en électrocardiographie ou bien à des problèmes de contrôle optimal.

Les recherches numériques s'intéressent à des méthodes et des schémas adaptés à la résolution des problèmes bidomaines et monodomaines. Ces méthodes comprennent des études de stabilité, des schémas d'intégration en temps, des méthodes de décomposition de domaine ou la recherche de préconditionneurs efficaces.

Ces apports sont une contribution importante des mathématiciens à la communauté de modélisateurs en électrophysiologie cardiaque.

## Chapitre 4

# Modélisation de l'activité électrique des oreillettes et des veines pulmonaires : état de l'art.

## Sommaire

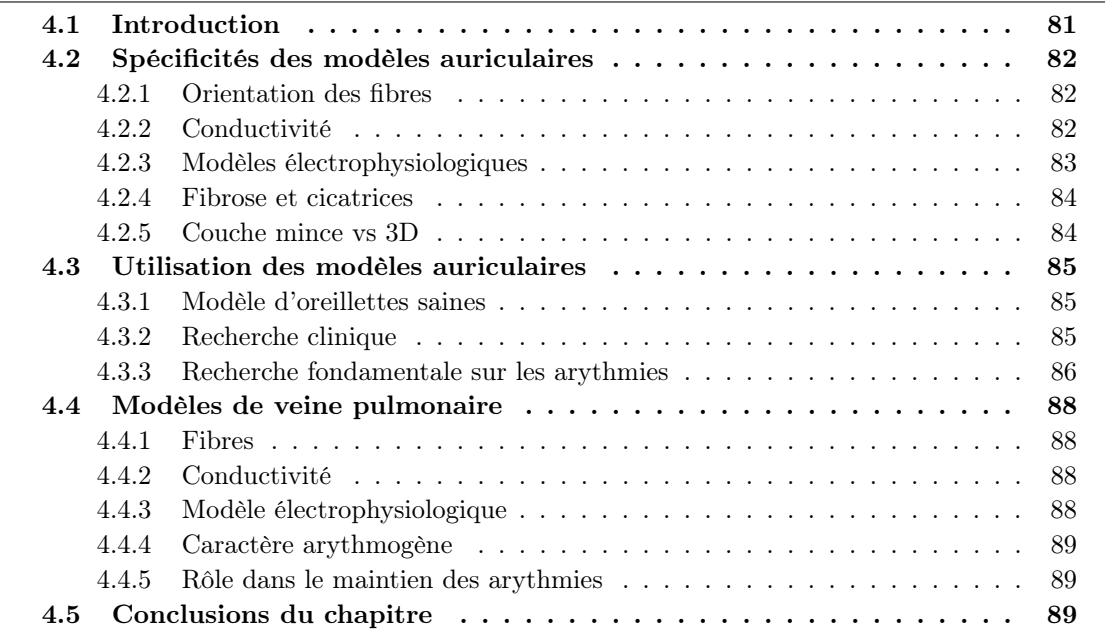

## 4.1 Introduction

Une revue très complète de Dössel et al. [15] dresse un panorama exhaustif des modèles auriculaires existants. Elle comporte notamment un tableau synthétique comparant une trentaine de modèles auriculaires, en prenant comme critères de comparaison l'espèce, la partie des oreillettes modélisée, la prise en compte du septum, le type de maillage — volumique ou surfacique —, le modèle électrophysiologique employé, le modèle de propagation — mono ou bidomaine, automate cellulaire—, les hétérogénéités incluses dans le modèle — fibres, faisceaux, électrophysiologie, la vitesse de conduction...— et les fonctionnalités supplémentaires du modèle —modélisation d'ablation, ECG. Cette revue comporte également une revue de données électrophysiologiques : elle recense notamment les publications médicales et biologiques traitant des vitesses de conduction dans les oreillettes. Elle s'intéresse ensuite à la validation des modèles par des mesures électrophysiologiques, puis à l'utilisation de ces modèles pour la recherche fondamentale sur les arythmies et pour des applications plus cliniques.

La partie ci-après n'aura pas une visée exhaustive : le lecteur intéressé par une telle approche pourra se référer à l'étude précédemment citée [15]. Le but ici sera de présenter de manière plus générale les différentes spécificités des modèles auriculaires, en insistant particulièrement sur la modélisation des hétérogénéités, puis de présenter de manière plus systématique les différentes utilisations des modèles auriculaires en recherche clinique et fondamentale. Une revue des modèles de veines pulmonaires sera ensuite proposée.

## 4.2 Spécificités des modèles auriculaires

Les tissus auriculaires sont hétérogènes, tant sur le plan anatomique que fonctionnel. La modélisation de ces deux types d'hétérogénéités est donc un enjeu important pour la validité des modèles. Plusieurs approches de modélisation peuvent être identifiées [111]. On peut identifier des caractéristiques générales, correspondant par exemple à un groupe ou à une pathologie, et les incorporer dans le modèle : on a alors un modèle groupe-dépendant. On peut aussi affiner la personnalisation et tenter d'adapter les paramètres du modèle aux données électrophysiologiques ou anatomiques d'un patient particulier. Nous tenterons d'illustrer les deux approches par des exemples.

## 4.2.1 Orientation des fibres

Les tissus auriculaires sont des milieux fortement anisotropes. Toutefois, des modèles isotropes peuvent être trouvés. Ce choix de modélisation peut être effectué pour tester l'impact de l'introduction de l'anisotropie sur la propagation : un modèle anisotrope introduit par les auteurs est comparé à une version isotrope du même modèle [20, 141, 142]. D'autres auteurs considèrent que l'anisotropie est surtout prépondérante dans des structures en forme de bande. Il suffit alors selon eux [143] de s'intéresser aux vitesses longitudinales dans ces structures : plus qu'à une propagation anisotrope, ils s'intéressent à des hétérogénéités de vitesse de propagation.

Cependant, la plupart des modèles incluent la direction des fibres. Comme cette information n'est pas accessible par l'imagerie in vivo, des modèles a priori peuvent être définis. Ainsi, une méthode de construction semi-automatique des fibres basée sur des règles de construction est proposée par Krueger et al. [144]. Des repères sont apposés manuellement sur des IRM d'oreillettes, puis les directions d'anisotropie sont reconstituées à partir de ces repères. La robustesse de la méthode a été testée sur 22 patients, et sur des organisations différentes de veines pulmonaires. Une autre méthode semi-automatique a été développée dans le cadre de cette thèse — cf. chapitre 7.1. Ces méthodes semi-automatique représentent un pas vers la personnalisation des modèles.

L'orientation des fibres peut être également définie à partir de cœurs explantés, principalement animaux. L'équipe d'Auckland est très active dans la production de ce type de modèle. Zhao et al. [141] ont extrait la direction des fibres à partir de l'analyse des structures visibles à l'imagerie : ils ont défini les fibres comme étant parallèles à l'axe des muscles pectinés et de la crista terminalis. Dans une autre étude [20], un modèle biauriculaire de mouton est construit, incluant l'architecture fibreuse reproduite à partir de photographies haute résolution de fines sections de myocarde et de techniques d'analyse tensorielle permettant d'identifier l'orientation des fibres. Enfin, Aslanidi et al. [21] ont implémenté un modèle d'oreillette gauche à partir d'images provenant de micro-CT. La très haute résolution des images — échelle cellulaire — permet de reconstituer l'anisotropie des tissus de manière fidèle. Cependant, si ces techniques permettent de créer des modèles tissu-spécifiques, elles ne sont pas applicables dans un cadre clinique.

### 4.2.2 Conductivité

Des études expérimentales et cliniques ont montré des hétérogénéités de vitesses de conduction dans les oreillettes [15]. La plupart des modèles segmentent des zones spécifiques des tissus auriculaires — principalement le faisceau de Bachmann, la crista terminalis ou les muscles pectinés— pour adapter les paramètres du modèle aux données électrophysiologiques [145, 146]. Peuvent être modifiés la valeur des coefficients de diffusion, le coefficient d'anisotropie ou le modèle ionique.

Kruegger et al. [32] proposent une méthode pour personnaliser la vitesse de conduction en ajustant la conductivité du tissu. Cette méthode repose sur l'hypothèse que le front d'onde est une onde plane. Il existe alors une relation quadratique entre la conductivité et la vitesse de propagation :

$$
\sigma = aCV^2 + bCV + c = P(CV)
$$

où  $\sigma$  et CV représentent la conductivité et la vitesse de propagation dans une direction donnée, et P est le pôlynome  $P(x) = ax^2 + bx + c$ .

En supposant que la conductivité est uniforme sur l'oreillette, et que la propagation se fait de manière plane du point de stimulation au point de dernière dépolarisation, on a aussi

$$
\sigma = P(\frac{d}{T_{tot}})
$$

où d'eprésente une distance séparant les points de première et dernière activation, et  $T_{tot}$  représente le temps d'activation total.

On suppose que l'on dispose de données physiologiques contenant notamment la géométrie et le temps d'activation total réel  $T_{tot,r}$ , par exemple en mesurant la longueur de l'onde P d'un ECG pour connaitre le temps d'activation total et en acquérant la géométrie du patient par imagerie. Si une simulation initiale est effectuée avec une conductivité  $\sigma_i$  définie a priori, on peut écrire, en mesurant le temps de dépolarisation total  $T_{tot,i}$  et en négligeant les termes d'ordre 1 de l'expression de la conductivité en fonction de la vitesse :

$$
\frac{\sigma_i}{\sigma_r} \simeq \left(\frac{d_i T_{tot,r}}{d_r T_{tot,i}}\right)^2
$$

Comme on dispose par imagerie d'une bonne approximation de la géométrie, on peut identifier  $d_i$  et  $d_r$ . On a ainsi l'approximation suivante de la conductivité qu'il faut appliquer pour avoir une bonne reproduction du temps de dépolarisation total.

$$
\sigma_r \simeq \sigma_i \left(\frac{T_{tot,i}}{T_{tot,r}}\right)^2
$$

De plus, la conduction transseptale du potentiel d'action déterminera grandement la validité d'un modèle. Une méthode de personnalisation des structures permettant d'assurer la conduction électrique de l'oreillette droite à l'oreillette gauche a été publiée par Krueger et al. [111]. Ils incluent dans le modèle un septum dont ils peuvent paramétrer la conductivité électrique. Ils choisissent la connexion transseptale qui s'adapte le mieux aux cartes d'activations endocavitaires ou à la longueur de l'onde P de l'ECG.

## 4.2.3 Modèles électrophysiologiques

Le nœud sinusal a des caractéristiques électrophysiologiques bien distinctes du reste du tissu auriculaire, notamment à cause de son automaticité. Cependant, des hétérogénéités de morphologie de potentiel d'action sont aussi identifiées dans le reste des oreillettes.

Seemann et al. [145] proposent la définition d'un modèle de nœud sinusal humain basé sur l'ajout d'un courant pacemaker dans le modèle CRN. Dans cette étude, ils proposent également d'inclure des hétérogénéités du modèle ionique, principalement dans l'oreillette droite : les conductivités des courants  $I_{To}$ ,  $I_{Cal}$  et  $I_{Kr}$  sont adaptées à l'électrophysiologie des appendices, de l'anneau atrio-ventriculaire, de la crista terminalis et des muscles pectinés. Ces modifications sont reproduites [141] pour la modélisation des muscles pectinés et de la crista terminalis.

Des modifications du modèle CRN permettant de modéliser le remodelage électrophysiologique consécutif à des épisodes de fibrillation auriculaire sont également proposées [32] : ces modifications sont "groupes-dépendantes". Cependant, des personnalisations "patient-dépendantes" du modèle CRN sont également introduites, notamment pour adapter les concentrations d'électrolites dans le milieu extracellulaire. Les concentrations en ions sodium et potassium du milieu extracellulaire sont mesurées par prélèvement sanguin et ensuite introduites dans le modèle, permettant d'étudier le caractère arythmogène de ces modifications.

## 4.2.4 Fibrose et cicatrices

La fibrose étant considérée comme un des facteurs principaux de l'apparition d'arythmie, sa modélisation est une problématique importante de la simulation cardiaque. Toutefois, la modélisation de la fibrose à une échelle microscopique et son inclusion dans un modèle macroscopique homogénéisé d'une part, et la personnalisation de la fibrose d'autre part, sont des sujets de recherches en tant que tel.

Jacquemet et al. proposent une étude de l'influence de la fibrose sur la propagation électrique au moyen d'un modèle à l'échelle cellulaire [147]. Ils modélisent de manière aléatoire la géométrie des cellules et leurs connexions électriques et décrivent de différentes manières la conduction lente : 1) en ajoutant aléatoirement de l'espace interstitiel, ce qui influe sur le couplage électrique des cellules, 2) en réduisant la densité des canaux sodiques  $I_{Na}$ , 3) en diminuant la conductivité. Ils constatent que des potentiels fractionnés sont observés uniquement lorsque la fibrose est incluse. Certains modèles macroscopiques introduisent des hétérogénéités microscopiques, telles que des zones de fibrose [148, 149]. Afin de modéliser ces phénomènes microscopiques sur des maillages d'une échelle d'un ordre de grandeur supérieur, des points de maillage sont dédoublés et déconnectés électriquement : ces déconnexions reproduisent qualitativement les propagations lentes et les micro-blocs de conduction observés dans les tissus altérés.

L'imagerie par réhaussement tardif est utilisée pour construire des modèles patient-spécifique de la fibrose auriculaire. Cette image est projeté sur un modèle auriculaire recalé sur la géométrie du patient : la fibrose est alors modélisée par des variations du coefficient de conduction et des déconnexions aléatoires de points du maillage. Ces hétérogénéités leur permettent d'observer des potentiels fractionnés.

L'imagerie par réhaussement tardif est également utilisée pour construire des modèles permettant d'étudier la reconnexion électrique suite à une ablation [111]. Un laps de temps après la procédure d'ablation, une IRM avec réhaussement tardif d'un patient est obtenue. Ces données sont incluses dans un modèle de type fast-marching level-set pour identifier les ablations partielles ou les reconnexions électriques. Les zones ablatées sont modélisées par une vitesse de propagation nulle.

Une méthode de recalage d'un modèle auriculaire générique sur une géométrie patientdépendante incluant la fibrose imagée par réhaussement tardif est également présentée dans ce manuscrit — cf. 8.3.

#### 4.2.5 Couche mince vs 3D

Deux types de modèles auriculaires peuvent être identifiés : les modèles tridimensionnels, qui permettent de prendre en compte des hétérogénéités transmurales moyennant un coût numérique important [143, 146, 145, 141], et les modèles surfaciques, qui favorisent l'efficacité numérique au détriment de la modélisation de certaines structures tri-dimensionnelles [150, 151, 152].

Chapelle et al. [152] proposent une dérivation rigoureuse du modèle surfacique. Ils utilisent des outils de géométrie différentielle et d'analyse asymptotique permettant de prendre en compte la courbure du tissu dans le calcul du tenseur de diffusion surfacique quand l'épaisseur du tissu tend vers zéro. Ils font l'hypothèse d'une variation continue de la direction des fibres dans l'épaisseur du tissu.

La prise en compte d'hétérogénéités transmurales au moyen d'un modèle surfacique, permettant de simuler des caractéristiques tridimensionnelles en des temps de calcul comparables au bidimensionnel, est un des principaux résultats de cette thèse. Le modèle proposé est présenté dans le chapitre 5.

## 4.3 Utilisation des modèles auriculaires

Différentes utilisations des modèles auriculaires peuvent être identifiées. Certaines études se focalisent sur la modélisation de cœurs sains. D'autres proposent des études orientées vers la recherche clinique. D'autres encore centrent leur attention sur des thèmes de recherche plus fondamentaux autour des arythmies.

## 4.3.1 Modèle d'oreillettes saines

Harrild et Henriquez [146] ont proposé l'implémentation d'un modèle d'oreillette saine. Le modèle tri-dimensionnel incluait les structures principales de l'oreillette droite, ainsi que deux chemins de connexion transseptale : la fossa ovalis et le faisceau de Bachmann. Les auteurs se sont attachés à donner une bonne représentation des vitesses de conduction et des temps d'activation, notamment de la première activation de l'oreillette gauche et de l'activation totale.

La modélisation d'une stimulation sinusale normale est souvent utilisée avant des expériences in sillico de scénarii pathologiques pour tester la consistance d'un modèle auriculaire avec des données électrophysiologiques sur cœur sain. C'est ainsi que Krueger et al. [144] simulent une onde sinusale pour tester l'influence de l'anisotropie introduite par leur algorithme de construction des fibres. De la même manière, Zhao et al. [20] construisent un modèle à partir d'images hauterésolution d'un cœur de mouton sain et vérifient l'influence de l'anisotropie reconstruite par l'analyse d'images de coupes du cœur animal.

## 4.3.2 Recherche clinique

## 4.3.2.1 Ablations

L'amélioration des procédures d'ablation<sup>1</sup> est un sujet de recherche clinique : l'objectif est d'augmenter l'efficacité des ablations tout en minimisant la quantité de tissus ablatés. Différentes études de modélisation ont donné un éclairage sur ce sujet de recherche.

Rotter et al. [153] utilisent un modèle surfacique basé sur une géométrie physiologique permettant d'évaluer l'effet de différents protocoles d'ablation habituellement utilisés en clinique sur les épisodes de fibrillation. Ils testent également l'impact de la dilatation des oreillettes et des lignes d'ablation incomplètes. La procédure mêlant l'isolation des veines pulmonaires et des lignes d'ablation apparaît être la meilleure dans cette étude.

Dang et al. [154] réalisent une étude similaire à partir d'un modèle surfacique simplifié isotrope, modèle de Luo-Rudy— pour tester différents procédés d'ablation dans les oreillettes (isthmes de l'oreillette droite et oreillette gauche, isolation des veines pulmonaires, lignes des veines pulmonaires, ligne joignant les veines caves inférieure et supérieure).

Krueger et al. [111] s'intéressent à l'impact des procédures habituelles d'ablation sur la quantité de tissu activé en rythme sinusal. Certaines procédures entrainent une faible quantité de tissu activé, ce qui a des effets sur la contraction et l'hémodynamique. La même équipe propose également l'utilisation d'IRM post-opératoire avec réhaussement tardif pour évaluer la qualité des lésions d'ablation. Ces données d'imagerie sont incluses dans le modèle pour prédire in silico les zones de reconnexion électrique.

A l'heure actuelle, les modèles numériques d'oreillettes ne permettent pas de personnaliser les séquences d'activation et d'adapter cette recherche de protocole d'ablation optimal à un patient

<sup>1.</sup> L'ablation par radiofréquence est abordée dans la section 2.5.4.4

donné. Les modèles numériques s'intéressent donc à des stratégies générales d'ablation qui sont explorées sur des modèles génériques. Des progrès doivent être réalisés dans la personnalisation de modèle : si l'inclusion dans les modèles numériques de données anatomiques telles que la géométrie ou des répartitions de fibrose est rendue possible par l'imagerie [149] — cf. section 8.3— , les données électrophysiologiques sont plus difficiles à gérer. Des méthodes ont été présentées pour les ventricules [155, 156] mais des approches similaires n'ont pas encore été proposées pour les oreillettes.

## 4.3.2.2 Signaux

La simulation peut également permettre de modéliser des signaux auriculaires — EGM, onde P de l'ECG — et d'étudier des procédures utilisées en clinique.

EGM Jacquemet et al. [147] ont étudié, à partir d'un modèle d'oreillette réaliste, l'influence de l'anisotropie sur des électrogrammes endocavitaires. La complexité de ces électrogrammes est analysée — détection d'électrogrammes fractionnés— et comparée à l'anisotropie du tissu. Les électrogrammes fractionnés sont plus fréquents en cas d'anisotropie.

Longueur d'onde Le même modèle est utilisé [157] pour évaluer les méthodes cliniques de mesure de la longueur d'onde lors d'activité fibrillatoire. L'étude conclut que ces méthodes nécessitent une connaissance a priori de l'activité fibrillatoire pour correctement interpréter leurs résultats, mais que la longueur d'onde joue un rôle dans la perpétuation de l'arythmie.

ECG L'onde P des ECG peut être reconstruite. Une méthode de reconstruction est par exemple présentée dans [124]. Cette méthode permet de produire des signaux synthétiques utilisés pour tester des algorithmes de traitement de signal pour des signaux auriculaires lors de fibrillations [158] ou pour évaluer la position optimale des électrodes thoraciques pour capturer les signaux auriculaires lors de différentes dynamiques fibrillatoires dans les oreillettes [159, 160].

## 4.3.3 Recherche fondamentale sur les arythmies

Les modèles auriculaires peuvent avoir également un intérêt pour identifier des mécanismes plus fondamentaux à l'œuvre lors d'épisodes d'arythmie.

#### 4.3.3.1 Modèles sur géométrie simplifiée

Des modèles sur géométrie simplifiée prennent le parti d'évacuer la complexité de la structure géométrique des oreillettes pour se centrer sur des hétérogénéités particulières.

Conductivité et modèles électrophysiologiques A l'aide d'un modèle idéalisé des oreillettes, Vigmond et al. [161] étudient les zones les plus arythmogènes, et notamment l'ancrage des rotors et les chemins de tachycardie. Ces mécanismes sont également étudiés sur des géométries plus simples.

Aslanidi et al. [162] présentent un modèle sur un rectangle de tissu dans lequel sont introduites des hétérogénéités de modèles électrophysiologiques correspondant aux différents tissus auriculaires. L'électrophysiologie de l'oreillette gauche entraîne des ERP <sup>2</sup> plus courtes, ce qui provoque des réentrées plus rapides à gauche. C'est un mécanisme qui peut entretenir l'activité fibrillatoire.

Wu et al. [123] utilisent également des simulations sur un parallélépipède de tissu pour étudier l'influence de l'augmentation de l'épaisseur du tissu dans les muscles pectinés, sur la dynamique à long terme des rotors. Une variation d'épaisseur permet d'ancrer le centre de la réentrée.

<sup>2.</sup> Effective Refractory Period : durée minimale entre deux stimulations successives permettant une nouvelle dépolarisation — cf. section 2.5

Fibrose Plusieurs travaux se proposent d'étudier l'influence des fibroblastes sur la propagation [163, 164]. Les différences électrophysiologiques entre les myocytes et les fibroblast rendent possible une activité électrique spontanée provoquée par la différence de potentiel de repos et par la diminution de l'excitabilité des myocytes. Ce mécanisme est étudié théoriquement et vérifié par la simulation [165].

Une modélisation plus élaborée du tissu fibrosé peut être décrite [166]. La microstructure cellulaire est modélisée de manière aléatoire. Une couche de fibroblastes recouvre une couche de myocytes. L'électrophysiologie des cellules et des fibroblastes est prise en compte par des modèles spécifiques. Des changements électrophysiologiques sont observés, modulés de manière complexe par l'intensité du couplage aux fibroblastes : différents régimes de modification de l'électrophysiologie des myocytes sont alors identifiés.

#### 4.3.3.2 Modèles sur géométrie réaliste

Hétérogénéités Des modèles tissu-dépendant se basant sur des images haute-résolution permettent d'étudier l'impact de l'introduction d'hétérogénéités électrophysiologiques sur des modèles à géométrie réaliste. Aslanidi et al. [167] introduisent dans un modèle de lapin des hétérogénéités de modèles ioniques modélisant des tissus particuliers — crista terminalis, muscles pectinés. Ces hétérogénéités provoquent une APD plus longue dans la crista terminalis que dans les muscles pectinés. Lors d'un pacing à haute fréquence, un bloc de conduction apparaît à la frontière de ces tissus, initiant une réentrée. Une étude comparable est présentée dans [141] : un tissu particulier est modélisé de matière très fine d'un point de vue structurel — géométrie et fibres. Une réentrée est induite par tachy-pacing, et l'évolution de la réentrée dans l'auricule droit est observée.

Une équipe travaillant sur un modèle auriculaire humain, comprenant des directions de fibres construites à partir de règles ad-hoc, a publié une série d'études. La première aborde la dynamique d'une réentrée initiée par une stimulation ectopique dans les veines pulmonaires [151]. La seconde étudie l'impact du remodelage géométrique en comparant l'évolution de réentrées dans une oreillette gauche normale et une oreillette gauche dilatée [168]. La troisième se centre sur les fenêtres de vulnérabilités aux ectopies en appliquant un train de stimulation en différents lieux —veines pulmonaires, sinus coronaire, crista terminalis, veine cave supérieure. Les auteurs observent une plus grande fenêtre de vulnérabilité pour un train de stimulation à haute fréquence dans les veines gauches et dans la veine cave supérieure.

Kuijpers et al. [169] proposent un modèle surfacique, dans lequel des variations d'épaisseurs sont incluses. L'impact de l'activité mécanique est évalué au travers d'un modèle ionique prenant en compte un courant modulé par l'activité mécanique, ainsi qu'une règle phénoménologique décrivant l'activité mécanique globale de l'oreillette. Sous l'effet de l'étirement, la durée du potentiel d'action est allongée et l'intensité du courant sodium est réduite, réunissant ainsi des conditions favorables à un départ d'arythmie.

Principes électrophysiologiques fondamentaux Van Oosterom et al. [170] étudient les différences de durée du potentiel d'action à proximité et à distance de la source de stimulation —nœud sinusal ou source ectopique. Ces différences peuvent être expliquées par la balance entre diffusion et activité ionique : une cellule dépolarisée en dernier aura un potentiel transmembranaire plus élevé que ses voisines. Par diffusion, un courant sortant se crée, qui accélère la repolarisation, raccourcissant également la durée du potentiel d'action. L'étude analyse également l'effet de la courbure sur ce phénomène.

Krogh et al. [143] présentent une étude de l'impact respectif du remodelage électrique et anatomique. Les auteurs incluent le remodelage anatomique en réduisant les coefficients de diffusion, et le remodelage électrique en réduisant la conductance de certains canaux ioniques afin de diminuer la durée du potentiel d'action. Ils concluent que les deux remodelages réduisent la longueur d'onde des réentrées et que les ondes sont plus fragmentées lors d'un remodelage anatomique.

## 4.4 Modèles de veine pulmonaire

Les spécificités des veines pulmonaires n'ont été que peu étudiées en tant que telles à l'aide de modèles numériques spécifiques. De manière générale, les veines pulmonaires sont modélisées dans la plupart des modèles auriculaires. Une électrophysiologie particulière y est souvent définie. L'activité ectopique des tissus veineux est habituellement simulée par des stimulations électriques appliquées dans le tissu. Cependant, quelques modèles spécifiques ont été implémentés.

## 4.4.1 Fibres

Aslanidi et al. [21, 171] dérivent un modèle de la structure fibreuse à partir d'images provenant d'un micro-CT. L'oreillette gauche entière a été imagée, et l'orientation des fibres a été retrouvée à partir d'une analyse tensorielle des images issues de la tomographie, pour créer un modèle tissu-dépendant. L'orientation des fibres dans les veines pulmonaires est ainsi fidèlement reproduite. Une électrophysiologie spécifique a été définie dans l'oreillette gauche et dans les veines pulmonaires. Il est d'abord vérifié que des micro-réentrées peuvent être initiées par un protocole S1-S2. L'influence des hétérogénéités d'anisotropie et d'électrophysiologie dans l'initiation de la réentrée est ensuite analysée : les auteurs comparent la propagation avec deux modèles contrôles dans lesquels l'orientation des fibres et les modèles ioniques sont uniformes. Ils concluent que les deux conditions sont nécessaires pour l'apparition d'une réentrée.

## 4.4.2 Conductivité

Les hétérogénéités de conductivité résultant de la structure fibreuse chaotique et des discontinuités tissulaires ont été étudiées.

Cherry et al. [172] testent par exemple l'inclusion d'hétérogénéités de conduction en définissant de manière aléatoire la conductivité sur un carré avec condition de bord périodique pour simuler un cylindre. Ils concluent que la présence de réentrées dépend de la taille du cylindre et des hétérogénéités de conduction.

Zemlin et al. [22] quant à eux proposent un scénario de réentrée basé sur une hétérogénéité de conduction dans les veines pulmonaires, associée à une source ectopique. <sup>3</sup> Deux zones de tissu présentant un fort gradient de conductivité se jouxtent, et une zone de transition permettant d'assurer une distribution continue de conductivité relie ces deux zones. Le fort gradient de conductivité provoque un bloc de conduction unidirectionnel — cf. la partie 3.6.1 —, mais la zone de transition assure la propagation de l'onde d'une zone à l'autre. Une réentrée est ainsi initiée. Les auteurs complexifient le mécanisme en postulant que l'activité ectopique peut être masquée par l'onde sinusale en condition basale, et qu'elle peut être activée en condition pathologique, par exemple par un ralentissement du rythme sinusal consécutif à une stimulation vagale.

## 4.4.3 Modèle électrophysiologique

La plupart des simulations incluent des hétérogénéités électrophysiologiques à la jonction des veines pulmonaires et du tissu auriculaire : différents modèles ioniques sont employés pour les tissus du toit de l'oreillette gauche et pour les myocytes recouvrant les veines pulmonaires. Ainsi, des modifications du modèle CRN sont proposées [45] afin d'adapter le potentiel d'action auriculaire au potentiel d'action observés dans les veines pulmonaires.

Fenton et al. [173] étudient de manière spécifique ce type d'hétérogénéité. Ils prennent notamment en compte les différences de potentiel de repos entre les veines pulmonaires et l'oreillette gauche. Ces différences peuvent amener à des décharges focales. Il est également à noter l'introduction d'un modèle phénoménologique de veine pulmonaire [172].

<sup>3.</sup> Ce mécanisme est décrit comme bloc anatomique dans la partie 2.5.

#### 4.4.4 Caractère arythmogène

Si Zemlin et al. [22] identifient un mécanisme de micro-réentrée dans les veines pulmonaires, certains modèles d'oreillette gauche incluant les veines pulmonaires étudient l'influence des hétérogénéités électrophysiologiques entre le tissu auriculaire et le tissu veineux à la jonction des veines pulmonaires. C'est ainsi qu'Aslanidi et al. [21, 171], à partir du modèle décrit plus haut, concluent que dans le modèle tissu-spécifique construit, un bloc fonctionnel résultant de l'hétérogénéité électrophysiologique et d'anisotropie, est responsable de la micro-réentrée.

Wieser et al. [174] étudient le rôle des ostia des veines pulmonaires en tant qu'obstacle anatomique. Ils créent un carré 2D isotrope représentant l'oreillette gauche et deux trous représentant deux ostia des veines pulmonaires. Ils étudient les conditions de remodelage du modèle ionique — Luo-Rudy 1 — permettant d'initier une arythmie. Ils créent ensuite une réentrée et observent son ancrage autour des obstacles naturels formés par l'ostium des veines pulmonaires.

### 4.4.5 Rôle dans le maintien des arythmies

Jacquemet et al. [14, 175] ont étudié l'influence d'ectopies situées dans les veines pulmonaires sur la perpétuation d'un épisode de fibrillation. Un modèle contenant les deux cavités auriculaires est créé. Une fibrillation auriculaire est initiée. La complexité de la fibrillation auriculaire, étudiée d'après la fréquence d'activation dans l'appendice gauche, diminue lorsque les sources ectopiques sont une à une désactivées. Ce constat corrobore les études cliniques : la fréquence d'activation dans l'appendice gauche diminue lors des procédures d'ablation des veines pulmonaires. Ce marqueur semble par conséquent être un bon indicateur de l'efficacité de l'ablation ainsi que de l'imminence de l'arrêt de la fibrillation.

## 4.5 Conclusions du chapitre

Les techniques de modélisation habituellement utilisées pour la modélisation cardiaque sont également appliquées pour la modélisation des oreillettes : des modèles ioniques spécifiques aux cellules auriculaires sont créés, un modèle macroscopique continu est dérivé par des techniques d'homogénéisation. Ce modèle homogénéisé peut être résolu à partir de méthodes numériques spécialement adaptées pour l'électrophysiologie cardiaque.

Les modèles auriculaires peuvent se centrer sur des spécificités électrophysiologiques particulières des oreillettes ou des veines pulmonaires : orientation des fibres, conductivité, modèle ionique, fibrose ou cicatrice d'ablation. Certaines études prennent le parti d'utiliser des modèles surfacique pour tirer profit de la faible épaisseur des tissus auriculaires et gagner en rapidité de calcul, d'autres préfèrent utiliser des modèles tridimensionnels.

Les modèles auriculaires peuvent être utilisés pour simuler une activité non-pathologique. Ces simulations permettent de vérifier la consistance des modèles avec les mesures électrophysiologiques. Elles ont également un intérêt pour la recherche clinique, en permettant par exemple de tester des algorithmes ou d'évaluer des procédures d'ablation, ou pour la recherche plus fondamentale, pour identifier les causes d'initiation ou de perpétuation d'arythmie dans les oreillettes.

Peu de modèles s'intéressent exclusivement aux veines pulmonaires. Cependant, certaines études proposent des modèles ioniques adaptés aux veines pulmonaires ou étudient l'influence des hétérogénéités électrophysiologiques localisées autour de l'ostium des veines pulmonaires sur l'initiation des arythmies. Une étude observe l'impact de stimulations ectopiques sur la perpétuation des épisodes de fibrillation.

## Chapitre 5

## Modèle bisurfacique des oreillettes

## Sommaire

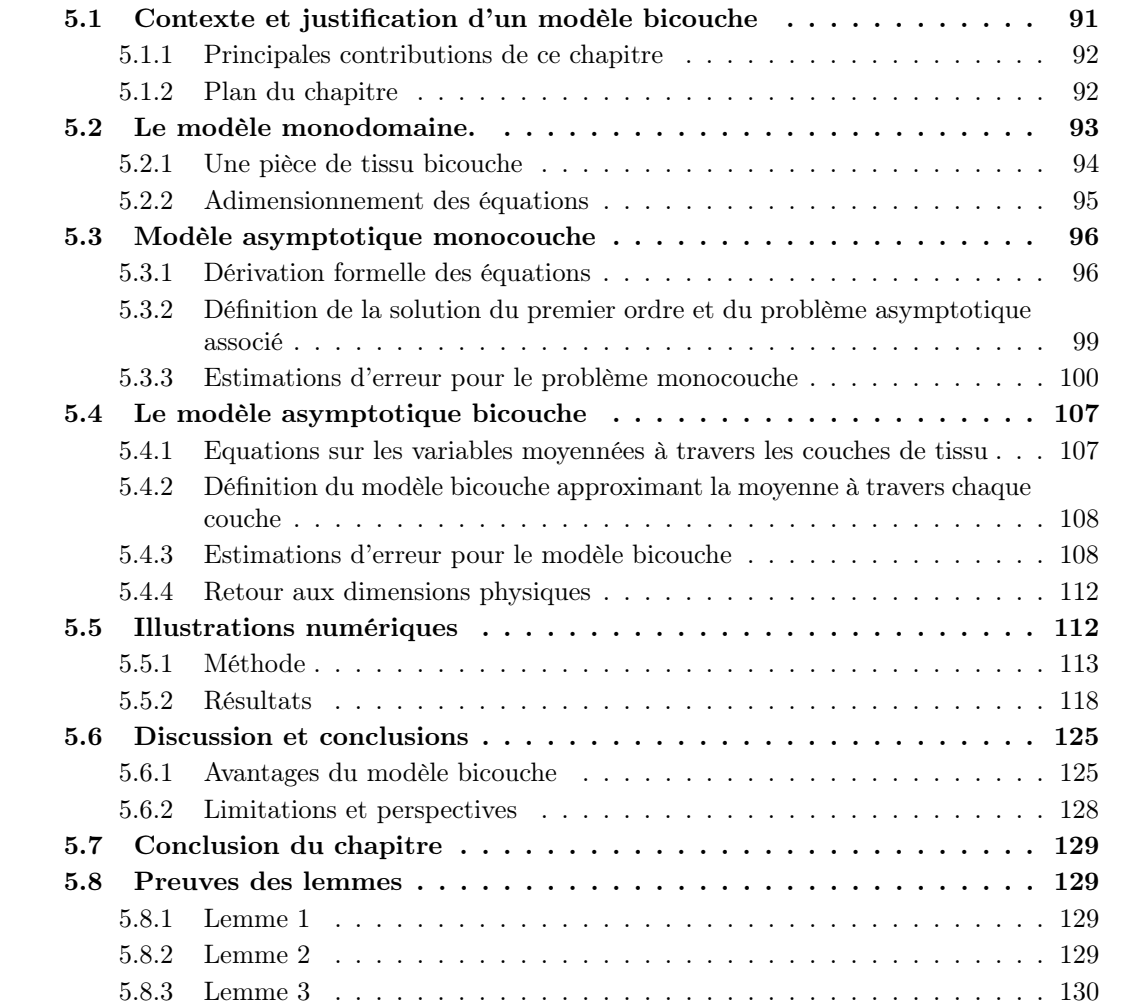

## 5.1 Contexte et justification d'un modèle bicouche

## 5.1.0.1 Modèles surfaciques des oreillettes

Les modèles électrophyisologiques des oreillettes sont souvent définis sur des variétés 2D [14, 153, 154, 151, 150]. Plusieurs arguments sont à la base de choix.

Le premier argument est d'ordre biologique. Les tissus auriculaires sont très fins — cf. chapitre 2. L'épaisseur caractéristique des oreillettes est de l'ordre de 2 à 4 mm, alors que les autres dimensions caractéristiques du mur auriculaire sont de l'ordre de la dizaine de centimètres [4]. Cette faible épaisseur peut engendrer des difficultés durant la segmentation d'images médicales : il est donc également plus aisé d'acquérir des maillages surfaciques.

Les modèles surfaciques tirent ainsi avantage de la faible épaisseur des oreillettes respectivement aux autres dimensions caractéristiques afin de réduire de manière importante le coût numérique de leur résolution. A titre d'exemple, un maillage structuré isotrope tridimensionnel à base de tétraèdres d'un parallélépipède rectangle de dimension  $1 \times 1 \times 5.10^{-2}$ cm avec un pas d'espace de 50µm contient 1.5 millions de degrés de libertés, alors qu'un maillage bidimensionnel 2D isotrope structuré triangulaire d'un carré de dimension  $1 \times 1$ cm avec les mêmes pas d'espace contient 80000 noeuds.

Une dérivation rigoureuse et une analyse de convergence d'un tel modèle a récemment été proposé dans [152].

#### 5.1.0.2 Modélisation des hétérogénéités transmurales

D'autre part, il existe des hétérogénéités structurelles, telles que des discontinuités de direction de fibres, qui sont situées dans l'épaisseur du tissu auriculaire. Par exemple, plusieurs couches avec des directions de fibres différentes ont été décrites dans le mur auriculaire ou dans les ostia des veines pulmonaires [3, 4, 10, 29]. La transition de la direction des fibres entre deux couches successives peut être abrupte. Bien que ce type d'hétérogénéité géométrique puisse provoquer des séquences de propagation complexes [17] (cf. figure 5.3) et qu'il soit supposé être un substrat possible pour des réentrées ou des arythmies auriculaires [10, 16, 5], les modèles surfaciques habituels ne permettent de pas de les prendre en compte.

Des modèles bisurfaciques ont été proposés [176, 175, 177] comme un moyen de prendre en compte des caractéristiques tridimensionnelles dans un modèle surfacique. Il est envisageable par ce biais d'inclure les hétérogénéités principales situées dans l'épaisseur du tissu tout en conservant les avantages du modèle surfacique. Cependant, ces modèles n'ont pas été étudiés mathématiquement en profondeur.

## 5.1.1 Principales contributions de ce chapitre

Dans ce paragraphe, nous proposons d'abord une autre dérivation asymptotique du modèle monocouche pour des petites épaisseurs. Comparativement à l'étude précédente [152], nous ne nous focalisons pas sur l'influence de la courbure sur les processus diffusifs, mais nous nous intéressons plus particulièrement à la contribution relative des termes de diffusion et de réaction : nous effectuons une analyse dimensionnelle précise de ces domaines et nous déterminons une épaisseur caractéristique pour laquelle le modèle monocouche devient fiable. Nous ajoutons alors un terme correcteur pour obtenir une convergence du second ordre pour ce modèle monocouche.

Ce terme correcteur est utilisé pour dériver le modèle bicouche. La convergence du modèle bicouche est alors démontrée. Nous donnons finalement une illustration numérique des phénomènes complexes de propagation que permet ce type de modèle, et nous vérifions numériquement sa convergence.

### 5.1.2 Plan du chapitre

Dans la section 5.2, nous rappelons la formulation mathématique du modèle monodomaine. Dans la section 5.2.1, nous introduisons le contexte géométrique de notre étude en construisant un modèle tri-dimensionnel d'un morceaux de tissu idéalisé comportant une discontinuité transmurale de direction de fibres. Dans la section 5.2.2, nous adimensionnons le problème pour comparer les différentes dimensions contribuant au processus de propagation. Dans la section 5.3.1, nous présentons une dérivation du modèle surfacique monocouche habituellement utilisé et nous donnons une preuve de sa convergence. Dans la section 5.4, nous proposons la dérivation du modèle bicouche et nous donnons également la preuve de sa convergence. Nous présentons finalement des résultats numériques dans la section 5.5 : nous comparons ces modèles et leur équivalent tri-dimensionnels dans différentes configurations.

## 5.2 Le modèle monodomaine.

Le problème bidomaine, introduit notamment dans [178, 97], est un système dégénéré de deux équations de réaction-diffusion anisotropes couplées à un ensemble d'ODE. Elles décrivent l'évolution des potentiels intra et extra-cellulaires à l'échelle du tissu [103, 98]. Sous l'hypothèse de l'existence d'un rapport de proportionnalité entre les ratios d'anisotropie intra et extra-cellulaires, ce système peut être réduit à une seule équation de réaction diffusion : c'est le problème monodomaine. Dans la plupart des applications, les solutions de ce problème monodomaine sont très proches de la solution du modèle bidomaine [104]. Les modèles proposés et discutés dans ce paragraphe sont basés sur l'approximation monodomaine, bien qu'une version bidomaine de ce modèle se dérive de manière identique sans difficulté supplémentaire.

Soit  $\Omega$  un ensemble ouvert de  $\mathbb{R}^3$  et  $(u, w)$  les solutions du problème monodmaine qui s'écrit :

$$
A(C\partial_t u + f(u, w)) = \text{div}(\sigma \nabla u) \qquad \text{ dans } (0, +\infty) \times \Omega,
$$
 (5.1)

$$
\partial_t w + g(u, w) = 0 \qquad \qquad \text{dans } (0, +\infty) \times \Omega \qquad (5.2)
$$

où les paramètres A, C et σ sont respectivement le ratio surface/volume — en cm−1—, la capacitance membranaire—en µFcm−2— et la conductivité —en mScm−<sup>2</sup> . Les inconnues sont le potentiel transmembranaire  $u(t, x) \in \mathbb{R}$  —en mV— et les m variables  $w(t, x) \in \mathbb{R}^m$  qui décrivent l'état électrophysiologique de la membrane. L'évolution de l'état électrophysiologique w est modélisé par les fonctions  $f : \mathbb{R} \times \mathbb{R}^m \to \mathbb{R}$  et  $g : \mathbb{R} \times \mathbb{R}^m \to \mathbb{R}^m$ .

Le domaine Ω représente le tissu myocardique. Dans ce domaine, les cardiomyocytes sont organisées en fibres, qui sont à leur tour structurées en laminae. Le tissu cardiaque est modélisé comme un milieu continu homogénéisé avec une conductivité électrique anisotrope potentiellement hétérogène  $\sigma$  qui s'écrit :

$$
\forall x \in \bar{\Omega}, \quad \sigma(x) = \sum_{i=1}^{3} \sigma_i \nu_i(x) \nu_i^T(x)
$$

où  $(\nu_1, \nu_2, \nu_3)$  est une base orthonormale de  $\mathbb{R}^3$  aligné dans la direction de la fibre et de la *lamina* et  $0 < \underline{\sigma} := \sigma_3 \leq \sigma_2 \leq \sigma_1 := \overline{\sigma}$  sont des paramètres constants. En conséquence, le tenseur de diffusion est borné et uniformément elliptique :

$$
\forall x \in \bar{\Omega}, \quad \underline{\sigma}|\xi|^2 \leq \xi^T \sigma(x)\xi = \sum_{i=1}^3 \sigma_i |\xi_i|^2 \leq \overline{\sigma}|\xi|^2.
$$

Les équations (5.1) et (5.2) sont complétées par des conditions de Neumann homogènes à la frontière

$$
\sigma \nabla u \cdot n = 0 \quad \text{sur } (0, +\infty) \times \partial \Omega,
$$
\n(5.3)

qui modélisent un tissu électriquement isolé, ainsi que par la condition initiale

$$
u(0,x) = u^{0}(x), \quad w(0,x) = w^{0}(x) \quad \text{a.e. } x \in \Omega.
$$
 (5.4)

Pour éviter des difficultés techniques, nous supposons dans cette étude que f et g sont des fonctions uniformément lipschitziennes.

Le caractère bien posé de ce problème monodomaine n'est pas problématique : le problème monodomaine peut être vu comme un cas particulier du modèle bidomaine qui est bien posé pour un large panel de modèles ioniques [117, 115] et pour des tenseurs de diffusion  $L^{\infty}(\Omega)$ .

## 5.2.1 Une pièce de tissu bicouche

Nous considérons une pièce de tissu cardiaque idéalisée  $\Omega$  composée de deux couches ayant la même épaisseur  $h > 0$  et des directions de fibres distinctes : nous définissons  $\Omega = \omega \times (-h, h) \subset$  $\mathbb{R}^3$ , où  $\omega$  est un ensemble ouvert de  $\mathbb{R}^2$  et les deux couches sont  $\Omega^{(1)} = \omega \times (0,h)$  et  $\Omega^{(2)} =$ ω × (−h, 0). La frontière de chaque couche est séparée en deux zones : la frontière extérieure et l'interface entre les couches que nous notons  $\Gamma^{(k)} = \partial \Omega^{(k)} \cap \partial \Omega$  pour  $k = 1, 2$  et  $\Sigma = \omega \times \{0\}$ . Les coordonnées d'un point  $x \in \Omega$  sont notées  $x = (x', z)$  avec  $x' \in \omega$  et  $-h < z < h$ . On suppose que les fibres ont une direction constante dans chaque couche : pour  $k = 1, 2$ ,

$$
\nu_1^{(k)} = \begin{pmatrix} \cos(\theta^{(k)}) \\ \sin(\theta^{(k)}) \\ 0 \end{pmatrix}, \quad \nu_2^{(k)} = \begin{pmatrix} -\sin(\theta^{(k)}) \\ \cos(\theta^{(k)}) \\ 0 \end{pmatrix}, \quad \nu_3^{(k)} = \begin{pmatrix} 0 \\ 0 \\ 1 \end{pmatrix}
$$

où  $\theta^{(1)}$  et  $\theta^{(2)}$  sont des angles fixés. Par conséquent, les tenseurs de conductivité dans chaque couche s'écrivent

$$
\sigma^{(k)} = \underbrace{\sum_{j=1}^{2} \sigma_j^{(k)} \nu_j^{(k)} \nu_j^{(k)^T}}_{=\sigma'^{(k)}} + \sigma_3^{(k)} \nu_3^{(k)} \nu_3^{(k)^T} \quad \text{pour } k = 1, 2.
$$

où  $\sigma'^{(k)}$  est le tenseur de conductivité de dimension  $2 \times 2$  associé à la couche numéro k.

On note par  $\sigma$  le tenseur de conductivité dans  $\Omega$ , défini par  $\sigma(x) = \sigma^{(1)}(x)$  si  $x \in \Omega^{(1)}$  et  $\sigma(x) = \sigma^{(2)}(x)$  si  $x \in \Omega^{(2)}$ . Ainsi, une fois données des conditions initiales  $u^0$  et  $w^0$  dans  $\Omega$ , la propagation du potentiel d'action dans Ω est décrit uniquement par le problème monodomaine (5.1) et (5.2) dans  $\Omega$  avec la conductivité constante par morceaux  $\sigma$ , les conditions frontières (5.3) sur  $\partial\Omega$ , et les conditions initiales (5.4).

Pour un tel tenseur de diffusion et des fonctions source uniformément lipschitzienne, une unique solution faible  $(u, w)$  peut être recherchée dans l'espace fonctionnel  $X \times Y$  [115] avec

$$
X = L^{2}(0,T; H^{1}(\Omega)) \cap H^{1}(0,T; H^{1}(\Omega)') \quad \text{et } Y = H^{1}(0,T; L^{2}(\Omega)^{m}).
$$
 (5.5)

On note  $(u^{(k,0)}, w^{(k,0)})$  la restriction des conditions initiales  $(u^0, w^0)$  à la couche  $\Omega^{(k)}$ , et par  $(u^{(k)}, w^{(k)})$  la restriction de la solution  $(u, w)$  à  $\Omega^{(k)}$ . Chacune de ces restrictions est la solution des équations monodomaine posées dans le sous-domaine  $\Omega^{(k)}$  ( $k = 1, 2$ ). Cela s'écrit

$$
A\left(C\partial_t u^{(k)} + f(u^{(k)}, w^{(k)})\right) = \text{div}_{x'}\left(\sigma'^{(k)}\nabla_{x'} u^{(k)}\right) + \sigma_3^{(k)}\partial_{zz} u^{(k)}\tag{5.6}
$$

$$
\partial_t w^{(k)} + g(u^{(k)}, w^{(k)}) = 0 \tag{5.7}
$$

pour  $t > 0$  et  $x \in \Omega^{(k)}$  avec les conditions à la frontière et les conditions de transmission

$$
\sigma^{(k)} \nabla u^{(k)} \cdot n = 0 \qquad \text{sur } \Gamma^{(k)}, \ k = 1, 2 \qquad (5.8)
$$

$$
\sigma^{(1)} \nabla u^{(1)} \cdot n_{\Sigma} = \sigma^{(2)} \nabla u^{(2)} \cdot n_{\Sigma}, \quad u^{(1)} = u^{(2)} \qquad \text{sur } \Sigma \tag{5.9}
$$

où n est le vecteur unité sortant normal à  $\partial\Omega$  et  $n_{\Sigma}$  est le vecteur unité normal à  $\Sigma$  pointant de  $\Omega^{(2)}$  à  $\Omega^{(1)}$ , et les conditions initiales

$$
u^{(k)}(0,x) = u^{(k,0)}(x), \quad w^{(k)}(0,x) = w^{(k,0)}(x) \qquad \text{p.p.t. } x \in \Omega^{(k)}, \ k = 1,2. \tag{5.10}
$$

Les fonctions  $(u^{(k)}, w^{(k)})$  appartiennent alors à  $Hk \times Y^{(k)}$  définis par l'expression (5.5) en substituant  $\Omega$  par  $\Omega^{(k)}$ 

#### 5.2.2 Adimensionnement des équations

Pour discuter l'importance relative des différents termes, les équations monodomaines sont réécrites dans une version adimensionnée en suivant la stratégie proposée dans [112, 113, 88] pour les tissus cardiaques. En fixant des dimensions caractéristiques  $t_0$  et  $x_0$  et étant donnée l'épaisseur h > 0 des deux couches, nous définissons d'abord les variables adimensionnées

$$
\bar{x} = \frac{x'}{x_0}, \quad \bar{t} = \frac{t}{t_0} \quad \text{et } \bar{z} = \frac{z}{h}.
$$

Par exemple, pour observer l'ensemble du potentiel d'action, nous allons fixer la longueur caractéristique à  $x_0 = 1$ cm et le temps caractéristique à  $t_0 = 400$ ms, parce que ce sont les ordres de grandeur typiques des structures auriculaires telles que les veines pulmonaires et de la durée du potentiel d'action. Le changement d'échelle sur les variables spatiales transforme le domaine bicouche  $\Omega = \omega \times (-h, h)$  en  $\bar{\omega} \times (-1, 1)$  où  $\bar{\omega} = \frac{1}{r}$  $\frac{1}{x_0}\omega \subset \mathbb{R}^2$ . Nous appliquons les changements d'échelle suivant aux quantités physiques :

$$
\bar{u}^{(k)}(\bar{t}, \bar{x}, \bar{z}) = \frac{u^{(k)}(t, x', z) - u_r}{\delta u},
$$

$$
\bar{\sigma}^{(k)} = \frac{1}{\sigma_0} \sigma'^{(k)}, \quad \bar{\sigma}_3^{(k)} = \frac{\sigma_3^{(k)}}{\sigma_0},
$$

$$
\bar{f}(\bar{u}^{(k)}, \bar{w}^{(k)}) = \frac{1}{f_0} f(u^{(k)}, w^{(k)}), \quad \text{et} \quad \bar{g}(\bar{u}^{(k)}, \bar{w}^{(k)}) = t_0 g(u^{(k)}, w^{(k)})
$$

où nous utilisons l'amplitude typique d'un potentiel d'action  $\delta u$ , le potentiel de repos  $u_r$ , la valeur maximale du courant sodium  $f_0$  —qui est aussi la valeur maximale atteinte par la fonction  $f$  et la conductivité caractéristique  $\sigma_0$ . L'équation monodomaine pour le domaine bicouche s'écrit finalement

$$
AC \frac{x_0^2}{\sigma_0 t_0} \left( \partial_{\bar{t}} \bar{u}^{(k)} + \frac{f_0 t_0}{C \delta u} \bar{f}(\bar{u}^{(k)}, \bar{w}^{(k)}) \right) = \text{div}_{\bar{x}} \left( \bar{\sigma}^{(k)} \nabla_{\bar{x}} \bar{u}^{(k)} \right) + \frac{x_0^2}{h^2} \bar{\sigma}_3^{(k)} \partial_{\bar{z}} \bar{z} \bar{u}^{(k)}
$$

$$
\partial_{\bar{t}} \bar{w}^{(k)} + \bar{g}(\bar{u}^{(k)}, \bar{w}^{(k)}) = 0
$$

pour  $t > 0$  et  $(\bar{x}, \bar{z})$  dans les domaines  $\bar{\Omega}^{(k)} := \bar{\omega} \times \bar{\lambda}^{(k)}$  où  $\bar{\lambda}^{(1)} := (0, 1)$  et  $\bar{\lambda}^{(2)} := (-1, 0)$ . Les conditions à la frontière et de transmission (5.8) et (5.9) restent inchangées mais sont maintenant définies sur  $\bar{\Gamma}^{(k)} = \partial \bar{\Omega}^{(k)} \cap \partial \bar{\Omega}$  et  $\bar{\Sigma} = \bar{\omega} \times \{0\}.$ 

Par conséquent, les nombres sans dimension

$$
\alpha = AC \frac{x_0^2}{\sigma_0 t_0}, \quad \beta = \frac{f_0 t_0}{C \delta u}, \quad \text{et} \quad \varepsilon = \frac{h}{x_0}
$$

caractérisent les solutions.

Les ordres de grandeur pour chaque quantité physique sont fixés à des valeurs usuelles pour l'électrophysiologie cardiaque — cf. par exemple le tableau 5.1 pour une petite revue des conductivités utilisées dans des simulations :

$$
A = 1000 \text{cm}^{-1}, \quad C = 1 \text{µFcm}^{-2}, \quad \delta u = 100 \text{mV},
$$

$$
f_0 = 100 \text{µAcm}^{-2}, \quad \sigma_0 = 1.5 \text{mScm}^{-1}.
$$

Le facteur d'échelle de la fonction f est d'ordre 100µAcm−<sup>2</sup> pendant le pic de dépolarisation mais décroit à un ordre de 1µAcm−<sup>2</sup> pendant la phase de repolarisation. Les ordres de grandeur des échelles d'observation — $t_0$  et  $x_0$ — sont fixés à

|                 | Article               | $[130]$ | $[104]$ | $[105]$ (review) |      |      |        | [112] |
|-----------------|-----------------------|---------|---------|------------------|------|------|--------|-------|
| Intracellulaire | $\sigma_1$            | 3.0     | 3.0     | 1.741            | 1.7  | 2.4  | 2.0    | 3.0   |
|                 | $\sigma_2 = \sigma_3$ | 0.3     | 0.3     | 0.475            | 0.19 | 0.24 | 0.4167 | 0.315 |
| Extracellulaire | $\sigma_1$            | 3.0     | 3.0     | 3.906            | 6.2  | 4.8  | 2.5    | 2.0   |
|                 | $\sigma_2 = \sigma_3$ | 1.2     | 1.2     | 1.97             | 2.4  | 2.2  | 1.25   | 1.35  |
| Monodomaine     | $\sigma_1$            | 1.5     | 1.5     | 1.204            | 1.33 | 1.6  | 1.11   | 1.2   |
|                 | $\sigma_2=\sigma_3$   | 0.24    | 0.24    | 0.383            | 0.18 | 0.22 | 0.31   | 0.25  |

TABLE 5.1: Conductivités électriques prises dans la littérature (mScm<sup>-1</sup> – les conductivités du modèle monodomaine sont la moitié de la moyenne harmonique des conductivités du modèle bidomaine lorsqu'elles ne sont pas définies dans l'article).

Consécutivement, les paramètres adimensionnés  $\alpha$  et  $\beta$  sont

$$
\alpha = 1.67, \quad \beta = 400.
$$

Comme on considère des couche de tissu cardiaque, la quantité importante est le ratio  $\varepsilon =$  $h/x_0$ , que l'on suppose petit. L'équation monodomaine adimensionnée dans chaque couche s'écrit finalement :

$$
\alpha \left( \partial_{\bar{t}} \bar{u}^{(k)} + \beta \bar{f}(\bar{u}^{(k)}, \bar{w}^{(k)}) \right) = \text{div}_{\bar{x}} \left( \bar{\sigma}^{(k)} \nabla_{\bar{x}} \bar{u}^{(k)} \right) + \frac{\bar{\sigma}_3^{(k)}}{\varepsilon^2} \partial_{\bar{z}} \bar{u}^{(k)}
$$

$$
\partial_{\bar{t}} \bar{w}^{(k)} + \bar{g}(\bar{u}^{(k)}, \bar{w}^{(k)}) = 0
$$

et tous les paramètres sont fixes et d'ordre 1 excepté  $\varepsilon$  et  $\beta$ . D'après notre analyse, la diffusion transverse  $\partial_{\bar{z}\bar{z}}\bar{u}^{(k)}$  domine le terme de réaction quand  $\beta\varepsilon^2\ll 1$ . Dans la section suivante, nous allons dériver un modèle asymptotique pour  $\epsilon \to 0$ , c'est à dire dans le régime d'une diffusion transverse dominante.

Remarque 5.1 Les épaisseurs documentées de tissu auriculaire humain sont petites, mais restent d'ordre  $h = 10^{-1}$ cm. Ainsi, les termes de réaction et de diffusion s'équilibrent pendant la phase de dépolarisation  $-\beta \varepsilon^2 \simeq 1-\varepsilon t$  le comportement du modèle asymptotique peut être différent des observations effectuées dans le tissu auriculaire. C'est la raison pour laquelle nous développons un modèle asymptotique corrigé dans la section 5.4.

## 5.3 Modèle asymptotique monocouche

#### 5.3.1 Dérivation formelle des équations

Dans cette section, nous rappelons comment dériver formellement, pour notre géométrie avec deux couches, le modèle 2D qui a été utilisé dans plusieurs modèles numériques auriculaires — voir [14, 153, 154, 151, 150]. D'après la section précédente, le problème tri-dimensionnel adimensionné s'écrit de la manière suivante, en éliminant les ¯ au dessus des quantités sans dimension

$$
\alpha \left( \partial_t u_{\varepsilon}^{(k)} + \beta f \left( u_{\varepsilon}^{(k)}, w_{\varepsilon}^{(k)} \right) \right) = \text{div}_x \left( \sigma^{(k)} \nabla_x u_{\varepsilon}^{(k)} \right) + \frac{\sigma_3^{(k)}}{\varepsilon^2} \partial_{zz} u_{\varepsilon}^{(k)} \tag{5.11}
$$

 $\langle \rangle$ 

$$
\partial_t w_{\varepsilon}^{(k)} + g\left(u_{\varepsilon}^{(k)}, w_{\varepsilon}^{(k)}\right) = 0\tag{5.12}
$$

pour  $k = 1, 2, t > 0$  et  $(x, z) \in \Omega^{(k)}$ . Les conditions à la frontière et de transmission deviennent

$$
\sigma^{(1)} \nabla_x u^{(1)}_{\varepsilon} \cdot n = 0 \quad \text{sur } \partial \omega \times (0, 1) \quad \text{et } \quad \sigma_3^{(1)} \partial_z u^{(1)}_{\varepsilon} = 0 \quad \text{sur } \omega \times \{1\}, \tag{5.13}
$$

$$
\sigma^{(2)} \nabla_x u^{(2)} \cdot n = 0 \quad \text{sur } \partial \omega \times (-1, 0) \quad \text{et} \quad \sigma_3^{(2)} \partial_z u^{(2)} \cdot n = 0 \quad \text{sur } \omega \times \{-1\}, \tag{5.14}
$$

$$
\sigma_3^{(1)} \partial_z u_\varepsilon^{(1)} = \sigma_3^{(2)} \partial_z u_\varepsilon^{(2)}, \ \ u_\varepsilon^{(1)} = u_\varepsilon^{(2)} \quad \text{sur } \omega \times \{0\},\tag{5.15}
$$

et nous supposons, pour des raisons de simplicité, que les conditions initiales sont indépendante de  $k \in \{1,2\}$  et  $z$ :

$$
u_{\varepsilon}^{(k)}(0, x, z) = u_0^0(x), \quad w_{\varepsilon}^{(k)}(0, x, z) = w_0^0(x) \quad \text{sur } \Omega^{(k)}, \ k = 1, 2,
$$
 (5.16)

où les fonctions  $u_0^0(x)$  et  $w_0^0(x)$  sont des fonctions de  $x \in \omega$ . On considère les développements de  $u_\varepsilon^{(k)}$  et  $w_\varepsilon^{(k)}$  :

$$
u_{\varepsilon}^{(k)} = u_0^{(k)} + \varepsilon^2 u_1^{(k)} + \varepsilon^4 u_2^{(k)} + o(\varepsilon^4),
$$
  

$$
w_{\varepsilon}^{(k)} = w_0^{(k)} + \varepsilon^2 w_1^{(k)} + o(\varepsilon^2),
$$

pour tout  $t \geq 0$ . Nous avons ainsi, en particulier

$$
u_0^{(k)}(0, x, z) = u_0^0(x), \quad u_j^{(k)}(0, x, z) = 0 \quad \text{pour } j \ge 1,
$$
  

$$
w_0^{(k)}(0, x, z) = w_0^0(x), \quad w_j^{(k)}(0, x, z) = 0 \quad \text{pour } j \ge 1.
$$

Nous introduisons ce développement dans le système d'équations (5.11) et (5.12) et identifions les coefficients qui ont le même ordre respectivement à  $\epsilon^2$ . Le coefficient d'orde  $1/\epsilon^2$  conduit à l'équation  $\partial_{zz}u_0^{(k)}=0$  pour  $k=1,2$  avec les conditions à la frontière et de transmissions pour  $u_0^{(k)}$  $\binom{K}{0}$ , dans la direction z,

$$
\partial_z u_0^{(1)}(t, x, 1) = \partial_z u_0^{(2)}(t, x, -1) = 0,
$$
  

$$
\sigma_3^{(1)} \partial_z u_0^{(1)}(t, x, 0) = \sigma_3^{(2)} \partial_z u_0^{(2)}(t, x, 0), \quad u_0^{(1)}(t, x, 0) = u_0^{(2)}(t, x, 0).
$$

Ces équations montrent facilement que  $u_0^{(1)}$  $u_0^{(1)}(t, x, z) = u_0^{(2)}$  $u_0^{(2)}(t, x, z) := u_0(t, x)$  est une fonction indépendante de z, définie pour  $t \geq 0$  et presque tout  $x \in \omega$ . Nous pouvons écrire une approximation du second ordre des fonctions  $f$  et  $g$ :

$$
f\left(u_{\varepsilon}^{(k)}, w_{\varepsilon}^{(k)}\right) = f\left(u_0, w_0^{(k)}\right) + \varepsilon^2 \nabla f\left(u_0, w_0^{(k)}\right) \cdot \left(u_1^{(k)}, w_1^{(k)}\right) + o\left(\varepsilon^2\right),
$$
  

$$
g\left(u_{\varepsilon}^{(k)}, w_{\varepsilon}^{(k)}\right) = g\left(u_0, w_0^{(k)}\right) + \varepsilon^2 \nabla g\left(u_0, w_0^{(k)}\right) \cdot \left(u_1^{(k)}, w_1^{(k)}\right) + o\left(\varepsilon^2\right).
$$

Nous avons alors l'équation suivante sur  $u_1^{(k)}$  $1^{(k)}$ , pour  $k = 1, 2$ , en identifiant les coefficients d'ordre  $\varepsilon^0$ .

$$
\sigma_3^{(k)} \partial_{zz} u_1^{(k)} = \alpha \left( \partial_t u_0 + \beta f \left( u_0, w_0^{(k)} \right) \right) - \text{div}_x \left( \sigma^{(k)} \nabla_x u_0 \right), \tag{5.17}
$$

$$
\partial_t w_0^{(k)} + g\left(u_0, w_0^{(k)}\right) = 0,\t\t(5.18)
$$

avec les conditions à la frontière et d'interface (5.13) à (5.15) sur  $u_1^{(k)}$  $u_1^{(k)}$ . L'évolution de  $w_0^{(k)}$  $\overline{0}$ dépend uniquement de la fonction  $(t, x, z) \mapsto g(u_0(t, x), \cdot)$ , qui est indépendante de z. Comme  $w_{\varepsilon}^{(k)}(0,x,z) = w_0^0(x)$  est indépendant de z et de  $k = 1,2$ , les fonctions  $w_0^{(k)}$  $\int_0^{(\kappa)}$  sont indépendantes de z pour tout temps  $t > 0$  et ont la même valeur, solution de l'équation (5.18), que nous notons  $w_0(t,x) := w_0^{(1)}$  $u_0^{(1)}(t,x,z) = w_0^{(2)}$  $\int_0^{(2)}(t, x, z)$  pour tout  $t \geq 0$  et presque tout  $x \in \omega$ . Nous intégrons ensuite l'équation (5.17) sur  $u_1^{(k)}$  $1 \choose 1$  selon z et on on utilise les equations (5.13) et (5.14) pour obtenir

$$
-\sigma_3^{(1)}\partial_z u_1^{(1)}(.,0) = \alpha \left(\partial_t u_0 + \beta f(u_0, w_0)\right) - \text{div}_x\left(\sigma^{(1)}\nabla_x u_0\right),\tag{5.19}
$$

$$
\sigma_3^{(2)} \partial_z u_1^{(2)}(.,0) = \alpha \left( \partial_t u_0 + \beta f(u_0, w_0) \right) - \text{div}_x \left( \sigma^{(2)} \nabla_x u_0 \right). \tag{5.20}
$$

Nous ajoutons finalement ces deux équations et nous utilisons les conditions de transmission (5.15) pour obtenir le système d'équation suivant  $(u_0, w_0)$ :

$$
\alpha(\partial_t u_0 + \beta f(u_0, w_0)) = \text{div}_x \left( \sigma^m \nabla_x u_0 \right),\tag{5.21}
$$

$$
\partial_t w_0 + g(u_0, w_0) = 0,\t\t(5.22)
$$

avec les conditions aux frontières  $\sigma^m \nabla_x u_0 \cdot n = 0$  sur  $\partial \omega$  et pour  $t > 0$  et les conditions initiales  $u_0(0, x) = u_0^0(x)$  et  $w_0(0, x) = w_0^0(x)$  dans  $\omega$ . Nous notons  $\sigma^m = \frac{\sigma^{(1)} + \sigma^{(2)}}{2}$  $rac{+\sigma^{(2)}}{2}$  la moyenne arithmétique des tenseurs de conductivité dans chaque couche. Par simplicité dans le calcul ci-dessous, nous introduisons également la notation  $\sigma^d = \frac{\sigma^{(1)} - \sigma^{(2)}}{2}$  $\frac{-\sigma^{(2)}}{2}$ .

Remarque 5.2 Ceci montre que, si les conditions initiales sont indépendantes de z, l'approximation de premier ordre  $(u_0, w_0)$  de  $(u_{\varepsilon}^{(k)}, w_{\varepsilon}^{(k)})$  est la solution de l'équation monodomaine bidimensionnelle classique (5.21) et (5.22) sur  $\omega$ , où les tenseurs de conductivés ont été moyennés — c'est par exemple le résultat obtenu dans  $(152)$ .

Maintenant, nous notons que le membre de droite des équations (5.17) est indépendant de z. En utilisant l'équation (5.21), il est égal à div<sub>x</sub> ( $\sigma^m \nabla_x u_0$ ) – div<sub>x</sub> ( $\sigma^{(k)} \nabla_x u_0$ ) =  $\pm$  div<sub>x</sub> ( $\sigma^d \nabla_x u_0$ ) et au membre de droite des équations (5.19) et (5.20). Par conséquent, les fonctions  $z \mapsto u_1^{(k)}$  $t_1^{(\kappa)}(t, x, z)$ sont quadratique en z. Il existe  $a^{(k)}$ ,  $b^{(k)}$  et  $c^{(k)}$  tels que

$$
u_1^{(k)}(t, x, z) = a^{(k)}(t, x)z^2 + b^{(k)}(t, x)z + c^{(k)}(t, x)
$$

et le membre de gauche des équations (5.17), (5.19), et (5.20) sont, respectivement,  $2a^{(k)}\sigma_3^{(k)}$  $\frac{1}{3}^{(\kappa)}$  $-\sigma_3^{(1)}$  $\binom{1}{3}b^{(1)}$  et  $\sigma_3^{(2)}$  $\binom{2}{3}b^{(2)}$ . Nous pouvons donc définir

$$
b := \text{div}_x \left( \sigma^d \nabla_x u_0 \right) = -2a^{(1)} \sigma_3^{(1)} = \sigma_3^{(1)} b^{(1)} = 2a^{(2)} \sigma_3^{(2)} = \sigma_3^{(2)} b^{(2)}.
$$

Les conditions de transmission sur  $u_1^{(k)}$  $\binom{k}{1}$  sur  $\omega$  donnent  $c^{(1)} = c^{(2)} := c$ . Les résultats peuvent être résumés comme suit. Nous avons

$$
u_1^{(k)} = \frac{b}{\sigma_3^{(k)}} z \left( 1 - \frac{|z|}{2} \right) + c \quad \text{oi } b = \text{div}_x \left( \sigma^d \nabla_x u_0 \right), \tag{5.23}
$$

et  $c = c(t, x)$  est une fonction inconnue. Nous notons par  $\bar{u}_1^{(k)}$  $\mathbf{u}_1^{(k)}$  les moyennes de  $\mathbf{u}_1^{(k)}$  $i_1^{(\kappa)}$  sur chaque couche  $k = 1, 2$  et nous trouvons que

$$
\bar{u}_1^{(1)} := \int_0^1 u_1^{(1)}(\cdot, z) dz = c + \frac{1}{3} \frac{b}{\sigma_3^{(1)}} \quad \text{et } \bar{u}_1^{(2)} := \int_{-1}^0 u_1^{(2)}(\cdot, z) dz = c - \frac{1}{3} \frac{b}{\sigma_3^{(2)}}.
$$

Nous avons ainsi les relations

$$
\bar u_1:=\frac{\bar u_1^{(1)}+\bar u_1^{(2)}}{2}=c+\frac{1}{6}b\frac{\sigma_3^{(2)}-\sigma_3^{(1)}}{\sigma_3^{(2)}\sigma_3^{(1)}},\quad \frac{\bar u_1^{(1)}-\bar u_1^{(2)}}{2}=\frac{1}{6}b\frac{\sigma_3^{(2)}+\sigma_3^{(1)}}{\sigma_3^{(2)}\sigma_3^{(1)}}:=\frac{1}{3}\frac{b}{\sigma_3^h},
$$

où  $\bar{u}_1$  désignent la moyenne de  $u_1^{(k)}$ (k) à travers l'ensemble de l'épaisseur du tissu et  $\sigma_3^h = 2 \frac{\sigma_3^{(1)} \sigma_3^{(2)}}{\sigma^{(1)} + \sigma^{(2)}}$  $\sigma_3^{(1)} + \sigma_3^{(2)}$ est la moyenne harmonique des conductivités transverses. Ainsi, c peut être trouvé si nous connaissons  $\bar{u}_1$ . Nous notons également  $\bar{w}_1$  la moyenne de  $w_1^{(k)}$ 1 à travers l'ensemble de l'épaisseur du tissu

$$
\bar{w}_1 = \frac{1}{2} \left( \int_0^1 w_1^{(1)}(\cdot, z) dz + \int_{-1}^0 w_1^{(2)}(\cdot, z) dz \right).
$$

Les fonctions  $(\bar{u}_1, \bar{w}_1)$  sont solutions du système d'équations obtenues en identifiant les coefficients d'ordre  $\varepsilon^2$  dans le développement de  $(u^{(k)}, w^{(k)})$ . Nous obtenons d'abord les équations

$$
\sigma_3^{(k)} \partial_{zz} u_2^{(k)} = \alpha \left( \partial_t u_1^{(k)} + \beta \nabla f(u_0, w_0) \cdot \left( u_1^{(k)}, w_1^{(k)} \right) \right) - \text{div}_x \left( \sigma^{(k)} \nabla_x u_1^{(k)} \right), \tag{5.24}
$$

$$
\partial_t w_1^{(k)} + \nabla g(u_0, w_0) \cdot \left( u_1^{(k)}, w_1^{(k)} \right) = 0,\tag{5.25}
$$

avec les conditions aux frontières et de transmission (5.13) à (5.15) sur  $u_2^{(k)}$  $2^{(k)}$ . Pour  $k = 1, 2$ et pour chaque  $(x, z) \in \Omega^{(k)}$ , l'équation (5.25) sur  $w_1^{(k)}$  $\binom{k}{1}$  est un problème de Cauchy linéaire d'ordre 1 de la forme  $w'(t) + a(t)w(t) = -b(t)$  avec  $a(t) = \partial_2 g(u_0(t, x), w_0(t, x))$  et  $b(t) =$  $\partial_1g\left(u_0(t,x),w_0(t,x)\right)u_1^{(k)}$  $y_1^{(k)}(t, x, z)$  et avec  $w(0) = 0$  parce que  $w_1^{(k)}$  $j_1^{(k)}(0, x, z) = 0$  — cf. eq. (5.16). Sa solution est  $w(t) = -\int_0^t b(s) \exp\left(-\int_s^t a(\tau)d\tau\right) ds$ . Nous notons que la fonction  $a(t)$  est indépendante de z et que les fonctions  $z \mapsto b(t)$   $(k = 1, 2)$  sont  $C^{\infty}$  — fonctions polynomiales — pour tout  $t \geq 0$  et presque tout  $x \in \omega$ . Par conséquent, les fonctions  $z \mapsto w_1^{(k)}$  $I_1^{(k)}(t, x, z)$  sont  $C^{\infty}$  pour tout  $t \geq 0$  et presque tout  $x \in \omega$  — elles sont en fait également polynomiales de degré 2. De plus, la fonction w est continue à travers l'interface  $\omega$ , ce qui veut dire que  $w_1^{(1)}$  $y_1^{(1)}(t, x, 0) = w_1^{(2)}$  $t_1^{(2)}(t,x,0)$ pour tout  $t \geq 0$  et presque tout  $x \in \omega$  — parce que c'est le cas pour  $u_1^{(k)}$  $\frac{1}{1}$ .

Nous intégrons ensuite à nouveau l'équation (5.24) sur  $z \in (0,1)$  et  $z \in (-1,0)$ , nous ajoutons les équations résultantes en utilisant les conditions de transmission (5.13) et (5.14) sur  $u_2^{(k)}$  $\mathfrak{t}_2^{(\kappa)}$ , et nous remarquons que  $\frac{1}{2} \text{div}_x \left( \sigma^{(1)} \nabla_x \bar{u}_1^{(1)} + \sigma^{(2)} \nabla_x \bar{u}_1^{(2)} \right)$  $\left( \begin{matrix} 2 \ 1 \end{matrix} \right) \,=\, \text{div}_x \left( \sigma^m \nabla_x \bar u_1 + \sigma^d \nabla_x \frac{\bar u_1^{(1)} - \bar u_1^{(2)}}{2} \right)$  $\Big)$ , et

 $\frac{\bar{u}_1^{(1)}-\bar{u}_1^{(2)}}{2}=\frac{1}{3}$ 3 b  $\frac{b}{\sigma_3^h}$ , Nous obtenons finalement les équations suivantes sur  $(\bar{u}_1, \bar{w}_1)$ :

$$
\alpha \left( \partial_t \bar{u}_1 + \beta \nabla f \left( u_0, w_0 \right) \cdot \left( \bar{u}_1, \bar{w}_1 \right) \right) = \text{div}_x \left( \sigma^m \nabla_x \bar{u}_1 \right) + \text{div}_x \left( \frac{1}{3 \sigma_3^h} \sigma^d \nabla_x b \right),\tag{5.26}
$$

$$
\partial_t \bar{w}_1 + \nabla g(u_0, w_0) \cdot (\bar{u}_1, \bar{w}_1) = 0,\tag{5.27}
$$

avec les conditions aux frontières  $\sigma^m \nabla_x \bar{u}_1 \cdot n + \frac{1}{2\sigma^2}$  $\frac{1}{2\sigma_3^h} \sigma^d \nabla_x b \cdot n = 0$  sur  $\partial \omega$  et pour  $t > 0$ , et les conditions initiales  $\bar{u}_1(0, x) = 0$  et  $\bar{w}_1(0, x) = 0$  pour presque tout  $x \in \omega$ .

Remarque 5.3 Nous rappelons que cette approximation est basée sur l'hypothèse forte que l'épaisseur du tissu auriculaire est d'ordre 10<sup>-2</sup>cm, ce qui n'est pas un ordre de grandeur physiologique pour des cœurs humains.

Remarque 5.4 Les modèles surfaciques auriculaires résolvent habituellement seulement le problème monodomaine bidimensionnel sur  $(u_0, w_0)$  qui donne une approximation d'ordre 1 du problème 3D. Ces solutions ne peuvent pas capturer des phénomènes de propagation complexes comme ceux présentés dans la figure 5.3.

## 5.3.2 Définition de la solution du premier ordre et du problème asymptotique associé

Nous pouvons maintenant définir de manière constructive une approximation du problème tri-dimensionnel.

En considérant des fonctions  $(u_0^0, w_0^0)$  définies pour  $x \in \omega$  et les solutions  $(u_0, w_0)$  et  $(\bar{u}_1, \bar{w}_1)$ des systèmes bidimensionnels (5.21), (5.22), et (5.26), (5.27), respectivement, pour  $t > 0$  et  $x \in \omega$ , avec les conditions frontières

$$
\sigma^m \nabla_x u_0 \cdot n = 0, \quad \sigma^m \nabla_x \bar{u}_1 \cdot n + \frac{1}{3\sigma_3^h} \sigma^d \nabla_x b \cdot n = 0,
$$

et les conditions initiales

$$
u_0(0, x) = u_00(x), w_0(0, x) = w_00(x), \quad \bar{u}_1(0, x) = 0, \ \bar{w}_1(0, x) = 0,
$$

pour  $x \in \omega$ . Dans les équations (5.26) et (5.27), les fonctions  $u_0$  et  $w_0$  sont les solutions de (5.21), (5.22), et la fonction b est définie sur  $(0, +\infty) \times \omega$  par  $b = \text{div}_x (\sigma^d \nabla_x u_0)$ . Ensuite, nous

définissons les fonctions tri-dimensionnelles  $u_1^{(k)}$  $_{1}^{(k)}$  et  $w_{1}^{(k)}$  $\Omega_1^{(k)}$  sur  $(0, +\infty) \times \Omega^{(k)}$  pour  $k = 1, 2$  comme suit : la fonction  $u_1^{(k)}$  $1^{(k)}$  est donnée explicitement par

$$
u_1^{(k)} = \frac{b}{\sigma_3^{(k)}} z \left( 1 - \frac{|z|}{2} \right) + c, \quad \text{avec } c = \bar{u}_1 - \frac{1}{6} b \frac{\sigma_3^{(2)} - \sigma_3^{(1)}}{\sigma_3^{(1)} \sigma_3^{(2)}} \tag{5.28}
$$

—d'après l'eq. (5.23)— et la fonction  $w_1^{(k)}$  $1^{(k)}$  est la solution du système d'équations (5.25) pour  $k = 1, 2$  qui s'écrit :

$$
w_1^{(k)}(t, x, z) = -\int_0^t \partial_1 g\left(u_0(s, x), w_0(s, x)\right) u_1^{(k)}(s, x, z)
$$

$$
\exp\left(-\int_s^t \partial_2 g\left(u_0(\tau, x), w_0(\tau, x)\right) d\tau\right) ds. \quad (5.29)
$$

Remarque 5.5 (Moyennes de  $u_1^{(k)}$  $\binom{k}{1}$ ,  $w_1^{(k)}$  $\binom{N}{1}$ . Etant données les solutions  $\bar{u}_1$  et  $\bar{w}_1$  de (5.26) et  $(5.27)$ , nous considérons les fonctions  $u_1^{(k)}$  $\binom{k}{1}$ ,  $w_1^{(k)}$  $_1^{(k)}$  définies par les égalités (5.28) et (5.29) ci-dessus. Des calculs directs montrent que, réciproquement, les moyennes dans l'épaisseur de  $u_1^{(k)}$  $\,_{1}^{(k)}$  et  $w_{1}^{(k)}$ 1 sont exactement  $\bar{u}_1 = c + \frac{1}{6}$  $\frac{1}{6}b\frac{\sigma_3^{(2)}-\sigma_3^{(1)}}{\sigma_3^{(2)}\sigma_1^{(1)}}$  $\frac{J_3^2 - \sigma_3}{\sigma_3^{(2)} \sigma_3^{(1)}}$  et  $\bar{w}_1$ , les solutions des équations (5.26) et (5.27).

Nous définissons la solution approchée du premier ordre  $\tilde{u}^{(k)}_\varepsilon$  et  $\tilde{w}^{(k)}_\varepsilon$  sur  $(0, +\infty) \times \Omega^{(k)}$  par :

$$
\tilde{u}_{\varepsilon}^{(k)}(t,x,z) = u_0(t,x) + \varepsilon^2 u_1^{(k)}(t,x,z), \quad \tilde{w}_{\varepsilon}^{(k)}(t,x,z) = w_0(t,x) + \varepsilon^2 w_1^{(k)}(t,x,z),
$$

et les résidus correspondants $e_{\varepsilon}^{(k)}$  et  $f_{\varepsilon}^{(k)}$  par

$$
e_{\varepsilon}^{(k)} := u_{\varepsilon}^{(k)} - \tilde{u}_{\varepsilon}^{(k)}, \quad f_{\varepsilon}^{(k)} := w_{\varepsilon}^{(k)} - \tilde{w}_{\varepsilon}^{(k)}.
$$
\n
$$
(5.30)
$$

## 5.3.3 Estimations d'erreur pour le problème monocouche

Nous considérons des conditions initiales  $u_0^0(x) \in L^{\infty}(\omega)$ ,  $w_0^0(x) \in [L^{\infty}(\omega)]^m$ , nous définissons les fonctions  $u_{\varepsilon}^{(k)}$  et  $w_{\varepsilon}^{(k)}$ , solutions du système tri-dimensionnel original (5.11) et (5.12) complété avec les conditions aux frontières et à l'interface (5.13) à (5.15), et les conditions initiales  $u_{\varepsilon}^{(k)}(0,x,z) = u_0^0(x)$  et  $w_{\varepsilon}^{(k)}(0,x,z) = w_0^0(x)$  pour  $(x,z) \in \Omega^{(k)}, k = 1,2$ .  $_{0}(x)$  et  $w_{\varepsilon}$   $(0, x, z) - w_{0}$ 

Dans le théorème 5.6 ci-dessous, nous prouvons que les fonctions résiduelles  $e_{\varepsilon}^{(k)} := u_{\varepsilon}^{(k)}$  $\tilde{u}^{(k)}_{\varepsilon}$  et  $f^{(k)}_{\varepsilon} := w^{(k)}_{\varepsilon} - \tilde{w}^{(k)}_{\varepsilon}$  sont d'ordre  $\varepsilon^3$  dans  $L^2(\Omega^{(k)})$  pour tout temps  $t > 0$ , et dans  $L^2(0,t;H^1(\Omega^{(k)}))$ , également pour tout  $t>0$ .

Théorème 5.6 (Estimation d'erreur pour le modèle monocouche) Nous supposons que les fonctions f et g sont  $C^2(\mathbb{R}{\times}\mathbb{R}^m)$ ; et que les solutions  $(u_0, w_0)$  et  $(u_1^{(k)})$  $x_1^{(k)}, w_1^{(k)}$  $\binom{K}{1}$  sont bornées dans  $\mathbb{R}\times\mathbb{R}^m$ , uniformément en temps; et que les solutions  $(u_\varepsilon^{(k)},w_\varepsilon^{(k)})_{\varepsilon>0}$  sont bornées uniformément respectivement à  $\varepsilon$  et  $t > 0$ . Plus précisément, nous requerrons qu'il existe  $M > 0$  tel que, pour tout  $t > 0$  et  $(x, z) \in \Omega^{(k)}$   $(k = 1, 2)$ ,

$$
|(u_0(t,x),w_0(t,x))| \leq M, \quad |(u_1^{(k)}(t,x,z),w_1^{(k)}(t,x,z))| \leq M,
$$

et pour tout  $\varepsilon > 0$ , pout tout  $t > 0$  et  $(x, z) \in \Omega^{(k)}$   $(k = 1, 2)$ ,

$$
\left| \left(u_\varepsilon^{(k)}(t,x,z),w_\varepsilon^{(k)}(t,x,z) \right) \right| \leq 2M.
$$

Nous définissons maintenant les fonctions  $\psi^{(1)}(t,x,z) = -\int_z^1 \phi^{(1)}(t,x,\zeta) d\zeta$  et  $\psi^{(2)}(t,x,z) =$  $\int_{-1}^{z} \phi^{(2)}(t, x, \zeta) d\zeta$  où les fonctions  $\phi^{(k)}$  sont données par l'équation (5.35) ci-dessous. Nous supposons que  $d_1(s) := \frac{\overline{\sigma}^2}{\sigma}$  $\frac{\overline{\sigma}^2}{\sigma} \sum_{k=1,2} ||\psi^{(k)}(s)||^2_{L^2(\Omega^{(k)})}$  appartient à  $L^1_{loc}(\mathbb{R}^+).$ 

Alors, nous avons les estimations suivantes, pour tout  $0 < \varepsilon \leq 1$ , pour tout  $t > 0$ , et pour  $k = 1, 2,$ 

$$
\sqrt{\alpha} \left\| e_{\varepsilon}^{(k)}(t) \right\|_{L^2(\Omega^{(k)})} \le \varepsilon^3 \ k_0(t) \exp\left(\frac{c_0}{2}t\right),\tag{5.31}
$$

$$
\sqrt{\alpha} \left\| f_{\varepsilon}^{(k)}(t) \right\|_{L^2(\Omega^{(k)})} \le \varepsilon^3 k_0(t) \exp\left(\frac{c_0}{2}t\right),\tag{5.32}
$$

$$
\left\| \nabla_x e^{(k)}_{\varepsilon} \right\|_{L^2(0,t;L^2(\Omega^{(k)}))} \le \varepsilon^3 k_1(t) \exp\left(\frac{c_0}{2}t\right),\tag{5.33}
$$

$$
\left\| \partial_z e^{(k)}_{\varepsilon} \right\|_{L^2(0,t;L^2(\Omega^{(k)}))} \le \sqrt{2}\varepsilon^4 \, k_1(t) \exp\left(\frac{c_0}{2}t\right),\tag{5.34}
$$

avec  $k_0(t) = \left(\frac{d_0}{d_0}\right)$  $\frac{d_0}{c_0}+\int_0^t d_1(s)ds\Big)^{1/2}$  et  $k_1(t)=\Big(\frac{d_0}{2\underline{\sigma}c}$  $\frac{d_0}{2\underline{\sigma}c_0}(1+c_0t)+\frac{1}{\underline{\sigma}}\int_0^t d_1(s)ds\Big)^{1/2}$  et où  $c_0=2\Lambda_0+$  $\frac{1}{2}$ Λ<sub>1</sub> et d<sub>0</sub> = α $\Lambda$ <sub>1</sub>  $M$ <sup>4</sup>|ω|, les constantes  $\Lambda$ <sub>0</sub> et  $\Lambda$ <sub>1</sub> étant le norme maximale du gradient et de la hessienne de la fonction  $(u, w) \mapsto (\beta f(u, w), g(u, w))$  dans le compact  $\{(u, w) : |(u, w)| \leq$  $2M\}\subset\mathbb{R}\times\mathbb{R}^m$ .

Durant les preuves des théorèmes 5.6 et 5.13, nous allons nécessiter les deux lemmes techniques suivants, dont la démonstration est donnée dans la partie 5.8.

**Lemme 5.7** Considérons une fonction  $h: u \in \mathbb{R}^p \mapsto h(u) \in \mathbb{R}^q$  de classe  $C^2$  dans  $\mathbb{R}^p$ . Pour tout  $u_0$  et u dans  $\mathbb{R}^p$ , nous définissions  $I_h(u_0, u) := h(u) - h(u_0) - \nabla h(u_0) \cdot (u - u_0) = \int_0^1 (1 - \nabla u_0)^2 \cdot (u - u_0) du$  $t\nabla^2h(tu+(1-t)u_0)(u-u_0)\cdot(u-u_0)dt$ , le reste intégral du développement de Taylor. Nous avons

$$
|u_0| \leq M
$$
 et  $|u| \leq M \Rightarrow |I_h(u_0, u)| \leq \frac{1}{2} \sup_{|u| \leq M} |\nabla^2 h(u)||u - u_0|^2$ 

où  $\nabla^2 h$  est la matrice Hessienne de h.

**Lemme 5.8** Considérons une fonction  $u : z \in [a, b] \mapsto u(z) \in \mathbb{R}$  de classe  $C^1$  dans  $[a, b]$  avec  $b - a = 1.$ 

$$
\forall z \in [a, b], \quad |\overline{u} - u(z)| \le \int_a^b |u'(t)| dt
$$

 $o\hat{u}$  · désigne l'intégrale sur [a, b].

#### Preuve :

Nous définissons les fonctions  $\phi^{(k)}$  sur  $(0, +\infty) \times \Omega^{(k)}$  pour  $k = 1, 2$  par

$$
\sigma_3^{(k)} \phi^{(k)} = \alpha \left( \partial_t u_1^{(k)} + \beta \nabla f(u_0, w_0) \cdot \left( u_1^{(k)}, w_1^{(k)} \right) \right) - \text{div}_x \left( \sigma^{(k)} \nabla_x u_1^{(k)} \right). \tag{5.35}
$$

Les fonctions  $\phi^{(k)}$  jouent le rôle des fonctions  $\partial_{zz}u_2^{(k)}$ 2 dans le développement formel présenté dans la section précédente. Les fonctions  $\psi^{(1)}(t,x,z) = -\int_z^1 \phi^{(1)}(t,x,\zeta)d\zeta$  et  $\psi^{(2)}(t,x,z) =$  $\int_{-1}^{z} \phi^{(2)}(t, x, \zeta) d\zeta$  sont telles que  $\psi^{(1)}(\cdot, 1) = 0$ ,  $\psi^{(2)}(\cdot, -1) = 0$  et  $\partial_{z} \psi^{(k)} = \phi^{(k)}$  pour  $k = 1, 2$ . Nous moyennons l'équation (5.35) dans l'épaisseur totale, nous utilisons le résultat présenté dans la remarque 5.5 et l'astuce utilisée pour établir l'équation (5.26) pour prouver que, pour tout  $t > 0$  et presque tout  $x \in \omega$ .

$$
\frac{1}{2} \left( -\sigma_3^{(1)} \psi^{(1)}(\cdot,0) + \sigma_3^{(2)} \psi^{(2)}(\cdot,0) \right)
$$
\n
$$
= \alpha \left( \partial_t \bar{u}_1 + \beta \nabla f(u_0, w_0) \cdot (\bar{u}_1, \bar{w}_1) \right) - \text{div}_x \left( \sigma^m \nabla_x \bar{u}_1 \right) - \text{div}_x \left( \frac{1}{3\sigma_3^h} \sigma^d \nabla_x b \right)
$$

$$
= 0
$$

parce que  $\bar{u}_1$  et  $\bar{w}_1$  sont solutions du système (5.26), (5.27). Cela montre que  $\sigma^{(1)}\psi^{(1)}(\cdot,0)$  $\sigma^{(2)}\psi^{(2)}(\cdot,0)$ , ce qui donne la condition de transmission (5.15).

Une combinaison linéaire des équations qui définissent  $u_{\varepsilon}^{(k)}$ ,  $w_{\varepsilon}^{(k)}$ ,  $u_0$ ,  $w_0$  et  $u_1^{(k)}$  $\binom{k}{1}, w_1^{(k)}$  $\mathbf{a}_1^{(\kappa)}$ , et la définition de  $\psi^{(k)}$  montrent immédiatement que

$$
\alpha \left( \partial_t \left( u_{\varepsilon}^{(k)} - u_0 - \varepsilon^2 u_1^{(k)} \right) \right)
$$
  
+ 
$$
\beta \left( f(u_{\varepsilon}^{(k)}, w_{\varepsilon}^{(k)}) - f(u_0, w_0) - \varepsilon^2 \nabla f(u_0, w_0) \cdot \left( u_1^{(k)}, w_1^{(k)} \right) \right) \right)
$$
  
= 
$$
\text{div}_x \left( \sigma^{(k)} \nabla_x u_{\varepsilon}^{(k)} - \sigma^m \nabla_x u_0 - \varepsilon^2 \sigma^{(k)} \nabla_x u_1^{(k)} \right) + \frac{\sigma_3^{(k)}}{\varepsilon^2} \partial_{zz} u_{\varepsilon}^{(k)} - \varepsilon^2 \sigma_3^{(k)} \partial_z \psi^{(k)},
$$

et —cf. remarque  $5.5$ —

$$
\partial_t \left( w_\varepsilon^{(k)} - w_0 - \varepsilon^2 w_1^{(k)} \right) + \left( g(u_\varepsilon^{(k)}, w_\varepsilon^{(k)}) - g(u_0, w_0) - \varepsilon^2 \nabla g(u_0, w_0) \cdot \left( u_1^{(k)}, w_1^{(k)} \right) \right) = 0.
$$

Remarquons maintenant que

$$
\operatorname{div}_x \left( \sigma^{(k)} \nabla_x u_{\varepsilon}^{(k)} - \sigma^m \nabla_x u_0 - \varepsilon^2 \sigma^{(k)} \nabla_x u_1^{(k)} \right)
$$
  
= 
$$
\operatorname{div}_x \left( \sigma^{(k)} \nabla_x \left( u_{\varepsilon}^{(k)} - u_0 - \varepsilon^2 u_1^{(k)} \right) \right) + \operatorname{div}_x \left( (\sigma^{(k)} - \sigma^m) \nabla_x u_0 \right)
$$
  
= 
$$
\operatorname{div}_x \left( \sigma^{(k)} \nabla_x e_{\varepsilon}^{(k)} \right) - \sigma_3^{(k)} \partial_{zz} u_1^{(k)}
$$

parce que nous avons  $\sigma^{(k)} - \sigma^{m} = \frac{\sigma^{(1)} - \sigma^{(2)}}{2} = \sigma^{d}$  si  $k = 1$  et  $\sigma^{(k)} - \sigma^{m} = \frac{\sigma^{(2)} - \sigma^{(1)}}{2} = -\sigma^{d}$  si  $k = 2$ . Nous avons donc

$$
\operatorname{div}_x\left( (\sigma^{(k)} - \sigma^m) \nabla_x u_0 \right) = \begin{cases} b = -\sigma_3^{(1)} \partial_{zz} u_1^{(1)} & \text{si } k = 1, \\ -b = -\sigma_3^{(2)} \partial_{zz} u_1^{(2)} & \text{si } k = 2. \end{cases}
$$

Remarquons enfin que  $\partial_{zz} u^{(k)}_\varepsilon - \varepsilon^2 \partial_{zz} u^{(k)}_1 = \partial_{zz} \left( u^{(k)}_\varepsilon - u_0 - \varepsilon^2 u^{(k)}_1 \right)$  $\binom{k}{1} = \partial_{zz} e_{\varepsilon}^{(k)}$  parce que  $\partial_{zz} u_0 =$ 0. Nous obtenons les équations suivantes sur les résidus  $e_{\varepsilon}^{(k)}$  et  $f_{\varepsilon}^{(k)}$ :

$$
\alpha \left( \partial_t e^{(k)}_{\varepsilon} + \beta E^{(k)}_{\varepsilon}(f) \right) = \text{div}_x \left( \sigma^{(k)} \nabla_x e^{(k)}_{\varepsilon} \right) + \frac{\sigma_3^{(k)}}{\varepsilon^2} \partial_{zz} e^{(k)}_{\varepsilon} - \varepsilon^2 \sigma_3^{(k)} \partial_z \psi^{(k)}, \tag{5.36}
$$
\n
$$
\alpha \left( \partial_t e^{(k)}_{\varepsilon} + E^{(k)}(e) \right) = 0 \tag{5.37}
$$

$$
\partial_t f_{\varepsilon}^{(k)} + E_{\varepsilon}^{(k)}(g) = 0,\tag{5.37}
$$

où  $E^{(k)}_\varepsilon(f)=f(u^{(k)}_\varepsilon,w^{(k)}_\varepsilon)-f(u_0,w_0)-\varepsilon^2 \nabla f(u_0,w_0)\cdot\left(u^{(k)}_1\right)$  $\binom{k}{1}, w_1^{(k)}$  $f_1^{(k)}$  et  $E_{\varepsilon}^{(k)}(g) = g(u_{\varepsilon}^{(k)}, w_{\varepsilon}^{(k)})$  $g(u_0,w_0)-\varepsilon^2 \nabla g(u_0,w_0)\cdot \left(u_1^{(k)}\right)$  $\binom{k}{1}, w_1^{(k)}$  $\binom{k}{1}$ . Pour  $k = 1, 2$ , nous multiplions la première équation par  $e^{(k)}_{\varepsilon}$  et la seconde par  $\alpha f^{(k)}_{\varepsilon}$ , intégrons sur  $\Omega^{(k)}$  et ajoutons les équations résultantes pour obtenir l'estimation d'énergie suivante :

$$
\frac{1}{2}\frac{d}{dt}y(t) + \underline{\sigma} \sum_{k=1,2} \int_{\Omega^{(k)}} \left( \left| \nabla_x e_{\varepsilon}^{(k)} \right|^2 + \frac{1}{\varepsilon^2} \left| \partial_z e_{\varepsilon}^{(k)} \right|^2 \right) dz dx
$$
\n
$$
\leq \sum_{k=1,2} \int_{\Omega^{(k)}} \alpha \left| \beta E_{\varepsilon}^{(k)}(f) e_{\varepsilon}^{(k)} + E_{\varepsilon}^{(k)}(g) \cdot f_{\varepsilon}^{(k)} \right| dz dx
$$
\n
$$
+ \overline{\sigma} \sum_{k=1,2} \int_{\Omega^{(k)}} \left| \varepsilon^2 \psi^{(k)} \partial_z e_{\varepsilon}^{(k)} \right| dz dx,
$$

où  $y(t) = \alpha \sum_{k=1,2} \left( \|e_{\varepsilon}^{(k)}\|_{L^2(\Omega^{(k)})}^2 + \|f_{\varepsilon}^{(k)}\|_{[L^2(\Omega^{(k)})]^{m}}^2 \right)$ est la norme  $L^2$  totale de l'erreur. Remarquons que  $e_{\varepsilon}^{(k)}$  et  $\psi^{(k)}$  vérifient les conditions aux frontières et à l'interface (5.13) à (5.15). Par conséquent, les termes à la frontière disparaissent et les termes à l'interface s'annulent dans l'estimation d'énergie. Plus précisément, nous avons  $\sigma_{\varepsilon}^{(k)} \nabla_x e_{\varepsilon}^{(k)} \cdot n = 0$  for  $x \in \partial \omega$  et  $z \in (0,1)$ (pour  $k = 1$ ) ou  $z \in (-1,0)$  (pour  $k = 2$ );  $\sigma_3^{(k)}$  $\lambda_3^{(k)}\partial_ze^{(k)}_\varepsilon=0$  et  $\psi^{(k)}=0$  pour  $x\in\omega$  et  $z=1$ (pour  $k = 1$ ) ou  $z = -1$  (pour  $k = 2$ ). Les termes à l'interface s'annulent l'un l'autre parce que  $\sigma_3^{(1)}$  $\sigma_3^{(1)}\partial_ze^{(1)}_\varepsilon=\sigma_3^{(2)}$  $s_3^{(2)} \partial_z e^{(2)}_{\varepsilon}, \sigma_3^{(1)} \psi^{(1)} = \sigma_3^{(2)} \psi^{(2)}$  et  $e^{(1)}_{\varepsilon} = e^{(2)}_{\varepsilon}$  pour  $x \in \omega$  et  $z = 0$  (remarquons juste que  $u_0$  est indépendant de z, et rappelons l'expression (5.23) de  $u_1^{(k)}$  $i^{(k)}$  et la condition de transmission pour  $u_{\varepsilon}^{(k)}$ ).

En utilisant l'inégalité de Young, nous pouvons prouver que, pour tout  $r \in \mathbb{R}$ ,  $\left| \varepsilon^2 \psi^{(k)} \partial_z e^{(k)}_\varepsilon \right| \leq$  $\overline{\phantom{a}}$  $\frac{r^2\varepsilon^4\left|\psi^{(k)}\right|^2}{2}$  +  $\left|\partial_z e^{(k)}_{\varepsilon}\right|$ 2  $\frac{e_{\varepsilon}}{2r^2}$ . Nous prenons  $r \in \mathbb{R}$  tel que  $\frac{\overline{\sigma}}{r^2} = \frac{\sigma}{\varepsilon^2}$  $\frac{\sigma}{\varepsilon^2}$ . Ainsi,  $r^2 = \frac{\overline{\sigma}}{\underline{\sigma}}$  $\frac{\overline{\sigma}}{\underline{\sigma}}\varepsilon^2$  et nous obtenons l'inégalité

$$
\begin{split} &\frac{1}{2}\frac{d}{dt}y(t)+\underline{\sigma}\sum_{k=1,2}\int_{\Omega^{(k)}}\left(\left|\nabla_{x}e_{\varepsilon}^{(k)}\right|^{2}+\frac{1}{2\varepsilon^{2}}\left|\partial_{z}e_{\varepsilon}^{(k)}\right|^{2}\right)dzdx\\ &\leq\alpha\sum_{k=1,2}\int_{\Omega^{(k)}}\left|E_{\varepsilon}^{(k)}\left(\beta f,g\right)\cdot\left(e_{\varepsilon}^{(k)},f_{\varepsilon}^{(k)}\right)\right|dzdx+\frac{\overline{\sigma}^{2}}{2\underline{\sigma}}\varepsilon^{6}\sum_{k=1,2}\int_{\Omega^{(k)}}\left|\psi^{(k)}\right|^{2}dzdx,\end{split}
$$

où  $E_{\varepsilon}^{(k)}(\beta f,g) = \left(\beta E_{\varepsilon}^{(k)}(f), E_{\varepsilon}^{(k)}(g)\right)$ . Nous définissons maintenant la fonction  $f : (u, w) \in$  $\mathbb{R} \times \mathbb{R}^m \mapsto (\beta f(u, w), g(u, w)) \in \mathbb{R} \times \mathbb{R}^m$ , et utilisons le lemme 5.7. Ainsi, pour  $k = 1, 2$ ,

$$
\begin{aligned} \left| E_{\varepsilon}^{(k)}(\beta f, g) \right| &= \left| \mathbf{f}(u_{\varepsilon}^{(k)}, w_{\varepsilon}^{(k)}) - \mathbf{f}(u_0, w_0) - \varepsilon^2 \nabla \mathbf{f}(u_0, w_0) \cdot \left( u_1^{(k)}, w_1^{(k)} \right) \right| \\ &\leq \left| \mathbf{f}(u_{\varepsilon}^{(k)}, w_{\varepsilon}^{(k)}) - \mathbf{f}(\tilde{u}_{\varepsilon}^{(k)}, \tilde{w}_{\varepsilon}^{(k)}) \right| + \left| I_{\mathbf{f}} \left( u_0, w_0; \tilde{u}_{\varepsilon}^{(k)}, \tilde{w}_{\varepsilon}^{(k)} \right) \right| \\ &\leq \Lambda_0 \left| \left( e_{\varepsilon}^{(k)}, f_{\varepsilon}^{(k)} \right) \right| + \frac{1}{2} \Lambda_1 \varepsilon^4 \left| \left( u_1^{(k)}, w_1^{(k)} \right) \right|^2 \leq \Lambda_0 \left| \left( e_{\varepsilon}^{(k)}, f_{\varepsilon}^{(k)} \right) \right| + \frac{1}{2} \Lambda_1 \varepsilon^4 M^2 \end{aligned}
$$

où  $\Lambda_0 = \sup_{|(u,v)| \leq 2M} |\nabla f(u,v)|$  et  $\Lambda_1 = \sup_{|(u,v)| \leq M} |\nabla^2 f(u,v)|$ . Notons que  $\left\{\tilde{u}_{\varepsilon}^{(k)},\tilde{w}_{\varepsilon}^{(k)}\right\}\right| \leq$  $M(1+\varepsilon^2) \le 2M$  pour  $\varepsilon \le 1$ , en raison des hypothèses sur  $(u_{\varepsilon}^{(k)}, w_{\varepsilon}^{(k)})$ ,  $(u_0, w_0)$  et  $(u_1^{(k)})$  $\binom{(k)}{1},w_1^{(k)}$  $\binom{\kappa}{1}$ . Nous pouvons maintenant écrire la dernière estimation :

$$
\alpha \sum_{k=1,2} \int_{\Omega^{(k)}} \left| E_{\varepsilon}^{(k)}(\beta f,g) \cdot \left( e_{\varepsilon}^{(k)}, f_{\varepsilon}^{(k)} \right) \right| dz dx
$$
  

$$
\leq \alpha \sum_{k=1,2} \int_{\Omega^{(k)}} \Lambda_0 \left| \left( e_{\varepsilon}^{(k)}, f_{\varepsilon}^{(k)} \right) \right|^2 dx dz + \alpha \sum_{k=1,2} \int_{\Omega^{(k)}} \frac{1}{2} \Lambda_1 \varepsilon^4 \left| \left( e_{\varepsilon}^{(k)}, f_{\varepsilon}^{(k)} \right) \right| M^2
$$
  

$$
\leq \left( \Lambda_0 + \frac{1}{4} \Lambda_1 \right) y(t) + \frac{1}{2} \alpha \Lambda_1 \varepsilon^8 M^4 |\omega|
$$

avec l'inégalité de Young $\varepsilon^4$  $\left(e^{(k)}_{\varepsilon}, f^{(k)}_{\varepsilon}\right)\right|$  $M^2 \leq \frac{1}{2}$  $rac{1}{2}$   $\left(\right)$  $\left(e^{(k)}_{\varepsilon}, f^{(k)}_{\varepsilon}\right)\right|$  $\left( \frac{2}{\epsilon^8} + \varepsilon^8 M^4 \right)$  et parce que  $\sum_{k=1,2} |\Omega^{(k)}| = 2|\omega|$ . L'estimation d'énergie finale s'écrit :

$$
\frac{1}{2}\frac{d}{dt}y(t) + \underline{\sigma} \sum_{k=1,2} \int_{\Omega^{(k)}} \left( \left| \nabla_x e^{(k)}_{\varepsilon} \right|^2 + \frac{1}{2\varepsilon^2} \left| \partial_z e^{(k)}_{\varepsilon} \right|^2 \right) dz dx
$$
\n
$$
\leq \left( \Lambda_0 + \frac{1}{4} \Lambda_1 \right) y(t) + \frac{1}{2} \alpha \Lambda_1 \varepsilon^8 M^4 |\omega| + \frac{\overline{\sigma}^2}{2\underline{\sigma}} \varepsilon^6 \sum_{k=1,2} \|\psi^{(k)}(t)\|_{L^2(\Omega^{(k)})}^2.
$$

Nous supposons que  $\varepsilon \leq 1$ . Ainsi,  $\varepsilon^8 \leq \varepsilon^6$  et nous simplifions l'inégalité en notant  $c_0 = 2\Lambda_0 + \frac{1}{2}\Lambda_1$ ,  $d_0 = \alpha \Lambda_1 M^4 |\omega|$  et  $d_1(t) = \frac{\overline{\sigma}^2}{\sigma}$  $\frac{\overline{\sigma}^2}{\sigma} \sum_{k=1,2} \| \psi^{(k)}(t) \|_{L^2(\Omega^{(k)})}^2$ . Ainsi, nous avons l'inégalité  $y'(t) \leq$  $c_0y(t) + (d_0 + d_1(t))\,\varepsilon^6$  pour tout  $t \geq 0$ . L'inégalité de Grönwall montre que

$$
y(t) \le y(0) \exp(c_0 t) + \varepsilon^6 \int_0^t (d_0 + d_1(s)) \exp(c_0 (t - s)) ds
$$
  

$$
\le \exp(c_0 t) \left( y(0) + \varepsilon^6 \left( \frac{d_0}{c_0} + \int_0^t d_1(s) ds \right) \right)
$$

parce que  $\int_0^t \exp(c_0(t-s)) ds \leq \frac{1}{c}$  $\frac{1}{c} \exp(c_0 t)$  et  $\exp(c_0 (t - s)) \leq \exp(c_0 t)$ . Avec  $y(0) = 0$ , ceci mène aux bornes (5.31) et (5.32). Après intégration en temps, nous avons  $\int_0^t y(s)ds \leq$  $\exp(c_0t)$  $\frac{(c_0t)}{c}\varepsilon^6\left(\frac{d_0}{c}+\int_0^t d_1(s)ds\right)$ . Nous en déduisons que :

$$
2\underline{\sigma} \sum_{k=1,2} \int_0^t \int_{\Omega^{(k)}} \left( \left| \nabla_x e^{(k)}_{\varepsilon} \right|^2 + \frac{1}{2\varepsilon^2} \left| \partial_z e^{(k)}_{\varepsilon} \right|^2 \right) dz dx ds
$$
  

$$
\leq c_0 \int_0^t y(s) ds + \varepsilon^6 \int_0^t (d_0 + d_1(s)) ds
$$
  

$$
\leq \varepsilon^6 \exp(c_0 t) \left( \frac{d_0}{c_0} (1 + c_0 t) + 2 \int_0^t d_1(s) ds \right),
$$

où nous utilisons la borne  $\exp(-c_0t) \leq 1$ . Ceci prouve les bornes (5.33) et (5.34).

 $\Box$ 

Remarque 5.9 L'hypothèse d'une condition initiale constante dans la direction z peut être remplacée par un développement asymptotique de la condition initiale sans changer fondamentalement la preuve.

**Remarque 5.10** L'estimation d'erreur finale est d'ordre  $\varepsilon^3$ , alors que la poursuite de l'étude formelle du début de la section 5.3.1 montrerait que le coefficient d'ordre  $\varepsilon^3$  est nul et que l'ordre de convergence est potentiellement d'ordre  $\varepsilon^4$ , mais ce phénomène est habituel.

Nous complétons maintenant les estimations sur les dérivées de l'erreur.

Théorème 5.11 (Estimation sur les dérivées de l'erreur) Nous rappelons les conditions initiales (5.16), où les données initiales  $u_0^0$  et  $w_0^0$  sont définies comme indépendantes de z, et nous utilisons les hypothèses du théorème 5.6 sur f, g,  $(u_0, w_0)$ ,  $(u_1^{(k)})$  $\binom{(k)}{1}, w_1^{(k)}$  $\binom{k}{1}$  et  $(u_{\varepsilon}^{(k)}, w_{\varepsilon}^{(k)})$ .

De plus, nous supposons que pour tout  $t > 0$  et pour presque tout  $x \in \omega$ , les fonctions  $z \mapsto u_1^{(k)}$  $t_1^{(k)}(t,x,z)$  et  $z \mapsto u_1^{(k)}$  $1^{(k)}(t, x, z)$  sont  $H^2(0, 1)$  si  $k = 1$  et  $H^2(-1, 0)$  si  $k = 2$ , et que, pour tout  $t > 0$  et  $(x, z) \in \Omega^{(k)}$ 

$$
\left| \left( \partial_z u_1^{(k)}(t,x,z), \partial_z w_1^{(k)}(t,x,z) \right) \right| \leq M, \quad \left| \left( \partial_z u_{\varepsilon}^{(k)}(t,x,z), \partial_z w_{\varepsilon}^{(k)}(t,x,z) \right) \right| \leq 2M.
$$

avec les mêmes bornes M que dans le théorème 5.6.

Nous supposons également que  $\frac{\overline{\sigma}^2}{\sigma}$  $\frac{\overline{\sigma}^2}{\sigma} \sum_{k=1,2} ||\partial_z \psi^{(k)}(s)||^2_{L^2(\Omega^{(k)})}$  appartient à  $L^1_{loc}(\mathbb{R}^+).$ 

Alors, nous avons les estimations d'erreur suivantes : pour tout  $0 < \varepsilon \leq 1$ , pour  $t > 0$ , et pour  $k = 1, 2$ ,

$$
\sqrt{\alpha} \left\| \partial_z e^{(k)}_{\varepsilon}(t) \right\|_{L^2(\Omega^{(k)})} \leq \varepsilon^3 k_2(t) \exp\left(\frac{c_1}{2}t\right),\tag{5.38}
$$

$$
\sqrt{\alpha} \left\| \partial_z f^{(k)}_{\varepsilon}(t) \right\|_{L^2(\Omega^{(k)})} \leq \varepsilon^3 k_2(t) \exp\left(\frac{c_1}{2}t\right),\tag{5.39}
$$

$$
\left\| \nabla_x \partial_z e^{(k)}_{\varepsilon} \right\|_{L^2(0,t;L^2(\Omega^{(k)}))} \leq \varepsilon^3 k_3(t) \exp\left(\frac{c_1}{2}t\right),\tag{5.40}
$$

$$
\left\|\partial_{zz}e^{(k)}_{\varepsilon}(t)\right\|_{L^2(0,t;L^2(\Omega^{(k)}))} \leq \sqrt{2}\,\varepsilon^4 k_3(t)\exp\left(\frac{c_1}{2}t\right),\tag{5.41}
$$

$$
avec\ k_2(t) = \left(\frac{d_2}{c_1} + \int_0^t d_3(s)ds\right)^{1/2} et\ k_3(t) = \left(\frac{d_2}{2c_1}(1+c_1t) + \frac{1}{\sigma}\int_0^t d_3(s)ds\right)^{1/2} o\dot{u} \ c_1 = 2\Lambda_0 + \Lambda_1,
$$
  
\n
$$
d_2 = 6\alpha\Lambda_1 M^4|\omega| = 6d_0 et
$$
  
\n
$$
d_3(t) = 6\alpha\Lambda_1 M^2 \exp(c_1t)k_0(t)^2 + \frac{\sigma^2}{\sigma}\sum_{k=1,2}|\partial_z\psi^{(k)}(s)||^2_{L^2(\Omega^{(k)})}
$$

#### Preuve :

Nous voulons tout d'abord vérifier que les conditions de transmission sont aussi valides pour  $w_{\varepsilon}^{(k)}$ . Ces conditions seront utilisées ensuite pour intégrer par partie avec  $w_{\varepsilon}^{(k)}$  et  $\partial_z w_{\varepsilon}^{(k)}$  : les termes qui vont apparaître à l'interface vont s'annuler l'un l'autre comme précédemment. C'est l'objectif du lemme suivant qui est démontré en annexe.

Lemme 5.12 Avec les hypothèses du théorème 5.11, nous avons la propriété suivante : pour tout  $t > 0$ , pour presque tout  $x \in \omega$ ,

$$
w_{\varepsilon}^{(1)}(t,x,0) = w_{\varepsilon}^{(2)}(t,x,0) \text{ and } \sigma_3^{(1)} \partial_z w_{\varepsilon}^{(1)}(t,x,0) = \sigma_3^{(2)} \partial_z w_{\varepsilon}^{(2)}(t,x,0)
$$

Nous testons maintenant dans les équations (5.36) et (5.37) les fonctions  $-\sigma_3^{(k)}$  $\epsilon_{3}^{(k)}\partial_{zz}e_{\varepsilon}^{(k)}$  et  $-\alpha \sigma_3^{(k)}$  $\mathcal{L}^{(k)}_3 \partial_{zz} f^{(k)}_{\varepsilon}$ . Après intégration par partie, nous pouvons noter que

$$
-\sum_{k=1,2}\int_{\Omega^{(k)}}\sigma_3^{(k)}\partial_{zz}e_{\varepsilon}^{(k)}\partial_{t}e_{\varepsilon}^{(k)}dxdz = \frac{1}{2}\frac{d}{dt}\sum_{k=1,2}\int_{\Omega^{(k)}}\sigma_3^{(k)}\left|\partial_{z}e_{\varepsilon}^{(k)}\right|^2dxdz
$$

et, après intégration par partie en x et z

$$
\sum_{k=1,2} \int_{\Omega^{(k)}} \operatorname{div}_x \left( \sigma^{(k)} \nabla_x e^{(k)}_{\varepsilon} \right) \sigma_3^{(k)} \partial_{zz} e^{(k)}_{\varepsilon} dz dx = \sum_{k=1,2} \int_{\Omega^{(k)}} \sigma^{(k)} \sigma_3^{(k)} \left| \nabla_x \partial_z e^{(k)}_{\varepsilon} \right|^2 dz dx
$$

parce que  $e_{\varepsilon}^{(k)}$   $(k = 1, 2)$  vérifient les conditions à la frontière et de transmission (5.13) à (5.15). Nous avons donc au final :

$$
\frac{1}{2}\frac{d}{dt}y(t) + \underline{\sigma} \sum_{k=1,2} \int_{\Omega^{(k)}} \left( \left| \nabla_x \partial_z e^{(k)}_{\varepsilon} \right|^2 + \frac{1}{\varepsilon^2} \left| \partial_{zz} e^{(k)}_{\varepsilon} \right|^2 \right) dz dx
$$
\n
$$
\leq \alpha \sum_{k=1,2} \int_{\Omega^{(k)}} E^{(k)}_{\varepsilon}(\beta f, g) \cdot \left( \partial_{zz} e^{(k)}_{\varepsilon}, \partial_{zz} f^{(k)}_{\varepsilon} \right) dx dz
$$
\n
$$
+ \varepsilon^2 \overline{\sigma} \sum_{k=1,2} \int_{\Omega^{(k)}} \partial_z \psi^{(k)} \partial_{zz} e^{(k)}_{\varepsilon} dx dz
$$

avec maintenant  $y(t) = \alpha \sum_{k=1,2} \left( \|\partial_z e^{(k)}_{\varepsilon}\|^2_{L^2(\Omega^{(k)})} + \|\partial_z f^{(k)}_{\varepsilon}\|^2_{L^2(\Omega^{(k)})} \right)$  . Nous remarquons ensuite que

$$
\partial_z \left( E_{\varepsilon}^{(k)}(\beta f, g) \right) = \nabla \mathbf{f}(u_{\varepsilon}^{(k)}, w_{\varepsilon}^{(k)}) \cdot \left( \partial_z u_{\varepsilon}^{(k)}, \partial_z w_{\varepsilon}^{(k)} \right) - \leq^2 \nabla \mathbf{f}(u_0, w_0) \cdot \left( \partial_z u_1^{(k)}, \partial_z w_1^{(k)} \right),
$$

 $\text{et que } \left( \partial_z u_\varepsilon^{(k)}, \partial_z w_\varepsilon^{(k)} \right) = \left( \partial_z e_\varepsilon^{(k)}, \partial_z f_\varepsilon^{(k)} \right) + \varepsilon^2 \left( \partial_z u_1^{(k)} \right)$  $a_1^{(k)}, \partial_z w_1^{(k)}$  $\binom{k}{1}$ . Alors

$$
\left| \partial_z \left( E_{\varepsilon}^{(k)}(\beta f, g) \right) \right| \leq \left| \nabla f(u_{\varepsilon}^{(k)}, w_{\varepsilon}^{(k)}) \right| \left| \left( \partial_z e_{\varepsilon}^{(k)}, \partial_z f_{\varepsilon}^{(k)} \right) \right|
$$
  
 
$$
+ \varepsilon^2 \left| \nabla f(u_{\varepsilon}^{(k)}, w_{\varepsilon}^{(k)}) - \nabla f(u_0, w_0) \right| \left| \left( \partial_z u_1^{(k)}, \partial_z w_1^{(k)} \right) \right|
$$
  
 
$$
\leq \Lambda_0 \left| \left( \partial_z e_{\varepsilon}^{(k)}, \partial_z f_{\varepsilon}^{(k)} \right) \right|
$$
  
 
$$
+ \varepsilon^2 \Lambda_1 \left| \left( \partial_z u_1^{(k)}, \partial_z u_1^{(k)} \right) \right| \left( \left| \left( e_{\varepsilon}^{(k)}, f_{\varepsilon}^{(k)} \right) \right| + \varepsilon^2 \left| \left( u_1^{(k)}, w_1^{(k)} \right) \right| \right)
$$

parce que  $(u_{\varepsilon}^{(k)}, w_{\varepsilon}^{(k)}) - (u_0, w_0) = \varepsilon^2 (u_1^{(k)})$  $\binom{k}{1}, w_1^{(k)}$  ${(k) \choose 1} + (e_{\varepsilon}^{(k)}, f_{\varepsilon}^{(k)}).$ Nous terminons l'estimation en écrivant :

$$
\alpha \sum_{k=1,2} \int_{\Omega^{(k)}} \left| \partial_z E_{\varepsilon}^{(k)}(\beta f, g) \cdot \left( \partial_z e_{\varepsilon}^{(k)}, \partial_z f_{\varepsilon}^{(k)} \right) \right| dz dx
$$
  

$$
\leq \alpha \sum_{k=1,2} \int_{\Omega^{(k)}} \Lambda_0 \left| \left( \partial_z e_{\varepsilon}^{(k)}, \partial_z f_{\varepsilon}^{(k)} \right) \right|^2 dx dz
$$
  

$$
+ \alpha \sum_{k=1,2} \int_{\Omega^{(k)}} \Lambda_1 \varepsilon^2 M \left( \left| \left( e_{\varepsilon}^{(k)}, f_{\varepsilon}^{(k)} \right) \right| + \varepsilon^2 M \right) \left| \left( \partial_z e_{\varepsilon}^{(k)}, \partial_z f_{\varepsilon}^{(k)} \right) \right|
$$
  

$$
\leq \left( \Lambda_0 + \frac{1}{2} \Lambda_1 \right) y(t) + 2\Lambda_1 \varepsilon^4 M^2 \left( \exp(c_0 t) k_0(t)^2 \varepsilon^6 + \alpha \varepsilon^4 M^2 |\omega| \right)
$$

où nous utilisons successivement les majorations  $\Big|$  $\left( \partial_z u_1^{(k)} \right)$  $a_1^{(k)}, \partial_z w_1^{(k)}$  $\binom{k}{1}$   $\leq M$  et  $\Big|$  $\left(u_1^{(k)}\right)$  $x_1^{(k)}, w_1^{(k)}$  $\binom{(k)}{1}$   $\leq M$ , l'inégalité de Young

$$
\varepsilon^2 M \left( \left| \left( e_{\varepsilon}^{(k)}, f_{\varepsilon}^{(k)} \right) \right| + \varepsilon^2 M \right) \left| \left( \partial_z e_{\varepsilon}^{(k)}, \partial_z f_{\varepsilon}^{(k)} \right) \right| \leq \frac{1}{2} \left( \varepsilon^4 M^2 \left( \left| \left( e_{\varepsilon}^{(k)}, f_{\varepsilon}^{(k)} \right) \right| + \varepsilon^2 M \right)^2 + \left| \left( \partial_z e_{\varepsilon}^{(k)}, \partial_z f_{\varepsilon}^{(k)} \right) \right|^2 \right)
$$

et

$$
\left( \left| \left( e_{\varepsilon}^{(k)}, f_{\varepsilon}^{(k)} \right) \right| + \varepsilon^2 M \right)^2 \le 2 \left( \left| \left( e_{\varepsilon}^{(k)}, f_{\varepsilon}^{(k)} \right) \right|^2 + \varepsilon^4 M^2 \right)
$$

L'estimation sur  $\vert$  $\left(e_{\varepsilon}^{(k)}, f_{\varepsilon}^{(k)}\right)$  et la fonction  $k_0(t)$  sont données par le théorème 5.6.

Nous concluons alors de la même manière que dans la preuve du théorème 5.6 avec cette dernière inégalité et le lemme de Grönwall :

$$
\frac{d}{dt}y(t) + 2\underline{\sigma} \sum_{k=1,2} \int_{\Omega^{(k)}} \left( \left| \nabla_x \partial_z e^{(k)}_\varepsilon \right|^2 + \frac{1}{2\varepsilon^2} \left| \partial_{zz} e^{(k)}_\varepsilon \right|^2 \right) dz dx
$$
\n
$$
\leq c_1 y(t) + \varepsilon^6 (d_2 + d_3(t))
$$

où

$$
c_1 = 2\Lambda_0 + \Lambda_1 , d_2 = 6\alpha\Lambda_1 M^4 |\omega|
$$

et

$$
d_3(t) = 6\alpha \Lambda_1 M^2 \exp(c_1 t) k_0(t)^2 + \frac{\overline{\sigma}^2}{\underline{\sigma}} \sum_{k=1,2} ||\partial_z \psi^{(k)}(s)||^2_{L^2(\Omega^{(k)})} ds
$$

## 5.4 Le modèle asymptotique bicouche

## 5.4.1 Equations sur les variables moyennées à travers les couches de tissu

Dans cette section, nous prouvons que les moyennes en  $z \in (0,1)$  et  $z \in (-1,0)$  pour chacune des deux couches de la solution  $(u_\varepsilon^{(k)}, w_\varepsilon^{(k)})$  vérifient un système de deux équations monodomaines surfaciques, couplées linéairement, à un terme correcteur près d'ordre  $\varepsilon^3$ . C'est la base de la définition de notre modèle bicouche. Par conséquent, contrairement au cas précédent, la fonction source est calculée à partir d'une valeur de potentiel transmembranaire différentes dans chacune des deux couches, ce qui permet une dynamique différente dans chaque couche. Ceci est suffisant pour engendrer des phénomènes de propagation complexes.

Nous intégrons les équations (5.30) qui définissent  $e_{\varepsilon}^{(k)}$  et  $f_{\varepsilon}^{(k)}$  pour  $z \in (0,1)$  et  $z \in (-1,0)$ . Nous utilisons les propriétés de  $u_1^{(k)}$  $1^{(k)}$  et nous trouvons que

$$
\bar{u}_{\varepsilon}^{(k)}(t,x) = u_0(t,x) + \varepsilon^2 \left( c - (-1)^k \frac{1}{3} \frac{b}{\sigma_3^{(k)}} \right) + \bar{e}_{\varepsilon}^{(k)}(t,x,z)
$$

où  $\overline{\cdot}$  désigne l'intégration sur  $z \in (0,1)$  pour  $k = 1$  et  $z \in (-1,0)$  pour  $k = 2$ . En particulier, nous avons

$$
\frac{\bar{u}_{\varepsilon}^{(1)} - \bar{u}_{\varepsilon}^{(2)}}{2} = \varepsilon^2 \frac{1}{3} \frac{b}{\sigma_3^h} + \frac{\bar{e}_{\varepsilon}^{(1)} - \bar{e}_{\varepsilon}^{(2)}}{2}.
$$
\n(5.42)

Nous dérivons (5.30) par rapport à z pour obtenir

$$
\partial_z u_{\varepsilon}^{(k)} = \varepsilon^2 \partial_z u_1^{(k)} + \partial_z e_{\varepsilon}^{(k)} = \varepsilon^2 \frac{b}{\sigma_3^{(k)}} \left( 1 + (-1)^k z \right) + \partial_z e_{\varepsilon}^{(k)}.
$$

Nous rappelons que  $\sigma_3^{(1)}$  $\sigma_3^{(1)} \partial_z u^{(1)}_{\varepsilon}(t,x,0) = \sigma_3^{(2)}$  $\int_3^{(2)} \partial_z u_\varepsilon^{(2)}(t,x,0)$  d'après les conditions de transmission (5.15), et nous définissons le résidu $Su_\varepsilon(t,x):=\sigma_3^{(1)}$  $\sigma_3^{(1)} \partial_z e^{(1)}_{\varepsilon}(t, x, 0) = \sigma_3^{(2)}$  $a_3^{(2)} \partial_z e_{\varepsilon}^{(2)}(t, x, 0)$ . Ainsi

$$
\sigma_3^{(1)} \partial_z u_{\varepsilon}^{(1)}(t, x, 0) = \sigma_3^{(2)} \partial_z u_{\varepsilon}^{(2)}(t, x, 0) = \varepsilon^2 b(t, x) + S u_{\varepsilon}(t, x).
$$

Maintenant, nous sommes prêts à intégrer les équations monodomaines (5.11) et (5.12) pour  $z \in (0,1)$  et  $z \in (-1,0).$  Ceci mène à :

$$
\alpha \left( \partial_t \bar{u}_{\varepsilon}^{(k)} + \beta \overline{f} \left( u_{\varepsilon}^{(k)}, w_{\varepsilon}^{(k)} \right) \right) = \text{div}_x \left( \sigma^{(k)} \nabla_x \bar{u}_{\varepsilon}^{(k)} \right) + (-1)^k \left( b + \frac{1}{\varepsilon^2} S u_{\varepsilon} \right),
$$
  

$$
\partial_t \bar{w}_{\varepsilon}^{(k)} + \overline{g} \left( u_{\varepsilon}^{(k)}, w_{\varepsilon}^{(k)} \right) = 0,
$$

où, à nouveau, · désigne les moyennes dans chaque couche.

De manière similaire à la preuve du théorème 5.6, nous désignons par  $\bar{E}^{(k)}_{\varepsilon}(f):=f\left(\bar{u}^{(k)}_{\varepsilon},\bar{w}^{(k)}_{\varepsilon}\right)$  $f\left(u_{\varepsilon}^{(k)}, w_{\varepsilon}^{(k)}\right)$  et  $\bar{E}_{\varepsilon}^{(k)}(g) := g\left(\bar{u}_{\varepsilon}^{(k)}, \bar{w}_{\varepsilon}^{(k)}\right) - g\left(u_{\varepsilon}^{(k)}, w_{\varepsilon}^{(k)}\right)$  les erreurs non linéaires. Ensuite, nous substituons b d'après l'équation (5.42), de manière à ce que les moyennes  $(\bar{u}^{(k)}_{\varepsilon}, \bar{w}^{(k)}_{\varepsilon})$  soient solutions du sytème d'équations monodomaines, pour  $k = 1, 2$ 

$$
\alpha \left( \partial_t \bar{u}_{\varepsilon}^{(k)} + \beta f \left( \bar{u}_{\varepsilon}^{(k)}, \bar{w}_{\varepsilon}^{(k)} \right) \right) = \text{div}_x \left( \sigma^{(k)} \nabla_x \bar{u}_{\varepsilon}^{(k)} \right) + (-1)^k \left( \frac{3}{2} \sigma_3^h \frac{\bar{u}_{\varepsilon}^{(1)} - \bar{u}_{\varepsilon}^{(2)}}{\varepsilon^2} - \frac{3}{2} \sigma_3^h \frac{\bar{e}_{\varepsilon}^{(1)} - \bar{e}_{\varepsilon}^{(2)}}{\varepsilon^2} + \frac{1}{\varepsilon^2} S u_{\varepsilon} \right) + \alpha \beta \bar{E}_{\varepsilon}^{(k)}(f), \quad (5.43)
$$

et

$$
\partial_t \bar{w}_{\varepsilon}^{(k)} + g\left(\bar{u}_{\varepsilon}^{(k)}, \bar{w}_{\varepsilon}^{(k)}\right) = \bar{E}_{\varepsilon}^{(k)}(g),\tag{5.44}
$$
# 5.4.2 Définition du modèle bicouche approximant la moyenne à travers chaque couche

Nous considérons des données initiales  $\hat{u}_0^{(k)}$  $\stackrel{(k)}{0}(x)$  et  $\hat{w}_0^{(k)}$  $\int_0^{(k)} (x)$  définies sur  $\omega$ . Le modèle bicouche est défini par le système d'équations monodomaines couplées suivant, pour  $k = 1, 2$ :

$$
\alpha \left( \partial_t \hat{u}_{\varepsilon}^{(k)} + \beta f \left( \hat{u}_{\varepsilon}^{(k)}, \hat{w}_{\varepsilon}^{(k)} \right) \right) = \text{div}_x \left( \sigma^{(k)} \nabla_x \hat{u}_{\varepsilon}^{(k)} \right) + (-1)^k \frac{3}{2} \sigma_3^h \frac{\hat{u}_{\varepsilon}^{(1)} - \hat{u}_{\varepsilon}^{(2)}}{\varepsilon^2},\tag{5.45}
$$

$$
\partial_t \hat{w}_{\varepsilon}^{(k)} + g\left(\hat{u}_{\varepsilon}^{(k)}, \hat{w}_{\varepsilon}^{(k)}\right) = 0,\tag{5.46}
$$

avec les conditions à la frontière  $\sigma^{(k)} \nabla_x \hat{u}^{(k)} \cdot n = 0$  sur  $\partial \omega$  pour  $t > 0$  et les conditions initiales  $\hat{u}^{(k)}(0,x) = \hat{u}_0^{(k)}$  $\hat{w}_{0}^{(k)}(x)$  et  $\hat{w}_{0}^{(k)}(0,x) = \hat{w}_{0}^{(k)}$  $\binom{N}{0}(x)$ . C'est une perturbation du problème initial (5.43)-(5.44). Nous allons montrer que cette perturbation est en fait petite.

### 5.4.3 Estimations d'erreur pour le modèle bicouche

Nous allons maintenant estimer l'erreur entre la solution  $(\hat{u}_{\varepsilon}^{(k)}, \hat{w}_{\varepsilon}^{(k)})$  des équations (5.45) et (5.46), et les moyennes  $(\bar{u}^{(k)}_{\varepsilon}, \bar{w}^{(k)}_{\varepsilon})$  sur chaque couche du système (5.11)-(5.12) converge vers 0 avec ε.

Théorème 5.13 (Estimations d'erreur pour le modèle bicouche) Supposons que pour  $k =$ 1, 2, nous avons

$$
\|\hat{u}_0^{(k)}(x) - u_0^0(x)\|_{L^2(\omega)} = 0 \quad \|\hat{w}_0^{(k)}(x) - w_0^0(x)\|_{[L^2(\omega)]^m} = 0
$$

Sous les hypothèses des théorèmes 5.6 et 5.11, nous avons alors l'estimation d'énergie suivante : pour tout  $0 < \varepsilon \leq 1$ , pour tout  $t > 0$ , pour  $k = 1, 2$ ,

$$
\sqrt{\alpha} \|\bar{u}_{\varepsilon}^{(k)}(t) - \hat{u}_{\varepsilon}^{(k)}(t)\|_{L^{2}(\Omega^{(k)})} \leq \varepsilon^{3} k_{4}(t) \exp\left(\frac{c_{2}}{2}t\right),\tag{5.47}
$$

$$
\|\bar{w}^{(k)}_{\varepsilon}(t) - \hat{w}^{(k)}_{\varepsilon}(t)\|_{[L^2(\Omega^{(k)})]^m} \le \varepsilon^3 k_4(t) \exp\left(\frac{c_2}{2}t\right) \tag{5.48}
$$

$$
\|\nabla_x(\bar{u}_{\varepsilon}^{(k)} - \hat{u}_{\varepsilon}^{(k)})\|_{L^2(0,T;L^2(\Omega))} \le \varepsilon^3 \ k_5(t) \exp\left(\frac{c_2}{2}t\right) \tag{5.49}
$$

avec

$$
k_4(t) = \left(\frac{d_4}{c_2} + d_6(t) + \int_0^t d_5(s)ds\right)^{1/2}
$$

et

$$
k_5(t) = \left(\frac{d_4}{2\underline{\sigma}c_2}(1+c_2t) + \frac{1}{\underline{\sigma}}d_6(t) + \frac{1}{\underline{\sigma}}\int_0^t d_5(s)ds\right)^{1/2}
$$

 $\omega$   $c_2 = 2\Lambda_0 + 1$ ,  $d_4 = 6|\omega| \alpha(\frac{1}{2}\Lambda_1 M^2)^2$ ,  $d_5(t) = 6(\Lambda_0 \exp(\frac{c_0}{2}t) k_0(t))^2$   $et d_6(t) = \frac{8\overline{\sigma}}{3\sigma_3^h} k_3(t)^2 \exp(c_1 t) +$  $4k_2(t)^2 \exp(c_1 t)$ 

### Preuve :

Nous suivons fidèlement la méthode présentée dans la preuve du théorème 5.6. Nous soustrayons les équations (5.45) et (5.46) aux équations (5.43) et (5.44) pour obtenir, pour  $k = 1, 2$ ,

$$
\alpha \left( \partial_t \hat{e}_{\varepsilon}^{(k)} + \beta \left( f(\bar{u}_{\varepsilon}^{(k)}, \bar{w}_{\varepsilon}^{(k)}) - f(\hat{u}_{\varepsilon}^{(k)}, \hat{w}_{\varepsilon}^{(k)}) \right) \right) = \text{div}_x \left( \sigma^{(k)} \nabla_x \hat{e}_{\varepsilon}^{(k)} \right) + (-1)^k \frac{3}{2} \sigma_3^h \frac{\hat{e}_{\varepsilon}^{(1)} - \hat{e}_{\varepsilon}^{(2)}}{\varepsilon^2} + (-1)^k \frac{Ru_{\varepsilon}}{\varepsilon^2} + \alpha \beta \bar{E}_{\varepsilon}^{(k)}(f),
$$

et

$$
\partial_t \hat{f}^{(k)}_{\varepsilon} + g(\bar{u}^{(k)}_{\varepsilon}, \bar{w}^{(k)}_{\varepsilon}) - g(\hat{u}^{(k)}_{\varepsilon}, \hat{w}^{(k)}_{\varepsilon}) = \bar{E}^{(k)}_{\varepsilon}(g),
$$

où  $Ru_{\varepsilon}=Su_{\varepsilon}-\frac{3}{2}$  $\frac{3}{2}\sigma_3^h\left(\bar{e}^{(1)}_{\varepsilon}-\bar{e}^{(2)}_{\varepsilon}\right)$  et avec les notations  $\hat{e}^{(k)}_{\varepsilon}=\bar{u}^{(k)}_{\varepsilon}-\hat{u}^{(k)}_{\varepsilon}$  et  $\hat{f}^{(k)}_{\varepsilon}=\bar{w}^{(k)}_{\varepsilon}-\hat{w}^{(k)}_{\varepsilon}$ . Nous multiplions les équations par  $\hat{e}^{(k)}_{\varepsilon}$  et  $\alpha \hat{f}^{(k)}_{\varepsilon}$ , et sommons pour  $k = 1, 2$ . Nous obtenons finalement l'estimation d'énergie,

$$
\frac{1}{2}\frac{d}{dt}y(t) + \underline{\sigma} \sum_{k=1,2} \int_{\omega} \left| \nabla_x \hat{e}_{\varepsilon}^{(k)} \right|^2 dx + \frac{3}{2} \int_{\omega} \sigma_3^h \frac{\left| \hat{e}_{\varepsilon}^{(1)} - \hat{e}_{\varepsilon}^{(2)} \right|^2}{\varepsilon^2} dx
$$
\n
$$
\leq \alpha \sum_{k=1,2} \int_{\omega} \hat{E}_{\varepsilon}^{(k)}(\beta f, g) \cdot \left( \hat{e}_{\varepsilon}^{(k)}, \hat{f}_{\varepsilon}^{(k)} \right) dx + \int_{\omega} \frac{R u_{\varepsilon}}{\varepsilon^2} \left( \hat{e}_{\varepsilon}^{(2)} - \hat{e}_{\varepsilon}^{(1)} \right) dx
$$
\n
$$
+ \alpha \sum_{k=1,2} \int_{\omega} \bar{E}_{\varepsilon}^{(k)}(\beta f, g) \cdot \left( \hat{e}_{\varepsilon}^{(k)}, \hat{f}_{\varepsilon}^{(k)} \right) dx
$$

où  $y(t) = \alpha \sum$  $_{k=1,2}$  $\left(\|\hat{e}_{\varepsilon}^{(k)}\|_{L^2(\omega)}^2 + \|\hat{f}_{\varepsilon}^{(k)}\|_{L^2(\omega)}^2\right) = \alpha \sum_{k=1}^{\infty}$  $_{k=1,2}$  $\begin{array}{c} \hline \end{array}$  $\left(e^{(k)}_{\varepsilon}, \hat{f}^{(k)}_{\varepsilon}\right)\right\|$ 2  $L^2(\omega)$  et où les termes non linéaires s'écrivent  $\hat{E}^{(k)}_{\varepsilon}(\beta f,g)=\mathbf{f}\left(\bar{u}^{(k)}_{\varepsilon},\bar{w}^{(k)}_{\varepsilon}\right)-\mathbf{f}\left(\hat{u}^{(k)}_{\varepsilon},\hat{w}^{(k)}_{\varepsilon}\right),$  en utilisant à nouveau les fonctions  $\mathbf{f}:(u,w)\in\mathbb{R}\times\mathbb{R}^m\mapsto\left(\beta f(u,w),\overset{\cdot}{g}(u,w)\right)\in\mathbb{R}\times\overset{\cdot}{\mathbb{R}}^m.$ 

Avec une inégalité de Young, nous remarquons d'abord que

$$
\int_{\omega} \frac{R u_{\varepsilon}}{\varepsilon^2} \left( \hat{e}_{\varepsilon}^{(2)} - \hat{e}_{\varepsilon}^{(1)} \right) dx \le \frac{1}{2\gamma \varepsilon^2} \int_{\omega} R u_{\varepsilon}^2 dx + \frac{\gamma}{2\varepsilon^2} \int_{\omega} \left( \hat{e}_{\varepsilon}^{(2)} - \hat{e}_{\varepsilon}^{(1)} \right)^2 dx
$$

Nous prenons  $\gamma = \frac{3}{2}$  $\frac{3}{2}\sigma_3^h$ , pour simplifier ce terme avec le membre de gauche de l'équation.

Nous avons alors l'estimation

$$
\frac{1}{2}\frac{d}{dt}y(t) + \underline{\sigma} \sum_{k=1,2} \int_{\omega} \left| \nabla_x \hat{e}^{(k)}_{\varepsilon} \right|^2 dx + \frac{3}{4} \int_{\omega} \sigma_3^h \frac{\left| \hat{e}^{(1)}_{\varepsilon} - \hat{e}^{(2)}_{\varepsilon} \right|^2}{\varepsilon^2} dx \le
$$
\n
$$
\frac{1}{3\sigma_3^h \varepsilon^2} \int_{\omega} |Ru_{\varepsilon}|^2 dx + \alpha \sum_{k=1,2} \int_{\omega} \left( \hat{E}^{(k)}_{\varepsilon}(\beta f, g) + \bar{E}^{(k)}_{\varepsilon}(\beta f, g) \right) \cdot \left( \hat{e}^{(k)}_{\varepsilon}, \hat{f}^{(k)}_{\varepsilon} \right) dx
$$

Nous allons borner indépendamment chaque élément du membre de droite de cette inégalité. Pour contrôler le premier terme, nous retournons à sa définition. Nous pouvons voir que

$$
\frac{1}{3\sigma_3^h \varepsilon^2} \int_{\omega} |Ru_{\varepsilon}|^2 dx \le \frac{1}{3\sigma_3^h \varepsilon^2} \int_{\omega} \left| Su_{\varepsilon} - \frac{3}{2}\sigma_3^h \left( \bar{e}_{\varepsilon}^{(1)} - \bar{e}_{\varepsilon}^{(2)} \right) \right|^2 dx
$$
  

$$
\le \frac{2}{3\sigma_3^h \varepsilon^2} \int_{\omega} |Su_{\varepsilon}|^2 dx + \frac{1}{\varepsilon^2} \int_{\omega} \left| \left( \bar{e}_{\varepsilon}^{(1)} - \bar{e}_{\varepsilon}^{(2)} \right) \right|^2 dx
$$

Nous remarquons que pour tout  $t > 0$ ,  $x \in \omega$ ,  $\partial_z e^{(1)}(t, x, 0) = \int_0^1 \partial_{zz} e^{(1)}(t, x, z) dz$ . Ainsi

$$
\int_{\omega} |Su_{\varepsilon}|^2 dx \le \int_{\omega} \sigma_3^{(1)} \left| \int_0^1 \partial_{zz} e_{\varepsilon}^{(1)} dz \right|^2
$$
  

$$
\le \overline{\sigma}^2 \| \partial_{zz} e_{\varepsilon}^{(1)} \|_{L^2(\Omega^{(1)})}^2 := \overline{\sigma}^2 r_1(t)
$$

Notons que, comme il y a une continuité du flux à l'interface, nous aurions pu aussi choisir la fonction  $e_{\varepsilon}^{(2)}$  dans cette dernière estimation.

D'un autre côté, comme pour tout  $t > 0$  et  $x \in \omega$ ,  $e^{(1)}(t, x, 0) = e^{(2)}(t, x, 0)$ , nous avons :

$$
\int_{\omega} \left| \left( \bar{e}_{\varepsilon}^{(1)} - \bar{e}_{\varepsilon}^{(2)} \right) \right|^{2} dx \le 2 \int_{\omega} \left| \bar{e}_{\varepsilon}^{(1)} - e_{\varepsilon}^{(1)}(t, x, 0) \right|^{2} + \left| \bar{e}_{\varepsilon}^{(2)} - e_{\varepsilon}^{(2)}(t, x, 0) \right|^{2} dx
$$
  
\n
$$
\le 2 \int_{\omega} \left| \int_{0}^{1} \partial_{z} e^{(1)}(t, x, z) dz \right|^{2} + \left| \int_{0}^{1} \partial_{z} e^{(1)}(t, x, z) dz \right|^{2} dx
$$
  
\n
$$
\le 2 \left( ||\partial_{z} e^{(1)}||_{L^{2}(\Omega^{(1)})}^{2} + ||\partial_{z} e^{(2)}||_{L^{2}(\Omega^{(2)})}^{2} \right) := 2r_{2}(t)
$$

Nous avons finalement

$$
\frac{1}{3\sigma_3^h \varepsilon^2} \int_{\omega} |Ru_{\varepsilon}|^2 dx \le \frac{1}{\varepsilon^2} \left( \frac{2\overline{\sigma}}{3\sigma_3^h} r_1(t) + 2r_2(t) \right)
$$

Pour contrôler le second terme, nous utilisons d'abord une inégalité de Lischitz comme dans la preuve du théorème 5.6.

$$
\left| \alpha \sum_{k=1,2} \int_{\omega} \hat{E}_{\varepsilon}^{(k)}(\beta f,g) \cdot \left( \hat{e}_{\varepsilon}^{(k)}, \hat{f}_{\varepsilon}^{(k)} \right) dx \right| \leq \alpha \sum_{k=1,2} \int_{\omega} \left| \hat{E}_{\varepsilon}^{(k)}(\beta f,g) \cdot \left( \hat{e}_{\varepsilon}^{(k)}, \hat{f}_{\varepsilon}^{(k)} \right) \right| dx
$$
  

$$
\leq \Lambda_0 y(t)
$$

Nous notons alors que :

$$
\left| \alpha \sum_{k=1,2} \int_{\omega} \bar{E}_{\varepsilon}^{(k)}(\beta f,g) \cdot \left( \hat{e}_{\varepsilon}^{(k)}, \hat{f}_{\varepsilon}^{(k)} \right) dx \right|
$$
  

$$
\leq \frac{\alpha}{2} \sum_{k=1,2} \left( \int_{\omega} \left( \bar{E}_{\varepsilon}^{(k)}(\beta f,g) \right)^2 dx + \int_{\omega} \left( \hat{e}_{\varepsilon}^{(k)}, \hat{f}_{\varepsilon}^{(k)} \right)^2 dx \right)
$$
  

$$
\leq \frac{\alpha}{2} \sum_{k=1,2} \int_{\omega} \left( \bar{E}_{\varepsilon}^{(k)}(\beta f,g) \right)^2 dx + \frac{1}{2} y(t)
$$

En rappelant que  $\tilde{u}^{(k)} = u_0 + \varepsilon^2 u_1^{(k)}$  $1^{(k)}$ , nous notons également que :

$$
\int_{\omega} \left( \bar{E}_{\varepsilon}^{(k)}(\beta f, g) \right)^{2} dx = \int_{\omega} \left( \mathbf{f} \left( \bar{u}_{\varepsilon}^{(k)}, \bar{w}_{\varepsilon}^{(k)} \right) - \overline{\mathbf{f} \left( u_{\varepsilon}^{(k)}, w_{\varepsilon}^{(k)} \right)} \right)^{2} dx
$$
\n
$$
\leq 3 \left( \int_{\omega} \left( \mathbf{f} \left( \bar{u}_{\varepsilon}^{(k)}, \bar{w}_{\varepsilon}^{(k)} \right) - \mathbf{f} \left( \bar{u}_{\varepsilon}^{(k)}, \bar{w}_{\varepsilon}^{(k)} \right) \right)^{2} dx
$$
\n
$$
+ \int_{\omega} \left( \mathbf{f} \left( \bar{u}_{\varepsilon}^{(k)}, \bar{w}_{\varepsilon}^{(k)} \right) - \mathbf{f} \left( u_{0}, w_{0} \right) - \varepsilon^{2} \nabla \mathbf{f} \left( u_{0}, w_{0} \right) \cdot \left( \bar{u}_{1}^{(k)}, \bar{w}_{1}^{(k)} \right) \right)^{2} dx
$$
\n
$$
+ \int_{\omega} \left( \mathbf{f} \left( u_{0}, w_{0} \right) + \varepsilon^{2} \nabla \mathbf{f} \left( u_{0}, w_{0} \right) \cdot \left( \bar{u}_{1}^{(k)}, \bar{w}_{1}^{(k)} \right) - \overline{\mathbf{f} \left( u_{\varepsilon}^{(k)}, w_{\varepsilon}^{(k)} \right)} \right)^{2} dx \right)
$$

Nous bornons à nouveau séparément les trois termes du membre de droite. En utilisant un développement de Taylor d'ordre 1 et la relation  $e_{\varepsilon}^{(k)} = u_{\varepsilon}^{(k)} - \tilde{u}_{\varepsilon}^{(k)}$ , nous majorons le premier élément :

$$
\int_{\omega} \left| \mathbf{f} \left( \bar{u}_{\varepsilon}^{(k)}, \bar{w}_{\varepsilon}^{(k)} \right) - \mathbf{f} \left( \bar{\tilde{u}}_{\varepsilon}^{(k)}, \bar{\tilde{w}}_{\varepsilon}^{(k)} \right) \right|^{2} dx \leq \Lambda_{0}^{2} \int_{\omega} \left| \overline{(e_{\varepsilon}^{(k)}, f_{\varepsilon}^{(k)})} \right|^{2} dx
$$
  

$$
\leq \Lambda_{0}^{2} \int_{\Omega^{(k)}} \left( e_{\varepsilon}^{(k)}, f_{\varepsilon}^{(k)} \right)^{2} dx dz \leq \frac{\varepsilon^{6}}{\alpha} \left( \Lambda_{0} \exp \left( \frac{c_{0}}{2} t \right) k_{0}(t) \right)^{2}
$$

Le second terme peut être borné en utilisant le lemme 5.7 comme dans le théorème 5.6

$$
\int_{\omega} \left| \mathbf{f} \left( \bar{\tilde{u}}_{\varepsilon}^{(k)}, \bar{\tilde{w}}_{\varepsilon}^{(k)} \right) - \mathbf{f} \left( u_0, w_0 \right) - \varepsilon^2 \nabla \mathbf{f} \left( u_0, w_0 \right) \cdot \left( \bar{u}_1^{(k)}, \bar{w}_1^{(k)} \right) \right|^2 dx
$$
\n
$$
= \int_{\omega} |I_{\mathbf{f}}(\,\bar{\tilde{u}}_{\varepsilon}^{(k)}, \bar{\tilde{w}}_{\varepsilon}^{(k)}), (u_0, w_0) \, ||^2 \, dx \le \frac{1}{4} \Lambda_1^2 \varepsilon^8 \int_{\omega} \left| \overline{\left( u_1^{(k)}, w_1^{(k)} \right)} \right|^4 dx
$$
\n
$$
\le \varepsilon^8 |\omega| \left( \frac{1}{2} \Lambda_1 M^2 \right)^2
$$

Pour traiter le troisième terme, nous remarquons que

$$
\mathbf{f}(u_0, w_0) + \varepsilon^2 \nabla \mathbf{f}(u_0, w_0) \cdot \left(\bar{u}_1^{(k)}, \bar{w}_1^{(k)}\right) = \overline{\mathbf{f}(u_0, w_0) + \varepsilon^2 \nabla \mathbf{f}(u_0, w_0) \cdot \left(u_1^{(k)}, w_1^{(k)}\right)}
$$

Nous avons alors, en utilisant la même borne exprimée dans la preuve du théorème 5.6 :

$$
\int_{\omega} \left| \mathbf{f}(u_0, w_0) + \varepsilon^2 \nabla \mathbf{f}(u_0, w_0) \cdot \left(\bar{u}_1^{(k)}, \bar{w}_1^{(k)}\right) - \overline{\mathbf{f}(u_\varepsilon^{(k)}, w_\varepsilon^{(k)})} \right|^2 dx
$$
\n
$$
= \int_{\omega} \left| \overline{\mathbf{f}(u_0, w_0) + \varepsilon^2 \nabla \mathbf{f}(u_0, w_0) \cdot \left(u_1^{(k)}, w_1^{(k)}\right) - \mathbf{f}(u_\varepsilon^{(k)}, w_\varepsilon^{(k)})} \right|^2 dx
$$
\n
$$
\leq 2 \left( \Lambda_0^2 \int_{\Omega^{(k)}} \left( e_\varepsilon^{(k)}, f_\varepsilon^{(k)} \right)^2 dx dz + \varepsilon^8 |\omega| \left( \frac{1}{2} \Lambda_1 M^2 \right)^2 \right)
$$
\n
$$
\leq 2 \left( \frac{\varepsilon^6}{\alpha} \left( \Lambda_0 \exp\left(\frac{c_0}{2} t\right) k_0(t) \right)^2 + \varepsilon^8 |\omega| \left( \frac{1}{2} \Lambda_1 M^2 \right)^2 \right)
$$

Nous avons finalement, pour  $\varepsilon < 1$ 

$$
\frac{\alpha}{2} \sum_{k=1,2} \int_{\omega} \left( \bar{E}_{\varepsilon}^{(k)}(\beta f,g) \right)^2 dx \leq 3\varepsilon^6 \left( \left( \Lambda_0 \exp\left( \frac{c_0}{2} t \right) k_0(t) \right)^2 + |\omega| \alpha (\frac{1}{2} \Lambda_1 M^2)^2 \right)
$$

L'estimation d'énergie finale s'écrit :

$$
\frac{d}{dt}y(t) + 2\underline{\sigma} \sum_{k=1,2} \int_{\omega} \left| \nabla_x \hat{e}^{(k)} \right|^2 dx + \frac{3}{2} \int_{\omega} \sigma_3^h \frac{\left| \hat{e}^{(1)}_{\varepsilon} - \hat{e}^{(2)}_{\varepsilon} \right|^2}{\varepsilon^2} dx
$$
\n
$$
\leq c_2 y(t) + \varepsilon^6 \left( d_4 + d_5(t) + \frac{2}{\varepsilon^8} \left( \frac{2\overline{\sigma}}{3\sigma_3^h} r_1(t) + 2r_2(t) \right) \right)
$$

οù  $c_2 = 2\Lambda_0 + 1$ ,  $d_4 = 6|\omega| \alpha(\frac{1}{2}\Lambda_1 M^2)^2$  et  $d_5(t) = 6(\Lambda_0 \exp(\frac{c_0}{2}t) k_0(t))^2$ 

Nous terminons la preuve en remarquant que

$$
\int_{0}^{t} \frac{2}{\varepsilon^{8}} \left( \frac{2\overline{\sigma}}{3\sigma_{3}^{h}} r_{1}(t) + 2r_{2}(t) \right) ds \leq \frac{2}{\varepsilon^{8}} \left( \frac{2\overline{\sigma}}{3\sigma_{3}^{h}} \|\partial_{zz} e_{\varepsilon}^{(1)}\|_{L^{2}(0,t;L^{2}(\Omega^{(1)}))}^{2} + 2 \left( \sum_{k=1,2} \|\partial_{z} e_{\varepsilon}^{(k)}\|_{L^{2}(0,t;L^{2}(\Omega^{(1)}))}^{2} \right) \right) \n\leq \frac{8\overline{\sigma}}{3\sigma_{3}^{h}} k_{3}(t)^{2} \exp(c_{1}t) + 4k_{2}(t)^{2} \exp(c_{1}t) := d_{6}(t)
$$

 $d_6(t)$  est alors indépendant de  $\varepsilon$ .

Remarque 5.14 Ce théorème garantit que la moyenne dans l'épaisseur du potentiel transmembranaire dans chaque couche converge vers la solution du modèle bicouche. De plus, la précision de cette approximation est limitée par la précision de l'approximation de la diffusion transverse qui dépend de l'ordre du développement asymptotique de  $u_{\varepsilon}^{(k)}$ . Si, comme il l'est suggéré dans la remarque 5.10, la précision du développement asymptotique est en fait proportionnel à  $\varepsilon^4$ , alors, ce théorème peut être adapté pour obtenir une estimation d'ordre 4.

### 5.4.4 Retour aux dimensions physiques

La version dimensionnée du problème (5.45) peut s'écrire, en variables physiques :

$$
A(C\partial_t u^{(k)} + f(u^{(k)}, w^{(k)})) = \text{div}_x(\sigma'^{(k)} \nabla_x u^{(k)}) + (-1)^k \sigma_3^h(u^{(1)} - u^{(2)})
$$
(5.50)

$$
\partial_t w^{(k)} + g(u^{(k)}, w^{(k)}) = 0 \tag{5.51}
$$

où  $\sigma_3^h = \frac{3}{h^2}$  $\sigma_3^{(1)}\sigma_3^{(2)}$  $\sigma_3^{(1)} + \sigma_3^{(2)}$ et  $A, C, \sigma'^{(k)}, \sigma_3^{(k)}$  $\frac{1}{3}$  sont les mêmes paramètres que dans le problème  $(5.1,5.2)$ .

Définition 5.15 Nous appelons coefficient de couplage du modèle bicouche la quantité

$$
\sigma_3^h = \frac{3}{h^2} \frac{\sigma_3^{(1)} \sigma_3^{(2)}}{\sigma_3^{(1)} + \sigma_3^{(2)}}
$$

Remarque 5.16 Une interprétation plus électrique de ce modèle peut être donnée, comme dans [175] : les deux couches peuvent être vues comme couplées point par point par une résistance. La coefficient de couplage que nous choisissons n'est pas sans dimension :  $\sigma_3^h$  est exprimé en  ${\rm mS\,cm^{-2}}$ . Par conséquent, le terme  $\sigma^h_3(u^{(1)}-u^{(2)})$  est une densité de courant exprimée en  $\mu A \text{ cm}^{-2}$ .

# 5.5 Illustrations numériques

Nous voulons tout d'abord illustrer les théorèmes de convergence 5.6 et 5.13 en testant numériquement la convergence des modèles surfaciques vers le modèle 3D quand H décroit, et comparer leur taux de convergence respectifs dans une situation géométrique simple. Nous voulons ensuite vérifier si un meilleur couplage électrique que le coefficient de couplage calculé théoriquement ne peut être trouvé en dehors du régime asymptotique. Nous recherchons ce coefficient optimal pour des géométries parallélépipédiques, comme précédemment, mais aussi pour une géométrie cylindrique et une géométrie trapézoïdale, afin de tester l'influence de la courbure et de la variation d'épaisseur sur le coefficient de couplage optimal.

Nous résolvons le modèle monodomaine tri-dimensionnel (5.1,5.2) sur un parallélépipède représentant une pièce de tissu, ayant une épaisseur de tissu donnée  $H = 2h$  et deux couches de fibres distinctes. Nous intégrons alors la solution dans l'épaisseur des couches de tissu et nous comparons les solutions en norme  $L^{\infty}(0,T;L^2(\omega))$  avec la solution du problème monocouche (5.21,5.22) et du modèle bicouche (5.50,5.51). Nous cherchons ensuite avec un algorithme d'optimisation le coefficient de couplage le plus adapté à une utilisation en simulation avec applications médicales.

Cette section est structurée comme suit. Nous introduisons d'abord les méthodes employées. Nous présentons les problèmes discrets et la méthode d'optimisation du coefficient de couplage. Nous définissons ensuite les normes discrètes que nous utilisons pour les comparaisons. Nous présentons finalement les résultats de convergence des modèles et les résultats de la recherche d'un coefficient de couplage optimisé.

### 5.5.1 Méthode

### 5.5.1.1 Problème discret

Nous résolvons les problèmes (5.1,5.2),(5.21,5.22) et (5.50, 5.51) avec la méthode des éléments finis en espace avec des éléments P1-Lagrange, en utilisant le schéma de Rush-Larsen [132] sur une suite régulière  $t^k = k\Delta t$  avec  $\Delta t > 0$ , avec un solveur linéaire basé sur une méthode de gradient conjugué pré-conditionné.

La version discrète des modèles tri-dimensionnel et monocouche peut être écrite de la forme suivante, au pas de temps  $n + 1 \in (0, T_h)$ , où  $(0, T_h)$  est la discrétisation du domaine en temps :

$$
(ACM + \Delta t K)u^{n+1} = ACM.u^n - \Delta tAMf(u^n, w^{n+1})
$$
\n
$$
(5.52)
$$

$$
Mw^{n+1} = Mw^n - \Delta t M g(u^n, w^{n+1})
$$
\n(5.53)

où les matrices  $M$  et K sont les matrices de masse et de rigidité 3D (resp. 2D) calculées sur les domaines  $\Omega$  (resp.  $\omega$ ).

Le modèle bicouche s'écrit :

$$
\begin{pmatrix}\nACM + \Delta t(K + \sigma_3^h M) & -\Delta t \sigma_3^h M \\
-\Delta t \sigma_3^h M & ACM + \Delta t(K + \sigma_3^h M)\n\end{pmatrix}\n\begin{pmatrix}\nu^{(1),n+1} \\
u^{(2),n+1}\n\end{pmatrix} =
$$
\n
$$
AC\begin{pmatrix}\nM & 0 \\
0 & M\n\end{pmatrix}\n\begin{pmatrix}\nu^{(1),n} \\
u^{(2),n}\n\end{pmatrix} - \Delta t A \begin{pmatrix}\nM & 0 \\
0 & M\n\end{pmatrix}\n\begin{pmatrix}\nf(u^{(1),n}, w^{(1),n+1}) \\
f(u^{(2),n}, w^{(2),n+1})\n\end{pmatrix}
$$
\n
$$
M w^{(k),n+1} = M w^{(k),n} - \Delta t M g(u^{(k),n}, w^{(k),n+1}), \quad k = 1, 2
$$
\n(5.55)

où les matrices M et K sont les matrices de masse et de rigidité 2D sur le domaine  $\omega$ . La matrice  $\sigma_3^h$ M est une matrice qui regroupe les coefficients de couplage entre les couches du modèle bicouche.

Dans tous les cas, les matrices assemblées pour la résolution du système linéaire sont creuses, symétriques définies positives : nous utilisons alors la méthode du gradient conjugué préconditionné. La seconde équation est résolue implicitement à l'aide du vecteur  $(u^{(1),n}, u^{(2),n})$ . Ceci permet de calculer f et de résoudre la partie diffusive de la première équation implicitement.

Remarque 5.17 Par modèle monocouche, nous entendons dans cette partie numérique le modèle monocouche utilisé habituellement dans les simulations surfacique. C'est à dire que nous n'incluons pas le terme correcteur  $u_1^{(k)}$  $\binom{1}{1}$ , et nous nous contentons de celui de  $u_0$ . Le résultat du théorème 5.6 doit ainsi être corrigé : nous nous attendons à un vitesse de convergence d'ordre 2, et non plus à une vitesse de convergence d'ordre 3.

Géométrie parallélépipédique Pour vérifier la convergence des modèles bicouche et monocouche vers un modèle 3D pour une petite épaisseur, nous prenons plusieurs domaines 3D avec une épaisseur  $H = 2h$  allant de 0.4cm à 0.01cm : la valeur supérieure est de l'ordre de grandeur des épaisseurs physiologiques de tissu auriculaire, alors que la valeur inférieure correspond à deux fois le diamètre caractéristique d'un myocyte et modélise un régime de petite épaisseur.

Nous construisons des maillages d'éléments finis structurés  $\Omega_h$  (resp.  $\omega_h$ ) de  $\Omega = L_x \times L_x \times H$ (resp.  $\omega = L_x \times L_x$ ) avec des tétraèdres (resp. des triangles) de telle façon que  $\omega_h$  soit un sousmaillage de  $\Omega_h$ , avec la méthode suivante. Nous décomposons d'abord l'ensemble du domaine en voxels de dimension  $\Delta x \times \Delta z \times \Delta z$  (resp.  $\Delta x \times \Delta x$ ), où  $\Delta x, \Delta z$  sont les pas de discrétisation dans chaque direction d'espace, comme nous pouvons le voir dans la figure (5.1). Nous décomposons alors chaque voxel en 24 tetraèdres (resp. 4 triangles) : chaque voxel a une taille caractéristique de  $max(\Delta x, dz)$  (resp. $\Delta x$ ). Nous notons  $DOF3D$  (resp.  $DOF2D$ ) le nombre de degrés de liberté de  $\Omega_h$  (resp.  $\omega_h$ ).

Nous choisissons un pas d'espace ∆x assez petit pour garantir la convergence de la méthode d'éléments finis. Comme l'épaisseur du tissu varie et devient petite, le choix de ∆z est plus

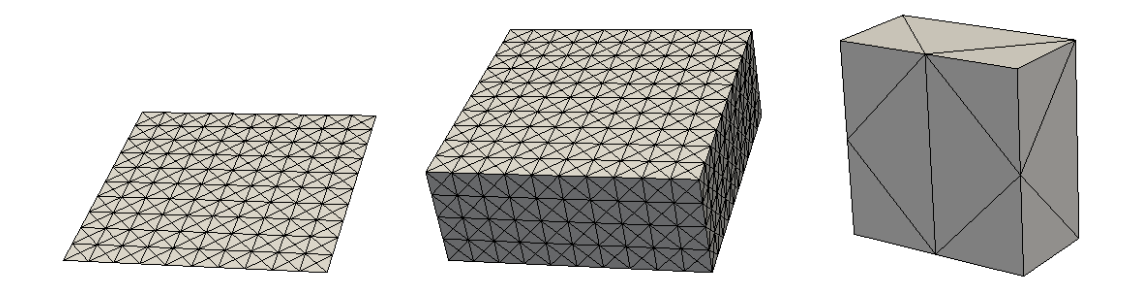

Figure 5.1: Maillages. Gauche : maillage 2D. Milieux : mailage 3D correspondant au maillage 2D. Droit : tranche présentant la discrétisation à l'intérieur d'un voxel, qui est composé de 24 tétraèdres.

problématique. Lorsque h est petite, nous voulons conserver un nombre suffisant de mailles dans l'épaisseur pour capter des dynamiques transverses, au risque de perdre en qualité des éléments en raison de l'anisotropie de maillage induite. Lorsque  $h$  est grande, nous ne voulons pas trop mailler dans l'épaisseur du tissu pour ne pas augmenter démesurément la taille du problème. Nous choisissons ∆z de telle manière qu'il y ait toujours au moins 10 voxels dans l'épaisseur du tissu, pour prendre en compte l'activité transverse même pour des épaisseurs petites, et que  $\Delta z$ ne soit jamais plus grand que 4∆x, pour que l'erreur de discrétisation soit du même ordre dans la direction transmurale que dans les autres directions.

Remarque 5.18 Dans le tissu le plus fin que nous considérons, soit  $H = 0.01$  cm,  $\Delta x = 5\Delta z$ : cette anisotropie du maillage est susceptible de perturber la précision de la discrétisation. Nous gardons cependant cette discrétisation car nous ne voulons pas réduire le nombre de voxels dans la direction z pour prendre en compte les dynamiques transmurales, et nous ne voulons pas raffiner le maillage dans les directions  $x - y$  pour garder un temps de calcul réaliste.

Nous présentons dans le tableau 5.2 les caractéristiques des domaines discrets pour chaque épaisseur de tissu.

Le champs de vecteurs définissant la direction locale des fibres  $\mu$  est tel que  $\nu^{(1)} = (1,0,0)$ et  $\nu^{(2)} = (0, 1, 0)$ . Pour le modèle 2D couplé, deux couches sont construites avec respectivement  $\nu^{(1)} = (1,0)$  et  $\nu^{(2)} = (0,1)$ . Pour la simulation monocouche, nous prenons le tenseur de diffusion moyen  $\frac{1}{2}(\sigma^{(1)} + \sigma^{(2)})$ , qui donne une diffusion isotrope.

**Géométrie cylindrique** Un domaine cylindrique  $\Omega = \Omega^{(1)} \cup \Omega^{(2)}$  est calculé avec

$$
\Omega^{(1)} = \{ (r_1 \cos(\alpha), r_1 \sin(\alpha), z) | \alpha \in [0, 2\pi], r_1 \in (\frac{1}{2\pi}, \frac{1+2\pi h}{2\pi}), z \in (0, 1) \}
$$
  

$$
\Omega^{(2)} = \{ (r_2 \cos(\alpha), r_2 \sin(\alpha), z) | \alpha \in [0, 2\pi], r_2 \in (\frac{1+2\pi h}{2\pi}, \frac{1+4\pi h}{2\pi}), z \in (0, 1) \}
$$

 $\Omega$  a ainsi une épaisseur constante de 2h— cf. figure 5.2. L'intervalle de valeurs du rayon  $r_1$  est choisi de telle manière que la face intérieure du cylindre ait un périmètre de 1cm, de manière à garder les mêmes caractéristiques dimensionnelles que dans la géométrie parallélépipédique. Nous calculons une seule simulation 3D avec  $h = 0.05$ cm, de telle manière que l'épaisser totale soit  $H = 0.1$ cm, ce qui est une épaisseur physiologique pour des veines pulmonaires.  $\Omega$  est maillé avec des tétraèdres de taille caractéristique  $5.10^{-3}$ cm. La géométrie 2D  $\omega$  est calculé comme

$$
\omega = \{ (R_1 \cos(\alpha), R_1 \sin(\alpha), z) | \alpha \in [0, 2\pi], R_1 = \frac{1}{2\pi} + h, z \in (0, 1) \}
$$

Les fibres sont parallèles à l'axe de  $\Omega$  dans  $\Omega^{(1)}$  alors qu'elles sont circonférentielles dans  $\Omega^{(2)}$ . La même configuration est prise pour le modèle bicouche.

| épaisseur $(H = 2h)$ | paramètre              | 3D                                          |                                                          | 2D bicouche 2D monocouche |  |  |
|----------------------|------------------------|---------------------------------------------|----------------------------------------------------------|---------------------------|--|--|
| all                  | $L_x$                  | $\mathbf{1}$                                | $\mathbf{1}$                                             | $\mathbf{1}$              |  |  |
|                      | $\Delta x$             | 0.005                                       | 0.005                                                    | 0.005                     |  |  |
|                      | $\overline{\Delta z}$  | 0.02                                        | <b>Contract Contract</b>                                 | $\sim 100$                |  |  |
| 0.4                  | # DOF                  | 3 296 421                                   | 160 802                                                  | 80 401                    |  |  |
|                      | CPU time ratio         | $\sim$ 1                                    | 0.0171                                                   | 0.0069                    |  |  |
|                      | $\Delta z$             | 0.015                                       | $\sim 100$                                               | $\sim 100$                |  |  |
| 0.3                  | # DOF                  | 3 296 421                                   | 160 802                                                  | 80 401                    |  |  |
|                      | CPU time ratio         | $\begin{array}{cc} 1 \end{array}$           | 0.0162                                                   | 0.0066                    |  |  |
|                      | $\Delta z$             | 0.01                                        | $\sim 10$                                                | $\sim$ $-$                |  |  |
| 0.2                  | $#$ DOF                | 3 296 421                                   | 160 802                                                  | 80 401                    |  |  |
|                      | CPU time ratio         | 1                                           | 0.0146                                                   | 0.0059                    |  |  |
|                      | $\Delta z$             | 0.01                                        | $\sim 100$                                               | $\equiv$                  |  |  |
| 0.1                  | $#$ DOF                | 1 688 411                                   | 160 802                                                  | 80 401                    |  |  |
|                      | ${\rm CPU}$ time ratio | 1                                           | 0.0310                                                   | 0.0127                    |  |  |
|                      | $\Delta z$             | 0.009                                       | $\sim 10^{11}$                                           | $\sim 10^{-10}$           |  |  |
| 0.09                 | $#$ DOF                | 1 688 411                                   | 160 802                                                  | 80 401                    |  |  |
|                      | CPU time ratio         | $\sim$ 1                                    | 0.0265                                                   | 0.0118                    |  |  |
|                      | $\Delta z$             | 0.008                                       | $\sim 10^{-11}$                                          | $\sim 10^{-1}$            |  |  |
| 0.08                 | # DOF                  | 1 688 411                                   | 160 802                                                  | 80 401                    |  |  |
|                      | CPU time ratio         | $1$ and $1$ and $1$ and $1$ and $1$ and $1$ | 0.0271                                                   | 0.0119                    |  |  |
|                      | $\Delta z$             | 0.007                                       | $\sim 100$                                               | $\sim 10^{-1}$            |  |  |
| 0.07                 | $#$ DOF                | 1 688 411                                   | 160 802                                                  | 80 401                    |  |  |
|                      | CPU time ratio         | $\overline{1}$                              | 0.0321                                                   | 0.0142                    |  |  |
|                      | $\overline{\Delta z}$  | 0.006                                       | $\mathcal{L}^{\mathcal{L}}(\mathcal{L}^{\mathcal{L}})$ . | $\sim 100$                |  |  |
| 0.06                 | # DOF                  | 1 688 411                                   | 160 802                                                  | 80 401                    |  |  |
|                      | CPU time ratio         | $\begin{array}{cc} 1 \end{array}$           | 0.0324                                                   | 0.0142                    |  |  |
|                      | $\Delta z$             | 0.005                                       |                                                          | $\sim$ $-$                |  |  |
| 0.05                 | $#$ DOF                | 1 688 411                                   | 160 802                                                  | 80 401                    |  |  |
|                      | CPU time ratio         | 1                                           | 0.0347                                                   | 0.0145                    |  |  |
|                      | $\Delta z$             | 0.004                                       | $\frac{1}{2}$                                            | $\sim 10^{-1}$            |  |  |
| 0.04                 | # DOF                  | 1 688 411                                   | 160 802                                                  | 80 401                    |  |  |
|                      | CPU time ratio         | $\sim$ $\sim$ $1$                           | 0.0365                                                   | 0.0152                    |  |  |
|                      | $\Delta z$             | 0.003                                       |                                                          | $\overline{\phantom{a}}$  |  |  |
| 0.03                 | # DOF                  | 1 688 411                                   | 160 802                                                  | 80 401                    |  |  |
|                      | CPU time ratio         | $\overline{1}$                              | 0.0373                                                   | 0.0155                    |  |  |
| 0.02                 | $\Delta z$             | 0.002                                       | $\overline{\phantom{a}}$                                 | $\overline{\phantom{a}}$  |  |  |
|                      | # DOF                  | 1 688 411                                   | 160 802                                                  | 80 401                    |  |  |
|                      | CPU time ratio         | $\overline{1}$                              | 0.0313                                                   | 0.0130                    |  |  |
|                      | $\Delta z$             | 0.001                                       | $\sim 10^{-11}$                                          | $\sim$                    |  |  |
| 0.01                 | # DOF                  | 1 688 411                                   | 160 802                                                  | 80 401                    |  |  |
|                      | CPU time ratio         | $\mathbf{1}$                                | 0.0216                                                   | 0.0094                    |  |  |

Table 5.2: Présentation pour chaque épaisseur 2h des paramètres des domaines discrets : longueur, largeur, épaisseur, pas d'espace dans chaque direction (toutes ces dimensions sont exprimées en cm), nombre de degrés de liberté (# DOF) et le ratio de temps de calcul respectivement au temps de calcul nécessaire pour résoudre le problème 3D : CPU time / CPU time 3D.

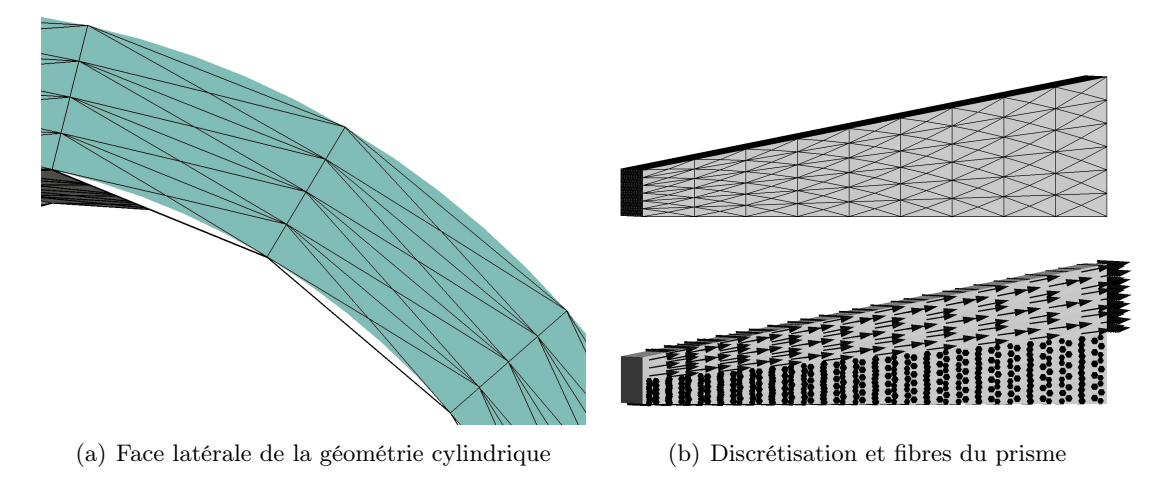

Figure 5.2: Discrétisation du cylindre et du prisme trapézoïdal.

Géométrie trapézoïdale  $\Omega$  est un prisme droit trapézoïdal. La base trapézoïdale du prisme est la face latérale du domaine Ω. Ce trapèze a une longueur de 1cm, et une hauteur de 0.15cm pour sa grande base et de 0.05cm pour sa petite base. La face inférieure de Ω est un carré de 1cm × 1cm. Le volume est maillé avec des tétraèdres de taille caractéristique 5.10<sup>-3</sup>cm. Le domaine 2D correspond à la face inférieure du domaine 3D : c'est le même maillage que pour la géométrie parallélépipédique. Le volume est décomposé en 2 couches. Dans la couche inférieure, les fibres suivent le vecteur (0, 1, 0). Dans la couche supérieure, la direction des fibres est perpendiculaire au vecteur  $(0, 1, 0)$ , et suit la pente de la face supérieure — cf. figure 5.2.

### 5.5.1.2 Temps de calcul théorique

Nous résolvons les systèmes linéaires définis dans les équations 5.52 et 5.54 en utilisant la méthode itérative du gradient conjugué préconditionné.

Nous pouvons voir que la matrice du sytème linéaire bicouche 5.54 comporte deux fois plus de lignes et de colonnes que la matrice du système monocouche correspondant 5.52. De plus, elle possède également un élément supplémentaire sur chaque ligne, correspondant au terme de couplage.

Comme la méthode du gradient conjugué est d'ordre de complexité  $O(cN^2)$ , où c est le nombre moyen d'éléments sur chaque ligne et N le nombre de degrés de liberté, il apparaît que la résolution de la partie diffusive du modèle surfacique bicouche est environ quatre fois plus coûteux que la résolution du modèle monocouche.

Comme le nombre de degrés de liberté du modèle bicouche est doublé par rapport au modèle monocouche, l'évaluation du terme non-linéaire de réaction est aussi doublée.

Ces différences de temps de calcul théoriques se vérifient dans la pratique — cf. le tableau 5.2.

### 5.5.1.3 Optimisation du coefficient de couplage

Comme nous l'avons vu, l'optimalité du coefficient de couplage n'est garantie uniquement lorsque  $\varepsilon \to 0$ . Pour des épaisseurs physiologiques, cette optimalité n'est plus garantie. Nous allons donc chercher un coefficient de couplage optimal pour un critère de comparaison donné.

Plus précisément, en notant  $X^{(k)}$  et  $\hat{X}$  les espaces fonctionnels dans lesquels sont recherchés respectivement les solutions des problèmes tridimensionnels  $u_{\varepsilon}^{(k)}$  et bidimensionnels couplés  $\hat{u}_{\Gamma}^{(k)}$ Γ relativement à un coefficient de couplage  $\Gamma$ , nous définissons une fonction  $\mathcal{F}:\prod_{k=1,2}X^{(k)}\times \hat{X}\longrightarrow$  $\mathbb{R}^+$  telle que  $\mathcal{F}\left(\left(u_\varepsilon^{(1)}, u_\varepsilon^{(2)}\right), \left(\hat{u}_\Gamma^{(1)}\right)\right)$  $\hat{u}^{(1)}_\Gamma, \hat{u}^{(2)}_\Gamma$  $\begin{pmatrix} (2) \\ \Gamma \end{pmatrix}$  décrive le résultat de la comparaison.

Pour des solutions 3D  $u_{\varepsilon}^{(k)} \in X^{(k)}$  données, nous pouvons ainsi décrire une fonctionnelle  $\mathcal{J}$ 

$$
\mathbb{R}^+ \longrightarrow \mathbb{R}^+ \Gamma \mapsto \mathcal{J}(\Gamma) := \mathcal{F}\left( \left( u_{\varepsilon}^{(1)}, u_{\varepsilon}^{(2)} \right), \left( \hat{u}_{\Gamma}^{(1)}, \hat{u}_{\Gamma}^{(2)} \right) \right)
$$
\n(5.56)

où  $\hat{u}^{(k)}_{\Gamma}$  $\Gamma$ <sup>(k)</sup> est la solution du problème bicouche calculé avec le coefficient de couplage Γ.

Il s'agira ensuite de minimiser la fonctionnelle  $\mathcal{J}$ . L'existence ou l'unicité d'un minimum ne seront pas étudiées ici : nous nous contenterons de rechercher un minimum local de J au voisinage du coefficient de couplage théorique  $\sigma_3^h$ .

Nous recherchons l'optimum local en utilisant la méthode de Brent implémentée dans la bibliothèque scipy : une interface en langage python permet d'interfacer cette bibliothèque avec le solveur utilisé pour les simulations électrophysiologiques.

Pour initialiser la méthode de Brent, il faut déterminer trois réels  $a > b > c$  tels que  $\mathcal{J}(b) <$  $\mathcal{J}(a)$  et  $\mathcal{J}(b) < \mathcal{J}(c)$ . Nous discrétisons donc grossièrement l'espace du paramètre déterminant l'épaisseur du domaine 3D et réalisons des simulations bidimensionnelles couplées avec  $\Gamma_h = \frac{3\sigma_3}{2h^2}$ pour

 $h \in \{0.2, 0.15, 0.1, 0.05, 0.045, 0.04, 0.035, 0.03, 0.025, 0.02, 0.015, 0.01, 0.005\}$ 

Nous fournissons comme valeurs initialisant la méthode de Brent, 3 valeurs  $\Gamma_{h1}$ ,  $\Gamma_{h2}$ ,  $\Gamma_{h3}$  pour 3 valeurs consécutives de h telles que  $\mathcal{J}(h_2) < \mathcal{J}(h_1)$  et  $\mathcal{J}(h_2) < \mathcal{J}(h_3)$ .

### 5.5.1.4 Calcul des erreurs et normes

Nous nous intéressons dans cette partie numérique à deux problématiques distinctes. La vérification numérique de la convergence de modèles monocouche et bicouche en norme  $L^{\infty}(0,T; L^2(\omega))$ démontrée dans les théorèmes 5.6 et 5.13 d'une part, et la recherche du coefficient de couplage optimal pour une épaisseur donnée d'autre part. Si la première problématique se situe dans un champ théorique, pour lequel la norme  $L^{\infty}(0,T; L^2(\omega))$  est très adapté, la deuxième problématique est plus applicative. Or, la norme  $L^{\infty}(0,T; L^2(\omega))$  est peu adaptée pour des applications médicales qui s'intéressent principalement aux cartes d'activations. De faibles écarts d'activations vont ainsi être amplifiés et écarter de manière indue des solutions intéressante d'un point de vue clinique. C'est pourquoi nous préférons utiliser une fonction évaluée directement sur la carte d'activation : nous choisissons comme fonction de comparaison permettant de calculer les erreurs la norme  $L^2$  sur les cartes d'activation que nous définissons ci-dessous.

**Vérification des théorèmes : norme**  $L^{\infty}(0,T; L^2(\omega))$ . Nous voulons vérifier la convergence des modèles monocouche et bicouche vers la moyenne dans l'épaisseur de la solution du modèle 3D et vérifier les théorèmes 5.6 et 5.13.

Pour chaque pas de temps n, nous notons  $U_h^{(k),n}$  $h^{(k),n}$  la restriction discrète de la solution 3D sur la couche  $\Omega^{(k)}$ ,  $k = 1, 2$ , pour l'épaisseur  $H = 2h$ . Nous notons également  $u_h^{(k),n}$  $\binom{k}{h}$ <sup>k</sup> la solution discrète du modèle bicouche sur  $\omega$  pour les couches  $k = 1, 2$  et pour le coefficient de couplage  $\sigma_3^h$ . Nous notons finalement  $u^n$  la solution discrète du problème monocouche sur  $\omega$ .

Nous allons calculer les erreurs relatives

$$
\frac{\max_{n\in(0,T_h)}||u_h^{(k),n} - \overline{U}_h^{(k),n}||_{L^2(\omega)}}{\max_{n\in(0,T_h)}||\overline{U}_h^{(k),n}||_{L^2(\omega)}}, \frac{\max_{n\in(0,T_h)}||u^n - \overline{U}_h^{(k),n}||_{L^2(\omega)}}{\max_{n\in(0,T_h)}||\overline{U}_h^{(k),n}||_{L^2(\omega)}} \text{ pour } k=1,2
$$

pour les épaisseurs comprises dans le tableau 5.2, où les notations ¯. désignent toujours l'intégration sur  $(0, 1)$  ou  $(-1, 0)$  dans la direction z, selon k. Cette erreur relative revient à comparer dans le modèle bicouche la carte de potentiel sur une couche du modèle bicouche avec la moyenne dans l'épaisseur du potentiel de la couche 3D correspondante. Dans le cas monocouche, nous comparons la carte de potentiel surfacique avec la moyenne dans l'épaisseur totale du tissu du modèle 3D.

|    |            | $\kappa$ | $\kappa$     | $\kappa$ | $\sigma_{iso}$      |
|----|------------|----------|--------------|----------|---------------------|
| сm | $\mu$ F cm |          | $\rm mS\,cm$ |          | $\rm mS \, cm^{-1}$ |
|    |            |          |              |          |                     |

Table 5.3: Valeur des paramètres employés pour les simulations

Recherche du coefficient de couplage optimal : norme  $L^2$  sur les cartes d'activation. Nous choisissons pour fonction  $\mathcal F$  de comparaison pour l'algorithme d'optimisation l'erreur relative en norme  $L^2$  sur les cartes d'activations du potentiel moyenné 3D et de la solution du modèle bicouche, tous deux dans la couche 1.

Plus précisément, en définissant T comme l'espace des fonctions de  $L^2(\omega)$  à valeurs dans  $\mathbb{R}^+$ . Pour  $\theta \in \mathbb{R}$ , la carte d'activation  $\mathcal{T}_{\theta}$  est une fonction de  $\hat{X}$  dans T définie comme suit :

$$
\label{eq:1} \begin{aligned} \hat{X} &\longrightarrow T\\ u &\mapsto \mathcal{T}_{\theta}(u):=x\in \omega \mapsto \min\left\{t\in (0,T)|u(t,x)>\theta\right\} \end{aligned}
$$

Autrement dit, comme les fonctions u sont des fonctions continues, pour  $t \in (0, T)$ , l'isoligne  ${x \in \omega | \mathcal{T}_{\theta}(u)(x) = t}$  est l'isoligne  ${x \in \omega | u(t,x) = \theta}$ . En prenant  $\theta = \frac{u_{rest} + u_{plateau}}{2}$  $\frac{u_{plateau}}{2}$ , la carte d'activation relie un point  $x \in \omega$  au temps auquel le front de dépolarisation atteint le point x.

Nous définissons alors la fonction  $\mathcal F$  comme :

$$
\begin{array}{l} \prod_{k=1,2} X^{(k)} \times \hat{X} \longrightarrow \mathbb{R}^{+} \\ \left( (u_{\varepsilon}^{(1)}, u_{\varepsilon}^{(2)}), (\hat{u}_{\Gamma}^{(1)}, \hat{u}_{\Gamma}^{(2)}) \right) \mapsto \frac{\Vert \mathcal{T}_{\theta}(\bar{u}_{\varepsilon}^{(1)}) - \mathcal{T}_{\theta}(\hat{u}_{\Gamma}^{(1)}) \Vert_{L^{2}(\omega)}}{\Vert \mathcal{T}_{\theta}(\bar{u}_{\varepsilon}^{(1)}) \Vert_{L^{2}(\omega)}} \end{array}
$$

### 5.5.1.5 Paramètres physiologiques

Nous résolvons les différents problèmes avec les paramètres physiologiques donnés dans la table (5.3).

Nous choisissons le modèle ventriculaire de Beeler-Reuter [75] parce que sa simplicité allège les temps de calcul, alors qu'il reproduit correctement la dynamique de dépolarisation des cellules cardiaques. Nous utilisons un pas de temps de  $0.5 \times 10^{-3}$ ms pour assurer une bonne précision des étapes d'intégration en temps.

Les tenseurs de diffusion  $\sigma^{(k)}$  sont définis constants sur  $\Omega^{(k)}$ . Les valeurs des coefficients de diffusion sont donnés dans le tableau (5.3).

Pour assurer une propagation, la stimulation est simulée en appliquant un potentiel  $V_{m,init} =$ 20mV durant  $dT = 2$ ms dans le carré S de dimension  $(4\Delta x)^2$  centré dans  $\omega$ . Pour les simulations 3D, nous activons l'ensemble du parallélépipède S × [−h, h].

Pour la géométrie cylindrique, la stimulation est appliquée dans la fenêtre  $S = \lceil \alpha_0 - 2 \cdot \pi \rceil$  $\Delta \alpha; \alpha_0 + 2 * \Delta \alpha] \times [z_0 - 2 * \Delta z; z_0 + 2 * \Delta z]$  pour les simulations 2D, où  $(\alpha_0, R, z_0) = (\pi, R, \frac{1}{2})$ en coordonnées cylindriques. Pour la simulation 3D, nous imposons un potentiel sur l'ensemble  $\Omega_{stim} = \{(\alpha, R, z) \in \Omega_h | (\alpha, z) \in S\}$ . L'ensemble de l'épaisseur du volume est alors activée.

### 5.5.2 Résultats

### 5.5.2.1 Vérification de la validité des théorèmes 5.6 et 5.13

Pour une épaisseur de 0.1 cm, et une épaisseur de 0.01 cm, nous affichons un cliché de chaque modèle au même instant  $t = 9ms$  - figures (5.3) et (5.4). La ligne supérieure montre la couche 1 alors que la ligne inférieure montre la seconde couche. La solution 3D est moyennée dans l'épaisseur de chaque couche de tissu avant affichage. Le coefficient de couplage que nous avons calculé dans la section 5.4 est théoriquement précis pour des tissus très fins. Cependant, sa validité n'est plus garantie pour des tissus plus épais. Pour une pièce de 0.1 cm d'épaisseur, nous

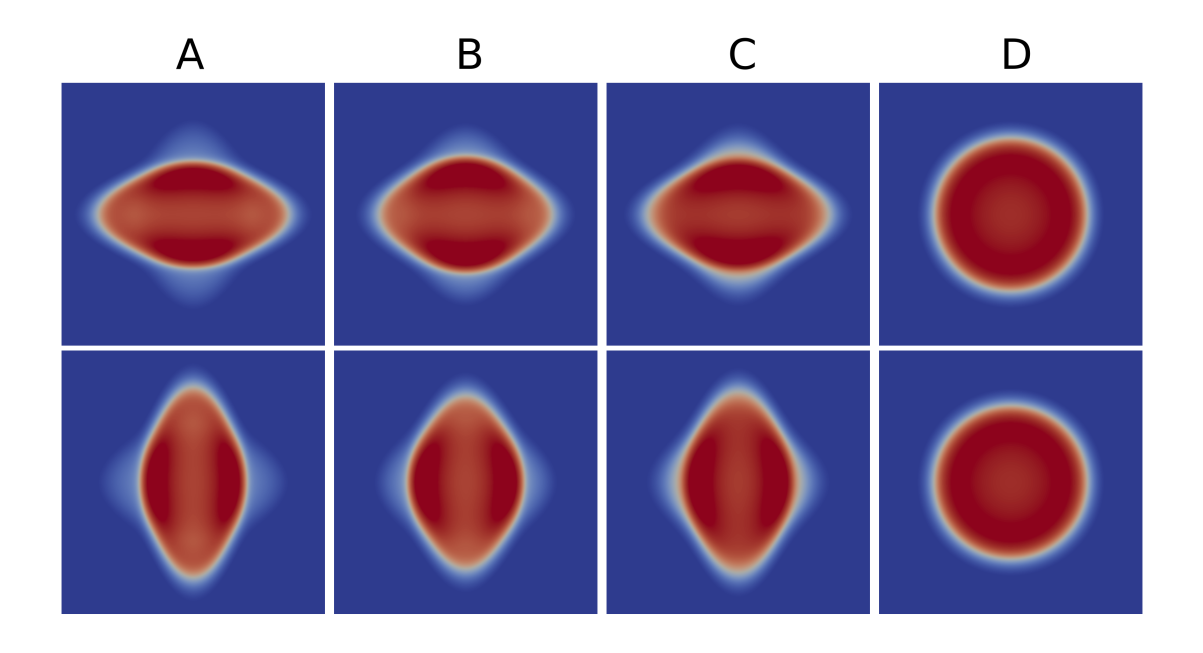

FIGURE 5.3: Cliché à  $t = 9$ ms pour une épaisseur  $H = 0.1$  cm. haut : couche 1. Bas : couche 2. A) modèle surfacique bicouche avec le coefficient de couplage calculé. B) Modèle surfacique bicouche avec un coefficient de couplage adapté — calculé avec  $h = 0.04$ cm. C) Modèle 3D moyenné dans la couche correspondante. D) modèle surfacique monocouche

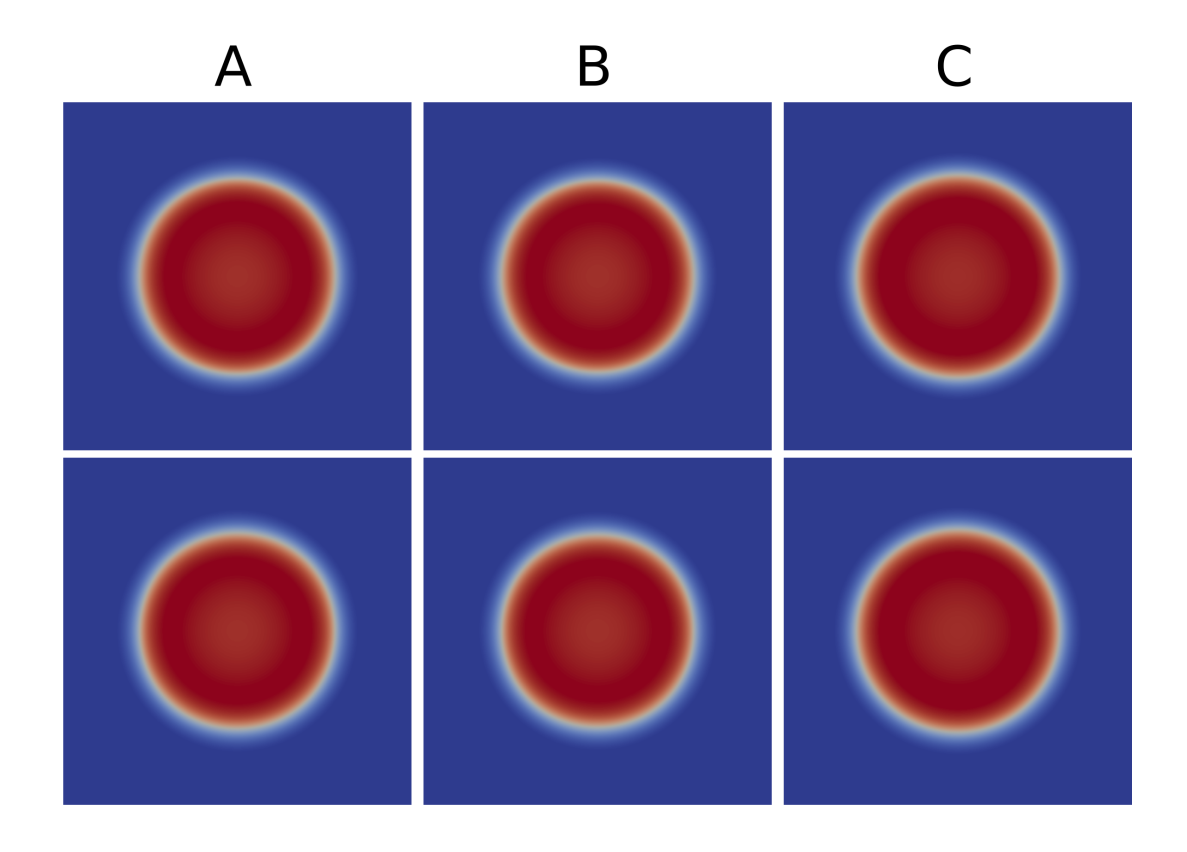

FIGURE 5.4: Cliché à  $t = 9ms$  pour une épaisseur  $H = 0.01$  cm. haut : couche 1. Bas : couche 2. A) modèle surfacique bicouche avec le coefficient de couplage calculé. B) Modèle 3D moyenné dans la couche correspondante. C) modèle surfacique monocouche

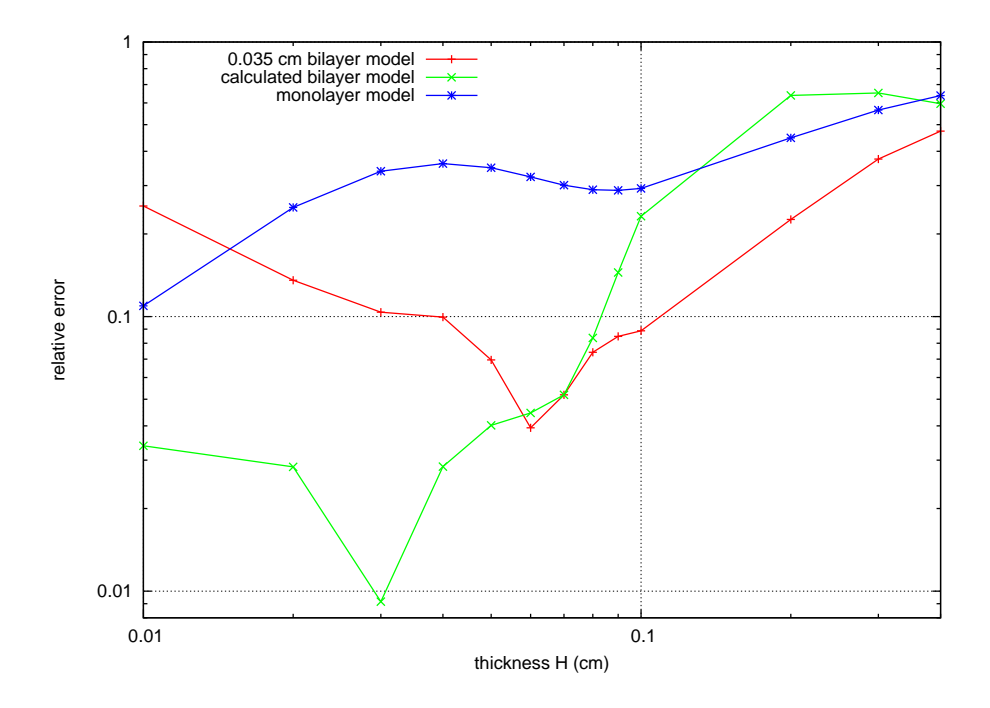

FIGURE 5.5: Erreur relative  $L^{\infty}(0,T;L^2(\omega))$  sur les solutions respectivement aux simulations 3D moyennée dans l'épaisseur de la première couche, du modèle monocouche, du modèle bicouche avec le coefficient de couplage calculé et du modèle bicouche avec le coefficient de couplage correspondant à une épaisseur h = 0.035 cm, versus l'épaisseur H, en échelle log-log.

choisissons aussi un coefficient de couplage plus fort qui autorise une meilleure approximation de la solution 3D : nous choisissons le coefficient de couplage calculé pour  $h = 0.04$  et nous présentons le résultat de ce choix dans le second cliché de la figure (5.3). Les résultats sur chaque couche sont symétriques.

Pour une épaisseur de 0.1 cm, la solution 3D montre un front de dépolarisation en forme de croix qui est qualitativement bien reproduit par le modèle bicouche calculé avec le coefficient de couplage adapté. Cependant, si la forme du front est correctement reproduite, une légère différence peut être observée dans les valeurs de potentiel du modèle surfacique bicouche, respectivement à la moyenne dans l'épaisseur du potentiel du modèle 3D. Le modèle bicouche avec le coefficient de couplage calculé présente un front de propagation ellipsoïde. Dans cette simulation, le front de dépolarisation se comporte comme s'il se propageait dans deux couches faiblement couplées. Le coefficient de couplage théorique est trop faible pour perturber le front de propagation dans les deux couches. La propagation du modèle monocouche est qualitativement assez éloignée de la simulation 3D.

Pour une épaisseur de 0.01 cm, nous pouvons vérifier que les trois modèles ont un comportement très similaire avec une propagation quasi isotrope. Comme il l'a été relevé dans la remarque (5.1), pour une telle épaisseur de tissu, la diffusion transverse est prépondérante et l'approximation asymptotique devient fiable dans les deux modèles surfaciques. Le coefficient de couplage calculé est alors une bonne approximation de la diffusion transverse.

Dans la figure (5.5), nous présentons l'erreur relative  $L^{\infty}(0,T; L^{2}(\omega))$  discrète des solutions par rapport au modèle 3D moyenné dans l'épaisseur de la première couche de tissu, du modèle monocouche, de la première couche du modèle bicouche avec le coefficient de couplage calculé, et de la première couche du modèle bicouche avec un coefficient de couplage arbitraire correspondant à une épaisseur de h = 0.035 cm. L'épaisseur H est représentée en abscisse en échelle log-log.

|  |  |  |  |  |  | $\vert$ 0.4 $\vert$ 0.3 $\vert$ 0.2 $\vert$ 0.1 $\vert$ 0.09 $\vert$ 0.08 $\vert$ 0.07 $\vert$ 0.06 $\vert$ 0.05 $\vert$ 0.04 $\vert$ 0.03 $\vert$ 0.02 $\vert$ 0.01 |  |
|--|--|--|--|--|--|----------------------------------------------------------------------------------------------------|--|
|  |  |  |  |  |  | $\mid 0.60 \mid 0.65 \mid 0.64 \mid 0.23 \mid 0.14 \mid 0.08 \mid 0.05 \mid 0.04 \mid 0.04 \mid 0.03 \mid 0.01 \mid 0.03 \mid 0.03$                                  |  |
|  |  |  |  |  |  | $\mid$ 0.64 $\mid$ 0.57 $\mid$ 0.45 $\mid$ 0.29 $\mid$ 0.29 $\mid$ 0.30 $\mid$ 0.32 $\mid$ 0.35 $\mid$ 0.36 $\mid$ 0.33 $\mid$ 0.25 $\mid$ 0.11                      |  |
|  |  |  |  |  |  | $\mid$ 0.47 $\mid$ 0.37 $\mid$ 0.23 $\mid$ 0.09 $\mid$ 0.08 $\mid$ 0.07 $\mid$ 0.05 $\mid$ 0.04 $\mid$ 0.07 $\mid$ 0.10 $\mid$ 0.10 $\mid$ 0.14 $\mid$ 0.25          |  |

Table 5.4: Tableau relevant la valeur présentée dans le graphe de la figure (5.5). Erreur relative  $L^{\infty}(0,T;L^2(\omega))$  sur la couche 1 par rapport au modèle 3D moyenné dans l'épaisseur. A) Modèle bicouche avec le coefficient de couplage calculé. B) Modèle monocouche. C) Modèle bicouche avec le coefficient de couplage calculé pour  $h = 0.035$  cm.

Les résultats sont aussi présentés dans le tableau 5.4.

Quand  $H \geq 0.1$ cm, i.e. pour un ordre de grandeur physiologique de l'épaisseur du tissu, l'erreur relative  $L^{\infty}(0,T; L^2(\omega))$  des modèles bicouche et monocouche sont comparables et toutes deux comprises entre 30 et  $70\%$  -cf. figure (5.5). Cependant, en réduisant H; quatre observations principales peuvent être faites

- 1. La convergence des modèles monocouche et bicouche vers le modèle 3D est bien observée quand  $H$  décroit.
- 2. Le modèle bicouche a un ordre de convergence théorique supplémentaire par rapport au modèle monocouche sans le second terme du développement, comme le montrent les théorèmes 5.6 et 5.13. Nous observons numériquement une meilleure vitesse de convergence du modèle bicouche pour  $H$  petite. Ceci pourrait provenir de la diffusion transverse incluse dans le modèle bicouche via le coefficient de couplage et de la dynamique distincte des fonctions source dans chaque couche.
- 3. Dans le régime de  $H \simeq 0.01$ , la précision des deux modèles est augmentée : pour le modèle monocouche, l'erreur relative est d'environ 10%, alors que dans le cas bicouche, elle est inférieure à 4%. Ce régime était prédit par notre analyse dimensionnelle.
- 4. Pour de larges épaisseurs, il est possible de trouver un meilleur coefficient de couplage que le coefficient calculé : par exemple, le coefficient de couplage calculé pour  $h = 0.035$  donne de meilleurs résultats que les modèles monocouche et bicouches pour  $H \geq 0.06$ cm. Lorsque H décroit, le coefficient calculé devient fiable.

Pour  $H \leq 0.02$ , l'erreur relative du modèle bicouche croît, ce qui semble paradoxal. Ce phénomène peut provenir de l'anisotropie du maillage en x et en z et de la difficulté à trouver un équilibre entre les pas de discrétisation dans chaque direction d'espace sans augmenter de manière trop importante les temps de calcul — cf. la remarque 5.18 – : de légères différences de vitesse de propagation de la vague de dépolarisation sont observées. Comme la norme  $L^{\infty}(0,T;L^2(\omega))$ est très sensible à de telles différences de vitesses de propagation, le léger retard du front de propagation est repéré et accentué. Cette sensibilité pourrait également expliquer l'importante valeur de l'erreur relative du modèle monocouche pour de petites épaisseurs H. Alors qu'une propagation quasi-isotrope est observée dans la simulation 3D pour  $H \leq 0.06$ , un régime de transition est observé immédiatement après la stimulation : durant cette phase de transition, la dépolarisation est ellipsoïdale durant quelques millisecondes et produit un léger délai avant que la propagation ne devienne isotrope. Ce comportement est correctement capturé par le modèle bicouche, mais pas par le modèle monocouche, ce qui augmente l'erreur relative. Nous discutons de cet aspect dans la partie discussion.

Nous voyons dans le tableau (5.2) que les simulations effectuées avec le modèle bicouche sont de 25 à 70 fois plus rapides que les simulations 3D, alors que les simulations monocouche sont de 70 à 170 fois plus rapides que les simulations 3D, ce qui dépend du tissu et de sa discrétisation. La réduction du temps de calcul est donc très importante.

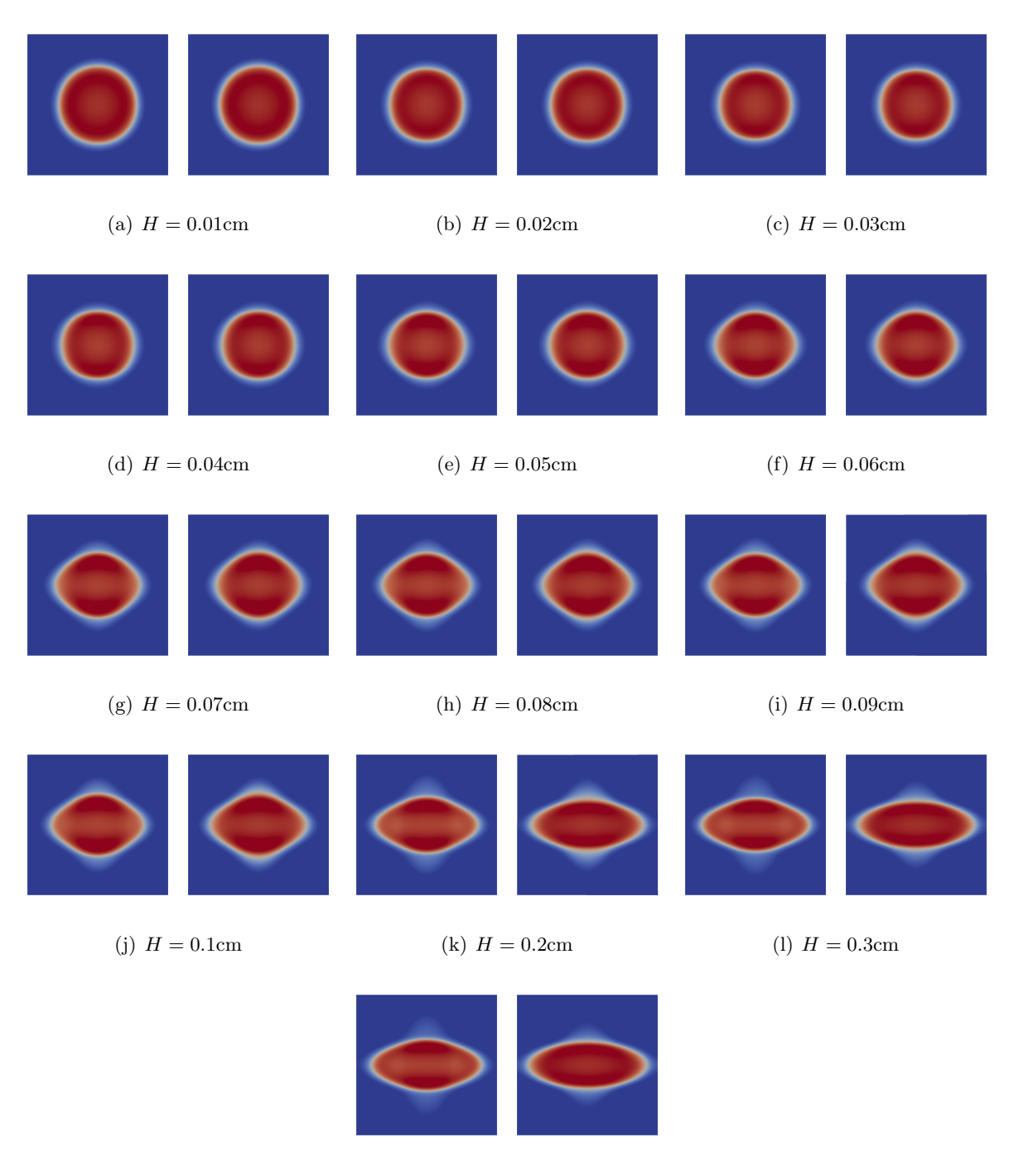

 $(m)$   $H = 0.4$ cm

FIGURE 5.6: Comparaison des simulations 3D et de la simulation bicouche avec le coefficient de couplage optimisé pour différentes épaisseurs H. Gauche : simulation 2D bicouche. Droite : simulation 3D. Clichés de la carte de potentiel de la couche 1 après 9ms. Pour les simulations 3D, le potentiel est moyenné dans l'épaisseur de la couche.

| Н<br>(c <sub>m</sub> )                                      | 0.4     | 0.3   | 0.2   | 0.1   | 0.09   | 0.08   | 0.07   |
|-------------------------------------------------------------|---------|-------|-------|-------|--------|--------|--------|
| $h$ (cm)                                                    | $0.2\,$ | 0.15  | 0.1   | 0.05  | 0.045  | 0.04   | 0.035  |
| $\Gamma_{h,th}$ (mS cm <sup>-2</sup> )                      | 7.5     | 13.3  | 30    | 120   | 148.1  | 187.5  | 244.9  |
| $h_{opt}$ (×10 <sup>-2</sup> cm)                            | 6.63    | 5.96  | 5.14  | 4.02  | 3.85   | 3.65   | 3.38   |
| $\Gamma_{h,opt}$ (mS cm <sup>-2</sup> )                     | 68.2    | 84.5  | 113.6 | 185.6 | 202.4  | 225.2  | 262.6  |
| $\mathcal{J}(\Gamma_{h, opt}) \; (\times 10^{-2} \bar{\%})$ | 2.1     | 1.9   | 1.9   | 1.6   | 1.4    | 1.1    | 0.8    |
|                                                             |         |       |       |       |        |        |        |
| H (cm)                                                      | 0.06    | 0.05  | 0.04  | 0.03  |        | 0.02   | 0.01   |
| $h$ (cm)                                                    | 0.03    | 0.025 | 0.02  | 0.015 |        | 0.01   | 0.005  |
| $\Gamma_{h,th}$ (mS cm <sup>-2</sup> )                      | 333.3   | 480   | 750   |       | 1333.3 | 3000   | 12000  |
| $h_{opt}$ (×10 <sup>-2</sup> cm)                            | 3.03    | 2.61  | 1.92  | 1.50  |        | 1.10   | 0.63   |
| $\Gamma_{h,opt}$ (mS cm <sup>-2</sup> )                     | 326.8   | 440.4 | 813.8 |       | 1333.3 | 2479.3 | 7558.6 |
| $\mathcal{J}(\Gamma_{h, opt})$ ( $\times 10^{-2}\%$ )       | 0.6     | 0.5   | 0.4   |       | 0.2    | 0.2    | 0.1    |

TABLE 5.5: Coefficient de couplage optimisé pour un panel d'épaisseurs de tissu. H := 2h (cm) : épaisseur totale du tissu. h : épaisseur d'une couche.  $\Gamma_{h,th}$  (mS cm<sup>-2</sup>) : coefficient de couplage calculé par la formule  $\Gamma_{h,th} = \frac{3\sigma_t}{2h^2}$ .  $h_{opt} := \sqrt{\frac{2\Gamma_{h,opt}}{3\sigma_t}}$  (×10<sup>-2</sup>cm) : épaisseur optimisée en sortie d'algorithme.  $\Gamma_{h, opt}$  (mS cm<sup>-2</sup>) : coefficient de couplage optimisé.  $\mathcal{J}(\Gamma_{h, opt})$  (×10<sup>-2</sup>%) : erreur relative en norme L<sup>2</sup> de la différence de temps d'activation entre la simulation 3D et la simulation 2D-bicouche optimisée. Les fibres sont organisées en deux couches de direction orthogonale. Le modèle de Beeler-Reuter est utilisé. Les coefficients de diffusion sont  $\sigma_l = 1.5 \text{ mS cm}^{-1}$  et  $\sigma_t = 0.2 \text{ mS cm}^{-1}$ .

### 5.5.2.2 Recherche du coefficient de couplage optimisé

Domaine parallélépipédique Nous pouvons voir dans le tableau 5.5 les résultats de la recherche du coefficient optimal pour les différentes épaisseurs de tissu que nous étudions. Ce tableau présente pour chaque épaisseur le coefficient de couplage optimisé  $\Gamma_{h, opt}$  résultant de la méthode de Brent, ainsi que l'épaisseur  $h_{opt}$  qu'il aurait fallu inclure dans la formule  $\Gamma_{h, opt} = \frac{3\sigma_t}{2h^2}$  $\overline{2h_{opt}^2}$ pour obtenir  $\Gamma_{h, opt}$ . Nous ajoutons également le couplage théorique  $\Gamma_{h,th}$  calculé par la formule  $\Gamma_{h,th} = \sigma_3^h = \frac{3\sigma_t}{2h^2}$ . Ces couplages optimaux et théoriques sont aussi représentés dans la figure 5.7. Enfin, nous présentons les valeurs de l'erreur relative en norme  $L^2$  de la carte d'activation qui sont également reportées dans le graphique 5.8.

Nous pouvons observer dans la figure 5.7 que pour des épaisseurs de tissu physiologique  $(H \geq 0.1$ cm), le couplage théorique  $\Gamma_{h,th}$  est sous-estimé par rapport au couplage optimal  $\Gamma_{h,opt}$ . Comme prédit par l'analyse dimensionnelle du début de ce chapitre, le modèle asymptotique est valide pour un régime d'épaisseur inférieur à ces épaisseurs physiologiques. Pour de très faibles épaisseurs, le coefficient de couplage calculé doit être modifié pour préserver la précision, mais ceci peut venir d'erreur de discrétisation indépendantes de la méthode bicouche. Pour des épaisseurs intermédiaires — de 0.07 à 0.03 — la différence relative entre les coefficients de couplage optimisés et calculés est plus ténue. Cette différence est même nulle pour  $H = 0.03$ cm.

Nous pouvons vérifier dans la figure 5.8 que l'erreur relative en norme  $L^2$  de la carte d'activation pour le modèle bicouche utilisé avec un coefficient de couplage optimisé est toujours inférieure à 3 %, même pour des épaisseurs physiologiques. A l'inverse, les erreurs relatives des modèles bicouches implémentés avec le coefficient de couplage calculé et monocouche sont supérieures à 10 % pour des épaisseurs physiologiques.

Nous disposons ainsi des valeurs de couplage qui permettent d'améliorer la convergence du modèle en dehors du régime asymptotique. Ces données sont intéressantes pour des aspects applicatifs.

Domaine cylindrique L'optimisation du coefficient de couplage pour la géométrie cylindrique indique un coefficient optimal de couplage  $\Gamma_{h, opt} = 203, 8 \text{mS cm}^{-2}$ . L'épaisseur correspondante

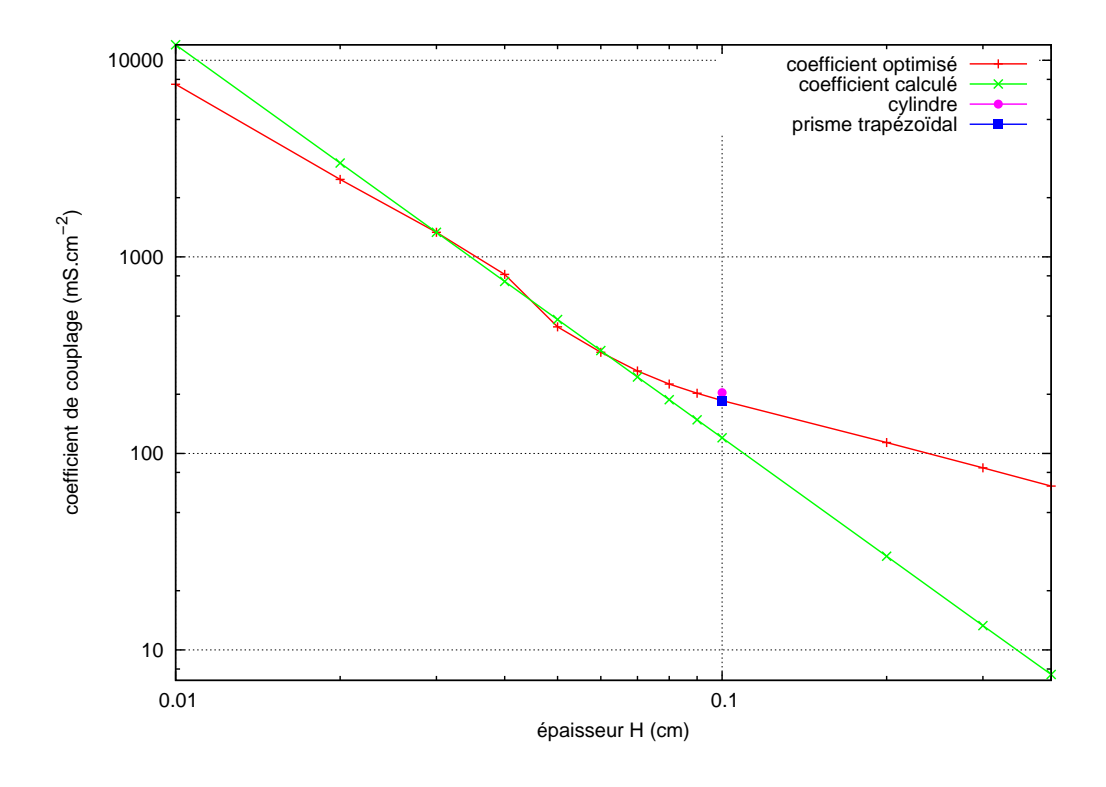

Figure 5.7: Graphe des coefficients de couplage calculés et optimisés en fonction de l'épaisseur. Les coefficients de couplage, exprimés en mS cm<sup>-2</sup>, optimisés (vert) et calculés (rouge) sont représentés en fonction de l'épaisseur H exprimée en cm en échelle log-log. Le cercle et le carré représentent respectivement le coefficient de couplage optimal pour les géométries cylindrique et trapézoïdale pour une épaisseur H = 0.1cm. Cette épaisseur est l'épaisseur moyenne pour la géométrie trapézoïdale.

vaut  $h_{opt} = 3.84 \times 10^{-2}$ cm, alors que l'épaisseur d'une couche de la géométrie 3D vaut 0.05cm. L'erreur relative respectivement à la norme  $L^2(\omega)$  sur la carte d'activation est de 1.2 %. Nous pouvons observer dans la figure 5.7 que cette valeur de coefficient de couplage est très proche du couplage optimal pour la géométrie parallélépipédique.

Des clichés pris 7ms après l'initiation de la dépolarisation dans les situations 3D et bicouche sont représentés dans la figure 5.9. Le cliché du milieu correspond à la situation 3D, alors que les figures de gauche et de droite correspondent respectivement aux simulations bicouches effectuées en prenant comme coefficient de couplage les coefficients optimaux calculés respectivement dans les géométries cylindriques et parallélépipédiques. Nous pouvons observer que ces cartes de potentiel sont visuellement très proches. Le modèle bicouche utilisant le coefficient de couplage optimisé dans la géométrie cylindrique concentre son erreur dans la direction axiale du cylindre, alors que le coefficient optimisé dans la géométrie parallélépipédique est moins fiable dans la direction circonférentielle. Ce dernier coefficient donne une erreur relative respectivement à la norme  $L^2(\omega)$  sur la carte d'activation, par comparaison à la couche 1 de la situation 3D, de 1,3%, ce qui est proche de l'erreur relative correspondant au coefficient de couplage optimisé dans la géométrie cylindrique.

Domaine trapézoïdal La méthode de Brent indique que le coefficient de couplage, choisit uniformément sur tout le domaine bidimensionnel, qui donne une propagation optimale respectivement à la propagation tridimensionnelle calculée sur le domaine trapézoïdal vaut approximativement  $\Gamma_{h, opt} = 183, 7 \text{ mS cm}^{-2}$ , ce qui correspond à une épaisseur optimale  $h_{opt} = 4.04 \times 10^{-2} \text{cm}$ ,

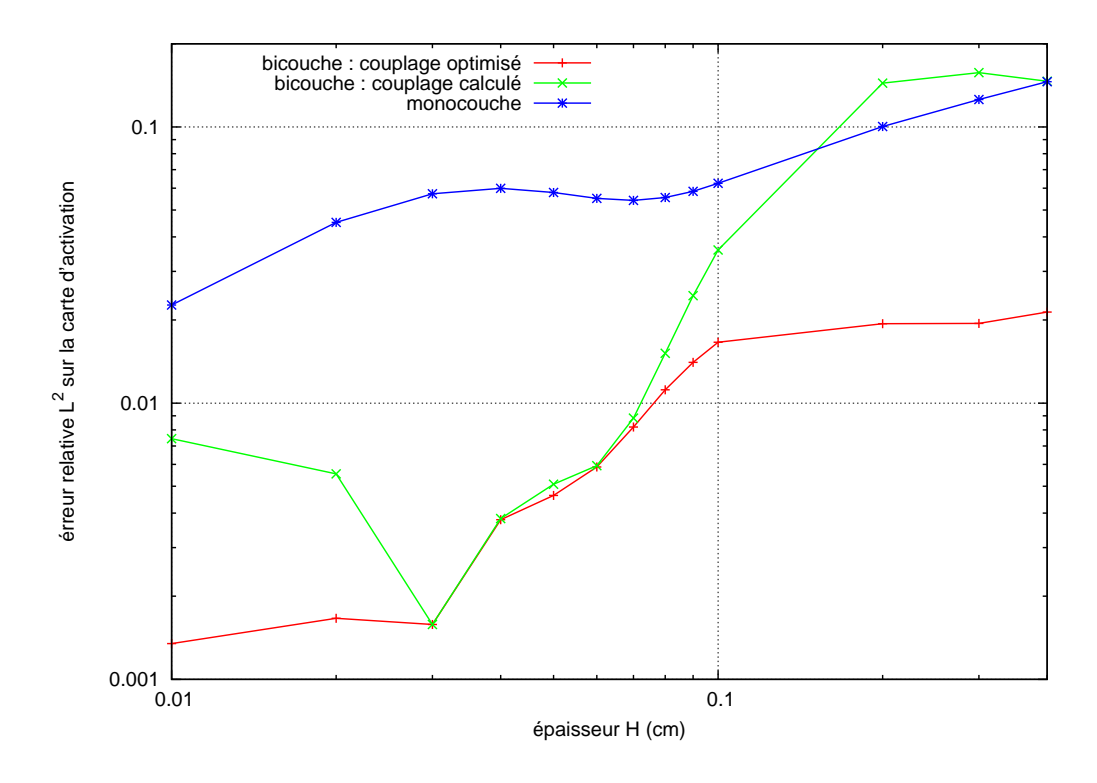

FIGURE 5.8: Graphe de convergence en norme  $L^2$  sur les cartes d'activation. L'erreur relative mesurée en norme  $L^2$  sur les cartes d'activation des couches 1 sur les modèles bicouche avec les coefficients de couplage optimisé (rouge) et calculé (vert), et sur le modèle monocouche (bleu) est représentée en fonction de l'épaisseur du tissu H en échelle log-log.

alors que les couches de fibres de la géométrie 3D ont une épaisseur comprises entre 0.025 et 0.0750cm. L'erreur relative respectivement à la norme  $L^2(\omega)$  sur la carte d'activation, comparativement à la simulation tridimensionnelle, est de 3.3 %.

Nous présentons des clichés pris 7ms après stimulation pour les modèles tridimensionnel trapézoïdal et bicouches. Pour les modèles bicouche, le coefficient de couplage est uniforme sur toute la géométrie. Deux simulations sont effectuées : la première prend en compte un coefficient de couplage optimisé à partir de la simulation tridimensionnelle trapézoïdale, alors que le coefficient de couplage de la seconde est optimisé respectivement à la géométrie tridimensionnelle parallélépipédique, pour une épaisseur de 0.1cm, c'est à dire pour l'épaisseur moyenne de la géométrie trapézoïdale. Nous voyons que ces deux situations donnent des fronts de dépolarisation très similaires 7ms après l'activation. L'erreur relative respectivement à la norme  $L^2(\omega)$  sur la carte d'activation est également de 3.3 % pour le coefficient de couplage optimisé à partir de la géométrie parallélépipédique.

# 5.6 Discussion et conclusions

### 5.6.1 Avantages du modèle bicouche

En utilisant le modèle bicouche, nous pouvons reproduire des phénomènes de propagation complexes observables dans le cas 3D ou dans expériences physiologiques ex vivo  $(17)$  : dans ces expériences, des fronts de propagation non ellipsoïdes sont observés, comportant plusieurs directions d'anisotropie. Ceci peut être relié à l'amplitude relative des termes de diffusion et de réaction. La dérivation mathématique du modèle bicouche nous permet de mieux comprendre les

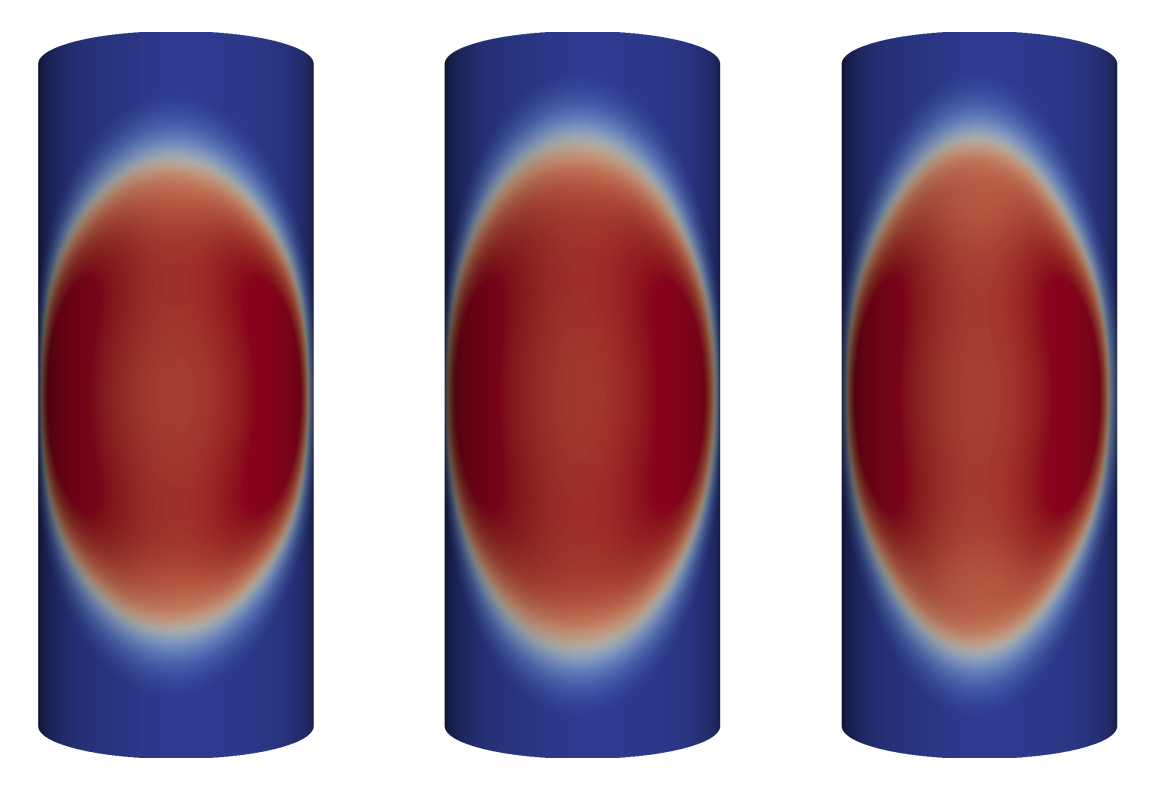

Figure 5.9: Clichés d'une séquence de dépolarisation dans les géométries cylindriques 3D et bicouche. Cartes de potentiel prises 7ms après la stimulation. Gauche : modèle bicouche avec le coefficient de couplage optimisé dans la géométrie cylindrique ( $\Gamma_{h, opt} = 203, 8 \text{mS cm}^{-2}$ ). Centre : modèle 3D. Droite : modèle bicouche avec le coefficient de couplage optimisé dans la géométrie parallélépipédique  $(\Gamma_{h,opt} = 185.6 \text{mS cm}^{-2})$ 

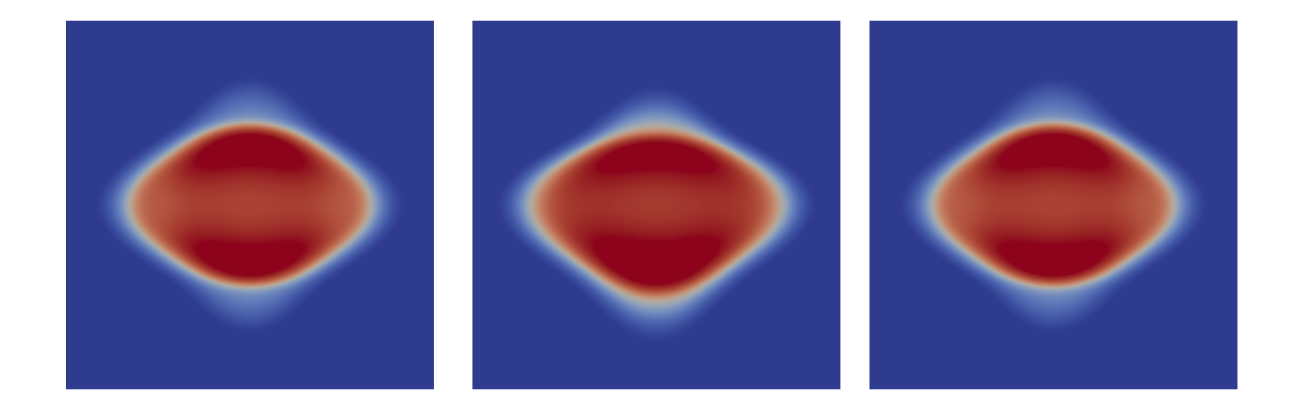

Figure 5.10: Clichés d'une séquence de dépolarisation dans les géométries trapézoïdale 3D et bicouche. Cartes de potentiel prises 7ms après la stimulation. Gauche : modèle bicouche avec le coefficient de couplage optimisé à partir de la géométrie 3D trapézoïdale ( $\Gamma_{h, opt} = 183, 7 \text{mS cm}^{-2}$ ). Centre : modèle 3D trapézoïdal moyenné dans l'épaisseur de la première couche. Droite : modèle bicouche avec le coefficient de couplage optimisé à partir de la géométrie 3D parallélépipédique ( $\Gamma_{h,opt} = 185.6$ mS cm<sup>-2</sup>)

phénomènes sous-jacents aux phénomènes de propagation complexes.

Le principal avantage de l'approche bicouche comparativement au modèle monocouche réside dans le calcul du terme source dans chaque couche pour chaque point de la géométrie. Ceci peut permettre des gradients transmuraux de potentiel ou une dissociation de l'activité électrique dans chaque couche qui peut complexifier la dynamique de propagation. De plus, quand deux couches successives ont des orientations de fibres différentes, plus la fonction source est raide, plus elle est prépondérante par rapport à la diffusion transverse et plus la dissociation de la dynamique électrique de chaque couche est importante. Inversement, le modèle monocouche, même si le terme de correction de second ordre  $u_1^{(k)}$  $\binom{k}{1}$  est ajouté, ne propose d'évaluer la fonction source que sur la surface moyenne. Alors, la distribution du potentiel à travers l'épaisseur du tissu est soit uniforme, soit décrite par un profil stéréotypé dont l'amplitude est d'ordre  $\varepsilon^2$ . Les gradients de potentiel transmuraux ne sont alors pas suffisant pour provoquer des phénomènes de propagation complexes.

Les expériences numériques ont montré que lorsque l'épaisseur augmente, le coefficient de couplage du modèle bicouche calculé avec la formule issue de l'analyse asymptotique est sousestimé. Ceci peut être du au fait que le modèle de Beeler-Reuter donne une bonne représentation du large courant transmembranaire pendant la phase de dépolarisation. Ceci implique un fort courant transmural qui n'est pris en compte que partiellement dans notre analyse asymptotique. Numériquement, ce courant peut être inclus en augmentant le couplage des couches : un coefficient de couplage optimal peut être défini expérimentalement pour s'adapter aux simulations 3D. Ce coefficient de couplage est présenté dans le tableau 5.5. De plus, ces phénomènes propagatifs transmuraux pourraient être analysés et caractérisés de manière plus théorique, afin d'êtres pris en compte dans les calculs.

Les expériences numériques menées sur les géométries cylindriques et trapézoïdales permettent de vérifier l'effet de la courbure et des variations d'épaisseur sur le choix du coefficient de couplage. Sur le panel de géométries idéalisées que nous avons testé, nous pouvons constater que le coefficient optimal identifié sur la géométrie parallélépipédique est une bonne approximation du coefficient optimal identifié sur les géométries cylindriques et trapézoïdale. De plus, les erreurs relatives en norme  $L^2(\omega)$  sur la carte d'activation restent faibles, bien que le coefficient de couplage ait été optimisé sur une géométrie plane et uniforme. Autrement dit, ces expériences semblent indiquer que les coefficients de couplage indiqués dans 5.5 peuvent être utilisés dans des simulations modélisant des situations physiologiques sans introduire d'erreurs trop importantes provenant de la courbure ou des variations d'épaisseur de la géométrie. Des tests complémentaires pourraient être menés à partir de géométries physiologiques tridimensionnelles.

Pour un intervalle d'épaisseur physiologique, la fonction source liée aux courants transmembranaires prend le pas sur la diffusion transverse lors de la dépolarisation. Les fronts de propagation peuvent être alors déformés différemment par l'anisotropie locale dans chacune des couches et présenter une forme de diamant ou de croix. Inversement, plus le tissu est fin, plus la diffusion transverse est forte et plus le front de propagation est isotrope : le tenseur de diffusion asymptotique est alors la moyenne des tenseurs de diffusion de chacune des couches. Il y a une compétition entre les termes de diffusion et de réaction qui déterminent la géométrie du front de propagation. Cette remarque peut suggérer un nouveau scénario arythmogène. Comme la dynamique de dépolarisation est très rapide, le front de dépolarisation est anisotrope et donne un front de dépolarisation en forme de croix comportant plusieurs directions d'anisotropie comme dans la figure (5.3). Inversement, la dynamique de repolarisation est plus lente et le front de repolarisation est alors plus isotrope, résultant en un gradient de durée de potentiel d'action autour des pointes de la croix du front de dépolarisation. Ce gradient de durée de potentiel d'action pourrait être un facteur arythmogène. Ce phénomène est étudié de manière précise dans un modèle de veine pulmonaire dans le chapitre 7. Le modèle bicouche est un outil très adapté pour étudier en profondeur ce mécanisme.

### 5.6.2 Limitations et perspectives

La précision du modèle bicouche pourrait être augmentée. Pour obtenir un modèle surfacique plus précis, nous pourrions calculer une meilleure approximation du flot de courant à travers l'interface en incluant le terme suivant dans le développement asymptotique du modèle monocouche. De plus, l'analyse asymptotique pourrait être menée en effectuant une remise à l'échelle du courant transmembranaire à la dépolarisation et en observant la propagation transmurale de la dépolarisation. Enfin, un modèle plus complexe pourrait être envisagé en ajoutant d'autres couches de myocytes.

Nous avons choisi de travailler avec le modèle monodomaine tout au long de ce chapitre. Ce choix a été arrêté par souci de simplicité de la présentation et des notations. Le modèle bicouche bidomaine peut être dérivé en utilisant la même procédure, une fois définies les conditions de transmission à travers l'interface des deux couches pour les media intra et extracellulaires.

Passer du modèle monocouche au modèle bicouche induit des coûts numériques. L'utilisation du modèle bicouche se justifie pleinement quand on veut prendre en compte des propagations complexes engendrées par des variations abruptes d'orientation de fibres dans des tissus fins. Cette configuration peut être trouvée dans les veines pulmonaires ou dans certaines zones des auricules telles que les murs postérieurs et antérieurs de l'oreillette gauche ou les muscles pectinés et la crista terminalis dans l'oreillette droite. Cependant, son utilisation pourrait ne pas être justifiée sur l'ensemble des oreillettes. Le modèle monocouche peut être suffisant pour une large part des tissus auriculaires, spécialement dans l'oreillette droite, où les variations transmurales d'orientation de fibres sont moins importantes en dehors des muscles pectinés et de la crista terminalis.

Nous soulignons que les erreurs relatives présentées dans la vérification des théorèmes sont importantes. Ceci provient principalement de la sensibilité de la norme  $L^{\infty}(0,T; L^{2}(\omega))$  qui est adaptée pour des aspects théoriques, mais qui rend les vérifications numériques difficiles, spécialement pour les tissus fins pour lesquels la discrétisation est problématique, engendrant ainsi des erreurs numériques indépendantes du modèle bicouche. De plus, cette norme n'est pas très appropriée pour des applications médicales : les cliniciens sont plus intéressés par des cartes d'activation que par les cartes de potentiel sous-jacentes. Ainsi, la fiabilité d'un modèle simplifié tel que le modèle bicouche doit aussi être vérifiée en comparant ses temps de dépolarisation avec les temps de dépolarisation du modèle 3D, au lieu de comparer les valeurs effectives de potentiel. C'est pourquoi nous avons utilisé la norme  $L^2$  sur les cartes d'activation comme fonction de comparaison dans la recherche du coefficient de couplage optimal.

Le mapping que nous proposons entre l'épaisseur du tissu et le coefficient de couplage optimal devant être appliqué localement permet d'adapter un modèle auriculaire en garantissant une modélisation correcte des temps d'activation, mais aussi de prendre en compte des variations d'épaisseur dans le tissu. Il suffit de modifier le coefficient de couplage pour modéliser ce type de changement. Ces informations sont donc d'un grand intérêt pour la construction d'un modèle auriculaire physiologique. Cependant, il faut noter que le coefficient de couplage proposé ici n'est valide que pour le jeu de paramètres de diffusion et la fonction source proposés. Il peut être nécessaire de refaire cette recherche lorsque l'anisotropie ou la fonction ionique sont modifiés.

Le but de ce chapitre était de présenter une dérivation mathématique du modèle bicouche. Nous avons choisi d'effectuer les simulations numériques sur des géométries idéalisées. Mais nous pouvons également utiliser le modèle bicouche sur des géométries physiologiques. Une fois que la surface 2D auriculaire est acquise avec des techniques d'imagerie, et que le meilleur coefficient de couplage est déterminé pour le jeu de paramètres inclus dans la simulation, la construction d'un champ de coefficients de couplage dépendant de l'épaisseur locale du tissu est possible. Ces informations peuvent être extraites d'images médicales, ou d'images médicales telles que [16] ou [4]. Une telle construction a été proposée dans [179] et est proposée dans le chapitre 8.

# 5.7 Conclusion du chapitre

Nous avons d'abord écrit une version du modèle asymptotique monocouche proposant une précision d'ordre 3. Ce modèle, qui n'était pas introduit dans une optique pratique pour être implémenté dans des modèles numériques, a été utilisé pour obtenir rigoureusement un modèle bicouche surfacique, précis à l'ordre 3, de l'activité électrique cardiaque. La fonction source n'y est pas évaluée dans un seul point de l'épaisseur : elle est calculée de manière distincte dans chaque couche. Ceci permet une dynamique différente dans chacune des couches et des phénomènes de propagation complexes en présence d'hétérogénéités transmurales. Ainsi, plusieurs directions d'anisotropie peuvent être identifiées. L'analyse dimensionnelle du modèle nous permet une bonne compréhension de l'équilibre entre les contributions respectives de la diffusion et de la réaction et des différents motifs de propagation associés à la prépondérance du terme de diffusion ou de la fonction ionique. La propagation est ainsi plus anisotrope à la dépolarisation, et plus isotrope à la repolarisation. Ce phénomène est à la base d'un mécanisme arythmogène présenté plus en détail dans le chapitre 7. Le modèle bicouche restitue correctement ce phénomène.

Le modèle bicouche divise les temps de calcul par un facteur d'environ 50, comparativement au modèle 3D, mais les multiplie par un facteur d'environ 4 par rapport au modèle monocouche.

A notre connaissance, si le modèle bicouche a été proposé dans des travaux précédents [175, 177], cette étude mathématique et numérique du modèle bicouche est nouvelle. Ce modèle est un outil efficace pour étudier les phénomènes arythmogènes provoqués par des hétérogénéités transumurales.

# 5.8 Preuves des lemmes

### 5.8.1 Lemme 1

Preuve :

$$
|I_h(u_0, u)| = |h(u) - h(u_0) - \nabla h(u_0) \cdot (u - u_0)|
$$
  
= 
$$
\left| \int_0^1 (1 - t) \nabla^2 h (tu + (1 - t)u_0) (u - u_0) \cdot (u - u_0) dt \right|
$$
  

$$
\leq \int_0^1 |(1 - t) \nabla^2 h (tu + (1 - t)u_0) (u - u_0) \cdot (u - u_0)| dt
$$
  

$$
\leq \frac{1}{2} \sup_{|u| \leq M} |\nabla^2 h(u)| |u - u_0|^2
$$

$$
\Box
$$

### 5.8.2 Lemme 2

### Preuve :

D'après le théorème de la valeur intermédiaire, il existe  $c \in [a, b]$  tel que  $u(c) = \int_a^b u(s) ds$ .

Nous avons alors, pour tout  $z \in [a, b]$ 

$$
|\bar{u} - u(z)| = |u(c) - u(z)| = \left| \int_{c}^{z} u'(s) ds \right| \le \int_{a}^{b} |u'(s)| ds
$$

 $\Box$ 

### 5.8.3 Lemme 3

### Preuve :

Pour tout  $t > 0$  et  $x \in \omega$ , d'après l'équation 5.12, nous avons

$$
\partial_t w_\varepsilon^{(k)}(t,x,0) + g\left(u_\varepsilon^{(k)}(t,x,0),w_\varepsilon^{(k)}(t,x,0)\right) = 0
$$

Nous soustrayons les équations avec  $k = 1$  et  $k = 2$  et nous calculons une estimation d'énergie avec la fonction test  $\left(w_{\varepsilon}^{(1)}-w_{\varepsilon}^{(2)}\right)(t,x,0)$  pour avoir, pour tout  $t>0$ 

$$
\frac{1}{2}\partial_t y(t) \le \Lambda_{0,\infty}(g) \int_{\omega} \left( \left| u_{\varepsilon}^{(1)} - u_{\varepsilon}^{(2)} \right| (t, x, 0) + \left| w_{\varepsilon}^{(1)} - w_{\varepsilon}^{(2)} \right| (t, x, 0) \right)
$$

$$
\left| w_{\varepsilon}^{(1)} - w_{\varepsilon}^{(2)} \right| (t, x, 0).dx
$$

$$
\le (\Lambda_{0,\infty}(g) + \frac{1}{2})y(t) + \frac{1}{2} \int_{\omega} \left| u_{\varepsilon}^{(1)} - u_{\varepsilon}^{(2)} \right|^{2} (t, x, 0).dx \le cy(t) + g(t)
$$

avec  $y = \int_{\omega} \left| w_{\varepsilon}^{(1)} - w_{\varepsilon}^{(2)} \right|$  $\begin{bmatrix} 1 & 0 & 0 \\ 0 & 0 & 0 \end{bmatrix}$  (c), a)  $\begin{bmatrix} 0 & 0 & 0 \\ 0 & 0 & 0 \end{bmatrix}$  (except)  $\begin{bmatrix} 0 & 0 & 0 \\ 0 & 0 & 0 \end{bmatrix}$  $\int_{a}^{2} (t, x, 0) dx, g(t) = \frac{1}{2} \int_{\omega} \left| u_{\varepsilon}^{(1)} - u_{\varepsilon}^{(2)} \right|$  $2^{2}(t, x, 0).dx$  et  $c = \Lambda_0 + \frac{1}{2}$  $\frac{1}{2}$ .  $\Lambda_{0,\infty}(g)$ est la borne du gradient de g sur  $(-M, M)^2$  en norme  $l^{\infty}$ , dont l'existence est garantie par la propriété  $C^2$  de g. I.e.,

$$
\Lambda_{0,\infty} = \sup_{-M < u,v < M} \left( \left| \partial_u g(u,v) \right|, \left| \partial_v g(u,v) \right| \right)
$$

Le lemme de Grönwall montre alors

$$
y(t) \le y(0) + \int_0^t g(s) \exp(c(t-s)) ds \le 0
$$

parce que  $g(t) = 0$  pour tout  $t > 0$  et  $y(0) = 0$  par hypothèse : en effet, les données initiales sont supposées constantes dans l'épaisseur. Ceci démontre la première partie du lemme.

Nous dérivons alors (5.12) selon z, multiplions par  $\sigma_3^{(k)}$  $3^{(k)}$  et soustrayons les équations pour  $k = 1$  et  $k = 2$ . Nous testons la fonction  $(\sigma_3^{(1)})$  $\sigma_3^{(1)} \partial_z w_\varepsilon^{(1)} - \sigma_3^{(2)}$  $\left(\frac{(2)}{3}\partial_z w_\varepsilon^{(2)}\right)(t,x,0)$  pour obtenir :

$$
\frac{1}{2}\partial_{t}y(t) \leq \int_{\omega} \left| \nabla g(u^{(1)}, w^{(1)}) \cdot (\sigma_{3}^{(1)} \partial_{z} u_{\varepsilon}^{(1)}, \sigma_{3}^{(1)} \partial_{z} w_{\varepsilon}^{(1)}) (t, x, 0) \right|
$$
\n
$$
-\nabla g(u^{(2)}, w^{(2)}) \cdot (\sigma_{3}^{(2)} \partial_{z} u_{\varepsilon}^{(2)}, \sigma_{3}^{(2)} \partial_{z} w_{\varepsilon}^{(2)}) (t, x, 0) \Big| \left| \sigma_{3}^{(1)} \partial_{z} w_{\varepsilon}^{(1)} - \sigma_{3}^{(2)} \partial_{z} w_{\varepsilon}^{(2)} \right| (t, x, 0). dx
$$
\n
$$
\leq \Lambda_{1,\infty}(g) \int_{\omega} \left( \left| \sigma_{3}^{(1)} \partial_{z} u_{\varepsilon}^{(1)} - \sigma_{3}^{(2)} \partial_{z} u_{\varepsilon}^{(2)} \right| (t, x, 0) + \left| \sigma_{3}^{(1)} \partial_{z} w_{\varepsilon}^{(1)} - \sigma_{3}^{(2)} \partial_{z} w_{\varepsilon}^{(2)} \right| (t, x, 0) \right)
$$
\n
$$
\left| \sigma_{3}^{(1)} \partial_{z} w_{\varepsilon}^{(1)} - \sigma_{3}^{(2)} \partial_{z} w_{\varepsilon}^{(2)} \right| (t, x, 0). dx
$$
\n
$$
\leq (\Lambda_{1,\infty}(g) + \frac{1}{2}) y(t) + \frac{1}{2} \int_{\omega} \left| \sigma_{3}^{(1)} \partial_{z} u_{\varepsilon}^{(1)} - \sigma_{3}^{(2)} \partial_{z} u_{\varepsilon}^{(2)} \right|^{2} (t, x, 0). dx \leq cy(t) + g(t)
$$

avec  $y = \int_{\omega}$  $\sigma_3^{(1)}$  $\sigma_3^{(1)} \partial_z w^{(1)} - \sigma_3^{(2)}$  $\left| \frac{^{(2)}}{^{3}} \partial_{z} w^{(2)} \right|$  $\int_{0}^{2} (t, x, 0) dx, g(t) = \frac{1}{2} \int_{\omega}$  $\sigma_3^{(1)}$  $\sigma_3^{(1)}\partial_z u^{(1)}_\varepsilon - \sigma_3^{(2)}$  $\left|\frac{1}{3} \partial_z u_{\varepsilon}^{(2)}\right|$  $^{2}(t, x, 0) dx$ et  $c = \Lambda_1 + \frac{1}{2}$  $\frac{1}{2}$ .  $\Lambda_{1,\infty}(g)$  est la borne de la matrice Hessienne de  $g$  dans la norme  $l^{\infty}$ .

Nous concluons encore avec le lemme de Grönwall que  $y(t) = 0$  pour  $t > 0$ .

 $\Box$ 

# Chapitre 6

# Homogénéisation : prise en compte du comportement non linéaire des gap junctions

### Sommaire

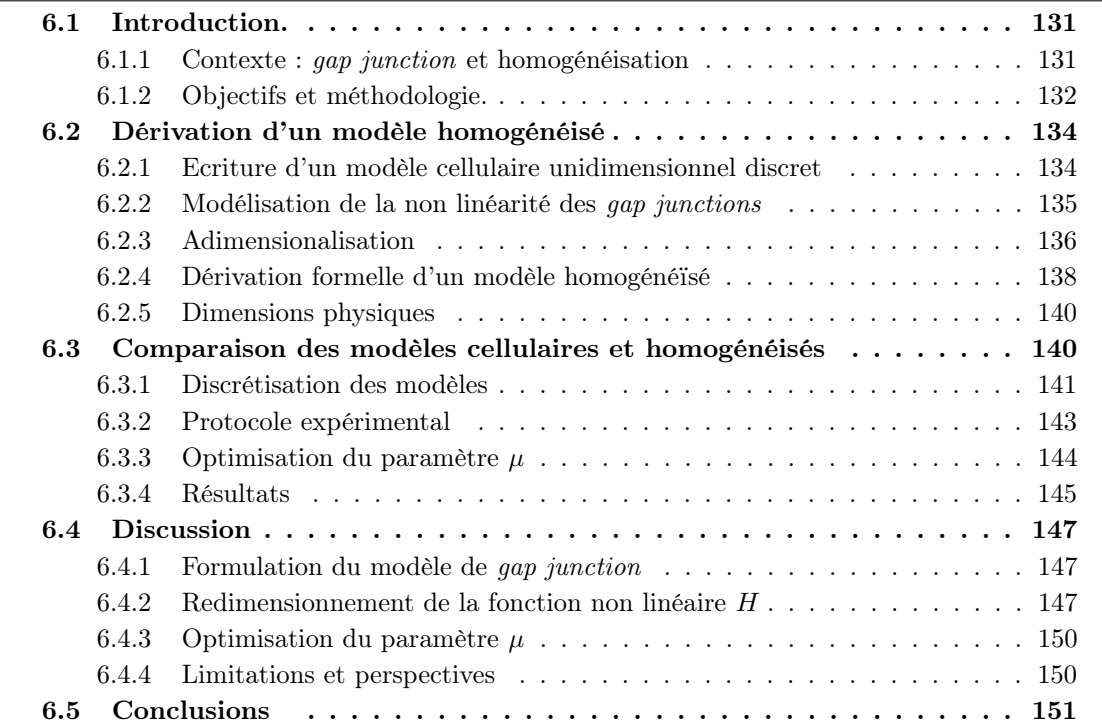

# 6.1 Introduction.

### 6.1.1 Contexte : gap junction et homogénéisation

Nous avons abordé dans le chapitre 3 des techniques d'homogénéisation qui permettent de dériver, à partir des phénomènes microscopiques qui assurent la propagation du potentiel d'action, des paramètres macroscopiques qui décrivent cette propagation à l'échelle du tissu. Elles prennent généralement en compte deux types de mécanismes à l'échelle de la cellule : la propagation électrique par diffusion dans le milieu extracellulaire d'une part, et via les gap junctions d'autre part. Nous nous intéresserons dans ce chapitre à la modélisation des *gap junctions*<sup>1</sup>.

<sup>1.</sup> cf. le chapitre 2 pour une présentation succincte des gap junctions

### 6.1.1.1 Homogénéisation : modélisation linéaire des *gap junctions*

Deux types de modélisation du réseau cellulaire peuvent être trouvés dans les études d'homogénéisation en électrophysiologie cardiaque. Certains articles considèrent que le milieu intracellulaire est un domaine connexe [98, 101]. Les gap junctions sont alors décrits comme des tubes de taille caractéristique non négligeable par rapport à la cellule. D'autres [100, 19] modélisent les fibres de myocytes comme un ensemble de domaines disjoints connectés électriquement les uns aux autres par des résistances qui représentent les gap junctions. Dans l'une et l'autre de ces approches, les gap junctions sont modélisés comme des conducteurs passifs : le courant qui les traverse varie linéairement en fonction de la différence de potentiel imposée à leurs extrémités.

### 6.1.1.2 Evolution non linéaire de la conductivité des gap junctions

Or, comme nous l'avons rapidement abordé dans le chapitre 2, le comportement des gap junctions est plus complexe [180]. Tout d'abord, sa conductivité n'est pas fixe : elle varie dans le temps selon une dynamique qui dépend de la différence de potentiel à ses bornes. Ensuite, cette conductivité tend à diminuer lorsqu'une différence de potentiel est appliquée, puis reprend son état de repos lorsque cette stimulation cesse. De plus, plus la différence de potentiel est importante, plus la dynamique d'inhibition est rapide. Ce comportement est comparable à la dynamique de certains canaux ioniques.

Structurellement, un gap junction est composé de connexines, des protéines transmembranaires traversant la membrane cellulaire de cellules en vis-à-vis. Six connexines s'assemblent pour former un connexons, ou hemychannels. L'appariement de deux connexons de deux cellules différentes forment un gap junction qui autorise le flot de nutriments et d'ions entre les cellules. Plusieurs types de connexines existent : ces types sont différemment exprimés dans chaque type de tissu. Les tissus cardiaques comportent principalement 3 types de connexines différentes : la Cx40, la Cx43 et la Cx45. Les différentes combinaisons d'assemblage des connexines dans le connexon, et entre les connexons formant le gap junction, modulent les propriétés électriques du gap junction : les dynamiques d'inhibition et de retour au repos des gap junctions dépendent du type, du nombre et de l'arrangement des connexines qui le composent.

Comme pour la détermination de l'activité ionique, des techniques de voltage-clamp permettent d'identifier les paramêtres de la dynamique d'inhibition. Des myocytes sont isolés, puis reconnectés deux par deux par des gap junctions sur une plaque d'expérimentation. Une électrode est alors insérée dans chaque cellule. Elles permettent d'imposer un saut de potentiel fixe  $[V]$ entre les cellules et de mesurer l'évolution du courant traversant les gap junctions les connectant. Ceci permet de tracer l'évolution de la conductance des gap junctions au cours du temps, et d'étudier la dépendance de cette évolution vis à vis du saut de potentiel. Les expérimentateurs résument habituellement cette dynamique par la donnée de 3 paramètres : la conductance instantannée  $g_0$ , qui représente la conductance du gap junction immédiatement après la stimulation, la conductance asymptotique  $g_{\infty}$  qui indique la valeur asymptotique de la conductance après inhibition pendant un temps long, et une constante de temps  $\tau$  qui décrit la vitesse exponentielle du passage de l'état instantané à l'état asymptotique. Cette échelle de temps caractéristique est de l'ordre de la s : c'est donc une échelle de temps beaucoup plus longue que l'échelle de temps de la dépolarisation ou de la fonction capacitive de la membrane. Des allures caractéristiques des courbes  $g_0([V])$  et  $g_\infty([V])$  sont représentées dans la figure 6.1.

### 6.1.2 Objectifs et méthodologie.

L'objectif de l'étude présentée dans ce chapitre est d'intégrer ce comportement non linéaire, décrit par les expérimentateurs à l'échelle microscopique, dans un modèle de propagation macroscopique par une technique d'homogénéisation.

La difficulté principale de ce travail provient de la complexité de concilier les hypothèses sousjacente à l'homogénéisation et le paradigme de propagation électrique d'une cellule à l'autre dans

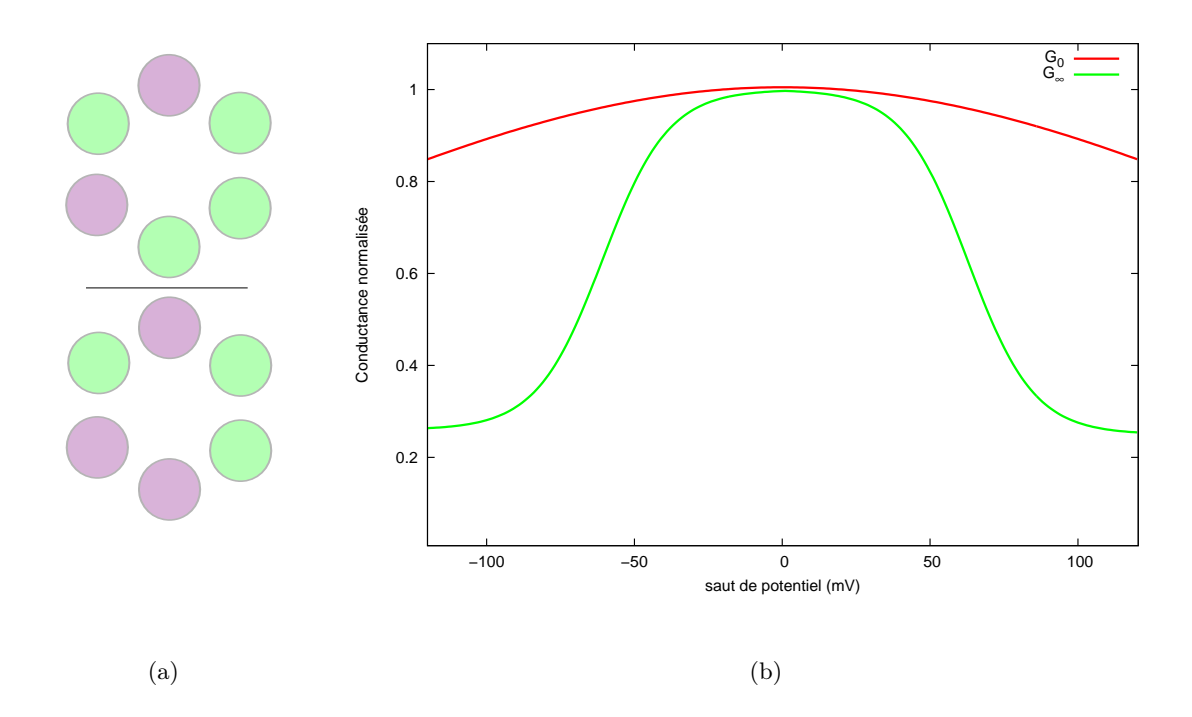

FIGURE 6.1: **Connexines : structure et dynamique.** (a) Connexons formés par une distribution différente de connexines. Les cercles de couleur représentent les connexines : ces connexons sont formés de deux connexines différentes. Ils ne comportent pas la même distribution de connexines : leurs propriétés électriques seront donc différentes. (b) Allure caractéristique des conductances instantanée  $(G_0)$  et stationnaire  $(G_{\infty})$  normalisées. La conductance instantanée normalisée correspond à  $G_0 := \frac{1}{g} \lim_{t\to 0^+} \frac{I_0}{[V_0]}$ où g est une conductance calculée à partir d'un pre-pulse fixé et  $[V_0]$  et  $I_0$  sont respectivement le saut de potentiel imposé à  $t = 0$  et l'intensité du courant mesurée. La conductance stationnaire normalisée correspond à  $G_{\infty} := \frac{1}{g} \lim_{t \to +\infty} \frac{I_0}{[V_0]}$ 

lequel travaillent les expérimentateurs. Détaillons cette difficulté.

Les méthodes d'homogénéisation consistent à rechercher la conductivité asymptotique d'un tissu dont la conductivité est périodique et hétérogène, de période tendant vers 0. La périodicité des paramètres de conductivité provient de l'alternance de cytoplasme, de membrane cellulaire et d'espace extracellulaire dans le réseau de cellules formant le tissu. Lorsqu'on étudie la répartition du potentiel électrique à l'échelle cellulaire, on observe des sauts de potentiel d'une cellule à l'autre. En étudiant cette répartition à une échelle macroscopique, la répartition du potentiel est continue et ces sauts de potentiels tendent vers 0. Le processus d'homogénéisation consiste justement à faire tendre la taille des cellules et les sauts de potentiel d'une cellule à l'autre vers 0 pour obtenir une distribution continue de potentiel à une échelle macroscopique. Ce procédé repose sur l'hypothèse physiologique que la taille des cellules est petite par rapport à la taille du front de propagation de l'onde électrique. Autrement dit, en homogénéisant, on considère implicitement qu'il y a une infinité de cellules dans l'épaisseur du front de propagation.

A l'inverse, les expérimentateurs étudiant la dynamique des gap junctions effectuent l'hypothèse contraire. Selon eux, la taille du front de propagation de l'onde électrique dans les tissus cardiaques est du même ordre de grandeur que la taille caractéristique des myocytes. Autrement dit, le front de propagation comporte un faible nombre de cellules<sup>2</sup>. Un saut de potentiel non négligeable d'une cellule à l'autre est donc possible en situation physiologique. Ce phénomène

<sup>2.</sup> Cette hypothèse est d'ailleurs confortée par les modèles issus des méthodes d'homogénéisation. En effet, il est possible d'étudier le profil de l'onde de propagation à partir du modèle homogénéisé. On peut alors constater que la largeur de son front correspond à un faible nombre de cellules.

peut être renforcé durant des épisodes pathologiques, par exemple lorsque la conduction est lente, rendant éventuellement possible la dynamique d'inhibition des gap junctions.

Pour concilier ces deux approches, nous effectuons deux choix de modélisation qui vont nous permettre d'utiliser les méthodes classiques d'homogénéisation. Le premier choix nous amène à introduire lors du processus d'homogénéisation un paramêtre formel qui contrebalancera cette réduction à zéro du saut de potentiel d'une cellule à l'autre. Le second choix consiste à proposer une expression particulière de la fonction décrivant la dynamique de la conductivité du gap junction.

Nous adaptons la méthode précédemment utilisé par Hand et al. [100, 19] pour dériver le tenseur de diffusion macroscopique dans le cas de gap junctions linéaires. Cette méthode s'intéresse uniquement au tenseur homogénéisé de diffusion. Elle étudie le cas unidimensionnel, et utilise un principe de superposition pour dériver les tenseurs homogénéisés de dimension supérieure.

Ce chapitre sera structuré de la manière suivante. Dans un premier temps, nous décrirons un modèle cellulaire unidimensionnel de cellules organisées en fibres incluant un modèle non linéaire de gap junction. Nous proposerons ensuite une dérivation formelle du tenseur de diffusion macroscopique correspondant à notre situation et une écriture du modèle continu correspondant. Nous présenterons ensuite les méthodes numériques qui nous permettent de résoudre le modèle cellulaire et le modèle continu correspondant. Nous comparerons enfin numériquement les deux modèles.

# 6.2 Dérivation d'un modèle homogénéisé

### 6.2.1 Ecriture d'un modèle cellulaire unidimensionnel discret

Dans cette sous-section, nous établissons un modèle de cellules connectées, que nous simplifions ensuite.

On considère une série de myocytes unidimensionnels identiques, de dimension caractéristique  $d_c$ , connectées entre elle par des *gap junctions* au niveau de leurs extrémités —disques intercallaires— et baignées dans un milieu externe infiniment conducteur. Cette hypothèse revient à considérer que le potentiel extra-cellulaire  $\phi_{ext}$  est constant, ou encore que le potentiel transmembranaire  $\phi := \phi_{int} - \phi_{ext}$  dépend uniquement du potentiel intracellulaire  $\phi_{int}$ . Si on prend comme référence cette valeur constante de  $\phi_{ext}$ , nous avons  $\phi = \phi_{int}$ . Nous dérivons donc un modèle monodomaine.

Soit N le nombre de cellules considéré. Nous définissons  $\Omega_i$ ,  $i \in [1, N]$ , la  $i^{ieme}$  cellule de notre tissu comme l'ouvert  $\Omega_i :=](i-1) \cdot d_c$ ,  $i \cdot d_c$ , et  $\Omega = \cup_{j=1}^n \Omega_j$ , le réseau de cellules unidimensionnelles considéré. Ceci revient à négliger les dimensions des disques intercallaires et à prendre comme origine l'extrémité de la première cellule.

Pour tout  $i \in [\![1,N]\!]$ , on note  $\Gamma_{i-\frac{1}{2}}$  et  $\Gamma_{i+\frac{1}{2}}$  les frontières à gauche et à droite de la cellule  $i$ 

$$
\Gamma_{i-\frac{1}{2}}=\{(i-1).d_c\}\quad \text{ et }\quad \Gamma_{i+\frac{1}{2}}=\{i.d_c\}
$$

Nous définissons un intervalle de temps d'expérimentation  $(0, T)$ . Nous notons  $\phi \in L^2((0, T) \times$  $\Omega$ ) le potentiel transmembranaire, et  $\phi_i$  désigne la restriction de  $\phi$  à  $\Omega_i$ .

$$
\phi_i := \phi_{|\Omega_i}, \quad i \in [\![1, N]\!]
$$

Nous supposons que pour tout  $i \in [1, N]$ , nous avons  $\phi_i \in H^1(\Omega_i)$ , de manière à ce que les traces de ces restrictions soient définies sur  $\Gamma_{i\pm\frac{1}{2}}.$ 

Une équation du câble complète sur le potentiel transmembranaire dans chaque cellule s'écrit :

$$
\beta \left( C_m \partial_t \phi_i + I_{ion}(\phi_i, v_i) \right) = \sigma_i \partial_x (\partial_x \phi_i) \qquad \text{sur } \Omega_i, \quad i \in [1, N] \tag{6.1}
$$

$$
\partial_t v_i + g(\phi_i, v_i) = 0 \qquad \qquad \text{sur } \Omega_i, \quad i \in [1, N] \tag{6.2}
$$

où β est le rapport entre la surface et le périmètre d'une tranche de myocyte,  $C_m$  est la capacitance membranaire,  $I_{ion}$  et g sont des fonctions ioniques dépendant de  $\phi_i$  et de la restriction à  $\Omega_i$  d'une variable d'état v définie dans  $\mathbb{R}^l$  décrivant l'évolution de paramètres de la fonction  $I_{ion}$ , et  $\sigma_i$ est la restriction à  $\Omega_i$  de la conductivité cytoplasmique définie sur  $\Omega$ . Cette équation du câble peut-être dérivée par analyse asymptotique d'une équation tridimensionnelle.

Nous complétons cette équation différentielle par des conditions frontières.

Pour tout  $i \in [\![1, N-1]\!]$ , nous avons, sur  $\Gamma_{i+\frac{1}{2}}$ :

$$
\sigma_i \partial_x \phi_i = G(w_{i + \frac{1}{2}}) [\phi]_{i + \frac{1}{2}} \tag{6.3}
$$

$$
\sigma_{i+1}\partial_x \phi_{i+1} = G(w_{i+\frac{1}{2}}) [\phi]_{i+\frac{1}{2}} \tag{6.4}
$$

$$
\partial_t w_{i+\frac{1}{2}} + H([\phi]_{i+\frac{1}{2}}, w_{i+\frac{1}{2}}) = 0 \tag{6.5}
$$

où G est une fonction définie de R dans R qui décrit l'évolution non linéaire de la conductance des *gap junctions* connectant la cellule *i* à la cellule  $i + 1$  en fonction d'une variable d'état  $w_{i + \frac{1}{2}}$ , définie dans  $\mathbb{R}^m$  où m est le nombre de paramètres décrits par la variable d'état. La dynamique de  $w_{i+\frac{1}{2}}$  est décrite par la fonction H, définie sur  $\mathbb{R} \times \mathbb{R}^m$ , et dépendant du saut de potentiel de la cellule i à la cellule  $i + 1$ . Plus précisément, nous définissons pour tout  $i \in \llbracket 1, N - 1 \rrbracket$ ,

$$
[\phi]_{i+\frac12}:=\phi_{i+1|{\Gamma_{i+\frac12}}}-\phi_{i|{\Gamma_{i+\frac12}}}
$$

Remarque 6.1 Les équations (6.3)-(6.4) décrivent l'égalité des courants au niveau du disque intercalaire situé entre les cellules  $i$  et  $i + 1$ , sans prendre en compte d'activité ionique ou capacitive à cet endroit. Elles imposent également que le courant traversant le gap junction situé en  $\Gamma_{i+\frac{1}{2}}$  s'écrit comme le produit de la conductance non linéaire  $G(w_{i+\frac{1}{2}})$  et du saut de potentiel  $[\phi]_{i+\frac{1}{2}}$  à ses bornes.

Des conditions de Dirichlet en  $\Gamma_{\frac{1}{2}}$  et  $\Gamma_{N+\frac{1}{2}}$  sont imposées, afin de reproduire des conditions équivalentes aux expériences de patch-clamp des expérimentateurs.

$$
\phi_1 = V_{\frac{1}{2}}(t), \quad \text{en } \Gamma_{\frac{1}{2}} \quad \text{et} \quad \phi_N = V_{N + \frac{1}{2}}(t), \quad \text{en } \Gamma_{N + \frac{1}{2}} \tag{6.6}
$$

où  $V_{\frac{1}{2}}$  et  $V_{N+\frac{1}{2}}$  sont des fonctions régulières de  $\mathbb{R}^+$  dans  $\mathbb{R}.$ 

Enfin, des conditions initiales sont définies pour les fonctions  $\phi$ ,  $v$  et  $w_{i+\frac{1}{2}}$  pour  $i \in [1, N-1]$ . Il existe  $\phi^0 \in L^2(\Omega)$  et  $w_{i+\frac{1}{2}}^0$ ,  $i \in [\![1, N-1]\!]$ , tels que,

$$
\phi(0, x) = \phi^0(x), \ v(0, x) = w_0(x), \text{ pour } x \in \Omega, \text{ et } w_{i + \frac{1}{2}}(0) = w_{i + \frac{1}{2}}^0, \text{ pour } i \in [\![1, N - 1]\!]
$$
 (6.7)

Remarque 6.2 Nous dénommerons par la suite ce modèle le modèle discret. Cette dénomination doit être comprise par opposition au modèle continu homogénéisé.

### 6.2.2 Modélisation de la non linéarité des gap junctions

Nous faisons l'hypothèse que l'activité du gap junction peut être modélisée comme un canal ionique : une conductance nominale est désactivée par une variable dynamique de désactivation. Nous nous inspirons donc du formalisme de Hodgkin-Huxley.

La conductance du gap junction s'écrit

$$
G(w) = G_c w
$$

où  $G_c$  est une constante décrivant la valeur de la conductance du *gap junction* au repos et w est une variable comprise entre deux valeurs  $g_{min}$  et  $g_{max}$ .

La fonction  $w$  est solution de l'équation

$$
\partial_t w + H([\phi], w) = 0
$$

où  $H(\phi, w) = -\frac{w_{\infty}([\phi]) - w}{\tau([\phi])}$ , complétée par la condition initiale précédemment définie.

Une formalisation mathématique de la fonction  $[\phi] \mapsto w_{\infty}([\phi])$  peut être trouvée dans la littérature pour certains types de connexons [180]. Nous prenons une approximation  $C_1$  de cette fonction. Nous écrivons

$$
w_{\infty}([\phi]) = g_{max}\left(1 - \frac{\alpha}{1 + \exp(\frac{V_i - [\phi]}{K_{GJ}})}\right)\left(1 - \frac{\alpha}{1 + \exp(\frac{V_i + [\phi_0]}{K_{GJ}})}\right)
$$

avec  $\alpha = \frac{g_{max}-g_{min}}{g}$ . Le choix des différents paramètres de cette expression peut être trouvée  $\frac{d}{dx}$  dans la table 6.2, lors de l'implémentation des modèles, dans la section 6.3.

L'expression de  $\tau([\phi_0])$  n'est pas documentée, à notre connaissance, pour de faibles valeurs du saut de potentiel : les constantes de temps du processus d'inactivation sont mesurées pour des valeurs de saut de potentiel supérieurs à 40 mV. De plus, la dynamique de réactivation du gap junction n'est pas complètement connue. Pour avoir un modèle dépassant ces deux limitations, nous prenons la variable j d'inactivation du canal sodique du modèle de Beeler-Reuter [75], que nous modifions pour que le graphe de la fonction  $[\phi] \mapsto \tau([\phi])$  soit centré autour de 0. Nous changeons également l'ordre de grandeur de cette constante de temps pour que la vitesse d'inactivation soit de l'ordre de la seconde. Ce modèle est une approximation qualitative des données expérimentales.

Nous écrivons alors

avec

$$
\tau([\phi]) = \frac{\tau_{GJ}}{a([\phi]) + b([\phi])}
$$

$$
a([\phi]) = a_1 \frac{\exp(-a_2(-|[\phi]|+a_3))}{1+\exp(-a_4(-|[\phi]|+a_3))}
$$

$$
b([\phi]) = b_1 \frac{1}{1+\exp(-b_2(-|[\phi]|+b_3))}
$$

Les graphes des fonctions  $w_{\infty}$  et  $\tau$  tracés avec les choix de paramètres utilisés pour l'implémentation numérique des modèles discrets et homogénéisés peuvent être observés dans la figure 6.2 dans la section 6.3.

### 6.2.3 Adimensionalisation

Afin d'évaluer les contributions des différentes grandeurs physiques, nous opérons les changements de variables suivants, introduits et discutés dans [98] et précédemment utilisés dans [19]. Nous introduisons la constante d'espace  $X_0 = \sqrt{R_m \sigma d_c}$  où  $R_m$  est la résistance caractéristique de la membrane, qui peut également s'écrire  $R_m = \frac{1}{\partial x \ln(a_m)}$  $\frac{1}{\partial_{\phi}I_{ion}(\phi_{rest}, v_{rest})}$  où  $\phi_{rest}$  est la valeur du potentiel de repos et  $v_{rest}$  la valeur de repos asymptotique des variables de porte. Nous définissons également la constante de temps caractéristique  $T_0 = R_m C_m$ . Nous introduisons une constante d'espace microscopique en posant  $\varepsilon = \sqrt{\frac{d_c}{R}}$  $\frac{d_c}{R_m\sigma}$ . Nous redimensionnons l'espace en choisissant la constante d'espace  $X_0$  comme unité. Ainsi, les cellules ont maintenant pour longueur  $\varepsilon$ .

Nous définissons les variables adimensionnées

$$
\bar{x} = \frac{x}{X_0}, \quad \bar{t} = \frac{t}{T_0}
$$

Nous notons également  $\bar{\Omega}_i = \frac{1}{X}$  $\frac{1}{X_0} \Omega_i$  et  $\bar{\Gamma}_{i+\frac{1}{2}} = \bar{\Omega}_i \cap \bar{\Omega}_{i+1}$ .

Nous posons ensuite

$$
\Delta u = \max_{t \in (0,T)} |V_{\frac{1}{2}}(t) - V_{N+\frac{1}{2}}(t)|, \quad I_0 = \frac{\Delta u}{R_m}, \text{ et } G_0 = \max_{(u,v) \in \mathbb{R} \times \mathbb{R}^m} G(u,v)
$$

Nous définissons

$$
\bar{\phi}(\bar{t}, \bar{x}) = \frac{\phi(t, x)}{\Delta u}, \quad \bar{v}(\bar{t}, \bar{x}) = v(t, x) \quad \text{ et } \quad \bar{w}(\bar{t})_{i + \frac{1}{2}} = w(t)_{i + \frac{1}{2}}
$$
\n
$$
\bar{I}_{ion}(\bar{\phi}, \bar{v}) = \frac{1}{I_0} I_{ion}(\phi, v), \quad \text{ et } \quad \bar{g}(\bar{\phi}, \bar{v}) = T_0 g(\phi, v)
$$
\n
$$
\bar{G}([\bar{\phi}]_{i + \frac{1}{2}}, \bar{w}_{i + \frac{1}{2}}) = \frac{1}{G_0} G([\phi]_{i + \frac{1}{2}}, w_{i + \frac{1}{2}}), \quad \text{ et } \quad \bar{H}([\bar{\phi}]_{i + \frac{1}{2}}, \bar{w}_{i + \frac{1}{2}}) = T_0 H([\phi]_{i + \frac{1}{2}}, w_{i + \frac{1}{2}})
$$
\n
$$
\bar{V}_{\frac{1}{2}}(t) = \frac{1}{\Delta u} V_{\frac{1}{2}}(t) \quad \text{ et } \quad \bar{V}_{N + \frac{1}{2}}(t) = \frac{1}{\Delta u} V_{N + \frac{1}{2}}(t)
$$

Nous introduisons également les paramètres adimensionnés :

$$
\gamma = \frac{1}{d_c \beta} \quad \text{et} \quad \frac{\kappa}{\varepsilon^2} = G_0 R_m
$$

Le paramêtre $\gamma$  est une mesure de l'aspect de la cellule, alors que  $\frac{\kappa}{\varepsilon^2}$  représente le rapport entre la conductivité du gap junction et la conductivité de la membrane cellulaire. Ce rapport est supposé grand afin d'éviter un tenseur homogénéisé trivial.

Les équations intracellulaires (6.1) adimensionnées s'écrivent, en abandonnant les barres pour simplifier les notations

$$
\partial_t \phi_i + I_{ion}(\phi_i, v_i) = \gamma \partial_{xx} \phi_i \quad \text{sur } \Omega_i, \quad i \in [\![1, N]\!]
$$
  

$$
\partial_t v_i + g(\phi_i, v_i) = 0 \quad \text{sur } \Omega_i, \quad i \in [\![1, N]\!]
$$

Les équations à la frontière (6.3)-(6.5) adimensionnées s'écrivent quant à elles

$$
\partial_x \phi_i = \frac{\kappa}{\varepsilon} G(w_{i+\frac{1}{2}}) [\phi]_{i+\frac{1}{2}} \qquad \text{en } \Gamma_{i+\frac{1}{2}}, \quad i \in [\![ 1, N-1 ]\!]
$$
  

$$
\partial_x \phi_{i+1} = \frac{\kappa}{\varepsilon} G(w_{i+\frac{1}{2}}) [\phi]_{i+\frac{1}{2}} \qquad \text{en } \Gamma_{i+\frac{1}{2}}, \quad i \in [\![ 1, N-1 ]\!]
$$
  

$$
\partial_t w_{i+\frac{1}{2}} + H([\phi]_{i+\frac{1}{2}}, w_{i+\frac{1}{2}}) = 0 \qquad \text{en } \Gamma_{i+\frac{1}{2}}, \quad i \in [\![ 1, N-1 ]\!]
$$

Nous remplaçons également la fonction H en dilatant l'argument de la fonction décrivant le saut de potentiel

$$
\hat{H}([\bar{\phi}]_{i+\frac{1}{2}},\bar{w}_{i+\frac{1}{2}})=\bar{H}(\frac{\mu}{\varepsilon}[\bar{\phi}]_{i+\frac{1}{2}},\bar{w}_{i+\frac{1}{2}})
$$

Le paramètre  $\mu$  est un paramètre sans dimension, que nous fixerons ultérieurement.

Remarque 6.3 Cette dilatation du potentiel peut-être vue pour l'instant comme une astuce formelle qui permet d'éviter une expression triviale de la non linéarité. En effet, lorsque  $\varepsilon \longrightarrow 0$ , le saut de potentiel d'une cellule à l'autre va être de l'ordre ε. A la limite, ce saut devient nul et la non linéarité disparaît : on retrouve une conductance linéaire de valeur  $G(0, 1)$ . Cependant, cette dilatation peut également être vue comme une modélisation phénoménologique du faible nombre de cellule dans le front de propagation : nous reproduisons formellement les sauts de potentiel d'ordre 1 observés si le nombre de cellules dans le front de propagation est d'ordre 1.

**Remarque 6.4** L'introduction du paramètre  $\mu$  peut paraître ici artificielle. La raison de son introduction est similaire au raisonnement introduit dans la dérivation du modèle bicouche présenté au chapitre 5. Nous approchons un comportement non linéaire par un modèle asymptotique valide pour un ordre de grandeur non physiologique — l'ordre de grandeur de l'épaisseur dans le cas du modèle bicouche, l'ordre de grandeur de la cellule dans ce cas-ci. Nous cherchons alors à corriger empiriquement l'écart entre le modèle asymptotique et un modèle complet en optimisant un paramètre, ici le paramètre µ.

Nous aboutissons ainsi au système adimensionné

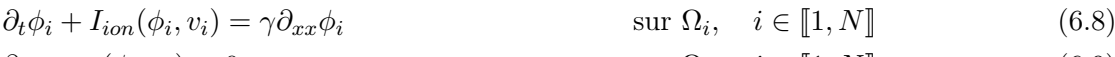

$$
\partial_t v_i + g(\phi_i, v_i) = 0 \qquad \text{sur } \Omega_i, \quad i \in [1, N] \qquad (6.9)
$$
  
\n
$$
\partial_x \phi_i = \frac{\kappa}{\varepsilon} G(w_{i + \frac{1}{2}}) [\phi]_{i + \frac{1}{2}} \qquad \text{en } \Gamma_{i + \frac{1}{2}}, \quad i \in [1, N - 1] \qquad (6.10)
$$
  
\n
$$
\partial_x \phi_{i+1} = \frac{\kappa}{\varepsilon} G(w_{i + \frac{1}{2}}) [\phi]_{i + \frac{1}{2}} \qquad \text{en } \Gamma_{i + \frac{1}{2}}, \quad i \in [1, N - 1] \qquad (6.11)
$$
  
\n
$$
\partial_t w_{i + \frac{1}{2}} + H(\frac{\mu}{\varepsilon} [\phi]_{i + \frac{1}{2}}, w_{i + \frac{1}{2}}) = 0 \qquad \text{en } \Gamma_{i + \frac{1}{2}}, \quad i \in [1, N - 1] \qquad (6.12)
$$
  
\n
$$
\phi_1 = V_{\frac{1}{2}}(t), \text{ en } \Gamma_{\frac{1}{2}} \qquad \text{et } \phi_N = V_{N + \frac{1}{2}}(t), \qquad \text{en } \Gamma_{N + \frac{1}{2}} \qquad (6.13)
$$
  
\n
$$
\phi(0, x) = \phi^0(x), \ v(0, x) = w_0(x), \qquad \text{pour } x \in \Omega, \qquad (6.14)
$$
  
\n
$$
w_{i + \frac{1}{2}}(0) = w_{i + \frac{1}{2}}^0, \qquad \text{pour } i \in [1, N - 1] \qquad (6.15)
$$

### 6.2.4 Dérivation formelle d'un modèle homogénéïsé

Nous suivons la méthode de dérivation formelle d'un modèle homogénéisé proposée dans l'article de Hand et Peskin [100].

Nous définissons deux variables d'espace, une variable macroscopique x et une variable microscopique reliées par l'équation  $x = \varepsilon y$ . Nous cherchons alors à exprimer  $\phi$  et v sous la forme

$$
\phi \sim \phi_0(x) + \varepsilon \phi_1(x, y) + \varepsilon^2 \phi_2(x, y)
$$
 et  $v \sim v_0(x)$ 

avec  $\phi_0$ ,  $v_0$  des fonctions régulières en x indépendante de y et  $\phi_1$ ,  $\phi_2$  des fonctions 1-périodiques selon la variable y.

De même, nous cherchons une fonction  $w_0$  dépendant uniquement de  $x$  et  $w_1$  dépendant de  $x$ et y, 1-périodique selon y telles que, pour  $i \in [1, N]$ ,  $w_{i+\frac{1}{2}} \sim w_0(i\varepsilon) + \varepsilon w_1(i\varepsilon, 1)$ . Cette fonction  $w_0$  décrit une distribution continue des *qap junctions* sur l'ensemble du tissu.

Les opérateurs différentiels s'écrivent :

$$
\partial_x \phi_j = \partial_x \phi_{0,j}(x) + \varepsilon \left( \partial_x \phi_{1,j}(x, y) + \frac{1}{\varepsilon} \partial_y \phi_{1,j}(x, y) \right)
$$

$$
\partial_{xx} \phi_j = \partial_{xx} \phi_{0,j}(x) + \varepsilon \left( \partial_{xx} \phi_{1,j}(x, y) + \frac{2}{\varepsilon} \partial_{xy} \phi_{1,j}(x, y) + \frac{1}{\varepsilon^2} \partial_{yy} \phi_{1,j}(x, y) \right)
$$

Les fonctions G et H sont dérivées autour des valeurs  $w_0$  et  $([\phi_1], w_0)$  en utilisant le fait que  $\left[\phi_0\right]_{i+\frac{1}{2}}=0$  par continuité de la fonction  $\phi_0$  pour obtenir

$$
\frac{1}{\varepsilon}G(w_0)[\phi] = G(w_0)[\phi_1] + \varepsilon \left( G(w_0)[\phi_2] + G'(w_0)w_1[\phi_1] \right) + o(\varepsilon)
$$

et

$$
H(\frac{\mu}{\varepsilon}[\phi], w) = H(\mu[\phi_1], w_0) + \varepsilon \nabla H(\mu[\phi_1], w_0).([\phi_2], w_1) + o(\varepsilon)
$$

Nous injectons alors les dérivées selon  $x$  et  $y$  dans les équations (6.8)-(6.14) et nous identifions les coefficients d'une même puissance de  $\varepsilon$ . Comme  $\phi_1$  et  $\phi_2$  sont périodiques, nous notons, pour  $k = 1, 2$  et  $(t, x) \in (0, \frac{T}{T})$  $(\frac{T}{T_0}) \times \frac{1}{X}$  $\frac{1}{X_0}\Omega$  :

$$
\lambda_k(t, x) := \phi_k(t, x, 1) - \phi_k(t, x, 0) = -[\phi_k]_{int(x/\varepsilon) + \frac{1}{2}}
$$

Nous aboutissons à un système d'équation définissant  $\phi_1$ , pour tout  $(0, \frac{7}{6})$  $(\frac{T}{T_0})$  et  $x \in \frac{1}{X}$  $\frac{1}{X_0}\Omega$ 

$$
\partial_{yy}\phi_1(t, x, y) = 0 \text{ sur } [0, 1]
$$
  
\n
$$
\partial_y \phi_1(t, x, 0) = -\partial_x \phi_0(x) + \kappa G(w_0(t, x))[\phi_1]_{int(x/\varepsilon) + \frac{1}{2}} = -\partial_x \phi_0(t, x) - \kappa G(w_0(t, x))\lambda_1(t, x)
$$
  
\n
$$
\partial_y \phi_1(t, x, 1) = -\partial_x \phi_0(x) + \kappa G(w_0(t, x))[\phi_1]_{int(x/\varepsilon) + \frac{1}{2}} = -\partial_x \phi_0(t, x) - \kappa G(w_0(t, x))\lambda_1(t, x)
$$
  
\n
$$
\partial_t w_0(t, x) + H(\mu[\phi_1]_{int(x/\varepsilon) + \frac{1}{2}}, w_0(x)) = \partial_t w_0(t, x) + H(-\mu \lambda_1(t, x), w_0(x)) = 0
$$

La première équation montre que  $\phi_1$  est linéaire sur [0, 1]. Ainsi, nous avons également

 $\lambda_1(t, x) = \partial_y \phi_1(t, x, y)$  pour  $y \in [0, 1]$ 

On peut ainsi définir le système d'équations sur  $\lambda_1$ , pour  $(t, x) \in (0, \frac{T}{\sqrt{n}})$  $(\frac{T}{T_0}) \times \frac{1}{X}$  $\frac{1}{X_0} \Omega$ 

$$
\lambda_1(t,x) + \kappa G(w_0(t,x))\lambda_1(t,x) = -\partial_x \phi_0(t,x)
$$
\n(6.16)

$$
\partial_t w_0(t, x) + H(-\mu \lambda_1(t, x), w_0(t, x)) = 0 \tag{6.17}
$$

Les fonctions  $\lambda_1(t, x)$  et  $w_0$  se dérivent explicitement à partir de  $\partial_x \phi_0(t, x)$  par les relations

$$
\lambda_1(t,x) = -\frac{\partial_x \phi_0(t,x)}{1 + \kappa G(w_0(t,x))} \quad \text{et} \quad \partial_t w_0(t,x) + H(\mu \frac{\partial_x \phi_0(t,x)}{1 + \kappa G(w_0(t,x))}, w_0(t,x)) = 0
$$

Comme  $\phi_1$  est définie à une constante près, cette constante est fixée en prenant  $\int_0^1 \phi_1(t, x, y) dy = 0$ . Nous avons ainsi  $\phi_1(t, x, y) = (\frac{1}{2} - y) \frac{\partial_x \phi_0(t, x)}{1 + \kappa G(w_0(t, x))}$ .

A l'ordre de  $\varepsilon$  suivant, nous avons les équations sur  $\phi_2$  suivantes

$$
\gamma \partial_{yy} \phi_2 = -\gamma (\partial_{xx} \phi_0 + 2 \partial_x \partial_y \phi_1) + \partial_t \phi_0 + I_{ion}(\phi_0, v_0)
$$
  
\n
$$
\partial_t v_0 + g(\phi_0, v_0) = 0
$$
  
\n
$$
\partial_y \phi_2(t, x, 0) + \kappa G(w_0) \lambda_2 = -\partial_x \phi_1(t, x, 0) - \kappa G'(w_0(t, x)) w_1(t, x, 0) \lambda_1(t, x)
$$
  
\n
$$
\partial_y \phi_2(t, x, 1) + \kappa G(w_0) \lambda_2 = -\partial_x \phi_1(t, x, 1) - \kappa G'(w_0(t, x)) w_1(t, x, 1) \lambda_1(t, x)
$$
  
\n
$$
\partial_t w_1 + \nabla H(-\mu \lambda_1, w_0) \cdot (-\lambda_2, w_1) = 0
$$

Nous observons dans l'EDO décrivant l'évolution de  $w_1$  dont tous les paramètres sont indépendant de y que si la condition initiale sur  $w_1$  est constante en y sur [0, 1], alors,  $w_1$  ne dépend pas de y pour tout  $t \geq 0$  et  $x \in \Omega$ . En particulier,  $w_1(t, x, 0) = w_1(t, x, 1)$ .

Comme  $\partial_x \phi_1(t,x,0) = -\frac{1}{2}$  $\frac{1}{2}\partial_x\left(\frac{\partial_x\phi_0}{1+\kappa G(n)}\right)$  $1+\kappa G(w_0)$  $= -\partial_x \phi_1(t, x, 1)$ , nous avons, en soustrayant les conditions à la frontière sur  $\phi_2$ :

$$
\partial_y \phi_2(t, x, 1) - \partial_y \phi_2(t, x, 0) = \partial_x \left( \frac{\partial_x \phi_0}{1 + \kappa G(w_0)} \right)
$$
(6.18)

Par ailleurs, en intégrant selon y l'équation sur  $\phi_2$  sur [0, 1], nous obtenons

$$
\gamma (\partial_y \phi_2(t, x, 1) - \partial_y \phi_2(t, x, 0)) = -\gamma (\partial_{xx} \phi_0 + 2\partial_x (\lambda_1(t, x)) + \partial_t \phi_0 + I_{ion}(\phi_0, v_0)
$$
  
= 
$$
-\gamma (\partial_{xx} \phi_0 - 2\partial_x \left( \frac{\partial_x \phi_0}{1 + \kappa G(w_0)} \right) + \partial_t \phi_0 + I_{ion}(\phi_0, v_0)
$$
(6.19)

La combinaison des équations (6.18) et (6.19) donne une condition de compatibilité pour l'obtention d'une solution  $\phi_2$  au système précédent. Cette condition est précisément l'équation homogénéisée sur  $\phi_0$ , pour  $(t, x) \in (0, \frac{T}{T})$  $(\frac{T}{T_0}) \times \frac{1}{X}$  $\frac{1}{X_0} \Omega$ 

$$
\partial_t \phi_0 + I_{ion}(\phi_0, v_0) - \partial_x \left( \gamma \frac{\kappa G(w_0)}{1 + \kappa G(w_0)} \partial_x \phi_0 \right) = 0 \tag{6.20}
$$

$$
\partial_t w_0 + H(\mu \frac{\partial_x \phi_0}{1 + \kappa G(w_0)}, w_0) = 0 \tag{6.21}
$$

$$
\partial_t v_0 + g(\phi_0, v_0) = 0 \tag{6.22}
$$

Nous complétons cette équation par les conditions de bord

$$
\phi_0(t,0) = V_{\frac{1}{2}}(t) \text{ et } \phi_0(t,1) = V_{N+\frac{1}{2}}(t) \tag{6.23}
$$

et les conditions initiales

$$
\phi_0(0, x) = \phi^0(x), \ v_0(0, x) = v^0(x), \ \text{et } w_0(0, x) = w^0(x) \tag{6.24}
$$

### 6.2.5 Dimensions physiques

Le problème (6.20)-(6.24) s'écrit en dimensions physiques de la manière suivante, en notant  $\tilde{\sigma}(w_0) = \frac{d_c G(w_0)}{\mu \sigma + d_c G(w_0)}.$ 

$$
\beta \left( C_m \partial_t \phi_0 + I_{ion}(\phi_0, v_0) \right) - \partial_x \left( \sigma \tilde{\sigma}(w_0) \partial_x \phi_0 \right) = 0 \tag{6.25}
$$

$$
\partial_t v_0 + g(\phi_0, v_0) = 0 \tag{6.26}
$$

$$
\partial_t w_0 + H(\mu(1 - \tilde{\sigma}(w_0))\partial_x \phi_0, w_0) = 0 \tag{6.27}
$$

$$
\phi_0(t,0) = V_{\frac{1}{2}}(t) \text{ et } \phi_0(t,1) = V_{N+\frac{1}{2}}(t) \tag{6.28}
$$

$$
\phi_0(0, x) = \phi^0(x), \ v_0(0, x) = v^0(x), \ \text{et } w_0(0, x) = w^0(x) \tag{6.29}
$$

**Remarque 6.5** La valeur  $\sigma\tilde{\sigma}(w_0)$  est en fait le double de la moyenne harmonique des conductances  $\sigma$  et  $d_cG(w_0)$ .

Cette conductivité homogénéisée peut également se dériver à partir du raisonnement physique suivant : en se plaçant dans la i<sup>ieme</sup> cellule, en supposant qu'on a  $N = \frac{1}{\varepsilon}$  $\frac{1}{\varepsilon}$  cellules dans notre tissu, que la conductance des gap junctions est uniforme sur le tissu, on a alors l'équation suivante, en notant  $\delta V_1$ ,  $\delta V_2$  et  $\delta V_{\varepsilon}$  respectivement la différence de potentiel aux extrémités de la cellule, la différence aux extrémité du gap junction et la différence de potentiel aux extrémités de la cellule et du gap junction suivant.

$$
\delta V_{\varepsilon} = \delta V_1 + \delta V_2 = (\varepsilon \frac{1}{\sigma_i} + \frac{1}{G(w_0)})I
$$

où  $\delta V_{\varepsilon}$  est exprimé en mV cm<sup>2</sup>.

Comme  $G(w_0)$  est supposé uniforme sur l'ensemble du tissu, nous avons

$$
V = \sum_{i}^{N} \delta V_{\varepsilon} = I \sum_{i}^{N} (\varepsilon \frac{1}{\sigma} + \frac{1}{G(w_{0})}) = (\frac{1}{\sigma} + \frac{1}{\varepsilon G(w_{0})})I
$$

où V et I sont respectivement la différence de potentiel aux extrémités du tissu et le courant qui parcourt le tissu. La conductance homogénéisée ainsi retrouvée correspond bien à  $\sigma\tilde{\sigma}(w_0)$ .

### 6.3 Comparaison des modèles cellulaires et homogénéisés

Afin de vérifier numériquement la validité du modèle homogénéisé, nous comparons les solutions du problème cellulaire discret (6.1)-(6.7) et du problème homogénéisé (6.25)-(6.29), dans lesquels nous supprimons la fonction ionique. Nous considérons alors le tissu comme passif pour nous concentrer sur la diffusion.

Nous exposerons dans un premier temps les différents schémas numériques utilisés pour l'implémentation. Nous présenterons ensuite les différents protocoles expérimentaux utilisés pour la comparaison. Puis nous énoncerons la méthode d'optimisation du paramètre  $\mu$ . Enfin, les résultats seront ensuite détaillés.

### 6.3.1 Discrétisation des modèles

### 6.3.1.1 Modèle cellulaire discret

Pour résoudre le problème (6.1)-(6.7), nous utilisons un schéma temporel de prédictioncorrection, afin de contourner la difficulté engendrée par les non linéarités présentes dans le problème. Ce schéma est par exemple utilisé pour le calcul de la fonction ionique de l'équation bidomaine dans [130]. L'étape de correction consistera ensuite à résoudre implicitement un problème linéaire par la méthode des éléments finis, en utilisant l'espace des éléments finis P1-Lagrange défini sur chaque sous-domaine  $\Omega_i$ . Les points situés à l'interface de deux cellules consécutives sont ainsi doublés pour autoriser des discontinuités. Une méthode de relèvement est employée pour gérer les conditions de bord de Dirichlet.

Schéma en temps Soit  $\Delta t > 0$ . Pour une fonction  $f : \mathbb{R} \times \mathbb{R} \longrightarrow \mathbb{R}$ , nous notons  $f^{(n)}(x) =$  $f(n\Delta t, x)$ . En supposant  $\phi^n$  connu pour  $n \in [1, \frac{T}{\Delta t}]$  $\frac{T}{\Delta t}$ , nous calculons  $\phi^{n+1}$  avec l'algorithme suivant.

- 1. Prédiction. On pose  $\tilde{\phi}^{n+1} = 2\phi^n \phi^{n-1}$ .
- 2. Evaluation des composantes non linéaires. Nous calculons  $w^{n+1}$  en résolvant de manière implicite l'équation (6.5) à l'aide de  $\tilde{\phi}^{n+1}$ .
- 3. Correction. Nous résolvons ensuite implicitement le problème

$$
\beta \left( C_m \frac{\phi_i^{n+1} - \phi_i^n}{\Delta t} \right) = \sigma_i \partial_x (\partial_x \phi_i^{n+1}) \qquad \text{sur } \Omega_i, \quad i \in [1, N] \qquad (6.30)
$$

$$
\sigma_i \partial_x \phi_i^{n+1} = G(w_{i+\frac{1}{2}}^{n+1}) \left[ \phi \right]_{i+\frac{1}{2}}^{n+1} \qquad \text{en } \Gamma_{i+\frac{1}{2}} \tag{6.31}
$$

$$
\sigma_{i+1}\partial_x \phi_{i+1}^{n+1} = G(w_{i+\frac{1}{2}}^{n+1}) [\phi]_{i+\frac{1}{2}}^{n+1} \qquad \text{en } \Gamma_{i+\frac{1}{2}} \tag{6.32}
$$

$$
\phi^{n+1} = V_{\frac{1}{2}}^{n+1} \text{ en } \Gamma_{\frac{1}{2}} \text{ et } \phi^{n+1} = V_{N+\frac{1}{2}}^{n+1} \text{ en } \Gamma_{N+\frac{1}{2}} \tag{6.33}
$$

Discrétisation en espace Nous définissons les espaces fonctionnels  $\mathcal{H} := \{ \varphi \in L^2(\Omega) | \forall i \in \mathcal{I} \}$  $[1, N], \varphi_i \in H^1(\Omega_i) \}$  et  $\mathcal{H}_0 := \{ \varphi \in \mathcal{H} | \varphi_{|\Gamma_{\frac{1}{2}}} = \varphi_{|\Gamma_{N+\frac{1}{2}}} = 0 \}.$ 

Nous pouvons alors montrer la proposition suivante.

**Proposition 6.6** L'espace  $\mathcal{H}_0$  est un espace de Hilbert pour la norme associée au produit scalaire

$$
A: \begin{array}{ccc} \mathcal{H}_0 \times \mathcal{H}_0 & \longrightarrow \mathbb{R} \\ (\psi, \varphi) & \mapsto \int_{\Omega} \sigma \partial_x \psi \partial_x \varphi dx + \sum_{i=1}^{N-1} [\psi]_{i+\frac{1}{2}} [\varphi]_{i+\frac{1}{2}} \end{array}
$$

Nous résolvons le problème (6.30)-(6.33), par une méthode de relèvement. Nous introduisons une fonction  $r \in \mathcal{H}$  telle que  $r_{\vert \Gamma_{\frac{1}{2}}}(t) = V_{\frac{1}{2}}(t)$ ,  $r_{\vert \Gamma_{N+\frac{1}{2}}}(t) = V_{N+\frac{1}{2}}(t)$  et r constante sur l'intervalle  $(\frac{d_c}{2}, (N - \frac{1}{2})$  $(\frac{1}{2})d_c$ ). On note  $\psi = \phi - r$ .

L'écriture variationnelle de ce problème donne, en sommant les équations précédentes pour  $i \in [\![1,N]\!]$ , pour tout  $\varphi \in \mathcal{H}_0$ 

$$
\sum_{i=1}^{N} \left( \int_{\Omega_i} \beta \left( C_m \frac{\psi_i^{n+1} - \psi_i^n}{\Delta t} \right) \varphi_i dx + \int_{\Omega_i} \sigma_i \partial_x \psi_i^{n+1} \partial_x \varphi_i dx \right) - \sum_{i=1}^{N} \left[ \sigma_i \partial_x \psi_i^{n+1} \varphi_i \right]_{\Gamma_{i-\frac{1}{2}}}^{\Gamma_{i+\frac{1}{2}}} = L(\varphi)
$$

avec

$$
L: \begin{array}{ll} \mathcal{H}_0 & \longrightarrow \mathbb{R} \\ \varphi & \mapsto -\left(\int_{\Omega_1} \beta C_m \partial_t r_1^{n+1} \varphi_1 + \sigma_1 \partial_x r_1^{n+1} \partial_x \varphi_1 dx + \int_{\Omega_N} \beta C_m \partial_t r_N^{n+1} \varphi_N + \sigma_N \partial_x r_N^{n+1} \partial_x \varphi_N dx\right) \end{array}
$$

En utilisant les conditions à la frontière, on observe que

$$
\sum_{i=1}^{N} \left[ \sigma_{i} \partial_{x} \psi_{i}^{n+1} \varphi_{i} \right]_{\Gamma_{i-\frac{1}{2}}}^{\Gamma_{i+\frac{1}{2}}} = -(\sigma_{1} \partial_{x} \psi_{1}^{n+1} \varphi_{1})_{|\Gamma_{\frac{1}{2}}} + (\sigma_{N} \partial_{x} \psi_{N}^{n+1} \varphi_{N})_{|\Gamma_{N+\frac{1}{2}}} \n+ \sum_{i=1}^{N-1} \left( (\sigma_{i} \partial_{x} \psi_{i}^{n+1} \varphi_{i})_{|\Gamma_{i+\frac{1}{2}}} - (\sigma_{i+1} \partial_{x} \psi_{i+1}^{n+1} \varphi_{i+1})_{|\Gamma_{i+\frac{1}{2}}} \right) \n= \sum_{i=1}^{N-1} \left( G(w_{i+\frac{1}{2}}^{n+1}) \left[ \psi \right]_{i+\frac{1}{2}}^{n+1} \varphi_{i} \right]_{\Gamma_{i+\frac{1}{2}}} - G(w_{i+\frac{1}{2}}^{n+1}) \left[ \psi \right]_{i+\frac{1}{2}}^{n+1} \varphi_{i+1} \right]_{\Gamma_{i+\frac{1}{2}}} \n= - \sum_{i=1}^{N-1} G(w_{i+\frac{1}{2}}^{n+1}) \left[ \psi \right]_{i+\frac{1}{2}}^{n+1} \left[ \varphi \right]_{i+\frac{1}{2}}
$$

Nous avons donc l'écriture variationnelle suivante. Il s'agit de trouver  $\psi \in \mathcal{H}_0$  telle que,

$$
\sum_{i=1}^{N} \left( \int_{\Omega_i} \beta \left( C_m \frac{\psi_i^{n+1} - \psi_i^n}{\Delta t} \right) \varphi_i dx + \int_{\Omega_i} \sigma_i \partial_x \psi_i^{n+1} \partial_x \varphi_i dx \right) + \sum_{i=1}^{N-1} G(w_{i+\frac{1}{2}}^{n+1}) \left[ \psi \right]_{i+\frac{1}{2}}^{n+1} \left[ \varphi \right]_{i+\frac{1}{2}} = L(\varphi), \quad \forall \varphi \in \mathcal{H}_0 \quad (6.34)
$$

Comme la forme bilinéaire

$$
\mathcal{H}_0 \times \mathcal{H}_0 \longrightarrow \mathbb{R}, \ (\psi, \varphi) \mapsto \int_{\Omega} \sigma \partial_x \psi \partial_x \varphi dx + \sum_{i=1}^{N-1} G(w_{i+\frac{1}{2}}^{n+1}) [\psi]_{i+\frac{1}{2}} [\varphi]_{i+\frac{1}{2}}
$$

est un produit scalaire sur  $\mathcal{H}_0$  dont la norme est équivalente à celle induite par A, par le théorème de Riesz-Fréchet, ce problème est bien posé.

Ce problème est ensuite résolu par la méthode des éléments finis, en utilisant la base d'éléments finis P1 lagrange sur chaque sous-domaine  $\Omega_i$ .

### 6.3.1.2 Modèle homogénéisé

Nous résolvons le modèle homogénéisé avec une méthode similaire.

**Discrétisation en temps** En supposant  $\phi^n$  connu pour  $n \in [\![1, \frac{1}{\Delta}]\!]$  $\frac{T}{\Delta t}$ , nous calculons  $\phi^{n+1}$  avec l'algorithme suivant.

- 1. Prédiction. On pose  $\tilde{\phi}^{n+1} = 2\phi^n \phi^{n-1}$  et  $\tilde{w}_0^{n+1} = 2w_0^n w_0^{n-1}$ .
- 2. Evaluation des composantes non linéaires. Nous calculons  $w^{n+1}$  en résolvant de manière implicite l'équation (6.27) à l'aide de  $\tilde{\phi}^{n+1}$ et  $\tilde{w}_0^{n+1}$ .
- 3. Correction. Nous résolvons ensuite implicitement le problème

$$
\beta \left( C_m \frac{\phi_0^{n+1} - \phi_0^n}{\Delta t} \right) - \partial_x \left( \sigma (w_0^{n+1}) \partial_x \phi_0^{n+1} \right) = 0 \tag{6.35}
$$

$$
\phi_0^{n+1} = V_{\frac{1}{2}}^{n+1} \text{ et } \phi_0^{n+1} = V_{N+\frac{1}{2}}^{n+1} \tag{6.36}
$$

Discrétisation en espace Nous résolvons alors le problème (6.35)-(6.36) par la méthode des éléments finis P1 sur Ω par une méthode de relèvement à l'aide de l'écriture variationnelle suivante. Il s'agit de trouver  $\psi \in \mathcal{H}_0$  telle que

$$
\beta \int_{\Omega} \left( C_m \frac{\phi_0^{n+1} - \phi_0^n}{\Delta t} \right) \varphi dx + \int_{\Omega} \sigma(w_0^{n+1}) \partial_x \phi_0^{n+1} \partial_x \varphi dx = L(\varphi) \tag{6.37}
$$

|                                 | Front de propagation | Processus de diffusion | Référence         |
|---------------------------------|----------------------|------------------------|-------------------|
| N <sub>b</sub> cellules         | 10                   | 150                    |                   |
| $V_{\frac{1}{2}}(t)$ mV         | 20                   | 20                     |                   |
| $V_{N+\frac{1}{2}}(t)$ mV       | $-84.9$              | $-84.9$                | [75]              |
| $d_c$ (cm)                      | 0.01                 | 0.01                   | $[19]$            |
| $\beta$ (cm <sup>-1</sup> )     | 1818                 | 1818                   | $[19]$            |
| $\sigma$ (mS cm <sup>-1</sup> ) | 6.67                 | 6.67                   | $[19]$            |
| $G_c \, (\text{mS cm}^{-2})$    | 666                  | 666                    | $\left[19\right]$ |
| $\phi_0^0$ (mV)                 | $-84.9$              | $-84.9$                |                   |
| $w_0^0$ , modèle physio.        |                      |                        |                   |
| $w_0^0$ , modèle modifié        | 0.515                | 0.515                  |                   |
| $\Delta x$ (cm)                 | 0.0011               | 0.0011                 |                   |
| $\Delta t$ (ms)                 | 0.1                  | 0.1                    |                   |
| $\, T \,$<br>(ms)               | 150                  | 1500                   |                   |
|                                 |                      |                        |                   |

Table 6.1: Table des paramètres utilisés dans les deux protocoles expérimentaux. Nb cellules : nombre de cellules composant le patch 1D.  $V_{\frac{1}{2}}(t)$  et  $V_{N+\frac{1}{2}}(t)$ : conditions de Dirichlet sur les frontières du domaine.  $d_c$ : longueur de la cellule.  $\beta$ : rapport entre le périmètre d'un myocyte et la surface d'une coupe transverse.  $\sigma$ : conductivité cytoplasmique.  $G_c$ : valeur de la conductivité surfacique d'un gap junction au repos.  $\Delta x$  et  $\Delta t$ : pas d'espace et de temps. T : temps total de simulation.

### 6.3.2 Protocole expérimental

Deux protocoles expérimentaux différents seront présentés. Le premier protocole cherche à reproduire un front de propagation composé d'un faible nombre de cellules : ce protocole sera utilisé notamment pour optimiser le paramètre  $\mu$  afin de correctement gérer l'évolution de la variable  $w_0$  du modèle homogénéisé dans cette situation physiologique. La seconde cherche à comparer les deux modèles dans une situation de diffusion simple.

Dans les deux situations, nous utiliserons deux types de modèles de la non linéarité des *gap*  $junctions:$  un premier modèle que nous qualifierons de physiologique, qui reproduit une dynamique proche de celle observée lors des expérimentations physiologiques et un second modèle, que nous dénommerons le modèle modifié, qui est une version plus sensible du modèle précédent. Ce second modèle aura pour but de vérifier la précision du modèle homogénéisé que nous proposons — comprenant l'utilisation du modèle homogénéisé et l'optimisation de  $\mu$  — pour des fonctions non linéaires plus raides.

### 6.3.2.1 Modélisation du front de propagation

Toutes les valeurs des paramètres des équations peuvent être trouvées dans le tableau 6.1.

Nous prenons un patch unidimensionnel composé de 10 cellules et nous appliquons à ses extrémités des conditions de Dirichlet en imposant un potentiel tout le long de la simulation : à gauche, nous utiliserons un potentiel proche du potentiel maximum lors de la phase plateau d'un potentiel d'action et à droite, nous prendrons le potentiel de repos des myocytes comme défini dans le modèle de Beeler-Reuter [75]. A l'instant 0, les variables  $\phi_0$  et  $w_0$  prennent leurs valeurs de repos, qui est définie comme la valeur asymptotique  $w_{\infty}(0)$  pour un saut de potentiel nul. Nous résolvons le problème pendant 150 ms.

### 6.3.2.2 Processus de diffusion

Toutes les valeurs des paramètres des équations peuvent être trouvées dans le tableau 6.1. Nous reproduisons le même protocole en prenant un patch de 150 cellules et en effectuant les simulations pendant 1500 ms.
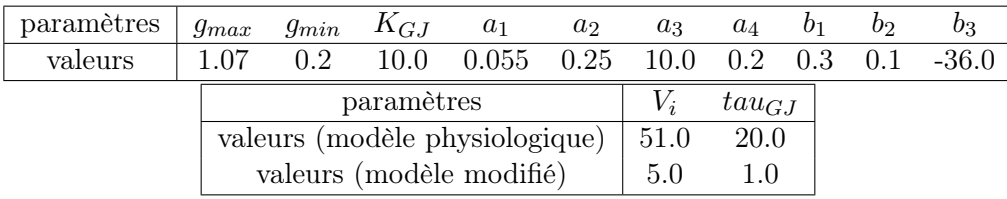

#### Table 6.2: Valeurs des paramètres utilisés dans le modèle de gap junction.

Nous construisons un modèle à partir des données physiologiques publiées dans la littérature [180]. En effectuant le protocole expérimental proposé avec ce modèle physiologique, nous constatons une faible dynamique des gap junctions. Nous effectuons alors le même protocole en modifiant ce modèle afin qu'il permette une évolution plus large de la conductance des gap junctions afin de tester le modèle homogénéisé dans une situation où cette conductance évolue plus sensiblement. Nous présentons dans le premier tableau les valeurs des paramètres communs aux modèles physiologiques et modifiés. Dans le deuxième tableau, nous présentons les modifications apportées au modèle modifié.

#### 6.3.2.3 Modèles de dynamique des gap junctions

Nous définissons tout d'abord un modèle physiologique à partir de l'expression mathématique de la fonction  $[\phi] \mapsto w_{\infty}([\phi])$  présentée dans [180], et de la variable d'inactivation j du modèle de Beeler-Reuter [75], comme indiqué dans la section 6.2.2.

Constatant que le modèle physiologique donne des petites variations de la conductance des gap junctions dans les deux protocoles, nous testons également cette méthodologie à partir d'un modèle modifié de gap junction. Ces modifications visent à rendre le modèle plus sensible : nous diminuons l'ordre de grandeur de la constante de temps de la variable d'inactivation, et nous changeons l'échelle de la variable  $[\phi]$  dans la fonction  $w_{\infty}([\phi]).$ 

Les valeurs des paramètres du modèle de *gap junction* peuvent être trouvées dans le tableau 6.2. Des graphes des fonctions  $G_{\infty}$  et  $\tau$  correspondantes peuvent être observés dans les figures 6.2.

#### 6.3.3 Optimisation du paramètre  $\mu$

Nous optimisons le paramètre  $\mu$  dans le cadre du protocole expérimental modélisant un front de propagation, en utilisant la même méthode d'optimisation que dans le chapitre 5.

En notant respectivement  $(\phi_d, w_d)$  et  $(\phi_{h,\mu}, w_{h,\mu})$  les solutions des modèles discret et homogénéisé calculée avec le paramètre  $\mu$ , nous définissons la fonction  $\mathcal F$  telle que :

$$
\mathcal{F}\left(\left(\phi_d, w_d\right), \left(\phi_{h,\mu}, w_{h,\mu}\right)\right) = \max_{t \in (0,T)} \left( \sum_{n \in [\![1,N]\!]} (w_{d,n} - w_{h,\mu}(x_n))^2 \right)^{1/2}
$$

où  $w_{d,n}$  est le  $n^{ieme}$  *gap junction* du modèle discret et  $x_n$  est la coordonnée du  $n^{ieme}$  *gap junction*. Ainsi, nous prenons comme critère de comparaison la norme  $L^{\infty}(0,T;l^2(\mathbb{R}^{N-1}))$  sur la variable d'inactivation w.

Nous pouvons ainsi décrire une fonctionnelle J

$$
\mathbb{R}^+ \longrightarrow \mathbb{R}^+ \n\mu \mapsto \mathcal{J}(\mu) := \mathcal{F}\left((\phi_d, w_d), (\phi_{h,\mu}, w_{h,\mu})\right)
$$
\n(6.38)

Il s'agira ensuite de minimiser la fonctionnelle  $\mathcal{J}$ . L'existence ou l'unicité d'un minimum ne seront pas étudiées ici : nous nous contenterons de rechercher un minimum local de  $\mathcal J$  dans l'intervalle [0, 1].

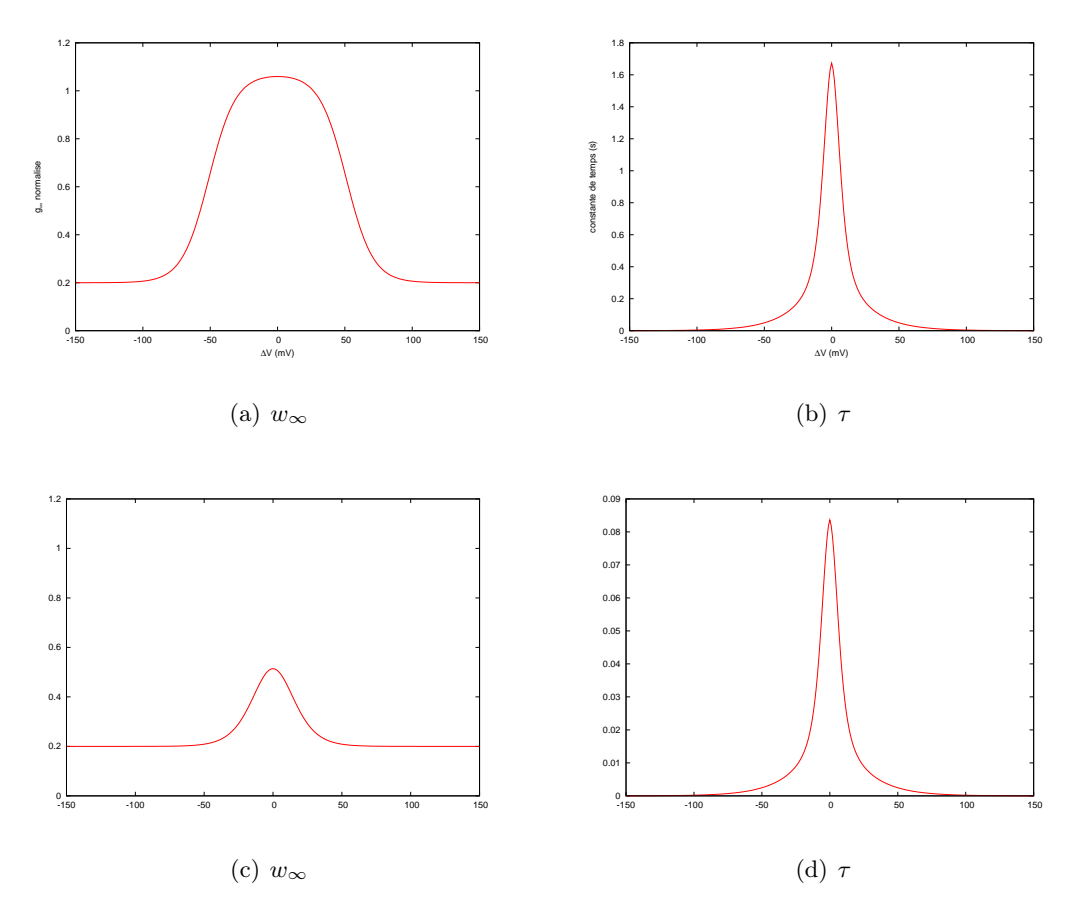

FIGURE 6.2: Graphes des fonctions  $[\phi_0] \mapsto w_\infty([\phi_0])$  et  $[\phi_0] \mapsto \tau([\phi_0])$ 

Nous recherchons l'optimum local en utilisant la méthode de Brent implémentée dans la bibliothèque scipy : une interface en langage python permet d'interfacer cette bibliothèque avec le solveur utilisé pour les simulations électrophysiologiques.

#### 6.3.4 Résultats

#### 6.3.4.1 Front de propagation

Nous utilisons la méthode d'optimisation décrite plus haut et nous trouvons un paramètre  $\mu$  optimal valant  $\mu_{opt} = 0.01142$  pour le modèle physiologique et  $\mu_{opt} = 0.01148$  pour le modèle modifié.

Pour ces paramètres optimaux, nous présentons les évolutions en temps de la conductivité des premier et dernier gap junctions du modèle discret, ainsi que l'évolution de la valeur de la conductivité du point équivalent du modèle continu homogénéisé, dans le cas des modèles physiologique et modifié — cf. figure 6.3.

Nous pouvons constater un comportement qualitatif identique des évolutions de  $G(w_0)$  dans les cas discret et homogénéisé pour ces valeurs de  $\mu_{opt}$ . Nous constatons également que cette correspondance est meilleure dans les premiers instants de la simulation. Des différences apparaissent ensuite.

Les variations de conductivités au cours du temps sont très faibles pour le modèle physiologiques — inférieur à 1 mS cm−2— et plus importantes pour le modèle modifié.

Nous remarquons enfin que les valeurs de  $\mu_{opt}$  sont faibles pour les deux modèles : ils sont de l'ordre de grandeur de ε.

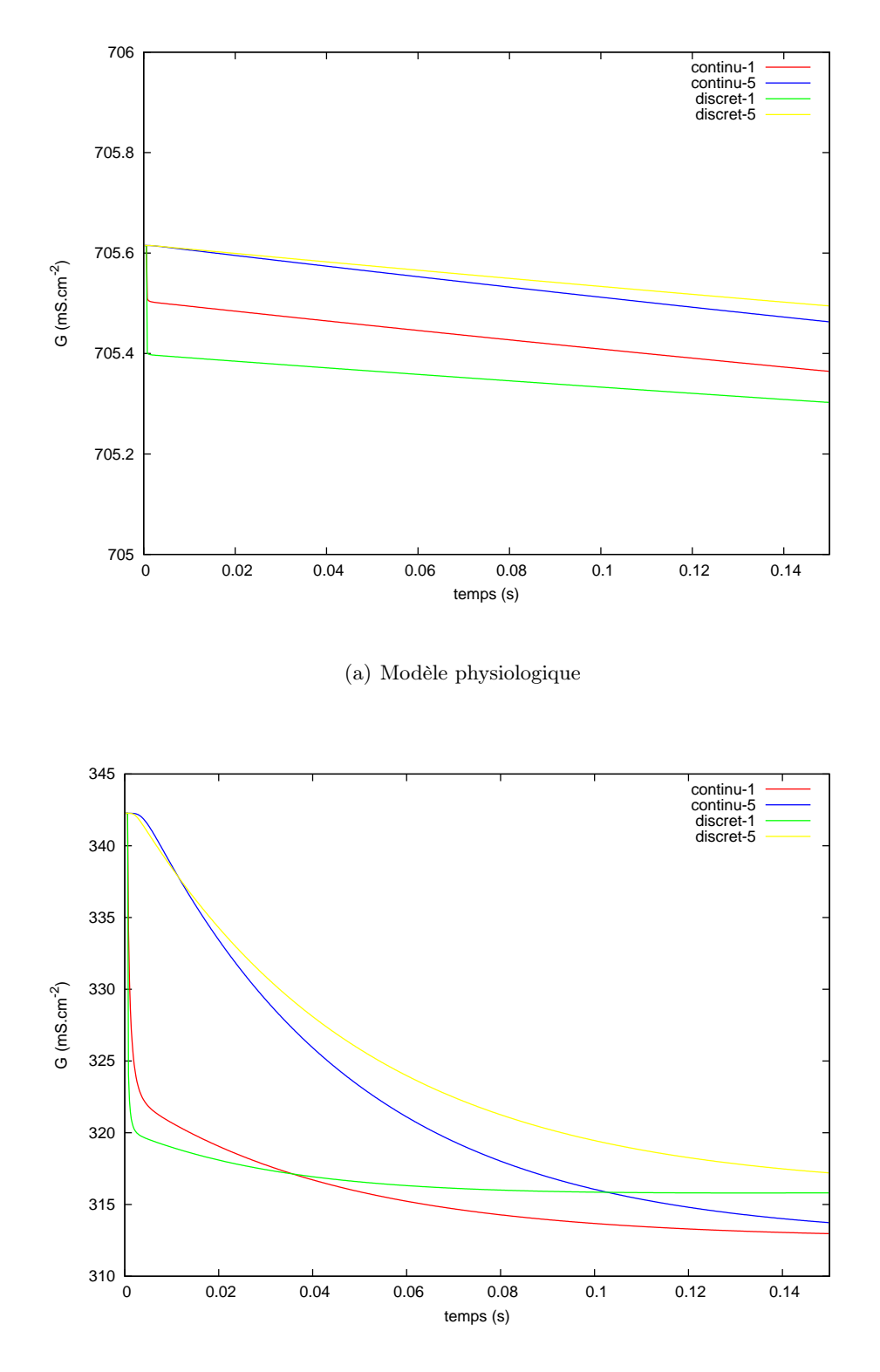

(b) Modèle modifié

Figure 6.3: Evolution en temps de la conductivité des premier et dernier gap junctions du modèle discret et du point équivalent du modèle continu homogénéisé. Continu-1, Discret-1 : premier gap junction du modèle discret et point équivalent du modèle homogénéisé. Continu-5, Discret-5 : dernier gap junction. Nous constatons une bonne correspondance des courbes.

#### 6.3.4.2 Processus de diffusion

Des clichés des différentes séquences de propagation peuvent être observés dans les figures 6.4 et 6.5. Les propagations des modèles discret et homogénéisé sont qualitativement proches. Pour les comparer de manière quantitative, nous mesurons l'erreur relative  $\mathcal{E}_h$  du modèle homogénéisé comparativement au modèle discret en norme  $L^{\infty}(0,T; L^2(\Omega))$  avec la formule :

$$
\mathcal{E}_h = \frac{\max_{1,n} (\int_{\Omega} (\phi_d - \phi_h)^2)^{1/2}}{\max_{1,n} (\int_{\Omega} (\phi_d)^2)^{1/2}}
$$

Cette erreur relative vaut 0, 41 10−<sup>3</sup> pour le modèle de gap junction physiologique et 0, 19 10−<sup>2</sup> pour le modèle modifié.

#### 6.4 Discussion

Nous avons proposé dans ce chapitre une étude proposant un modèle homogénéisé qui prend en compte le comportement non linéaire des gap junctions. La principale difficulté de ce travail réside dans la gestion de la non linéarité : l'apport principal de ce travail est de proposer une adaptation d'une méthode d'homogénéisation classique, déjà utilisée pour l'électrophysiologie cardiaque [100], pour intégrer au modèle homogénéisé la dynamique des gap junctions.

Cette adaptation repose sur deux astuces de modélisation.

#### 6.4.1 Formulation du modèle de gap junction

La première astuce consiste à proposer une formulation de la dynamique des gap junctions comme un résistor dont la conductance varie dans le temps, et dont la dynamique est fonction de la différence de potentiel appliquée à ses bornes. Dans cette formulation, à un instant donné, le résistor suit la loi d'Ohm : le courant qui le traverse est bien linéaire par rapport à la différence de potentiel appliquée à ses extrémités. Cette caractéristique facilite le processus d'homogénéisation. Par contre, l'évolution de la conductance de ce résistor dépend de manière non linéaire du potentiel qui lui est appliqué.

#### 6.4.2 Redimensionnement de la fonction non linéaire H

La seconde astuce réside dans le redimensionnement du paramètre de la fonction non linéaire H. La première justification de ce changement d'échelle est purement formelle : la multiplication par  $\frac{\mu}{e}$  $\frac{\mu}{\varepsilon}$  de ce paramètre est nécessaire pour éviter une situation triviale. En effet, en l'absence de ce facteur de remise à l'échelle, le premier terme correcteur du développement asymptotique de la différence de potentiel aux bornes d'un gap junction n'est pas prise en compte. Cette différence est alors nulle et la conductance du gap junction reste dans son état de repos. Le comportement du gap junction est alors complètement linéaire et nous retombons dans le processus d'homogénéisation habituel. Cependant, une justification plus physiologique peut être avancée. Lors de l'étude expérimentale des gap junctions, les expérimentateurs appliquent une large gamme de saut de potentiel aux bornes des gap junctions, allant de 0mV à une centaine de mV. L'étude de sauts de potentiels d'une si large amplitude repose sur l'hypothèse physiologique sous-jacente que lors de la propagation d'un potentiel d'action, peu de cellules sont comprises dans l'épaisseur du front de propagation. Pour permettre cette transition brusque entre l'état de repos et l'état dépolarisé, il est nécessaire d'avoir de fortes variations de potentiel transmembranaire réparties sur peu de cellules. Ceci se traduit par de larges saut de potentiel d'une cellule à l'autre aux extrémités des gap junctions. Toutefois, cette réalité physiologique va à l'encontre du processus d'homogénéisation : lorsqu'on fait tendre le paramètre  $\varepsilon$  vers 0, on considère implicitement que la taille de la cellule tend vers 0. Autrement dit, dans le modèle homogénéisé, une infinité de cellules sont situées dans le front de propagation et la différence de potentiel d'une cellule à l'autre est

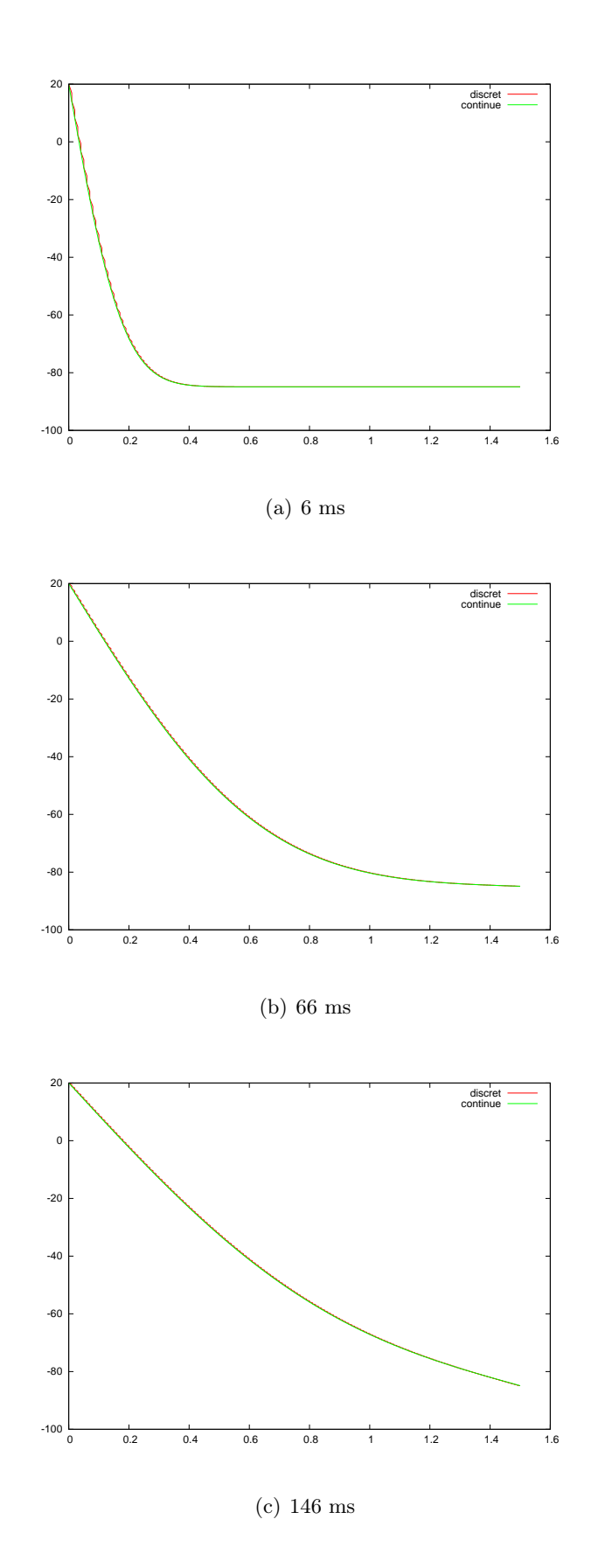

Figure 6.4: Snapshot des graphes des solutions du processus de diffusion pour le modèle de gap junction physiologique à  $6, 66$  et  $146$  ms. Rouge : modèle discret. Vert : modèle continu. Abscisse : x (cm). Ordonnée :  $\phi$  (mV). Nous observons une erreur relative en norme  $L^{\infty}(0,T;L^{2}(\Omega))$  de  $0.41\,10^{-3}$ .

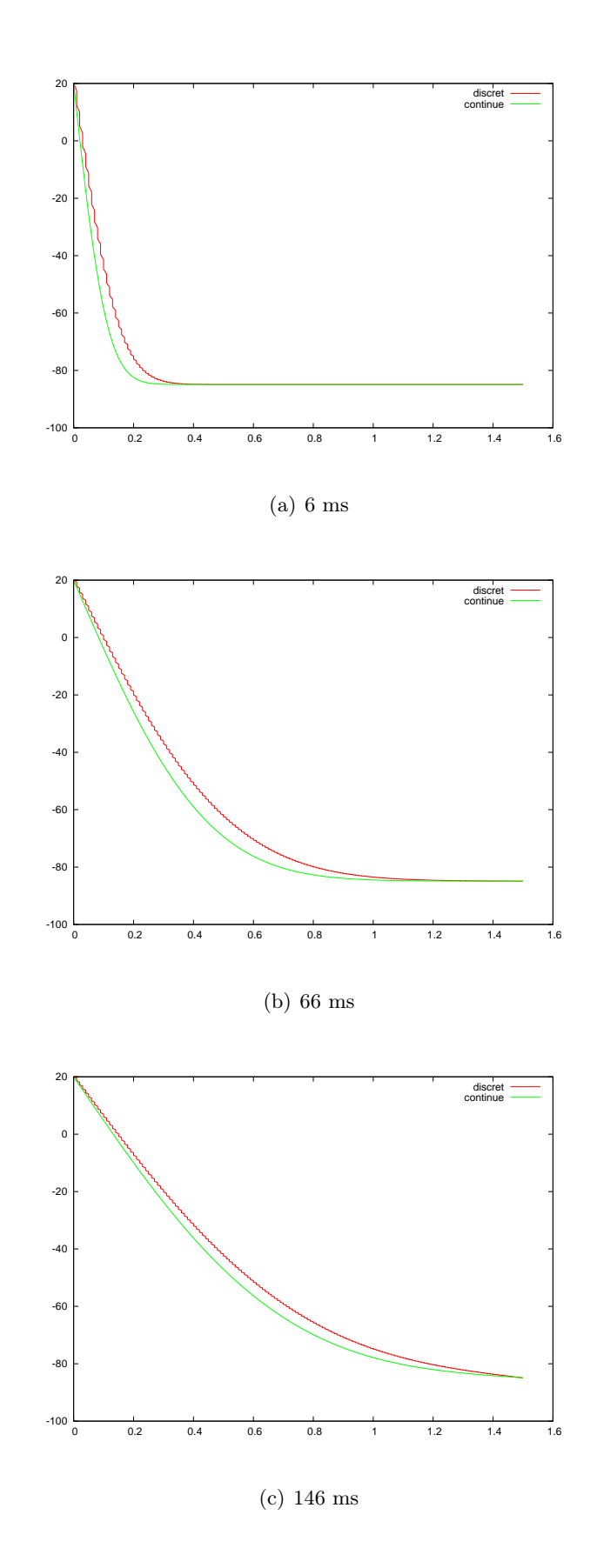

Figure 6.5: Snapshot des graphes des solutions du processus de diffusion pour le modèle de gap junction modifié à 6, 66 et 146 ms. Rouge : modèle discret. Vert : modèle continu. Abscisse : x (cm). Ordonnée :  $\phi$  (mV). Nous observons une erreur relative en norme  $L^{\infty}(0,T;L^{2}(\Omega))$  de 0.1910<sup>-2</sup>.

nulle : ceci tend à gommer de manière mécanique l'effet non linéaire des gap junctions. Ainsi, le changement d'échelle induit par l'introduction du facteur multiplicatif  $\frac{\mu}{\varepsilon}$  peut être vu comme une modélisation phénoménologique du fait qu'il y ait un nombre fini de cellules dans l'épaisseur du front de propagation d'un potentiel d'action. C'est une manière de concilier le processus d'homogénéisation et l'hypothèse physiologique des expérimentateurs.

#### 6.4.3 Optimisation du paramètre  $\mu$

Toutefois, cette remise à l'échelle est brutale : si elle permet un bon déroulement des calculs et notamment l'expression du premier terme correcteur aux extrémités du gap junction en fonction du gradient du potentiel homogénéisé, il n'y a pas de raison a priori qu'il y ait une correspondance directe entre la fonction non linéaire observée par les expérimentateurs et cette fonction non linéaire redimensionnée : c'est pourquoi nous introduisons le paramètre  $\mu$  qui permet une adaptation a posteriori du modèle homogénéisé au modèle cellulaire. Nous cherchons alors le paramètre  $\mu$  optimal permettant de minimiser l'erreur due à l'homogénéisation mesurée lors d'un processus de diffusion. Cette démarche est comparable au raisonnement développé dans le chapitre 5 : la dérivation du modèle bicouche est faite dans un régime asymptotique non physiologique. Une fois que le modèle est dérivé, on cherche à l'optimiser pour qu'il soit valide dans des gammes de régime plus large.

Nous pouvons constater que le paramètre  $\mu$  optimal est de l'ordre de 0.01. Cet ordre de grandeur est équivalent à celui de  $\varepsilon$ . Ainsi, le rescalling  $\frac{1}{\varepsilon}$  à l'intérieur de la fonction ionique est en fait contrebalancé par le paramètre  $\mu$ . Son introduction permet toutefois une dérivation formelle plus aisée du problème homogénéisé.

On peut observer dans la figure 6.3 qu'après optimisation, l'évolution de la conductivité des gap junctions n'est que qualitative. D'autres stratégies d'optimisation pourrait être envisagées pour améliorer cette approximation. On peut par exemple utiliser d'autres normes de comparaison comme la norme  $L^2(0,T;L^2(\Omega))$  qui lissera l'optimisation en temps. Nous pourrions également envisager de chercher une fonction  $\mu(\phi)$  qui dépend du potentiel appliqué au gap junction.

Après optimisation, les erreurs relatives en norme  $L^{\infty}(0,T;L^2(\Omega))$  sont de l'ordre de 0.001 pour le modèle physiologique et de l'ordre de 0.01 pour le modèle modifié : les solutions du modèle diffusif homogénéisé reproduisent ainsi correctement le comportement des solutions discrètes dans ce cas simple où aucune fonction ionique n'est considérée.

#### 6.4.4 Limitations et perspectives

D'un point de vue de modélisation, la manière qui a été choisie pour forcer le petit nombre de cellules dans le front de dépolarisation est phénoménologique. Une autre démarche pourrait consister à fixer un nombre de cellules localisées dans le front de propagation et à inclure cette contrainte dans le processus d'homogénéisation. Nous pouvons supposer qu'une discontinuité de potentiel sera alors observée, qui pourra être gérée avec l'introduction d'une couche limite.

Les tests numériques menés ici sont préliminaires. Nous avons notamment fait le choix de se restreindre à l'étude d'un mécanisme de diffusion, en considérant le tissu comme passif, afin de pouvoir correctement observer l'évolution de la conductance des gap junctions. Cependant, ce modèle doit être testé dans une situation plus physiologique en prenant en compte une fonction ionique. Il sera alors nécessaire d'étudier rigoureusement les courbes de restitution des vitesses de propagation en fonction des fréquences de stimulation. En effet, si la dynamique d'inactivation des gap junctions est lente comparativement aux dynamiques à l'œuvre dans un potentiel d'action, il est possible que la répétition des dépolarisations amène progressivement les gap junctions d'un état à un autre, influançant ainsi les courbes de restitution du tissu.

Ce modèle numérique, une fois vérifié, peut être utilisé pour l'étude de l'implication des gap junctions dans des mécanismes arythmogènes. Plusieurs hypothèses pourront ainsi être vérifiées. Une première hypothèse consiste à supposer que la dynamique d'inactivation des *qap junctions* 

joue un rôle de facilitateur de la propagation : comme les nœuds de Ranvier facilitent la propagation des potentiels d'action dans les neurones, la légère diminution de la conductivité peut aider à stabiliser la propagation. Un deuxième rôle pourrait consister à éviter des dépolarisations pathologiques dues à une différence de potentiel transmembranaire entre deux zones contigües ayant par exemple des vitesses de repolarisation différente. Ce type de situation s'observe par exemple aux abords de zones infarctées. Cependant, l'activité des gap junctions peut également être une source de phénomène arythmique de type rotors en provoquant des blocs unidirectionnel : nous pouvons imaginer qu'une vague de dépolarisation soit stoppée du fait de la faible conductivité provoquée par l'inhibition des gap junctions, et qu'après une réentrée, le gap junction soit réactivé.

Ce modèle est en unidimensionnel. Une formulation tridimensionnelle de ce modèle peut être obtenue en utilisant un principe de superposition des courants : le tenseur de diffusion tridimensionnel est alors obtenu à partir des tenseurs de diffusion unidimensionnel dans chacune des directions du repère.

#### 6.5 Conclusions

Dans ce chapitre, nous présentons une méthode permettant de prendre en compte le comportement non linéaire des gap junctions. Nous débutons d'abord par une dérivation formelle du modèle homogénéisé, puis nous effectuons des comparaisons numériques dans deux cas de modèle de gap junction : le premier cas est basé sur des mesures électrophysiologiques, le second est une version plus sensible du premier modèle permettant une inactivation plus rapide.

Pour les deux modèles, la solution du modèle homogénéisé est proche du modèle discret. De plus, la prise en compte de la dynamique de la variable d'inhibition  $w_0$  est bonne après optimisation du paramètre µ.

Si ce travail peut être considéré comme préliminaire pour sa partie numérique, la méthode proposée ici, à savoir l'utilisation du modèle homogénéisé après optimisation du paramètre  $\mu$  sur un cas test, peuvent être utilisée comme outil d'expérimentation numérique pour l'étude des gap junctions.

## Chapitre 7

# Applications : modélisation et initiation d'arythmies.

#### Sommaire

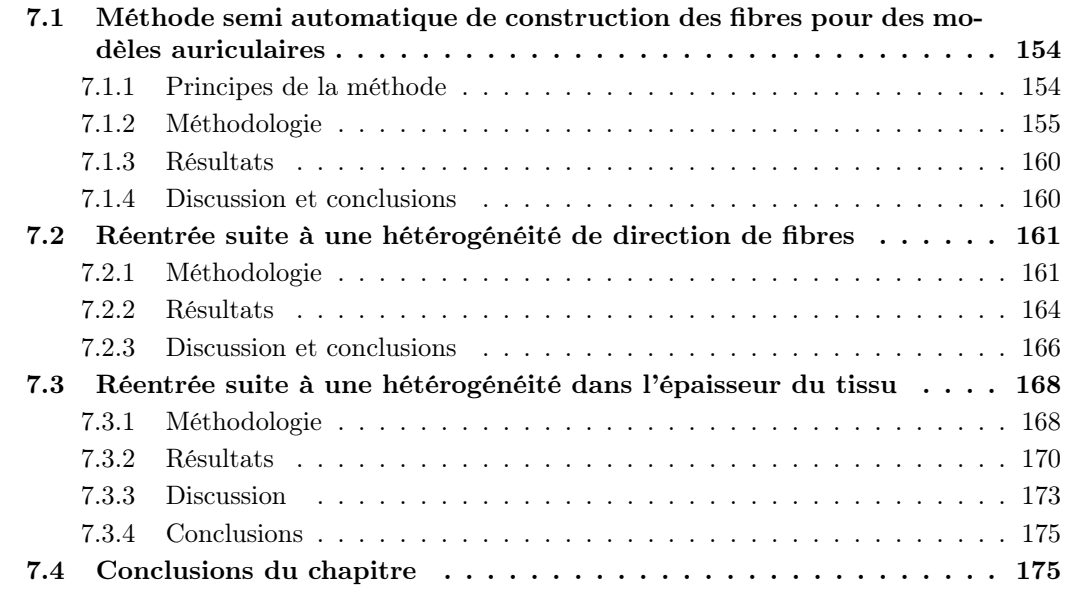

Une compréhension complète des différents phénomènes physiques impliqués dans la dynamique tri-dimensionnelle des arythmies auriculaires nécessiterait des modèles simplifiés, biologiques ou numériques, spécialement créés pour cibler un comportement précis, en écartant les autres phénomènes susceptibles d'interférer avec le mécanisme visé. Les modèles numériques sont très efficaces dans un tel processus de simplification : tous les paramètres physiques peuvent être contrôlés et comparés pour construire un substrat électrophysiologique incluant les ingrédients biologiques désirés. Inversement, les conclusions résultant d'une étude de simulation reflètent une réalité simplifiée et doivent être intégrées dans une connaissance large des phénomènes sous-jacent qui prend en compte la complexité qui avait été mise de côté.

Dans la partie applicative de cette thèse, nous nous focaliserons sur deux types de phénomènes. Dans ce chapitre, nous étudierons des mécanismes permettant d'initier des arythmies. Nous nous situerons ainsi dans le cadre d'une recherche fondamentale sur des troubles du rythme. Dans le chapitre suivant, nous nous intéresserons à des mécanismes impliqués dans la perpétuation d'une arythmie déjà installés. Nous nous approcherons ainsi de problématiques cliniques.

Nous formaliserons tout d'abord une remarque méthodologique sur l'utilisation des modèles numériques comme preuve de concept. Puis nous décrirons dans la section suivante une méthode semi-automatique d'ajout de la structure fibreuse à des images cliniques, qui sera utilisée ensuite tout au long de ces deux chapitres pour construire des modèles. Un modèle d'oreillette

gauche comportant une hétérogénéité de direction de fibres dans une veine pulmonaire sera ensuite construit, à l'aide de cet algorithme. Nous étudierons le caractère arythmogène de cette configuration. Nous présenterons enfin un modèle simplifié de veine pulmonaire contenant une hétérogénéité de direction de fibres dans l'épaisseur du tissu. Nous y observerons un mécanisme arythmogène prédit par l'étude théorique présentée au chapitre 5.

Remarque 7.1 (Utilisation du terme physiologique) Nous utiliserons dans la suite de ce manuscrit le terme "physiologique" au sens large : nous ne nous limiterons pas à la signification stricte de ce terme, relative au fonctionnement non pathologique d'un organe ou d'une cellule. Nous pourrons également qualifier de physiologique des mécanismes pathologiques tels que des blocs ou des réentrées. Le terme désignera alors un phénomène ou un paramètre pouvant être observé ou mesuré lors d'études électrophysiologiques effectuées sur un cœur réel, par opposition à un phénomène dont l'existence n'est possible que dans un modèle parce que les paramètres choisis ont des valeurs caricaturales qui ne peuvent pas être observées sur un organe.

## 7.1 Méthode semi automatique de construction des fibres pour des modèles auriculaires

Ce travail a été réalisé en collaboration avec Hubert Cochet<sup>1</sup> et a fait l'objet d'une publication [31].

La propagation du potentiel d'action dans le tissu cardiaque étant très anisotrope, la prise en compte de cette caractéristique est essentielle pour simuler finement les cartes d'activation ou la répartition de la durée du potentiel d'action. Or, ces informations sont essentielles pour la simulation des dynamiques arythmogènes. Cette information est modélisée par un champ de tenseurs de diffusion anisotropes basé sur l'architecture fibreuse sous-jacente.

Cependant, l'imagerie de l'orientation des fibres dans les oreillettes est toujours problématique. Si un modèle précis de la structure fibreuse peut être acquis à partir d'oreillettes ex vivo [20, 21], les outils d'imagerie mis en œuvre in vivo sur les ventricules, tels que l'IRM de diffusion, ou ex vivo sur les oreillettes, tels que le micro-scanner, sont insuffisants pour obtenir des images d'oreillettes in vivo. Le facteur limitant principal est la faible épaisseur des tissus auriculaires. Construire une structure fibreuse a priori à partir de descriptions histologiques sur une géométrie patient-spécifique est un compromis acceptable vers des simulations personnalisées pour un patient.

Une méthode rule-based a été précédemment proposée [144]. Nous présentons ici une nouvelle approche semi-automatique permettant d'obtenir une telle caractérisation de l'anisotropie.

#### 7.1.1 Principes de la méthode

Les descriptions histologiques des oreillettes [16, 4] mettent en avant deux caractéristiques de l'orientation des fibres :

- 1. Les oreillettes peuvent être divisées dans des structures élémentaires cylindriques à l'orientation circonférentielle.
- 2. Les variations de direction de fibres d'une structure cylindrique élémentaire à l'autre sont continues.

La méthode que nous présentons est construite pour reproduire ces deux caractéristiques. Elle se décompose en plusieurs étapes. Un maillage surfacique est d'abord extrait d'un scanner des oreillettes. Ce maillage est ensuite décomposé en éléments cylindriques dont on connaît l'orientation circonférentielle des fibres : on reproduit cette architecture fibreuse par un algorithme semi-automatique. Un algorithme d'in-painting étend ensuite de manière continue l'orientation des fibres sur l'ensemble des oreillettes, en prenant l'orientation locale dans les structures élémentaires comme contrainte. Le process de construction peut être visualisé dans la figure 7.1.

<sup>1.</sup> Hopital Haut-Lévêque, IHU Liryc

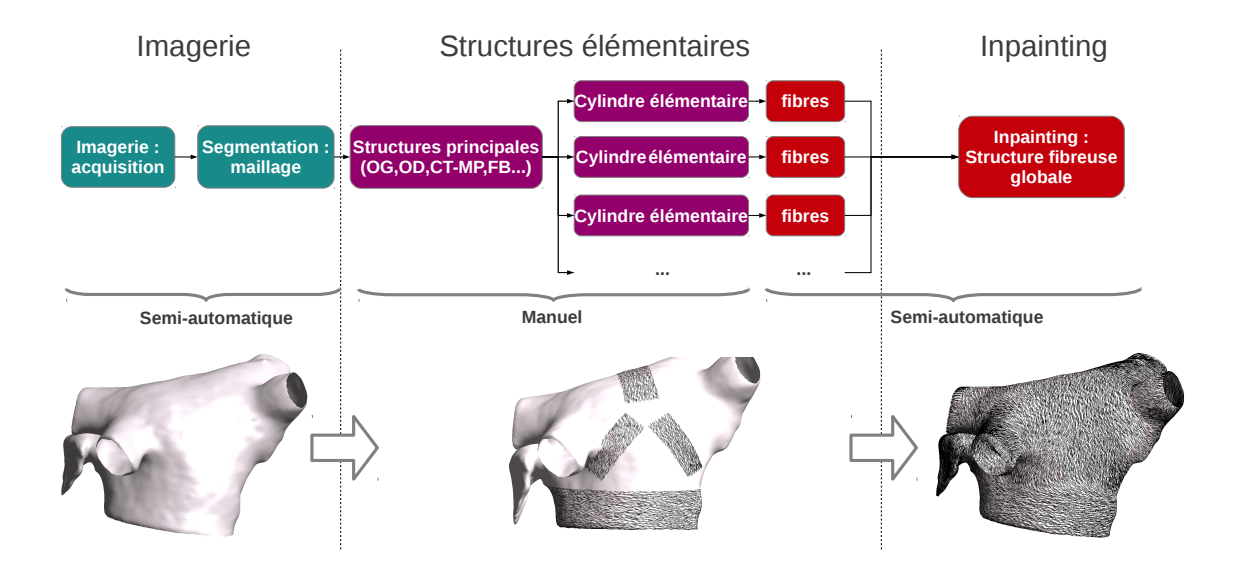

Figure 7.1: Process de construction des fibres. A partir d'un maillage provenant d'une image segmentée, on décompose manuellement la géométrie en structures cylindriques élémentaires pour lesquelles on définit une orientation circonférentielle. On applique ensuite un algorithme d'inpainting qui assure une distribution continue de l'orientation des fibres sur l'ensemble des oreillettes.

#### 7.1.2 Méthodologie

#### 7.1.2.1 Imagerie

Le maillage des oreillettes nous a été transmise par le service d'imagerie de l'hôpital Haut-Lévêque avec la méthodologie suivante.

La géométrie des oreillettes est acquise *in-vivo* par tomographie multi-detecteur (MDCT) avec agent de contraste, synchronisée par ECG, sur un patient avec un historique de fibrillation auriculaire paroxystique. L'image a été pratiquée avec un CT-scan de 64 coupes — SOMATOM Definition, Siemens Medical Solutions, Forchheim, Allemagne — pendant l'injection intraveineuse d'une solution d'une dose de 120 mL d'un agent de contraste iodé à un débit de 4 mL s−<sup>1</sup> . La synchronisation par ECG est paramétrée pour que la fenêtre d'acquisition ait lieu durant la fin de la systole, quand le mouvement de l'oreillette est minimal. Les paramètres d'acquisition sont les suivants. L'épaisseur des coupes est de 0.5 mm, le voltage du tube est de 120 kV, le courant maximum du tube est de 850 mA s et le temps de rotation du portique était de 330 ms. Un volume comprenant l'ensemble des oreillettes est reconstruit avec une taille de voxel de 0.5  $\times$  0.4  $\times$  0.4 mm. Des images transaxiales au format DICOM sont importées dans une version locale du logiciel Osirix 3.6.1 (OsiriX foundation, Geneva, Switzerland). La surface endocardique est segmentée automatiquement par une méthode de type region growth. Les structures non auriculaires sont supprimées de la segmentation par une méthode de volume rendering. Les veines pulmonaires sont coupées à quelques centimètres de leur ostium. La segmentation finale est utilisée pour produire un maillage surfacique au format vtk en utilisant le logiciel CardioviZ3D (INRIA Asclepios, Sophia Antipolis, France). Le maillage est ensuite régularisé par la méthode du laplacien pondéré et optimisé avec freeYams pour garantir l'obtention d'un maillage de calcul correct.

#### 7.1.2.2 Construction semi-automatique de fibres circonférentielles

Notons  $\Omega_h$  le maillage représentant la discrétisation spatiale de  $\Omega$ , la surface endocardique de l'oreillette imagée.

Les structures cylindriques de base de  $\Omega_h$  sont identifiées manuellement en utilisant le logiciel MeshLab (3D-CoForm Project, Italy). Pour l'oreillette gauche, nous segmentons de cette manière

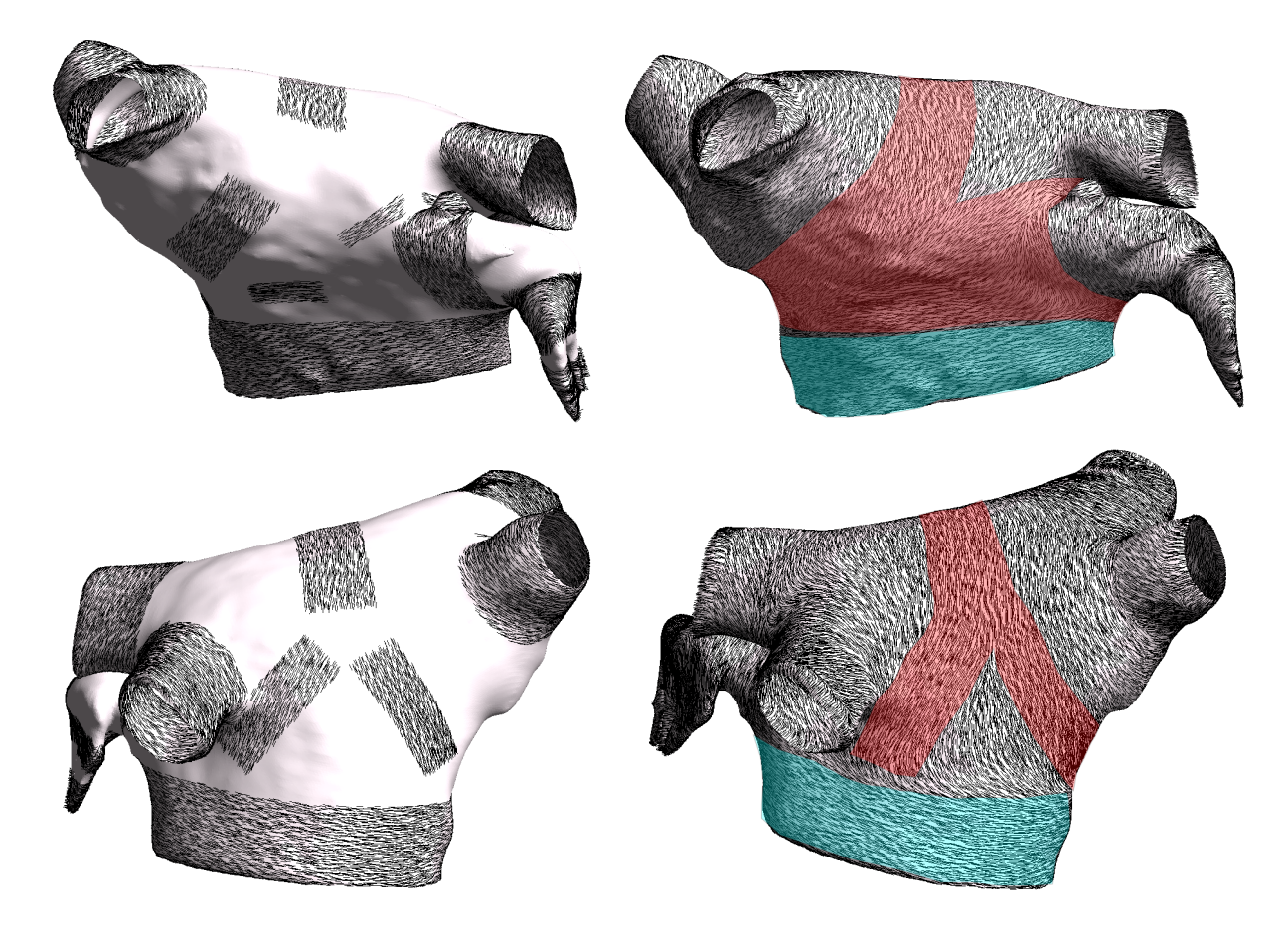

FIGURE 7.2: Orientation des fibres épicardiques de l'oreillette gauche : structures élémentaires et résultat. Ligne supérieure : vue antérieure. Ligne inférieure : vue postérieure. Gauche : structures élémentaires et fibres circonférentielles. Droite : structures fibreuse finale après inpainting. Rose : faisceau septo-pulmonaire, bleu : fibres circonférentielles du vestibule. Le faisceau septo-pulmonaire s'insère dans le faisceau de Bachmann sur la partie antéro-supérieure, passe parallèlement au faisceau du vestibule et passe de part et d'autre de l'embouchure de l'appendice. La partie antéro-supérieure passe en oblique sur la paroi antérieure, passe entre les veines gauche et droite et se sépare en deux langues sur la paroi postérieure s'insérant dans le vestibule.

une portion du dome, le vestibule, l'insertion du dome dans le vestibule, les veines pulmonaires, les doigts de l'auricule, le manchon de l'auricule et la partie distale de l'auricule. Nous ajoutons également des structures permettant d'introduire des réseaux de fibres différenciant l'endocarde de l'épicarde. C'est ainsi que nous ajoutons pour l'épicarde des sections diagonales dans les murs antérieur et postérieur qui permettent de modéliser le faisceau septo-pulmonaire. De même, une section verticale dans le mur antérieur permet de modéliser le faisceau septo-atrial de l'endocarde. Nous pouvons observer les structures ainsi définies dans les figures 7.2 et 7.3. Pour l'épicarde de l'oreillette droite, nous identifions la crista terminalis, les muscles pectinés, la zone autour de fossa ovalis, le faisceau sagital, le vestibule, la veine cave supérieure et l'insertion du faisceau de Bachmann. Des petites structures sont ajoutées pour éviter l'apparition de singularités durant la phase d'inpainting. Ces structures sont visibles dans la figure 7.4.

Certaines de ces structures sont clairement tubulaires, comme les veines pulmonaires. D'autres peuvent être assimilées à des portions de cylindres, comme le dôme de l'oreillette gauche.

Après identification de ces structures, nous avons  $\Omega = \Omega_c \cup \Omega_i$  où  $\Omega_c$  est l'ensemble des structures cylindriques de base et  $\Omega_i$  est la zone dont la distribution fibreuse doit être complétée par inpainting.

On note  $\eta$  le champ de vecteurs défini par le vecteur normal unitaire extérieur à la surface. Soit *u* un champ de vecteurs unitaires modélisant l'orientation des fibres dans  $Ω$ . On veut que

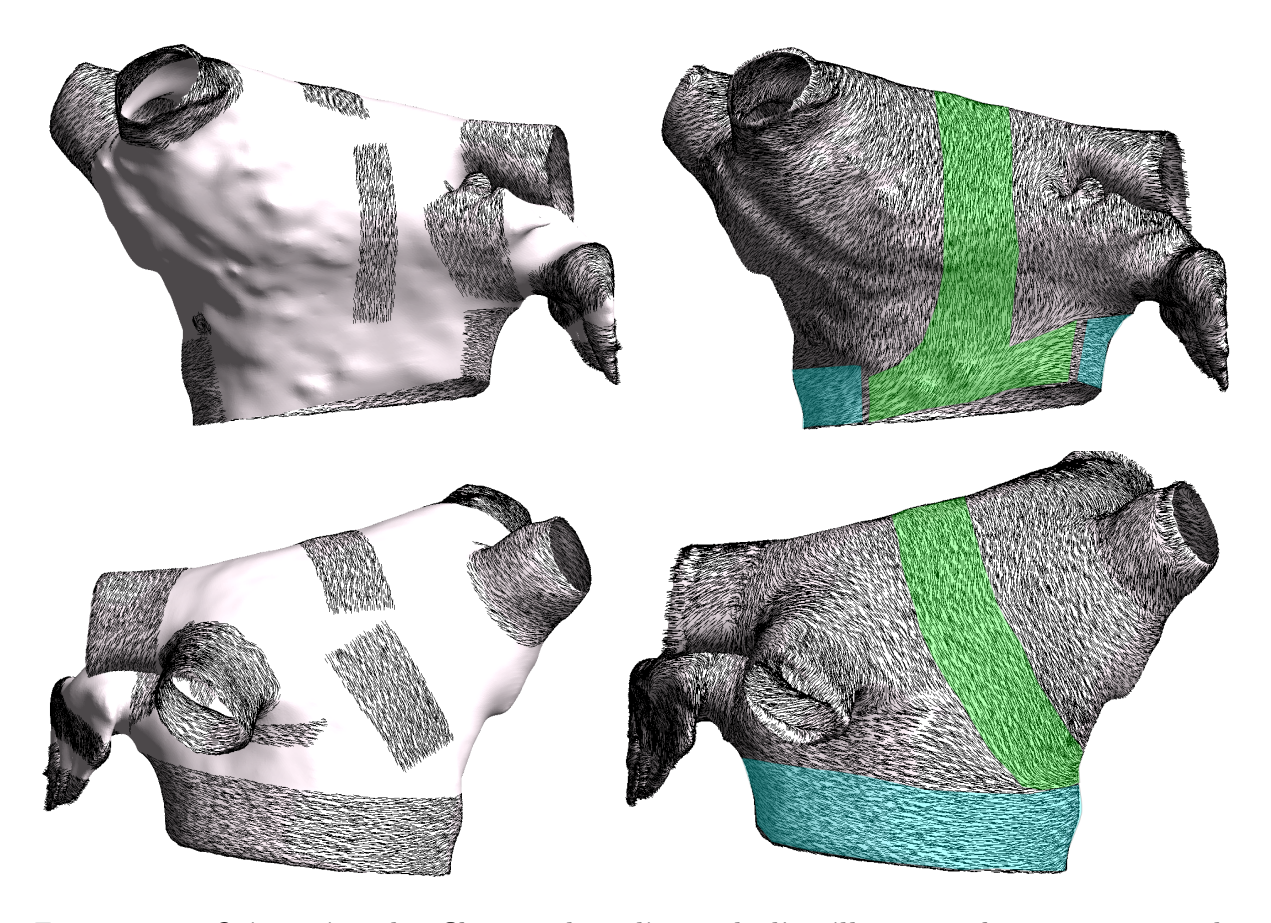

Figure 7.3: Orientation des fibres endocardiques de l'oreillette gauche : structures élémentaires et résultat. Ligne supérieure : vue antérieure. Ligne inférieure : vue postérieure. Gauche : structures élémentaires et fibres circonférentielles. Droite : structures fibreuse finale après inpainting. Vert : faisceau septo-atrial, bleu : fibres circonférentielles du vestibule. Le faisceau septo-atrial grimpe la paroi antérieure verticalement vers le dôme et s'insère dans le vestibule postérieurement.

 $u(x)$  soit tangent à la surface pour tout  $x \in \Omega$ . Pour imposer cette propriété, on calcule le produit vectoriel  $u = u^* \wedge \eta$  avec  $u^*$  un champ de vecteurs adjoint qu'il reste à construire.

Pour construire les fibres circonférentielles sur un élément cylindrique de base  $\omega$  de  $\Omega_c$ , il suffit de construire le champ de vecteur  $u_{|\omega}^*$  qui devrait être proche du pseudo-axe de  $\omega.$ 

Dans ce but, une méthode usuelle dans l'imagerie des vaisseaux [181] est utilisée : on recherche l'axe de la rotation qui minimise le moment d'inertie de la structure cylindrique. On regarde pour cela les vecteurs propres de la matrice d'inertie correspondante.

Plus précisément, on note  $\omega_h$  le maillage résultant de la discrétisation de  $\omega$  et  $\Delta$  un ligne passant par l'origine  $O. \omega_h$  est considéré comme une structure mécanique homogène non déformable avec une masse surfacique uniforme de 1. Le moment d'inertie  $I_{\Delta}(\omega_h)$  de  $\omega_h$  respectivement à une rotation autour de l'axe ∆ supporté par le vecteur unitaire e<sup>∆</sup> peut être écrit :

$$
I_\Delta(\omega_h)=\sum_{p_i\in\omega_h}R_{p_i}^2
$$

avec  $R_{p_i}$  la distance entre le point  $p_i \in \omega_h$  et  $\Delta$ .

Pour tout  $p_i \in \omega_h$ ,  $R_{p_i}^2$  peut être calculé avec la formule

$$
R_i^2 = (e_{\Delta} \wedge P_i).(e_{\Delta} \wedge P_i)
$$

où  $P_i = (x_i, y_i, z_i)$  représente les coordonnées du point  $p_i$ .  $I_{\Delta}(\omega_h)$  peut être écrit comme suit :

$$
I_{\Delta}(\omega_h) = e_{\Delta}.I(\omega_h)e_{\Delta}
$$

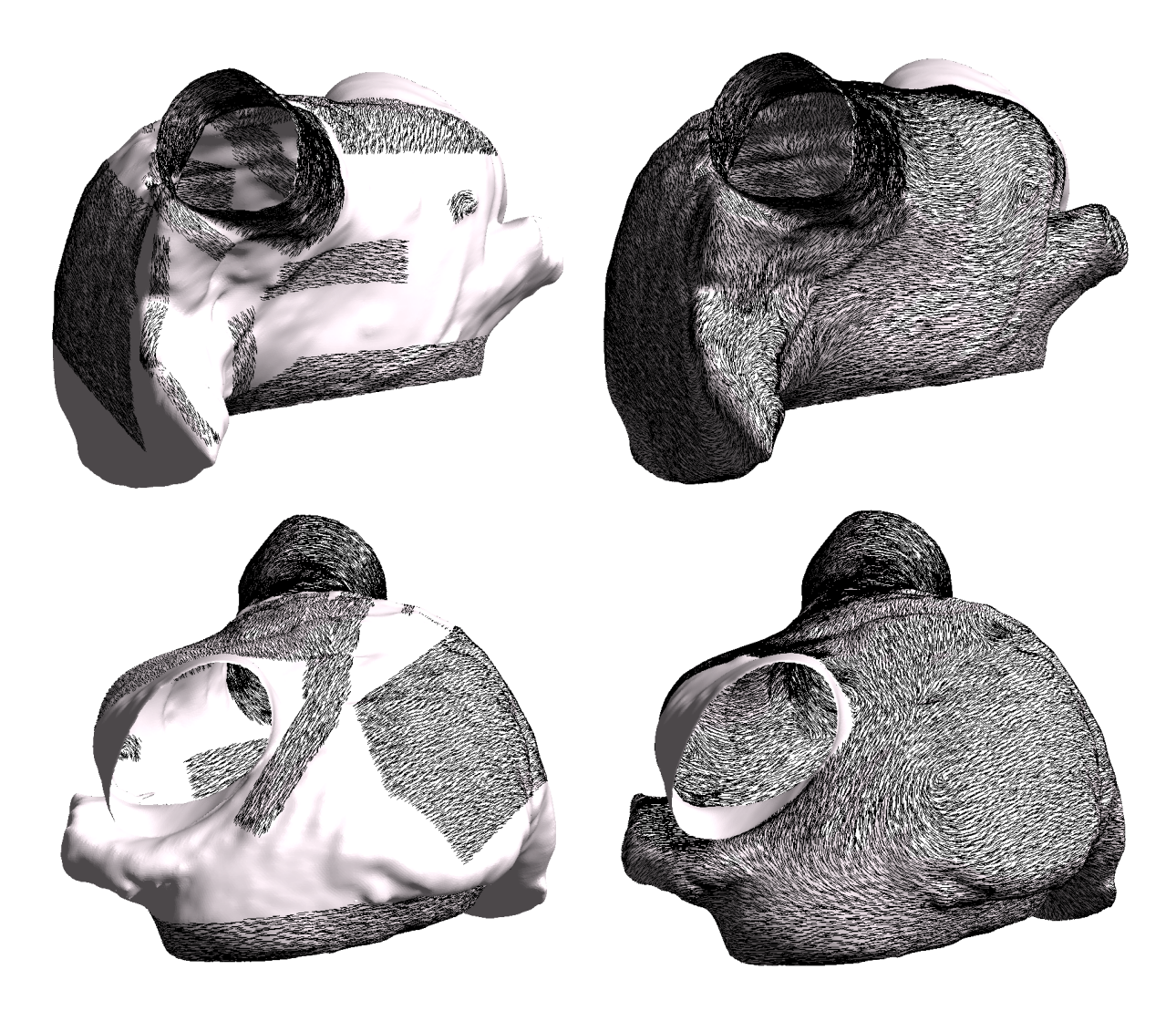

Figure 7.4: Orientation des fibres épicardiques de l'oreillette droite : structures élémentaires et résultat. Ligne supérieure : vue antérieure. Ligne inférieure : vue postérieure. Droite : structures élémentaires et fibres circonférentielles. Gauche : structures fibreuse finale après inpainting.

avec 
$$
I(\omega_h) = \begin{pmatrix} \sum_i y_i^2 + z_i^2 & \sum_i x_i y_i & \sum_i x_i z_i \\ \sum_i x_i y_i & \sum_i x_i^2 + z^2 & \sum_i y_i z_i \\ \sum_i x_i z_i & \sum_i y_i z_i & \sum_i x_i^2 + y_i^2 \end{pmatrix}
$$
 la matrice d'inertie de  $\omega_h$ .

 $I(\omega_h)$  est une matrice symétrique réelle. Soit  $\alpha(\omega_h)$  la plus petite valeur propre de  $I(\omega_h)$  et  $e_\alpha(\omega_h)$  un vecteur propre unitaire correspondant. Alors,  $e_{\alpha(\omega_h)}$  est la direction de l'axe  $\alpha(\omega_h)$  qui minimise le moment d'inertie de la rotation de  $\Omega_h$ . Pour un cylindre  $\mathcal{C}$ ,  $e_{\alpha(\mathcal{C})}$  est l'axe de  $\mathcal{C}$ .

On définit  $u_{\vert\omega_h}^* = e_{\alpha(\omega_h)}$  et on construit  $u_{\vert\omega_h} = u_{\vert\omega_h}^* \wedge \eta_{\vert\omega_h}$ . Des résultats de cette étape peuvent être visualisés dans la figure 7.5.

Si la forme de la structure initiale est trop éloignée d'un cylindre, cette méthode peut donner des résultats peu acceptables : une correction manuelle doit alors être apportée. Nous utilisons alors une combinaison linéaire des trois vecteurs propres.

#### 7.1.2.3 Algorithme d'inpainting

Les algorithmes d'inpainting reposent habituellement sur une procédure de régularisation sur une distribution initiale définie sur l'ensemble du domaine Ω, réitérée jusqu'à ce qu'un critère de convergence soit atteint. Ces méthodes conduisent à la résolution d'une EDP sur la surface dont on veut compléter la distribution. Une revue des méthodes d'inpainting adaptable à la reconstruction de fibres cardiaques peut être trouvée dans la thèse d'O.Rousseau [182].

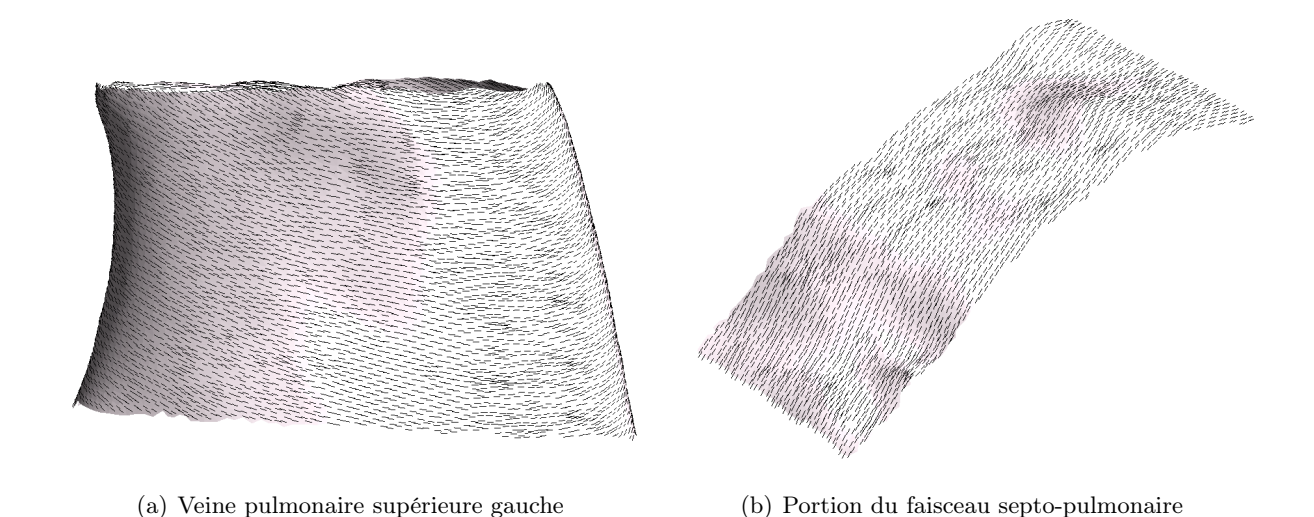

Figure 7.5: Résultat de la construction des fibres circonférentielles.

Dans cette référence, l'auteur utilise notamment un algorithme basé sur une méthode de débruitage d'image intitulée "total variation method" et introduite par Osher et al. [183]. Il s'agit de rechercher, pour chaque coordonnée du vecteur direction, la valeur stationnaire de l'équation :

$$
\begin{cases} u_t = div \left( \frac{\nabla u}{|\nabla u|} \right) + \lambda (g - u), & \text{sur } \Omega \\ \partial_n u = 0, & \text{sur } \partial \Omega \end{cases}
$$

où  $g$  est la distribution de fibres déjà connue et définie sur  $\Omega_c$ , qu'on fixe à  $(0)$  sur  $\Omega_i$ .

On peut montrer que cette valeur stationnaire est le minimiseur de la fonctionnelle :

$$
E: \begin{array}{l} \Omega \longrightarrow \mathbb{R}, \\ u \mapsto E(u, g) = \int_{\Omega} |\nabla u| dx + \lambda \int_{\Omega} (u - g)^2 dx \end{array}
$$

Nous utilisons ici une approche plus algébrique qui ne prend pas en compte la géométrie sous jacente, mais l'arbre de connectivité du maillage. Nous favorisons cette approche pour deux raisons.

- sa mise en œuvre et son implémentation sont très simples.
- Il est possible de l'utiliser dans des situations où la géométrie sous-jacente n'est pas connue, mais où on se donne un arbre de connectivité a priori — un exemple d'une telle situation est donné dans la section 8.1 où l'information à compléter est justement la structure géométrique.

En contrepartie, nous n'avons pas de garantie sur la régularité optimale de la solution, comme dans les les algorithmes de type "total variation smoothing", ou régularisation de Sobolev.

On pratique l'algorithme d'inpainting sur le champ de vecteur adjoint  $u^*$ , qui donne des résultats plus réguliers que l'application directe de la méthode sur le champ de vecteurs définissant les fibres.

Soit  $\Omega_{i,h}$  la discrétisation de  $\Omega_i$  et  $U^*_{|\Omega_i}$  la version discrète du champ de vecteurs adjoints  $u^*_{|\Omega_i}$ que l'on veut construire. Cette matrice a pour dimension  $N_T \times 3$ , avec  $N_T$  le nombre de triangles de  $\Omega_{i,h}$ .

On définit  $U^{*^0}$  la matrice de dimension  $N_T \times 3$  telle que  $U_j^{*^0} = (1,0,0)$  pour tout  $j \in [1, N_T]$ . On construit recursivement une famille de champ de vecteurs avec la procédure suivante :

$$
\forall n > 0, \forall j \in [1, N_T], U_j^{*^n} = \frac{\sum_{k=1}^3 U_{\varphi(j,k)}^{*^{n-1}}}{\|\sum_{k=1}^3 U_{\varphi(j,k)}^{*^{n-1}}\| + \epsilon_0}
$$

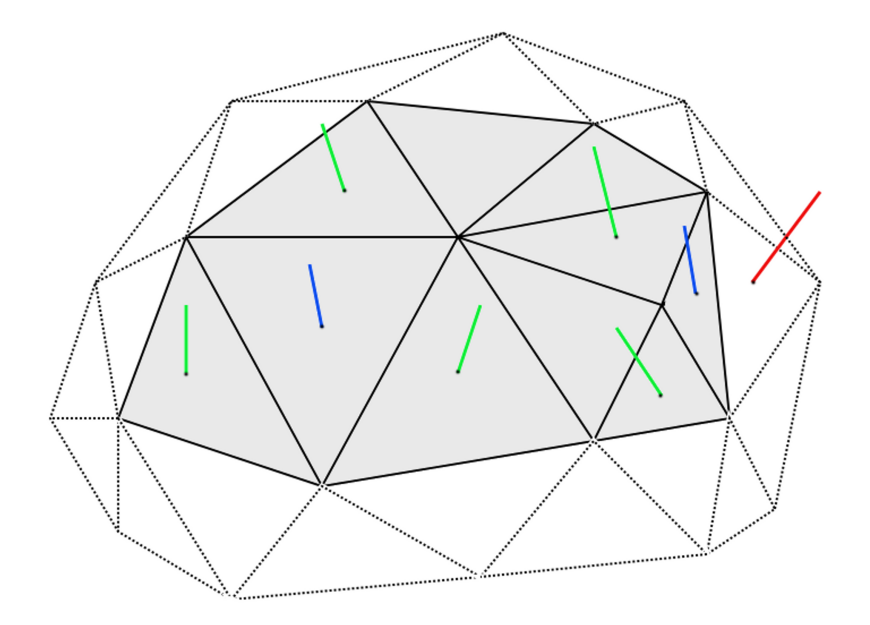

FIGURE 7.6: Schéma du n<sup>ieme</sup> pas de temps de la méthode d'inpainting. Zone grisée :  $\Omega_{i,h}$ . Bleu : vecteur défini au pas de temps n. Vert : vecteur défini au pas de temps n − 1. Rouge : vecteur constant, condition frontière pour le domaine  $\Omega_{i,h}$ .

où  $\epsilon_0$  est un petit paramètre de régularisation qui évite une instabilité numérique quand  $||\sum_{k=1}^{3}U_{\varphi(j,k)}^{*^{n-1}}$  $\|\varphi(j,k)\|$  devient trop petit.  $\varphi(j,k)$  est l'index dans  $\Omega_{i,h}$  du  $k^{ieme}$  des trois triangles partageant un côté avec le j<sup>ieme</sup> triangle de  $\Omega_{i,h}$ . Si le j<sup>ieme</sup> triangle est sur la frontière de  $\Omega_{i,h}$ , certains de ces triangles ne sont pas compris dans  $\Omega_{i,h}$  mais dans  $\Omega_{c,h}$ . Alors,  $\varphi(i,j)$  est l'index dans  $\Omega_{c,h}$  d'un tel triangle, et  $U_{\varphi(i,j)}^{*^{n-1}}$  $\varphi_{(i,j)}^{*^{n-1}}$  est la valeur du champ de vecteur adjoint déjà définie à l'étape précédente. Cet algorithme est stoppé quand

$$
||(||U_j^* - U_j^*^{n-1}||_{l^2})_{j \in [1, N_T]}||_{l^\infty} < \epsilon
$$

Un schéma du  $n^{ieme}$  pas de temps de cette méthode peut être visualisé dans la figure 7.6.

Selon les nécessités de la simulation et la finesse du maillage initial, nous pouvons être amené à raffiner le maillage de calcul. Afin d'interpoler plus facilement l'orientation des fibres, nous raffinons le maillage en redécoupant chaque triangle en 4 triangles à partir des milieux des côtés.

#### 7.1.3 Résultats

Des résultats de l'organisation des fibres ainsi produite peuvent être visualisés dans les figures 7.2, 7.4,7.3, 2.6, 2.7, 2.8 et 2.9. Ces images reproduisent les principaux faisceaux de fibres des oreillettes droite et gauche — cf. figures 7.4,7.3, 2.6.

Cette méthode permet ainsi de reproduire les structures non pathologiques principales, mais aussi d'insérer des discontinuités pathologiques, comme nous allons le voir à la section 7.2.

#### 7.1.4 Discussion et conclusions

La méthode que nous proposons ici permet de caractériser l'anisotropie sur des maillages auriculaires patient-dépendant. Elle propose un moyen interactif et semi-automatique pour reproduire les structures principales le plus souvent observées dans les oreillettes [4, 16], mais aussi d'intégrer des discontinuités pathologiques.

Cependant, cette méthode ne propose pas d'intégrer une structure fibreuse patient-dépendant. A l'inverse d'études ex vivo telles que [20, 21] qui proposent d'imager l'architecture des fibres, l'anisotropie que nous caractérisons ici provient de la description a priori d'une structure moyenne des fibres dans les oreillettes. Commme toutes les méthodes de type rule-based, sa limitation principale est de ne pas pouvoir proposer une personnalisation complète du modèle. En revanche, elle permet l'acquisition d'un modèle valide pour un groupe de patients ayant en commun un même type d'orientation de fibres.

Cette méthode demande encore un long temps de pré-processing : les phases manuelles d'identification des sous-structures cylindriques doivent être facilitées, notamment en intégrant dans le même logiciel les fonctions d'identification des structures — actuellement utilisées via le logiciel MeshLab —, les fonctions de construction des fibres — implémentées dans des outils personnels — et les outils de visualisation — inclus pour l'instant dans le logiciel GMSH.

Cependant, cette méthode est un outil flexible permettant notamment d'inclure des discontinuités de manière peut-être plus adaptable que la méthode précédemment décrite dans [144], principalement créée pour reconstruire une direction de fibre régulière : elle peut par exemple créer des structures locales complexes sans changer le process de construction. Un example de scénario discontinu est visible dans la section 7.2.

## 7.2 Réentrée dans les PV suite à une hétérogénéité de direction de fibres : preuve de concept

Ce travail a été réalisé en collaboration avec Hubert Cochet<sup>2</sup> et a fait l'objet d'une publication [31].

Cette méthodologie est appliquée pour construire un scénario pathologique due à l'orientation de fibres dans l'oreillette gauche. Une oreillette gauche générique est modélisée, mais une discontinuité de la structure fibreuse est insérée dans la veine pulmonaire supérieure gauche. Nous étudions ensuite l'influence de la micro-réentrée provoquée par cette orientation de fibres sur plusieurs battements sinusaux.

#### 7.2.1 Méthodologie

#### 7.2.1.1 Orientation des fibres

Principe. Nous utilisons la méthodologie de construction de fibres précédemment décrite pour élaborer un modèle d'oreillette gauche, avec une orientation des fibres spécifiques inspirée d'un scénario présenté par Zemlin et al. dans [22]. Dans cette étude, une discontinuité de conductivité dans un substrat isotrope plan provoque une micro-réentrée. La distribution de la discontinuité et le mécanisme de micro-réentrée ont été précédemment présentés dans la figure 2.12 et la section 2.5. Elle consiste en deux zones contiguës présentant une forte discontinuité de conductivité, et une zone de transition menant d'une zone à l'autre dans laquelle la répartition de conductivité est continue. Si le saut de conductivité est suffisamment important à la frontière des deux zones, on est dans la situation présentée dans la section 3.6.1 : les conditions d'une solution stationnaire à la frontière étant réunies, un bloc de propagation peut subvenir .

Nous voulons construire une situation similaire uniquement basée sur une discontinuité d'orientation des fibres. La valeur des coefficients de conductivité n'est pas changée, mais une orientation des fibres appropriée permet de créer les mêmes conditions que dans l'étude de Zemlin et al..

Modèle de veine pulmonaire supérieure gauche. Nous créons un modèles de veine pulmonaire supérieure gauche dans laquelle l'orientation des fibres est circonférentielle dans la partie distale de la veine, alors qu'elle est tangentielle, i.e. axiale, dans la partie ostiale. Un changement abrupt de direction des fibres est donc visible entre ces deux structures, excepté dans une zone de transition —cf. figure 7.7. Cette structure complexe est construite en adaptant notre méthode.

<sup>2.</sup> Hopital Haut-Lévêque, IHU Liryc

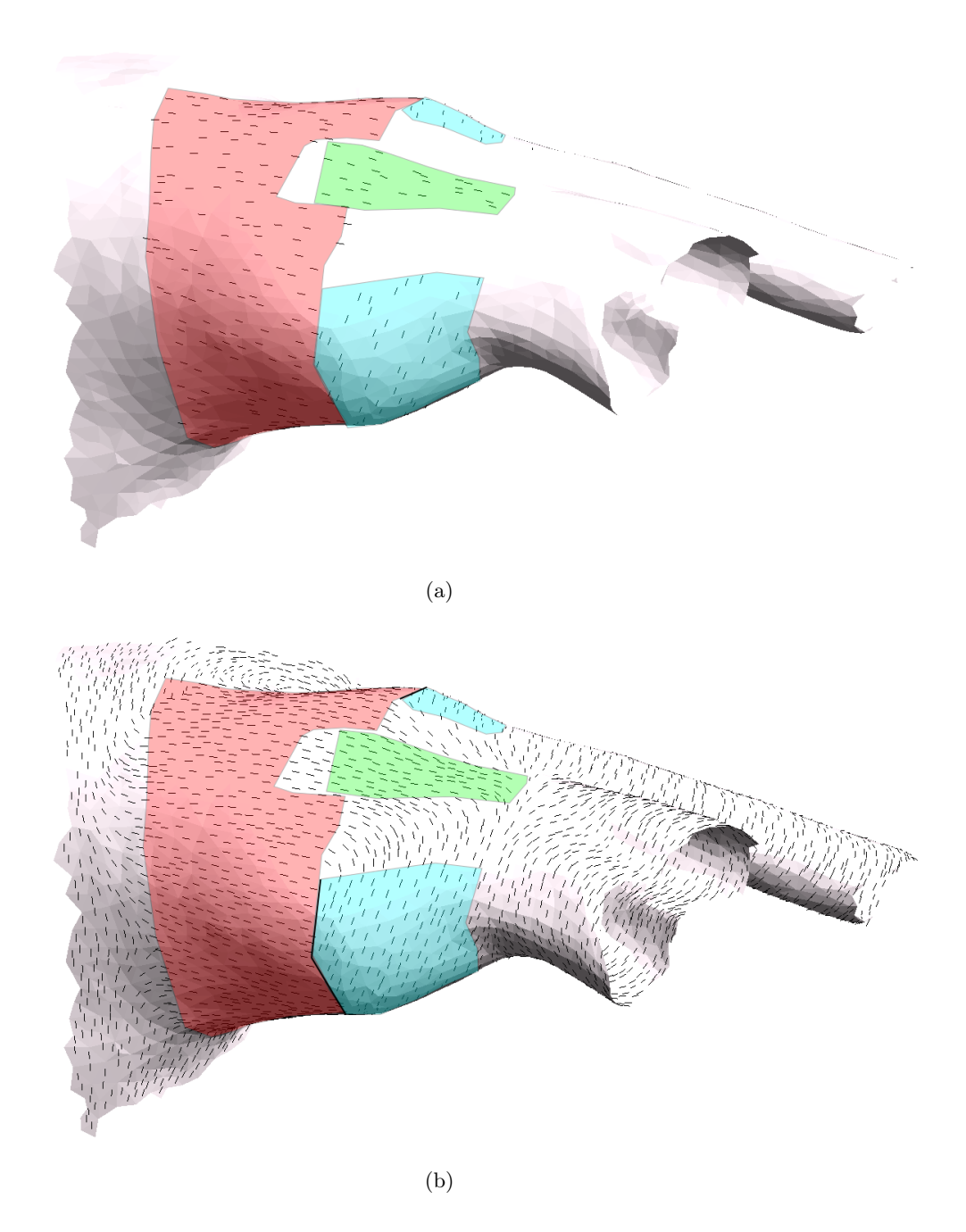

FIGURE 7.7: Construction de la structure fibreuse de la veine pulmonaire supérieure gauche. (a) : Structure élémentaire cylindrique de base. Rose (partie ostiale) : fibres tangentielles. Bleu (partie distale) : fibres circonférentielle. Vert (zone de forçage). (b) : structure fibreuse après inpainting. Zones de couleur : structures élémentaires de base. Les structures fibreuses cylindriques sont correctement reproduites. L'algorithme d'inpainting assure une distribution continue de l'orientation des fibres. Nous avons au final une zone ostiale tangentielle, une zone distale circonférentielle, une interface de discontinuité entre les deux (ligne en gras), et une zone de transition d'une zone à l'autre.

Méthode de construction. Trois zones correspondant à des structures cylindriques de base sont identifiées. Une partie ostiale, une partie distale et une zone de forçage permettant d'obtenir une zone de transition continue — cf. figure 7.7. Les zones ostiales et distales sont tubulaires : l'orientation des fibres souhaitée dans chacune de ces zones correspond à un vecteur propre du tenseur d'inertie. La zone de forçage est proche d'un rectangle. L'analyse tensorielle donne un résultat moins immédiat : une combinaison linéaire des vecteurs propres est recherchée manuellement pour obtenir l'orientation des fibres souhaitée. L'algorithme d'inpainting est ensuite appliqué. La structure fibreuse obtenue est présentée dans la figure 7.7 : elle correspond à l'architecture de fibres recherchée.

Cette structure fibreuse est ensuite plaquée sur un modèle d'oreillette gauche comportant une orientation des fibres épicardiques similaire à celle présentée à la figure 7.2. Le maillage final comporte 322291 points et 642928 éléments.

#### 7.2.1.2 Méthodologie de simulation

On résout le problème monodomaine

$$
\begin{cases} \beta(C_m \partial_t u + I_{ion}(u, v)) = \text{div}(\sigma \nabla u) \\ \partial_t v + g_{ion}(u, v) = 0 \end{cases}
$$

avec l'hypothèse du cœur isolé en utilisant la méthode des éléments finis avec des éléments P1 lagrange et le schéma de Rush-Larsen <sup>3</sup> .

On définit la capacitance surfacique des cellules  $C_m$  à 1 µF cm<sup>-2</sup> et le ratio surface/volume  $\beta$  à 250 cm<sup>-1</sup> pour assurer des vitesses de propagation comparables à [146].

Conductivité On fixe la conductivité longitudinale à 1.5 mS cm−<sup>1</sup> dans l'ensemble de l'oreillette gauche et la conductivité transverse à 0.24 mS cm−<sup>1</sup> , excepté pour les muscles pectinés situés dans l'appendice gauche pour lesquels la conductivité transverse est fixée à 0.6 mS cm−<sup>1</sup> pour modéliser la structure fibreuse sous-jacente moins régulière de cette zone donnant des propriétés de conduction plus isotropes. On attribue à la veine pulmonaire supérieure gauche des conductivités longitudinale et transverse de 1.6 mS cm<sup>−1</sup> et 0.02 mS cm<sup>−1</sup>. Ce changement d'anisotropie permet de rendre compte du caractère dégradé du tissu des veines pulmonaires — espace interstitiel, fibrose...

Electrophysiologie Nous utilisons le modèle de Courtemanche-Ramirez-Nattel (CRN) pour simuler l'électrophysiologie auriculaire. Des facteurs multiplicatifs sont appliqués aux conductances  $g_{Na}$ ,  $g_{Kl}$ ,  $g_{to}$  et  $g_{Ca,l}$ , d'une valeur respective de 1.1, 1.9, 0.74 et 0.85 dans l'oreillette gauche et de 0.42, 2.7, 0.6, 0.85 dans la veine pulmonaire supérieure gauche. Ces facteurs tendent à réduire le potentiel d'action dans l'oreillette gauche, alors qu'ils donnent une forme plus triangulaire et réduisent la vitesse de propagation du potentiel d'action dans la veine pulmonaire. Ces modifications dans les veines pulmonaires sont comparables à celles présentées dans [45].

Protocole de stimulation Comme l'oreillette droite n'est pas incluse dans ce modèle, nous simulons les principales connexions inter-auriculaires afin de modéliser le rythme sinusal. Nous appliquons successivement un courant de stimulation dans l'insertion du faisceau de Bachmann, dans le sinus coronaire et au niveau de fossa ovalis. L'activation du sinus coronaire et de fossa ovalis est retardée de, respectivement, 21 et 5 ms par rapport à la stimulation au niveau de l'insertion du faisceau de Bachmann [146], qui est stimulé avec une BCL de 400 ms.

Deux battements ectopiques sont appliqués dans la partie distale de la veine pulmonaire supérieure gauche 113 ms avant et 64 ms après la première stimulation de l'insertion du faisceau de Bachmann.

<sup>3.</sup> Cf. la section 3.5.2 pour une formulation du schéma de Rush-Larsen

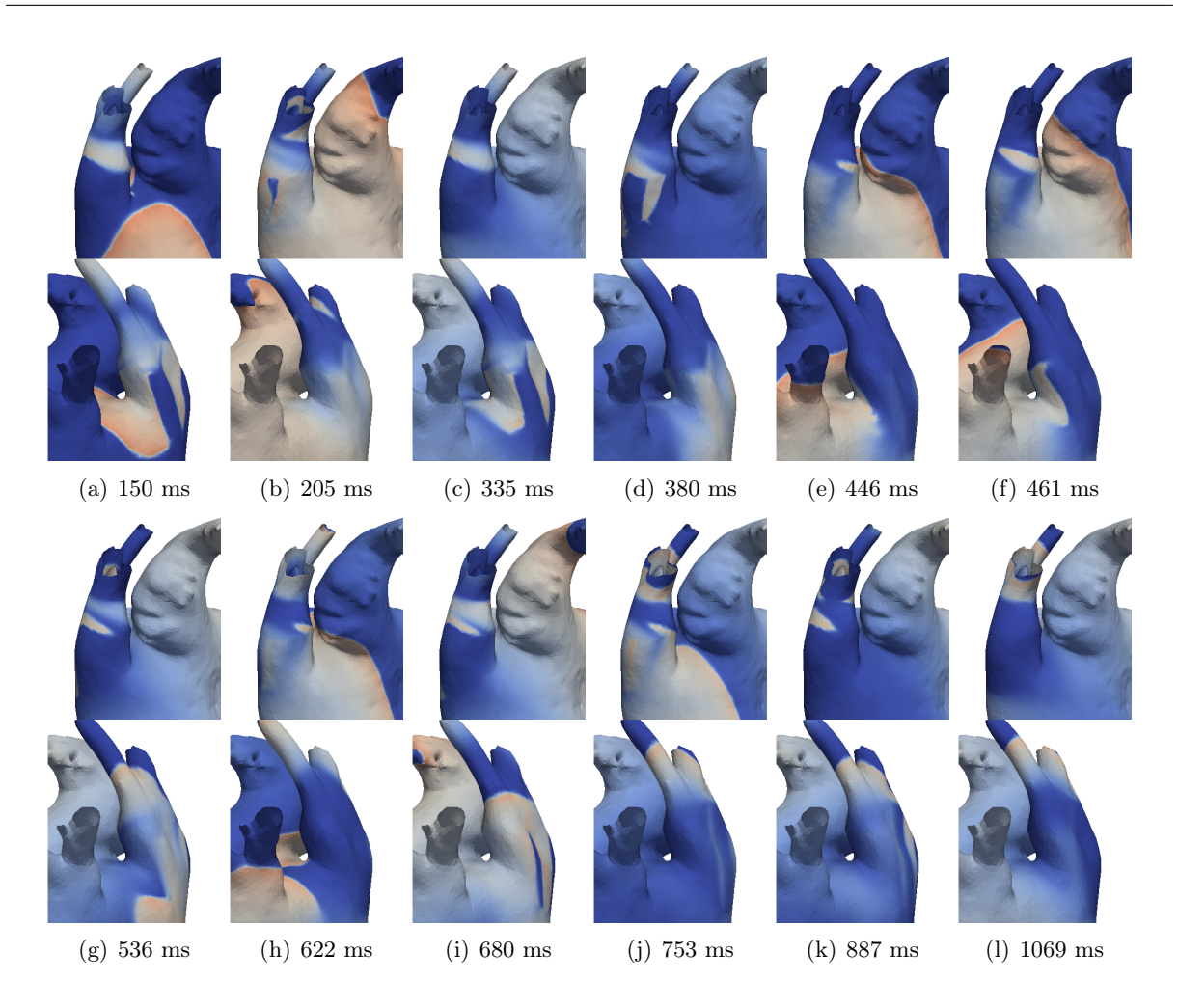

Figure 7.8: Clichés de la séquence d'activation dans la veine pulmonaire supérieure gauche. Les clichés représentent la carte de potentiel transmembranaire pour chaque instant. Bleu : tissu polarisé. Orange : tissu dépolarisé. Haut : vue antérieure. Bas : vue postérieure. 150 ms : un premier battement ectopique initie une vague de dépolarisation qui entre en collision avec l'onde sinusale. 205-380 ms : une deuxième vague ectopique distale est stoppée à l'interface de discontinuité, mais gagne la partie ostiale par la zone de transition. 446-461 ms : le bloc à l'interface étant unidirectionnel, la vague ectopique envahit à nouveau la partie distale. 536-1069 ms : la vague ectopique suit un chemin de micro-réentrée dont le centre est ancré sur l'interface de discontinuité.

#### 7.2.2 Résultats

Un comportement comparable à celui présenté dans l'étude de Zemlin et al. est ici aussi observé. La première vague ectopique est stoppée à l'interface de discontinuité, mais envahit la partie ostiale de la veine par la zone de transition. Elle entre alors en collision avec la première vague sinusale.

La deuxième vague ectopique suit le même parcourt : elle est bloquée à l'interface, mais gagne le tissu auriculaire par la zone de transition. Le bloc à l'interface étant unidirectionnel, la vague de dépolarisation repasse dans la partie distale de la veine dès qu'elle trouve une zone de tissu repolarisé. Un chemin de micro-réentrée est alors initié. Ce chemin est stable durant 4 rotations. Cette micro-réentrée empêche le deuxième battement sinusal, mais est arrêtée par le troisième battement sinusal.

La micro-réentrée dans la veine pulmonaire dégénère en une macro réentrée dans le toit de l'oreillette gauche. Cette macro-réentrée est initiée par un bloc à l'interface des tissus auriculaire et veineux provenant de l'hétérogénéité de paramètres électrophysiologiques entre ces tissus. La longueur d'onde du tissu auriculaire étant plus grande que celle du tissu de la veine supérieure

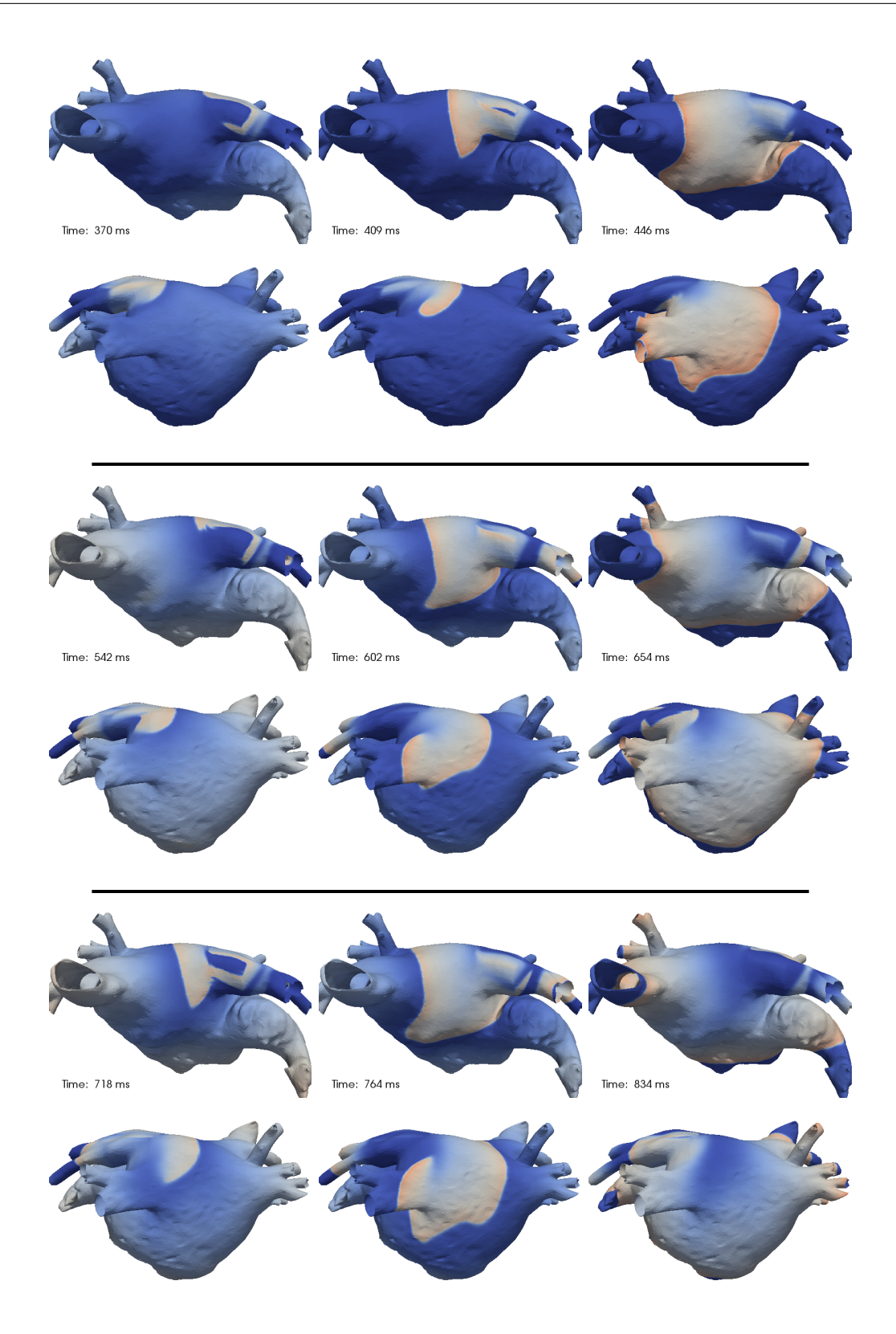

FIGURE 7.9: Clichés de la séquence d'activation dans l'oreillette gauche. Les clichés représentent la carte de potentiel transmembranaire pour chaque instant. Bleu : tissu polarisé. Orange : tissu dépolarisé. Haut : vue antérieure. Bas : vue postérieure. 370-446 ms : une première vague de dépolarisation venant de la veine pulmonaire supérieure gauche envahit le toit de l'oreillette gauche et initie une macroréentrée dans la partie postérieure du toit — cf. vues postérieures. Cette macro-réentrée stoppe à la première rotation. 542-834 ms : une deuxième vague ectopique initie une seconde macro-réentrée. Cette seconde macro-réentrée réalise deux rotations de manière indépendante de la stimulation ectopique avant de stopper.

gauche, le chemin de macro-réentrée est plus long.

#### 7.2.3 Discussion et conclusions

Deux mécanismes sont observables dans cette simulation : une micro-réentrée dans la veine pulmonaire supérieure gauche et une macro-réentrée dans le toit de l'oreillette gauche. Dans cette discussion, nous analysons les conditions d'apparition de la micro-réentrée. Nous comparons ensuite ces deux mécanismes à des observations physiologiques. Nous présentons enfin les limitations du protocole de simulation présenté ici.

#### 7.2.3.1 Conditions de bloc

Bloc unidirectionnel. Le bloc engendré à l'interface entre les zones distale et proximale de la veine pulmonaire est unidirectionnel : l'onde est bloquée de la zone distale à la zone proximale, mais peut envahir la zone distale depuis la zone proximale. Ce fait peut être mis en relation avec l'étude théorique présentée dans la partie 3.6.1 : les conditions d'apparition d'une solution stationnaire à l'interface y sont étudiées. Nous pouvons voir dans cette analyse qu'un bloc a lieu seulement si la diffusion au delà de l'interface est supérieure à celle en deçà de l'interface, dans le sens de la propagation. Ainsi, si l'onde est bloquée dans un sens, elle pourra se propager dans l'autre sens : le bloc est unidirectionnel. Dans notre situation, la discontinuité de direction de fibre peut être vue comme une discontinuité de paramètre de diffusion. D'un côté de l'interface, la diffusion est proche de la diffusion transverse, alors que de l'autre côté, elle est semblable à la diffusion longitudinale. Les conditions d'un bloc unidirectionnel sont ainsi réunies. Le caractère unidirectionnel du bloc est un élément clé du mécanisme de micro-réentrée.

Excitabilité du tissu. L'étude de la section 3.6.1 montre également que la différence de diffusion nécessaire pour que le bloc soit effectif dépend de l'excitabilité du tissu. Moins le tissu est excitable, moins le saut de diffusion doit être important.

La première stimulation ectopique, qui a lieu lorsque le tissu est complètement polarisé, initie un potentiel d'action dans la tissu veineux : la deuxième stimulation ectopique rencontre un tissu en sortie de période réfractaire. Son excitabilité est alors inférieure à son excitabilité au repos. Ainsi, le bloc de propagation à l'interface lors de la deuxième stimulation est favorisé par la première stimulation ectopique.

Des discontinuités électrophysiologiques sont également à la base de la macro-réentrée dans le toit de l'oreillette gauche. Une période réfractaire effective plus longue dans l'oreillette gauche provoque un bloc de propagation qui initie la macro-réentrée.

#### 7.2.3.2 Mécanismes physiologiques

Un mécanisme de micro-réentrée similaire est présenté dans une étude de Hocini et al. [10]. Dans cette étude, une étude histologique de veines pulmonaires de chien est mise en relation avec une étude électrophysiologique pratiquée avec un réseau d'électrodes. Lors d'un tachypacing d'une veine pulmonaire, un circuit de micro-réentrée est observé. L'analyse histologique révèle une distribution discontinue des fibres dans la zone de micro-réentrée. Une interface de discontinuité est visible au niveau du bloc. Ainsi, l'architecture fibreuse de notre modèle, ainsi que le mécanisme de micro-réentrée, peuvent être observés en conditions physiologiques.

L'activité ectopique dans les veines pulmonaires est un mécanisme à la source d'arythmies atriales [8]. Dans cette simulation, nous pouvons voir comment une discontinuité de direction de fibres dans une veine pulmonaire, ajoutée à une discontinuité électrophysiologique, provoque dans un premier temps une micro-réentrée dans la veine, puis dans un second temps une macro-réentrée dans le toit de l'oreillette. La micro-réentrée initie et alimente la macro-réentrée. Les différences de longueur d'onde entre ces deux mécanismes peuvent donner des interactions potentiellement

arythmogènes. De telles réentrée sont également observées dans d'autres travaux de modélisation [21].

#### 7.2.3.3 Limitations

L'électrophysiologie implémentée dans ce modèle présente des modifications du modèle CRN qui devraient être comparées avec des données physiologiques. Or, pour l'instant, aucun modèle ionique spécialement implémenté pour se caler sur des données mesurées dans les veines pulmonaires n'a été proposé. Pour modéliser l'électrophysiologie des tissus veineux, il est habituel de modifier un modèle auriculaire pour obtenir un potentiel d'action similaire à un potentiel d'action de veine pulmonaire. Dans notre étude, les modifications des conductivités maximales des canaux ioniques introduites dans le modèle sont comparables à celles présentées dans l'étude de Aslanidi et al. [45] dans laquelle ils adaptaient ces paramètres à des données prises sur le chien. Cependant, s'il est difficile d'avoir une image de l'architecture fibreuse, il est également peu aisé d'avoir une segmentation précise de la démarcation des tissus auriculaire et veineux. Le fait de savoir si cette démarcation est nette ou progressive, ou variable d'une veine à l'autre, est une question ouverte qui demande plus d'investigation. Le modèle que nous proposons ici, avec une démarcation nette entre auricule et veine pulmonaire, est une architecture idéalisée qui donne un éclairage dans le cadre du substrat électrophysiologique implémenté.

De même, les valeurs des paramètres de conductivité que nous avons imposées dans les veines pulmonaires devraient être comparées avec des données physiologiques. La diffusion transverse choisie est très faible, correspondant à un tissu altéré dont l'espace interstitiel et la fibrose sont importants. Cependant, à ce niveau d'altération, la validité du modèle homogénéisé est remise en question : la périodicité de la structure cellulaire étant très perturbée, les bases mathématiques du modèle sont modifiées. La légitimité du modèle homogénéisé se trouve alors dans un choix correct de la diffusion, qui permet d'obtenir un modèle phénoménologique de propagation : la diffusion doit être mise en relation avec des vitesses de conduction. Ce travail de personnalisation de modèle reste à faire.

L'architecture fibreuse du modèle correspond à une version idéalisée de distributions de fibres observées physiologiquement [10, 37, 3, 29]. De plus, le mécanisme de micro-réentrée a été vérifié sur des veines pulmonaires de chien [10]. Cependant, le modèle ne prend pas en compte toute la complexité électrophysiologique d'une veine pulmonaire : par exemple, la diffusion est uniformément définie sur la veine pulmonaire et sur l'oreillette. Ainsi, les paramètres de conductivité nécessaires afin de suffisamment diminuer la longueur d'onde du tissu pour permettre l'apparition d'un chemin de micro-réentrée dans notre modèle pourrait être remplacés par des patchs de faible conduction dans la réalité. Le modèle présenté ici permet de conclure que dans ce contexte électrophysiologique — très faible coefficient de conductivité transverse uniformément distribué, discontinuité de fibres —, une micro-réentrée stable pendant plusieurs rotations est créée. La discontinuité de distribution fibreuse est en elle même suffisante pour créer un bloc unidirectionnel et une réentrée, si la longueur d'onde du tissu permet une rotation dans la faible surface de tissu disponible. Les caractéristiques permettant de réduire la longueur d'onde dans un tissu physiologique peuvent être différentes de cette faible diffusion uniforme — par exemple des zones de fibrose ou sans myocytes.

#### 7.2.3.4 Conclusion

Ce modèle d'oreillette gauche inclut une discontinuité de distribution fibreuse dans la veine pulmonaire supérieure gauche, ainsi que des paramètres électrophysiologiques calibrés pour réduire la longueur d'onde du tissu veineux afin de permettre l'apparition d'un chemin de microréentrée dans la veine. Ce modèle permet de montrer que ces conditions de substrat sont suffisantes pour créer une micro-réentrée dans la veine. Cette micro-réentrée engendre une macroréentrée dans le toit de l'oreillette gauche qui perturbe le rythme sinusal imposé à l'oreillette.

Les mécanismes ainsi recréés *in silico* correspondent à des phénomènes observés lors d'études électrophysiologiques.

## 7.3 Réentrée dans les PV suite à une hétérogénéité dans l'épaisseur : preuve de concept.

Ce travail a été réalisé en collaboration avec Hubert Cochet et Pierre Jaïs <sup>4</sup> .

L'architecture des fibres des oreillettes et des veines pulmonaires est complexe. Des faisceaux principaux et des couches minces de fibres peuvent être décrits dans les oreillettes droite et gauche. Des hétérogénéités transmurales de direction de fibres sont observées, par exemple dans le mur de l'oreillette gauche [3, 4, 28, 27] ou dans les veines pulmonaires [10, 37, 29]. D'autre part, des dissociations électriques et des variations dans l'épaisseur du tissu de propriétés électrophysiologiques, tels que la période réfractaire effective (ERP) ou la vitesse de conduction (CV), ont été mesurées entre les faces endocardique et épicardique par des électrodes de contact [50, 51, 18] ou par des méthodes d'optical mapping simultanées[52]. Ces hétérogénéités transmurales sont suspectées d'être un potentiel substrat arythmogène.

L'influence de telles hétérogénéités structurelles ou fonctionnelles tridimensionnelles doit être vérifiée in vivo, ex vivo ou in silico. Dans cette étude, nous cherchons à étudier l'effet d'une distribution hétérogène de fibres dans l'épaisseur du tissu sur les fronts de dépolarisation et de repolarisation en utilisant un modèle numérique de veine pulmonaire supérieure gauche. Nous utilisons le modèle mathématique bicouche présenté dans la partie 5. Ce modèle simplifié permet d'analyser physiquement les différentes échelles temporelles et spatiales impliquées dans le processus de propagation, dans un substrat électrophysiologique idéalisé.

Nous définissons un modèle bicouche de veine pulmonaire avec des directions de fibres orthogonales d'une couche à l'autre. Nous étudions l'effet de variations du couplage électrique entre les deux couches et du ratio d'anisotropie. Nous mesurons l'ERP et nous construisons les cartes d'activation, de repolarisation et de durée de potentiel d'action (APD) dans chaque situation. Nous étudions alors les modifications fonctionnelles provoquées par cette hétérogénéité structurelle de direction de fibres. Nous donnons finalement une preuve de concept d'un mécanisme de micro-réentrée basé sur un scénario qui a été précédemment prédit dans l'étude théorique présentée dans le chapitre 5.

#### 7.3.1 Méthodologie

#### 7.3.1.1 Géométrie de la veine pulmonaire supérieure gauche

Nous segmentons la veine pulmonaire supérieure gauche dans la géométrie d'oreillette gauche présentée dans la section 7.2. Nous la raffinons de manière à obtenir un maillage contenant 34 351 nœuds et 68 000 éléments, d'une dimension moyenne de 431 µm.

Nous construisons une architecture fibreuse idéalisée contenant deux couches de fibres perpendiculaires, et une configuration de contrôle contenant deux couches de fibres parallèles.

1. variation transmurale orthogonale de direction de fibres (configuration orthogonale) : nous construisons d'abord deux couches avec une variation orthogonale d'une couche à l'autre. Nous utilisons la méthode basée sur l'analyse des vecteurs propres d'un tenseur d'inertie présentée dans la section 7.1 pour construire des fibres circonférentielles dans la veine pulmonaire. A chaque triangle est assigné un vecteur tangent orthogonal à l'axe principal de la veine pulmonaire. Cette orientation circonférentielle n'est pas conservée, mais est utilisée pour définir l'anisotropie dans les deux couches : nous appliquons à chaque vecteur circonférentiel une rotation autour du vecteur normal local de, respectivement,  $\pi/4$  et  $-\pi/4$  pour définir l'orientation des fibres dans le premier et le second vecteur. de manière à ce qu'il y ait une variation de  $\pi/2$  entre les deux couches — cf. figure 7.10.

<sup>4.</sup> Hopital Haut-Lévêque, IHU Liryc

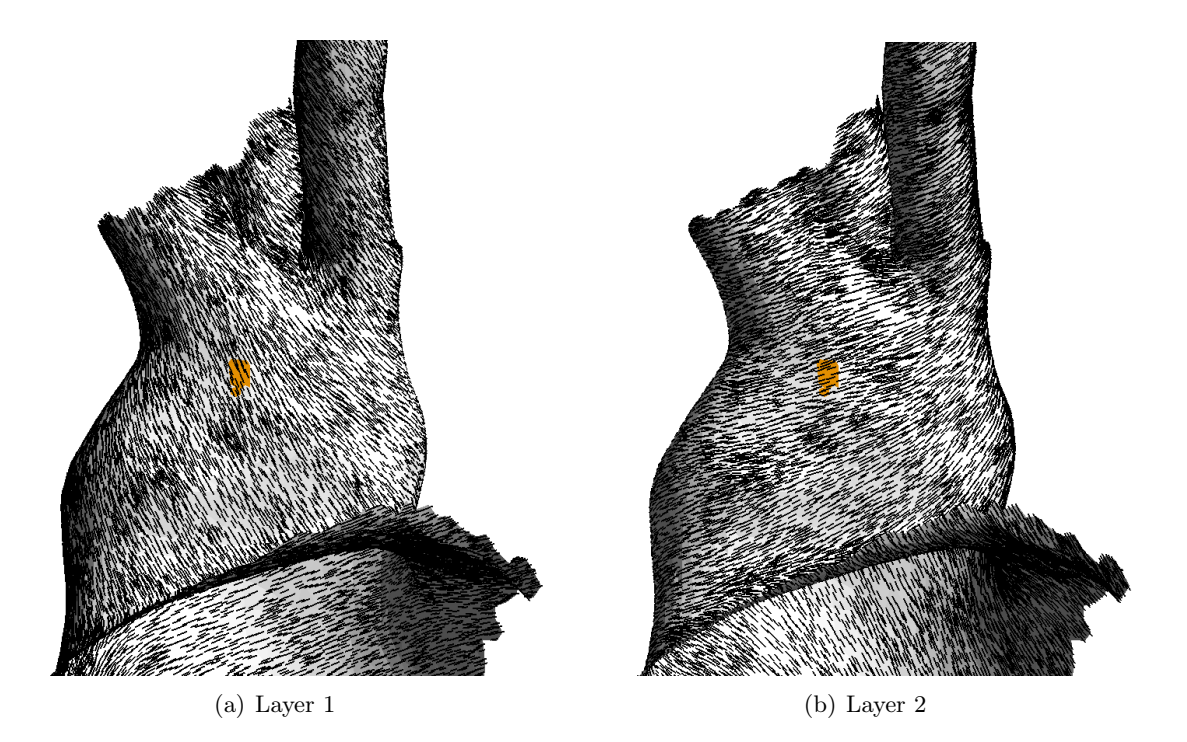

FIGURE 7.10: Orientation des fibres dans la configuration orthogonale. Les fibres des deux couches sont orthogonales. Point jaune : point de stimulation.

|        |                       |                                 | anisotropie normale             | forte anisotropie                                                  |  |  |  |  |  |  |
|--------|-----------------------|---------------------------------|---------------------------------|--------------------------------------------------------------------|--|--|--|--|--|--|
|        | $\cup_m$              | (ĸ<br>$\sigma^{(k)}$            |                                 | $(K^{\prime})$<br>(K)<br>$\sigma$ .                                |  |  |  |  |  |  |
|        |                       |                                 |                                 |                                                                    |  |  |  |  |  |  |
| $cm^-$ | $\mu{\rm F\,cm^{-2}}$ | $\mathrm{mS}\,\mathrm{cm}^{-1}$ | $\mathrm{mS}\,\mathrm{cm}^{-2}$ | $\mathrm{mS}\,\mathrm{cm}^{-2}$<br>$\mathrm{mS}\,\mathrm{cm}^{-1}$ |  |  |  |  |  |  |
| 200    |                       | າ າ                             | 750<br>333.33<br>$^{\circ}20$   | 0.05<br>30<br>83.33<br>187.5                                       |  |  |  |  |  |  |

TABLE 7.1: **Paramètres du modèle bicouche (7.1).**  $\beta$  : ratio surface/volume.  $C_m$  : capacitance transmembranaire. $\sigma_l^{(k)}$  $\sigma_t^{(k)}$  et  $\sigma_t^{(k)}$  : conductivité longitudinale et transverse.  $\sigma_3^h$  : coefficient de couplage calculé avec la formule  $\sigma_3^h = \frac{3}{h^2}$  $\frac{\sigma_t^{(1)}sigma_t^{(2)}}{\sigma_t^{(1)}+\sigma_t^{(2)}}$ . Les coefficients de couplage faible (W), median (M) et fort (S) sont calculés avec des épaisseurs respectives  $h = 0.05$ ,  $h = 0.03$  et  $h = 0.02$ .

2. Configuration de contrôle : nous assignons aux deux couches l'orientation des fibres définie après la rotation de  $\pi/4$  du vecteur circonférentiel.

#### 7.3.1.2 Modèle mathématique

Nous utilisons la version bicouche du modèle mononodomaine dérivée asymptotiquement dans la partie 5. Pour chaque couche  $k = 1, 2$ , ce modèle s'écrit :

$$
\beta(C_m \partial_t u^{(k)} + I_{ion}(V)) - \text{div}\,\sigma^{(k)} \nabla u^{(k)} + (-1)^k \sigma_3^h (u^{(2)} - u^{(1)}) = 0 \tag{7.1}
$$

 $u^{(k)}$  représente le potentiel transmembranaire dans la couche k.  $\sigma^{(k)}$  est le tenseur bidimensionnel de conductivité sur chaque couche k construit à partir des conductivités transverses et longitudinales  $\sigma_l^{(k)}$  $\frac{1}{l}^{(k)}$  et  $\sigma_t^{(k)}$  $t_t^{(k)}$  sur k et sur l'orientation locale des fibres.  $\beta$  est le ratio de surface sur le volume,  $C_m$  est la capacitance membranaire et  $I_{ion}$  est le courant transmembranaire qui est une fonction de  $u^{(k)}$ , du temps et d'un ensemble de variables d'état évaluées sur chaque couche  $k$ .  $\sigma_3^h$ est un coefficient de couplage qui modélise le processus de diffusion transmurale et qui varie avec l'épaisseur du tissu et la valeur de la conductivité transverse. Nous avons précédemment montré

dans la partie 5 que la valeur asymptotique du coefficient de couplage est la moitié de la moyenne harmonique des conductivités transverses sur chaque couche k. Pour une valeur physiologique de l'épaisseur du tissu, un meilleur coefficient de couplage peut être trouvé. Les valeurs et les unités des paramètres peuvent être trouvés dans la table 7.1.

Nous utilisons le modèle de Courtemanche-Ramirez-Nattel [2] et résolvons l'équation 7.1 avec la méthode des éléments finis en utilisant des éléments P1 Lagrange avec une méthode de Rush-Larsen pour l'intégration en temps avec un pas de temps de 0.05ms. Nous soulignons que le nombre de degrés de liberté est deux fois le nombre de points du maillage, soit 68 702.

#### 7.3.1.3 Méthode expérimentale

Définition de l'ERP Nous appliquons un protocole S1-S2 comparable au protocole présenté dans [11] : 6 stimulations préalables sont pratiquées en imposant un potentiel transmembranaire de 20 mV pendant 10 ms à une période de 600 ms. Une stimulation S2 est ensuite appliquée après un intervalle S1-S2 variable. Par dichotomie, l'intervalle S1-S2 minimal qui permet d'initier un nouveau potentiel d'action est déterminé avec une précision de 1 ms. Nous définissons l'ERP comme cet intervalle minimal. La position de la stimulation est présentée dans la figure 7.10.

Définition des cartes d'activation, de repolarisation et d'APD Un point donné est défini comme dépolarisé, ou activé, quand son potentiel transmembranaire est supérieur à -50 mV : son temps d'activation est défini comme le premier instant auquel il est dépolarisé. Un point est défini comme repolarisé quand son potentiel transmembranaire est à nouveau inférieur à -60 mV après une dépolarisation : son temps de repolarisation est aussi défini comme le premier instant auquel il est repolarisé. L'APD est défini comme la différence entre les temps de dépolarisation et de repolarisation. Nous calculons les cartes d'activation, de repolarisation et d'APD en stimulant le tissu et en simulant la propagation du potentiel d'action pendant 400 ms. Les temps de dépolarisation et de repolarisation sont calculés avec une précision de 0.05 ms, donnant ainsi une précision de 0.05 ms pour l'APD.

#### 7.3.1.4 Expériences

ERP Nous mesurons l'ERP en utilisant le protocole précédemment défini dans les configurations orthogonale et contrôle tout en faisant varier le coefficient d'anisotropie et le coefficient de couplage entre les couches. Nous fixons le ratio d'anisotropie normal à 7.5 et le fort ratio d'anisotropie à 20 en choisissant les paramètres présentés dans le tableau 7.1. Pour chaque ratio d'anisotropie, nous choisissons les trois coefficients de couplage différents présentés dans le tableau 7.1 qui correspondent à un couplage électrique faible, médian et fort.

Cartes d'activation, de repolarisation et d'APD Les cartes d'activation, de repolarisation et d'APD sont calculées dans les configurations orthogonales et contrôle, en prenant les ratios d'anisotropie et le coefficient de couplage de la même manière que pour la mesure de l'ERP.

Réentrée après un protocole S1-S2 Nous cherchons une combinaison de coefficients de couplage, de ratios d'anisotropie et d'intervalles S1-S2 qui permet l'initiation d'une micro-réentrée dans la veine pulmonaire après un protocole S1-S2, selon le mécanisme théoriquement prédit dans la section 5.

#### 7.3.2 Résultats

#### 7.3.2.1 ERP

Nous collectons les résultats de l'expérience de l'ERP dans la table 7.2. Nous pouvons observer une légère augmentation de l'ERP dans la configuration orthogonale comparativement au contôle

|                   | configuration orthogonale |     |       |     |     |         |     | contrôle |       |     |     |     |  |
|-------------------|---------------------------|-----|-------|-----|-----|---------|-----|----------|-------|-----|-----|-----|--|
| Anisotropie       | normale                   |     | forte |     |     | normale |     |          | torte |     |     |     |  |
| $\text{Coupling}$ | VV.                       |     |       |     |     |         | W   |          |       | W   |     |     |  |
| ERP               | 335                       | 335 | 341   | 346 | 342 | 342     | 332 | 332      | 332   | 325 | 325 | 325 |  |

Table 7.2: ERP. ERP en ms des configurations orthogonale et contrôle pour les ratios d'anisotropie normal et fort, et pour les coefficients de couplage faible (W), médian (M) et fort (S).

dans le cas d'anisotropie normale — de 2 à 9 ms— et une modification plus importante dans le cas de forte anisotropie — de 17 à 21 ms. De plus, l'ERP décroit avec le ratio d'anisotropie dans un intervalle compris entre 1 à 11 ms dans la configuration orthogonale, alors qu'une évolution inverse est observée dans le contrôle : l'ERP est 7 ms plus petit dans le cas de forte anisotropie. Si l'anisotropie est normale, l'ERP augmente avec le coefficient de couplage. Mais un phénomène inverse est observé pour le cas de forte anisotropie.

#### 7.3.2.2 Cartes d'activation, de repolarisation et d'APD

Configuration orthogonale Nous présentons les cartes d'activation, de repolarisation et d'APD de la première couche pour les trois valeurs de couplage électrique et les deux ratios d'anisotropie dans la figure 7.11. Les isochrones représentent des intervalles de temps de 2 ms. Dans ces figures, nous représentons seulement la situation de fort couplage dans la configuration contrôle, parce que les modifications de ces cartes lorsqu'on change le coefficient de couplage sont indiscernables à l'œil nu. Pour la configuration orthogonale, nous observons que, plus le couplage électrique est fort, plus la propagation des vagues de dépolarisation et de repolarisation est isotrope. De plus, la vague de repolarisation est plus isotrope que la vague de dépolarisation dans toutes les configurations : le front de dépolarisation a la forme d'un diamant alors que la vague de repolarisation est plus arrondie. Dans le cas contrôle, cette variation de courbure entre les fronts de dépolarisation et de repolarisation est moins prononcée. Ce phénomène a été prédit théoriquement dans le chapitre 5.

Au contraire, cette variation est amplifiée quand le rapport d'anisotropie est augmenté dans la configuration orthogonale. La carte d'APD est plus régulière et organisée dans le cas orthogonal que dans le cas contrôle, spécialement dans le cas de forte anisotropie. Nous pouvons aussi noter que plus le couplage électrique est faible, plus les isochrones d'APD sont rapprochées dans la configuration orthogonale.

Nous présentons dans la table 7.3 les valeurs minimales, maximales et l'amplitude de l'intervalle des temps d'activation, de repolarisation et d'APD. On peut noter que l'activation totale décroît dans la configuration orthogonale, comparativement à la situation contrôle, et dans le cas d'anisotropie normale comparativement à la forte anisotropie. En observant les isochrones de la figure 7.11, on peut voir que la CV du front de dépolarisation est plus rapide dans la configuration contrôle que dans la configuration orthogonale dans la direction des fibres, mais que cette comparaison est inversée dans la direction transverse. La CV est plus forte dans le cas d'anisotropie normale que dans le cas de forte anisotropie, à cause du coefficient de conductivité plus important utilisé dans le premier cas. De la même manière, le temps de repolarisation total décroît également dans la configuration orthogonale comparativement au contrôle, et dans le cas d'anisotropie normale comparativement au cas de forte anisotropie. Les valeurs d'APD sont très comparables dans les configurations orthogonale et contrôle.

#### 7.3.2.3 Réentrée après un protocole S1-S2.

Nous choisissons les paramètres présentés dans la table 7.4 et nous modifions le modèle CRN d'une manière similaire à [45] de manière à ce que le potentiel d'action simulé soit adapté à l'électrophysiologie des veines pulmonaires. Nous multiplions la conductivité des canaux  $Na, Kl$ ,

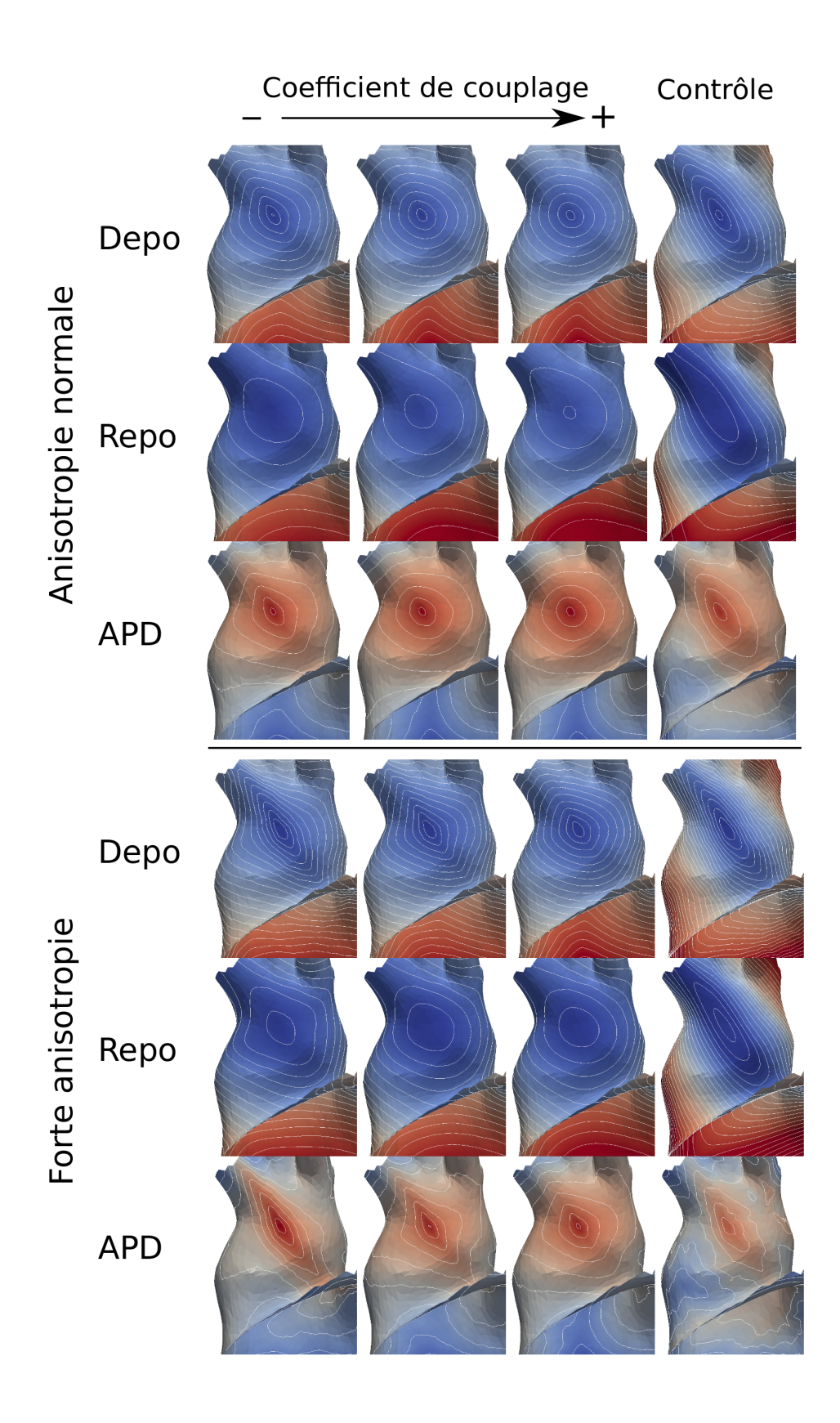

Figure 7.11: Cartes d'activation, de repolarisation et d'APD dans les cas d'anisotropie normale et forte. Les isochrones sont représentées toutes les 2 ms. Colonne 1 : faible couplage. Colonne 2 : faible couplage. Colonne 3 : fort couplage. 4 : contrôle.

|             |      | Configuration orthogonale |     |     |       |     | contrôle |         |     |     |       |     |     |
|-------------|------|---------------------------|-----|-----|-------|-----|----------|---------|-----|-----|-------|-----|-----|
| Anisotropie |      | normale                   |     |     | forte |     |          | normale |     |     | forte |     |     |
| Couplage    |      | W                         | М   | S   | W     | М   | S        | W       | М   | S   | W     | М   | S   |
| activ.      | min  | 6                         | 6   | 7   | 4     | 4   | 4        | 5       | 5   | 5   | 4     | 4   | 4   |
|             | max  | 54                        | 56  | 56  | 64    | 65  | 67       | 61      | 61  | 61  | 85    | 85  | 85  |
|             | amp. | 48                        | 50  | 49  | 60    | 61  | 63       | 56      | 56  | 56  | 81    | 81  | 81  |
| repol.      | min  | 290                       | 291 | 292 | 289   | 288 | 288      | 289     | 289 | 289 | 285   | 285 | 285 |
|             | max  | 318                       | 320 | 320 | 329   | 328 | 330      | 325     | 325 | 325 | 349   | 349 | 349 |
|             | amp. | 28                        | 29  | 28  | 40    | 40  | 42       | 36      | 36  | 36  | 64    | 64  | 64  |
| APD         | min  | 264                       | 264 | 264 | 263   | 264 | 263      | 264     | 264 | 264 | 264   | 264 | 264 |
|             | max  | 285                       | 285 | 285 | 285   | 284 | 284      | 283     | 283 | 283 | 281   | 281 | 281 |
|             | amp. | 21                        | 21  | 21  | 22    | 20  | 21       | 19      | 19  | 19  | 17    | 17  | 17  |

Table 7.3: Temps de dépolarisation, repolarisation et APD maximaux et minimaux dans les configurations orthogonale et contrôle. Valeur minimale, maximale et amplitude de l'intervalle exprimés en ms du temps de dépolarisation, repolarisation et APD dans les configurations orthogonale et contrôle, pour chaque paramètre d'anisotropie et de couplage électrique.

| $\rm cm$ | $\scriptstyle{}^{\prime} m$<br>$\mu$ F cm | ιĸ | $\kappa$<br>$\mathrm{mS}\,\mathrm{cm}^{-1}$ | $\mathrm{mS}\,\mathrm{cm}^{-2}$ |  |  |  |
|----------|-------------------------------------------|----|---------------------------------------------|---------------------------------|--|--|--|
|          |                                           |    |                                             | 19.133                          |  |  |  |

Table 7.4: Paramètres du modèle bicouche utilisés pour la micro-réentrée dans la veine **pulmonaire.**  $\beta$  : ratio surface/volume.  $C_m$  : capacitance transmembranaire. $\sigma_l^{(k)}$  $\sigma_t^{(k)}$  et  $\sigma_t^{(k)}$  : conductivité longitudinale et transverse.  $\sigma_3^h$ : coefficient de couplage.

 $Ca<sub>L</sub>$  et  $K<sub>To</sub>$  par un facteur respectif de 0.9, 2.7, 0.6 et 0.85. Nous appliquons alors un protocole S1-S2 avec un intervalle S1-S2 de 155.2 ms. Une micro-réentrée est alors initée dans la veine pulmonaire — cf. les clichés de la réentrée présentée dans la figure 7.12. Cette réentrée n'est pas stable — 1 rotation—, et elle est très sensible à l'intervalle S1-S2 — la fenêtre de vulnérabilité est inférieure à la milliseconde. Dans la figure 7.13, nous présentons un cliché 10 ms après la stimulation S2, que nous superposons à des isochrones d'APD séparées par un intervalle de 1 ms. On peut observer que la vague de dépolarisation se propage initialement dans la direction du gradient d'APD autour du point de stimulation. Nous présentons les cartes de dépolarisation, repolarisation et APD pour ces valeurs de paramètres dans la figure 7.14.

On peut observer les mêmes caractéristiques. Nous observons notamment un front de repolarisation plus isotrope et une carte d'APD plus raide dans la configuration orthogonale comparativement au contrôle. Pour ces faibles valeurs de coefficient de diffusion, les cartes de dépolarisation et de repolarisation du contrôle sont très similaires. Les variations de la carte d'APD sont donc faibles et irrégulières.

C'est une preuve de concept d'un scénario arythmogène engendré par une hétérogénéité transmurale de direction des fibres.

#### 7.3.3 Discussion

Nous présentons une modification fonctionnelle tri-dimensionnelle induite par la superposition de couches avec des orientations de fibres différentes. Le modèle in silico consiste en la superposition de deux surfaces couplées avec des fibres orthogonales. Pour une telle structure fibreuse, l'ERP est modifée, le temps d'activation total est diminué et surtout, la forme des fronts de dépolarisation et de repolarisation n'est pas identique, ce qui induit des variations plus raides de l'APD.

Les hétérogénéités transmurales et l'augmentation de l'anisotropie tendent à augmenter l'ERP. Cette modification de l'ERP pourrait être expliquée par des effets électrotoniques entre les couches de direction de fibres différentes. Le phénomène serait alors le suivant. Dans la configuration contrôle, la direction transverse est une direction privilégiée pour initier la dépolarisation : le faible coefficient de diffusion dans cette direction favorise la dépolarisation. Dans la configuration orthogonale, un point dans la direction transverse de la première couche est connecté à un point dans la direction longitudinale de la seconde couche. Des courants électrotoniques peuvent se créer entre ces points, en perturbant la propagation dans la direction transverse. Ceci pourrait expliquer l'augmentation de l'ERP.

Une description plus mathématique de ce phénomène peut-être donnée. L'analyse dimensionnelle des composantes de l'équation bicouche présentée dans le chapitre 5 explique la structure de l'APD autour du point de stimulation présentée dans la figure 7.11. Il y a une compétition entre la réaction et la diffusion transverse. Si la contribution de la diffusion transverse est plus forte que la contribution de la réaction, la distribution du potentiel électrique à travers l'épaisseur du tissu tend à être uniforme. Ceci conduit à une moyennisation des tenseurs de diffusion des deux couches et à une propagation isotrope. Inversement, si la contribution de la réaction est plus forte que celle de la diffusion transverse, la dynamique dans chaque couche tend à se dissocier. Ceci conduit à une anisotropie différente dans chaque couche, et à un front de propagation en diamant. Pendant la phase de dépolarisation, les courants ioniques sont plus forts que dans la phase de repolarisation. La contribution ionique peut être prépondérante comparativement à la diffusion transverse pendant la dépolarisation et moins importante pendant la repolarisation. Ceci explique la différence de courbure des fronts de dépolarisation et de repolarisation visibles dans les cartes de dépolarisation et de repolarisation de la configuration orthogonale. Ce phénomène est augmenté quand l'anisotropie est augmentée.

Cette différence de courbure déforme également la carte d'APD : comme illustré dans la figure 7.15, l'APD est augmentée dans la direction d'anisotropie, alors qu'elle est réduite dans la direction diagonale. Ceci conduit à une carte d'APD plus raide et à un gradient d'APD près du point de stimulation. Pour une sélection adaptée de paramètres, cette réorganisation de la carte d'APD induite par la superposition des couches est suffisante pour engendrer un épisode arythmique, comme on peut le voir dans l'expérience menant à la micro-réentrée dans la veine pulmonaire.

Le mécanisme de réentrée présenté ici nécessite seulement un seul point de stimulation : l'effet arythmogène ne provient pas de la perturbation d'une vague précédente provenant d'une source par une seconde source ectopique. L'épisode arythmique est engendré par l'activité propre d'une seule source ectopique.

Le modèle mathématique bicouche est un bon outil d'analyse de ce mécanisme. L'analyse dimensionnelle de l'équation bicouche nous aide à simplifier les dynamiques transmurales complexes impliquées dans la propagation et à prédire ce scénario arythmogène. Il a également permis des simulations plus rapides que des simulations purement tri-dimensionnelles. C'est un bon exemple de l'intérêt des simplifications apportées par les modèles mathématiques réduits pour la recherche fondamentale en électrophysiologie.

Plusieurs limitations doivent être soulignées. Premièrement, la structure fibreuse présentée ici est trop régulière pour être physiologique, spécialement dans les veines pulmonaires dont l'orientation des fibres peut être chaotique [29]. Ce modèle n'a pas été implémenté pour modéliser une structure fibreuse physiologique mais pour identifier l'influence de forte variations transmurales de l'orientation des fibres, ce qui est une structure fibreuse que l'on peut observer histologiquement [29].

Ensuite, les coefficients de diffusion utilisés dans la preuve de concept pour la micro-réentrée sont très faibles. Cependant, une forte proportion d'espace intersticiel peut être observé dans les veines pulmonaires [29] : une telle diminution des coefficients peut modéliser ces hétérogénéités structurelles. Consécutivement à ce choix de paramètres de diffusion, le ratio d'anisotropie (70 :1) est très important. Cependant, pour des ratios d'anisotropie plus physiologiques, nous

avons montré aevc les expériences menées sur la configuration orthogonale que les modifications fonctionnelles à la base du mécanisme de réentrée sont aussi actifs. Ce mécanisme fonctionnel pourrait ainsi avoir une incidence à plus long terme, en provoquant localement de faibles variations de type alternans dont l'influence sur des mécanisme à l'échelle des oreillettes peut être réelle.

#### 7.3.4 Conclusions

Nous avons montré qu'une hétérogénéité transmurale de distribution des fibres engendre des modifications fonctionnelles : l'ERP est raccourcie, le temps d'activation total est réduit, et la carte d'APD est plus raide que dans le cas contrôle. La restructuration de la carte d'APD mène à d'importants gradients d'APD près de la source de stimulation, créant ainsi un substrat favorable à l'apparition d'une réentrée. Ces modifications fonctionnelles peuvent être un facteur arythmogène supplémentaire dans les veines pulmonaires et les oreillettes, où de fortes variations transmurales de directions des fibres sont observées. Les simplifications mathématiques à la base du modèle bicouche nous permettent de mieux cerner le mécanisme sous-jacent. C'est un bon exemple de l'utilité d'une approche théorique des modèles mathématiques pour la recherche fondamentale en électrophysiologie.

### 7.4 Conclusions du chapitre

La méthodologie de construction de fibres présentée en début de chapitre est un outil adaptable permettant de construire des modèles variés, du modèle auriculaire complet, comme dans la partie 7.2 ou comme dans le chapitre suivant, à des modèles de structures fibreuses plus spécifiques, comme nous l'avons abordé dans la partie 7.2.

Elle permet de mettre en œuvre des organisations de fibres particulières afin d'étudier leur caractère arythmogène. Nous l'avons utilisée ici pour nous intéresser à une hétérogénéité spatiale d'une part — section 7.2 — et à une hétérogénéité transmurale d'autre part — section 7.3 — afin de mettre en lumière une preuve de concept de conditions favorables à l'initiation de micro-réentrées dans les veines pulmonaires.

Nous insistons à nouveau sur le fait que ces modèles numériques présentent une situation idéalisée : les simplifications incluses dans le modèle doivent être maîtrisées et analysées afin de pouvoir relativiser correctement les conclusions issues de leur mise en œuvre. Si la preuve de concept est valide uniquement dans le cadre strict des paramètres utilisés lors de la modélisation, elle donne des indications sur le potentiel arythmogène du type de structure modélisé lorsqu'il est observé dans des situations physiologiques.

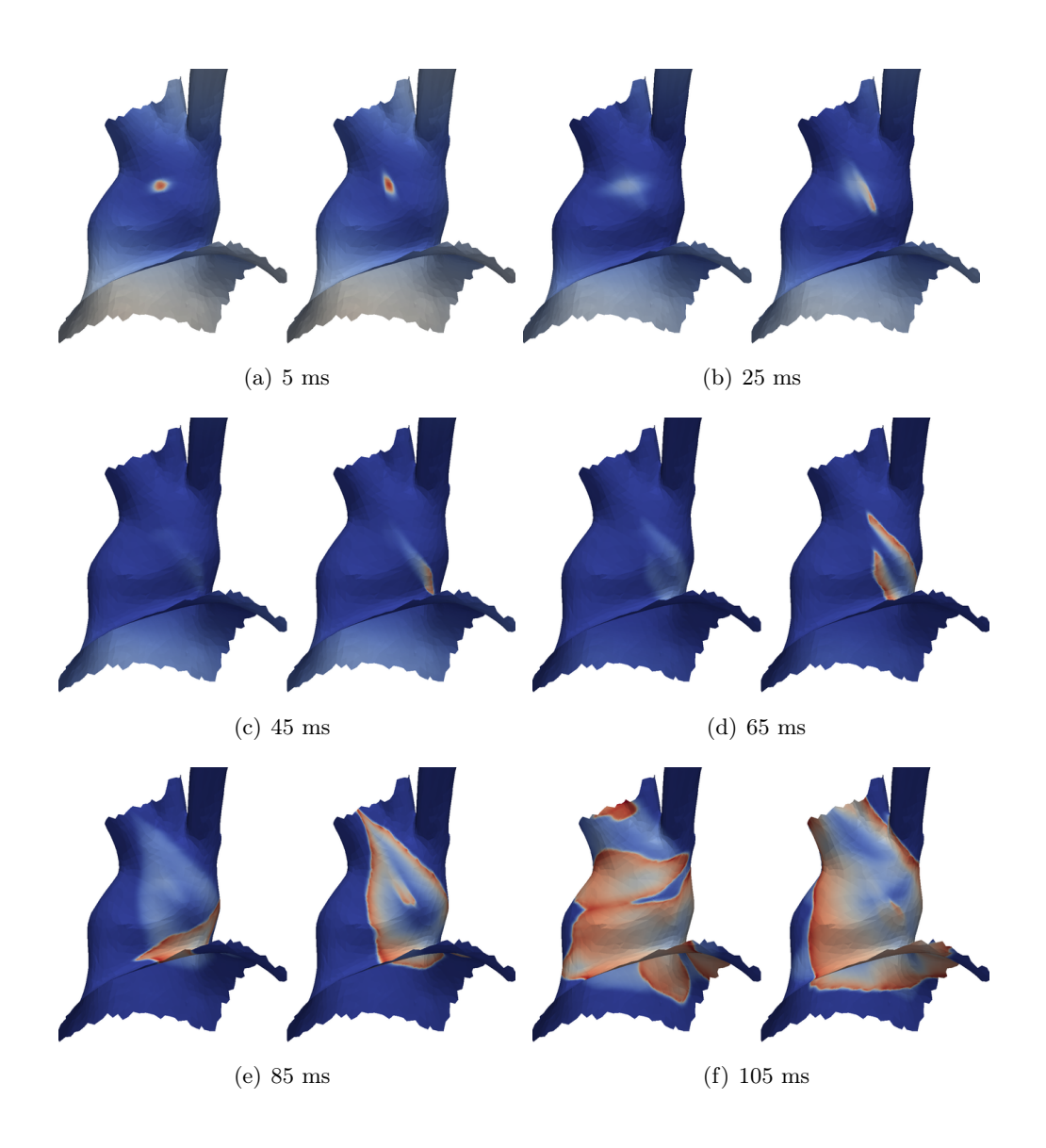

FIGURE 7.12: Clichés de la micro-réentrée dans la veine pulmonaire. Le temps indiqué en-dessous de chaque cliché représente le temps écoulé après la stimulation S2. (b) La vague de dépolarisation se propage uniquement dans une direction diagonale, et uniquement dans la seconde couche. (e) La première couche commence à se dépolariser loin du point de stimulation du fait de l'influence de la seconde couche. La micro-réentrée boucle sur elle même dans la seconde couche. (f) Des relations complexes entre les couches engendrent une dépolarisation non-uniforme des deux couches.

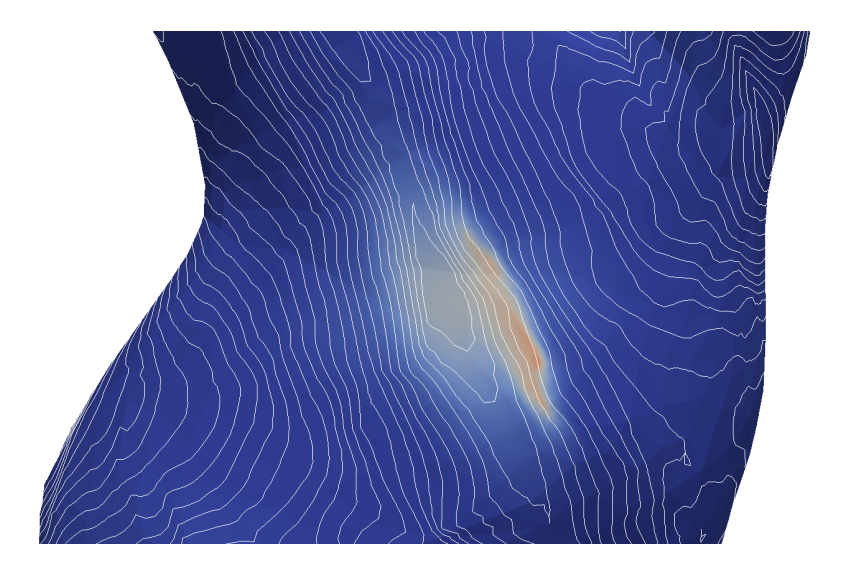

Figure 7.13: Cliché de la carte de potentiel 10 ms après la stimulation S2, superposé avec des isochrones de la carte d'APD avec un intervalle de 1 ms. On peut observer que la vague de dépolarisation suit le gradient d'APD autour du point de stimulation.

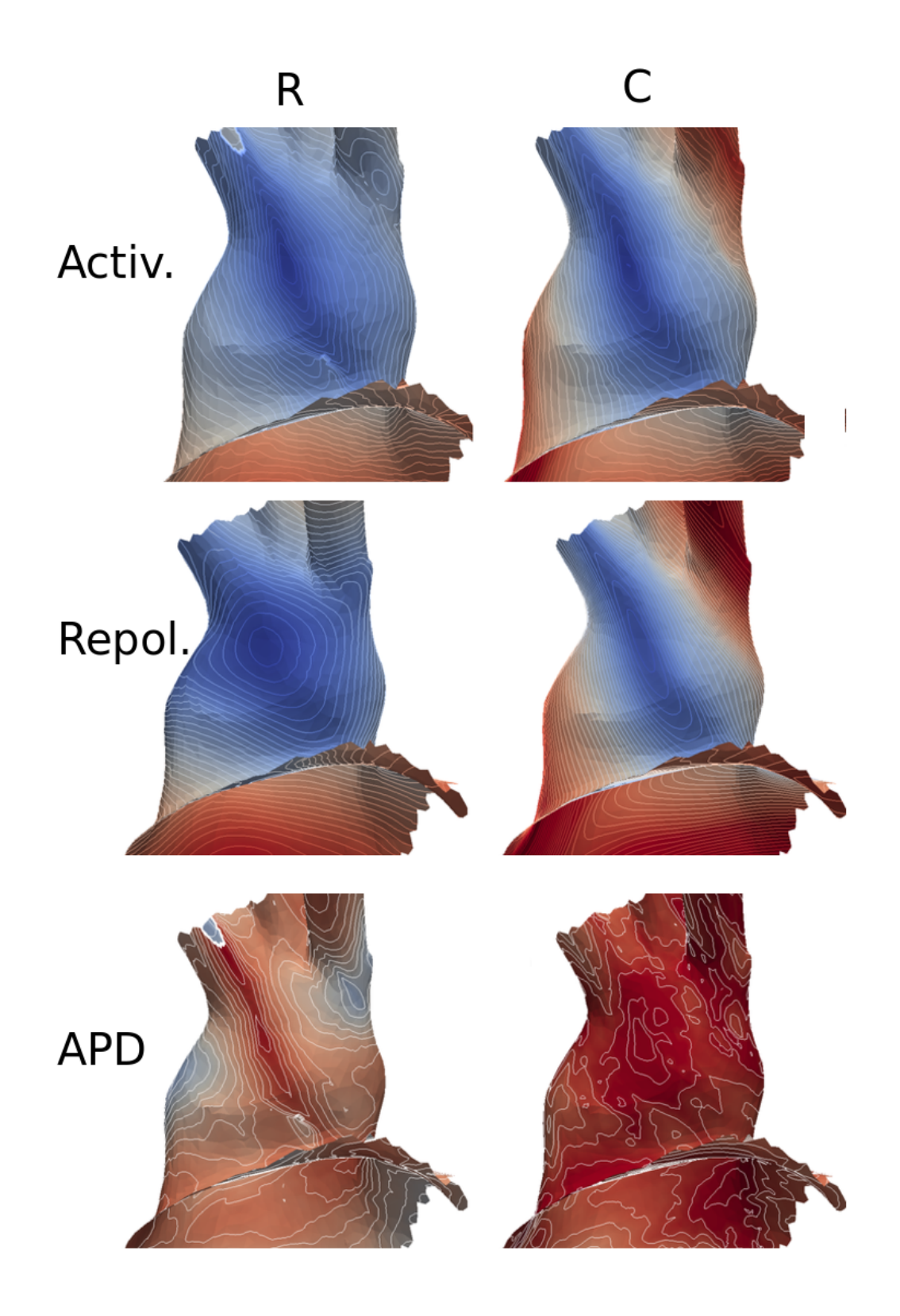

Figure 7.14: Carte d'activation, de repolarisation et d'APD pour les paramètres permettant la micro-réentrée. Première ligne : carte d'activation. Seconde ligne : carte de repolarisation. Troisième ligne : carte d'APD. Les isochrones sont affichées toutes les ms. R : configuration orthogonale. C : contrôle.

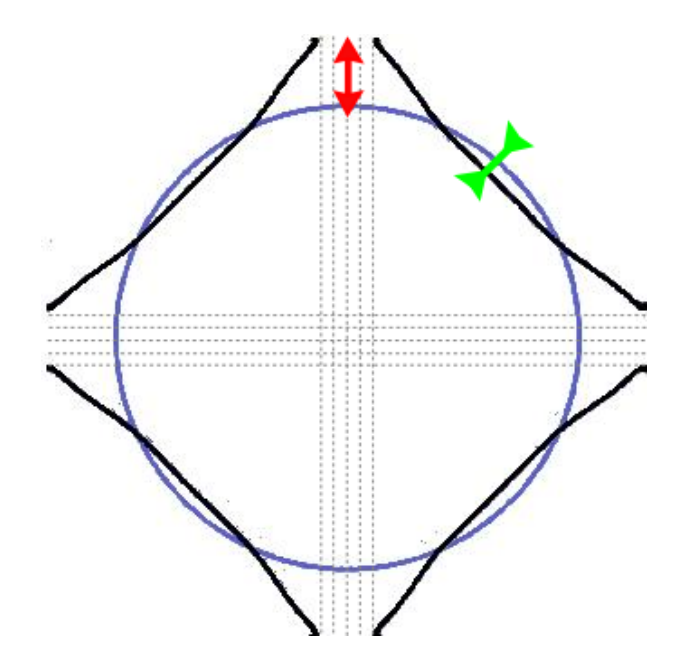

FIGURE 7.15: Mécanisme de modification de l'APD. Ligne noire : forme du front de dépolarisation. Ligne bleue : front de repolarisation. Flèche verte : la vague de repolarisation réduit l'APD dans la direction diagonale. Flèche rouge : la vague de dépolarisation tend à augmenter l'APD dans la direction d'anisotropie.
# Chapitre 8

# Applications : modélisation et perpétuation d'arythmie

#### Sommaire

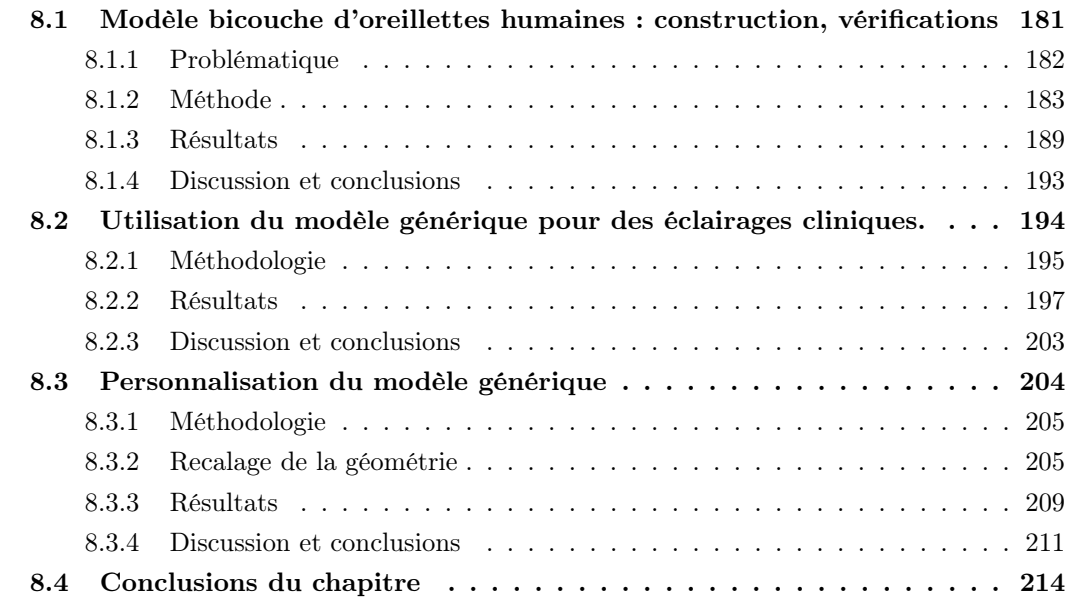

Après des problématiques visant principalement à identifier des conditions menant à l'initiation d'une activité arythmique, nous nous intéressons maintenant à des problématiques plus cliniques concernant la perpétuation d'arythmie, la sélection de procédures d'ablation et la personnalisation de modèle.

Nous introduirons dans la première partie de ce chapitre un modèle biauriculaire bicouche que nous utiliserons ensuite pour étudier des problématiques cliniques concernant l'impact de zones de fibroses sur la perpétuation d'arythmies, et sur l'effet de certaines stratégies d'ablation. Nous présenterons ensuite une méthodologie de personnalisation de ce modèle biauriculaire bicouche.

# 8.1 Modèle bicouche d'oreillettes humaines : construction, vérifications

Ce travail a été réalisé en collaboration avec Edward Vigmond  $^{1.1}$ Université Bordeaux 1, Inria Carmen, IHU Liryc, Hubert Cochet<sup>2</sup> et Pierre Jaïs<sup>2</sup>. Il a fait l'objet de publications [179, 184].

### 8.1.1 Problématique

Deux paradigmes de modélisation sont habituellement en vigueur pour la modélisation des oreillettes : la modélisation surfacique et la modélisation volumique.

L'objectif des modèles surfaciques est de tirer profit de la faible épaisseur des oreillettes pour proposer un modèle bidimensionnel. Une dérivation rigoureuse de ce modèle peut être réalisée par analyse asymptotique [152] à partir de l'hypothèse d'un très faible rapport entre l'épaisseur caractéristique du tissu auriculaire et ses autres dimensions caractéristiques, que l'on note  $\varepsilon$ . Comme nous l'avons vu au chapitre 5, les variations de potentiel dans l'épaisseur du tissu sont alors d'un ordre de grandeur comparable à  $\varepsilon^2$  lorsque  $\varepsilon$  tend vers 0. De plus, la dynamique de ce potentiel peut être décrite par une équation monodomaine ou bidomaine surfacique. Les temps de calcul sont alors drastiquement réduit — cf. 5. Une limitation forte de ce type de modèle est que l'épaisseur de tissu nécessaire pour que le modèle asymptotique propose une approximation correcte du modèle volumique est très inférieure aux épaisseurs physiologiques observées dans les oreillettes — de l'ordre de 100µm, comme nous l'avons vu dans le chapitre 5. De plus, les hétérogénéités transmurales de direction de fibre ou de modèle ionique se trouvent moyennées : ce modèle n'est donc pas adapté pour analyser les brusques variations observées dans les oreillettes.

Inversement, lorsqu'on considère que les hétérogénéités transmurales sont un des facteurs déterminants des mécanismes complexes de l'activité électrique des oreillettes tels que la dissociation électrique, les modèles volumiques sont habituellement utilisés. Ces modèles permettent de décrire finement le substrat électrophysiologique au travers de l'épaisseur du tissu, moyennant une finesse de discrétisation de l'ordre de grandeur des hétérogénéités introduites. Les coûts numériques induits peuvent être importants.

Dans le chapitre 5, nous avons introduit un modèle intermédiaire basé sur le couplage électrique de deux couches de tissu. Ce modèle est un modèle réduit dans la mesure où il ramène l'anatomie sous-jacente à la superposition de deux couches de tissu. C'est également un enrichissement du modèle surfacique puisqu'il permet d'introduire des hétérogénéités transmurales et d'approcher de manière plus efficace les variations électriques localisées dans l'épaisseur du tissu, non négligeables pour des épaisseurs physiologiques. La simplicité de son expression mathématique nous a permis d'analyser des phénomènes de propagation complexes inhérents à la superposition de deux couches de tissu et d'identifier un mécanisme arythmogène — cf. chapitre 7. Il propose ainsi une description tridimensionnelle pour des temps de calcul comparables aux modèles surfaciques.

La construction d'un modèle réduit auriculaire comportant les deux oreillettes et incluant des hétérogénéités transmurales est donc un outil particulièrement intéressant pour observer sur des temps longs des dynamiques arythmiques sur l'intégralité du tissu auriculaire. Ce modèle peut permettre d'étudier l'influence de variations dans le substrat électrophysiologique localisées dans l'épaisseur du tissu, telles que des vitesses de conduction différentes, ou une fibrose non uniformément répartie. Il peut également apporter un éclairage sur des problématiques cliniques telles que l'influence de lésions incomplètes lors de procédures d'ablation.

Dans une première partie, nous décrirons les choix de modélisation que nous avons faits pour décrire la géométrie biauriculaire selon deux couches de tissu. Dans un second temps, nous présenterons succinctement le modèle mathématique et les différentes stratégies possibles pour prendre en compte l'épaisseur du tissu. Nous indiquerons ensuite les différentes méthodologies de vérification du modèle bicouche. Nous rappellerons la méthode de comparaison de simulations tridimensionnelles et bidimensionnelles sur des géométries idéalisées introduite dans le chapitre 5. Nous vérifierons ensuite que des phénomènes tridimensionnels sont qualitativement reproduits par le modèle bicouche.

#### 8.1.2 Méthode

# 8.1.2.1 Modèle géométrique : choix de modélisation

Les techniques d'imagerie employées pour acquérir les surfaces endocardiques des oreillettes ne permettent pas d'obtenir les connexions transseptales, ni la structure fibreuse. Ces informations doivent être ajoutées lors d'une phase de pré-processing. Les connexions transseptales sont incluses manuellement, alors que les directions d'anisotropie sont ajoutées en utilisant la méthodologie décrite à la section 7.1.

Structures transseptales Nous faisons le choix de ne modéliser que trois structures transseptales permettant la connexion électrique entre les oreillettes droite et gauche : le faisceau de Bachmann, la fossa ovalis et le sinus coronaire. Comme nous l'avons vu dans la section 2.3, le faisceau de Bachmann est identifié comme une connexion interatriale rapide, fossa ovalis comme une connexion plus lente et le sinus coronaire comme une connexion non systématique, mais fréquemment observée chez les patients.

Faisceau de Bachmann Une segmentation manuelle du faisceau de Bachmann est réalisée à partir de l'image du scanner. Une structure tri-dimensionnelle est ainsi identifiée. D'une part, elle enveloppe l'oreillette droite sous la veine cave supérieure en s'insérant dans le réseau de fibres du mur antérieur reliant l'appendice à la fossa ovalis. D'autre part, elle s'insère dans le faisceau septo-pulmonaire de l'épicarde de l'oreillette gauche qui relie la fossa ovalis à l'appendice gauche et aux veines pulmonaires. Cette structure tridimensionnelle est approchée par une structure bidimensionnelle : des portions de maillage des oreillettes droite et gauche sont dupliquées afin de modéliser l'insertion du faisceau de Bachmann dans le tissu auriculaire. Deux bandes assurent les connexions transseptales, une bande antérieure et une bande postérieure. La bande antérieure a été construite en approchant une surface médiane de la structure tridimensionnelle initiale. Pour créer la bande postérieure, des lignes de connexion sont identifiées sur les maillages des oreillettes droite et gauche. Une surface reliant ces lignes est ensuite construite à partir de quadrilatères et de triangles. Cette surface est maillée avec le mailleur GMSH [185] puis régularisée avec le logiciel MeshLab (3D-CoForm Project, Italy) — cf. figure 8.1.

Fossa ovalis La localisation de la fossa ovalis est précisément identifiable à partir des segmentations des oreillettes droite et gauche : les deux maillages s'intersectent sur cette zone. Nous avons donc supprimé les portions de maillage s'interpénétrant, identifié les frontières des trous ainsi créés, et construit une bande bidimensionnelle rejoignant ces deux lignes avec la même méthodologie que précédemment — cf. figure 8.2.

Sinus coronaire Le sinus coronaire n'étant pas segmenté dans le maillage initial, une structure tubulaire est ajoutée au maillage initial pour modéliser l'insertion du sinus dans le mur postérieur de l'oreillette droite. Ensuite, une bande connectant le sinus au vestibule de l'oreillette gauche est ajoutée avec la même procédure — cf. figure 8.2.

#### Structure fibreuse

Oreillette droite Les études histologiques identifient dans l'oreillette droite deux parties distinctes séparée par la crista terminalis : une partie dirigée vers le septum, caractérisée par une structure musculaire régulière, et une partie composée de l'appendice, caractérisée par la présence des muscles pectinés recouverts d'une fine couche de myocytes plus régulière [16].

Nous choisissons donc de représenter l'oreillette droite avec deux couches de fibres. Une première couche est définie sur toute l'oreillette et décrit les structures fibreuses principales, notamment un réseau de fibres provenant de la partie septale, s'enroulant autour de la veine

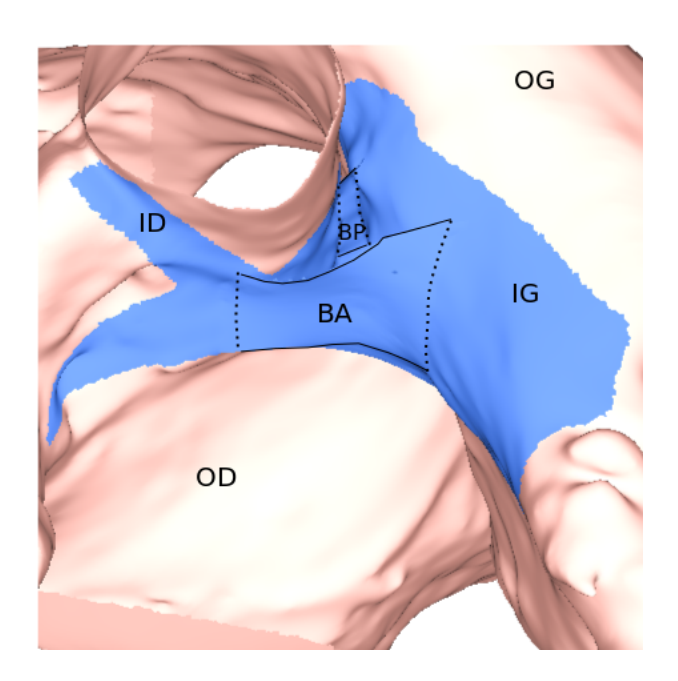

FIGURE 8.1: Modélisation du faisceau de Bachmann (bleu). OG, OD : oreillettes gauche et droite. IG, ID : insertions gauche et droite. BA, BP : branches antérieure et postérieure. Les branches antérieure et postérieure assurent une connexions interatriale en connectant électriquement les insertions droite et gauche du faisceau de Bachmann dans les oreillettes.

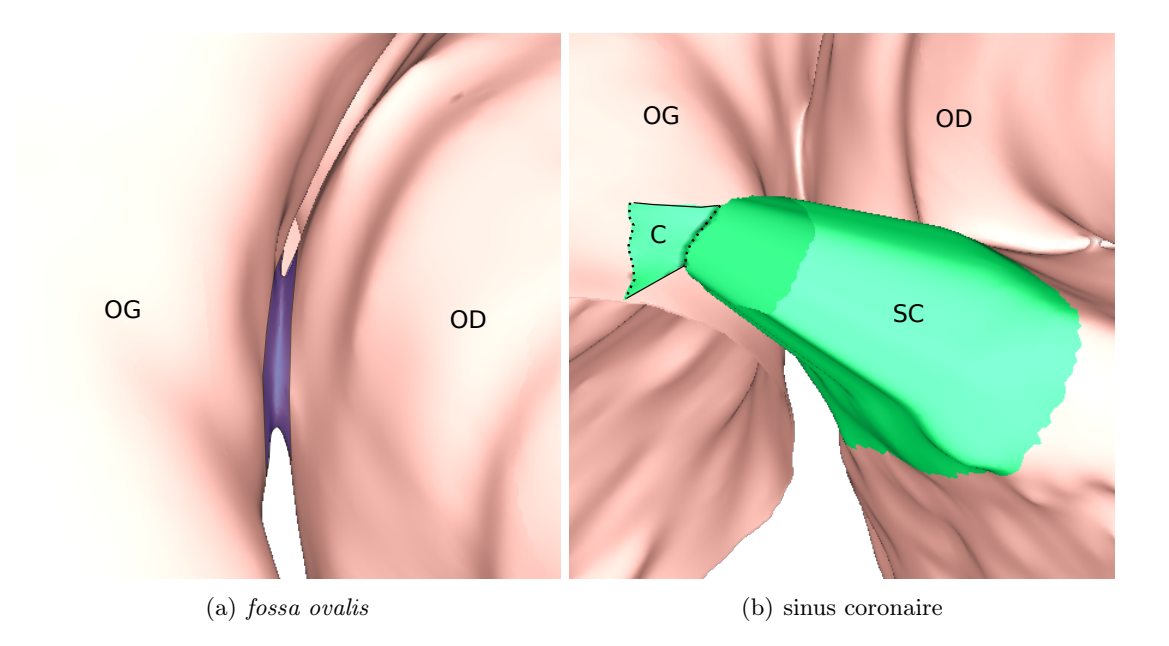

FIGURE 8.2: Modélisation de la fossa ovalis (mauve) et du sinus coronaire (vert), vue postérieure. OG, OD : oreillettes gauche et droite. SC : sinus coronaire. C : connexion entre le sinus coronaire et le vestibule de l'oreillette gauche.

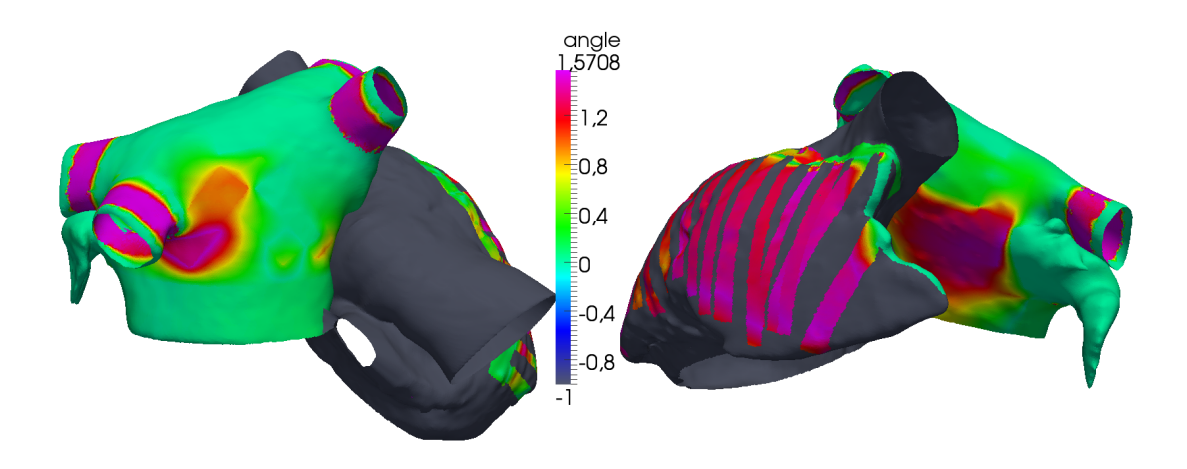

Figure 8.3: Carte des angles formés par les fibres endocardique et épicardique, en radians. Gris (valeurs négatives) : une seule couche est définie. Vert clair : 0. Rose :  $\pi/2$ . Les différences principales sont localisées au niveau de la crista terminalis et des muscles pectinés pour l'oreillette droite, dans le mur antérieur, la zone périphérique de la veine pulmonaire inférieure gauche et les veines pulmonaires pour l'oreillette gauche.

cave supérieure et traversant la crista terminalis pour recouvrir les muscles pectinés et s'insérer dans les fibres circonférentielles du vestibule. Une seconde couche n'est définie qu'au niveau de la crista terminalis et des muscles pectinés afin de modéliser leur forte anisotropie et les variations d'épaisseur : les fibres sont longitudinales le long de ces structures musculaires épaisses.

Une zone de faible conduction a été ajoutée entre le nœud sinusal et le septum afin de reproduire des phénomènes observés par optical mapping [44].

Oreillette gauche Deux couches de fibres sont modélisées sur l'ensemble de l'oreillette gauche. Sur la partie antérieure, les fibres épicardiques du réseau septo-pulmonaire sont principalement circonférentielles et obliques, pour gagner le toit de l'oreillette et la bouche de l'appendice. Inversement, les fibres endocardiques du réseau septoatrial sont dirigées verticalement pour relier le vestibule au dôme de l'oreillette gauche. Sur la partie postérieure, des différences transmurales peuvent être observées aux abords de la veine pulmonaire inférieure gauche : si les fibres endocardiques sont principalement orientées vers le septum, les fibres épicardiques se séparent pour s'insérer dans le vestibule vers le septum et l'appendice — cf. figure 2.8 et 2.9 : les figures présentées dans la section 2.3 sont issues de ce modèle. L'orientation des fibres des veines pulmonaires est plus chaotique et est représentée par des fibres orthogonales d'une couche à l'autre. Les principales différences d'orientation des fibres sont ainsi concentrées dans le mur antérieur, sur les veines pulmonaires et sur la partie postérieure aux abords de la veine pulmonaire inférieure gauche.

Caractéristiques numériques du maillage. Le maillage final a été optimisé en utilisant le logiciel freeYams [186] pour obtenir un maillage valide pour une résolution par élément fini. Ce maillage contient au total 361 483 nœuds et 715 034 éléments d'un diamètre moyen de 0,492 mm.

#### 8.1.2.2 Modèle mathématique

Modèles bisurfaciques Deux implémentations peuvent être mises en œuvre pour assurer le couplage entre les deux couches.

Méthode 1 : un seul domaine géométrique. Une première méthode consiste à utiliser le modèle dérivé par analyse asymptotique présenté dans le chapitre 5 : ce modèle consiste à

résoudre le problème monodomaine sur deux couches couplées par un coefficient de couplage. Il s'agit de résoudre sur un domaine bidimensionnel  $\omega$  et sur la couche  $k = 1, 2$  le problème :

$$
\beta(C_m \partial_t u^{(k)} + I_{ion}(u^{(k)}, w^{(k)})) = \text{div}_x(\sigma'^{(k)} \nabla_x u^{(k)}) + (-1)^k \sigma_c(u^{(1)} - u^{(2)}) \n\partial_t w^{(k)} + g_{ion}(u^{(k)}, w^{(k)}) = 0
$$
\n(8.1)

où β,  $C_m$ ,  $I_{ion}$ ,  $g_{ion}$ ,  $u^{(k)}$ ,  $w^{(k)}$ ,  $\sigma^{(k)}$  et  $\sigma_c$  désignent respectivement le rapport surface sur volume, la capacitance membranaire, les fonctions ioniques, le potentiel transmembranaire sur la couche  $k$ , les variables de porte, le tenseur de conduction bidimensionnel sur la couche  $k$  et le coefficient de couplage entre les deux couches. Nous rappelons que la valeur asymptotique du coefficient de couplage vaut  $\sigma_c := \frac{3}{h^2}$  $\sigma_3^{(1)}\sigma_3^{(2)}$  $\sigma_3^{(1)} + \sigma_3^{(2)}$ , avec  $\sigma_3^{(k)}$  $\mathbf{a}_3^{(k)}$ ,  $k = 1, 2$ , la conductivité transverse et que cette valeur est sous-estimée pour des épaisseurs h physiologiques<sup>1</sup>.

Une version semi-discrète de type élément fini de la première de ces deux équations s'écrit, pour  $k = 1, 2$ :

$$
M\beta(C_m\partial_t U^{(k)} + I_{ion}(U^{(k)}, V^{(k)})) = -K U^{(k)} + (-1)^k \Sigma_h (U^{(1)} - U^{(2)})
$$
\n(8.2)

où les matrices M et K représentent les matrices 2D de masse et de rigidité sur le domaine  $\omega$ . La matrice  $\Sigma_h = \sigma_c M$  est une matrice qui collecte les coefficients de couplage entre les couches.

Dans cette approche, un seul domaine géométrique est défini. L'avantage de cette méthode est qu'elle dérive directement d'une analyse asymptotique : la physique sous-jacente du modèle est théoriquement bien analysée et la convergence de ce modèle vers un modèle tridimensionnel est garantie. L'inconvénient principal est que cette méthode n'est pas un modèle électrophysiologique standard et qu'elle peut nécessiter un codage en dur dans un solveur spécialisé dans l'électrophysiologie cardiaque.

Méthode 2 : deux domaines géométriques. Une deuxième approche consiste à construire deux domaines géométriques bidimensionnels distincts  $\Omega_1$  et  $\Omega_2$  séparés par une faible distance et possédant une discrétisation conforme dans le sens où une carte peut être dressée entre les points et les éléments des deux couches. Une manière de construire ces deux surfaces et d'effectuer une translation de chaque point de la géométrie selon le vecteur normal local. On relie ensuite physiquement les points des deux géométries par des éléments unidimensionnels. Lors de l'assemblage de la matrice correspondante, une matrice comparable à la première méthode est créée.

Plus exactement, dans le solveur que nous utilisons, un élément unidimensionnel est en fait un élément tridimensionnel  $L = S \times \varepsilon$  de base S et de longueur  $\varepsilon$  pour lequel nous recherchons des solutions constantes sur les plans parallèles à S et linéaires dans la longueur de l'élément.

Lors de l'assemblage des matrices de masse et de rigidité pour l'ensemble de la géométrie, en utilisant des éléments finis  $P<sup>1</sup>$ -Lagrange, pour un élément unidimensionnel L donné, la contribution de cet élément à la matrice de masse s'écrit, en notant  $x$  les coordonnées selon  $S$  et  $z$  la coordonnée selon $\varepsilon$ 

$$
\int_{L} \phi_i^2. dx dz = |S| \int_0^{\varepsilon} \phi_i^2. dz = \frac{\varepsilon}{2}
$$

où φ<sup>i</sup> est une des deux fonctions élémentaires dont la restriction à L est non-nulle.

De même, la contribution à la matrice de rigidité s'écrit

$$
\int_L \sigma_L \partial_z \phi_i \partial_z \phi_j. dx dz = \sigma_L (-1)^{1 + \delta_{ij}} \frac{|S|}{\varepsilon}
$$

où  $\delta_{ij}$  est le symbole de Kronecker, i et j représentent des indices parmi les deux indices des fonctions de la base élémentaire non-nulles sur l'élément L.

<sup>1.</sup> Cf. le chapitre 5 pour une analyse mathématique de ce problème bicouche

Il s'agit alors de résoudre l'équation semi-discrète suivante, en négligeant les termes non diagonaux des matrices de masse des éléments linéaires :

$$
\beta \left( M_k + \frac{\varepsilon |S|}{2} Id \right) \left( C_m \partial_t U^{(k)} + I_{ion}(U^{(k)}, V^{(k)}) \right) = -K_k U^{(k)} + (-1)^k \frac{|S|}{\varepsilon} \sigma_L \left( U^{(1)} - U^{(2)} \right) \tag{8.3}
$$

où  $M_1$  et  $K_1$  (resp.  $M_2$  et  $K_2$ ) représentent les matrices de masse et de rigidité calculées sur la surface  $\Omega_1$  (resp. $\Omega_2$ ) et  $\sigma_L$  est un vecteur qui rassemble les valeurs de la conductivité sur les éléments linéaires.

Nous voyons ainsi qu'en prenant  $\varepsilon$  assez petit, l'erreur provenant de la contribution de l'élément linéaire à la matrice de masse devient inférieur à l'erreur de discrétisation et peut donc être négligée. De plus, si  $\Omega_2$  est construite par translation des points de  $\Omega_1$  selon  $\varepsilon \nu$  où  $\nu$  est le vecteur normal local unitaire rentrant, nous avons  $M_1 \simeq M_2 \simeq M$  et  $K_1 \simeq K_2 \simeq K$ . L'erreur introduite en remplaçant  $M_i$  et  $K_i$ , pour  $i = 1, 2$ , par  $M$  et  $K$  peut elle aussi être négligée. Le système résultant de ces simplifications est ainsi identique au système 8.2. Il faut ensuite choisir le vecteur  $\sigma_L$  de telle manière que  $\frac{|S|\sigma_L}{\varepsilon}Id = \Sigma_h = \sigma_c M$ . Pour que la correspondance entre  $\sigma_L$ et  $\sigma_c$  soit directe lors de l'implémentation, nous définissons la surface  $|S_i|$  de l'élément linéaire *i* comme valant  $\varepsilon M_i$  — nous utilisons ici une matrice de masse diagonale.

Si les bases physiques de la seconde approche ne correspondent pas aux hypothèses physiques du modèle 3D à la base de la dérivation du modèle bicouche telle que présentée dans le chapitre 5, les discrétisations des deux méthodes amènent à des systèmes linéaires asymptotiquement équivalents. En revanche, la deuxième approche peut être implémentée sans codage en dur dans un solveur de problèmes électrophysiologiques permettant de gérer des maillages comportant des éléments de dimensions différentes. On peut se servir des développements théoriques du modèle bicouche présentés dans le chapitre 5, et notamment de l'identification du coefficient de couplage optimal, pour choisir la conductivité correspondante pour les éléments 1D.

Nous implémentons cette deuxième méthode par la méthode des éléments finis, en utilisant l'espace  $P<sup>1</sup>$ -Lagrange, avec le solveur d'électrophysiologie cardiaque CARP [187]. Nous utilisons une méthode de type operator splitting pour séparer les parties paraboliques linéaires et les ODE non linéaires permettant de calculer la fonction source. La partie parabolique est discrétisée avec le schéma de Crank-Nicolson, alors que les ODE sont calculées avec la méthode d'Euler explicite avec un pas de temps fixe de 25 µs — cf. la section 3.5.2 pour une formalisation de ce schéma. Sur une plateforme comportant des processeurs Intel(R) Xeon X5650 CPUs cadencés à 2.67GHz, 7 secondes étaient nécessaires pour simuler 1 ms d'activité cardiaque sur 10 cœurs de calcul.

#### 8.1.2.3 Méthodologie de vérification

Nous rappelons que la validité du modèle bicouche a été vérifiée numériquement et amplement discutée dans le chapitre 5. Une méthodologie permettant de vérifier numériquement la convergence du modèle bicouche vers le modèle 3D correspondant lorsque l'épaisseur du tissu tend vers 0 y a été présentée pour des géométries idéalisées. Un graphe de convergence peut être observé dans la figure 5.5. De plus, pour des épaisseurs physiologiques, un coefficient de couplage optimal a été identifié en résolvant un problème d'optimisation — cf. section 5.5.1.3. Ce coefficient de couplage optimal peut-être utilisé pour définir une géométrie avec des variations d'épaisseur : nous appliquerons à une zone de tissu de même épaisseur le coefficient de couplage optimal correspondant.

Nous cherchons maintenant à vérifier que notre modèle bicouche des oreillettes capture correctement des phénomènes tridimensionnels. Pour cela, nous construisons un modèle témoin en fixant à 0 la valeur de la conductivité des éléments unidimensionnels reliant l'endocarde à l'épicarde de l'oreillette gauche et la crista terminalis et les muscles pectinés endocardiques à l'épicarde de l'oreillette droite. Ce modèle témoin est donc un modèle monocouche ne comportant que la couche épicardique du modèle bicouche : bien qu'elles soient physiquement présentes, les couches endocardiques ne seront jamais activées dans ce modèle.

### Paramètres du modèle monodomaine et hétérogénéités du tissu.

Modèle ionique : Nous résolvons le modèle monodomaine en utilisant le modèle CRN [2]. Certains paramètres du modèle sont modifiés. Nous augmentons sensiblement la conductivité du canal sodique de manière à adapter la vitesse de propagation au raffinement de notre maillage. Ainsi,  $g_{Na}$  est multiplié par un facteur 3,5 sur l'ensemble du tissu, et par 4 sur le faisceau de Bachmann <sup>2</sup> .

De plus, comme la finalité de ce modèle est de tester des scénarii arythmogènes, nous modifions également des canaux potassiques et sodiques afin de tenir compte du remodelage fonctionnel <sup>3</sup>. La conductivité maximale du courant  $I_{Kr}$  est multipliée par 1,45, et celle du canal  $I_{Cal}$ par 0,65.

Enfin, un modèle de propagation passive est utilisé dans la zone de bloc aux abords du nœud sinusal, ainsi que dans la veine cave inférieure qui ne comporte pas de myocytes.

Conductivité Les conductivités longitudinale et transverse sont fixées respectivement à 0,3 et 0,04 S m−<sup>1</sup> sur la quasi intégralité du tissu, définissant ainsi un rapport d'anisotropie de 7,5 :1. Cependant, ce rapport d'anisotropie est triplé dans les parties endocardiques des muscles pectinés et de la crista terminalis, puisque dans ces zones, la conductivité longitudinale est fixée à 1,0 S m−<sup>1</sup> , portant ainsi le rapport d'anisotropie à 25 :1.

Nous effectuons la même procédure d'optimisation que dans le chapitre 5 pour ce jeu de paramètre. Nous fixons alors uniformément la conductivité des éléments linéaires introduits entre les couches endocardique et épicardique à 23,8S m<sup>-1</sup>, ce qui est une valeur optimale pour une épaisseur de 4mm, excepté dans l'insertion du faisceau de Bachmann où nous choisissons une conductivité de 73, 8S m−<sup>1</sup> , pour faciliter l'activation de l'oreillette gauche.

Onde sinusale Nous vérifions qu'une onde sinusale vérifie les principales caractéristiques physiologiques. Nous observons la première activation de l'oreillette gauche, les chemins d'activation de l'oreillette gauche et le temps d'activation global des deux oreillettes. Nous comparons cette séquence d'activation à la séquence d'activation dans le modèle monodomaine.

Modification de la vitesse de propagation. Nous voulons vérifier que la vitesse de propagation est modifiée par l'ajout d'hétérogénéités transmurales de direction de fibres lors d'une onde sinusale. Pour cela, nous allons comparer les cartes d'activations des modèles bicouche et témoin. En notant  $u_b$  la solution du modèle bicouche et  $u_t$  la solution du modèle témoin, nous allons calculer  $\mathcal{T}_{\theta}(u_b) - \mathcal{T}_{\theta}(u_t)$  où la fonction  $\mathcal{T}_{\theta}(u)$  est la fonction du domaine bidimensionnel bicouche  $\Omega$  à valeur dans  $\mathbb{R}^+$  telle que pour tout  $x \in \Omega$ ,  $\mathcal{T}_{\theta}(u)(x) = \min \{t \in (0,T) | u(t,x) > \theta \},$ avec  $\theta = \frac{u_{rest} + u_{plateau}}{2}$  $rac{u_{plateau}}{2}$ .

Dissociation électrique Nous voulons vérifier que notre modèle permet de simuler des dissociations électriques entre les couches endocardique et épicardique, telles que celles observées durant des épisodes de fibrillation auriculaire [18]. Pour cela, en notant  $\Omega_{epi}$  et  $\Omega_{endo}$  les domaines épicardique et endocardique, nous définissons la fonction  $\phi$  de  $\Omega_{endo}$  dans  $\Omega_{epi}$  qui associe  $x_1 \in \Omega_{endo}$  au point  $x_2 \in \Omega_{epi}$  tels que  $x_1$  et  $x_2$  soient reliés par un élément unidimensionnel. Nous calculons ensuite la différence entre les cartes endocardique et épicardique  $\mathcal{T}_{\theta}(u_b)_{|\Omega_{endo}} - \mathcal{T}_{\theta}(u_b)_{|\phi(\Omega_{endo})}.$ 

<sup>2.</sup> Cette modification du modèle ionique a pour but de contrebalancer l'influence de la discrétisation sur l'électrophysiologie. Cf. la section 3.5.3 pour un rappel sur ces effets.

<sup>3.</sup> Cf.

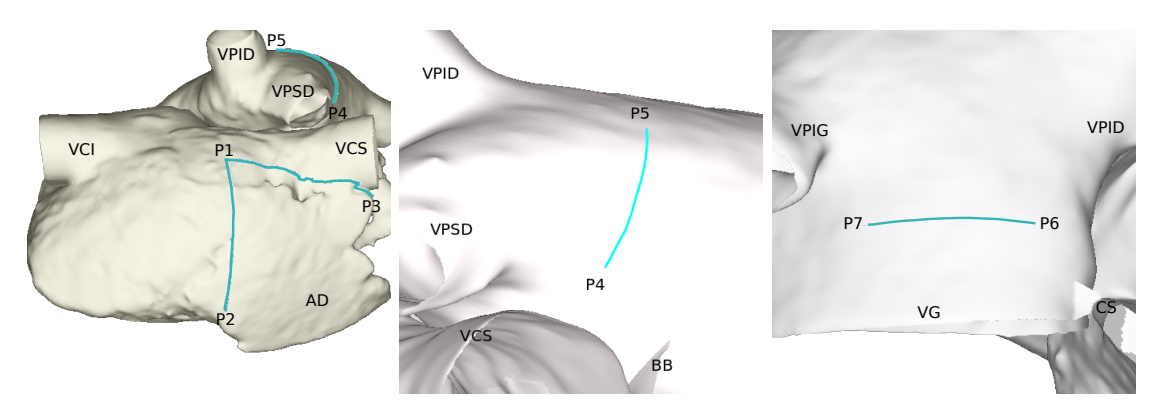

(a) Oreillette droite. P1-P2 : (b) Oreillette gauche. P4-P5 : toit. (c) Oreillette gauche. P6-P7 : vesmuscles pectinés. P1-P3 : crista terminalis. tibule gauche.

Figure 8.4: Mesure des vitesses de conduction endo et épicardique. La vitesse de propagation de l'onde sinusale est mesurée sur les faces endo et épicardique le long des lignes P1-P2 (muscles pectinés), P1-P3 (crista terminalis), P4-P5 (toit de l'oreillette gauche) et P6-P7 (vestibule de l'oreillette gauche).

Nous comparons également les vitesses de conduction épicardique et endocardique sur les lignes présentées dans la figure 8.4.

#### 8.1.3 Résultats

#### 8.1.3.1 Onde sinusale

La séquence d'activation d'un rythme sinusal non pathologique est correctement modélisé cf. 8.5. Le nœud sinusal est la première entité activée. L'onde sinusale se propage rapidement dans la crista terminalis et dans les muscles pectinés. Une dissociation électrique est visible entre les faces endocardique et épicardique au niveau des muscles pectinés. Du fait de la forte anisotropie des muscles pectinés, l'onde de propagation est rapide sur la face endocardique et peut se dissocier de l'activation de la face épicardique. L'onde sinusale gagne ensuite l'oreillette gauche par le faisceau de Bachmann— première activation par la branche dirigée vers la fossa ovalis— puis par la fossa ovalis, et enfin par le sinus coronaire. L'onde sinusale gagne ensuite l'ensemble de l'oreillette gauche. Une légère dissociation électrique est visible dans certaines zones. L'ensemble de l'oreillette gauche est activée après 237 ms.

Pour le modèle témoin, cette séquence d'activation est très similaire, excepté dans l'appendice droit : comme les muscles pectinés sont déconnectés électriquement dans le modèle témoin, la propagation électrique se fait principalement dans le sens transverse à la direction des fibres épicardiques de l'appendice. Inversement, dans le modèle bicouche, les muscles pectinés sont activés et accélèrent la propagation de l'onde épicardique.

#### 8.1.3.2 Comparaison des modèles monocouche et bicouche

Modification de la vitesse de propagation induite par le couplage Dans la figure 8.6, nous représentons la différence des temps d'activation dans le modèle bicouche et dans le modèle témoin. Nous pouvons observer que les différences sont principalement localisées dans les zones de fort gradient d'anisotropie dans les couches endocardique et épicardique. C'est ainsi que l'appendice de l'oreillette droite est beaucoup plus vite activé dans le modèle bicouche que dans le modèle monocouche — 40 ms avant. Les différences sont également significatives dans l'oreillette droite. Elles sont renforcées lorsqu'il y a une différence d'orientation des fibres entre les couches endo et epicardiques. Dans la face postérieure du toit de l'oreillette gauche, les isoclines sont particulièrement resserrées. Cette zone correspond à une zone de collision des branches antérieures et postérieures de la vague sinusale. Ce gradient est donc vraissemblablement du à

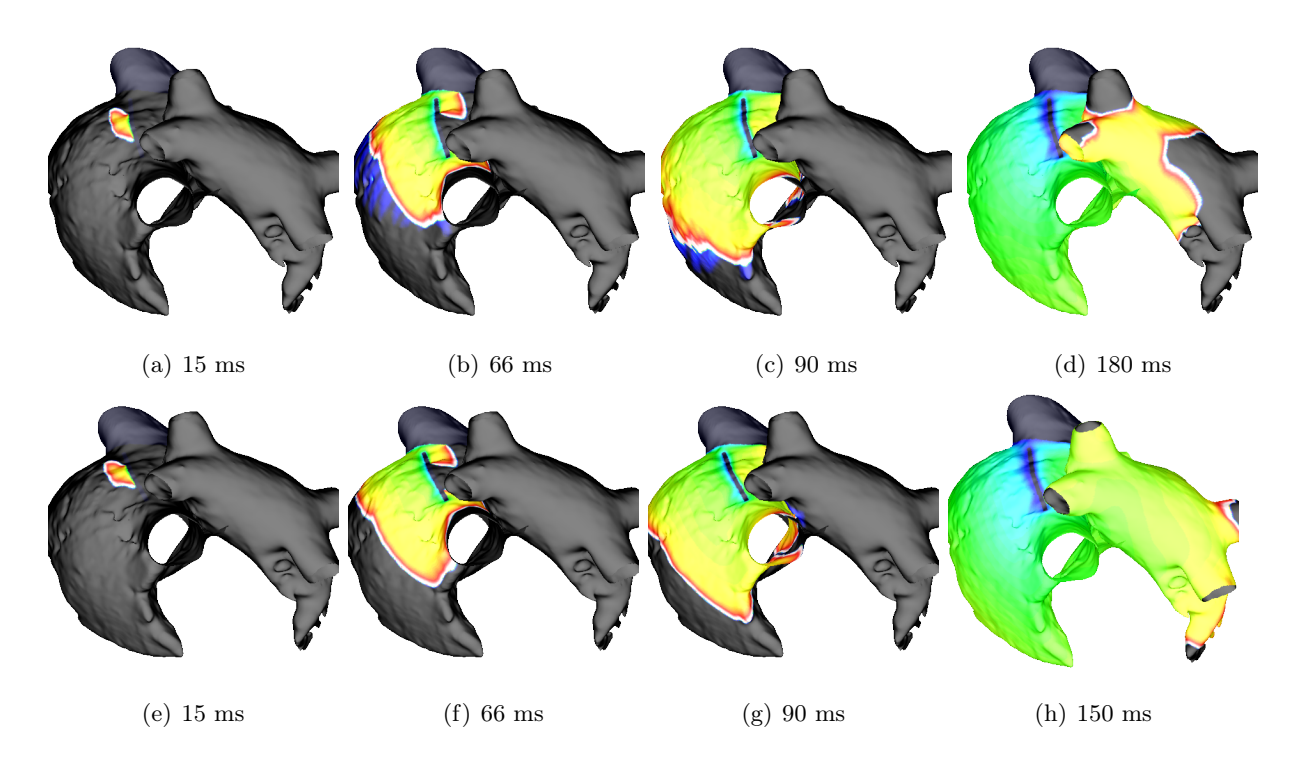

Figure 8.5: Séquence d'activation. Première ligne : modèle bicouche. Deuxième ligne : modèle témoin. (a-e) : Le nœud sinusal est dépolarisé. L'onde sinusale gagne rapidement la crista terminalis et est déformée par la forte anisotropie de cette dernière. (b-f ) : L'appendice droit est ensuite dépolarisé. On peut observer une dissociation électrique entre l'endocarde et l'épicarde au niveau du front de propagation pour le modèle bicouche : les langues bleutées correspondent à la dépolarisation des muscles pectinés situés sur la face endocardique observée par transparence. Cette dissociation n'est pas visible dans le modèle témoin. De plus, cette activation endocardique permet d'accélérer la propagation épicardique. (cg) : première activation de l'oreillette gauche au niveau de l'insertion du faisceau de Bachmann près de la veine pulmonaire supérieure droite. La première activation est simultanée dans les deux modèles. (d-h) : l'activation gagne l'ensemble de l'oreillette gauche.

une amplification artificielle des différences de temps d'activation due à un décalage des zones de rencontre des branches antérieure et postérieure.

La vague d'activation du modèle bicouche est plus rapide que celle du modèle monocouche dans l'oreillette droite. Cette observation est inversée dans l'oreillette gauche. Ceci est vraissemblablement dû à des hétérogénéités transmurales de direction de fibres qui tantôt accélèrent ou ralentissent l'onde, en fonction de l'orientation relative de la vague d'activation et des fibres des différentes couches.

#### Dissociation électrique

Différence d'activation électrique. Nous pouvons également observer des différences de temps d'activation entre les faces endocardiques et épicardiques du modèle bicouche — cf. figure 8.7. Ces différences sont encore principalement localisées dans les zones d'hétérogénéités transmurales. Nous pouvons voir que l'endocarde des muscles pectinés est toujours activé avant l'épicarde — les différences sont positives — et que cette avance est la plus importante au milieu des muscles pectinés, et non pas à l'extrémité la plus éloignée. Nous pouvons compléter cette observation par une description plus fine de la séquence d'activation au niveau des muscles pectinés— cf. figure 8.8. Au début de l'activation des muscles pectinés, le front de dépolarisation est beaucoup plus rapide dans la face endocardique que dans la face épicardique du fait de la forte anisotropie. Le potentiel transmembranaire s'élève dans la face épicardique, du fait de la dépolarisation de la face endocardique. Il peut atteindre le seuil de dépolarisation et initier une

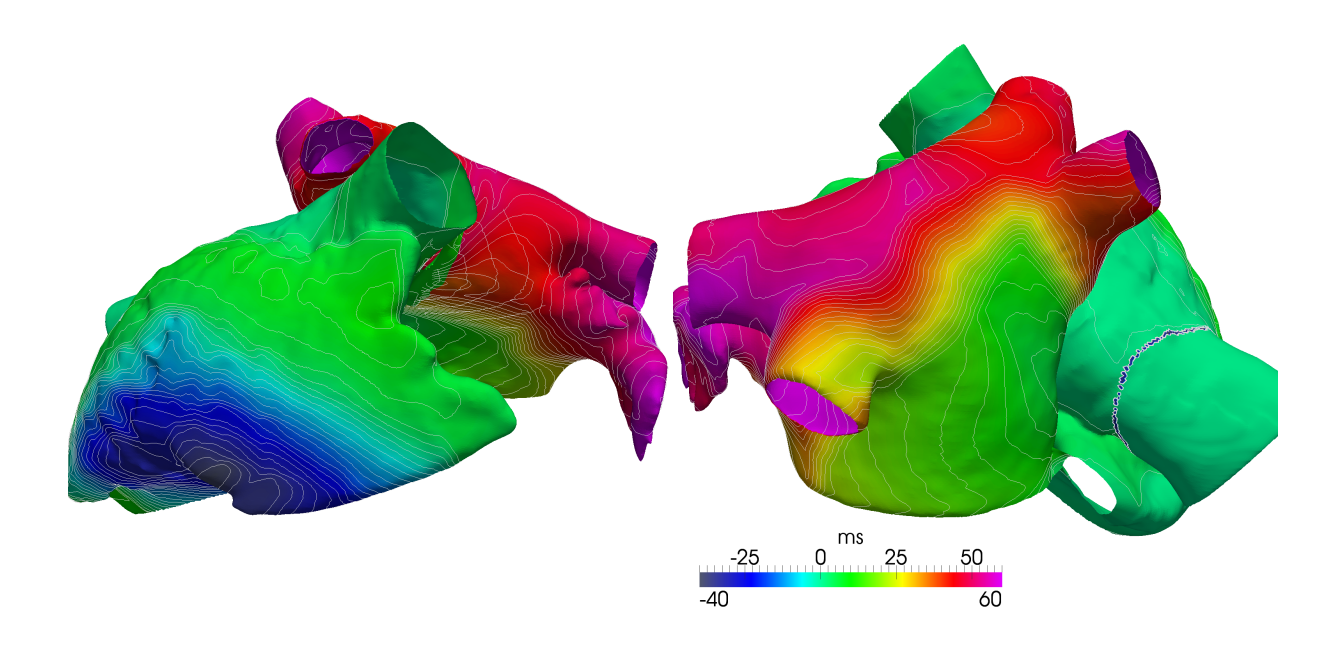

FIGURE 8.6: Différence de temps d'activation entre le modèle bicouche et le modèle témoin. Les temps d'activation du modèle témoin sont retranchés des temps d'activation du modèle bicouche. Des isolignes espacées de 2 ms sont représentées. On peut observer une différence importante de temps d'activation dans l'appendice droit  $-40$  ms. Les différences sont également importantes dans l'oreillette droite, et principalement localisées dans les zones où les différences d'orientation de fibres entre les couches endo et épicardiques sont maximales. La zone de resserrement des isoclines située dans la partie postérieure du toit de l'oreillette gauche correspond probablement à un déphasage des ondes de propagation dans une zone où les branches antérieures et postérieures de la vague sinusale se rejoignent.

nouvelle vague de dépolarisation qui va être englobée par la vague sinusale se propageant sur la face épicardique. S'il n'atteint pas le seuil de dépolarisation, il contribue néanmoins à accélérer l'activation et l'onde de dépolarisation. Le front de dépolarisation épicardique est ainsi beaucoup moins en retard par rapport au front endocardique à l'extrémité du muscle pectiné qu'au début.

Des différences peuvent aussi être observées aux abords des veines pulmonaires. Dans cette zone, l'onde endocardique peut être en avance — différence positive — ou en retard — différence négative — par rapport à l'onde épicardique, en fonction de l'orientation des fibres dans cette région.

Différence de vitesse de propagation. Nous pouvons vérifier dans la table 8.1 que la vitesse de propagation épicardique est moins importante que sur la face endocardique dans le muscle pectiné le long de la ligne P1-P2, et le long de la ligne P1-P3 sur la crista terminalis— Cf. figure 8.4. Ceci peut être expliqué par une différence de direction de fibres sur les deux

| Lignes                                    | P1P2 | P1P3   P4P5   P6P7    |                   |  |
|-------------------------------------------|------|-----------------------|-------------------|--|
| Endocarde   0.796   0.997   0.515   0.589 |      |                       |                   |  |
| Epicarde                                  |      | $\pm 0.594 \pm 0.824$ | $0.568 \pm 0.585$ |  |

Table 8.1: Vitesses de propagation endocardiques et épicardiques pour les différentes lignes de mesure (m s<sup>-1</sup>). On peut constater des différences de vitesse de propagation entre les couches endocardiques et épicardiques, principalement sur l'oreillette droite.

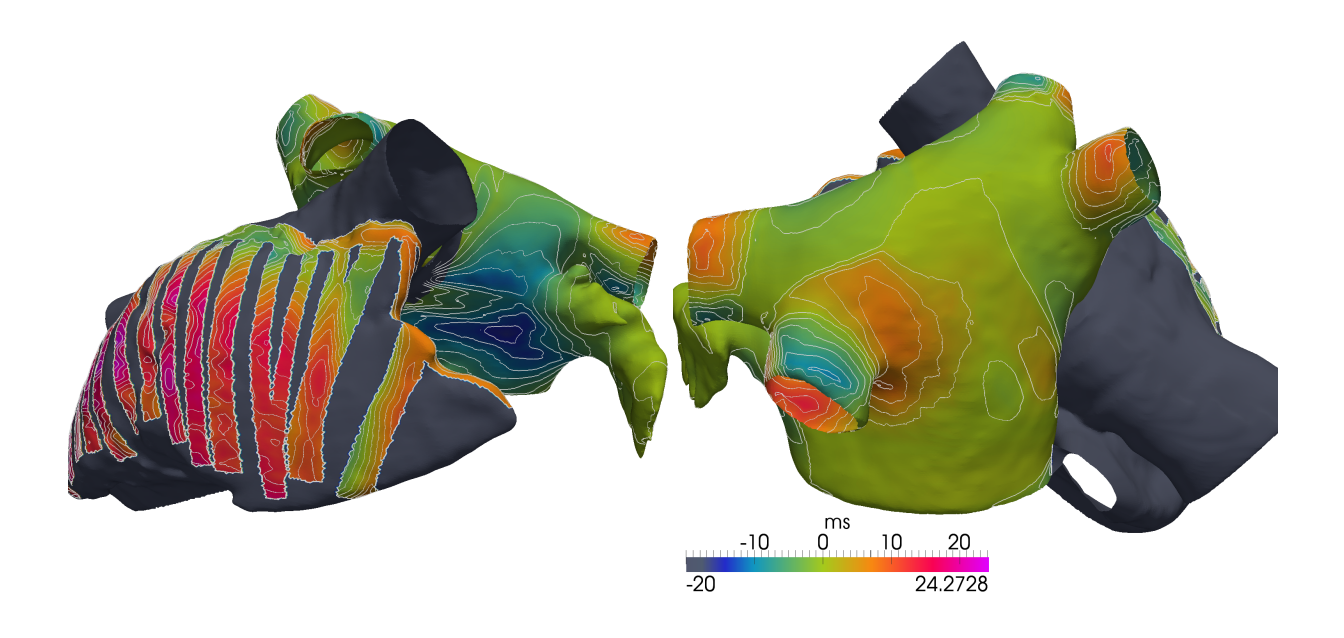

FIGURE 8.7: Différence de temps d'activation entre les faces endocardique et épicardique. Des isolignes sont représentées toutes les 2 ms. Les parties grisées représentent les zones sans couche endocardique. Les différences les plus importantes sont principalement localisées dans les zones d'hétérogénéités transmurales : les muscles pectinés et les veines pulmonaires. Il est à noter qu'autour des veines pulmonaires, les valeurs sont négatives ou positives : l'onde endocardique peut être retardée ou avancée par apport à l'onde épicardique.

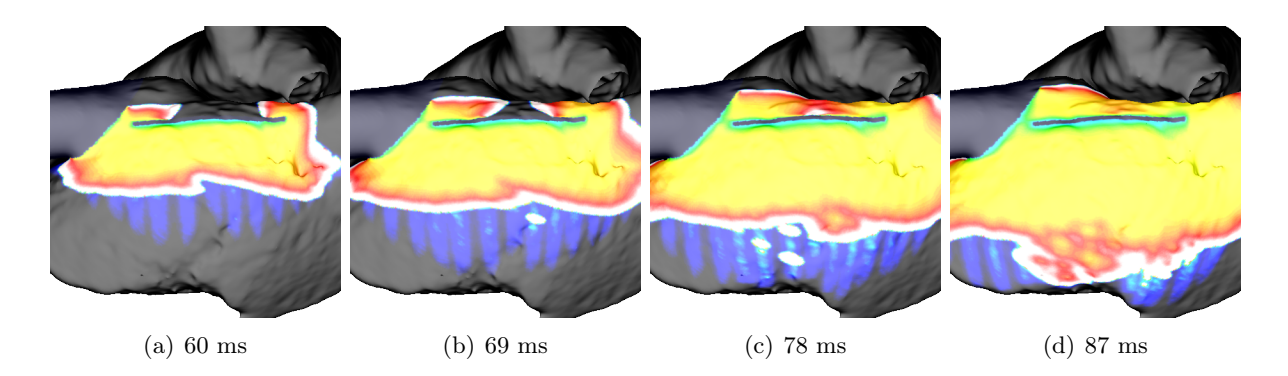

Figure 8.8: Séquence d'activation des muscles pectinés. (a) La propagation est d'abord beaucoup plus rapide dans la face endocardique. (b) Par couplage électrique, le potentiel transmembranaire s'élève dans la partie épicardique. Sur certaines zones, il atteint le seuil de dépolarisation. (c) L'onde épicardique est ainsi accélérée. (d) Le front de dépolarisation de la face épicardique est beaucoup moins en retard par rapport au front de dépolarisation endocardique qu'au début de la séquence d'activation — cf. figure  $(a)$ 

faces, mais aussi par une hétérogénéité de conduction. La différence est supérieure à  $0,17 \text{ m s}^{-1}$ . Ces différences sont en accord avec des mesures physiologiques qui ont relevé des différences significatives de vitesse de propagation entre les faces endocardique et épicardique dans un cœur de chien [50].

Dans l'oreillette gauche, cette hétérogénéité transmurale de vitesse de conduction est moins importante : elle est inférieure à 0,06 m s−<sup>1</sup> sur la ligne P4-P5 située sur le toit de l'oreillette gauche, et elle est quasi-nulle sur la ligne P6-P7 située dans le mur postérieur du vestibule. Les hétérogénéités transmurales de direction de fibres sont moins importantes sur ces zones.

Les valeurs de ces vitesses de propagation sont du même ordre de grandeur que des vitesses de propagation physiologiques [15].

#### 8.1.4 Discussion et conclusions

#### 8.1.4.1 Séquence d'activation

La séquence d'activation que présente ce modèle est comparable à une séquence d'activation physiologique [41]. Notamment, la première activation de l'oreillette gauche se situe à proximité de la veine pulmonaire inférieure gauche. On peut également souligner que ce modèle prend en compte des résultats récents concernant l'émergence de l'onde sinusale en des points discrets du tissu auriculaire [44] aux abords de la zone du nœud sinusal, ce qui sous-tend l'hypothèse d'une ligne de bloc aux alentours du nœud sinusal.

Le temps d'activation total — 237 ms — est plus important que le temps de dépolarisation total d'un cœur sain — de l'ordre de la centaine de millisecondes [39]. Cette différence peut être relativisée : d'une part, la géométrie des oreillettes dont nous disposons provient d'un patient atteint d'arythmies auriculaires. Un remodelage structurel des tissus a donc abouti à la dilatation des oreillettes, augmentant ainsi le temps d'activation total. D'autre part, l'électrophysiologie de notre modèle pourrait être modifiée pour augmenter les vitesses de propagation afin de diminuer cette valeur. Toutefois, les vitesses de propagation que nous avons mesurées sont déjà comparables aux vitesses de propagation physiologiques. Enfin, le maillage pourrait être raffiné de manière à obtenir des vitesses de propagation physiologique sans modifier les paramètres. Cependant, nous avons écarté cette dernière possibilité de manière à conserver de faibles temps de calcul.

Des différences locales de temps d'activation entre les modèles contrôle et bicouches peuvent être observées dans l'oreillette gauche. Cependant, les principales différences se situent au niveau de l'appendice de l'oreillette droite. On peut donc supposer que le modèle témoin n'aurait pas les mêmes propriétés de perpétuation d'arythmie dans l'oreillette droite : les vitesses de propagation plus importantes pour le modèle bicouche dans cette zone augmentent la longueur d'onde, et diminuent les probabilités de bloc fonctionnel dans l'appendice droit. A l'inverse, le modèle témoin pourrait être plus sujet à la survenue de blocs de propagation lors d'épisodes d'arythmie.

#### 8.1.4.2 Hétérogénéités et personnalisation

Le modèle développé ici peut être considéré comme un modèle générique d'oreillette : la description de l'organisation des fibres, des connexions transseptales et des hétérogénéités de tissus relèvent de choix de modélisation guidés par des publications histologiques décrivant des oreillettes types. Plusieurs axes de développement pour aller vers plus de personnalisation du modèle peuvent être identifiés.

Hétérogénéités transmurales. Le choix de simuler deux couches couplées est un compromis a priori entre l'ajout d'hétérogénéités tridimensionnelles et le coût numérique du modèle. Des structures plus complexes peuvent être ajoutées localement : des couches bidimensionnelles supplémentaires ou des éléments tridimensionnels peuvent être intégrées pour rendre compte d'un substrat électrophysiologique plus hétérogène.

Dans notre modèle, des hétérogénéités transmurales de direction de fibres ou de modèles ioniques sont naturellement prises en compte en faisant varier  $\sigma^{(k)}$  ou  $I_{ion}$  d'une couche à l'autre.

Epaisseur du tissu variable. Dans le modèle présenté ici, nous considérons deux épaisseurs caractéristiques différentes de tissu : l'épaisseur correspondant aux zones où deux couches sont couplées — oreillette gauche, muscles pectinés et crista terminalis— et celle correspondant aux zones où une seule couche est modélisée — oreillette droite. Les variations d'épaisseur de tissu ne sont pas prises en compte de manière systématique, mais ce type de variations peut être facilement implémenté dans notre modèle sur les zones bicouches.

Une carte de coefficients de couplage  $\sigma_c$  peut être construite et incluse dans le modèle bisurfacique pour modéliser les variations d'épaisseur et certaines hétérogénéités transmurales. En effet, le coefficient de couplage est régi par deux paramètres : l'épaisseur du tissu h et la conductivité transverse du tissu. Une diminution du coefficient de couplage peut modéliser soit une augmentation de l'épaisseur du tissu, soit une diminution de la conductivité transverse, comme par exemple en présence de fibrose transmurale.

Connexions transseptales. Nous avons fait le choix d'inclure dans notre modèle un septum isolant électriquement les oreillettes gauche et droite. Les connexions transseptales sont réalisées par trois structures distinctes : le faisceau de Bachmann, fossa ovalis et le sinus coronaire. Ce nombre de trois structures peut sembler restrictif. Certains modèles prennent en compte 4 structures interatriales [32] et des études histologiques peuvent décrire une réalité plus complexe et patient-dépendante [4, 36]. Des stratégies de personnalisation de ces connexions visant à reproduire des sites de première activation ou l'onde P comme celles évoquées dans [111] peuvent être envisagées. Pour cela, il faudra améliorer l'automatisation de la construction de ces connexions, par exemple en déplaçant ces structures à différents sites des oreillettes à l'aide de méthodes de recalage.

Personnalisation des fibres. Tout comme les connexions transseptales, le modèle d'orientation des fibres est un modèle a priori. Comme ces structures ne sont pas accessibles par imagerie in vivo, l'utilisation de méthodes basées sur des règles de construction est habituelle [111, 188, 149, 144]. Des stratégies de personnalisation peuvent également être définies. Nous proposons dans la section 8.3 une méthode basée sur le recalage de ce modèle générique sur des géométries patient-dépendantes, comparable à celles proposées dans [34].

#### 8.1.4.3 Conclusions

Ce modèle générique est une base intéressante de travail pour étudier sur de longues simulations, difficilement accessibles aux modèles tridimensionnels, l'effet d'hétérogénéités transmurales sur la propagation électrique ou sur la dynamique d'arythmie. Il peut notamment permettre d'apporter un éclairage sur des questions fondamentales et cliniques relatives à l'impact de déconnexions électriques entre les faces endocardique et épicardique des oreillettes lors d'arythmies.

# 8.2 Utilisation du modèle générique pour des éclairages cliniques.

Ce travail a été réalisé en collaboration avec Edward Vigmond<sup>3</sup>, Hubert Cochet<sup>4</sup> et Pierre  $J$ aïs<sup>4</sup>.

Certains questionnements spécifiques revêtant une importance clinique peuvent être étudiés avec ce modèle générique. Par exemple, si l'impact de la fibrose consécutive au remodelage

<sup>3.</sup> Université Bordeaux 1, Inria Carmen, IHU Liryc

<sup>4.</sup> Hopital Haut-Lévèque, IHU Liryc

anatomique des tissus auriculaires suite à des épisodes d'arythmie est reconnu [6], l'impact d'hétérogénéités transmurales de cette fibrose sur le développement des arythmies ou les stratégies cliniques à envisager devant ces zones fibrotiques doivent être étudiés plus spécifiquement.

Nous nous intéresserons dans cette partie à trois problématiques liées, relatives à l'étude de la stabilité d'un rotor.

- 1. En considérant une zone de conduction lente modélisant un tissu fibrosé, quel impact cette zone a-t-elle sur le développement et le maintien d'une macro-réentrée ? Cet influence est-elle la même si la fibrose est uniforme dans l'épaisseur du tissu ou si sa distribution transmurale est hétérogène ?
- 2. Quelle stratégie thérapeutique faut-il privilégier pour le traitement d'une telle zone de fibrose, parmi les stratégies habituellement utilisées lors d'interventions cliniques ? Faut-il privilégier une isolation complète de la zone, ou pratiquer une ligne de bloc la reliant à un obstacle anatomique ou bien encore pratiquer des ablations localisées mais réparties sur l'ensemble de la zone ?
- 3. Que se passe-t-il si les ablations pratiquées ne sont pas transmurales et si une zone de tissu de la face épicardique est toujours électriquement active ?

Nous proposons ici une plateforme de simulation basée sur le modèle réduit présenté à la section 8.1, dont les atouts principaux résident dans la géométrie détaillée des oreillettes, dans la description fine de l'anisotropie et dans les caractéristiques tridimensionnelles modélisées pour un coût numérique réduit. Ce modèle générique est un bon outil permettant d'effectuer des simulations longues et répétées et de tester une variété de paramètres. Afin de centrer notre attention sur l'impact d'une zone de conduction lente et de stratégies d'ablation sur la perpétuation des arythmies, nous faisons le choix d'inclure dans le modèle des situations idéalisées de fibroses et d'ablation. Ces situations idéalisées, du fait de leur simplicité et de leurs simplifications caricaturales, n'ont pas pour but d'apporter une réponse définitive aux problématiques de l'étude, mais plutôt d'apporter un éclairage sur des conditions pouvant amener à la perpétuation d'une activité fibrillatoire, et sur des principes de stratégie thérapeutique à tenir.

#### 8.2.1 Méthodologie

#### 8.2.1.1 Cadre général de modélisation

Nous utilisons le modèle générique développé à la section 8.1 pour réaliser ces expériences. Nous conservons le modèle CRN, ainsi que les modifications des courants  $I_{Kr}$  et  $I_{Cal}$  développées à la section précédente. Nous modifions cependant la conductivité maximale du courant sodique afin d'altérer l'excitabilité du tissu et de diminuer sa longueur d'onde en réduisant la vitesse de propagation. Nous appliquons ainsi un facteur multiplicatif de 1.5 à  $q_{Na}$  pour l'ensemble du tissu, sauf pour le faisceau de Bachmann pour lequel nous appliquons un facteur de 2.5. De plus, afin de réduire encore cette longueur d'onde, nous appliquons à l'ensemble du tissu une série de 10 stimulations à une période de 300 ms antérieurement au protocole S1-S2. Les paramètres de conductivité du modèle bicouche sont conservés. Comme dans la section 8.1, le couplage des couches est fixé à  $20S \, \text{m}^{-1}$ .

Nous segmentons manuellement dans cette géométrie les zones fibrosées et les zones d'ablation pour lesquelles nous utilisons des paramètres propres — cf. figure 8.9.

#### 8.2.1.2 Modélisation de la zone fibrosée

Une zone rectangulaire est sélectionnée dans le mur postérieur de l'oreillette gauche— cf. 8.9. Une faible conduction est assurée en modifiant la conductivité du canal sodique d'une part — la conductivité du modèle CRN initial est conservée — et en diminuant les paramètres de conductivité : les conductivités longitudinales et transverses sont fixées respectivement à 0,08 et 0,02 S m−<sup>1</sup> , induisant ainsi un rapport d'anisotropie de 4 :1.

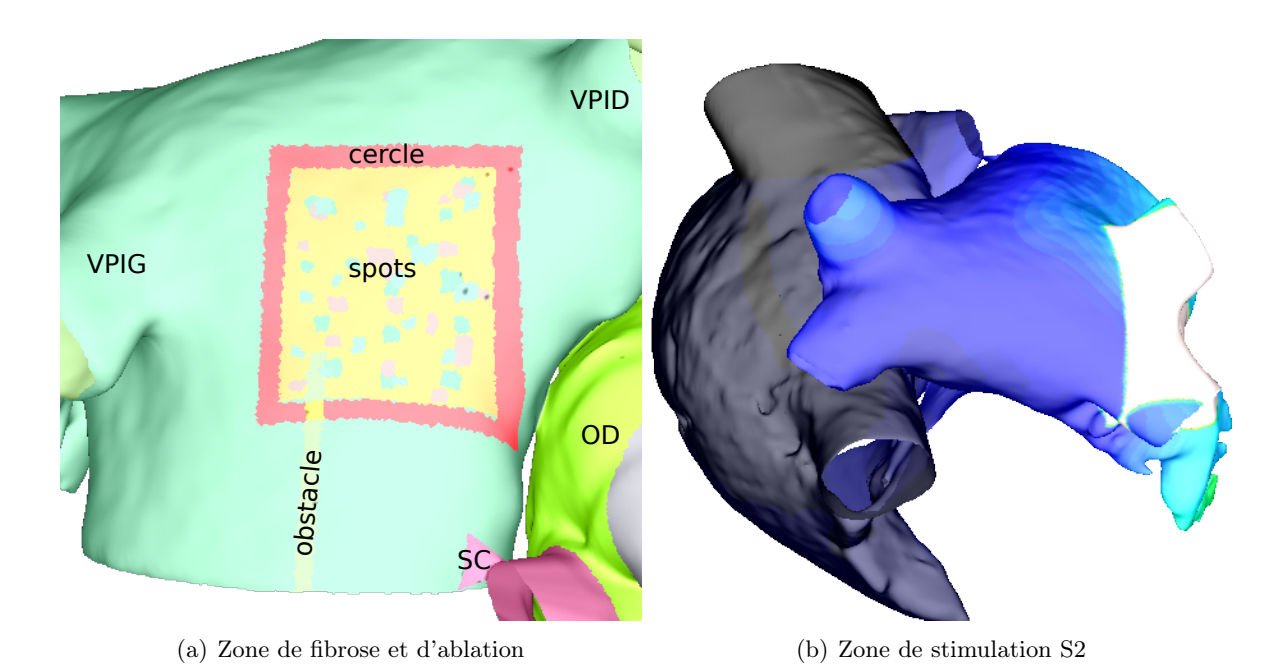

Figure 8.9: (a) Segmentation de la zone fibrosée et des zones d'ablation. Jaune : zone fibrosée. Vert : tissu sain. Différents scénarii d'ablation sont modélisés. Rose (cercle) : ligne d'ablation encerclant la zone fibrosée. Gris-vert (obstacle) : ligne d'ablation reliant la zone fibrosée à l'obstacle anatomique le plus proche. Points multicolores (spots) : points d'ablation à l'intérieur de la zone d'ablation. Les différentes couleurs correspondent à différentes séries d'ablation qui peuvent être ajoutées ou enlevées du modèle afin de prendre en compte plusieurs densités de points d'ablation. (b) Zone de stimulation S2. Une large zone de tissu aux abords des veines pulmonaires gauches — zone blanche — est dépolarisée.

Afin de modéliser les hétérogénéités transmurales de fibrose, nous n'appliquons ces paramètres pathologiques qu'à la couche épicardique, en conservant pour la couche endocardique les paramètres du reste du tissu.

De plus, un modèle témoin est construit en conservant le modèle initial : la zone fibrosée n'y est pas incluse.

# 8.2.1.3 Modélisation des ablations

Trois *scenarii* d'ablation<sup>4</sup> sont modélisés — cf. figure 8.9.

- Cercle : une ligne continue d'ablation est pratiquée afin d'encercler la zone fibrosée pour l'isoler complètement du tissu sain.
- Obstacle : une ligne de bloc est pratiquée par ablation entre la zone de fibrose et l'obstacle anatomique le plus proche. Dans notre cas, l'obstacle anatomique le plus proche est la valve mitrale. Cette ligne de bloc déborde à l'intérieur de la zone de fibrose.
- Spots : des points d'ablation sont répartis de manière non-uniforme à l'intérieur de la zone fibrosée. Trois séries de points sont définies, matérialisées par trois couleurs différentes dans la figure 8.9, et vont permettre de varier la densité de points d'ablation dans la zone de fibrose. Trois densités de points d'ablation seront ainsi simulées : la faible densité ne prendra en compte qu'une série de points, la densité moyenne comportera deux séries de points, alors que la forte densité comprendra tous les points des trois séries.

Les lignes d'ablation sont modélisées en prenant un tissu passif — la fonction ionique est nulle — et une conductivité nulle. Une déconnexion électrique totale est ainsi simulée. Les protocoles d'ablation ne seront testés que sur le cas d'une répartition transmurale de la fibrose.

<sup>4.</sup> Cf. partie 2.5.4.4 pour un rappel sur les ablations.

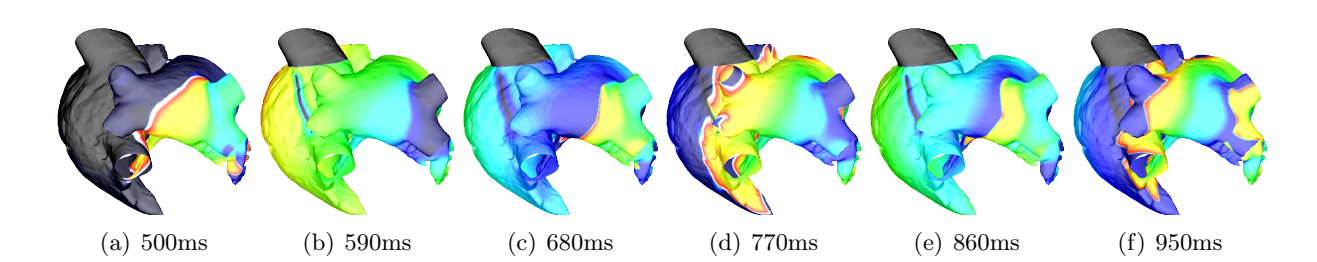

Figure 8.10: Initiation de la macro-réentrée dans l'oreillette gauche suite à la stimulation S2. Clichés débutant 90ms après la stimulation S2 et séparés de 90ms. Ces clichés représentent l'initiation de la macro-réentrée dans le cas témoin. Mais cette séquence d'activation initiale est très comparable dans toutes les simulations. Une macro-réentrée en 8 est initiée. Le centre du rotor de sa branche antérieure se situe aux abords de l'insertion du faisceau de Bachmann. Le centre de sa branche postérieure est situé dans la partie ostiale de la veine pulmonaire inférieure gauche.

Pour modéliser des ablations non transmurales, nous n'appliquons ces paramètres qu'à la couche endocardique. Nous testerons ces ablations incomplètes uniquement dans les cas où l'ablation complète a permis l'arrêt de la l'activité fibrillatoire.

#### 8.2.1.4 Protocole S1-S2 et stimulations

Un protocole S1-S2 est appliqué aux abords de la veine pulmonaire supérieure gauche. Le stimulus S1 est d'abord appliqué au niveau du nœud sinusal, et l'onde sinusale se propage normalement. Un stimulus S2 est ensuite appliqué pendant 2 ms sur une large zone — environ 1  $\text{cm}^2$  — 411 ms après le début de la simulation afin de permettre la création d'une macro-réentrée en huit aux alentours des veines pulmonaires gauche — cf. figure 8.9.

Des stimulations ectopiques sont appliquées dans les veines pulmonaires inférieure et supérieure gauches et supérieure droite afin de perpétuer la rotation du rotor. Une zone de  $0.4 \times 0.4$ mm est segmentée dans chacune des veines. Une stimulation de 2 ms est appliquée dans la veine supérieure gauche à une longueur de cycle — bcl — de 200 ms, pendant 15 battements à partir de 401 ms. Dans la veine inférieure gauche, les stimulations sont appliquées à une bcl de 235 ms pendant 30 pulsations à partir de 1230 ms. Dans la veine supérieure droite, la bcl est de 175 ms pendant 35 battements après 1650 ms.

#### 8.2.1.5 Critère de comparaison

Dix secondes de simulation sont calculées. Afin de comparer l'impact des hétérogénéités transmurales de fibrose et l'efficacité des différents protocoles d'ablation, nous comparerons l'instant de disparition de tout rotor dans les oreillettes. Nous observerons ainsi le moment où les rotations du rotor cessent et où une propagation passive consécutive aux stimulations ectopiques dans les veines pulmonaires est observée à la place de la macro-réentrée.

#### 8.2.2 Résultats

Toutes les simulations débutent par une séquence identique : une macro-réentrée en 8 est initiée suite à la stimulation S2 aux abords des veines pulmonaires gauches. Cette macro-réentrée se compose de deux branches : la branche antérieure forme un rotor dont le centre est situé aux abords de l'insertion du faisceau de Bachmann, alors que le centre du rotor de la branche postérieure se situe initialement dans la partie ostiale de la veine pulmonaire inférieure gauche. Les centres de ces deux branches se déplacent dans le toit de l'oreillette gauche vers la partie septale.

Les simulations divergent ensuite en fonction des paramètres décrivant le tissu.

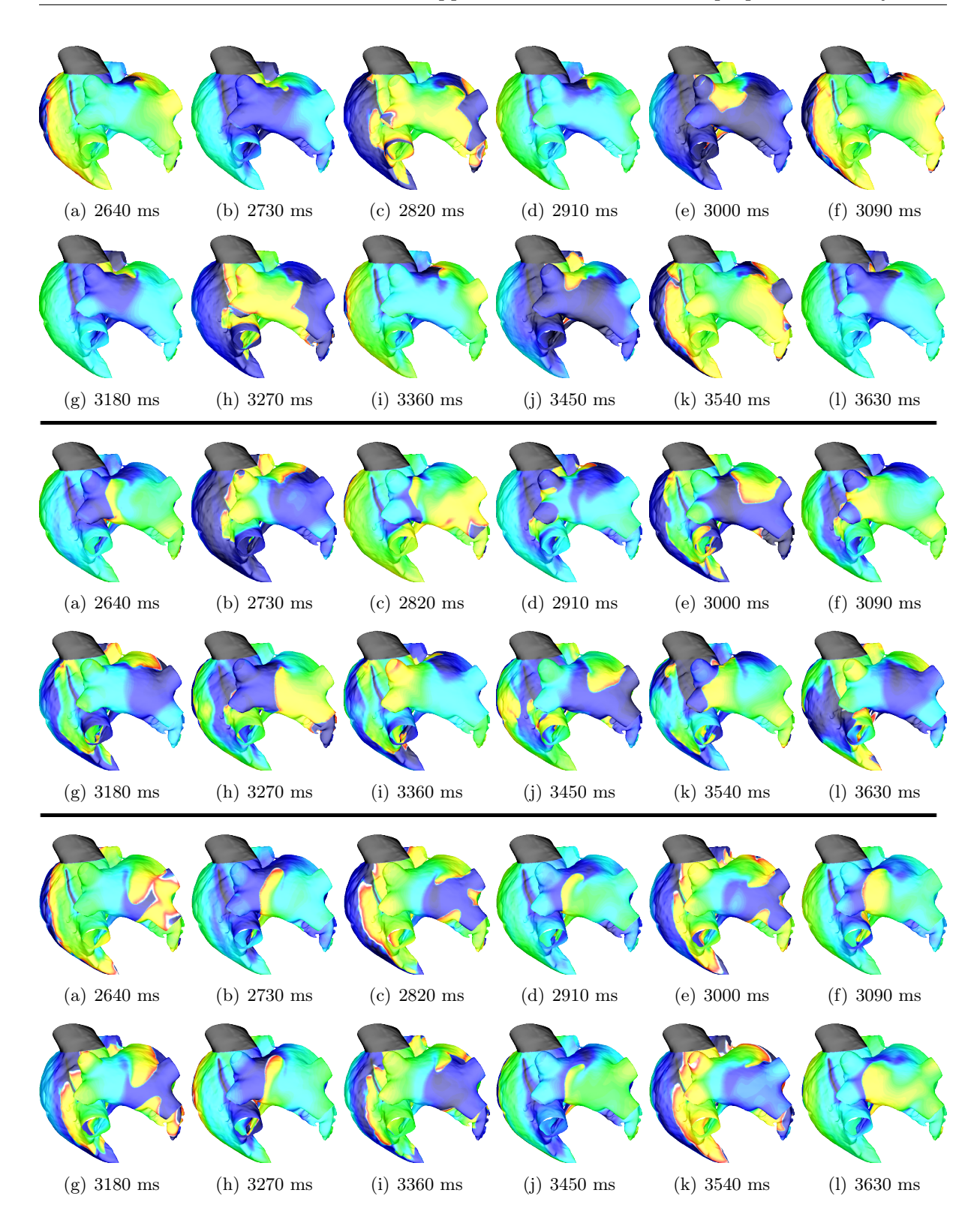

FIGURE 8.11: Séquence d'activation dans les situations de fibrose transmurale — haut —, de fibrose non transmurale — milieu — et de tissu sain — bas. Clichés débutant  $2640ms$  après le début de la simulation et séparés de 90ms. Nous pouvons notamment observer le cantonnement du centre du rotor à la zone de conduction lente dans le cas de fibrose transmurale et ses larges déplacements dans les autres situations. Ces clichés illustrent également les sens de rotation respectifs dans chaque configuration de fibrose.

#### 8.2.2.1 Fibrose non uniforme dans l'épaisseur du tissu

Nous étudions tout d'abord les trois configurations de fibrose :

Fibrose transmurale — figure 8.11, première ligne— : un bloc de conduction fonctionnel engendré par la zone de conduction lente stoppe la branche postérieure de la réentrée en 8 après 1980ms. La partie antérieure, dont la vague de dépolarisation gagne la partie postérieure par le vestibule, initie alors un rotor dont le centre est situé dans la zone de conduction lente. Ce rotor se situe donc dans la partie postérieure, mais a un sens de rotation opposé à la branche postérieure de la macro-réentrée initiale. Il perdure ensuite pendant l'intégralité de la simulation, et son centre ne quitte pas la zone de fibrose.

Fibrose hétérogène dans l'épaisseur du tissu — figure 8.11, deuxième ligne— : : un bloc fonctionnel sur la branche antérieure de la macro-réentrée en 8 initiale engendre un rotor unique dans la partie postérieure de l'oreillette gauche après 2.1 s de simulation. Le sens de rotation de la branche postérieure est ainsi conservé. Le centre de ce rotor se déplace rapidement entre la partie septale située aux abords de la veine pulmonaire inférieure droite et l'ostium des veines pulmonaires gauche. Le centre de rotation n'est pas localisé dans la zone de fibrose comme dans le cas de la fibrose transmurale. Au bout de 5.01 s de simulation, cette macro-réentrée disparaît. La stimulation des oreillettes se propage alors de manière régulière suite à l'activité ectopique de la veine pulmonaire inférieure gauche depuis les veines pulmonaires gauches jusqu'à l'ensemble du tissu de l'oreillette gauche. Une micro réentrée non stable apparaît aux abords de la veine cave supérieure dans l'oreillette droite, mais elle ne prend pas le pas sur l'activité ectopique des veines pulmonaires.

Modèle témoin — figure 8.11, troisième ligne— : la réentrée en 8 initiale se transforme en rotor au bout de 1.2 s de simulation et le sens de rotation est conservé. Comme dans le cas précédent, le centre de ce rotor ne parvient pas à se stabiliser et parcourt une large zone dans l'ensemble du toit, du mur antérieur et de la partie septale de l'oreillette gauche. Au bout de 5.98 s, cette macro-réentrée dégénère. L'activité des deux oreillettes est alors dirigée par l'activité ectopique de la veine pulmonaire inférieure gauche. La micro-réentrée aux abords de la veine cave supérieure observée dans le cas précédent n'est pas visible ici.

#### 8.2.2.2 Protocole d'ablation

Nous exploitons séparément les résultats des trois protocoles d'ablation.

#### Encerclement de la zone de fibrose

Ablation transmurale. Après la stimulation S2, les branches antérieures et postérieures se développent : la branche postérieure contourne la zone de conduction lente. Les centres des rotors se déplacent ensuite. Un bloc de conduction fonctionnel résultant d'effets de bord dans l'isthme situé entre la ligne d'ablation et la valve mitrale engendre une micro réentrée qui vient perturber la macro-réentrée en 8, provoquant ainsi son arrêt 1980ms après le début de la simulation. L'activité électrique est ensuite entièrement menée par l'activité ectopique dans les veines pulmonaires .

Des clichés de la séquence d'activation sont présentés dans la figure 8.12.

La macro-réentrée étant stoppée, nous testons le même protocole avec une ablation incomplète.

Ablation non transmurale. La branche antérieure de la macro-réentrée initiale est stoppée par une micro-réentrée en 8 initiée par un bloc fonctionnel dans la zone de conduction lente. Cette micro-réentrée fusionne avec la branche postérieure du rotor initial. 4 rotations complètes sont observées, puis cette réentrée dégénère après 2190ms. L'activité électrique est alors entièrement dirigée par la source ectopique jusqu'à la fin de la simulation — cf. figure 8.12.

#### Ligne d'ablation rejoignant la valve mitrale

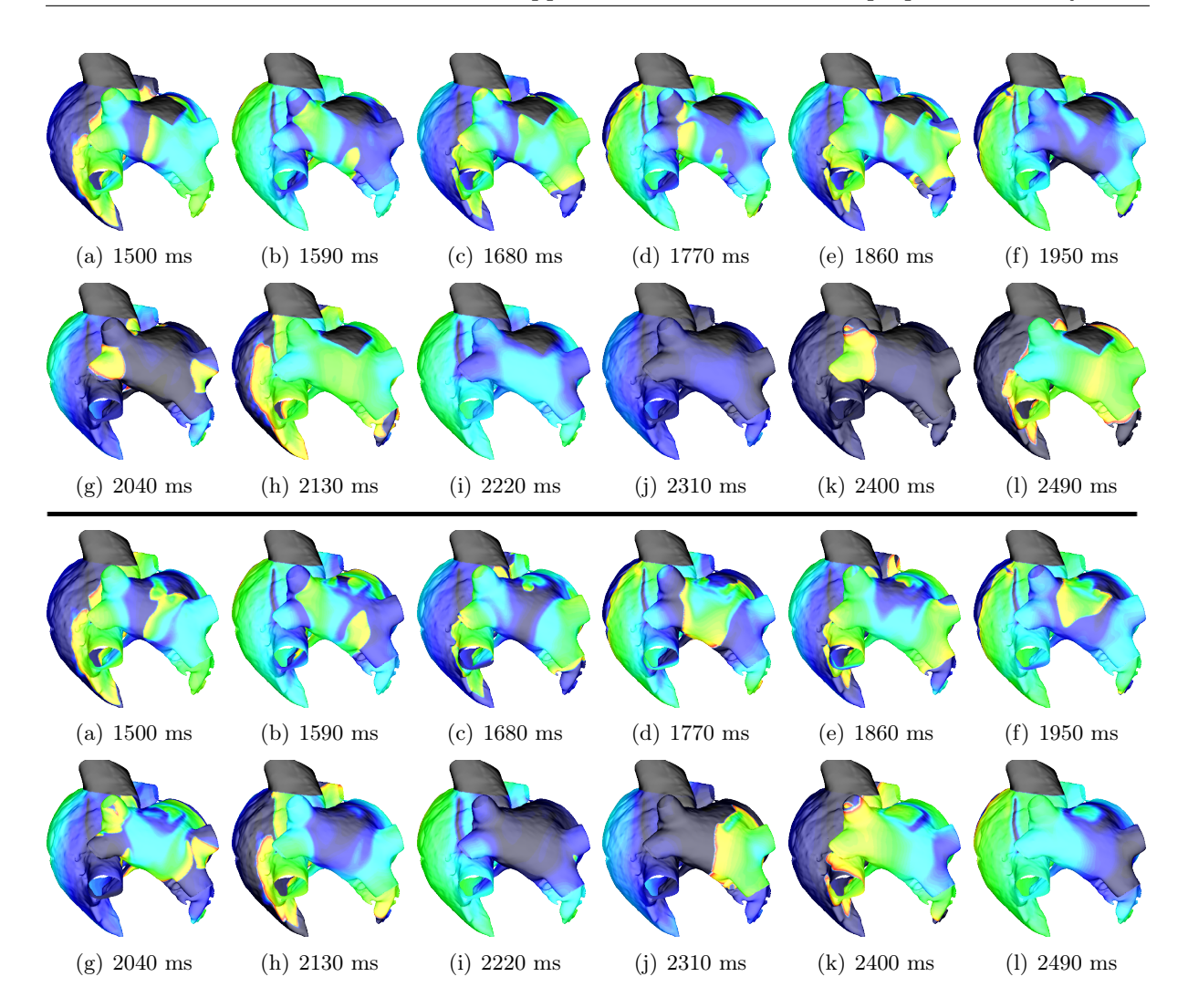

Figure 8.12: Encerclement de la zone de fibrose. Ablation transmurale —haut— et non **transmurale —bas.** Clichés de la séquence de propagation après initiation de la réentrée séparés par 90ms. Les clichés s'espacent de 1500ms à 2490ms, afin d'illustrer la fin de la rotation du rotor dans chaque situation : 1980ms pour l'ablation transmurale et 2190ms pour l'ablation incomplète. Haut : les clichés sont représentatifs de l'activité électrique depuis l'initiation de la macro-réentrée à son arrêt : l'onde de propagation contourne la zone de conduction lente et la zone d'ablation, le centre du rotor se trouvant dans le mur antérieur de l'oreillette gauche. Dans les clichés (c),(d) et (e), une faible partie de la micro-réentrée localisée dans l'isthme situé entre la zone d'ablation et la valve mitrale est visible. A partir de 1980ms, le rotor disparaît : l'activité électrique est entièrement dirigée par la source ectopique jusqu'à la fin de la simulation. Deux battements ectopiques sont ici représentés. Bas : La branche antérieure de la macro-réentrée initiale est stoppée par une micro-réentrée initiée par un bloc fonctionnel dans la zone de conduction lente. Cette micro-réentrée se mêle à la branche postérieure du rotor pendant 4 rotations, puis stoppe. L'activité électrique est alors dirigée par la source ectopique.

Ablation transmurale. Après la stimulation S2 et la formation de la réentrée initiale en 8, la ligne de bloc fractionne la branche postérieure en deux sous-branches qui initient des réentrées de part et d'autre de la ligne de bloc. Les collisions répétées des deux sous-branches postérieures et de la branche antérieure dans la zone de conduction lente amènent à un arrêt de ce comportement complexe 2520ms après le début de la simulation. L'activité électrique est ensuite uniquement dirigée par les sources ectopiques — cf. figure 8.13. Nous testons alors le protocole d'ablation incomplète pour cette ligne d'ablation.

Ablation non transmurale. La ligne d'ablation partielle engendre des effets électrotoniques qui accélèrent la repolarisation de la partie épicardique de la zone d'ablation. La pertur-

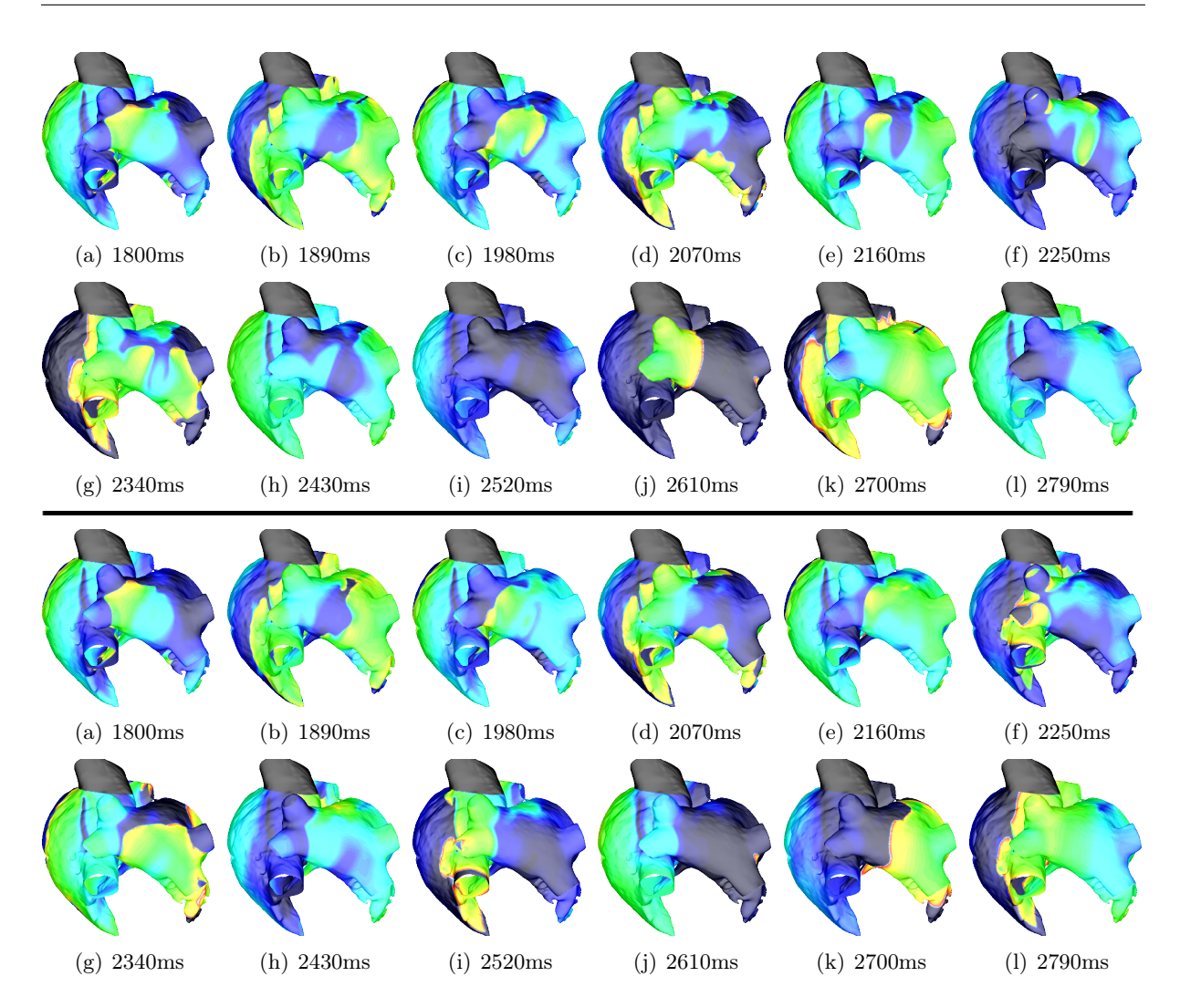

Figure 8.13: Ligne d'ablation rejoignant la valve mitrale. Ablation transmurale —haut— et non transmurale —bas. Clichés de la séquence de propagation après initiation de la réentrée séparés par 90ms. Les clichés s'espacent de 1800ms à 2790ms, afin d'illustrer la fin de la rotation du rotor dans chaque situation : 2520ms pour l'ablation transmurale et 2580ms pour l'ablation incomplète. Haut :

bation de la repolarisation est suffisante pour que, consécutivement à la stimulation S2, la branche postérieure ou antérieure de la macro-réentrée initiale ne s'ancre pas dans la zone de conduction lente. L'activité électrique est moins organisée que dans la situation de fibrose transmurale sans ablation. Les collisions répétées des branches antérieure et postérieure amène à l'arrêt de la macro-réentrée après 2580ms : l'activité électrique est alors menée par les sources ectopiques cf. figure 8.13.

Points d'ablation dans la zone fibrosée Pour les trois densités d'ablation, le début des séquences d'activation sont semblables. Après la stimulation S2 et la création de la macro-réentrée en 8, un rotor dont le centre est contenu dans la zone de conduction lente se crée. Deux phénomènes sont alors observables. D'une part, nous pouvons constater que plus la densité de points d'ablation est élevée, moins le rotor initial reste stable. D'autre part, les points d'ablation ralentissent et fractionnent le front d'activation. Ainsi, nous observons que plus la densité d'ablation est élevée, plus l' occurrence de blocs fonctionnel est importante lors du passage d'une onde, provoquant ainsi de nouvelles réentrées centrées sur la zone de conduction lente. Ainsi, l'activité reste fibrillatoire pendant les 10s de simulation pour les trois densités de points en suivant des mécanismes différents.

Pour la faible densité de points d'ablation, le rotor initial reste stable pendant la majeure

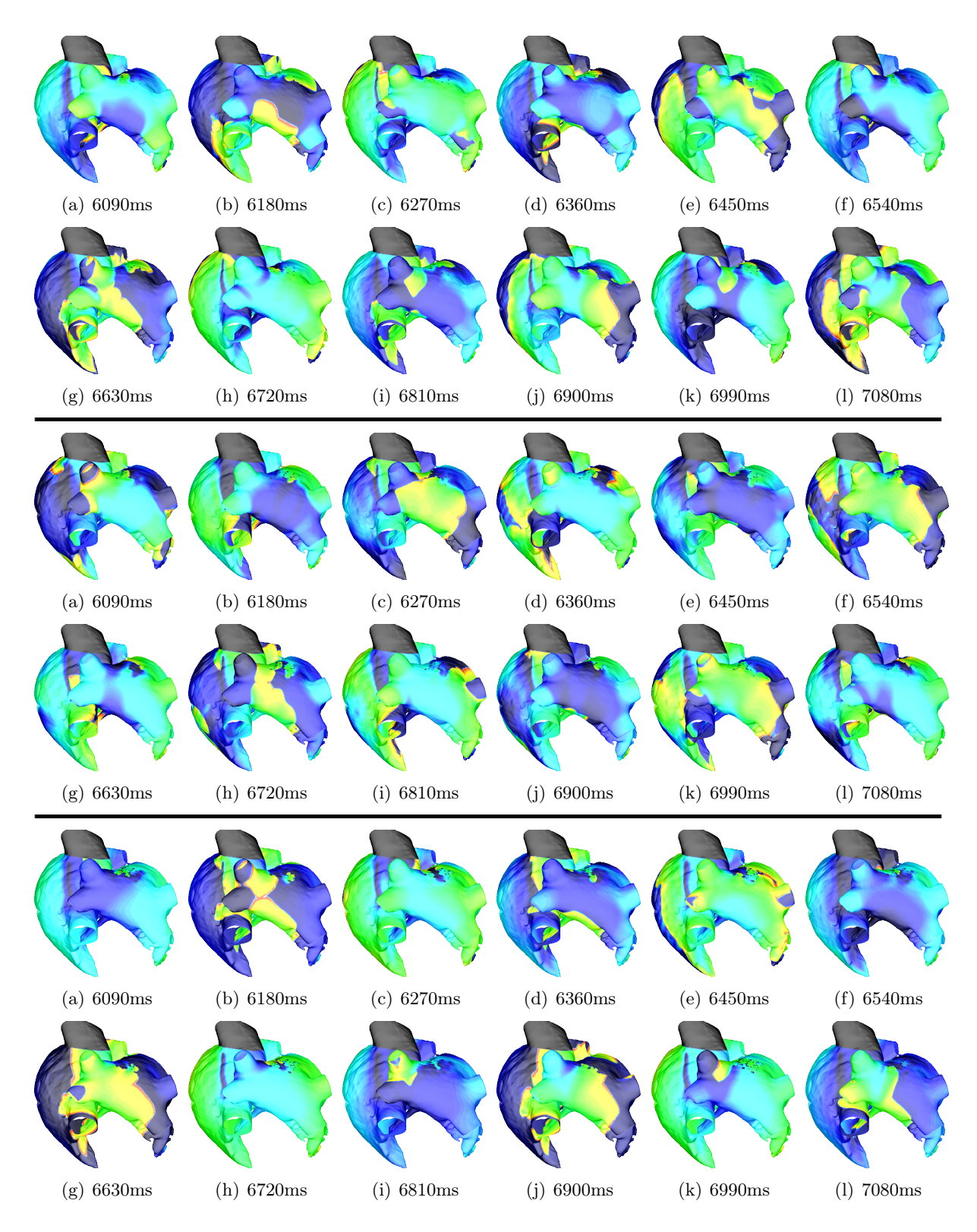

FIGURE 8.14: Points d'ablation dans la zone fibrosée. Des densités faible — haut—, moyenne — milieu— et forte — bas — sont testées. Clichés débutant 6090ms après le début de la simulation et séparés de 90ms. Nous pouvons constater que sur cette fenêtre de simulation, des rotors stables dont le centre est situé dans la zone de conduction lente sont visibles.

partie de la simulation de manière comparable au cas de la fibrose transmurale sans ablation. De 5190 à 6060ms, ce rotor disparait suite à un bloc de conduction. L'activité éléctrique est alors maintenue par un rotor situé dans l'oreillette droite. Un bloc fonctionnel provoqué par la zone de conduction lente fractionne une vague de dépolarisation la traversant, provoquant une micro réentrée en 8 qui reste ensuite centrée sur la zone fibrosée jusqu'à la fin de la simulation.

Pour la densité moyenne de points d'ablation, le rotor initial ne se fixe que tardivement dans la zone de conduction lente : l'activité électrique se perpétue initialement par des rotors centrés dans la partie antérieure de l'oreillette gauche et dans l'oreillette droite. A partir de 5400ms, un bloc fonctionnel dans la zone fibrosée engendre une micro-réentrée qui reste stable jusqu'à la fin de la simulation.

Pour la forte densité de points d'ablation, l'activité électrique dans la zone de conduction lente est très instable. Le nombre élevé de cicatrices empêche la stabilisation d'un rotor centré sur la zone fibrosée. Cependant, le crible de points d'ablation est si dense que les vagues de dépolarisation qui traversent cette zone peuvent se fractionner et initier une nouvelle microréentrée. Des micro-réentrées instables s'y succèdent ainsi, maintenant l'activité électrique des oreillettes sans pour autant créer un rotor stable dans le temps.

Une séquence d'activation pour ces trois densités de points est visible dans la figure 8.14.

#### 8.2.3 Discussion et conclusions

Fibrose non uniforme dans l'épaisseur du tissu. Pour ce protocole S1-S2, une distribution transmurale de la fibrose permet de fixer le centre du rotor dans la zone fibrosée, stabilisant ainsi la macro-réentrée et permettant sa perpétuation sur les 10 s de simulation. Lorsque la fibrose n'est pas transmurale, la macro-réentrée ne se stabilise pas et disparait au bout de quelques secondes. Une forte altération du tissu, et notamment une altération transmurale du tissu semble ainsi avoir un effet perpétuateur sur le mécanisme d'arythmie.

Protocole d'ablation. Pour une répartition transmurale de fibrose, seules les lignes d'ablation encerclant la zone de fibrose ou la reliant à l'obstacle anatomique le plus proche ont permis l'arrêt de la macro-réentrée. A l'inverse, les points d'ablation à l'intérieur de la zone de fibrose n'ont pas permis l'arrêt des différents rotors de l'oreillette. Deux cas de figures sont observés : soit la densité de points n'est pas suffisante pour déstabiliser le rotor ancré dans la zone de fibrose et pour l'arrêter, soit le crible de points est suffisamment dense pour empêcher la stabilisation de réentrées : mais les blocs fonctionnels engendrés par ces points d'ablation créent de nouvelles réentrées et perpétuent l'activité électrique globale. Cette observation relativise la stratégie consistant à définir comme cible d'ablation le cœur d'un rotor identifié par des mesures endocavitaires. Dans ce cas précis de fibrose, le cœur du rotor est très localisé et le cibler de manière systématique conduirait à des cicatrices d'ablation comparables à celles simulées dans la situation des points d'ablation. Cette stratégie engendre alors un substrat favorisant la perpétuation de l'activité arythmique. A l'inverse, les lignes d'ablation encerclant la zone de fibrose ou la reliant à l'obstacle anatomique le plus proche permettent l'arrêt des réentrées centrées sur la zone fibrosée et de l'activité fibrillatoire globale.

Limitations Nous insistons sur le fait que l'objectif principal de l'étude n'est pas de décrire une stratégie thérapeutique optimale pour un état fibrotique donné, ni de prédire la perpétuation de l'arythmie en fonction de la distribution de la fibrose. L'objectif de l'étude est de décrire l'influence d'une zone de conduction lente dans une situation idéalisée de fibrose et de départ d'arythmie, ainsi que de tester des protocoles d'ablation sur ce type de distribution fibrotique simplifiée. Il semble notamment évident que les macro-réentrées observées dans cette situation simple seraient perturbées de manière importante par les hétérogénéités présentes dans le tissu auriculaire et non incluses dans ce modèle — notamment une répartition spatiale non uniforme de la fibrose, ou des hétérogénéités ioniques. Il est ainsi probable que des rotors stables sur

d'aussi larges périodes ne seraient pas observés de manière si systématique dans un modèle plus complexe. Pour autant, nous postulons que l'effet stabilisateur de la zone fibrosée observé ici serait présent, et que les observations relatives aux stratégies d'ablation devraient être prises en considération dans une situation plus complexe.

La valeur de preuve de ce type de modèle peut être discutée. Certes, la comparaison entre les simulations issues des configurations de fibrose transmurale et témoin permet d'observer que l'activité reste arythmique dans le cas de fibrose transmurale et retourne en rythme sinusal dans le cas témoin. Nous pouvons donc conclure que la fibrose transmurale joue, dans ce contexte, un rôle dans la perpétuation de l'arythmie. Nous pouvons nous poser la question de la reproduction de cette observation pour des situations différentes de localisation et de forme de fibrose, ou de conditions initiales. Une approche plus statistique, comparable à une approche clinique, peut être envisagée : le modèle est alors pris comme outils de construction d'une base de données simulées, qui peut être ensuite questionnée par des marqueurs quantitatifs, par exemple issus du traitement du signal. Ceci peut faire l'objet d'un prolongement de ce travail.

Pour affiner les conclusions, et notamment les adapter à des situations plus physiologiques ou patient-dépendantes, une plus grande personnalisation du modèle est nécessaire. L'objet de la section suivante est de proposer une méthodologie permettant d'augmenter la personnalisation du modèle. De même, différentes localisations des points de stimulations S2 doivent être testées pour vérifier que les constatations relatives à l'efficacité des différents protocoles d'ablation sont observées quelle que soit la condition initiale.

Conclusions Une zone de fibrose transmurale est un facteur de perpétuation de macro-réentrée tendant à favoriser la perpétuation de ce mécanisme arythmogène. Si cette fibrose n'est pas uniformément répartie dans l'épaisseur du tissu, cet effet stabilisateur est diminué. Les stratégies d'ablation visant à isoler électriquement cette zone ou à pratiquer un obstacle la reliant à l'obstacle anatomique le plus proche semblent altérer cet effet stabilisateur in silico et dans la configuration idéalisée retenue pour l'étude. La stratégie visant à effectuer une série de points d'ablation dans cette zone ne semble pas modifier cet effet stabilisateur : les macro-réentrées continuent à s'ancrer dans la zone de fibrose et à se perpétuer pendant la totalité des simulations.

# 8.3 Personnalisation du modèle générique

Ce travail a été réalisé en collaboration avec Edward Vigmond<sup>5</sup>, Maxime Sermesant<sup>6</sup>, Rocio Cabrera Lozoya<sup>6</sup>, Hubert Cochet<sup>7</sup> et Pierre Jaïs<sup>7</sup>.

La personnalisation des modèles électrophysiologiques est une étape essentielle vers l'utilisation des modèles numériques en clinique. Si des travaux ont été effectués pour la personnalisation des modèles électrophysiologiques dans les ventricules [155, 156], des travaux équivalents n'ont pas encore été réalisés pour les oreillettes. Une des raisons provient probablement de leur structure anatomique plus complexe. Nous présentons ici une méthode qui permet de résoudre en partie ce problème.

Si le modèle générique développé à la section 8.1 permet de mener des expérimentations générales, une plus grande personnalisation du modèle est nécessaire pour mener des études plus spécifiques, relatives à un patient donné. Nous présentons ici une méthodologie permettant d'obtenir un modèle patient-dépendant contenant la géométrie du patient, une organisation fibreuse générique et une image de la fibrose obtenue par IRM. Une méthodologie similaire a été présentée par McDowell et al. [149]. Cependant, les auteurs prenaient comme point de départ une géométrie tridimensionnelle et une méthodologie différente de recalage de la géométrie. Le travail présenté ici est par conséquent novateur.

<sup>5.</sup> Université Bordeaux 1, Inria Carmen, IHU Liryc

<sup>6.</sup> Inria Sophia-Antipolis, équipe Asclepios

<sup>7.</sup> Hopital Haut-Lévèque, IHU Liryc

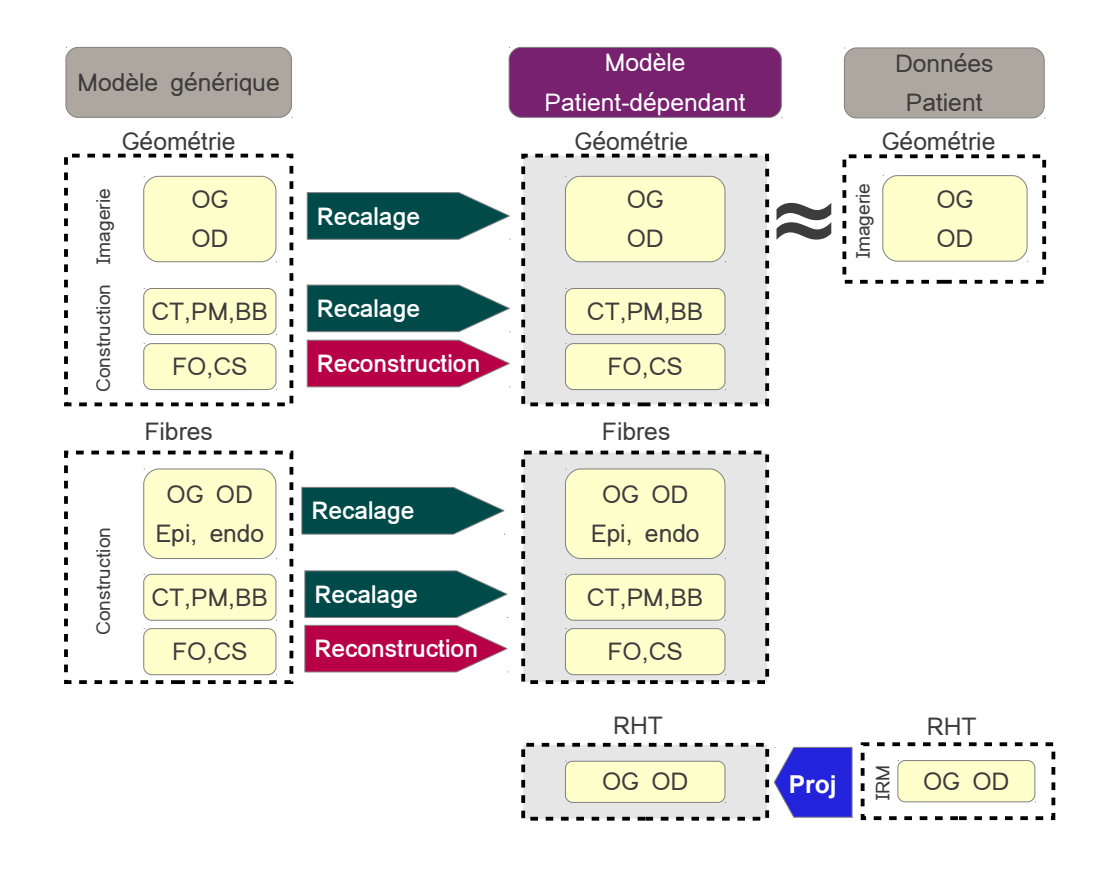

FIGURE 8.15: Méthodologie de la personnalisation du modèle générique. OG, OD : oreillettes gauche et droite. CT, PM : crista terminalis et muscles pectinés. FO, CS, BB : fossa ovalis, sinus coronaire et faisceau de Bachmann. RHT : réhaussement tardif. La géométrie du modèle générique est recalée vers la géométrie patient-dépendante. Certaines structures transseptales doivent être reconstruites. L'anisotropie du modèle générique est transportée à partir des transformations affines de chaque triangle. Le réhaussement tardif obtenu par IRM est projeté sur la géométrie recalée. On obtient au final un modèle patient-dépendant comportant la géométrie et le réhaussement tardif obtenus par imagerie, ainsi qu'une architecture fibreuse générique.

# 8.3.1 Méthodologie

## 8.3.2 Recalage de la géométrie

La méthodologie employée est présentée dans la figure 8.15. Elle se base sur une méthode de recalage développée par Durrleman [189] et l'équipe Asclépios — Inria Sophia-Antipolis— qui permet de recaler des surfaces sur une surface de référence. La méthodologie que nous utilisons ici se décompose en plusieurs phases :

- 1. Imagerie : une image de chaque oreillette du patient est acquise. La fibrose est obtenue par un IRM avec réhaussement tardif.
- 2. Preprocessing : les maillages du modèle générique et du modèle patient sont modifiés de manière à avoir la même topologie. Le sinus coronaire et la fossa ovalis sont segmentés et évidés sur la géométrie patient. Les connexions transseptales et la face endocardique sont supprimées du modèle générique bicouche.
- 3. Recalage : les oreillettes du modèle générique sont recalées vers les oreillettes du patient. Ce recalage n'est pas exact : le maillage générique étant plus raffiné que le maillage patient — 121 220 points pour la face épicardique du modèle bicouche sans les connexions transseptales contre 56 429 points pour le maillage patient issu de l'IRM— et ayant des caractéristiques géométriques différentes, notamment en terme de volume ou de courbure, ce

recalage donne une approximation qualitative de la géométrie du patient. Par rapport à la méthode présentée dans [189], deux paramètres ont été ajustés pour l'adapter au contexte des oreillettes. Le premier pour régler l'échelle spatiale à laquelle on regarde les surfaces le second pour régler l'échelle spatiale à laquelle les déformations sont observées.

Cette transformation permet également de transporter l'anisotropie du modèle générique. Pour ce faire, dans un triangle donné de la géométrie générique, on exprime le vecteur définissant la direction des fibres en coordonnées barycentriques. Comme les coordonnées barycentriques sont conservées par transformation affine, elles définissent une nouvelle direction de fibre dans le triangle correspondant de la géométrie recalée.

- 4. Reconstruction des structures transseptales : comme les structures transseptales ne sont pas incluses dans le recalage, nous les reconstruisons. La connexion du sinus coronaire est reconstruite manuellement. La jonction de la fossa ovalis est effectuée à partir des embouchures de cette structure dans chacune des deux oreillettes : une portion de maillage reliant les frontières de ces embouchures est construite, puis régularisée par la méthode du laplacien. Le faisceau de Bachmann est reconstruit par une méthode plus systématique. Les triangles de l'insertion du faisceau de Bachmann sont repérés dans chacune des deux oreillettes. Les triangles correspondants sont identifiés dans la géométrie recalée. On calcule les vecteurs des translations transportant chacun des points de ces triangles de la géométrie initiale vers les points correspondant de la géométrie recalée. Aucun vecteur n'est défini par cette procédure pour les points du faisceau de Bachmann situés à l'extérieur des insertions dans les oreillettes : on leur attribue un vecteur de translation par la méthode d'inpainting algébrique présentée dans la section 7.1. En appliquant ces translations à chacun des points du faisceau de Bachmann, on obtient un recalage de cette structure qualitativement acceptable.
- 5. Projection du réhaussement tardif : la carte du niveau de fibrose obtenue par réhaussement tardif est définie sur la géométrie du patient qui n'est pas la géométrie générique recalée. Il faut donc projeter l'information de la première géométrie vers la seconde. On attribue de manière naïve à chaque triangle de la géométrie recalée l'intensité de réhaussement tardif du triangle le plus proche de la géométrie du patient.
- 6. Seuillage de l'intensité du réhaussement tardif : on définit 20 niveaux de fibrose différents et on répartit linéairement les triangles sur chacun des niveaux en fonction de l'intensité de réhaussement tardif.

#### 8.3.2.1 Protocole de simulation

On résout ensuite sur cette géométrie recalée le modèle monodomaine avec le solveur d'électrophysiologie cardiaque CARP [187] en utilisant un pas de temps fixe de 25 µs et un schéma de Crank-Nicolson. Le modèle CRN est utilisé. On multiplie  $g_{Na}$  par un facteur 1,5 et par un facteur 2,8 dans le faisceau de Bachmann. La fibrose est modélisée par une modification de la conductivité et du ratio d'anisotropie. A chacun des niveaux de réhaussement tardif sont attribuées de manière linéaire des valeurs de conductivité longitudinale et transverse comprises respectivement entre 0,3 et 0,04 S m<sup>-1</sup> et entre 0,06 et 0,01 S m<sup>-1</sup>. Le coefficient de couplage est fixé à 20 S m<sup>-1</sup> dans l'oreillette droite et à 10 S m−<sup>1</sup> dans l'oreillette gauche.

Une macro-réentrée est initiée aux abords des veines pulmonaires gauches par un protocole S1-S2. Le S1 provient d'une première stimulation sinusale, le S2 est appliqué sur un rectangle d'environ 1 cm<sup>2</sup> après 466 ms. Contrairement aux simulations présentées dans la section 8.2, aucune stimulation ectopique supplémentaire n'est ajoutée pendant le reste de la simulation.

#### 8.3.2.2 Post-processing : signaux endocavitaires

Un cathéter de type pentaray — Biosense Webster — est modélisé dans le toit de l'oreillette gauche aux abords de la veine pulmonaire inférieure gauche — la position est indiquée dans la

(a) oreillette droite (vue supérieure) (b) oreillette gauche (vue antérieure)

(c) oreillette gauche (vue postérieure)

FIGURE 8.16: Recalage de la géométrie. Colonne de gauche : géométrie du modèle générique. Colonne centrale : géométrie recalée. Colonne de droite : géométrie du patient.

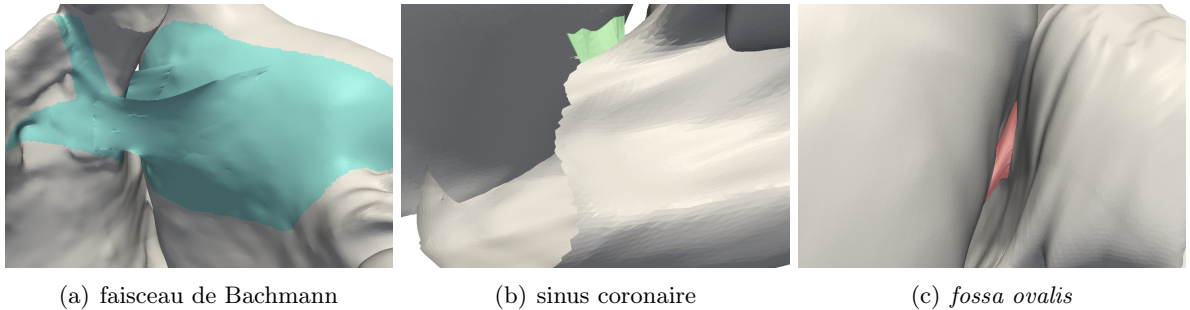

Figure 8.17: Connexions transseptales. Résultats du recalage pour le faisceau de Bachmann et de la reconstruction pour le sinus coronaire et fossa ovalis.

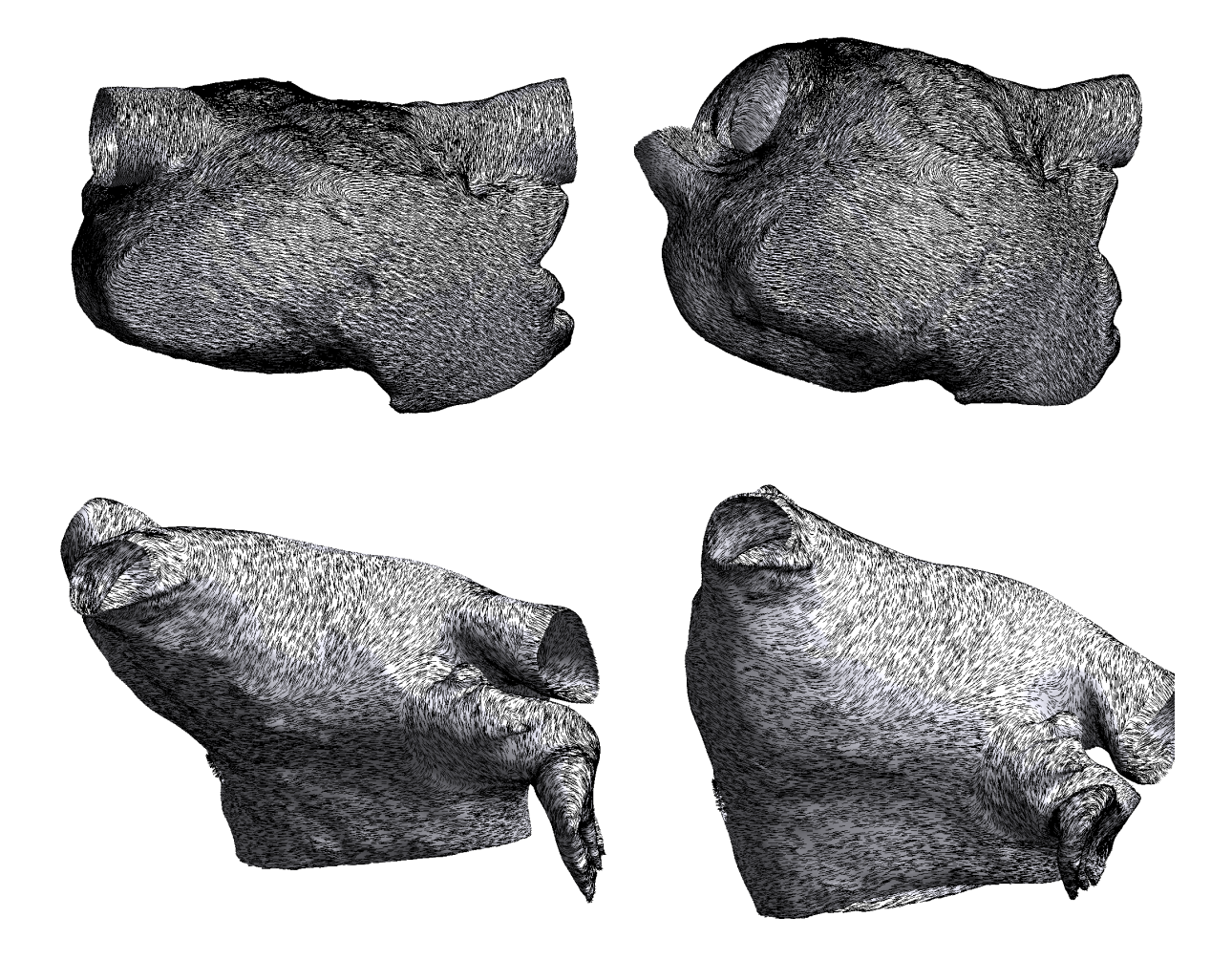

FIGURE 8.18: Recalage des fibres. Colonne de gauche : géométrie du modèle générique. Colonne de droite : géométrie recalée. Première ligne : oreillette droite (vue supérieure). Deuxième ligne : oreillette gauche (vue antérieure).

figure 8.23. Pour extraire le potentiel extracellulaire, nous pouvons utiliser la formule présentée dans la section 3.3.2.3 :

$$
u_e(t,x) = \frac{\lambda}{\lambda+1} \left( \frac{1}{|\Omega|} \int_{\Omega} V_m(t,x) \, dx - V_m(t,x) \right)
$$

où λ est le coefficient de proportionnalité entre les tenseurs de diffusion monodomaine et bidomaine dans le cas de l'approximation monodomaine.

Cependant, comme le pentaray donne un signal bipolaire, les potentiels extracellulaires mesurés dans deux électrodes sont retranchés. Notons  $e_1$  et  $e_2$  ces électrodes. Nous avons :

$$
u_e(t, e_1) - u_e(t, e_2) = \frac{\lambda}{\lambda + 1} \left( V_m(t, e_1) - V_m(t, e_2) \right)
$$

Nous voyons donc que le signal bipolaire calculé à partir de la différence des potentiels extracellulaires est le même que celui calculé à partir de la différence des potentiels transmembranaires, à un facteur multiplicatif près. Nous n'utiliserons donc pas de méthode de post-processing pour extraire les potentiels extracellulaires et calculerons les signaux bipolaires directement à partir du potentiel transmembranaire.

La période d'échantillonage en temps du signal est de 3 ms. Comme la méthode de construction du pentaray prend en compte la courbure de la géométrie, mais ne suit pas les arrêtes des éléments du maillage, les électrodes peuvent être positionnées dans un élément en dehors d'un

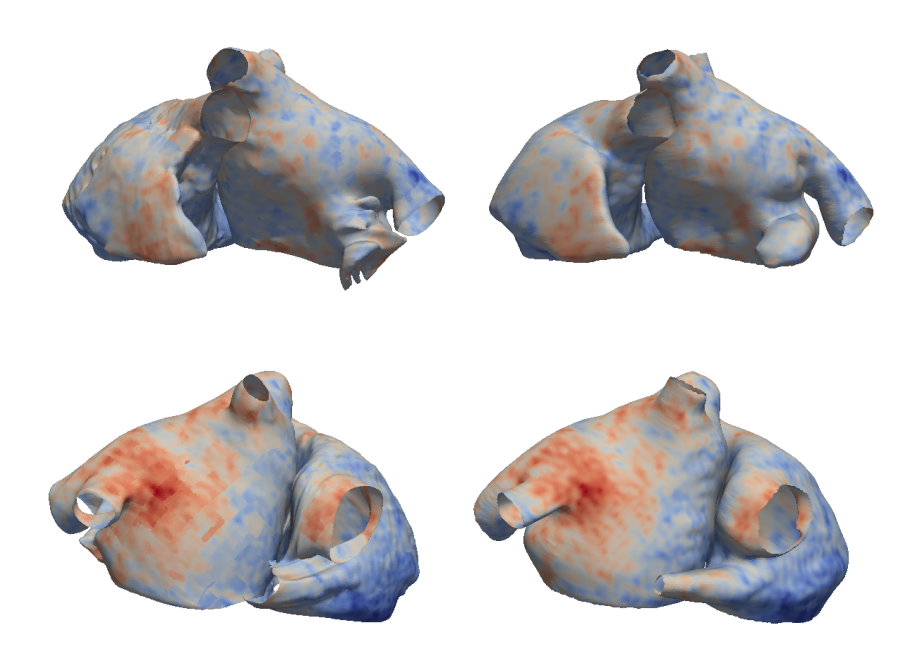

Figure 8.19: Projection de l'intensité de réhaussement tardif. Colonne de gauche : carte de réhaussement tardif définie sur la géométrie du modèle générique recalée. Colonne de droite : carte de réhaussement tardif du patient

sommet du maillage. Le potentiel transmembranaire est alors extrapolé par une approximation linéaire.

## 8.3.3 Résultats

## 8.3.3.1 Construction du modèle patient-dépendant

Géométrie : Le recalage de la géométrie — cf. figure 8.16 — donne une bonne approximation de la géométrie du patient. Les reconstructions des structures transseptales peuvent être observées dans la figure 8.17. On peut observer que le faisceau de Bachmann de la géométrie recalée est très similaire au faisceau de Bachmann de la géométrie du modèle générique — cf. figure 8.1. La déformation du sinus coronaire et de fossa ovalis est plus importante.

Fibres : Le résultat du recalage des fibres peut être visualisé dans la figure 8.18. La méthode de recalage des fibres ne demande pas d'efforts supplémentaires, puisqu'elle se base sur les transformations affines transportant les triangles du maillage de la géométrie générique vers les triangles de la géométrie recalée. Les résultats obtenus sont très satisfaisants. Toutes les grandes structures fibreuses sont conservées.

Réhaussement tardif : La méthodologie employée permet de retrouver les principales zones d'hétérogénéité de la carte d'intensité de réhaussement tardif définie sur la géométrie du patient — cf. figure  $8.19$ .

#### 8.3.3.2 Simulations.

Observation globale de l'activité électrique. Après la stimulation S2, une activité comparable aux simulations présentées dans la section 8.2 se met en place : une macro réentrée en 8 comportant une branche postérieure et une branche antérieure est initiée dans le toit de

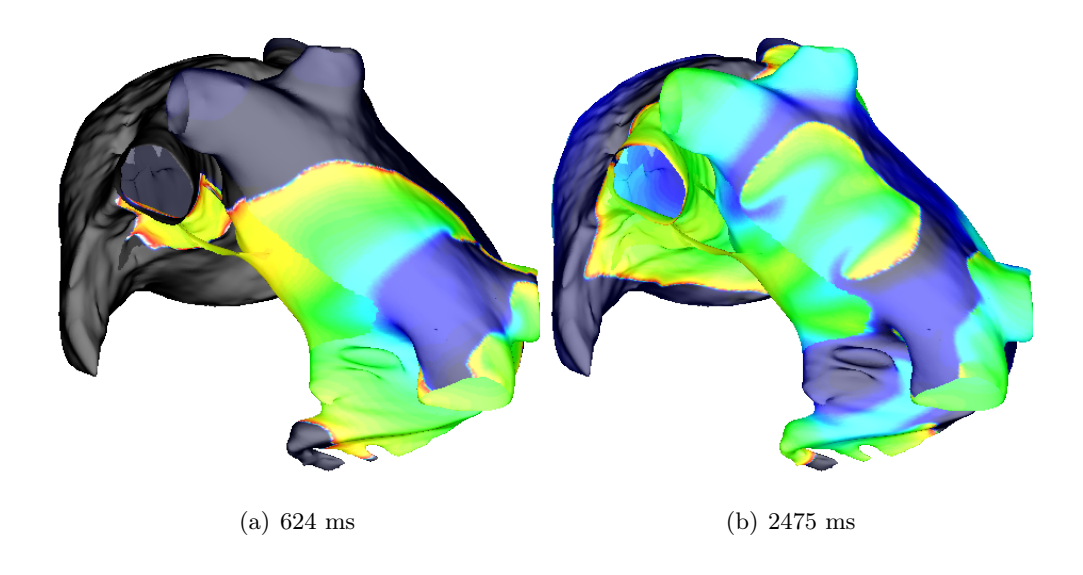

Figure 8.20: Début de la séquence de réentrée antérieure immédiatement consécutive au **S2-vue antérieure** Clichés de la séquence d'activation à  $624$  et  $2475$  ms. Nous pouvons constater le déplacement des centres de rotation de la réentrée initiale en 8. La branche initialement la plus postérieure s'installe aux abords des veines pulmonaires droites, alors que la branche antérieure prend place dans la partie ostiale des veines pulmonaires gauche.

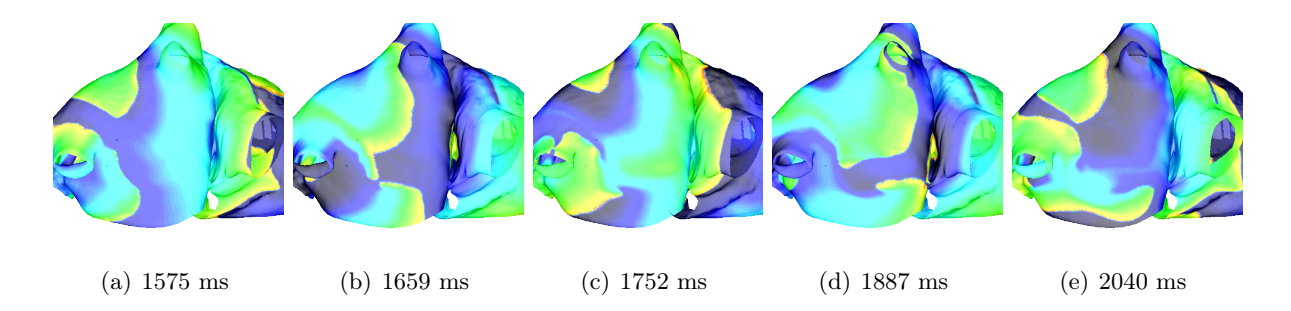

Figure 8.21: Initiation de la réentrée postérieure Clichés de la séquence d'activation 1575 ms après le début de la simulation. La branche gauche de la réentrée antérieure gagne le mur postérieur de l'oreillette gauche par le vestibule. (a) : cette onde se fractionne en raison d'un bloc fonctionnel provoqué par la zone de fibrose à la base de la veine pulmonaire inférieure gauche. (b)-(e) Une réentrée localisée dans le mur postérieur se développe alors.

l'oreillette gauche, à la base de la veine pulmonaire supérieure gauche. Les centres de ces rotors initiaux se déplacent alors vers l'insertion du faisceau de Bachmann dans le mur antérieur de l'oreillette gauche, les deux branches s'enroulant alors dans la partie ostiale des veines pulmonaires : les veines pulmonaires droites pour la branche initialement postérieure et les veines pulmonaires gauches pour la branche initialement antérieure — cf. figure 8.20.

Après 1.5 s de simulation environ, la branche droite de cette réentrée antérieure gagne le mur postérieur gauche et se fractionne suite à un bloc fonctionnel provoqué par la zone de fibrose située dans cette zone selon le processus suivant. La conduction lente provenant de la fibrose ralentit la repolarisation : la vague d'activation se déchire alors pour engendrer deux ondelettes selon un processus décrit plus précisément dans la section 2.5. Ces ondelettes initient une réentrée en 8 localisée dans le mur postérieur — cf. figure 8.21. Cette réentrée reste ensuite stable durant les 20 s de simulation, malgré des intéractions avec des vagues de dépolarisation provenant d'autres rotors — cf. figure 8.22. Les centres de rotation de ces deux rotors restent localisés dans cette zone de fibrose.

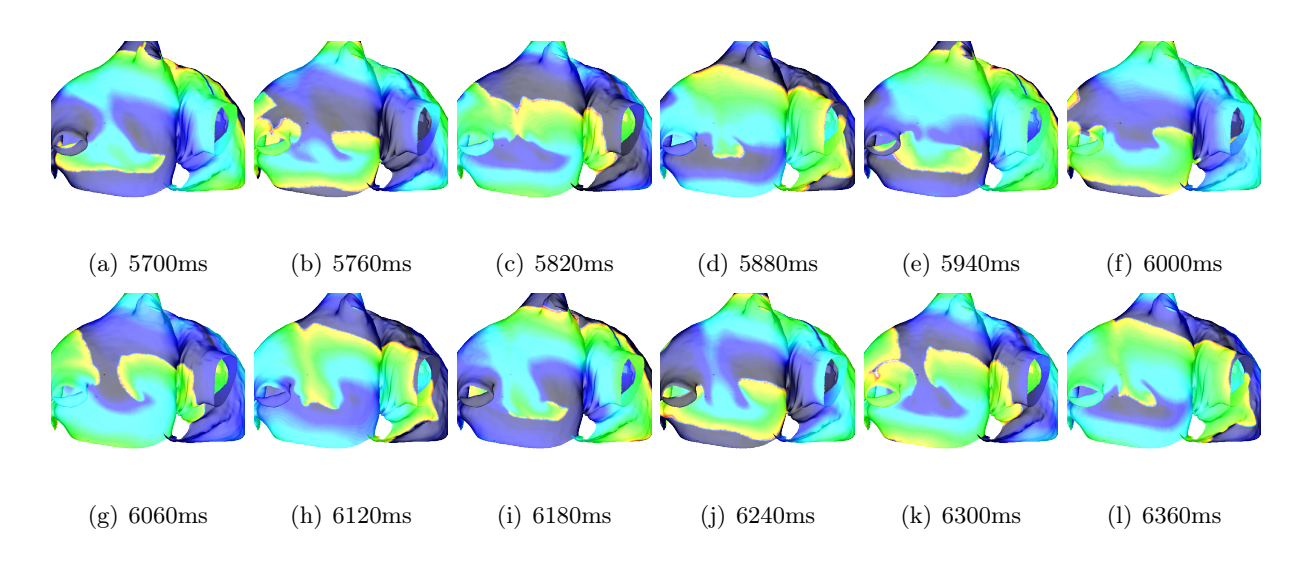

Figure 8.22: Clichés de la réentrée située dans le mur postérieur de l'oreillette gauche. Clichés de la séquence d'activation 6120 ms après le début de la simulation, espacés de 60ms. Cette séquence est stéréotypique de la réentrée observable dans le mur postérieur de l'oreillette gauche. Nous voyons que les centres de ces rotors sont situés dans la zone de fibrose visible sur la partie postérieure de l'oreillette gauche dans la figure 8.19

Signaux endocavitaires. Les signaux modélisés par le pentaray sont visibles dans la figure 8.23. On peut observer une très bonne correspondance entre les signaux simulés et l'activité électrique sous-jacente, ce qui valide la méthode de simulation des signaux. Le signal du pentaray n'est pas bruité puisque seule l'activité électrique à la position exacte des électrodes est prise en compte.

Une période sans activité électrique est visible sur l'électrogramme — cf. la zone rosée sur la figure 8.23(a). En supposant la vitesse de propagation constante, cette période rend compte de la longueur d'onde de la macro-réentrée observée par l'électrogramme. En effet, cette période représente le temps nécessaire à l'onde de dépolarisation pour boucler sur elle-même et revenir dépolariser le tissu couvert par le pentaray.

#### 8.3.4 Discussion et conclusions

Recalage de la géométrie La méthode que nous avons employée ici donne de bons résultats qualitatifs tant pour l'approximation de la géométrie du patient que pour l'orientation des fibres.

Le modèle de calcul est géométriquement proche de la géométrie du patient. Il faut souligner que cette méthode fonctionne alors que les maillages génériques et du patient n'ont pas le même ordre de grandeur de résolution — le maillage patient comporte environ 4 fois moins de points que le maillage générique. Ainsi, cette méthodologie permet d'obtenir un maillage de calcul de finesse comparable au modèle générique à partir d'une image de plus faible résolution sans effort de raffinage de maillage. On bénéficie ainsi du maillage de haute résolution effectué avec un scanner sur un patient que l'on reporte sur une image de moins bonne résolution, mais comportant une information supplémentaire : l'intensité de réhaussement tardif.

La méthode de recalage utilisée ici est sensible à la topologie des surfaces. Or, la topologie des oreillettes varie d'un patient à l'autre, notamment au niveau de l'embouchure des veines pulmonaires, où l'ostium peut être commun à plusieurs veines. Ici, nous avons testé cette méthode pour un patient dont les oreillettes avaient une topologie identique au modèle générique. La méthode doit être validée sur d'autres types de topologie. Il sera peut-être nécessaire de développer un catalogue de modèles génériques comportant les topologies les plus fréquemment observées chez les patients.

Les structures transseptales sont également correctement positionnées et assurent une connexion

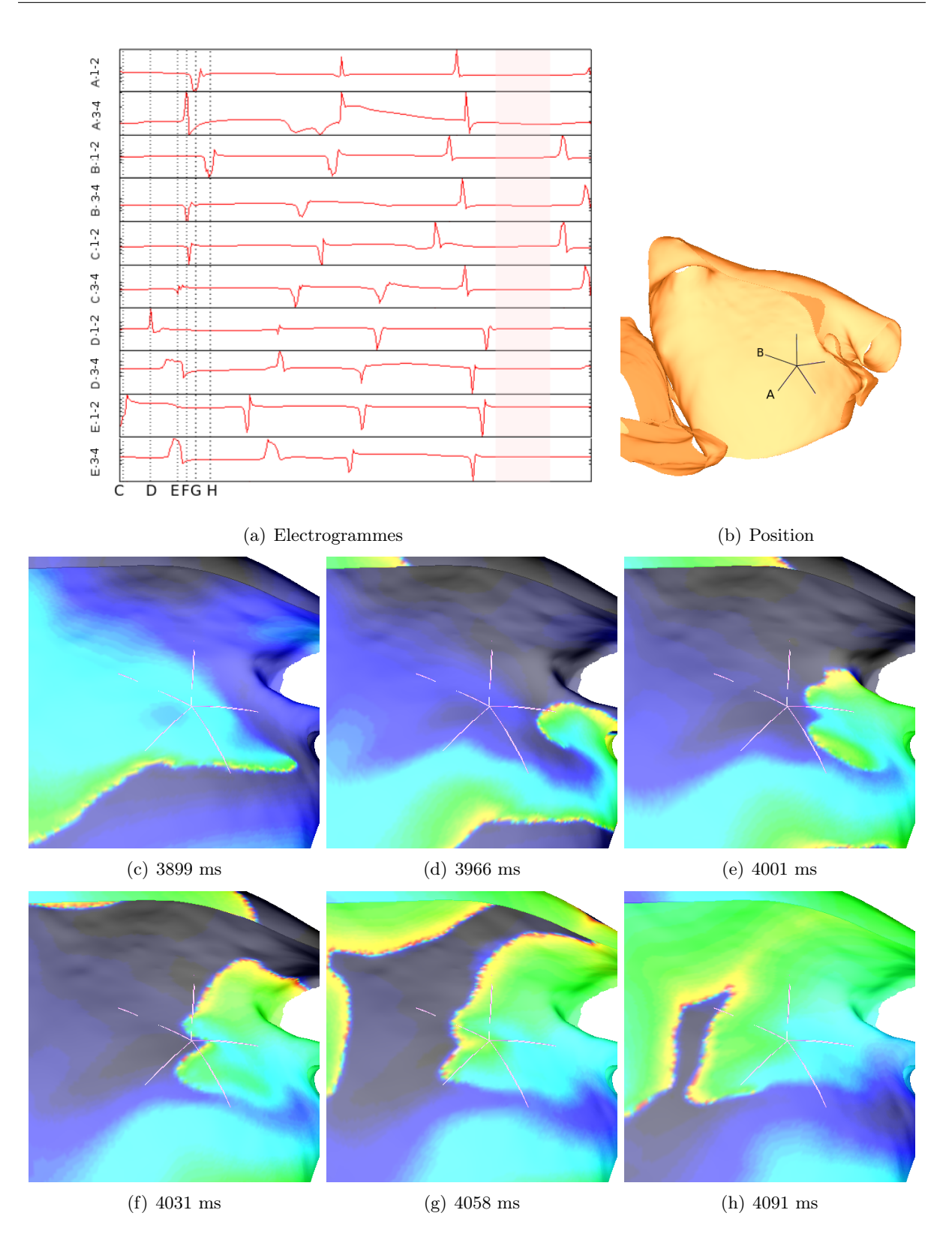

FIGURE 8.23: Pentaray : Electrogrammes, position et activité électrique. (a) : électrogrammes bipolaires produits par le pentaray pendant 1 s. Les électrodes 1-2 sont les électrodes distales, les électrodes 3-4 sont les électrodes proximales. Les branches A et B du pentaray sont localisées dans la figure (b) ; les autres branches sont numérotées de C à E dans la continuité. Les lignes en pointillé repèrent les instants de prise de vue des clichés présentés dans les figures (c-h). La zone rose représente une période sans activité électrique, indiquant la longueur d'onde de la réentrée observée par le pentaray. (b) : Position du pentaray. L'oreillette gauche est coupé selon un plan vertical. La vue est antérieure, de manière à voir la face endocardique du mur postérieur de l'oreillette gauche. (c-h) Activité électrique autour du pentaray. Les clichés correspondent aux repères légendés par des lettres visibles sur l'électrogramme.

électrique comparable au modèle générique. Cependant, un travail manuel supplémentaire a été requis. Il est nécessaire d'améliorer le traitement des structures transseptales durant le process de recalage, afin d'aller vers plus d'automatisation. On pourra par exemple ajouter les connexions transseptales durant le recalage des oreillettes. On pourra également s'inspirer pour la fossa ovalis et le sinus coronaire d'une méthodologie comparable à celle employée pour le faisceau de Bachmann.

Recalage des fibres Les grandes caractéristiques du modèle a priori d'orientation des fibres sont conservées : les réseaux de fibres macroscopiques tels que la *crista terminalis* ou les faisceaux septo-pulmonaires sont correctement placés sans travail de postprocessing supplémentaire. Cette méthode doit être testée sur un plus grand nombre de cas pour vérifier que des artefacts de construction n'apparaissent pas dans des zones de maillage à la courbure trop importante. Le rotationnel du champ de vecteur définissant l'orientation des fibres peut être utilisé pour tester sa qualité. Si le rotationnel est trop important, une méthode spécifique peut être mise en place pour cette zone, basée par exemple sur l'algorithme développé à la section 7.1.

Fibrose La méthode utilisée pour projeter l'intensité de réhaussement tardif induit un effet de seuillage pouvant introduire artificiellement des discontinuités. Cependant, comme la séquence IRM permettant de mesurer l'intensité de réhaussement tardif n'a pas une résolution élevée, cet effet de seuil n'apporte pas d'erreur supplémentaire par rapport à l'image de l'intensité de fibrose.

Simulations Les séquences d'activation sont moins organisées que celles présentées dans la section 8.2, tout en présentant des caractéristiques comparables. Nous pouvons notamment constater la présence de larges réentrées en 8 stables pendant des temps longs — plusieurs secondes centrées sur la zone de forte fibrose située dans la partie postérieure de l'oreillette gauche. Ces rotors sont perturbés par des macro-réentrées moins stables dont le centre se déplace sur la face antérieure de l'oreillette gauche, allant du toit à l'insertion du faisceau de Bachmann, en passant par la partie septale. Les interactions complexes entre ces rotors engendrent la disparition et la création de nouvelles vagues réentrantes, sans perturber la stabilité de la réentrée située postérieurement. Il faut noter que l'activité électrique reste complexe sans l'action de sources ectopiques : les oreillettes ne retournent pas en rythme sinusal pendant les 20s de simulation.

Dans des situations physiologiques, si des rotors peuvent être observés pendant plusieurs rotations, il est difficile d'attester de l'existence de rotors aussi stables dans le temps. Notre modèle, bien qu'incluant des hétérogénéités patient-dépendantes, semble encore appréhender de manière trop simplifiée les multiples phénomènes électrophysiologiques en œuvre dans un cœur pathologique. Une étape de personnalisation supplémentaire semble nécessaire dans l'optique d'obtenir des simulations comparables à des données réelles. Toutefois, un autre type de validation peut être envisagé pour notre modèle : par exemple, des corrélations entre des phénomènes qualitatifs modélisés et des données physiologiques, comme la présence de rotor stable à un endroit précis de la géométrie, peuvent être recherchées. Pour cela, comme cela a déjà été évoqué dans la section 8.2, il faut construire une base de données de simulations et entrer dans une approche statistique des situations simulées à partir de biomarqueurs quantitatifs. Il est envisageable pour cela d'intégrer à nos outils de simulation des outils de traitement de signal, permettant par exemple de localiser les centres des rotors, de mesurer leur fréquence d'apparition ou leur localisation. Ceci est une perspective vers laquelle peut s'orienter un travail ultérieur.

La simulation du pentaray permet d'obtenir une sortie du modèle à laquelle les cliniciens sont habitués. La comparaison de ces signaux avec les signaux relevés en clinique, qu'elle soit qualitative ou quantitative, est une validation supplémentaire de la viabilité de nos modèles. Les signaux simulés avec le modèle personnalisé présentent des caractéristiques identiques aux signaux mesurés en clinique. Cependant, ils ne présentent aucun bruit, du fait de la méthode de simulation employée : le signal bipolaire est extrait du potentiel transmembranaire sans prise en compte du potentiel du tissu voisin. Aucun effet de farfield n'est ainsi observé. La lisibilité des

électrogrammes est ainsi améliorée. De plus, la comparaison de l'activité électrique effective avec l'électrogramme peut présenter un intérêt pédagogique. A ce titre, il est éclairant de comparer l'activité électrique mesurée par le pentarray, dans laquelle il est difficile de déceler une réentrée, et l'activité clairement réentrante proposée par la simulation. Ceci peut expliquer en partie pourquoi les rotors sont peu observés en clinique par des signaux endocavitaires.

Conclusion La méthodologie présentée ici permet d'augmenter la personnalisation du modèle en y intégrant des données accessibles in vivo par imagerie. Cette méthode doit être considérée comme un travail préliminaire : elle doit être améliorée pour accélérer le traitement des maillages encore nécessaire à la construction du modèle patient-dépendant afin de disposer d'un outil de simulation dans un temps comparable aux procédures cliniques. La viabilité de ce modèle doit être maintenant validée en confrontant notamment les signaux simulés à des données électrophysiologiques mesurées chez des patients. C'est l'objet d'un travail futur.

Cette méthode de personnalisation permet d'entrevoir une utilisation clinique de ce modèle : on peut envisager de capturer la distribution de la fibrose d'un patient pour rechercher in silico la procédure d'ablation la plus adaptée à ce patient. Le modèle surfacique permet des temps de calcul d'un ordre de grandeur équivalent aux procédures cliniques : son utilisation ne nécessite donc pas de gains de temps de calcul substantiels avant une application pratique de ce type de modèle.

# 8.4 Conclusions du chapitre

Le travail présenté ici s'intéresse à la modélisation de l'ensemble des oreillettes à l'aide d'un modèle bicouche. L'originalité de cette approche réside dans la prise en compte des deux cavités, des structures transseptales, et des hétérogénéités transmurales principales dans un modèle surfacique. Ce compromis entre modèle surfacique et modèle entièrement tridimensionnel permet d'envisager l'étude de l'influence d'hétérogénéités tridimensionnelles sur des épisodes d'arythmie d'une durée de l'ordre de la minute.

C'est un outil correctement calibré pour aborder des problématiques cliniques centrées sur des arythmies auriculaires. D'une part, il permet d'intégrer la majorité des caractéristiques structurelles des oreillettes, et notamment les hétérogénéités transmurales. D'autre part, sa légèreté est un atout majeur : elle autorise à multiplier les expériences et à planifier des simulations sur un temps long. Enfin, le modèle générique peut se personnaliser en s'adaptant à des géométries patient-dépendant.

Nous avons pu étudier ici avec ce modèle l'influence de zones fibrosées sur la dynamique arythmique et la procédure d'ablation la plus adaptée parmi un panel de procédures pouvant être appliquées. Enfin, la méthode de personnalisation laisse envisager une utilisation clinique de ce modèle : il peut être une première étape vers l'utilisation de modèles numériques dans des protocoles cliniques visant à rechercher dans une phase pré-ablation un protocole d'ablation adapté à un patient donné.

# Chapitre 9

# Conclusions et perspectives

# 9.1 Principaux apports de cette thèse

Ce manuscrit présente l'axe principal de mes recherches, la modélisation bisurfacique des oreillettes, autour duquel s'articulent différents travaux de modélisation, que ce soient des travaux théoriques, comme l'homogénéisation non linéaire — cf. chapitre 6—, le développement d'outils pratiques, comme la méthode de construction des fibres —cf. chapitre 7.1 — ou des études annexes sur les propriétés arythmogènes des veines pulmonaires, comme l'étude de l'impact d'une structure de fibres particulière sur la propagation électrique — cf. chapitre 7.2.

#### 9.1.1 Modèle bisurfacique des oreillettes

Une large part de ma thèse a été dévolue au développement d'un modèle bisurfacique des oreillettes. Ce modèle peut être vu comme un modèle simplifié des oreillettes, dont le niveau de simplification a été calibré pour prendre en compte des phénomènes potentiellement significatifs pour des approches cliniques ou fondamentales. En tant que modèle surfacique, il autorise une réduction importante des coûts numériques, permettant de simuler des activités arythmiques d'une durée de l'ordre de la dizaine de seconde, ce qui est la plus petite échelle de temps significative pour l'étude d'arythmie dans un contexte clinique, pour un temps et des moyens de calcul raisonnables. De plus, il permet la simulation de certaines hétérogénéités transmurales dans le tissu auriculaire, telles que des différences structurelles ou fonctionnelles entre les faces épicardiques et endocardiques des oreillettes. Cette double caractéristique en fait un outil particulièrement adapté pour l'étude de problématiques cliniques ou fondamentales, telles que le rôle de la dissociation électrique entre les couches endo et épicardiques dans l'initiation et le maintien des arythmies, ou l'efficacité d'une ligne d'ablation en fonction de sa transmuralité.

Le modèle bisurfacique des oreillettes implémenté dans la section 8 repose sur une justification théorique de sa convergence, ainsi que sur une estimation numérique de son domaine de validité. De plus, la recherche de coefficients de couplages optimaux pour une situation électrophysiologique donnée permet d'étendre ce domaine de validité, et permet de calibrer à la fois l'épaisseur du tissu à modéliser et les propriétés de conductivité transverse — cf. le chapitre 5. Ce travail théorique donne des garanties quant à la fiabilité de l'approche bisurfacique et justifie a posteriori son utilisation dans différentes études [175, 177]. De plus, il permet d'avoir une meilleure compréhension des phénomènes physiques transmuraux approchés par le modèle bicouche : des "garde-fous" sont ainsi posés pour correctement calibrer le niveau de simplification.

Cette étude théorique nous a également permis de faire un lien entre les contributions respectives de la diffusion transverse et de la réaction d'une part, et la forme du front de propagation d'autre part. Lorsque des hétérogénéités de directions de fibres sont présentes, plus la diffusion transverse est élevée, comparativement au terme de réaction, plus la propagation est isotrope dans le tissu. A l'inverse, si la réaction est forte, une propagation complexe, comportant plusieurs directions d'anisotropie, est observée. Cette observation nous a permis de proposer un mécanisme
arythmogène basé sur les formes respectives des fronts de dépolarisation et de repolarisation cf. section 7.3.

Le modèle bisurfacique des oreillettes a été construit à partir d'outils semi-automatiques de construction de fibres présentés dans la section 7.1 et prend en compte les caractéristiques physiologiques principales des tissus auriculaires, telles que la structure fibreuse complexe ou les connexions transseptales.

Une plate-forme de simulations est ainsi proposée, incluant des outils théoriques permettant d'évaluer les limitations de l'inclusion des phénomènes transmuraux dans le modèle simplifié, ainsi que des outils pratiques, allant d'une méthode de construction des fibres à un modèle physiologique contenant des deux chambres auriculaires et des deux couches de fibres.

#### 9.1.2 Modèles pour la recherche fondamentale

Nous présentons dans ce manuscrit différents exemples de modèles utilisables dans le cadre de recherches fondamentales sur les mécanismes arythmogènes dans les oreillettes.

Un premier exemple est donné par le modèle de veine pulmonaire présenté dans la section 7.2, et reposant sur une hétérogénéité d'orientation de fibres observable dans les veines pulmonaires. Cette hétérogénéité permet un bloc unidirectionnel dans la veine pulmonaire qui engendre la création d'une micro-réentrée dans la veine. Ce bloc peut être expliqué par une étude théorique des équations décrivant l'activité électrique des tissus cardiaques.

Un deuxième exemple de modèle peut être donné par l'étude d'homogénéisation incluant l'activité non linéaire des gap junctions. Cet outil permet de faire un lien entre les études physiologiques des dynamiques complexes à l'œuvre dans la conduction électrique des *gap junctions* et les outils mathématiques habituellement utilisés pour la modélisation cardiaque. L'impact de l'activité microscopique des gap junctions sur la conductivité macroscopique d'un tissu peut donc être étudiée numériquement, donnant ainsi accès à des informations difficilement accessibles expérimentalement.

Enfin, le modèle bicouche des oreillettes a été utilisé pour étudier l'influence de configurations d'hétérogénéités transmurales, comme une distribution de fibrose non homogène dans l'épaisseur du tissu, sur la perpétuation d'arythmie, ainsi que l'impact de plusieurs scenarii d'ablation sur ce patch de fibrose, en observant notamment l'influence de la transmuralité des lésions— cf. section 8.2.

### 9.1.3 Vers une application clinique des modèles auriculaires

Une méthode de personnalisation du modèle bicouche a été présentée — cf. section 8.3. Cette personnalisation comprend un recalage de la géométrie du modèle générique vers une géométrie patient-spécifique ainsi que l'inclusion d'une distribution de fibrose basée sur une image du patient. Cette méthode est une première étape vers l'utilisation du modèle bicouche dans un contexte clinique. Toutefois, des outils d'acquisition des paramètres de l'électrophysiologie doivent être mis en place pour personnaliser les aspects fonctionnels de la propagation, avant d'espérer une utilisation prédictive de nos modèles.

### 9.2 Limitations

Nous ne nous attarderons pas dans ce chapitre de conclusion sur les limitations propres aux différents modèles présentés ici. Ces limitations sont discutées dans les conclusions respectives des parties relatives à ces modèles. Nous intéresserons plutôt ici à des limitations inhérentes au type de modèle employé dans cette thèse.

### 9.2.1 Modélisation et preuve

Nous pouvons tout d'abord questionner le concept de "preuve numérique" sous-jacent aux différentes études numériques de ce manuscrit.

Dans ce manuscrit, nous avons à plusieurs reprises utilisé les modèles numériques pour apporter des preuves de concept de mécanismes arythmogènes. L'étape de modélisation décrit un état physiologique à partir des paramètres du modèle mathématique. Cette paramétrisation n'est pas univoque : un même jeu de paramètres peut décrire plusieurs contextes physiques. Le modèle est alors utilisé pour montrer que, sous ces hypothèses de modélisation, un mécanisme arythmogène peut être initié. Le postulat est alors fait qu'un mécanisme identique peut être observé in vivo, dans le contexte électrophysiologique de départ.

Ce raisonnement est valable pour apporter une preuve de concept, à partir d'un état électrophysiologique idéalisé que l'expérimentateur peut façonner à sa guise. En revanche, il est peu adapté pour prédire la dynamique de propagation électrique dans un tissu donné : les informations parcellaires sur le substrat ainsi que les erreurs d'approximation introduites dans le modèle réduisent la fiabilité de ses prédictions.

Les conclusions des différentes études présentées dans ce manuscrit doivent être complétées par des études mettant en œuvre d'autres types d'approche — clinique, expérimentale, etc. afin d'être généralisées à des tissus physiologiques.

### 9.2.2 Incertitudes, personnalisation

Une limitation forte des modèles numériques utilisés dans ces travaux réside dans la difficulté de modéliser les incertitudes associées à la connaissance des paramètres physiques du modèle, et de personnaliser le modèle relativement à un tissu donné.

Le coût numérique des modèles manipulés dans ces études est non négligeable : il empêche d'utiliser une approche statistique visant à multiplier les simulations et les combinaisons de paramètres pour avoir une estimation de l'incertitude associée aux simulations. Il permet tout au plus de construire de petites bases de données permettant d'étoffer un résultat. Une étape préalable de simplification de modèles peut être ainsi nécessaire avant d'entrer dans ce type de démarche systématique.

D'autre part, les modèles que nous avons utilisés ne sont, en l'état, que partiellement personnalisable. Une des difficultés provient notamment de la difficulté de relever des adéquations entre les signaux électriques physiologiques et les signaux électriques simulés. Si des correspondances qualitatives peuvent être observées, des approches quantitatives sont plus délicates, et nécessitent l'introduction d'outils de traitement du signal. La personnalisation de modèles simplifiés peut être une alternative : cette approche vise à corriger les fortes approximations de modélisation inhérentes à ce type de modèles par des données électrophysiologiques, qui peuvent être interprétées dans le cadre de modélisation du modèle simplifié.

Ces approches permettent une meilleure connaissance des limitations des modèles que nous utilisons dans ce manuscrit : la fiabilité des résultats peut être quantifiée, ce qui améliore la portée des conclusions issues des simulations.

#### 9.2.3 Acculturation clinique

Le modèle bicouche n'est qu'un outil de simulation et d'expérimentations numériques. Les problématiques cliniques et les protocoles numériques permettant de les étudier doivent être définis à partir de la connaissance des méthodes, des outils et des questionnements rencontrés dans la pratique clinique. Une meilleure acculturation médicale permet ainsi d'améliorer l'utilisation qui est faite de nos modèles, et peut permettre de contrebalancer un éventuel manque de sophistication des outils mathématiques employés.

### 9.3 Perspectives

Les travaux présentés dans ce manuscrit peuvent être prolongés, notamment vers deux objectifs. Le premier consisterait à aller vers une convergence des modèles électrophysiologiques détaillés, tels que le modèle bicouche des oreillettes, et des approches statistiques ou de personnalisation autorisées par les modèles simplifiés. Le deuxième objectif consisterait à aller vers une utilisation clinique des modèles électrophysiologiques.

### 9.3.1 Approche statistique et personnalisation

Dans les modèles détaillés, davantage de place doit être accordée à la variabilité et aux incertitudes d'une part, et à la personnalisation d'autre part.

Pour étoffer les résultats numériques présentés dans ce manuscrit par une approche statistique, il sera nécessaire d'identifier préalablement les paramètres des modèles pour lesquels nous autorisons des incertitudes, et d'introduire une variabilité dans ces paramètres, tout en s'assurant de garder des temps de simulation réalistes. Des modèles simplifiés, par exemple pour les modèles ioniques, peuvent être utilisés pour accélérer le traitement numérique de ces incertitudes.

De même, des techniques existantes pour certains aspects des modèles électrophysiologiques, comme par exemple les filtres de Kalman qui ont été utilisés pour l'acquisition de paramètres sur la partie mécanique des modèles ou sur l'électrophysiologie cellulaire, peuvent être adaptés à l'électrophysiologie auriculaire. Il s'agira alors de définir des observables correctement utilisables par nos modèles en s'inspirant des méthodes utilisées en traitement du signal ou directement par les praticiens.

### 9.3.2 Vers l'utilisation clinique des modèles

Ces techniques doivent alors être implémentées pour donner des réponses dans un temps pertinent d'un point de vue clinique. Pour cela, des contraintes cliniques, numériques et de modélisation doivent être prises en compte.

Par contraintes cliniques, nous comprenons les données électrophysiologiques disponibles pour caler et valider les modèles, déterminées par les méthodes et les outils utilisés en clinique.

Par contraintes numériques, nous entendons toutes les stratégies mathématiques et numériques qui peuvent être utilisées pour réduire les temps de calcul, depuis l'amélioration des méthodes numériques, jusqu'à la parallélisation des codes.

Les contraintes de modélisation comprennent les limitations propres au modèle employé, que ce soit des modèles détaillés prenant en compte les phénomènes physiques les plus significatifs, ou des modèles simplifiés plus phénoménologiques.

En partant des contraintes cliniques sur lesquelles nous n'avons que peu d'influence, des cadres de modélisation adaptés aux procédures cliniques peuvent être définis.

### 9.4 Conclusion

Ce travail illustre l'apport d'une collaboration étroite entre les différentes composantes disciplinaires représentés dans l'institut Liryc, et la place que peuvent trouver les mathématiciens appliqués dans ces collaborations.

Les regards des médecins, des radiologues, des biologistes ont permis d'initier et de développer les modèles présentés ici. Les choix de modélisation permettant de définir les compromis entre précision et simplification du modèle ont été effectués en intégrant les expertises respectives des différents collaborateurs, afin d'aller vers des applications utiles pour la recherche clinique ou fondamentale. L'apport spécifique des mathématiques dans ce processus aura été de clarifier les limitations des modèles que nous avons développés, par exemple en étudiant la convergence du modèle bicouche, mais également de souligner leurs potentialités, par exemple en proposant le mécanisme arythmogène présenté dans la section 7.3 qui repose sur une modélisation correcte des phénomènes physiques sous-jacents.

Ces collaborations multidisciplinaires permettent l'élaboration d'outils mathématiques tournés vers les applications physiologiques : les hypothèses de modélisation et le niveau de simplification sont dictés par des aspects anatomiques ou électrophysiologiques. Ce type de démarche restreint les généralisations mathématiques des résultats présentés dans ce manuscrit, mais facilite la diffusion des modèles qui en découlent dans la communauté de modélisation cardiaque.

# Bibliographie

- [1] Malmivuo, J., Plonsey, R. : Bioelectromagnetism Principles and Applications of Bioelectric and Biomagnetic Fields New York. Oxford University Press (1995)
- [2] Courtemanche, M., Ramirez, R.J., Nattel, S. : Ionic mechanisms underlying human atrial action potential properties : insights from a mathematical model. American Journal of Physiology - Heart and Circulatory Physiology 275(1), H301–H321 (1998)
- [3] Ho, S.Y., Cabrera, J.A., Tran, V.H., Farré, J., Anderson, R.H., Sánchez-Quintana, D. : Architecture of the pulmonary veins : relevance to radiofrequency ablation. Heart  $86(3)$ , 265–270 (2001). DOI 10.1136/heart.86.3.265
- [4] Ho, S., Sanchez-Quintana, D., Cabrera, J., Anderson, R. : Anatomy of the left atrium : implications for radiofrequency ablation of atrial fibrillation. Journal of Cardiovascular Electrophysiology  $10(11)$ ,  $1525 - 1533$  (1999)
- [5] Nattel, S. : New ideas about atrial fibrillation 50 years on. Nature 415(6868), 219–226 (2002)
- [6] Schotten, U., Verheule, S., Kirchhof, P., Goette, A. : Pathophysiological mechanisms of atrial fibrillation : A translational appraisal. Physiological Reviews  $91(1)$ , 265–325 (2011). DOI 10.1152/physrev.00031.2009
- [7] Stiles, M.K., John, B., Wong, C.X., Kuklik, P., Brooks, A.G., Lau, D.H., Dimitri, H., Roberts-Thomson, K.C., Wilson, L., De Sciscio, P., Young, G.D., Sanders, P. : Paroxysmal lone atrial fibrillation is associated with an abnormal atrial substratecharacterizing the "second factor". Journal of the American College of Cardiology 53(14), 1182–1191 (2009)
- [8] Haïssaguerre, M., Jaïs, P., Shah, D.C., Takahashi, A., Hocini, M., Quiniou, G., Garrigue, S., Le Mouroux, A., Le Métayer, P., Clémenty, J. : Spontaneous initiation of atrial fibrillation by ectopic beats originating in the pulmonary veins. New England Journal of Medicine 339(10), 659–666 (1998). DOI 10.1056/NEJM199809033391003. PMID : 9725923
- [9] Calkins, H., Brugada, J., Packer, D.L., Cappato, R., Chen, S.A., Crijns, H.J., Damiano, R.J., Davies, D.W., Haines, D.E., Haissaguerre, M., Iesaka, Y., Jackman, W., Jais, P., Kottkamp, H., Kuck, K.H., Lindsay, B.D., Marchlinski, F.E., McCarthy, P.M., Mont, J.L., Morady, F., Nademanee, K., Natale, A., Pappone, C., Prystowsky, E., Raviele, A., Ruskin, J.N., Shemin, R.J., Calkins, H., Brugada, J. : Hrs/ehra/ecas expert consensus statement on catheter and surgical ablation of atrial fibrillation : Recommendations for personnel, policy, procedures and follow-up : A report of the heart rhythm society (hrs) task force on catheter and surgical ablation of atrial fibrillation developed in partnership with the european heart rhythm association (ehra) and the european cardiac arrhythmia society (ecas) ; in collaboration with the american college of cardiology (acc), american heart association (aha), and the society of thoracic surgeons (sts). endorsed and approved by the governing bodies of the american college of cardiology, the american heart association, the european cardiac arrhythmia society, the european heart rhythm association, the society of thoracic surgeons, and the heart rhythm society. Europace 9(6), 335–379 (2007). DOI 10.1093/europace/eum120
- [10] Hocini, M., Ho, S.Y., Kawara, T., Linnenbank, A.C., Potse, M., Shah, D., Jais, P., Janse, M.J., Haissaguerre, M., de Bakker, J.M. : Electrical conduction in canine pulmonary veins :

Electrophysiological and anatomic correlation. Circulation 105(20), 2442–2448 (2002). DOI 10.1161/01.CIR.0000016062.80020.11

- [11] Jaïs, P., Hocini, M., Macle, L., Choi, K.J., Deisenhofer, I., Weerasooriya, R., Shah, D.C., Garrigue, S., Raybaud, F., Scavee, C., Le Metayer, P., Clémenty, J., Haïssaguerre, M. : Distinctive electrophysiological properties of pulmonary veins in patients with atrial fibrillation. Circulation 106(19), 2479–2485 (2002). DOI 10.1161/01.CIR.0000036744.39782.9F
- [12] Haïssaguerre, M., Jaïs, P., Shah, D.C., Garrigue, S., Takahashi, A., Lavergne, T., Hocini, M., Peng, J.T., Roudaut, R., Clémenty, J. : Electrophysiological end point for catheter ablation of atrial fibrillation initiated from multiple pulmonary venous foci. Circulation 101(12), 1409–1417 (2000). DOI 10.1161/01.CIR.101.12.1409
- [13] Haïssaguerre, M., Shah, D.C., Jaïs, P., Hocini, M., Yamane, T., Deisenhofer, I., Chauvin, M., Garrigue, S., Clémenty, J. : Electrophysiological breakthroughs from the left atrium to the pulmonary veins. Circulation 102(20), 2463–2465 (2000). DOI 10.1161/01.CIR.102.20.2463
- [14] Haissaguerre, M., Lim, K.T., Jacquemet, V., Rotter, M., Dang, L., Hocini, M., Matsuo, S., Knecht, S., Jaïs, P., Virag, N. : Atrial fibrillatory cycle length : computer simulation and potential clinical importance. Europace 9(suppl 6), vi64–vi70 (2007). DOI 10.1093/europace/eum208
- [15] Dössel, O., Krueger, M., Weber, F., Wilhelms, M., Seemann, G. : Computational modeling of the human atrial anatomy and electrophysiology. Medical & Biological Engineering & Computing 50, 773–799 (2012). DOI 10.1007/s11517-012-0924-6
- [16] Ho, S.Y., Anderson, R.H., Sánchez-Quintana, D. : Atrial structure and fibres : morphologic bases of atrial conduction. Cardiovascular Research 54(2), 325–336 (2002). DOI 10.1016/S0008-6363(02)00226-2
- [17] Vetter, F.J., Simons, S.B., Mironov, S., Hyatt, C.J., Pertsov, A.M. : Epicardial fiber organization in swine right ventricle and its impact on propagation. Circulation Research 96(2), 244–251 (2005). DOI 10.1161/01.RES.0000153979.71859.e7
- [18] Eckstein, J., Maesen, B., Linz, D., Zeemering, S., van Hunnik, A., Verheule, S., Allessie, M., Schotten, U. : Time course and mechanisms of endo-epicardial electrical dissociation during atrial fibrillation in the goat. Cardiovascular Research 89(4), 816–824 (2011). DOI 10.1093/cvr/cvq336
- [19] Hand, P., Peskin, C. : Homogenization of an electrophysiological model for a strand of cardiac myocytes with gap-junctional and electric-field coupling. Bulletin of Mathematical Biology 72, 1408–1424 (2010). 10.1007/s11538-009-9499-2
- [20] Zhao, J., Butters, T.D., Zhang, H., Pullan, A.J., LeGrice, I.J., Sands, G.B., Smaill, B.H. : An image-based model of atrial muscular architecture / clinical perspective. Circulation : Arrhythmia and Electrophysiology 5(2), 361–370 (2012). DOI 10.1161/CIRCEP.111.967950
- [21] Aslanidi, O.V., Colman, M.A., Varela, M., Zhao, J., Smaill, B.H., Hancox, J.C., Boyett, M.R., Zhang, H. : Heterogeneous and anisotropic integrative model of pulmonary veins : computational study of arrhythmogenic substrate for atrial fibrillation. Interface Focus 3(2) (April 6, 2013). DOI 10.1098/rsfs.2012.0069
- [22] Zemlin, C.W., Mitrea, B.G., Pertsov, A.M. : Spontaneous onset of atrial fibrillation. Physica D : Nonlinear Phenomena  $238(11-12)$ ,  $969 - 975$  (2009). DOI DOI : 10.1016/j.physd.2008.12.004. Nonlinear Waves in Excitable Media : Approaches to Cardiac Arrhythmias, International Workshop on Non-Linear Dynamics in Excitable Media
- [23] Sundnes, J., Lines, G.T., Cai, X., Nielsen, B.F., Mardal, K.A., Tveito, A. : Computing the Electrical Activity in the Heart. Springer (2006, DOI : 10.1007/3-540-33437-8)
- [24] Keener, J., Sneyd, J. : Mathematical Physiology. I : Cellular Physiology. Springer (2009)
- [25] Keener, J., Sneyd, J. : Mathematical Physiology. II : Systems Physiology. Springer (2009)
- [26] Ho, S.Y., Becker, A.E. : Anatomy of electrophysiology. the Heart, Hurst's 12th edition pp. 898–912 (2008)
- [27] Wang, K., Ho, S.Y., Gibson, D.G., Anderson, R.H. : Architecture of atrial musculature in humans. Br Heart J 73, 559–565 (1995)
- [28] Cabrera, J.A., Ho, S.Y., Climent, V., Sánchez-Quintana, D. : The architecture of the left lateral atrial wall : a particular anatomic region with implications for ablation of atrial fibrillation. European Heart Journal 29(3), 356–362 (2008). DOI 10.1093/eurheartj/ehm606
- [29] Saito, T., Waki, K., Becker, A.E. : Left atrial myocardial extension onto pulmonary veins in humans : anatomic observations relevant for atrial arrhythmias. Journal of cardiovascular electrophysiology 11, 888–894 (2000)
- [30] Platonov, P.G., Mitrofanova, L.B., Orshanskaya, V., Ho, S.Y. : Structural abnormalities in atrial walls are associated with presence and persistency of atrial fibrillation but not with age. Journal of the American College of Cardiology 58(21), 2225–2232 (2011)
- [31] Labarthe, S., Coudière, Y., Henry, J., Cochet, H. : A semi-automatic method to construct atrial fibre structures : a tool for atrial simulations. In : CinC 2012 - Computing in Cardiology, vol. 39, pp. 881–884. Krakow, Pologne (2012)
- [32] Krueger, M., Seemann, G., Rhode, K., Keller, D.U.J., Schilling, C., Arujuna, A., Gill, J., O'Neill, M., Razavi, R., Dossel, O. : Personalization of atrial anatomy and electrophysiology as a basis for clinical modeling of radio-frequency ablation of atrial fibrillation. Medical Imaging, IEEE Transactions on 32(1), 73–84 (2013). DOI 10.1109/TMI.2012.2201948
- [33] Jouk, P.S., Mourad, A., Milisic, V., Michalowicz, G., Raoult, A., Caillerie, D., Usson, Y. : Analysis of the fiber architecture of the heart by quantitative polarized light microscopy. : Accuracy, limitations and contribution to the study of the fiber architecture of the ventricles during fetal and neonatal life. Eur J Cardiothorac Surg 31(5), 915–921 (2007). DOI 10.1016/j.ejcts.2006.12.040
- [34] Toussaint, N., Sermesant, M., Stoeck, C., Kozerke, S., Batchelor, P. : In vivo human 3d cardiac fibre architecture : Reconstruction using curvilinear interpolation of diffusion tensor images. In : T. Jiang, N. Navab, J. Pluim, M. Viergever (eds.) Medical Image Computing and Computer-Assisted Intervention – MICCAI 2010, Lecture Notes in Computer Science, vol. 6361, pp. 418–425. Springer Berlin Heidelberg (2010)
- [35] Franzone, P.C., Guerri, L., Pennacchio, M., Taccardi, B. : Spread of excitation in 3-d models of the anisotropic cardiac tissue. ii. effects of fiber architecture and ventricular geometry. Mathematical Biosciences 147(2), 131 – 171 (1998). DOI DOI : 10.1016/S0025- 5564(97)00093-X
- [36] SAKAMOTO, S.I., NITTA, T., ISHII, Y., MIYAGI, Y., OHMORI, H., SHIMIZU, K. : Interatrial electrical connections : The precise location and preferential conduction. Journal of Cardiovascular Electrophysiology 16(10), 1077–1086 (2005). DOI 10.1111/j.1540- 8167.2005.40659.x
- [37] Tan, A.Y., Li, H., Wachsmann-Hogiu, S., Chen, L.S., Chen, P.S., Fishbein, M.C. : Autonomic innervation and segmental muscular disconnections at the human pulmonary vein-atrial junction : Implications for catheter ablation of atrial-pulmonary vein junction. J Am Coll Cardiol 48(1), 132–143 (2006)
- [38] Verheule, S., Wilson, E.E., Arora, R., Engle, S.K., Scott, L.R., Olgin, J.E. : Tissue structure and connexin expression of canine pulmonary veins. Cardiovascular Research 55(4), 727– 738 (2002). DOI 10.1016/S0008-6363(02)00490-X
- [39] Boineau, J.P., Canavan, T.E., Schuessler, R.B., Cain, M.E., Corr, P.B., Cox, J.L. : Demonstration of a widely distributed atrial pacemaker complex in the human heart. Circulation 77(6), 1221–37 (1988). DOI 10.1161/01.CIR.77.6.1221
- [40] Canavan, T.E., Schuessler, R.B., Boineau, J.P., Corr, P.B., Cain, M.E., Cox, J.L. : Computerized global electrophysiological mapping of the atrium in patients with wolftparkinson-white syndrome. Ann Thorac Surg 46(2), 223–231 (1988). DOI 10.1016/S0003- 4975(10)65903-6
- [41] Markides, V., Schilling, R.J., Yen Ho, S., Chow, A.W., Davies, D.W., Peters, N.S. : Characterization of left atrial activation in the intact human heart. Circulation 107(5), 733–739 (2003). DOI 10.1161/01.CIR.0000048140.31785.02
- [42] Shibata, N., Inada, S., Mitsui, K., Honjo, H., Yamamoto, M., Niwa, R., Boyett, M., Kodama, I. : Pacemaker shift in the rabbit sinoatrial node in response to vagal nerve stimulation. Experimental Physiology 86(2), 177–184 (2001)
- [43] Dobrzynski, H., Li, J., Tellez, J., Greener, I., Nikolski, V., Wright, S., Parson, S., Jones, S., Lancaster, M., Yamamoto, M., Honjo, H., Takagishi, Y., Kodama, I., Efimov, I., Billeter, R., Boyett, M. : Computer three-dimensional reconstruction of the sinoatrial node. Circulation 111(7), 846–854 (2005). DOI 10.1161/01.CIR.0000152100.04087.DB
- [44] Fedorov, V.V., Schuessler, R.B., Hemphill, M., Ambrosi, C.M., Chang, R., Voloshina, A.S., Brown, K., Hucker, W.J., Efimov, I.R. : Structural and functional evidence for discrete exit pathways that connect the canine sinoatrial node and atria. Circulation Research  $104(7)$ , 915–923 (2009). DOI 10.1161/CIRCRESAHA.108.193193
- [45] Aslanidi, O., Butters, T., Ren, C., Ryecroft, G., Zhang, H. : Electrophysiological models for the heterogeneous canine atria : Computational platform for studying rapid atrial arrhythmias. In : Engineering in Medicine and Biology Society,EMBC, 2011 Annual International Conference of the IEEE, pp. 1693–1696 (30 2011-Sept. 3). DOI 10.1109/IEMBS.2011.6090486
- [46] Li, D., Zhang, L., Kneller, J., Nattel, S. : Potential ionic mechanism for repolarization differences between canine right and left atrium. Circulation Research 88(11), 1168–1175 (2001). DOI 10.1161/hh1101.091266
- [47] Feng, J., Yue, L., Wang, Z., Nattel, S. : Ionic mechanisms of regional action potential heterogeneity in the canine right atrium. Circulation Research 83(5), 541–551 (1998). DOI 10.1161/01.RES.83.5.541
- [48] Ramirez, R.J., Nattel, S., Courtemanche, M. : Mathematical analysis of canine atrial action potentials : rate, regional factors, and electrical remodeling. American Journal of Physiology - Heart and Circulatory Physiology 279(4), H1767–H1785 (2000)
- [49] Hansson, A., Holm, M., Blomström, P., Johansson, R., Lührs, C., Brandt, J., Olsson, S. : Right atrial free wall conduction velocity and degree of anisotropy in patients with stable sinus rhythm studied during open heart surgery. European Heart Journal 19(2), 293–300 (1998). DOI 10.1053/euhj.1997.0742
- [50] Derakhchan, K., Li, D., Courtemanche, M., Smith, B., Brouillette, J., Pagé, P.L., Nattel., S. : Method for simultaneous epicardial and endocardial mapping of in vivo canine heart : Application to atrial conduction properties and arrhythmia mechanisms. Journal of Cardiovascular Electrophysiology 12(5), 548–555 (2001). DOI 10.1046/j.1540-8167.2001.00548.x
- [51] Michowitz, Y., Nakahara, S., Bourke, T., Buch, E., Vaseghi, M., De Diego, C., Wiener, I., Mahajan, A., Shivkumar, K. : Electrophysiological differences between the epicardium and the endocardium of the left atrium. Pacing and Clinical Electrophysiology 34(1), 37–46  $(2011)$ . DOI 10.1111/j.1540-8159.2010.02892.x
- [52] Yamazaki, M., Mironov, S., Taravant, C., Brec, J., Vaquero, L.M., Bandaru, K., Avula, U.M.R., Honjo, H., Kodama, I., Berenfeld, O., Kalifa, J. : Heterogeneous atrial wall thickness and stretch promote scroll waves anchoring during atrial fibrillation. Cardiovascular Research 94(1), 48–57 (2012). DOI 10.1093/cvr/cvr357
- [53] Ehrlich, J.R., Cha, T.J., Zhang, L., Chartier, D., Melnyk, P., Hohnloser, S.H., Nattel, S. : Cellular electrophysiology of canine pulmonary vein cardiomyocytes : action potential and ionic current properties. Journal of Physiology 551.3, 801–813 (2003)
- [54] Po, S.S., Li, Y., Tang, D., Liu, H., Geng, N., Jackman, W.M., Scherlag, B., Lazzara, R., Patterson, E. : Rapid and stable re-entry within the pulmonary vein as a mechanism initiating paroxysmal atrial fibrillation. Journal of the American College of Cardiology 45(11), 1871 – 1877 (2005). DOI 10.1016/j.jacc.2005.02.070
- [55] Arora, R., Verheule, S., Scott, L., Navarrete, A., Katari, V., Wilson, E., Vaz, D., Olgin, J.E. : Arrhythmogenic substrate of the pulmonary veins assessed by high-resolution optical mapping. Circulation 107(13), 1816–1821 (2003). DOI 10.1161/01.CIR.0000058461.86339.7E
- [56] Melnyk, P., Ehrlich, J.R., Pourrier, M., Villeneuve, L., Cha, T.J., Nattel, S. : Comparison of ion channel distribution and expression in cardiomyocytes of canine pulmonary veins versus left atrium. Cardiovascular Research 65(1), 104–116 (2005). DOI 10.1016/j.cardiores.2004.08.014
- [57] Kumagai, K., Ogawa, M., Noguchi, H., Yasuda, T., Nakashima, H., Saku, K. : Electrophysiologic properties of pulmonary veins assessed using a multielectrode basket catheter. Journal of the American College of Cardiology 43(12), 2281 – 2289 (2004). DOI 10.1016/j.jacc.2004.01.051
- [58] Chen, S.A., Hsieh, M.H., Tai, C.T., Tsai, C.F., Prakash, V.S., Yu, W.C., Hsu, T.L., Ding, Y.A., Chang, M.S. : Initiation of atrial fibrillation by ectopic beats originating from the pulmonary veins : Electrophysiological characteristics, pharmacological responses, and effects of radiofrequency ablation. Circulation 100(18), 1879–1886 (1999). DOI 10.1161/01.CIR.100.18.1879
- [59] Panfilov, A.V. : Is heart size a factor in ventricular fibrillation ? or how close are rabbit and human hearts ? Heart Rhythm 3(7), 862 – 864 (2006). DOI http ://dx.doi.org/10.1016/j.hrthm.2005.12.022
- [60] Narayan, S.M., Kazi, D., Krummen, D.E., Rappel, W.J. : Repolarization and activation restitution near human pulmonary veins and atrial fibrillation initiation : A mechanism for the initiation of atrial fibrillation by premature beats. Journal of the American College of Cardiology  $52(15)$ ,  $1222 - 1230$  (2008). DOI 10.1016/j.jacc.2008.07.012
- [61] Hirose, M., Laurita, K.R. : Calcium-mediated triggered activity is an underlying cellular mechanism of ectopy originating from the pulmonary vein in dogs. American Journal of Physiology - Heart and Circulatory Physiology 292(4), H1861–H1867 (2007). DOI 10.1152/ajpheart.00826.2006
- [62] Maupoil, V., Bronquard, C., Freslon, J.L., Cosnay, P., Findlay, I. : Ectopic activity in the rat pulmonary vein can arise from simultaneous activation of  $\alpha$ 1- and  $\beta$ 1-adrenoceptors. British Journal of Pharmacology 150(7), 899–905 (2007). DOI 10.1038/sj.bjp.0707177
- [63] Doisne, N., Maupoil, V., Cosnay, P., Findlay, I. : Catecholaminergic automatic activity in the rat pulmonary vein : electrophysiological differences between cardiac muscle in the left atrium and pulmonary vein. American Journal of Physiology - Heart and Circulatory Physiology 297(1), H102–H108 (2009). DOI 10.1152/ajpheart.00256.2009
- [64] CABRERA, J.A., SÁNCHEZ-QUINTANA, D., FARRÉ, J., RUBIO, J.M., HO, S.Y. : The inferior right atrial isthmus : Further architectural insights for current and coming ablation technologies. Journal of Cardiovascular Electrophysiology 16(4), 402–408 (2005). DOI 10.1046/j.1540-8167.2005.40709.x
- [65] Wittkampf, F.H., van Oosterhout, M.F., Loh, P., Derksen, R., Vonken, E.j., Slootweg, P.J., Ho, S.Y. : Where to draw the mitral isthmus line in catheter ablation of atrial fibrillation : histological analysis. European Heart Journal 26(7), 689–695 (2005). DOI 10.1093/eurheartj/ehi095
- [66] Allessie, M.A., Boyden, P.A., Camm, A.J., Kléber, A.G., Lab, M.J., Legato, M.J., Rosen, M.R., Schwartz, P.J., Spooner, P.M., Van Wagoner, D.R., Waldo, A.L. : Pathophysiology and prevention of atrial fibrillation. Circulation 103(5), 769–777 (2001). DOI 10.1161/01.CIR.103.5.769
- [67] Eckstein, J., Schotten, U. : Rotors and breakthroughs as three-dimensional perpetuators of atrial fibrillation. Cardiovascular Research  $94(1)$ , 8–9 (2012). DOI 10.1093/cvr/cvs093
- [68] Corradi, D., Callegari, S., Benussi, S., Maestri, R., Pastori, P., Nascimbene, S., Bosio, S., Dorigo, E., Grassani, C., Rusconi, R., Vettori, M.V., Alinovi, R., Astorri, E., Pappone, C., Alfieri, O. : Myocyte changes and their left atrial distribution in patients with chronic atrial fibrillation related to mitral valve disease. Human Pathology  $36(10)$ ,  $1080 - 1089$ (2005). DOI 10.1016/j.humpath.2005.07.018
- [69] Kostin, S., Klein, G., Szalay, Z., Hein, S., Bauer, E.P., Schaper, J. : Structural correlate of atrial fibrillation in human patients. Cardiovascular Research 54(2), 361–379 (2002). DOI 10.1016/S0008-6363(02)00273-0
- [70] Courtemanche, M., Ramirez, R.J., Nattel, S. : Ionic targets for drug therapy and atrial fibrillation-induced electrical remodeling : insights from a mathematical model. Cardiovascular Research 42(2), 477–489 (1999). DOI 10.1016/S0008-6363(99)00034-6
- [71] Noble, D. : The development of mathematical models of the heart. Chaos, Solitons & Fractals  $5(3-4)$ ,  $321 - 333$  (1995). DOI http://dx.doi.org/10.1016/0960-0779(93)E0025-7.  $\langle$ ce :title>Nonlinear Phenomena in Excitable Physiological Systems $\langle$ /ce :title>
- [72] Noble, D. : Modelling the heart : insights, failures and progress. BioEssays 24(12), 1155– 1163 (2002). DOI 10.1002/bies.10186
- [73] Wilders, R. : Computer modelling of the sinoatrial node. Medical & Biological Engineering & Computing 45(2), 189–207 (2007). DOI 10.1007/s11517-006-0127-0
- [74] Lloyd, C.M., Lawson, J.R., Hunter, P.J., Nielsen, P.F. : The cellml model repository. Bioinformatics 24(18), 2122–2123 (2008). DOI 10.1093/bioinformatics/btn390
- [75] Beeler, G.W., Reuter, H. : Reconstruction of the action potential of ventricular myocardial fibres. The Journal of Physiology  $268(1)$ , 177–210 (1977)
- [76] Luo, C., Rudy, Y. : A model of the ventricular cardiac action potential. depolarization, repolarization, and their interaction. Circ Res 68(6), 1501–1526 (1991)
- [77] Luo, C., Rudy, Y. : A dynamic model of the cardiac ventricular action potential. i. simulations of ionic currents and concentration changes. Circ Res 74(6), 1071–1096 (1994)
- [78] ten Tusscher, K.H.W.J., Noble, D., Noble, P.J., Panfilov, A.V. : A model for human ventricular tissue. American Journal of Physiology - Heart and Circulatory Physiology 286(4), H1573–H1589 (2004). DOI 10.1152/ajpheart.00794.2003
- [79] Rogers, J., McCulloch, A.D. : A collocation-galerkin finite element model of cardiac action potential propagation. Biomedical Engineering, IEEE Transactions on 41(8), 743–757 (1994). DOI 10.1109/10.310090
- [80] Nygren, A., Fiset, C., Firek, L., Clark, J.W., Lindblad, D.S., Clark, R.B., Giles, W.R. : Mathematical model of an adult human atrial cell : The role of k+ currents in repolarization. Circulation Research 82(1), 63–81 (1998). DOI 10.1161/01.RES.82.1.63
- [81] Zhang, H., Holden, A.V., Kodama, I., Honjo, H., Lei, M., Varghese, T., Boyett, M.R. : Mathematical models of action potentials in the periphery and center of the rabbit sinoatrial node. American Journal of Physiology - Heart and Circulatory Physiology 279(1), H397–H421 (2000)
- [82] Noble, D., Noble, S.J. : A model of sino-atrial node electrical activity based on a modification of the difrancesco–noble (1984) equations. Proceedings of the Royal Society of London. Series B, Biological Sciences 222(1228), pp. 295–304 (1984)
- [83] Demir, S.S., Clark, J.W., Murphey, C.R., Giles, W.R. : A mathematical model of a rabbit sinoatrial node cell. American Journal of Physiology - Cell Physiology 266(3), C832–C852 (1994)
- [84] FitzHugh, R. : Impulses and physiological states in theoretical models of nerve membrane. Biophysical Journal 1(6), 445 – 466 (1961). DOI http ://dx.doi.org/10.1016/S0006- 3495(61)86902-6
- [85] Nagumo, J., Arimoto, S., Yoshizawa, S. : An active pulse transmission line simulating nerve axon. Proceedings of the IRE  $50(10)$ , 2061–2070 (1962). DOI 10.1109/JRPROC.1962.288235
- [86] Aliev, R., Panfilov, E.V. : A simple two-variable model of cardiac excitation (1996)
- [87] Mitchell, C.C., Schaeffer, D.G. : A two-current model for the dynamics of cardiac membrane. Bull Math Biol 65(5), 767–793 (2003). DOI 10.1016/S0092-8240(03)00041-7
- [88] Rioux, M. : Numerical computations of action potentials for the heart-torso coupling problem. Ph.D. thesis, University of Ottawa (2012)
- [89] Djabella, K. : Modelisation de l'activite electrique du coeur et de sa regulation par le systeme nerveux autonome. Ph.D. thesis, Université Paris Sud - Paris XI (2008)
- [90] Bernus, O., Wilders, R., Zemlin, C.W., Verschelde, H., Panfilov, A.V. : A computationally efficient electrophysiological model of human ventricular cells. American Journal of Physiology - Heart and Circulatory Physiology 282(6), H2296–H2308 (2002). DOI 10.1152/ajpheart.00731.2001
- [91] Cherry, E.M., Evans, S.J. : Properties of two human atrial cell models in tissue : Restitution, memory, propagation, and reentry. Journal of Theoretical Biology  $254(3)$ ,  $674 - 690$  (2008). DOI http ://dx.doi.org/10.1016/j.jtbi.2008.06.030
- [92] Wilhelms, M., Hettmann, H., Maleckar, M.M.C., Koivumäki, J.T., Dössel, O., Seemann, G. : Benchmarking electrophysiological models of human atrial myocytes. Frontiers in Physiology 3(487) (2013). DOI 10.3389/fphys.2012.00487
- [93] Jacquemet, V. : Steady-state solutions in mathematical models of atrial cell electrophysiology and their stability. Mathematical Biosciences  $208(1)$ ,  $241 - 269$  (2007). DOI DOI : 10.1016/j.mbs.2006.10.007
- [94] Maleckar, M.M., Greenstein, J.L., Trayanova, N.A., Giles, W.R. : Mathematical simulations of ligand-gated and cell-type specific effects on the action potential of human atrium. Progress in Biophysics and Molecular Biology 98(2–3), 161 – 170 (2008). DOI http ://dx.doi.org/10.1016/j.pbiomolbio.2009.01.010. <ce :title>Focussed Issue : Translational models for cardiac arrhythmogenesis $\langle$  ce :title $\rangle$
- [95] Koivumäki, J.T., Korhonen, T., Tavi, P. : Impact of sarcoplasmic reticulum calcium release on calcium dynamics and action potential morphology in human atrial myocytes : A computational study. PLoS Comput Biol 7(1), e1001,067 (2011). DOI 10.1371/journal.pcbi.1001067
- [96] Grandi, E., Pandit, S.V., Voigt, N., Workman, A.J., Dobrev, D., Jalife, J., Bers, D.M. : Human atrial action potential and  $ca2+$  model : Sinus rhythm and chronic atrial fibrillation. Circulation Research 109(9), 1055–1066 (2011). DOI 10.1161/CIRCRESAHA.111.253955
- [97] Tung, L. : A bi-domain model for describing ischemic myocardial d-c potentials. Ph.D. thesis, MIT (1978)
- [98] Krassowska, W., Neu, J. : Homogenization of syncytial tissues. CRC Crit. Rev. Biomed. Eng. 21 (2), 137–199 (1993)
- [99] Jauberteau, F., Pierre, C. : Modélisation et simulation de l'activité électrique du coeur dans le thorax, analyse numérique et méthodes de volumes finis. Ph.D. thesis, LMJL - Laboratoire de Mathématiques Jean Leray, Université de Nantes (2005)
- [100] Hand, P., Griffith, B., Peskin, C. : Deriving macroscopic myocardial conductivities by homogenization of microscopic models. Bulletin of Mathematical Biology 71, 1707–1726 (2009). 10.1007/s11538-009-9421-y
- [101] Pennacchio, M., Savaré, G., Franzone, P. : Multiscale modeling for the bioelectric activity of the heart. SIAM Journal on Mathematical Analysis 37(4), 1333–1370 (2005). DOI 10.1137/040615249
- [102] AMAR, M., ANDREUCCI, D., GIANNI, R., BISEGNA, P. : Evolution and memory effects in the homogenization limit for electrical conduction in biological tissues. Mathematical Models and Methods in Applied Sciences 14(09), 1261–1295 (2004). DOI 10.1142/S0218202504003623
- [103] Franzone, P.C., Savare, G. : Degenerate evolution systems modeling the cardiac electric field at micro and macroscopic level. In : in corso di stampa su Evolution equations, Semigroups and Functional Analysis : in memory of Brunello Terreni
- [104] Potse, M., Dube, B., Richer, J., Vinet, A., Gulrajani, R. : A comparison of monodomain and bidomain reaction-diffusion models for action potential propagation in the human heart. Biomedical Engineering, IEEE Transactions on 53(12), 2425 –2435 (2006). DOI 10.1109/TBME.2006.880875
- [105] Clements, J.C., Nenonen, J., Li, P.K.J., Horacek, B.M. : Activation dynamics in anisotropic cardiac tissue via decoupling. Annals of Biomedical Engineering 32, 984–990 (2004). 10.1023/B :ABME.0000032461.80932.eb
- [106] Franzone, P.C., Pavarino, L.F., Taccardi, B. : Monodomain simulations of excitation and recovery in cardiac blocks with intramural heterogeneity. In : A. Frangi, P. Radeva, A. Santos, M. Hernandez (eds.) Functional Imaging and Modeling of the Heart, Lecture Notes in Computer Science, vol. 3504, pp. 267–277. Springer Berlin / Heidelberg (2005). 10.1007/11494621-27
- [107] Zemzemi, N., Labarthe, S., Dubois, R., Coudiere, Y. : From body surface potential to activation maps on the atria : A machine learning technique. In : Computing in Cardiology (CinC), 2012, pp. 125–128 (2012)
- [108] Chhay, M., Coudière, Y., Turpault, R. : How to compute the extracellular potential in electrocardiology from an extended monodomain model. Rapport de recherche RR-7916, INRIA (2012)
- [109] Coudière, Y., Rioux, M. : Virtual electrodes mechanisms predictions with a current-lifted monodomain model. In : A. Murray (ed.) Computing in Cardiology, vol. 39, pp. 837– 840. Cracovie, Pologne (2012). IHU Liryc : Investissements d'Avenir portant la référence ANR-10-IAHU-04.
- [110] Zemlin, C.W., Panfilov, A.V. : Spiral waves in excitable media with negative restitution. Phys. Rev. E 63, 041,912 (2001). DOI 10.1103/PhysRevE.63.041912
- [111] Krueger, M., Schulze, W., Rhode, K., Razavi, R., Seemann, G., Dössel, O. : Towards personalized clinical in-silico modeling of atrial anatomy and electrophysiology. Medical & Biological Engineering & Computing pp. 1–10 (2012). DOI 10.1007/s11517-012-0970-0
- [112] Colli Franzone, P., Guerri, L., Rovida, S. : Wavefront propagation in an activation model of the anisotropic cardiac tissue : asymptotic analysis and numerical simulations. Journal of Mathematical Biology 28, 121–176 (1990). 10.1007/BF00163143
- [113] Keener, J.P. : An eikonal-curvature equation for action potential propagation in myocardium. Journal of Mathematical Biology 29, 629–651 (1991). 10.1007/BF00163916
- [114] Tomlinson, K., Hunter, P., Pullan, A. : The eikonal equation approach to modelling excitation wavefront propagation. Tech. rep., University of Auckland, Department of Engineering Sciences
- [115] Bendahmane, M., Karlsen, K.H. : Analysis of a class of degenerate reaction-diffusion systems and the bidomain model of cardiac tissue. NETWORKS AND HETEROGENEOUS MEDIA 1(1), 185–218 (2006)
- [116] Boulakia, M., Fernández, M.Á., Gerbeau, J.F., Zemzemi, N. : A coupled system of pdes and odes arising in electrocardiograms modelling. Rapport de recherche RR-6352, INRIA (2007)
- [117] Bourgault, Y., Coudière, Y., Pierre, C. : Existence and uniqueness of the solution for the bidomain model used in cardiac electrophysiology. Nonlinear Analysis : Real World Applications  $10(1)$ ,  $458 - 482$  (2009). DOI 10.1016/j.nonrwa.2007.10.007
- [118] Lines, G.T., Grottum, P., Tveito, A. : Modeling the electrical activity of the heart : A bidomain model of the ventricles embedded in a torso. Computing and Visualization in Science 5, 195–213 (2003). 10.1007/s00791-003-0100-5
- [119] Vigmond, E., dos Santos, R.W., Prassl, A., Deo, M., Plank, G. : Solvers for the cardiac bidomain equations. Progress in Biophysics and Molecular Biology  $96(1-3)$ ,  $3-18$  (2008). DOI DOI : 10.1016/j.pbiomolbio.2007.07.012. Cardiovascular Physiome
- [120] Turpault, R. : Modélisation, analyse numérique et simulations de phénomènes complexes pour des systèmes hyperboliques de lois de conservation avec termes sources raides et en électrocardiologie. Mémoire d'habilitation à diriger des recherches de l'Université de Nantes (2012)
- [121] Kuo, S.R., Trayanova, N.A. : Action potential morphology heterogeneity in the atrium and its effect on atrial reentry : a two-dimensional and quasi-three-dimensional study. Philosophical Transactions of the Royal Society A : Mathematical, Physical and Engineering Sciences 364(1843), 1349–1366 (2006)
- [122] Panfilov, A.V., Keldermann, R.H., Nash, M.P. : Drift and breakup of spiral waves in reaction–diffusion–mechanics systems. Proceedings of the National Academy of Sciences 104(19), 7922–7926 (2007). DOI 10.1073/pnas.0701895104
- [123] Wu, T.J., Yashima, M., Xie, F., Athill, C.A., Kim, Y.H., Fishbein, M.C., Qu, Z., Garfinkel, A., Weiss, J.N., Karagueuzian, H.S., Chen, P.S. : Role of pectinate muscle bundles in the generation and maintenance of intra-atrial reentry : Potential implications for the mechanism of conversion between atrial fibrillation and atrial flutter. Circulation Research 83(4), 448–462 (1998). DOI 10.1161/01.RES.83.4.448
- [124] Jacquemet, V., van Oosterom, A., Vesin, J., Kappenberger, L. : Analysis of electrocardiograms during atrial fibrillation. Engineering in Medicine and Biology Magazine, IEEE 25(6), 79–88 (2006). DOI 10.1109/EMB-M.2006.250511
- [125] Zhao, J., Jin, Y., Ma, L., Corless, R.M. : A highly efficient and accurate algorithm for solving the partial differential equation in cardiac tissue models. WSEAS Transactions on Biology and Biomedicine 3(2), 63 (2006)
- [126] Bendahmane, M., Karlsen, K.H. : Convergence of a finite volume scheme for the bidomain model of cardiac tissue. Applied Numerical Mathematics 59(9), 2266 – 2284 (2009). DOI http ://dx.doi.org/10.1016/j.apnum.2008.12.016. <ce :title>Second Chilean Workshop on Numerical Analysis of Partial Differential Equations (WONAPDE  $2007$ ) $\lt$ /ce :title $>$
- [127] Coudière, Y., Pierre, C. : Stability and convergence of a finite volume method for two systems of reaction-diffusion equations in electro-cardiology. Nonlinear Analysis : Real World Applications 7(4), 916 – 935 (2006). DOI http ://dx.doi.org/10.1016/j.nonrwa.2005.02.006
- [128] Bendahmane, M., Bürger, R., Ruiz-Baier, R. : A multiresolution space-time adaptive scheme for the bidomain model in electrocardiology. Numerical Methods for Partial Differential Equations 26(6), 1377–1404 (2010). DOI 10.1002/num.20495
- [129] Ethier, M., Bourgault, Y. : Semi-implicit time-discretization schemes for the bidomain model. SIAM Journal on Numerical Analysis 46(5), 2443–2468 (2008). DOI 10.1137/070680503
- [130] Boulakia, M., Cazeau, S., Fernández, M., Gerbeau, J.F., Zemzemi, N. : Mathematical modeling of electrocardiograms : A numerical study. Annals of Biomedical Engineering 38, 1071–1097 (2010). 10.1007/s10439-009-9873-0
- [131] Zemzemi, N. : Étude théorique et numérique de l'activité électrique du cœur : Applications aux électrocardiogrammes. Ph.D. thesis, UNIVERSITÉ PARIS-SUD XI (2009)
- [132] Rush, S., Larsen, H. : A practical algorithm for solving dynamic membrane equations. Biomedical Engineering, IEEE Transactions on BME-25(4), 389–392 (1978). DOI 10.1109/TBME.1978.326270
- [133] Perego, M., Veneziani, A. : An efficient generalization of the rush–larsen method for solving electro-physiology membrane equations. ETNA. Electronic Transactions on Numerical Analysis [electronic only] 35, 234–256 (2009)
- [134] Hanslien, M., Sundnes, J., Tveito, A. : An unconditionally stable numerical method for the luo–rudy 1 model used in simulations of defibrillation. Mathematical Biosciences 208(2), 375 – 392 (2007). DOI http ://dx.doi.org/10.1016/j.mbs.2006.09.006
- [135] Plank, G., Liebmann, M., dos Santos, R.W., Vigmond, E., Haase, G. : Algebraic multigrid preconditioner for the cardiac bidomain model. Biomedical Engineering, IEEE Transactions on 54(4), 585–596 (2007). DOI 10.1109/TBME.2006.889181
- [136] Gerardo-Giorda, L., Mirabella, L., Nobile, F., Perego, M., Veneziani, A. : A model-based block-triangular preconditioner for the bidomain system in electrocardiology. Journal of Computational Physics  $228(10)$ ,  $3625 - 3639$  (2009). DOI http ://dx.doi.org/10.1016/j.jcp.2009.01.034
- [137] Pierre, C. : Preconditioning the bidomain model with almost linear complexity. Journal of Computational Physics  $231(1)$ ,  $82 - 97$  (2012). DOI http ://dx.doi.org/10.1016/j.jcp.2011.08.025
- [138] Qu, Z., Xie, F., Garfinkel, A., Weiss, J. : Origins of spiral wave meander and breakup in a two-dimensional cardiac tissue model. Annals of Biomedical Engineering 28(7), 755–771 (2000). DOI 10.1114/1.1289474
- [139] ten Tusscher, K.H.W.J., Panfilov, A.V. : Alternans and spiral breakup in a human ventricular tissue model. American Journal of Physiology - Heart and Circulatory Physiology 291(3), H1088–H1100 (2006). DOI 10.1152/ajpheart.00109.2006
- [140] Biktashev, V.N., Biktasheva, I.V., Sarvazyan, N.A. : Evolution of spiral and scroll waves of excitation in a mathematical model of ischaemic border zone. PLoS ONE 6(9), e24,388 (2011). DOI 10.1371/journal.pone.0024388
- [141] ZHAO, J., TREW, M.L., LEGRICE, I.J., SMAILL, B.H., PULLAN, A.J. : A tissue-specific model of reentry in the right atrial appendage. Journal of Cardiovascular Electrophysiology 20(6), 675–684 (2009). DOI 10.1111/j.1540-8167.2008.01420.x
- [142] Collin, A., Gerbeau, J.F., Hocini, M., Haïssaguerre, M., Chapelle, D. : Surface-based electrophysiology modeling and assessment of physiological simulations in atria. In : D.R. Sébastien Ourselin, N. Smith (eds.) FIMH - 7th International Conference on Functional Imaging and Modeling of the Heart, vol. 7945, pp. 352–359. Springer Berlin Heidelberg, Londres, Royaume-Uni (2013). DOI 10.1007/978-3-642-38899-6\_42
- [143] Krogh-Madsen, T., Abbott, G.W., Christini, D.J. : Effects of electrical and structural remodeling on atrial fibrillation maintenance : A simulation study. PLoS Comput Biol 8(2), e1002,390 (2012). DOI 10.1371/journal.pcbi.1002390
- [144] Krueger, M.W., Schmidt, V., Tobón, C., Weber, F.M., Lorenz, C., Keller, D.U.J., Barschdorf, H., Burdumy, M., Neher, P., Plank, G., Rhode, K.S., Seemann, G., Sanchez-Quintana, D., Saiz, J., Razavi, R., Dössel, O. : Modeling atrial fiber orientation in patient-specific geometries : A semi-automatic rule-based approach. In : FIMH'11, pp. 223–232 (2011)
- [145] Seemann, G., Höper, C., Sachse, F.B., Dössel, O., Holden, A.V., Zhang, H. : Heterogeneous three-dimensional anatomical and electrophysiological model of human atria. Philosophical Transactions of the Royal Society A : Mathematical, Physical and Engineering Sciences 364(1843), 1465–1481 (2006). DOI 10.1098/rsta.2006.1781
- [146] Harrild, D.M., Henriquez, C.S. : A computer model of normal conduction in the human atria. Circ Res 87(7), e25–36 (2000)
- [147] Jacquemet, V., Henriquez, C.S. : Genesis of complex fractionated atrial electrograms in zones of slow conduction : A computer model of microfibrosis (2009)
- [148] Costa, C.M., Campos, F.O., Prassl, A.J., dos Santos, R.W., Sanchez-Quintana, D., Hofer, E., Plank, G. : A finite element approach for modeling micro-structural discontinuities in the heart. In : Engineering in Medicine and Biology Society,EMBC, 2011 Annual International Conference of the IEEE, pp. 437–440 (2011). DOI 10.1109/IEMBS.2011.6090059
- [149] McDowell, K.S., Vadakkumpadan, F., Blake, R., Blauer, J., Plank, G., MacLeod, R.S., Trayanova, N.A. : Methodology for patient-specific modeling of atrial fibrosis as a substrate for atrial fibrillation. Journal of Electrocardiology  $45(6)$ ,  $640 - 645(2012)$ . DOI 10.1016/j.jelectrocard.2012.08.005
- [150] Wieser, L., Richter, H., Plank, G., Pfeifer, B., Tilg, B., Nowak, C., Fischer, G. : A finite element formulation for atrial tissue monolayer. Methods of Information in Medecine 47, 131–139 (2008)
- [151] Tobon, C., Ruiz, C., Saiz, J., Heidenreich, E., Hornero, F. : Reentrant mechanisms trigerred by ectopic activity in a three dimensional realistic model of human atrium. a computer study. Computers in Cardiology 35, 629–632 (2008)
- [152] Chapelle, D., Collin, A., Gerbeau, J.F. : A surface-based electrophysiology model relying on asymptotic analysis and motivated by cardiac atria modeling. Mathematical Models and Methods in Applied Sciences (2013). DOI 10.1142/S0218202513500450
- [153] ROTTER, M., DANG, L., JACQUEMET, V., VIRAG, N., KAPPENBERGER, L., HAÏS-SAGUERRE, M. : Impact of varying ablation patterns in a simulation model of persistent atrial fibrillation. Pacing and Clinical Electrophysiology 30(3), 314–321 (2007)
- [154] Dang, L., Virag, N., Ihara, Z., Jacquemet, V., Vesin, J.M., Schlaepfer, J., Ruchat, P., Kappenberger, L. : Evaluation of ablation patterns using a biophysical model of atrial fibrillation. Annals of Biomedical Engineering 33, 465–474 (2005). 10.1007/s10439-005- 2502-7
- [155] Relan, J., Chinchapatnam, P., Sermesant, M., Rhode Kawal, S., Ginks, M., Delingette, H., Rinaldi, A.C., Razavi, R., Ayache, N. : Coupled personalization of cardiac electrophysiology models for prediction of ischaemic ventricular tachycardia. Journal of the Royal Society Interface Focus 1(3), 396–407 (2011). DOI 10.1098/rsfs.2010.0041
- [156] Relan, J., Pop, M., Delingette, H., Wright, G., Ayache, N., Sermesant, M. : Personalization of a cardiac electrophysiology model using optical mapping and mri for prediction of changes with pacing. Biomedical Engineering, IEEE Transactions on 58(12), 3339–3349 (2011). DOI 10.1109/TBME.2011.2107513
- [157] Jacquemet, V., Virag, N., Kappenberger, L. : Wavelength and vulnerability to atrial fibrillation : Insights from a computer model of human atria. Europace 7(s2), S83–S92 (2005). DOI 10.1016/j.eupc.2005.03.017
- [158] Lemay, M., Prudat, Y., Jacquemet, V., Vesin, J. : Phase-rectified signal averaging used to estimate the dominant frequencies in ecg signals during atrial fibrillation. Biomedical Engineering, IEEE Transactions on 55(11), 2538–2547 (2008). DOI 10.1109/TBME.2008.2001296
- [159] Ihara, Z., van Oosterom, A., Jacquemet, V., Hoekema, R. : Adaptation of the standard 12-lead electrocardiogram system dedicated to the analysis of atrial fibrillation. J Electrocardiol 40(1), 68.e1–68.e8 (2007)
- [160] van Oosterom, A., Ihara, Z., Jacquemet, V., Hoekema, R. : Vectorcardiographic lead systems for the characterization of atrial fibrillation. Journal of Electrocardiology  $40(4)$ , 343.e1 – 343.e11 (2007). DOI http ://dx.doi.org/10.1016/j.jelectrocard.2006.08.002
- [161] VIGMOND, E.J., RUCKDESCHEL, R., TRAYANOVA, N. : Reentry in a morphologically realistic atrial model. Journal of Cardiovascular Electrophysiology 12(9), 1046–1054 (2001). DOI 10.1046/j.1540-8167.2001.01046.x
- [162] Aslanidi, O., Boyett, M., Zhang, H. : Left to right atrial electrophysiological differences : Substrate for a dominant reentrant source during atrial fibrillation. In : N. Ayache, H. Delingette, M. Sermesant (eds.) Functional Imaging and Modeling of the Heart, Lecture Notes in Computer Science, vol. 5528, pp. 154–161. Springer Berlin / Heidelberg (2009). 10.1007/978-3-642-01932-6-17
- [163] Jacquemet, V., Henriquez, C.S. : Modelling cardiac fibroblasts : interactions with myocytes and their impact on impulse propagation. Europace 9(suppl 6), vi29–vi37 (2007). DOI 10.1093/europace/eum207
- [164] Sachse, F., Moreno, A., Seemann, G., Abildskov, J. : A model of electrical conduction in cardiac tissue including fibroblasts. Annals of Biomedical Engineering 37(5), 874–889 (2009). DOI 10.1007/s10439-009-9667-4
- [165] Jacquemet, V. : Pacemaker activity resulting from the coupling with nonexcitable cells. Phys. Rev. E 74(1), 011,908 (2006). DOI 10.1103/PhysRevE.74.011908
- [166] Jacquemet, V., Henriquez, C.S. : Loading effect of fibroblast-myocyte coupling on resting potential, impulse propagation, and repolarization : insights from a microstructure model. American Journal of Physiology - Heart and Circulatory Physiology 294(5), H2040–H2052 (2008). DOI 10.1152/ajpheart.01298.2007
- [167] Aslanidi, O.V., Boyett, M.R., Dobrzynski, H., Li, J., Zhang, H. : Mechanisms of transition from normal to reentrant electrical activity in a model of rabbit atrial tissue : Interaction of tissue heterogeneity and anisotropy. Biophys J 96(3), 798–817 (2009)
- [168] Tobon, C., Ruiz, C., Saiz, J., Heidenreich, E., Hornero, F. : Influence of atrial dilatation in the generation of re-entries caused by ectopic activity in the left atrium. Computers in Cardiology 36, 457–460 (2009)
- [169] Kuijpers, N., ten Eikelder, H., Verheule, S. : Atrial anatomy influences onset and termination of atrial fibrillation : A computer model study. In : N. Ayache, H. Delingette, M. Sermesant (eds.) Functional Imaging and Modeling of the Heart, Lecture Notes in Computer Science, vol. 5528, pp. 285–294. Springer Berlin / Heidelberg (2009). 10.1007/978-3-642- 01932-6\_31
- [170] van Oosterom, A., Jacquemet, V. : The effect of tissue geometry on the activation recovery interval of atrial myocytes. Physica D (11-12), 103 (2009). Anglais
- [171] Aslanidi, O., Colman, M., Zhao, J., Smaill, B., Gilbert, S., Hancox, J., Boyett, M., Zhang, H. : Arrhythmogenic substrate for atrial fibrillation : Insights from an integrative computational model of pulmonary veins. In : Engineering in Medicine and Biology Society (EMBC), 2012 Annual International Conference of the IEEE, pp. 203–206 (2012). DOI 10.1109/EMBC.2012.6345906
- [172] Cherry, E., Ehrlich, J., Nattel, S., Fenton, F. : Pulmonary vein reentry–properties and size matter : insights from a computational analysis. Heart Rhythm  $4(12)$ , 1553–1562– (2007)
- [173] Fenton, F., Cherry, E., Ehrlich, J., Nattel, S., Evans, S. : A simulation study of atrial fibrillation initiation : Differences in resting membrane potential can produce spontaneous activations at the pulmonary vein-left atrial junction. NASPE2004
- [174] Wieser, L., Fischer, G., Hintringer, F., Ho, S., Tilg, B. : Reentry anchoring at a pair of pulmonary vein ostia. In : A. Frangi, P. Radeva, A. Santos, M. Hernandez (eds.) Functional Imaging and Modeling of the Heart, Lecture Notes in Computer Science, vol. 3504, pp. 183– 194. Springer Berlin Heidelberg (2005). DOI 10.1007/11494621\_19
- [175] Jacquemet, V. : A biophysical model of atrial fibrillation and electrograms : formulation, validation and applications. Ph.D. thesis, Lausanne : EPFL (2004)
- [176] dos Santos, W., Dickstein, F. : On the influence of a volume conductor on the orientation of currents in a thin cardiac issue. In : I. Magnin, J. Montagnat, P. Clarysse, J. Nenonen, T. Katila (eds.) Functional Imaging and Modeling of the Heart, Lecture Notes in Computer Science, vol. 2674, pp. 1009–1009. Springer Berlin / Heidelberg (2003)
- [177] Gharaviri, A., Verheule, S., Eckstein, J., Potse, M., Kuijpers, N.H., Schotten, U. : A computer model of endo-epicardial electrical dissociation and transmural conduction during atrial fibrillation. Europace  $14$ (suppl 5), v10–v16 (2012). DOI 10.1093/europace/eus270
- [178] Clerc, L. : Directional differences of impulse spread in trabecular muscle from mammalian heart. The Journal of Physiology 255, 335–346 (1976)
- [179] Labarthe, S., Vigmond, E., Coudière, Y., Henry, J., Cochet, H., Jais, P. : A computational bilayer surface model of human atria. In : FIMH 2013 - 7th International Conference on Fonctional Imaging and Modeling of the Heart, Lecture Notes In Computer Sciences. S.Ourselin, D.Ruecker, N.Smith, Springer, London, United Kingdom (2013)
- [180] Desplantez, T., Halliday, D., Dupont, E., Weingart, R. : Cardiac connexins cx43 and cx45 : formation of diverse gap junction channels with diverse electrical properties. Pflügers Archiv 448(4), 363–375 (2004). DOI 10.1007/s00424-004-1250-0
- [181] HERNANDEZ-HOYOS, M. : Segmentation anisotrope 3d pour la quantification en imagerie vasculaire par résonance magnétique. Ph.D. thesis, Institut National des Sciences Appliquées de Lyon, (2002)
- [182] Rousseau, O. : Geometrical modeling of the heart. Ph.D. thesis, University of Ottawa, Ottawa-Carleton Institute for Graduate Studies and Research in Mathematics and Statistics (2009)
- [183] Rudin, L.I., Osher, S., Fatemi, E. : Nonlinear total variation based noise removal algorithms. Physica D : Nonlinear Phenomena  $60(1-4)$ ,  $259 - 268$  (1992). DOI http ://dx.doi.org/10.1016/0167-2789(92)90242-F
- [184] Vigmond, E., Labarthe, S., Cochet, H., Coudière, Y., Henry, J., Jais, P. : A Bilayer Representation of the Human Atria (2013). Pre-print. Paper to be presented in EMBC 2013, Osaka, Japan
- [185] Geuzaine, C., Remacle, J.F. : Gmsh : a three-dimensional finite element mesh generator with built-in pre- and post-processing facilities. International Journal for Numerical Methods in Engineering 79(11), 1309–1331 (2009)
- [186] About Surface Remeshing, vol. In Proc. 9th Int. meshing Roundtable, NewOrleans (2000)
- [187] Vigmond, E.J., Hughes, M., Plank, G., Leon, L. : Computational tools for modeling electrical activity in cardiac tissue. Journal of Electrocardiology **36, Supplement 1**(0), 69 – 74 (2003). DOI 10.1016/j.jelectrocard.2003.09.017
- [188] Tobón, C., Ruiz, C., Rodriguez, J., Hornero, F., Ferrero, J., Saiz, J. : Vulnerability for reentry in a three dimensional model of human atria : a simulation study. In : Engineering in Medicine and Biology Society (EMBC), 2010 Annual International Conference of the IEEE, pp. 224–227 (2010). DOI 10.1109/IEMBS.2010.5627810
- [189] Durrleman, S. : Modèles statistiques de courants pour mesurer la variabilité anatomique de courbes, de surfaces et de leur évolution. Ph.D. thesis, Université de Nice Sophia-Antipolis (2010)

## Annexe A

# Résumé

### Modélisation numérique de l'activité électrique dans les oreillettes et les veines pulmonaires

Le travail présenté dans ce manuscrit s'articule en trois axes distincts.

### Dérivation de modèles mathématiques de phénomènes électrophysiologiques en cardiologie

Nous utilisons des méthodes d'analyse asymptotique pour dériver un modèle simplifié à partir d'un modèle de tissu auriculaire tridimensionnel, tout en contrôlant l'erreur d'approximation. Ces méthodes ont permis de dériver un modèle bisurfacique qui permet de simuler des comportements tridimensionnels dans les oreillettes pour un coût numérique bidimensionnel afin d'étudier des phénomènes entrant en jeu lors d'arythmies auriculaires, tels que la dissociation électrique ou des hétérogénéités transmurales. La preuve de la convergence du modèle bisurfacique est apportée, et une stratégie d'optimisation du modèle en dehors du régime asymptotique est formalisée. Une méthode d'homogénéisation est également utilisée pour construire un modèle continu homogénéisé de l'activité des myocytes incluant le comportement non linéaire des gap junctions.

#### Processus déclencheurs d'arythmie

Des preuves de concepts de mécanismes arythmogènes sont apportées à l'aide de modèles numériques des veines pulmonaires. Le premier mécanisme repose sur un bloc de conduction unidirectionnel engendré par une discontinuité dans la structure fibreuse. Le second est basé sur une dynamique différente lors de la dépolarisation et de la repolarisation lorsque deux couches de fibres de directions différentes sont superposées.

### Perpétuation des arythmies auriculaires

Un modèle bicouche des oreillettes est construit à partir d'une méthode semi-automatique de construction des fibres que nous avons développées. Nous étudions avec l'influence d'hétérogénéités transmurales de fibrose sur la perpétuation des arythmies. Plusieurs protocoles d'ablation sont ensuite testés. Enfin, une méthode de personnalisation du modèle auriculaire est formalisée.

Mots-clés Analyse asymptotique, homogénéisation, modèle bisurfacique, modèle surfacique, modélisation numérique, simulation, calcul scientifique, électrophysiologie cardiaque, oreillette, veine pulmonaire, arythmies auriculaires, modèles patient-dépendant, ablations.

## Annexe B

# Abstract

### Numerical modeling of the electrical activity of the atria and the pulmonary veins

Three axes are explored.

### Derivation of mathematical models of electrophysiological phenomena applied to cardiology

Asymptotic analysis methods allow to derive simplified models from three-dimensional complex atrial ones, while controlling approximation errors. We construct a bilayer surface model that allows to simulate threedimensional phenomena for a bi-dimensional computational load, and to investigate 3D atrial patterns involved in atrial arrhythmia such as electrical dissociation or transmural heterogeneities. We prove the convergence of the bilayer model, and an optimization strategy to improve the model outside the asymptotic regime is formalised.

Homogeneisation methods are also used to construct a homogenized continuous model of the electrical activity of the myocytes that includes the non linear behavior of gap junctions.

### Triggers of atrial arrhythmia

Proofs of concept of arrhythmogenic mechanisms are given by using numerical models of the pulmonary veins. The first mechanism is based on a unidirectional conduction block triggered by a discontinuity of the fibre distribution. The second one comes from a different propagation pattern during the depolarization and the repolarization when two layer of fibres are superimposed.

### Atrial arrhythmia perpetuation

A bilayer model of the atria is constructed from a semi automatic method that we developed. We investigate the influence of transmural heterogeneities of the distribution of fibrosis on the perpetuation of atrial arrhythmia. Several ablation protocols are assessed. Finally, a method of personalization of the model is given.

Keywords Asymptotic analysis, homogenization, bilayer model, monolayer model, numerical modelling, simulation, cardiac electrophysiology, atria, pulmonary veins, atrial arrhythmia, ablation, patient-dependant models.